Dans le cadre d'une démarche pédagogique inductive, ce travail de recherche présente des activités variées permettant à l'élève de se poser des questions, de résoudre des problèmes et d'être responsable et autonome.

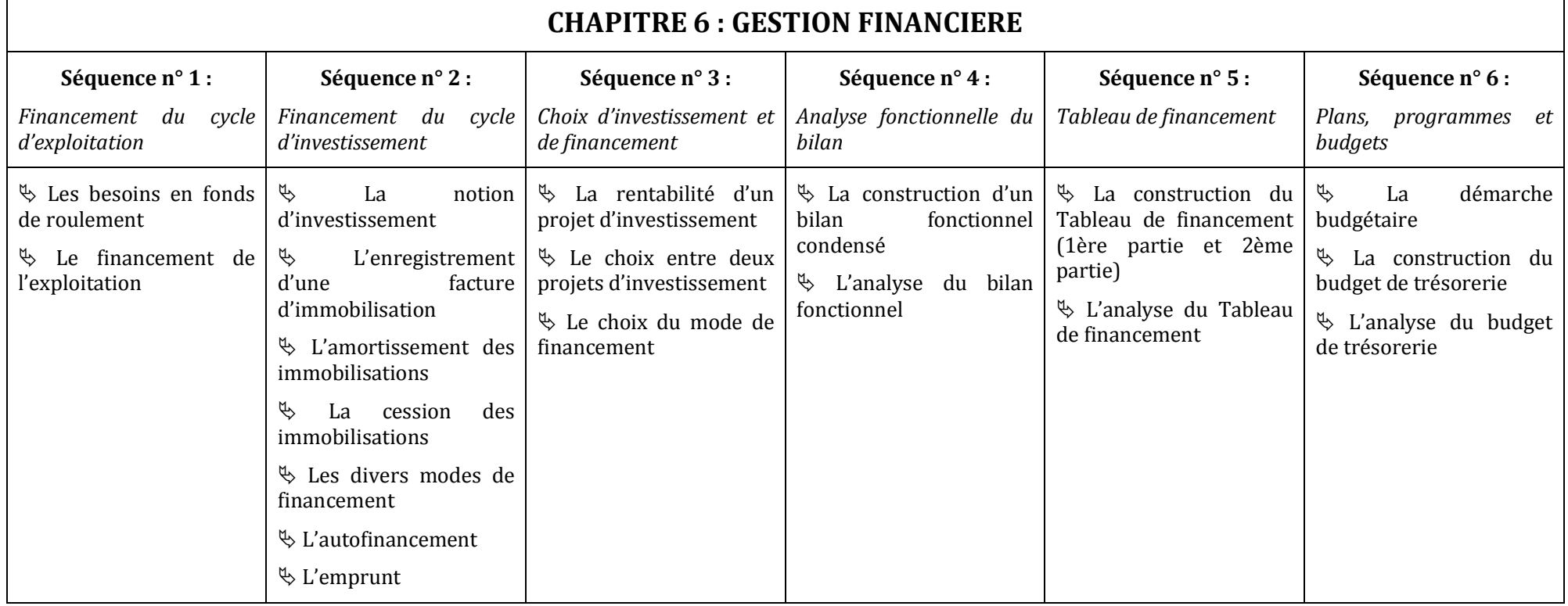

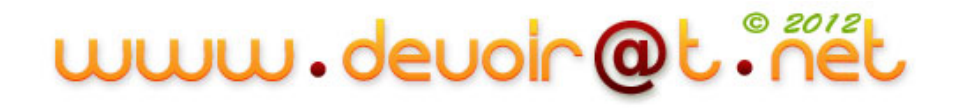

# **Sommaire**

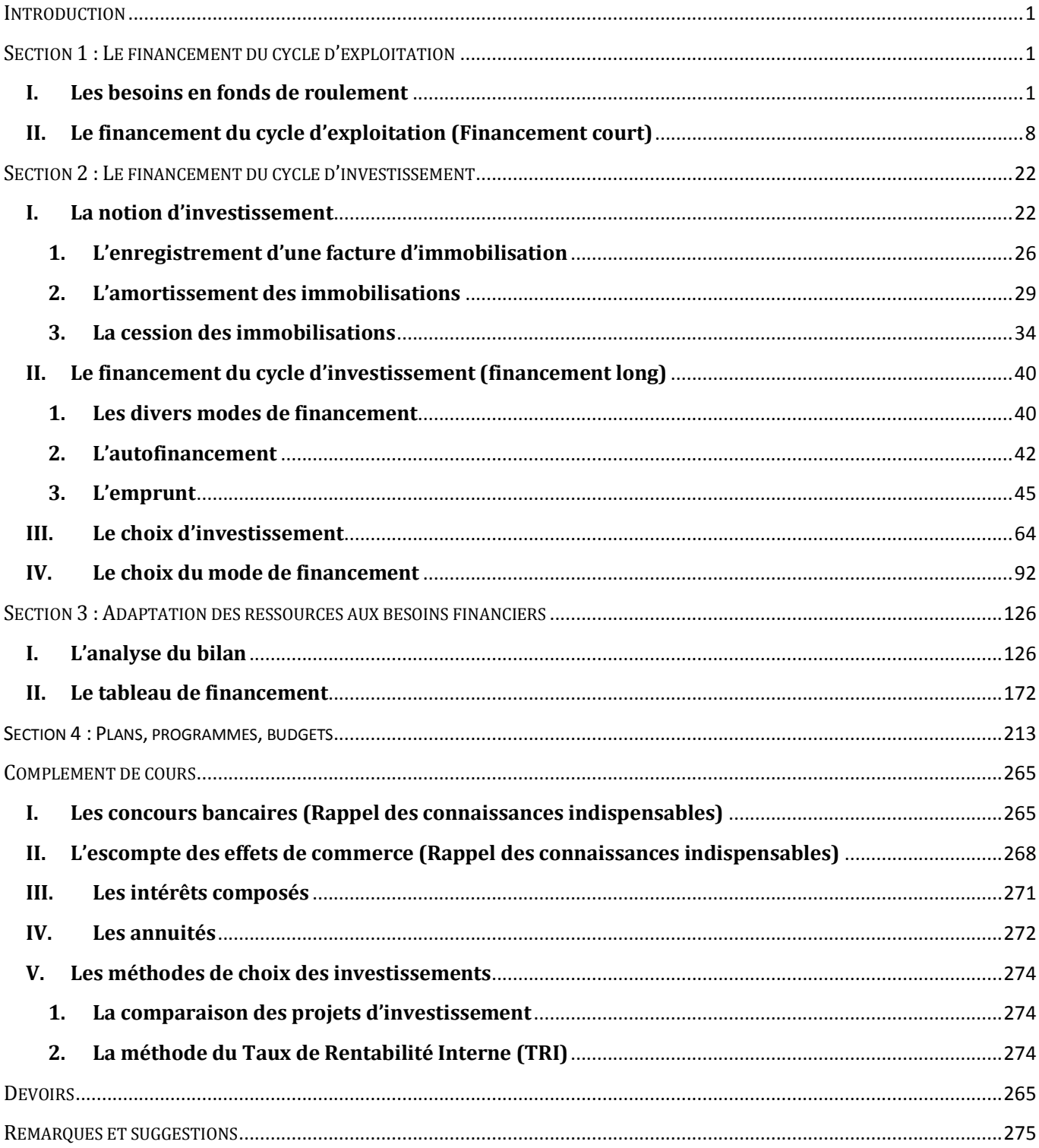

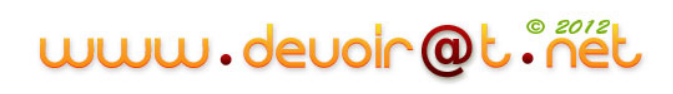

# <span id="page-2-0"></span>**INTRODUCTION**

# **Activité (Activité de démarrage)**

La société « MEUBLENA » est spécialisée dans la fabrication et la vente de chaises de luxe.

Cette entreprise artisanale est implantée depuis quelques années en France. Elle a su faire connaître ses produits et prospérer.

Au début, la société n'employait que 10 personnes. La croissance de l'entreprise a généré 40 employés nouveaux et a conduit à un agrandissement de ses locaux. Sa renommée dépasse actuellement le cadre français et la direction envisage d'investir. Il s'agit d'automatiser certaines tâches de production et de gestion comptable de l'entreprise.

A partir de l'enregistrement vidéo et des informations ci-dessus, veuillez répondre aux questions suivantes :

#### *Questions :*

- *1) Quelle est la nature de l'activité de l'entreprise MEUBLENA ?*
- *2) Quelle est la mission de Mme Lavoix, la directrice administrative et financière ?*
- *3) Quelle est l'utilité du Tableau de bord du mois ? Que remarquez-vous ?*
- *4) Expliquez le point de désaccord qui oppose la directrice financière et le directeur commercial.*

Vous avez donc remarqué que la trésorerie de l'entreprise a chuté à cause d'une mauvaise politique commerciale. Pour redresser la situation, le directeur commercial est en négociation avec un nouveau client important.

- *5) L'entreprise pourra-t-elle honorer cette nouvelle commande ? Analysez les différentes contraintes auxquelles elle devra faire face.*
- *6) Dans quels buts l'entreprise pourra-t-elle investir ?*
- *7) Par quels moyens est financé un investissement ?*
- *8) L'entreprise MEUBLENA a-t-elle les moyens nécessaires pour financer l'investissement envisagé ?*

# **CORRECTION**

#### *1) Quelle est la nature de l'activité de l'entreprise MEUBLENA ?*

C'est une entreprise industrielle qui a pour activité la fabrication et la vente de chaises de luxe.

#### *2) Quelle est la mission de Mme Lavoix, la directrice administrative et financière ?*

Mme Lavoix a pour mission d'établir l'analyse financière qui vise à formuler un diagnostic sur l'entreprise : mesurer sa rentabilité, son niveau d'endettement, sa solvabilité, apprécier la formation du résultat et l'équilibre des masses présentes dans le bilan.

#### *3) Quelle est l'utilité du Tableau de bord du mois ? Que remarquez-vous ?*

Le Tableau de bord indique les prévisions et les réalisations des indicateurs suivants :

- Le chiffre d'affaires,
- Le résultat net.
- La trésorerie,
- Le délai de règlement client.

#### *Constatations :*

Le chiffre d'affaires a progressé de 5 % par rapport au chiffre d'affaires de mars N-1, et 1 % par rapport aux prévisions.

**1**

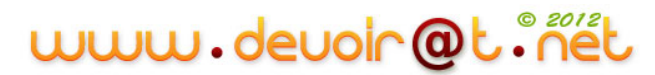

Par contre, le résultat net a régressé de 25 % par rapport au résultat de l'année N-1 et de 19 % par rapport aux prévisions.

#### *4) Expliquez le point de désaccord qui oppose la directrice financière et le directeur commercial.*

Le commercial se réjouit d'une augmentation du chiffre d'affaires, mais Mme Lavoix affirme que dans le même temps les coûts ont fortement augmenté (le prix du bois a augmenté de 5 %, la masse salariale a augmenté) et la trésorerie a chuté, le résultat n'est plus en adéquation avec la prévision.

Problème des délais de paiement des clients entre les deux services :

- Argument commercial : pour obtenir de nouveaux clients,
- Argument financier : la détérioration de la trésorerie et l'augmentation du délai de règlement client résultent d'une mauvaise politique commerciale. Il faut donc revoir la politique commerciale pour redresser la situation.

#### *5) L'entreprise pourra-t-elle honorer cette nouvelle commande ? Analysez les différentes contraintes auxquelles elle devra faire face.*

La commande est intéressante (1 000 placards). Par contre, le client souhaite une remise de 25 % sur le prix catalogue, un délai de paiement à 90 jours et une livraison de 200 placards par mois ce qui dépasse la capacité de production de l'entreprise.

Alors, l'augmentation du délai client (de 30 jours) va coûter 2 % du chiffre d'affaires en agios.

L'entreprise a donc besoin d'une trésorerie supplémentaire pour financer l'augmentation du délai client et pour acquérir du matériel neuf afin d'augmenter la capacité de production.

#### *6) Dans quels buts l'entreprise pourra-t-elle investir ?*

L'entreprise investit pour réduire les coûts et augmenter la productivité.

#### *7) Par quels moyens est financé un investissement ?*

L'investissement peut être financé par des capitaux propres et/ou par un emprunt.

#### *8) L'entreprise MEUBLENA a-t-elle les moyens nécessaires pour financer l'investissement envisagé ?*

L'entreprise MEUBLENA ne peut pas contracter un emprunt, car son endettement est au maximum. Elle ne peut pas aussi financer l'investissement par ses capitaux propres, car sa capacité d'autofinancement est insuffisante.

# <span id="page-4-0"></span>SECTION 1 : LE FINANCEMENT DU CYCLE D'EXPLOITATION<sup>1</sup>

# <span id="page-4-1"></span>**I. Les besoins en fonds de roulement**

# **Activité (activité exploratoire)**

Considérons le cas de l'entreprise industrielle BEN MOHAMED. Elle stocke ses matières premières en moyenne pendant 30 jours. La fabrication des produits dure 10 jours, après quoi ils sont stockés pendant 20 jours et vendus aux clients. Les fournisseurs sont payés à 20 jours, et les clients bénéficient d'une durée moyenne de crédit de 40 jours.

#### *Questions :*

### *1) Complétez le schéma ci-dessous représentant le cycle d'exploitation d'une entreprise industrielle en indiquant le sens des flux.*

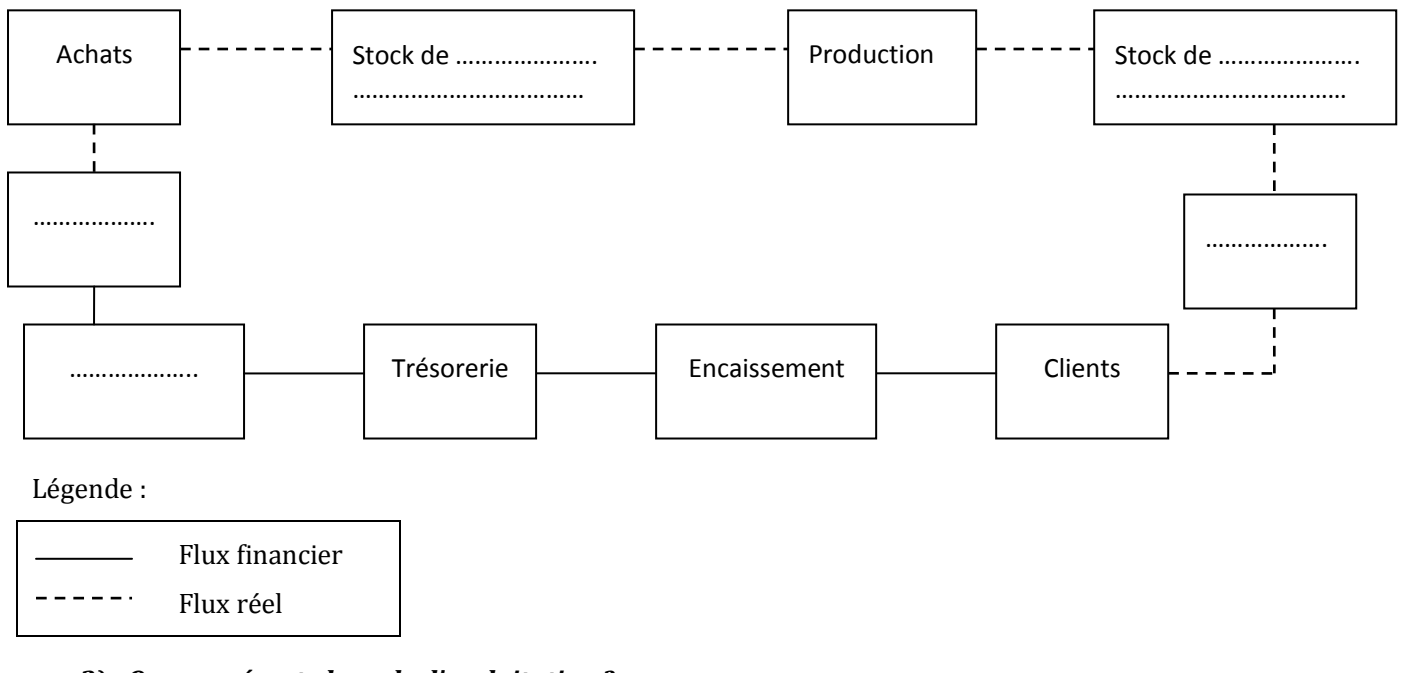

#### **Cycle d'exploitation d'une entreprise industrielle**

#### *2) Que représente le cycle d'exploitation ?*

**A retenir :**

<sup>1</sup> Voir remarque n° 1

1

# www.devoir@t.inet

*3) Vous disposez du schéma suivant représentant le cycle d'exploitation en nombre de jours.*

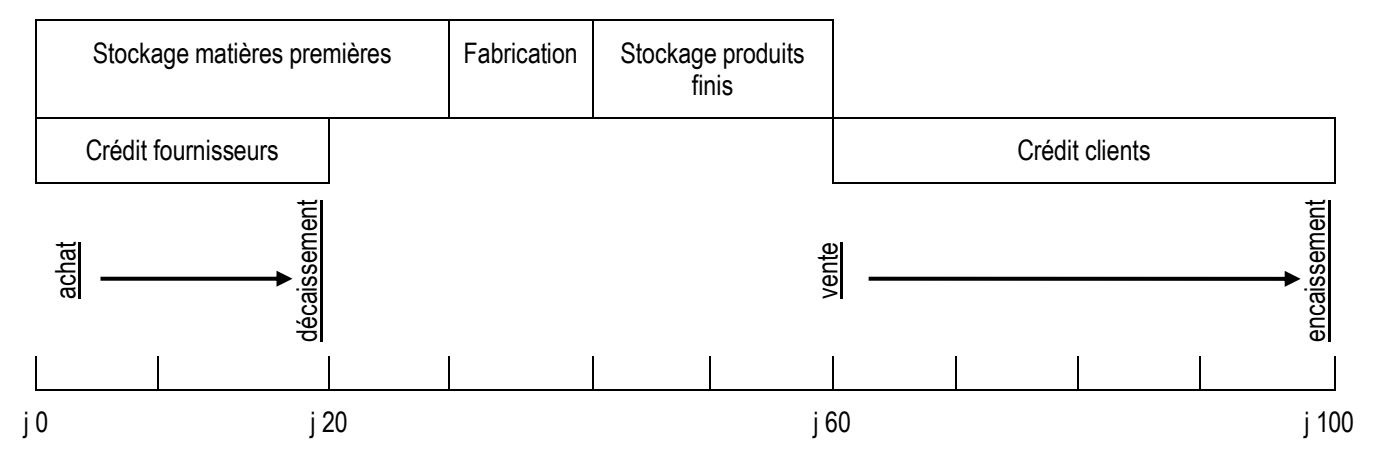

- *a) Quelles sont les ressources de financement de l'exploitation ? Quelle est leur durée ?*
- *b) Quels sont les besoins de financement de l'exploitation ? Quelle est leur durée ?*
- *c) Que constatez-vous ?*
- *4) Calculez le besoin en fonds de roulement (BFR) en nombre de jours de chiffre d'affaires hors taxes.*

### **CORRECTION**

*1) Complétez le schéma ci-dessous représentant le cycle d'exploitation d'une entreprise industrielle en indiquant le sens des flux.*

#### **Cycle d'exploitation d'une entreprise industrielle**

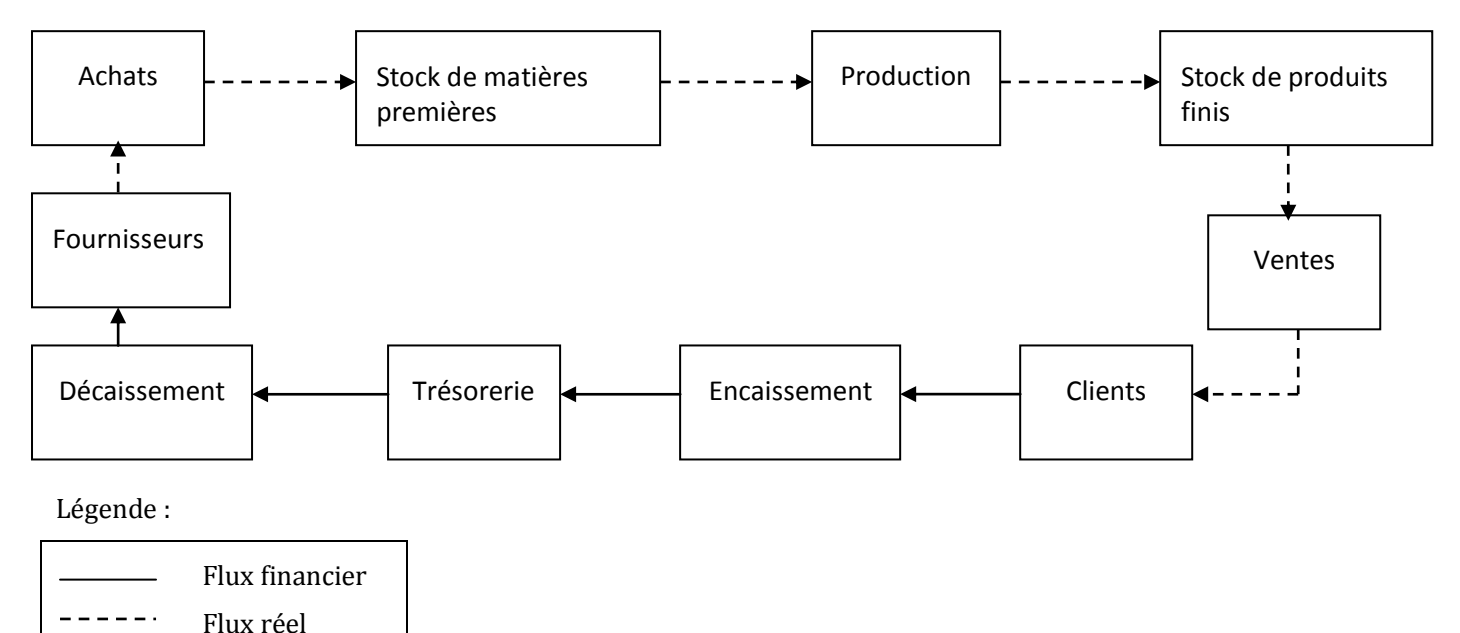

*2) Que représente le cycle d'exploitation ?*

#### **A retenir :**

Le cycle d'exploitation représente l'ensemble des opérations effectuées depuis l'achat des matières premières jusqu'à la vente des produits finis. La notion de cycle implique la notion de renouvellement et de durée.

www.devoir@t.ine

#### *3)*

#### *a) Quelles sont les ressources de financement de l'exploitation ? Quelle est leur durée ?*

Les opérations d'exploitation sont généralement financées par des ressources à court terme.

Ces ressources représentent les **crédits fournisseurs** exprimés en jours, soit **20 jours.**

Cette durée s'étend de l'achat vers le paiement des fournisseurs.

#### *b) Quels sont les besoins de financement de l'exploitation ? Quelle est leur durée ?*

Les besoins de financement à court terme sont :

- La durée moyenne de stockage des matières premières qui s'étend de l'achat vers le début de la production, soit **30 jours**,
- La durée de la production, soit **10 jours**,
- La durée moyenne de stockage des produits finis, soit **20 jours**,
- La durée des créances clients qui s'étend de la vente des produits finis jusqu'au règlement des clients, soit **40 jours**.

Durée totale du besoin de financement = 30 + 10 + 20 + 40 = **100 jours**

#### *c) Que constatez-vous ?*

Si on compare les besoins et les ressources de financement à court terme, on constate que les ressources de financement (dettes fournisseurs = 20 jours) sont insuffisantes pour financer les besoins de financement (100 jours).

 L'entreprise doit recourir aux ressources de financement à long terme (Ressources stables) : c'est le **besoin en fonds de roulement.**

#### *4) Calculez le besoin en fonds de roulement (BFR) en nombre de jours de chiffre d'affaires hors taxes.*

#### **BFR = Besoins de financement d'exploitation – Ressources de financement d'exploitation**

 = **Durée de stockage des matières premières et des produits + durée de production + durée des crédits-clients – durée des crédits-fournisseurs**

- $= 100 20$
- = **80 jours**

 $\Leftrightarrow$  L'entreprise a besoin de 80 jours de ressources à long terme (stables) pour financer les opérations d'exploitation.

# **SYNTHESE**

Le cycle d'exploitation représente l'ensemble des opérations depuis l'achat des matières premières ou marchandises jusqu'à la vente des produits finis ou marchandises. La notion de cycle implique la notion de renouvellement et de durée.

*Exemple :*

- Le cycle d'exploitation d'une entreprise de bâtiment est un cycle long,
- Le cycle d'exploitation d'une grande surface est un cycle court.

Durant tout le cycle d'exploitation :

 L'entreprise est amenée à engager des dépenses, qui ne seront récupérées que lors de l'encaissement des ventes ou des prestations.

#### *Par exemple :*

- Si son activité consiste à vendre des marchandises, l'entreprise devra acquérir un stock minimum, avant même de commencer à fonctionner,
- Si elle consiste à produire ou à transformer des biens, elle devra acheter ses matières premières, puis lancer la production et rémunérer ses salariés avant de pouvoir commercialiser ses produits et se faire payer,
- Si elle consiste à effectuer des prestations « intellectuelles » (conseil, expertise…), l'entrepreneur devra travailler un certain nombre de jours et supporter des frais avant d'adresser sa note d'honoraires.
- Il existe donc une « **masse d'argent** » **nécessaire au fonctionnement de l'entreprise** qui correspond à la différence entre les besoins de financement du cycle d'exploitation (stocks + créances clients) et les ressources apportées par le crédit fournisseur. Cette masse d'argent immobilisée est appelée « Besoin en Fonds de Roulement » (BFR).

L'entreprise doit avoir des ressources pour financer ce BFR. Dans la très grande majorité des cas, il est financé par des ressources stables (fonds propres, dettes à long et moyen terme).

 Attention, le BFR augmente lorsque l'activité progresse. Il est donc très important de surveiller son évolution avec précision. En le traduisant en nombre de jours de chiffre d'affaires, il est facile d'anticiper des problèmes de trésorerie au cas où le chiffre d'affaires de l'entreprise augmenterait brutalement.

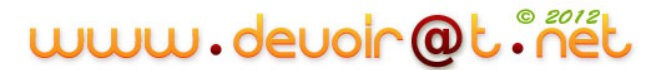

# **EVALUATION**

# **EXERCICE 1**

La société PLASTISUD fabrique des sachets plastiques conditionnés par lot de 1 000.

Les opérations de fabrication sont réalisées dans deux ateliers : l'atelier « découpage » et l'atelier « collageconditionnement ». Elles durent 5 jours.

Les sachets sont fabriqués à partir d'un film plastique acheté en rouleaux de 5 000 mètres (livraison au début de chaque mois et règlement à 30 jours fin de mois). La durée de stockage est de 10 jours en moyenne.

Les sachets fabriqués en une journée sont stockés puis vendus aux différentes grandes surfaces de la région (paiement à 30 jours). Durée moyenne de stockage 25 jours.

#### **TRAVAIL A FAIRE**

- **1) Représentez schématiquement la succession des opérations de l'achat de matières premières à l'encaissement des créances sur les clients et indiquez les flux réels et les flux monétaires.**
- **2) Justifiez l'expression « cycle d'exploitation ».**
- **3) Calculez la durée du cycle d'exploitation.**
- **4) Calculez le besoin en fonds de roulement en nombre de jours.**
- **5) Sachant qu'une journée de chiffre d'affaires hors taxes de l'entreprise est estimée à 200 D, déterminez le montant du BFR.**

# **EXERCICE 2**

Une entreprise industrielle présente les caractéristiques suivantes :

- $CAHT = 500,000$  dinars
- $CATTC = 590,000$  dinars
- Les achats représentent 40 % du CAHT soit 200 000 dinars (236 000 dinars TTC)
- Conditions de règlement des clients : 40 % des clients règlent à 30 jours et 60 % à 60 jours
- Conditions de règlement des fournisseurs : 30 % des fournisseurs se font payer à 60 jours et 70 % à 30 jours
- Stocks matières premières : 1,5 mois d'achats HT
- Stocks produits finis : 8 jours de CAHT

#### **TRAVAIL A FAIRE**

**1) Calculez le BFR en jours de chiffre d'affaires et en valeur (arrondir les calculs au dinar le plus proche).**

# **CORRECTION**

## **EXERCICE 1**

**1) Représentez schématiquement la succession des opérations de l'achat de matières premières à l'encaissement des créances sur les clients et indiquez les flux réels et les flux monétaires.**

#### **Cycle d'exploitation de l'entreprise PLASTISUD**

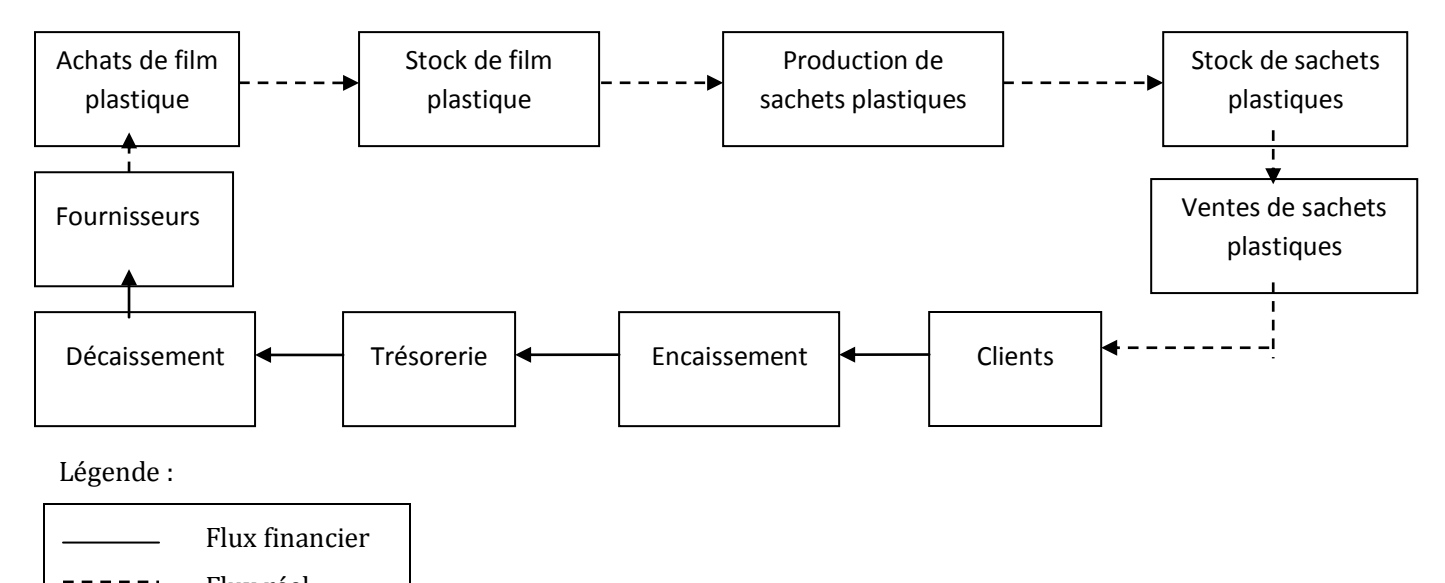

#### **2) Justifiez l'expression « cycle d'exploitation ».**

Flux réel

Le cycle d'exploitation est l'ensemble des opérations allant de l'achat des matières premières à la vente des produits finis. Ces opérations se renouvellent dans le temps, d'où la notion de « cycle ».

#### **3) Calculez la durée du cycle d'exploitation.**

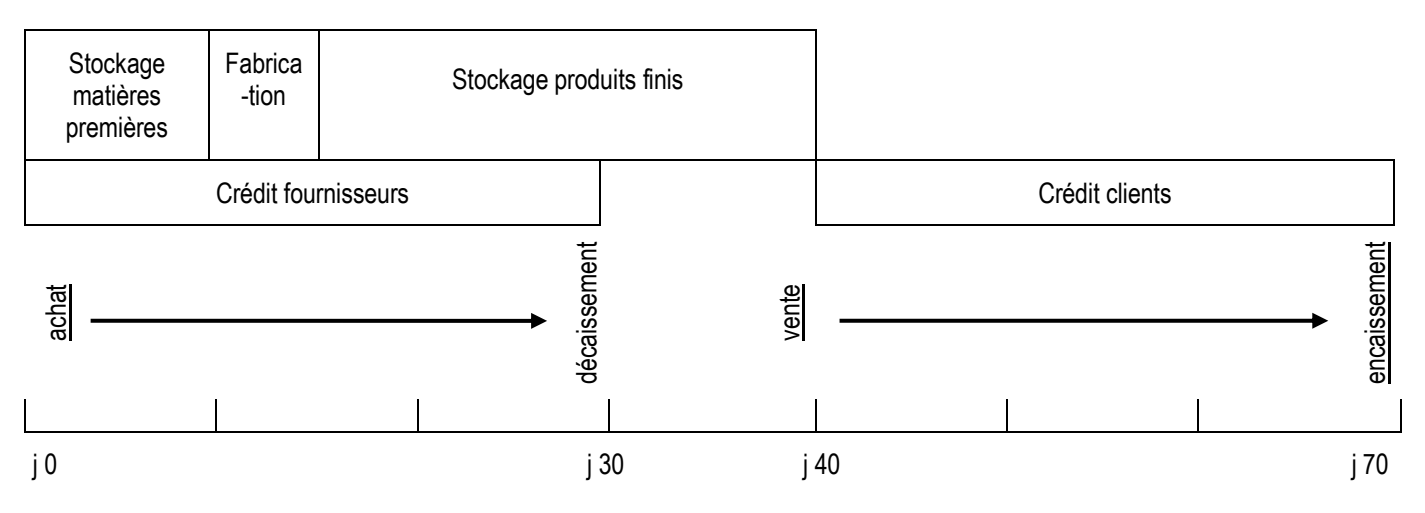

Durée du cycle d'exploitation = 70 jours

#### **4) Calculez le besoin en fonds de roulement en nombre de jours.**

BFR en nombre de jours = durée de stockage des matières premières + durée de fabrication + durée de stockage des produits finis + durée des crédits-clients – durée des crédits-fournisseurs  $= 10 + 5 + 25 + 30 - 30$ 

#### = **40 jours**

**5) Sachant qu'une journée de chiffre d'affaires hors taxes de l'entreprise est estimée à 200 D, déterminez le montant du BFR.**

BFR en valeur = 40 \* 200 = **8 000 D**

#### **EXERCICE 2**

**1) Calculez le BFR en jours de chiffre d'affaires et en valeur (arrondir les calculs au dinar le plus proche).**

Le calcul du BFR se fait de la manière suivante :

1- Créances clients :

40 % \* 30 jours = 12 jours 60 %  $*$  60 jours = 36 jours

Soit un total : 48 jours de CATTC (les factures sont libellées TTC)

Créances clients =  $\frac{390,000*46}{360}$  = 78 667 D

2- Stocks de matières premières :

 $\overline{\mathbf{c}}$  $\frac{12}{12}$  = 25 000 D

3- Stocks de produits finis :

5  $\frac{0.00*6}{360} = 111111D$ 

4- Crédit fournisseur :

30 % \* 60 jours = 18 jours 70 % \* 30 jours = 21 jours

Soit 39 jours d'achats TTC

Crédit fournisseur =  $\frac{236,000*39}{360}$  = 25 567 D

BFR en nombre de jours = (48 + 45 + 8) – 39 = **62 jours**

BFR en valeur = (78 667 + 25 000 + 11 111) – 25 567 = **89 211 D**

# www.devoir@t.inet

# <span id="page-11-0"></span>**II. Le financement du cycle d'exploitation (Financement court)**

# **Activité 1 (activité exploratoire)<sup>2</sup>**

Le 13 mars, l'entreprise AMINE connaît des difficultés de trésorerie car elle accorde à ses clients des délais de paiement variant de 60 à 90 jours alors que les fournisseurs sont payés en moyenne à 30 jours. Ainsi, M. AMINE a besoin d'obtenir 2 000 D dans une semaine pour financer les opérations d'exploitation. Il a le choix entre les deux solutions suivantes :

a) Solution 1 : négocier la traite n° 155 de 1 000 D (à échéance 30/04/N) auprès de sa banque afin d'obtenir de la trésorerie.

Les conditions pratiquées par la banque sont les suivantes :

- o Taux d'escompte : 8 % l'an,
- o Commission d'endos : 0,6 % l'an (même calcul que l'escompte),
- o Commissions fixes : 4 D HT par effet,
- o TVA sur commissions : 18 %.
- b) Solution 2 : demander un découvert bancaire :
	- o Montant du découvert : 1 000 D,
	- o Taux d'intérêt : 11 % l'an,
	- o Commissions : 10 D HT,
	- o Durée minimale : 1 mois.
- M. AMINE financera le reliquat de son besoin par les ressources stables.

#### *Questions :*

*1) Remplissez le schéma ci-dessous avec les termes proposés : les concours bancaires, le crédit fournisseur, les ressources stables, l'escompte des effets de commerce, les fournisseurs, le fonds de roulement.*

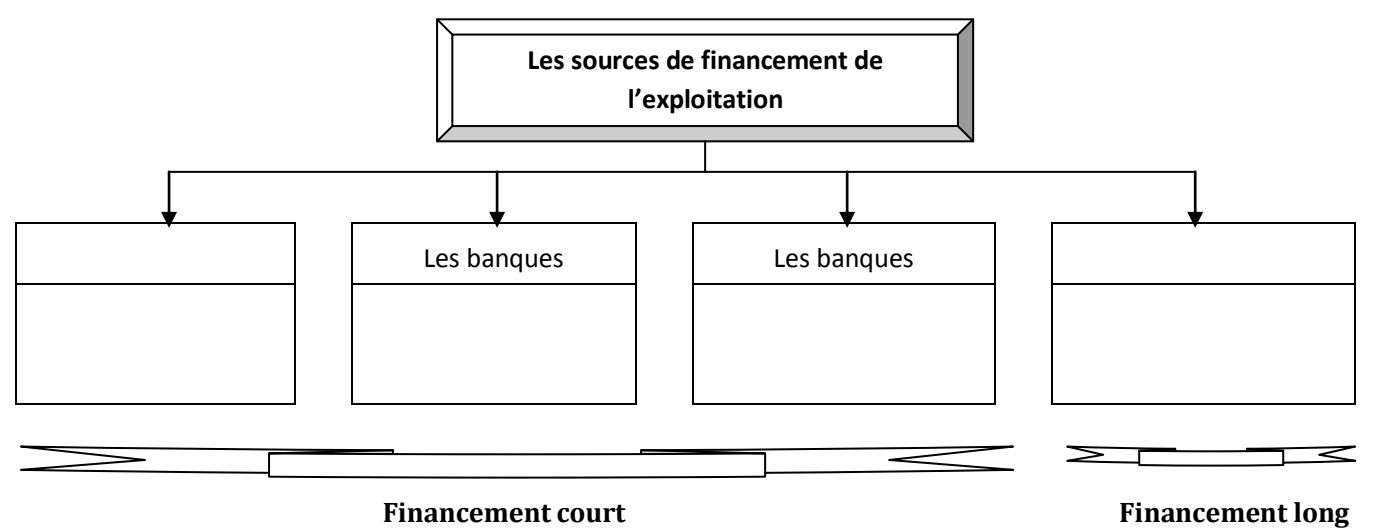

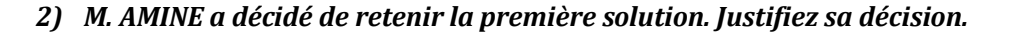

1

<sup>&</sup>lt;sup>2</sup> Voir remarque n° 2 et complément de cours

### **CORRECTION**

*1) Remplissez le schéma ci-dessous avec les termes proposés : les concours bancaires, le crédit fournisseur,*  les ressources stables, l'escompte des effets de commerce, les fournisseurs, le fonds de roulement.

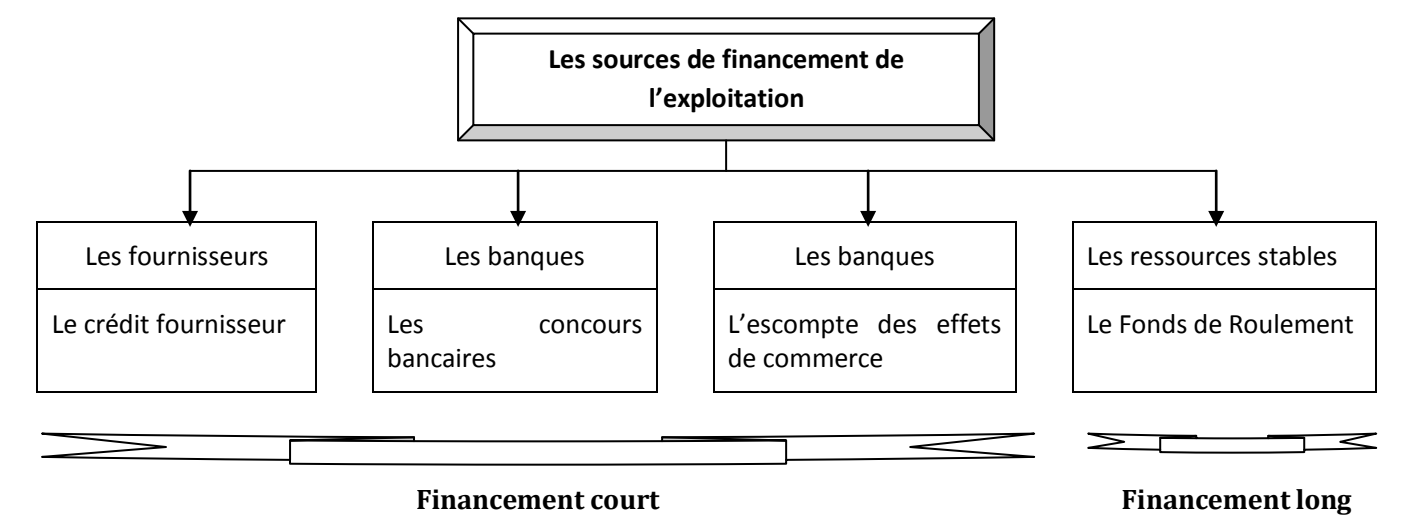

### **2)** *M. AMINE a décidé de retenir la première solution. Justifiez sa décision.*

Pour choisir la solution la plus avantageuse, il faut calculer le coût de chaque mode de financement.

*Calcul du coût de l'escompte (l'agio HT)* :

Valeur nominale  $(A) = 1000 D$ Escompte =  $E = \frac{A * t' * }{26.00}$ 3 n ? 13/03/N 30/04/N Mars : 31 – 13 = 18 jours Avril: 30 jours n 48 jours  $t' = 8 \%$ Escompte =  $\frac{1000*8*40}{36000}$  = **10,667 D** Commission d'endos =  $\frac{A * taux de commission * n}{36000} = \frac{1}{16000}$  $\frac{10*0.6*40}{36000} = 0.800 D$ Commissions fixes = **4 D** AGIOS HT = Escompte + commissions HT = 10,667 + 0,800 + 4 = **15,467 D** Coût de l'escompte = 15,467 D

# www.devoir@t.inet

*Calcul du coût du découvert (agio HT) :*

Intérêt = I =  $\frac{C * t * n}{1 200} = \frac{1}{1}$  $\frac{10*11*1}{1200} = 9,167 \text{ D}$ 

Commissions HT = 10 D

Agio HT = Intérêt + Commissions HT = 9,167 + 10 = **19,167 D**

Coût du découvert = 19,167 D

Conclusion : M. AMINE a intérêt à retenir la première solution (escompte de l'effet de commerce), car elle a le coût de financement le plus faible (15,467 D < 19,167 D).

## **Activité 2 (activité exploratoire)**

Un commerçant vend à son client un lot de marchandises. En règlement, le client signe les trois effets suivants : 750 D à échéance le 25 mai, 9 000 D à échéance le 5 juin et 18 000 D à échéance le 18 juin.

Le 2 mai, le commerçant a besoin de liquidités, il négocie donc les trois effets de commerce à sa banque, qui en contrepartie, lui avance les fonds.

Les conditions d'escompte sont :

- Taux d'escompte : 12 % annuel,
- Commission de bordereau : 0,125 % des valeurs nominales,
- Commission d'acceptation : 0,450 D par effet,
- TVA 18 %.

#### *Questions :*

- *1) Calculez pour chacun des trois effets :*
	- *a) La durée d'escompte (le nombre n de jours à courir) entre la date de négociation et la date d'échéance,*
	- *b) L'escompte (les intérêts) correspondant à cette durée,*
	- *c) La retenue totale (appelée agio) effectuée par la banque.*
- *2) En déduire la somme reçue par le commerçant (appelée valeur nette).*

# **CORRECTION**

- *1) Calculez pour chacun des trois effets :*
	- *a) La durée d'escompte (le nombre n de jours à courir) entre la date de négociation et la date d'échéance.*
	- *b) L'escompte (les intérêts) correspondant à cette durée,*
	- *c) La retenue totale (appelée agio) effectuée par la banque.*
- Effet n° 1 : 750 D à échéance le 25 mai

```
A_1 = 750 D
AGIOS TTC = Escompte + commissions HT + TVA
n_1 ?
      02/05 25/05
```
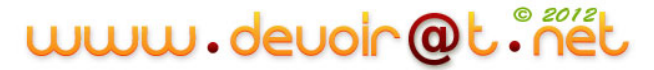

n<sup>1</sup> = 25 – 2 = **23 jours** Escompte<sub>1</sub> =  $\frac{A_1 * t'^*}{26,00}$  $\frac{1 * t' * n_1}{36\,000} = \frac{7}{1}$  $\frac{36000}{36000} = 5,750 \text{ D}$ Commissions de bordereau =  $750 * \frac{0,125}{100} = 0,937$  **D** Commission d'acceptation = **0,450 D** TVA = (0,937 + 0,450) \* 0,18 = **0,250 D** AGIOS TTC = 5,750 + 0,937 + 0,450 + 0,250 = **7,387 D** Effet n° 2 : 9 000 D à échéance le 5 juin  $A_2 = 9000 D$ AGIOS TTC = Escompte + commissions HT + TVA  $n<sub>2</sub>$ ? ⊢ 02/05 05/06 n<sup>2</sup> = (31 – 2) + 5 = **34 jours** Escompte<sub>2</sub> =  $\frac{A_2 * t'^*}{26.88}$  $\frac{2 * t' * n_2}{36\,000} = \frac{9}{1}$  $\frac{10*12*34}{36000} = 102 D$ Commissions de bordereau =  $9\,000 \times \frac{0,125}{100} = 11,250$  **D** Commission d'acceptation = **0,450 D** TVA = (11,250 + 0,450) \* 0,18 = **2,106 D** AGIOS TTC = 102 + 11,250 + 0,450 + 2,106 = **115,806 D** Effet n° 3 : 18 000 D à échéance le 18 juin  $A_3 = 18000 D$ AGIOS TTC = Escompte + commissions HT + TVA n<sup>3</sup> ?  $\vdash$  02/05 18/06 n<sup>3</sup> = (31 – 2) + 18 = **47 jours** Escompte<sub>3</sub> =  $\frac{A_3 * t'^*}{26,00}$  $\frac{3 * t' * n_3}{36\,000} = \frac{1}{1}$  $\frac{60*12*47}{36000} = 282 \text{ D}$ Commissions de bordereau =  $18\,000 * \frac{0.125}{100} = 22,500$  **D** Commission d'acceptation = **0,450 D** TVA = (22,500 + 0,450) \* 0,18 = **4,131 D** AGIOS TTC = 282 + 22,500 + 0,450 + 4,131 = **309,081 D**

#### *2) En déduire la somme reçue par le commerçant (appelée valeur nette).*

Valeur nette totale = somme des valeurs nettes  $VN_1 = A_1 - AGIOS_1 = 750 - 7,387 = 742,613 D$ VN<sup>2</sup> = A<sup>2</sup> – AGIOS<sup>2</sup> = 9 000 – 115,806 = **8 884,194 D**  $VN_3 = A_3 - AGIOS_3 = 18000 - 309,081 = 17690,919D$ Somme reçue = 742,613 + 8 884,194 + 17 690,919 = **27 317,726 D**

# www.devoir@t.inet

# **SYNTHESE**

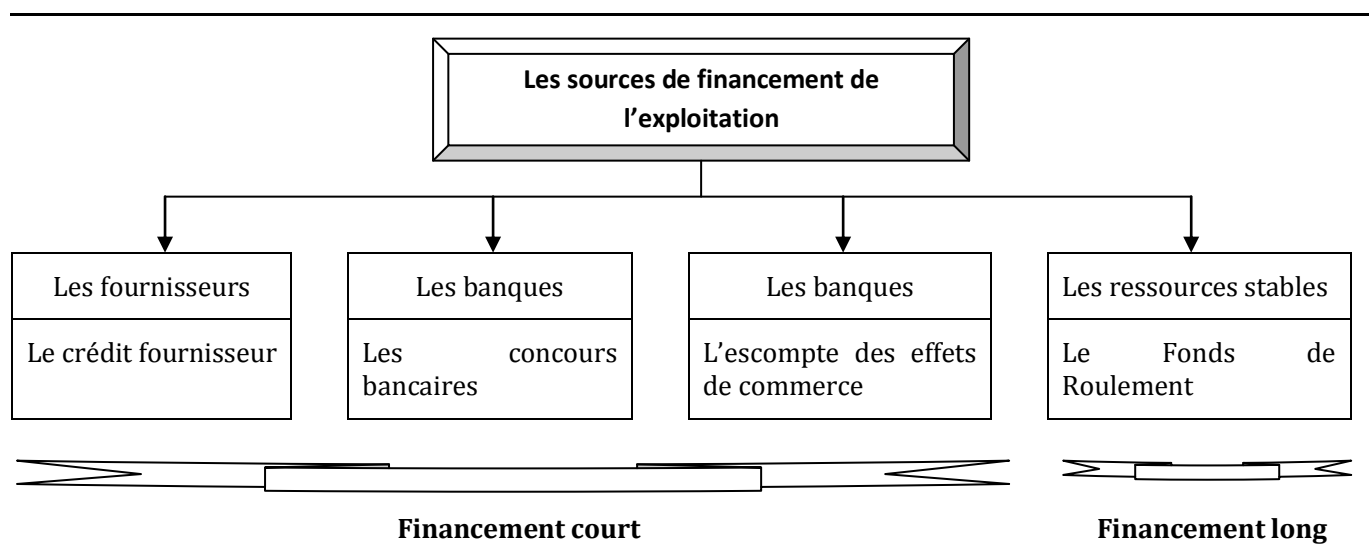

L'entreprise préfère toujours la source de financement (ou le mode de financement) qui a le coût le plus faible.

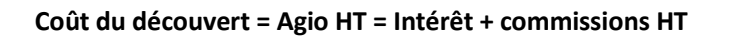

**Coût de l'escompte = Agio HT = Escompte + commissions HT**

# **EVALUATION**

# **EXERCICE 1**

Le 30 juin, une entreprise négocie auprès de sa banque une lettre de change dont les caractéristiques sont les suivantes :

- Valeur nominale : 3 500 D ;
- Date d'échéance : le 30 août ;
- Taux d'escompte : 11,5 % ;
- Commission d'endos : 0.6 % :
- Commissions fixes : 20 D HT (Taux de TVA : 18 %).

#### **TRAVAIL A FAIRE**

#### **1) Complétez l'avis de crédit n° 2 700 établi par la banque (BNA) en date du 30 juin.**

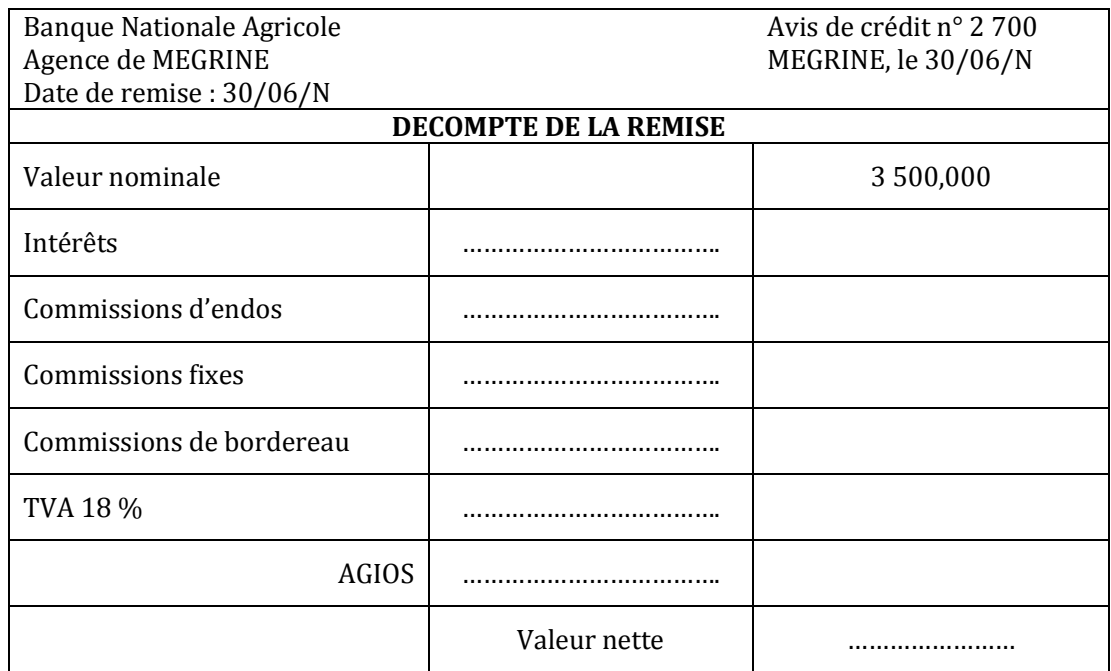

# **EXERCICE 2**

Madame EMNA, propriétaire à AIN DRAHEM, d'un magasin de vêtements et articles de sport d'hiver, reçoit une commande de son client d'un lot de marchandises qui lui devra être livré le 10 novembre. En paiement, Me EMNA a émis, sur son client, un effet de commerce de 14 400 D à échéance le 28 décembre.

N'ayant pas eu de neige en ce début d'hiver, Me EMNA n'a pas vendu ce qu'elle espérait. Elle a besoin, au 05 décembre, de 10 000 D pour financer l'activité de son entreprise. Pour cela, deux solutions sont possibles :

- Escompter l'effet de commerce aux conditions suivantes :
	- ◆ Taux d'escompte : 10,2 % ;
	- ◆ Commission d'endos : 0.6 % ;
	- ◆ Commission fixe : 8 D HT ;
	- ◆ TVA 18 %.

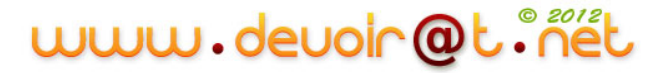

- Demander un découvert bancaire aux conditions suivantes :
	- ◆ Taux d'intérêt : 12 % ;
	- ◆ Commissions : 20 D HT ;
	- ◆ Durée : 1 mois.

#### **TRAVAIL A FAIRE**

- **1) Rappelez les sources de financement de l'exploitation.**
- **2) Quelle est la solution à recommander à Me EMNA ? Pourquoi ?**

#### **CORRECTION**

#### **EXERCICE 1**

#### **1) Complétez l'avis de crédit n° 2 700 établi par la banque (BNA) en date du 30 juin.**

Valeur nominale (A) = 3500 D

n ? 30/06/N 30/08/N Juin : 0 jours Juillet : 31 jours Août : 30 jours n 61 jours  $t' = 11,5%$ Intérêts =  $E = \frac{A * t'^*}{26.88}$  $\frac{4*t'*n}{36\ 000} = \frac{3}{4}$  $\frac{6*11,5*61}{36000}$  = 68,201 D Commission d'endos =  $\frac{A * \tan x \, \text{de commission} * n}{36\,000} = \frac{3}{4}$  $\frac{10*0,6*61}{36000} = 3,558 \text{ D}$ Commissions fixes = 20 D Commissions de bordereau = 0 TVA sur commissions =  $(3,558 + 20) * 0,18 = 4,240$  D AGIOS TTC = Escompte + commissions TTC = 68,201 + 3,558 + 20 + 4,240 = 95,999 D Valeur nette = valeur nominale – AGIOS TTC = 3 500 – 95,999 = 3 404,001 D

#### **Avis de crédit n° 2 700**

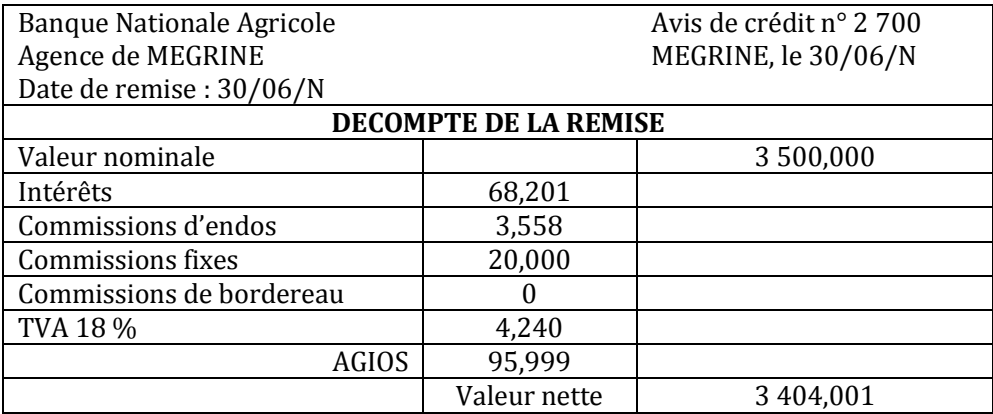

www.devoir@t.net

## **EXERCICE 2**

**1) Rappelez les sources de financement de l'exploitation.**

- Crédit fournisseur
- Découvert bancaire
- Escompte des effets de commerce
- Fonds de roulement

#### **2) Quelle est la solution à recommander à Me EMNA ? Pourquoi ?**

#### Calcul des agios HT :

*Première solution* : escompte d'un effet de commerce :

Valeur nominale  $(A) = 14 400 D$ AGIOS HT = Escompte + commissions HT Négociation Echéance n ?  $05/12/N$  28/12/N n = 28 – 5 = 23 jours  $t' = 10,2%$ Escompte =  $E = \frac{A * t'^*}{26.00}$  $\frac{4*t'*n}{36\ 000} = \frac{1}{1}$  $\frac{10*10,2*25}{36000} = 93,840 \text{ D}$ Commission d'endos =  $\frac{A * taux de commission * n}{36000} = \frac{1}{16000}$  $\frac{36*0.6*25}{36000} = 5,520 \text{ D}$ Commission fixe = **8 D** AGIOS HT = Escompte + commissions HT = 93,840 + 5,520 + 8 = **107,360 D** Coût de l'escompte = 107,360 D

*Deuxième solution* : découvert bancaire :

```
Agio HT = Intérêt + Commissions HT
Intérêt = I = \frac{C * t * n}{1 200} = \frac{1}{1}\frac{60*12*1}{1200} = 100 DCommissions HT = 20 D
Agio HT = Intérêt + Commissions HT = 100 + 20 = 120 D
Coût du découvert = 120 D
Conclusion : Me EMNA a intérêt à retenir la première solution (escompte de l'effet de commerce), car elle a le coût 
de financement le plus faible (107,360 D < 120 D).
```
# <span id="page-19-0"></span>SECTION 2 : LE FINANCEMENT DU CYCLE D'INVESTISSEMENT

# <span id="page-19-1"></span>**I. La notion d'investissement**

# **Activité 1 (activité exploratoire)**

La société « MEUBLENA » est spécialisée dans la fabrication et la vente de meubles de luxe.

Elle possède actuellement un photocopieur permettant de réaliser les photocopies administratives (bons de commandes, factures, courrier, notes de services…) et les notices de description et de montage des meubles.

Ce photocopieur a été acquis il y a cinq ans. La qualité des copies devient médiocre. Par ailleurs, de nombreuses pannes, liées à une utilisation de plus en plus importante, perturbent le fonctionnement des services, principalement les services d'achat, de conditionnement, de vente. L'absence des notices de description et de montage retarde la livraison des meubles et entraîne le mécontentement des clients.

De ce fait, le renouvellement du photocopieur est envisagé.

Après consultation de tous les services, il a été décidé que le nouveau matériel devrait présenter les caractéristiques données en *annexe 1.*

#### *Questions :*

- *1) Quelle est l'utilité du photocopieur pour le fonctionnement de cette entreprise ?*
- *2) Quelles raisons justifient l'investissement dans un nouveau photocopieur ?*
- *3) A quelles formes d'investissement correspond l'acquisition du photocopieur ? (fiche ressource 1)*
- *4) Qu'est-ce qu'une immobilisation ?*
- *5) Complétez le tableau document A : « Distinction Immobilisation – Charge ». (fiche ressource 2)*
- *6) Dans quelle classe de comptes s'enregistrent les acquisitions d'immobilisations ?*
- *7) Complétez le tableau document B « Classification des immobilisations ».*

#### **Annexe 1 : CARACTERISTIQUES DES PHOTOCOPIEURS**

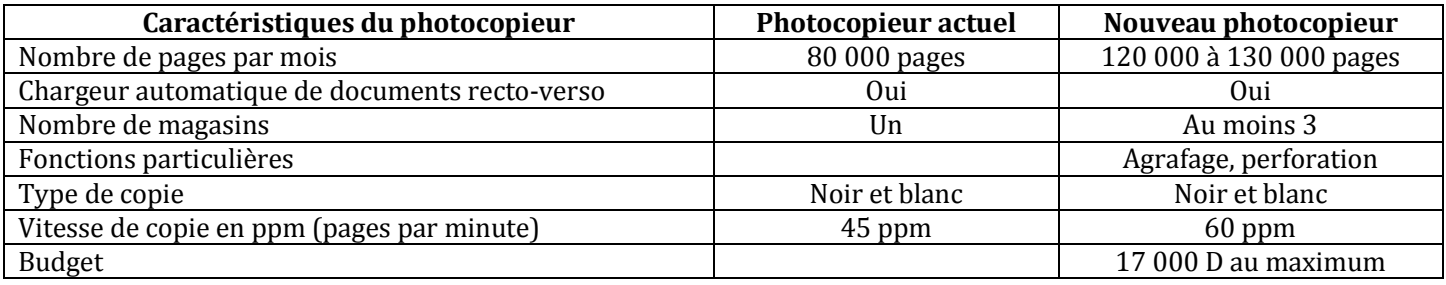

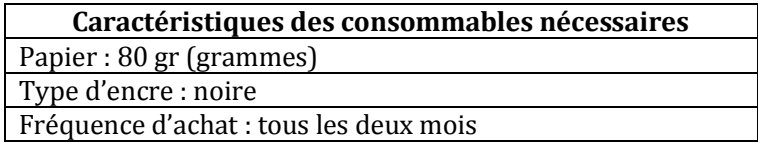

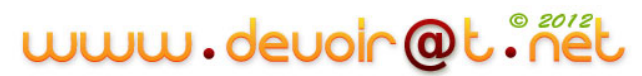

#### **Fiche ressource 1 : FORMES DE L'INVESTISSEMENT**

On distingue trois formes d'investissement :

- **L'investissement de capacité (ou de croissance)** correspond à une augmentation de la capacité de production. On installe de nouvelles machines pour répondre à une augmentation de la demande.
- **L'investissement de remplacement (ou de renouvellement)** représente l'acquisition de machines dans le but de renouveler la capital usé ou obsolète.
- **L'investissement de productivité** a pour objet d'accroître l'efficacité du travail humain et d'intégrer le progrès technique.

Dans la réalité, les trois formes d'investissement ont souvent tendance à se recouvrir. Dans une usine, le remplacement d'une ancienne chaîne de montage par une nouvelle, robotisée et capable de produire plus, constitue à la fois un investissement de remplacement, de capacité, et de productivité.

*P. A. Corpon, Cahiers français n° 279, janv.-févr. 1997, La documentation française*

#### **Fiche ressource 2 : DISTONCTION IMMOBILISATION-CHARGE**

**Les charges** (achats de matières premières, de marchandises ou de matières consommables-charges de personnel-etc.) concourent à la production de biens ou de services. Elles correspondent à des consommations de l'entreprise sur une courte période.

**Les immobilisations** concourent à la production de biens ou de services sur plusieurs exercices : leur acquisition constitue un investissement.

#### **DOCUMENT A : Distinction immobilisation-charge**

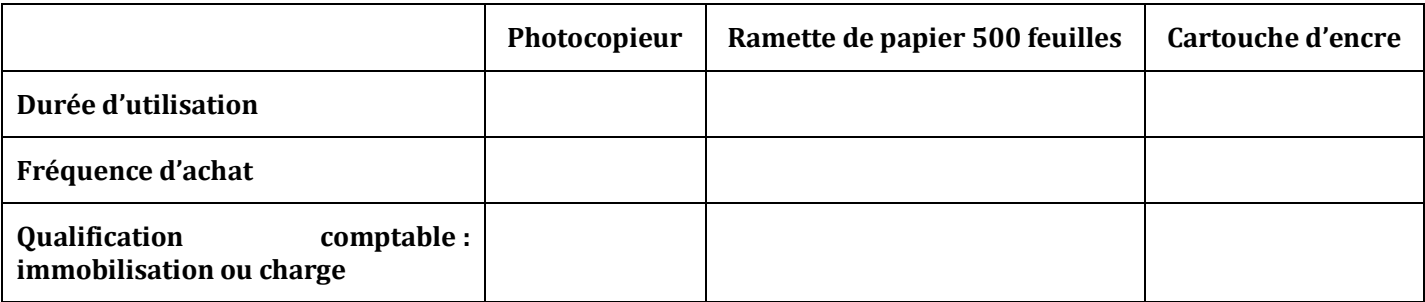

#### **DOCUMENT B : Classification des immobilisations**

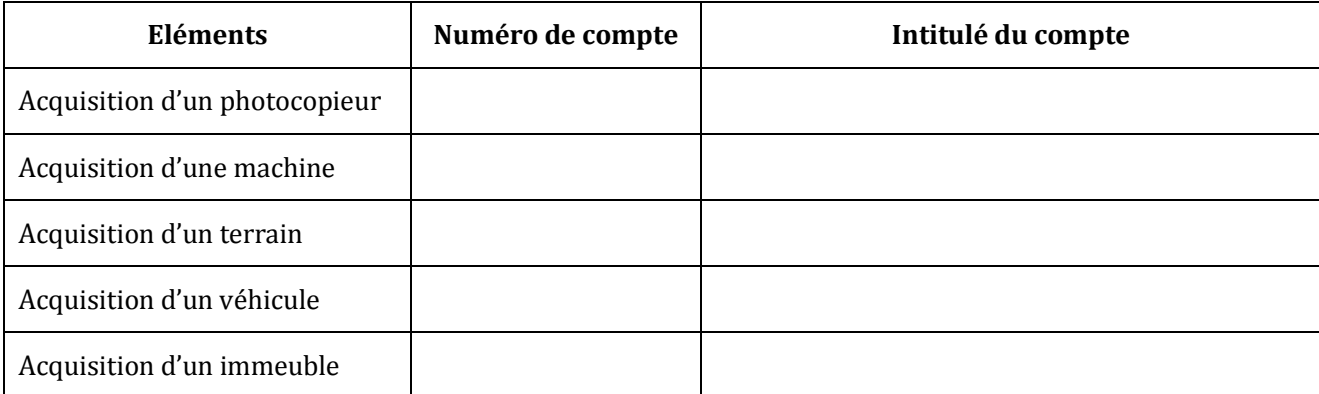

# **CORRECTION**

#### *1) Quelle est l'utilité du photocopieur pour le fonctionnement de cette entreprise ?*

- Réaliser des photocopies administratives (bons de commandes, factures, courrier, notes de services…) ;
- Réaliser les photocopies des notices de description et de montage.

#### *2) Quelles raisons justifient l'investissement dans un nouveau photocopieur ?*

L'entreprise doit investir car le photocopieur actuel est âgé, usé, la qualité des photocopies est moins bonne ; le photocopieur connaît de nombreuses pannes.

Tous ces éléments entraînent :

- Au niveau interne, une perturbation du fonctionnement de l'entreprise et une baisse de la productivité ;
- Au niveau de la clientèle, des retards dans la livraison du fait de l'absence des notices.

#### *3) A quelles formes d'investissement correspond l'acquisition du photocopieur ? (fiche ressource 1)*

- C'est un investissement de remplacement ;
- C'est un investissement de capacité car le nombre de pages par mois et le nombre de magasins sont plus importants ;
- C'est un investissement de productivité car la vitesse de copie augmente.

#### *4) Qu'est-ce qu'une immobilisation ?*

L'immobilisation est destinée à servir de façon durable à l'activité de l'entreprise (plus d'un an). Elle ne se consomme pas par le premier usage.

#### *5) Complétez le tableau document A : « Distinction Immobilisation – Charge ». (fiche ressource 2)*

#### **DOCUMENT A : Distinction immobilisation-charge**

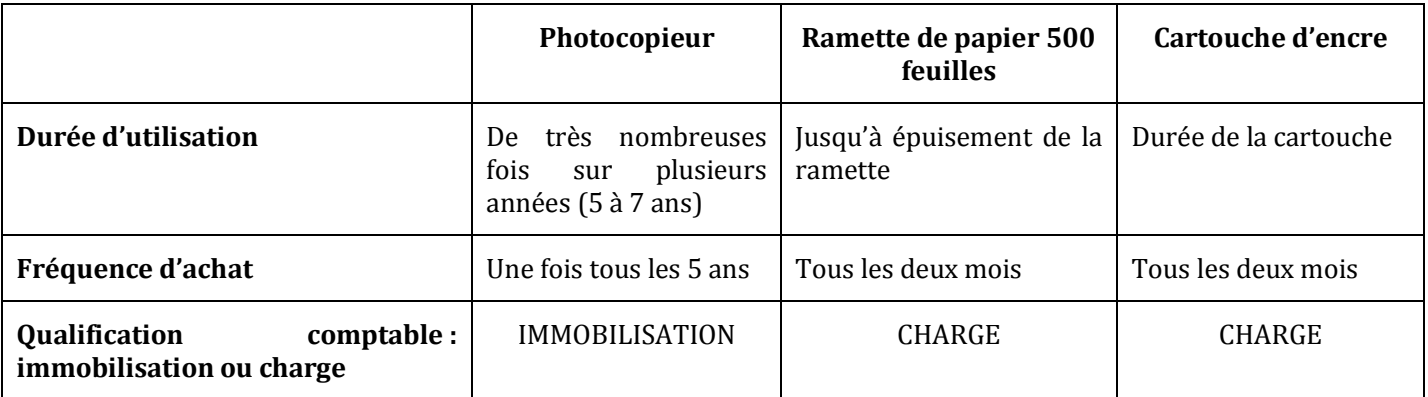

#### *6) Dans quelle classe de comptes s'enregistrent les acquisitions d'immobilisations ?*

Les acquisitions d'immobilisations s'enregistrent dans la classe 2 : « Comptes d'Actifs Non Courants ».

# *7) Complétez le tableau document B « Classification des immobilisations ».*

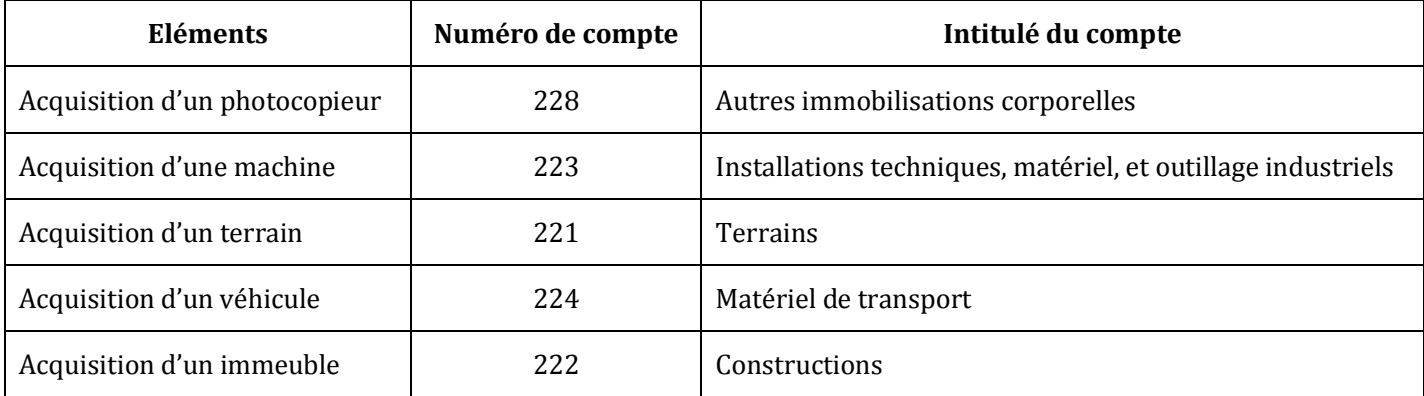

### **DOCUMENT B : Classification des immobilisations**

# www.devoir@t.inet

# **Activité 2 (activité exploratoire + activité d'application)**

*Mission : Vous effectuez un stage au sein de l'entreprise « AYARI Matériaux » spécialisée dans la fabrication et la vente de matériaux de construction. Le chef comptable, M. SAMIR, vous demande de l'aider à traiter le dossier relatif aux immobilisations de l'entreprise. Il vous demande d'enregistrer dans les comptes les factures d'acquisition d'immobilisation et d'établir les plans d'amortissement de ces immobilisations.*

# <span id="page-23-0"></span>**1. L'enregistrement d'une facture d'immobilisation**

M. SAMIR vous remet la facture N° 2454/01 du fournisseur RM INDUSTRIES concernant l'acquisition d'une machine-outil et vous demande d'analyser son enregistrement comptable.

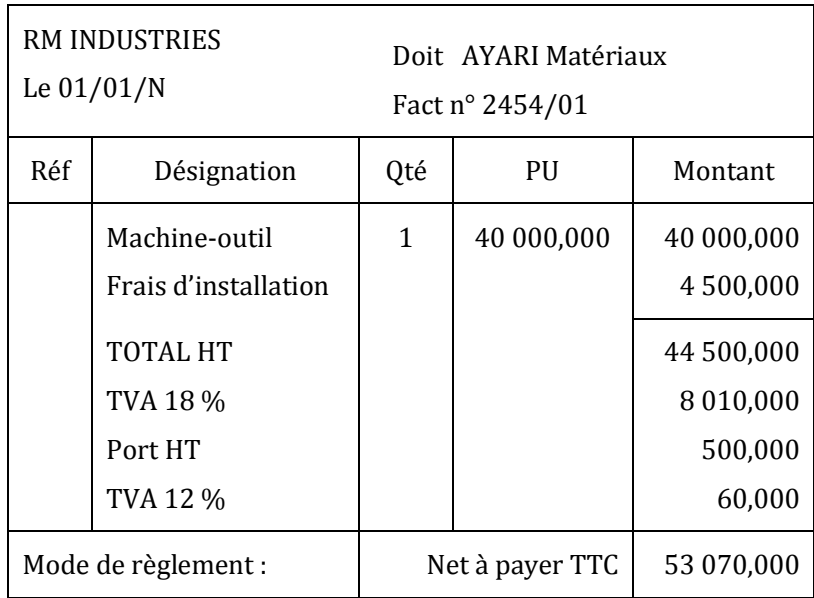

Vous disposez en outre d'une documentation comptable.

#### **Documentation comptable**

Les immobilisations acquises sont comptabilisées à leur coût d'acquisition (Prix d'achat hors taxes + frais accessoires).

Constituent des frais accessoires, les frais de transport, les frais d'installation et de montage nécessaire à la mise en service du bien, les droits de douanes à l'importation et la TVA non récupérable (véhicules de tourisme).

#### *Questions :*

- *1) Dans quelle classe de comptes est enregistrée l'immobilisation ?*
- *2) Pour quelle valeur est enregistrée l'immobilisation ? Justifiez votre réponse.*
- *3) Quelle est la contrepartie du compte d'achat ?*
- *4) Enregistrez la facture au journal de « AYARI Matériaux ».*

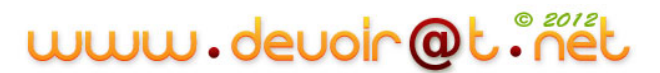

*5) Application : enregistrez dans les comptes de l'entreprise « AYARI Matériaux » les factures suivantes :*

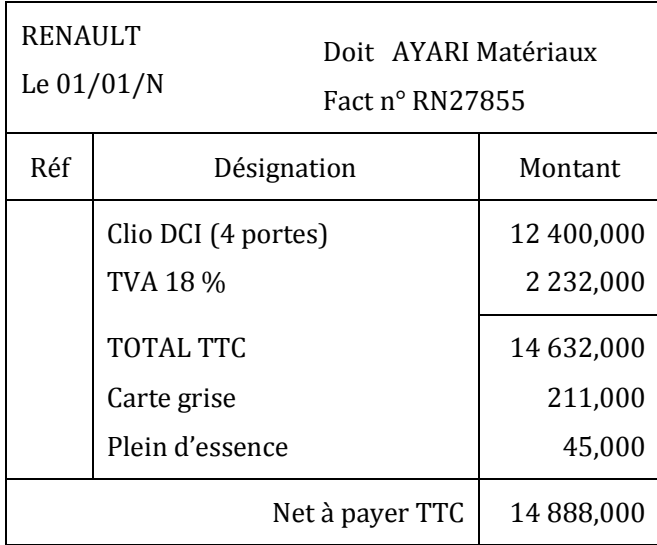

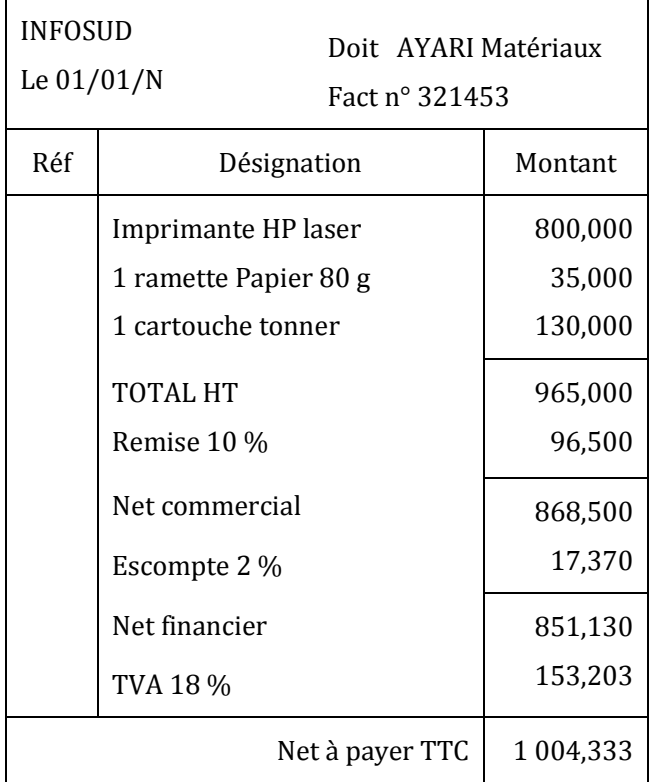

#### **CORRECTION**

#### *1) Dans quelle classe de comptes est enregistrée l'immobilisation ?*

La machine-outil est enregistrée dans la classe  $2 \rightarrow 223$  Installations techniques, matériel et outillage industriels.

#### *2) Pour quelle valeur est enregistrée l'immobilisation ? Justifiez votre réponse.*

Coût d'acquisition HT = Prix d'achat HT + frais accessoires

**27**

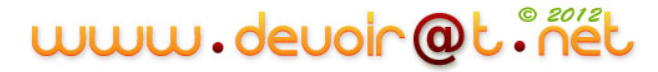

 = Prix d'achat + Installation + Port  $= 40000 + 4500 + 500$ = **45 000 D**

#### *3) Quelle est la contrepartie du compte d'achat ?*

404 Fournisseurs d'immobilisations.

#### *4) Enregistrez la facture au journal de « AYARI Matériaux ».*

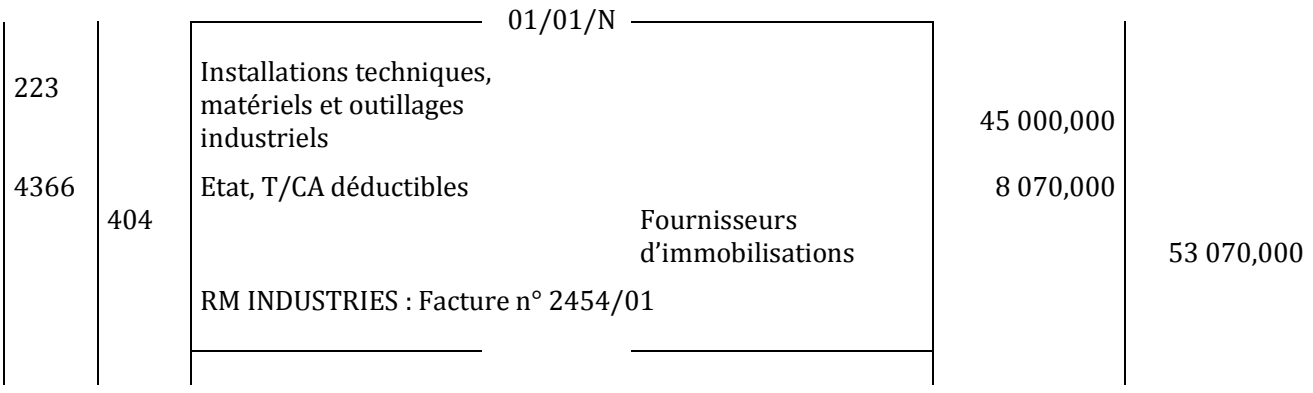

### *5) Application : enregistrez dans les comptes de l'entreprise « AYARI Matériaux » les factures.*

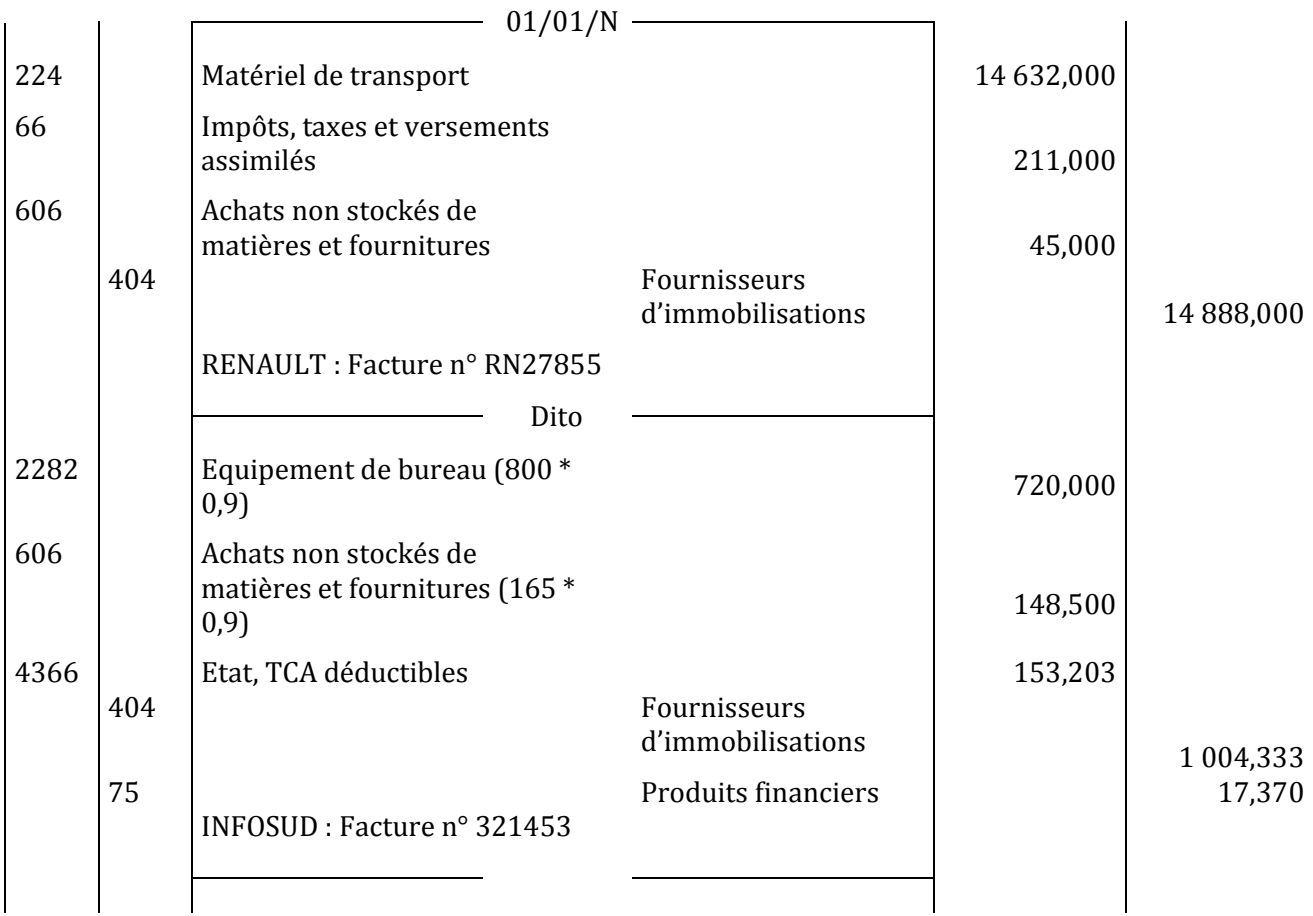

# www.devoir@t.inet

# <span id="page-26-0"></span>**2. L'amortissement des immobilisations<sup>3</sup>**

L'entreprise AYARI Matériaux a donc acquis, comme vu précédemment, une machine-outil. Elle pense la conserver 5 ans.

### **2.1. La notion d'amortissement**

Vous disposez ci-après d'une représentation graphique de l'évolution de la valeur de la machine pendant les cinq prochaines années.

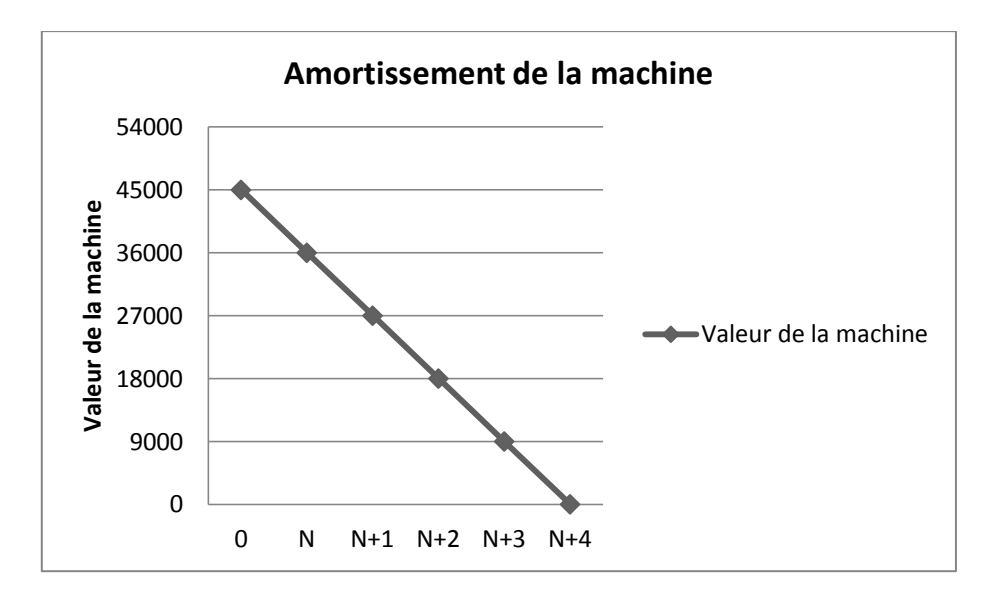

#### *Questions :*

- *1) Quelle est la valeur de la machine au début de l'année N ?*
- *2) Quelle est la valeur de la machine à la fin de l'année N ?*

*N+1 ? N+2 ?*

*N+3 ? N+4 ?*

- *3) Quelle conclusion peut-on en tirer ?*
- *4) Comment s'explique ce phénomène ?*
- *5) Les immobilisations suivantes constituent-elles des biens amortissables ? Justifiez votre réponse :*
	- o *un terrain ?*
	- o *l'action MONOPRIX ?*
	- o *la voiture Clio ?*
- *6) Quelles différences fait-on entre un achat de matières premières et un amortissement ?*
- *7) Dégagez une définition de l'amortissement.*

# **CORRECTION**

*1) Quelle est la valeur de la machine au début de l'année N ?*

Valeur de la machine au début de l'année N = Coût réel d'acquisition HT = 45 000 D

```
<sup>3</sup> Voir remarque n° 3
```
1

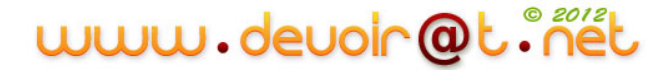

#### *2) Quelle est la valeur de la machine à la fin de l'année N ?*

*N+1 ? N+2 ? N+3 ? N+4 ?*

Valeur de la machine : à la fin de l'année N = 36 000 D à la fin de l'année N+1 = 27 000D

> à la fin de l'année N+2 = 18 000 D à la fin de l'année N+3 = 9 000 D

à la fin de l'année N+4 = 0

#### *3) Quelle conclusion peut-on en tirer ?*

On constate une diminution (un amoindrissement) constante de la valeur de la machine de 9 000 D.

#### *4) Comment s'explique ce phénomène ?*

Cette perte de valeur peut s'expliquer par l'usage, le temps ou le changement technique.

#### *5) Les immobilisations suivantes constituent-elles des biens amortissables ? Justifiez votre réponse :*

- o *un terrain ?*
- o *l'action MONOPRIX ?*
- o *la voiture Clio ?*

Le terrain n'est pas amortissable, car sa valeur peut diminuer, comme elle peut augmenter. L'action MONOPRIX n'est pas amortissable, car sa valeur varie, elle augmente et diminue. La voiture Clio est amortissable, car sa perte de valeur est certaine.

#### *6) Quelles différences fait-on entre un achat de matières premières et un amortissement ?*

L'achat des matières premières est une dépense (sortie d'argent) ; c'est une charge décaissable. Mais l'amortissement n'est pas une dépense (pas de sortie d'argent), c'est une charge non décaissable ou calculée.

#### *7) Dégagez une définition de l'amortissement.*

L'amortissement est un amoindrissement de la valeur d'une immobilisation, résultant d'une cause irréversible telle que l'usage, le temps ou un changement de technique. L'amortissement constate la dépréciation d'une immobilisation. C'est une charge non décaissable ou calculée.

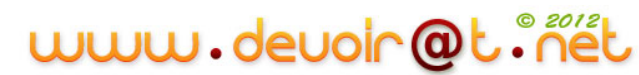

## **2.2. L'évaluation des amortissements (le tableau d'amortissement)**

La machine-outil a été acquise et mise en service le 01/01/N, son tableau d'amortissement est le suivant :

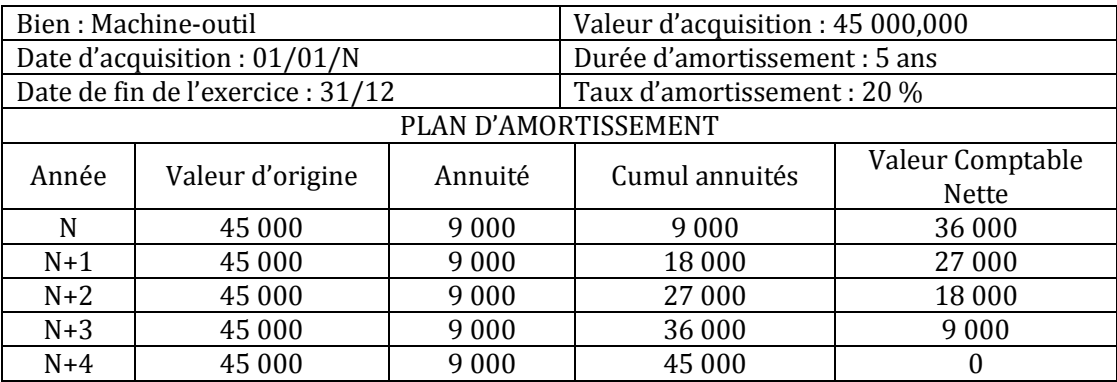

#### *Questions :*

- *1) L'amortissement se fait en combien d'années dans ce tableau ? Pourquoi ?*
- *2) Comment a été déterminé le taux d'amortissement ? (20 %)*
- *3) Quelle est la base amortissable (montant) ? Justifiez.*
- *4) Comment a été calculée l'annuité ?*
- *5) Comment obtient-on la valeur comptable nette ?*
- *6) A quoi doit être égale la valeur comptable nette à la fin du tableau d'amortissement ?*
- *7) A quoi doit être égal le cumul des annuités à la fin du tableau d'amortissement ?*
- *8) Complétez les tableaux d'amortissement de la Clio et de l'imprimante HP, sachant que la durée de vie de la Clio est de 5 ans et la durée de vie de l'imprimante est de 4 ans :*

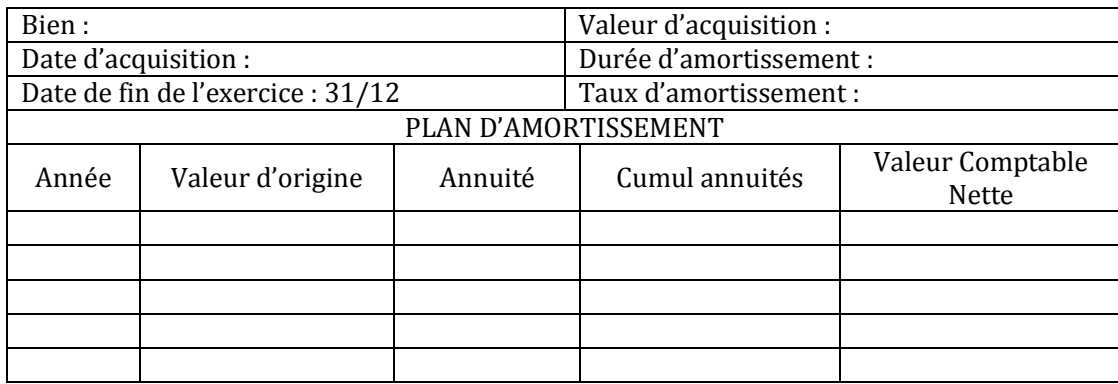

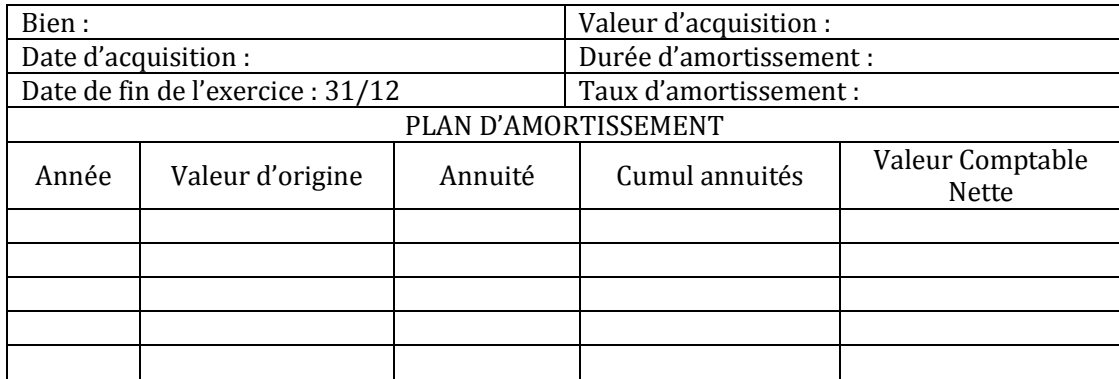

# www.devoir@t.inel

### **CORRECTION**

#### *1) L'amortissement se fait en combien d'années dans ce tableau ? Pourquoi ?*

Nombre d'années = 5 ans, c'est la durée d'utilisation prévue de la machine-outil.

#### *2) Comment a été déterminé le taux d'amortissement ? (20 %)*

Soient **n** : la durée de vie (donnée par la fiscalité) et **t** : le taux d'amortissement.

Taux d'amortissement (t) = 
$$
\frac{100}{Duree\,d\,e\,vie} = \frac{100}{n}
$$

Taux d'amortissement (t) =  $\frac{100}{5}$  = 20 soit 20 %.

#### *3) Quelle est la base amortissable (montant) ? Justifiez.*

Soit **VO** : la valeur d'origine.

Base amortissable = valeur d'origine (VO) = coût réel d'acquisition HT

Base amortissable = 45 000 D

#### *4) Comment a été calculée l'annuité ?*

Soit **a** : l'annuité d'amortissement

Annuité d'amortissement (a) = VO \* t =  $\frac{N}{n}$ 

 $a = 45000 * 0.2 = 9000 D$ 

Ou a =  $\frac{43000}{5}$  = 9 000 D

#### *5) Comment obtient-on la valeur comptable nette ?*

Soit **VCN** : la Valeur Comptable Nette

Valeur comptable nette (VCN) = VO – cumul des annuités d'amortissement

#### *6) A quoi doit être égale la valeur comptable nette à la fin du tableau d'amortissement ?*

VCN à la fin du tableau d'amortissement = 0 ; l'immobilisation est totalement amortie à la fin de la durée d'amortissement.

#### *7) A quoi doit être égal le cumul des annuités à la fin du tableau d'amortissement ?*

Cumul des annuités à la fin du tableau d'amortissement = Valeur d'origine = 45 000 D

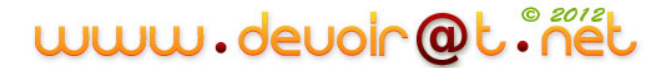

*8) Complétez les tableaux d'amortissement de la Clio et de l'imprimante HP, sachant que la durée de vie de la Clio est de 5 ans et la durée de vie de l'imprimante est de 4 ans :*

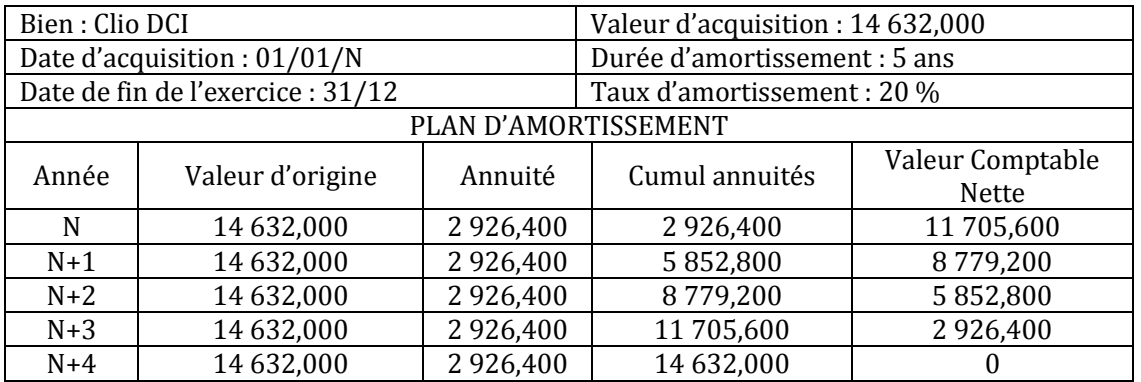

<span id="page-30-0"></span>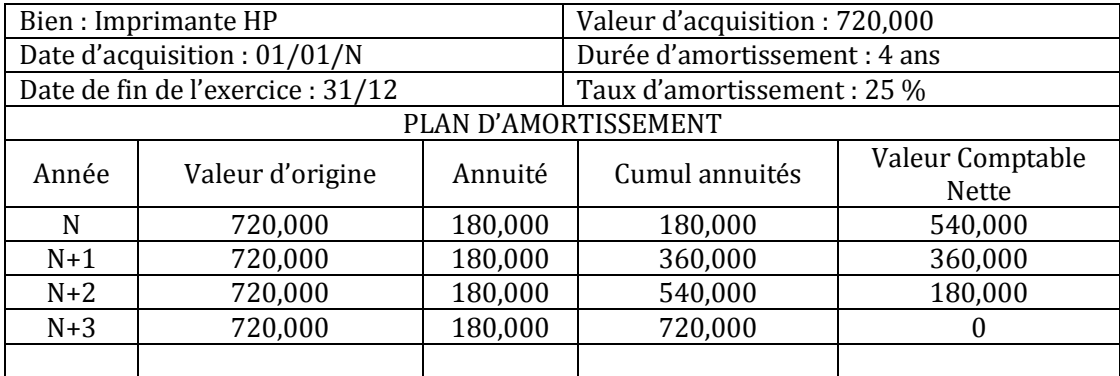

# www.devoir@t.inet

# **3. La cession des immobilisations<sup>4</sup>**

L'entreprise AYARI Matériaux a décidé de céder la machine-outil au 1er juillet N+3 pour 8 500 D.

### *Questions :*

- *1) Calculez la VCN de la machine-outil au jour de la cession.*
- *2) Calculez le résultat de cession de la machine sachant que :*

Résultat de cession = Prix de cession - VCN

# **CORRECTION**

#### *1) Calculez la VCN de la machine-outil au jour de la cession.*

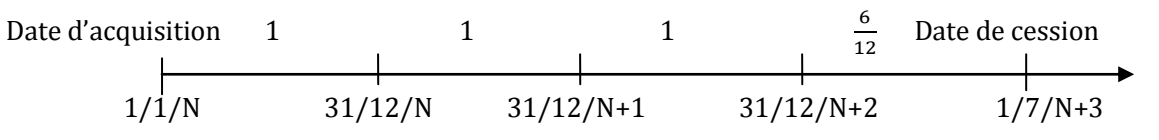

VCN = VO – somme des annuités d'amortissement jusqu'au jour de la cession

VCN au  $1/7/N+3 = V0 - a(3 + \frac{6}{12}) = 45000 - 9000 * 3,5 = 13500$  D

### *2) Calculez le résultat de cession de la machine.*

Résultat de cession = Prix de cession – VCN =  $8\,500 - 13\,500 = -5\,000\,D < 0 \Rightarrow$  Moins-value

#### *Remarques :*

- Si le résultat de cession est positif, on a une plus-value de cession ;
- Si l'immobilisation est cédée à une date entre le 1<sup>er</sup> et le 15 du mois inclus, elle est considérée comme étant cédée dès le début du mois ;
- Si l'immobilisation est cédée entre le 16 (inclus) et la fin du mois, elle est considérée comme étant cédée au début du mois suivant.

1

<sup>4</sup> Voir remarque n° 4

# **SYNTHESE**

L'investissement est une opération qui donne lieu à une dépense immédiate pour acquérir une immobilisation destinée à rester durablement dans l'entreprise.

Les finalités de l'investissement sont :

- Accroître les capacités de production (investissement de capacité ou de croissance) ;
- Renouveler les équipements usés ou obsolètes et maintenir les capacités de production en l'état (investissement de remplacement ou de renouvellement) ;
- Accroître l'efficacité du travail humain et intégrer le progrès technique (investissement de productivité).

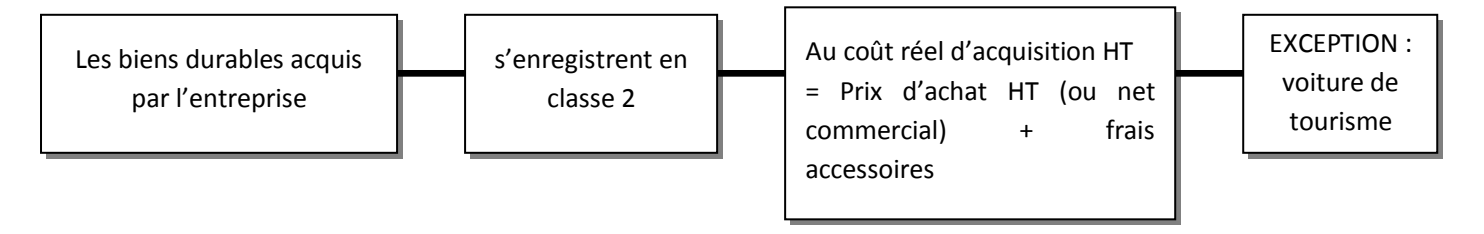

L'amortissement est la représentation comptable d'un amoindrissement de la valeur d'une immobilisation, résultant d'une cause **irréversible** telle que l'usage, le temps ou un changement technique. L'amortissement constate la dépréciation d'une immobilisation. C'est une charge non décaissable ou calculée.

Valeur d'origine (VO) de l'immobilisation = Coût réel d'acquisition HT

Taux d'amortissement (t) =  $\frac{100}{Duree\,de\,ve} = \frac{1}{2}$  $\boldsymbol{n}$ 

Point de départ de l'amortissement : date de mise en service du bien

Base à amortir = valeur d'origine (VO)

Annuité d'amortissement (a) = VO \* t =  $\frac{v}{n}$ 

Résultat de cession = Prix de cession – VCN

VCN = valeur d'origine – somme des amortissements pratiqués jusqu'au jour de la cession

- $\&$  si Prix de cession < VCN  $\Rightarrow$  Perte (moins-value)
- $\&$  si Prix de cession > VCN  $\Rightarrow$  Profit (plus-value)

# **EVALUATION**

# **EXERCICE 1**

La société anonyme CIMENTUNISIE est une société de concassage installée à Tunis. Elle produit, à partir de matériaux extraits de carrières, du sable, du gravier et des pierres calibrées. Elle exerce également une activité commerciale de vente de ciments en gros et au détail.

Au 1er janvier N, la SA CIMENTUNISIE souhaite installer une nouvelle station de concassage au BANLIEUE-SUD. *Informations relatives au projet BANLIEUE-SUD*

*a) Etude de marché concernant la demande potentielle*

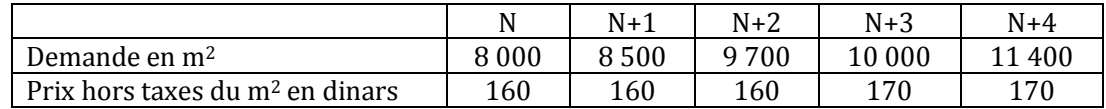

#### *b) Investissements envisagés*

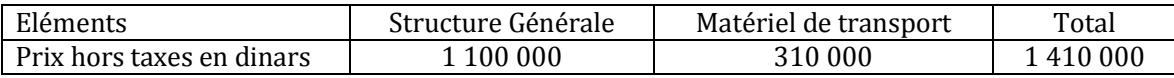

#### **TRAVAIL A FAIRE**

- **1) Quelle est la nature de l'activité de CIMENTUNISIE ?**
- **2) Quels sont les différents investissements pratiqués par l'entreprise ?**
- **3) A quelle(s) finalité(s) répondent ces investissements ?**

# **EXERCICE 2**

La société SOUISSI a acquis un véhicule de tourisme le 01/01/N. Les éléments figurant sur la facture n° 478 du concessionnaire sont les suivants :

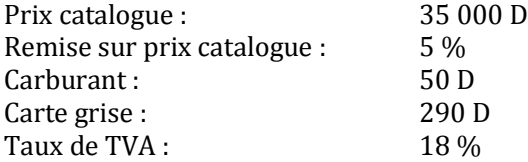

Le règlement est effectué le jour de la livraison du véhicule, par chèque bancaire.

Par ailleurs, un ancien véhicule de tourisme acquis 24 000 D en N-2 a été cédé le 15 mai N pour 11 000 D. Les amortissements pratiqués jusqu'au 31/12/N-1 se sont élevés à 8 900 D.

Les véhicules de tourisme sont amortis sur 4 ans.

#### **TRAVAIL A FAIRE**

- **1) Enregistrez la facture et le règlement au journal de la société SOUISSI.**
- **2) Présentez les deux premières lignes du tableau d'amortissement du nouveau véhicule.**
- **3) Calculez le résultat de cession de l'ancien véhicule le 15 mai N.**

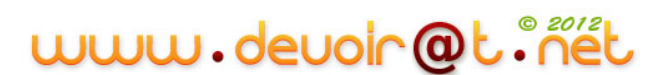

# **EXERCICE 3**

La société CONFRUITS fabrique des pâtes de fruits.

Le 01/01/N : Acquisition d'une machine permettant le mélange des ingrédients et leur cuisson pour obtenir la pâte de fruits :

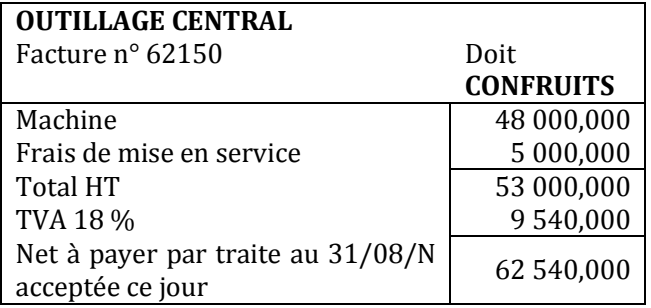

#### **TRAVAIL A FAIRE**

- **1) Enregistrez la facture du 01/01/N.**
- **2) De quel moyen de paiement bénéficie l'entreprise CONFRUITS ?**
- **3) Quel(s) avantage(s) en retire le fournisseur ?**
- **4) Présentez le tableau d'amortissement de cette machine sachant que sa durée de vie est de 5 ans et qu'elle est amortie selon le système linéaire.**
- **5) Le 16/01/N, l'entreprise CONFRUITS a cédé pour 5 000 D l'ancienne machine qu'elle utilisait. (Valeur d'origine : 24 000 D, acquise le 01/01/N-3, durée de vie : 5 ans) Calculez son résultat de cession.**

# **CORRECTION**

# **EXERCICE 1**

#### **1) Quelle est la nature de l'activité de CIMENTUNISIE ?**

CIMENTUNISIE est une entreprise industrielle qui fabrique des produits finis (sable, gravier, pierres calibrées) à partir de matières premières (matériaux extraits de carrières).

C'est aussi une entreprise commerciale dont l'activité est l'achat et la vente de marchandises (ciments).

#### **2) Quels sont les différents investissements pratiqués par l'entreprise ?**

Investissements :

- Structure Générale,
- Matériel de transport.

#### **3) A quelle(s) finalité(s) répondent ces investissements ?**

Il s'agit d'un investissement de capacité : l'entreprise pourra, dans les cinq prochaines années, accroître sa capacité de production de 8 000 m<sup>2</sup> à 11 400 m2.

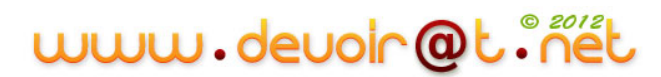

# **EXERCICE 2**

**1) Enregistrez la facture et le règlement au journal de la société SOUISSI.**

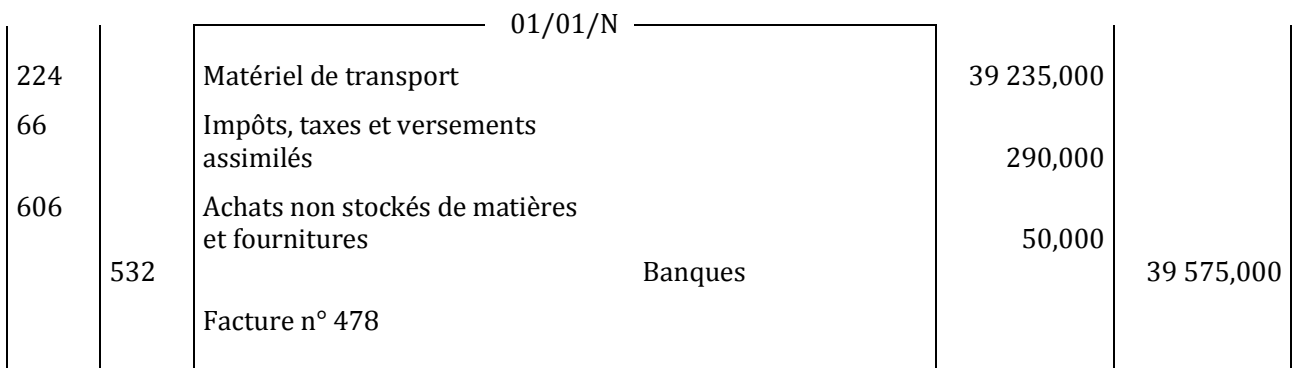

### **2) Présentez les deux premières lignes du tableau d'amortissement du nouveau véhicule.**

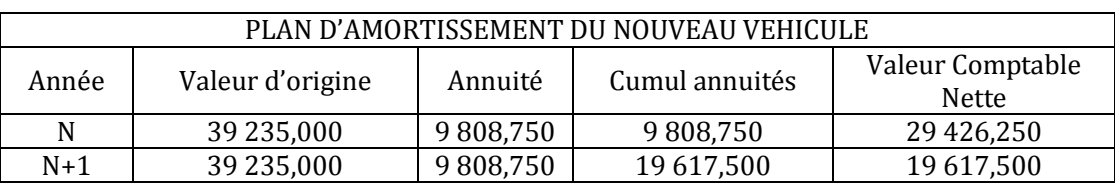

### **3) Calculez le résultat de cession de l'ancien véhicule le 15 mai N.**

Résultat de cession = Prix de cession – VCN

$$
\begin{array}{c}\n \overline{12} \\
 \longleftarrow \\
 01/01/N\n \end{array}
$$
 15/05/N = 01/05/N

 $\overline{4}$ 

Somme des amortissements pratiqués =  $8\,900 + 6\,000 * \frac{4}{12} = 10\,900$  D VCN = VO – Somme des amortissements pratiqués = 24 000 – 10 900 = 13 100 D Résultat de cession = 11 000 – 13 100 = **- 2 100 D** < 0 Moins-value

# **EXERCICE 3**

### **1) Enregistrez la facture du 01/01/N.**

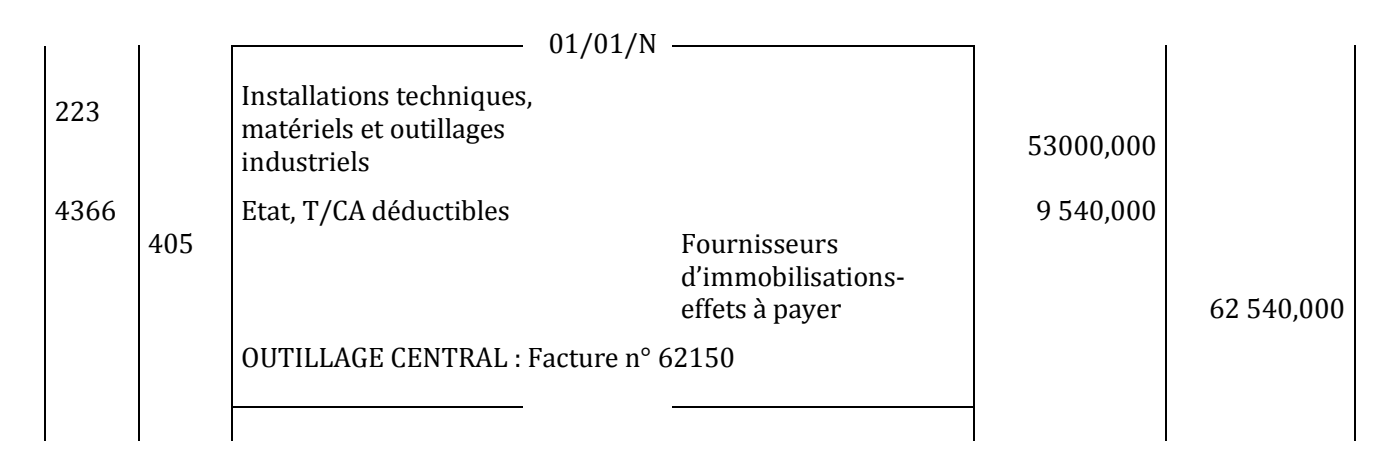
## **2) De quel moyen de paiement bénéficie l'entreprise CONFRUITS ?**

Une lettre de change.

#### **3) Quel(s) avantage(s) en retire le fournisseur ?**

Avantage commercial (délai de paiement), possibilité d'obtenir des liquidités grâce à l'escompte de la traite.

## **4) Présentez le tableau d'amortissement de cette machine sachant que sa durée de vie est de 5 ans et qu'elle est amortie selon le système linéaire.**

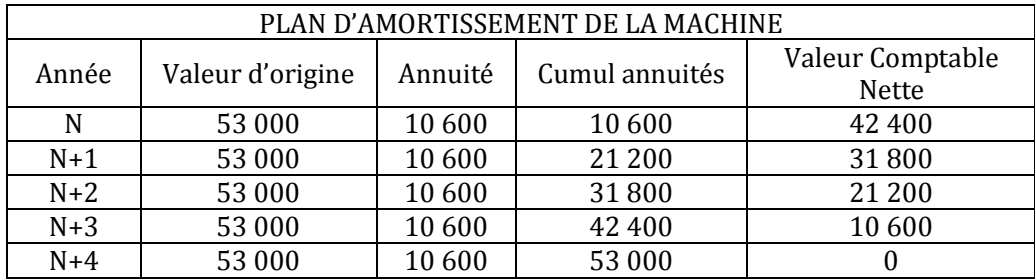

**5) Le 16/01/N, l'entreprise CONFRUITS a cédé pour 5 000 D l'ancienne machine qu'elle utilisait. (Valeur d'origine : 24 000 D, acquise le 01/01/N-3, durée de vie : 5 ans) Calculez son résultat de cession.**

Résultat de cession = Prix de cession – VCN

VCN = VO – Somme des amortissements pratiqués jusqu'au jour de la cession

 Date d'acquisition 1 1 1 Date de cession 1/1/N-3 31/12/N-3 31/12/N-2 31/12/N-1 16/01/N = 01/02/N

 $a = \frac{V}{A}$  $\frac{70}{n} = \frac{2}{n}$  $\frac{000}{5}$  = 4 800 D

 $VCN = 24\,000 - 4\,800\left(3 + \frac{1}{12}\right) = 9\,200\,D$ 

Résultat de cession = 5 000 – 9 200 = **- 4 200 D** < 0 Moins-value

# **II. Le financement du cycle d'investissement (financement long)**

# **Activité (activité exploratoire)**

L'entreprise « MEUBLENA » a décidé d'acquérir le photocopieur AR212 du fournisseur AP d'un montant de 15 750 D. Il lui faut maintenant résoudre le problème de son financement.

## **1. Les divers modes de financement**

## *Questions :*

*1) Remplissez le schéma ci-dessous « Les moyens de financement de l'investissement » (fiche ressource 1).*

*Les moyens de financement de l'investissement*

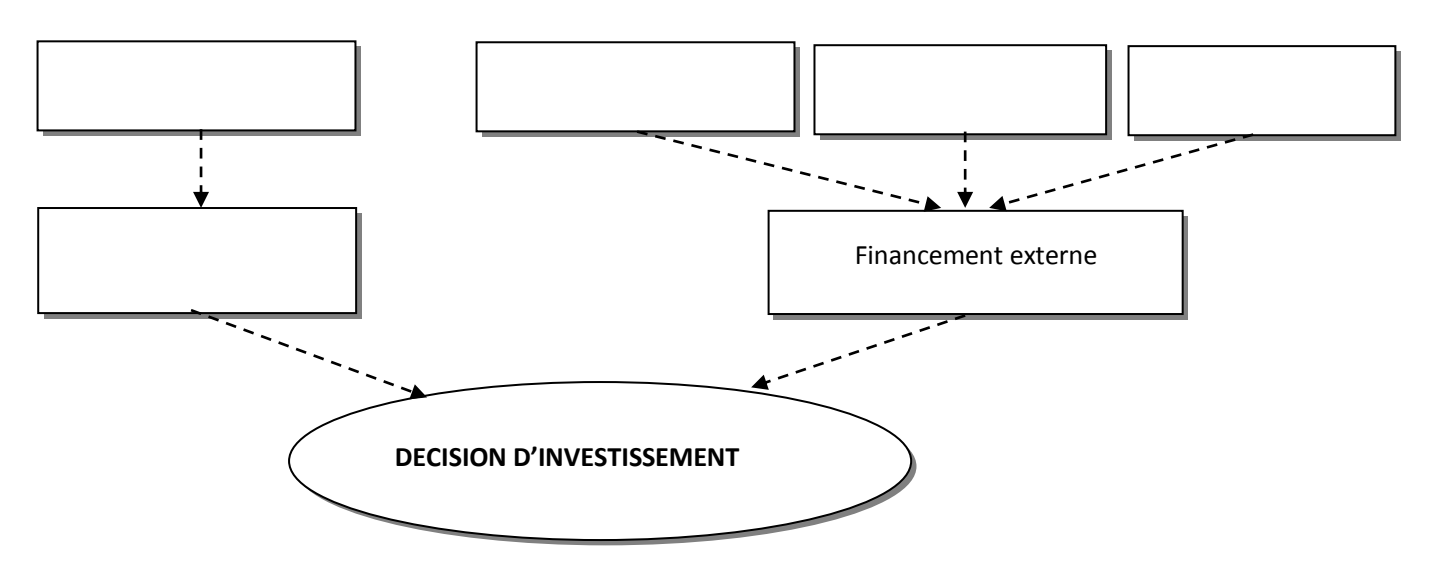

*2) Choisissez le moyen de financement approprié pour financer l'acquisition du photocopieur (annexe 1 et fiche ressource 2).*

**ANNEXE 1 :** Bilan de MEUBLENA au 31/12/N avant investissement et financement

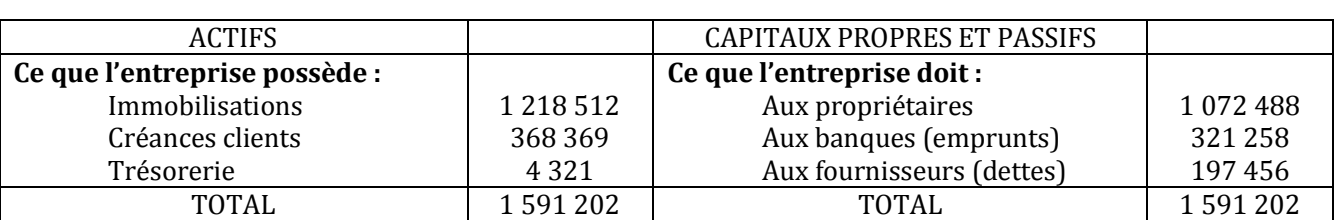

Bilan au 31/12/N

#### **Fiche ressource 1 :** MOYENS DE FINANCEMENT DE L'INVESTISSEMENT

Pour financer ses immobilisations, l'entreprise dispose de plusieurs moyens de financement :

- Le financement interne : L'activité de l'entreprise permet normalement de dégager des bénéfices et de générer de la trésorerie. Ces bénéfices peuvent être distribués ou conservés dans l'entreprise.
	- La trésorerie dégagée par l'entreprise peut servir à financer les investissements. On parle d'autofinancement.

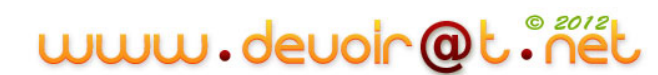

#### - **Le financement externe :**

- **i. Les apports des propriétaires** (associés ou entrepreneur individuel) sont les capitaux apportés lors de la création ou au cours de la vie de l'entreprise pour financer les investissements importants. Ces apports sont rémunérés par les bénéfices distribués par l'entreprise.
- **ii. L'emprunt auprès des banques :** l'emprunt est un versement de fonds réalisé par la banque, assorti d'une promesse de remboursement et de paiement d'un intérêt par l'emprunteur.
- **iii. Le crédit-bail :** est un contrat de location à travers lequel l'entreprise loue l'immobilisation auprès d'une société de crédit-bail (le crédit-bailleur) pendant une période prévue. A l'issue de cette période, l'entreprise a le choix entre l'achat du matériel au prix prévu à l'origine, la poursuite de la location ou la restitution du bien au crédit-bailleur (ou l'échange de ce bien contre un neuf).

### **Fiche ressource 2** : AIDE AU CHOIX DE FINANCEMENT

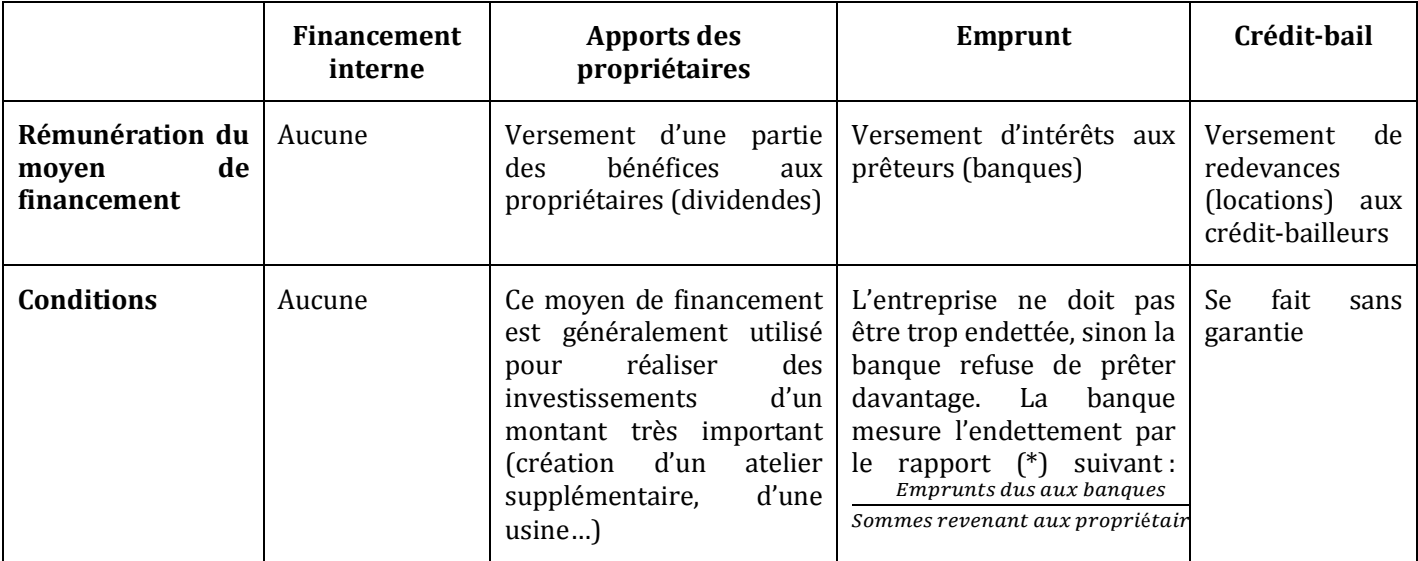

(\*) : Le rapport : «  $\frac{Empr \, \text{and a user and pairs}}{Sommes \, \text{revenant aux \, propriétaires}}$  » doit normalement être inférieur à 1. Emprunts dus aux banques

# **CORRECTION**

*1) Remplissez le schéma ci-dessous « Les moyens de financement de l'investissement » (fiche ressource 1).*

#### *Les moyens de financement de l'investissement*

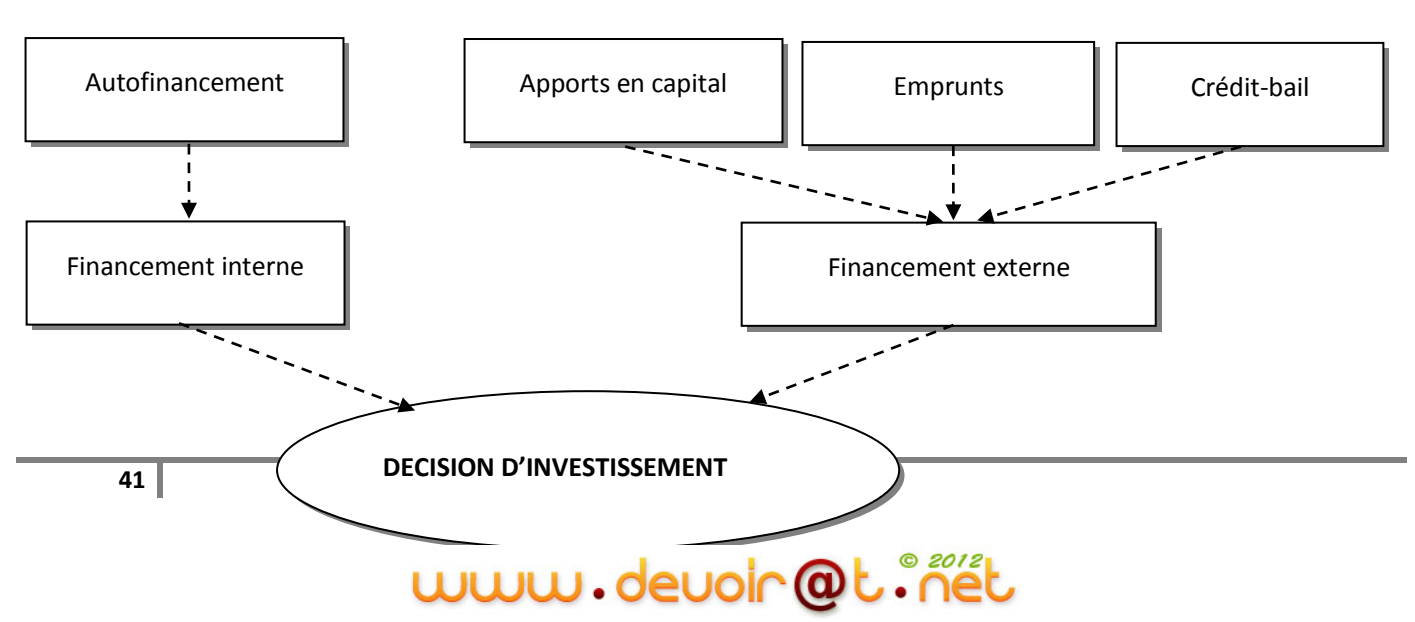

- **2)** *Choisissez le moyen de financement approprié pour financer l'acquisition du photocopieur (annexe 1 et fiche ressource 2).*
- L'entreprise n'a pas suffisamment de disponibilités pour financer son investissement  $\rightarrow$  Pas de recours au financement interne (autofinancement) ;
- Le montant de l'investissement n'est pas suffisant pour faire appel aux propriétaires  $\rightarrow$  Pas de recours à l'augmentation du capital ;
- L'entreprise est peu endettée : le rapport  $\frac{321236}{1072488}$  = 0,30 (les dettes représentent un peu moins d'un tiers des capitaux propres).

 $\Leftrightarrow$  L'entreprise a le choix entre l'emprunt et le crédit-bail (la méthode de choix sera étudiée ultérieurement), elle choisira le moyen de financement le moins coûteux.

# **2. L'autofinancement<sup>5</sup>**

# **Activité (exploratoire)**

L'entreprise « MEUBLENA » souhaite déterminer sa capacité d'autofinancement (CAF) au début de l'exercice N+1. Elle vous fournit par ailleurs les renseignements suivants :

- Résultat net de l'exercice N : 650 D
- Dotations aux amortissements et aux provisions : 4 625 D
- Charges nettes sur cessions d'immobilisations (Moins-values) : 250 D
- Reprises sur amortissements et provisions : 250 D
- Produits nets sur cessions d'immobilisations (Plus-values) : 500 D
- Dividendes versés : 800 D

## *Questions :*

- *1) Retrouvez les formules de calcul de la CAF et de l'autofinancement (fiche ressource 1).*
- *2) Calculez la CAF de l'entreprise MEUBLENA. Interprétez.*
- *3) Calculez le montant de l'autofinancement.*

## **Fiche ressource 1** : LA CAPACITE D'AUTOFINANCEMENT

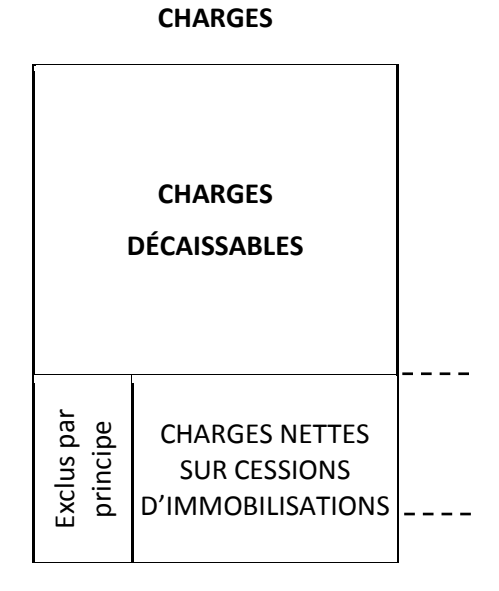

 $\overline{a}$ <sup>5</sup> Voir remarque n° 5

# www.devoir@t.ine

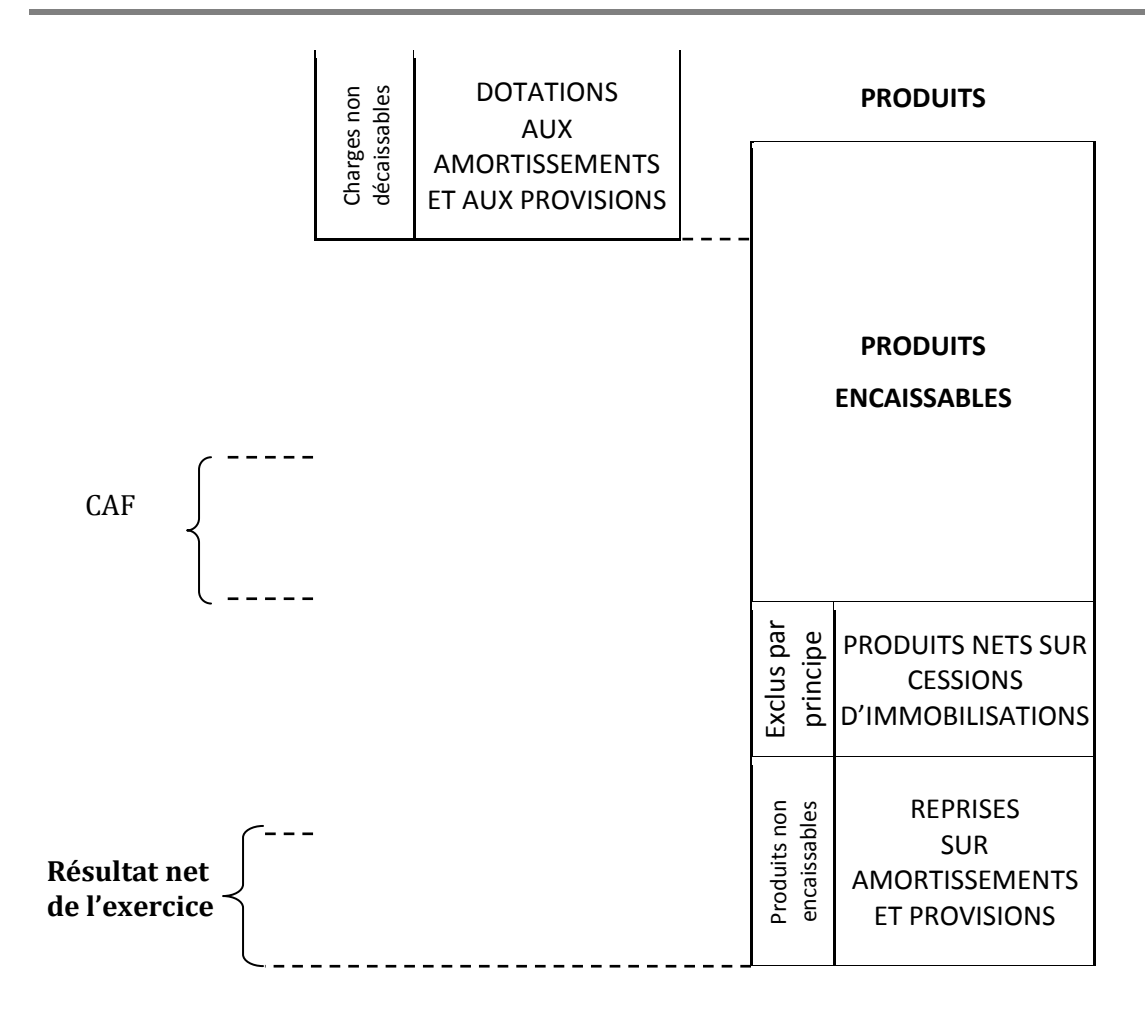

### La CAF exprime la capacité de l'entreprise à financer :

- $\Rightarrow$  la rémunération des apporteurs de capitaux,
- $\Rightarrow$  le renouvellement des immobilisations,
- $\Rightarrow$  l'expansion de l'entreprise.

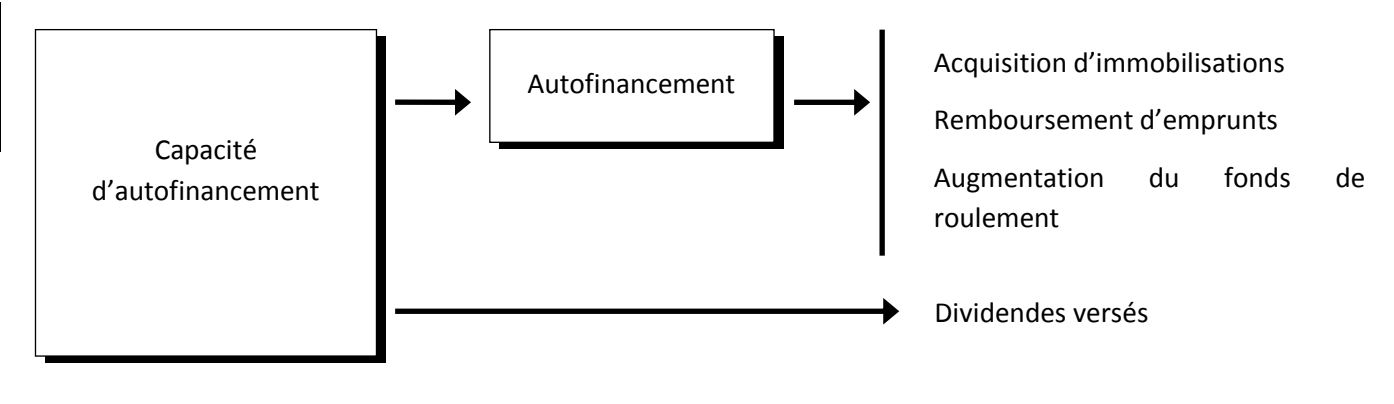

# **CORRECTION**

### *1) Retrouvez les formules de calcul de la CAF et de l'autofinancement (fiche ressource 1).*

CAF = Produits encaissables – Charges décaissables = Résultat net + charges non décaissables – produits non encaissables Ou CAF = Résultat net de l'exercice + Dotations aux amortissements et aux provisions + Charges nettes sur cessions d'immobilisations - Produits nets sur cessions d'immobilisations - Reprises sur amortissements et provisions Autofinancement = CAF – dividendes versés

## *2) Calculez la CAF de l'entreprise MEUBLENA. Interprétez.*

CAF = 650 + 4 625 + 250 – 250 – 500 = **4 775 D**

Interprétation de la CAF :

- Paiement des dividendes,
- Remboursement d'emprunts,
- Investissements,
- Augmentation des ressources stables.

#### *3) Calculez le montant de l'autofinancement.*

Autofinancement = 4 775 – 800 = **3 975 D**

# **3. L'emprunt<sup>6</sup>**

# **Activité (exploratoire)**

L'entreprise « MEUBLENA » a choisi le financement par un emprunt de 15 000 D. Toutefois, elle doit choisir auprès de quelle banque elle devrait se financer.

Elle a le choix entre la BIAT, la BNA et la STB, dont les conditions sont les suivantes :

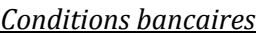

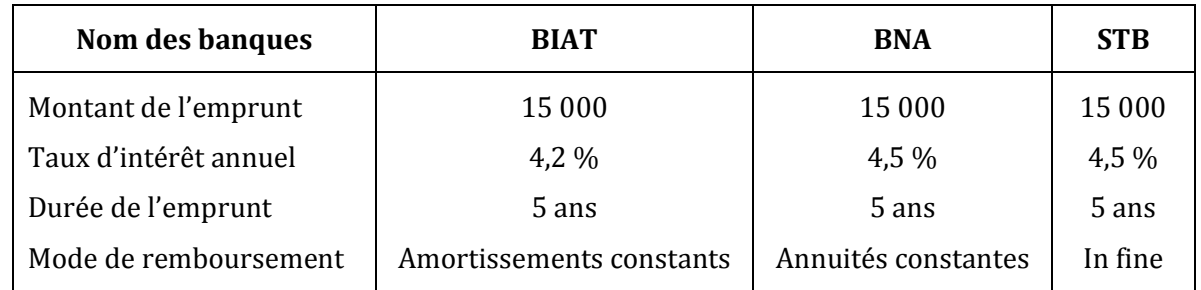

L'entreprise emprunte les 15 000 D le 2/1/N+1.

## *Questions :*

*1) Quelles sont les modalités de remboursement d'un emprunt ?*

# **CORRECTION**

## *1) Quelles sont les modalités de remboursement d'un emprunt ?*

On distingue trois modalités de remboursement de l'emprunt :

- *Le remboursement par amortissements constants (ou par fractions égales)* : consiste à rembourser à chaque échéance une même partie du capital ;
- Le remboursement par annuités constantes : consiste à rembourser la même somme à chaque échéance ;
- *Le remboursement in fine* : consiste à rembourser le capital à l'échéance du prêt. Les intérêts peuvent être payés périodiquement ou bien à l'échéance du prêt et sont calculés selon la méthode des intérêts simples.

 $\overline{a}$ 

<sup>&</sup>lt;sup>6</sup> Voir remarque n° 6 et complément de cours

# **Activité (exploratoire)**

L'entreprise MEUBLENA vous remet le tableau d'amortissement (de remboursement) de l'emprunt BIAT partiellement remplis et la fiche ressource 1 :

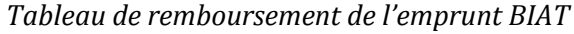

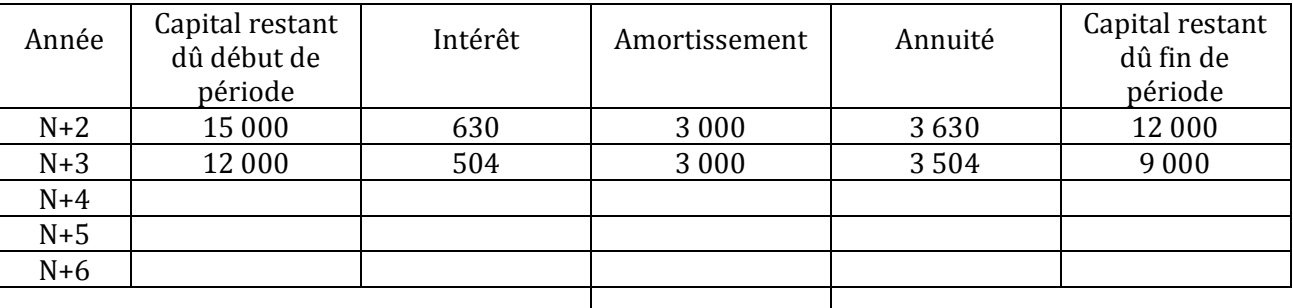

### **Fiche ressource 1 :** PARAMETRES DE L'EMPRUNT REMBOURSABLE PAR AMORTISSEMENTS CONSTANTS

Un emprunt se caractérise généralement par les paramètres suivants :

- **V<sup>0</sup>** : le montant de l'emprunt.
- **A** : l'amortissement constant de l'emprunt (fraction de l'emprunt) versé à la fin de chaque période.
- **I<sup>p</sup>** : l'intérêt versé à la fin de la pème période.
- **a<sup>p</sup>** : l'annuité de l'emprunt (intérêt + amortissement) versée à la fin de la pème période.
- **i** : le taux d'intérêt annuel pour 1 D.
- **n** : la durée de l'emprunt.

**V<sup>p</sup>** : le capital restant dû après versement de la pème annuité.

#### *Questions :*

- *1) L'amortissement de l'emprunt se fait en combien d'années dans ce tableau ? Pourquoi ?*
- *2) Comment a été déterminé I<sup>1</sup> ?*
- *3) Comment a été calculé l'amortissement de l'emprunt « A » ?*
- *4) Comment obtient-on a<sup>1</sup> ?*
- *5) Comment calcule-t-on V<sup>1</sup> ?*
- *6) Complétez le tableau de remboursement de l'emprunt BIAT.*
- *7) A quoi doit être égal le capital restant dû à la fin du tableau ?*
- *8) A quoi doit être égale la somme des amortissements ?*

# **CORRECTION**

*1) L'amortissement de l'emprunt se fait en combien d'années dans ce tableau ? Pourquoi ?*

n = durée de l'emprunt = 5 ans

## *2) Comment a été déterminé I<sup>1</sup> ?*

 $I_1 = V_0 * i = 15000 * 0.042$ 

$$
I_p = V_{p-1} * i
$$

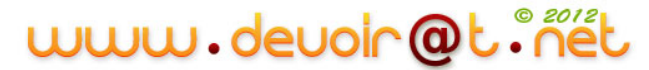

## *3) Comment a été calculé l'amortissement de l'emprunt « A » ?*

$$
A = \frac{Montant de l'emprunt}{Nonbre de périodes} = \frac{V_0}{n} = \frac{15\,000}{5}
$$

#### *4) Comment obtient-on a<sup>1</sup> ?*

Annuité = Intérêt + Amortissement

 $a_1 = I_1 + A = 630 + 3000$ 

#### *5) Comment calcule-t-on V<sup>1</sup> ?*

 $V_p = V_{p-1} - A$ 

 $V_1 = V_0 - A = 15000 - 3000$ 

#### *6) Complétez le tableau de remboursement de l'emprunt BIAT.*

#### *Tableau de remboursement de l'emprunt BIAT*

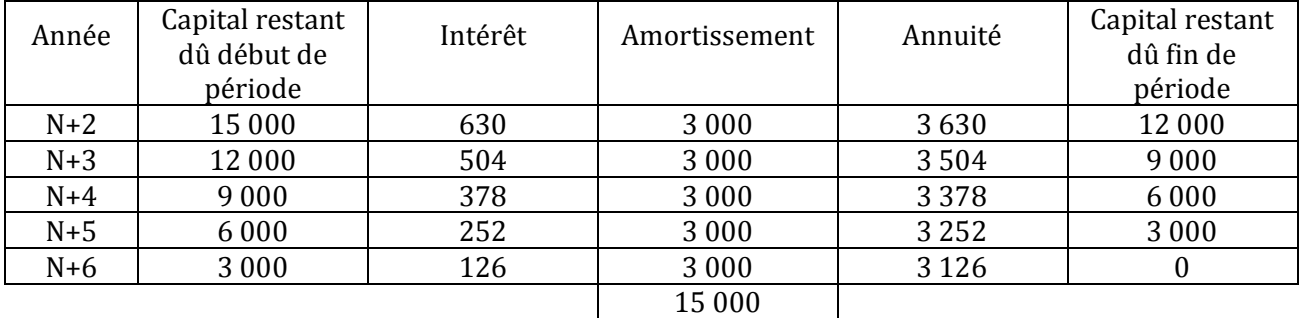

#### *7) A quoi doit être égal le capital restant dû à la fin du tableau ?*

Capital restant dû à la fin du tableau d'amortissement =  $0 \Rightarrow$  Le capital est remboursé.

#### *8) A quoi doit être égale la somme des amortissements ?*

Somme des amortissements =  $V_0$  = 15 000 D

# **Activité (exploratoire)**

L'entreprise MEUBLENA vous remet le tableau d'amortissement de l'emprunt BNA, partiellement remplis :

## *Tableau de remboursement de l'emprunt BNA*

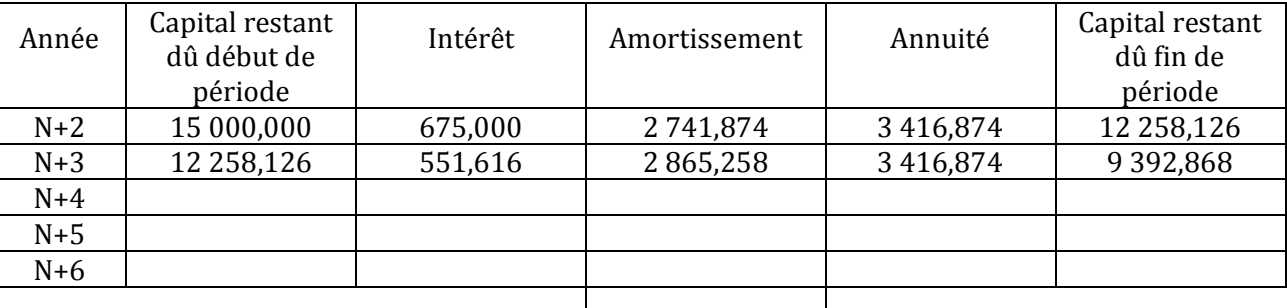

*Questions :*

- *1) Comment a été calculée l'annuité a ?*
- *2) Comment a été déterminé A<sup>1</sup> ?*
- *3) Complétez le tableau de remboursement de l'emprunt BNA.*
- *4) L'entreprise MEUBLENA devrait se financer auprès de quelle banque ? Justifiez votre réponse.*

# **CORRECTION**

*1) Comment a été calculée l'annuité a ?*

$$
a = V_0 * \frac{i}{1 - (1 + i)^{-n}}
$$

 $a = 15000 * \frac{0.045}{1-(1.045)^{-5}} = 15000 * 0.2277916$ 

## *2) Comment a été déterminé A<sup>1</sup> ?*

Amortissement = annuité – intérêt

 $A_p = a - I_p = 3,416,874 - 675$ 

## *3) Complétez le tableau de remboursement de l'emprunt BNA.*

*Tableau de remboursement de l'emprunt BNA*

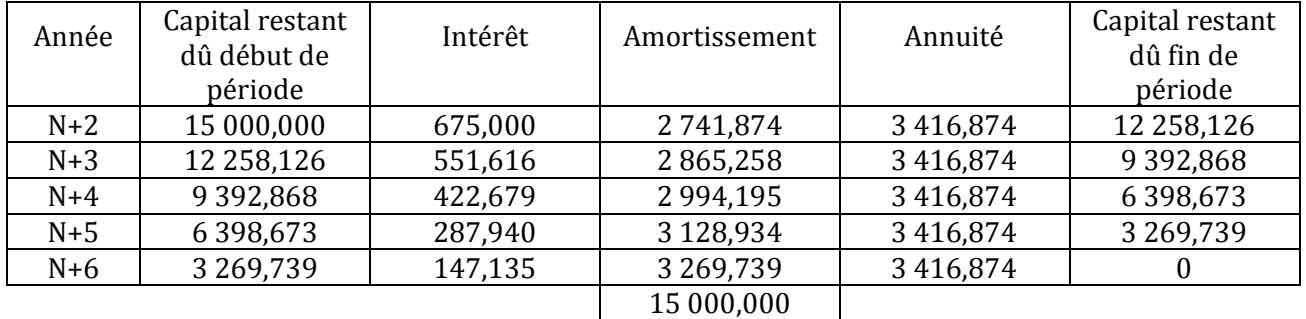

# www.devoir@t.ine

## *4) L'entreprise MEUBLENA devrait se financer auprès de quelle banque ? Justifiez votre réponse.*

Choix de la banque :

■ Banque BIAT :

Coût de l'emprunt = somme des intérêts = **1 890 D**

Banque BNA :

Coût de l'emprunt = somme des intérêts = **2 084,370 D**

Banque STB :

Coût de l'emprunt = somme des intérêts = ?

 $C_n = C_0 (1 + i)^n$ 

 $C_5 = 15\,000\,(1,045)^5 = 15\,000 * 1,246182 = 18\,692,730\,\mathrm{D}$ 

Somme des intérêts = C<sup>5</sup> – C<sup>0</sup> = 18 692,730 – 15 000 = **3 692,730 D**

Conclusion : l'entreprise a intérêt à choisir la banque BIAT, car l'emprunt BIAT a le coût le plus faible (1 890 D < 2 084,370 D < 3 692,730 D).

# **Activité (d'application)**

La société TOUATI envisage d'acquérir une nouvelle machine. L'investissement à réaliser est de 122 000 D HT.

Pour financer cet investissement, la société envisage :

- $\bullet$  d'utiliser un placement de 31 000 D réalisé il y a 4 ans au taux de 8 % à intérêts composés,
- d'utiliser la trésorerie disponible 48 000 D,
- d'emprunter auprès de la banque au taux de 9 % ; le remboursement se fera en cinq annuités constantes, la première venant à échéance le 1/1/N+1.

(*Arrondir les calculs au dinar par défaut*)

## *Questions :*

- *1) Calculez la valeur du placement de 31 000 D aujourd'hui.*
- *2) Déterminez le montant à emprunter.*
- *3) Calculez le montant de l'annuité constante de l'emprunt et présentez le tableau d'amortissement.*

## **CORRECTION**

www.devoir@t.ine

*1) Calculez la valeur du placement de 31 000 D aujourd'hui.*

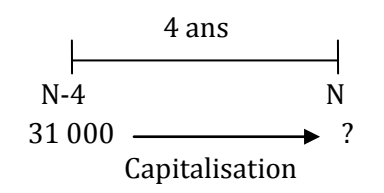

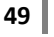

Capital acquis = C<sup>4</sup> = 31 000 (1,08)4 = 31 000 \* 1,360489 = 42 175,159 D soit **42 175 D**

#### *2) Déterminez le montant à emprunter.*

Besoin de financement = 122 000 D

Emprunt = 122 000 – 42 175 – 48 000 = 31 825 D soit **32 000 D**

*3) Calculez le montant de l'annuité constante de l'emprunt et présentez le tableau d'amortissement.*

 $a = 32000 * \frac{0.09}{1-(1.09)^{-5}} = 32000 * 0.2570924 = 8226.657 D soit 8227 D$ 

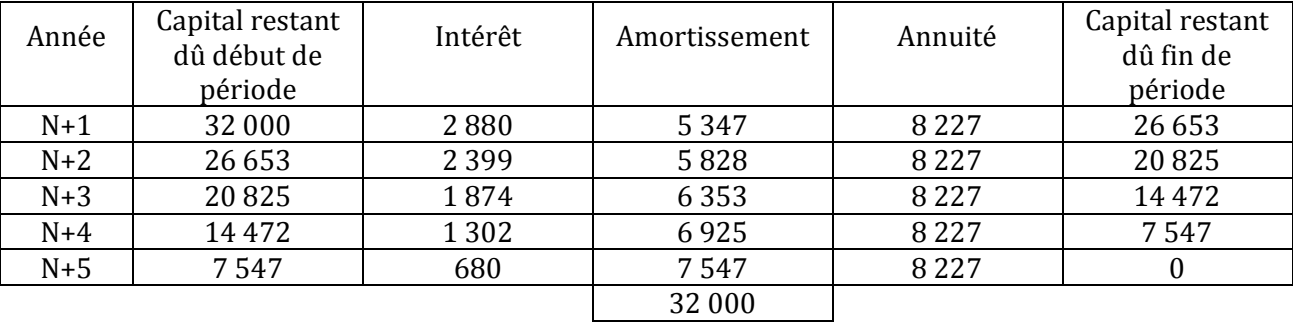

*Tableau de remboursement de l'emprunt*

# **SYNTHESE**

Afin de financer son développement, d'acquérir de nouvelles immobilisations et de renouveler celles qui sont usées ou obsolètes, l'entreprise a besoin d'argent.

Pour financer ces besoins, elle doit disposer des ressources.

On peut distinguer les ressources utilisées au financement d'investissement selon deux critères :

- L'origine des ressources, qui sera interne ou externe, selon que les ressources proviennent du patrimoine de l'entreprise ou de l'extérieur ;
- La nature des ressources, qui sera étrangère ou propre, selon que l'entreprise aura une obligation de remboursement des fonds utilisés ou non.

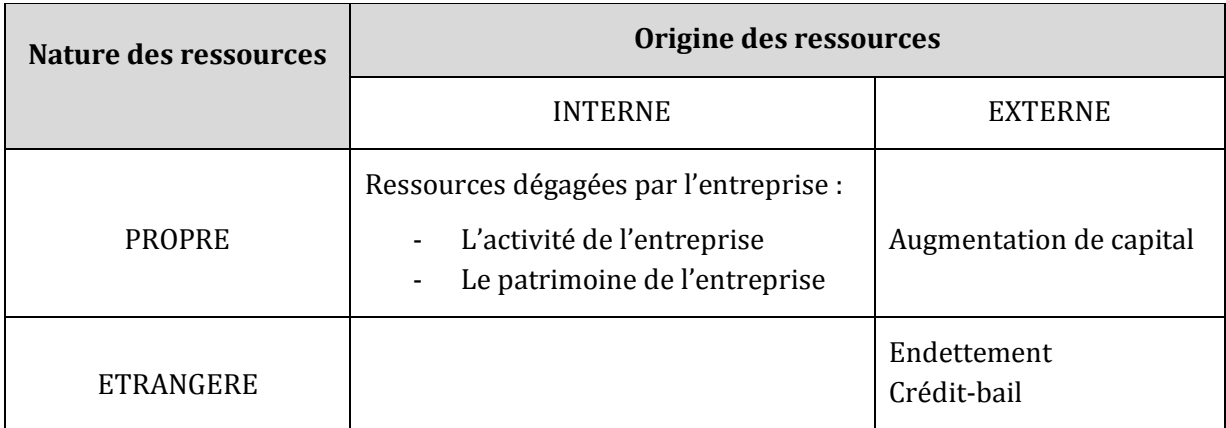

## **1. Les financements propres**

## **A. Les financements propres internes**

## **La Capacité d'Autofinancement (CAF)**

 La CAF correspond aux moyens de financement que l'activité de l'entreprise a permis de dégager au cours de l'exercice. **Elle représente l'excédent des produits encaissables sur les charges décaissables.**

Lors du calcul de la CAF, il est nécessaire de distinguer :

- Les charges décaissables des charges non décaissables ;
- Les produits encaissables des produits non encaissables.

## **CAF = Produits encaissables – Charges décaissables**

## **Ou CAF = Résultat net + charges non décaissables – produits non encaissables**

De manière plus détaillée,

## **CAF = Résultat net de l'exercice**

- **+ Dotations aux amortissements et aux provisions**
- **+ Charges nettes sur cessions d'immobilisations**
- **- Reprises sur amortissements et provisions**
- **- Produits nets sur cessions d'immobilisations**

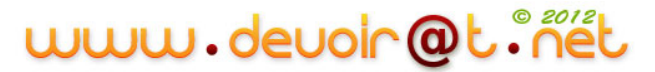

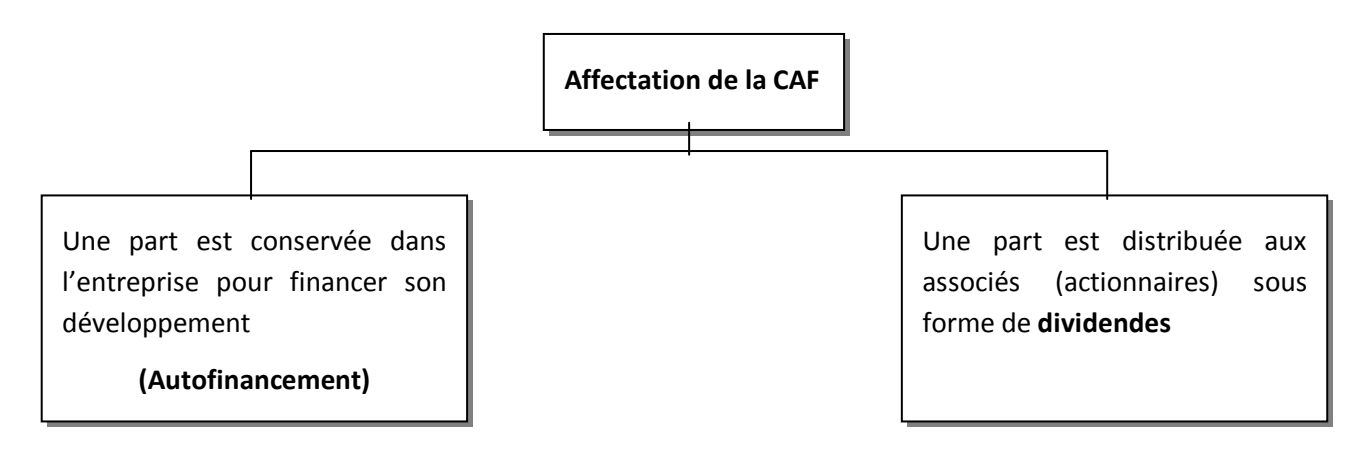

## **Autofinancement = CAF – dividendes versés**

 L'autofinancement est l'ensemble des ressources dégagées par l'activité de l'entreprise, qui sont réinvesties dans son processus de production : **bénéfices non distribués** aux actionnaires, la réserve que constitue la dotation aux amortissements notamment.

## **Les cessions d'élément d'actif**

L'entreprise pourra également obtenir des ressources en cédant des éléments de son patrimoine. Il s'agira essentiellement de **céder des éléments de l'actif immobilisé**, immeubles, brevets, titres de participations.

# **B. Les financements propres externes**

 La firme peut également procéder à l'émission d'actions nouvelles pour financer ses projets d'investissement : on parlera d'**augmentation de capital**. Dans ce cas, la firme renforce le poids de ses capitaux propres dans le bilan.

Cette augmentation de capital pourra se faire par la réalisation de nouveaux apports des actionnaires actuels, ou par l'appel à de nouveaux partenaires (introduction au « nouveau marché » boursier).

# **2. Les financements étrangers**

Un projet d'investissement pourra être financé par le recours à des partenaires extérieurs, prêteurs de capitaux ou de matériels (crédit-bail).

## **L'emprunt**

Le principe de l'emprunt est qu'un tiers, généralement, une banque, va mettre une somme d'argent à la disposition de l'entreprise. Cette somme devra être remboursée, augmentée des intérêts. Un emprunt a donc un coût financier pour l'entreprise qui devra choisir son prêteur avec attention.

Le financement par emprunt doit répondre à des règles de prudence. Par exemple, la durée du financement retenue doit être en relation avec la durée de vie d'une immobilisation :

- Un bâtiment est financé par un emprunt d'au moins 10 ou 20 ans.
- Une voiture de société est financée par un emprunt de deux ou trois ans.
	- **52**

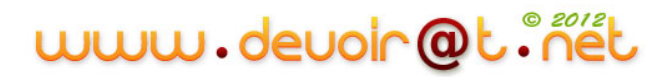

## **Le crédit-bail ou le leasing**

Au lieu de se faire prêter les capitaux nécessaires au financement du projet, la société qui investit va louer directement les matériels auprès d'une société spécialisée : une société de crédit-bail.

La société de crédit-bail, achètera les équipements nécessaires pour les louer à « l'investisseur ». En général, le contrat de crédit-bail prévoira la possibilité pour le locataire de racheter le bien (et donc d'en devenir le propriétaire) à la fin de la période de location.

Le loyer versé à la société de crédit-bail (redevance) permettra à celle-ci de couvrir le coût d'utilisation des matériels (amortissement) tout en rémunérant son service (ce qui sera assimilable à une charge financière pour le locataire).

L'avantage pour le locataire sera double : diminuer le coût initial de l'investissement (il ne paye plus qu'un loyer), obtenir le traitement fiscal des charges (le loyer de crédit-bail correspond à une charge externe).

*Exemple* :

*La société Livr'express décide d'accroître sa flotte de véhicules de livraison. Elle envisage l'acquisition de 6 véhicules de type camionnette (coût unitaire 7 000 D hors taxes). Ne disposant pas des 42 000 D nécessaires à l'investissement, elle recourt à la SCB, Société de Crédit-Bail, qui lui loue pour une durée de 5 ans les 6 véhicules, moyennant le paiement d'un loyer unitaire de 2 000 D par an, soit 12 000 D au total.*

*Le loyer doit être comparé à l'amortissement (linéaire par hypothèse) que la firme aurait pratiqué si elle avait elle-même acquis ces camionnettes. L'amortissement d'un véhicule étant égal à 1 400 D (7 000/5), l'amortissement total aurait été de : 1 400 \* 6 = 8 400 D.*

*La différence entre le loyer (12 000 D) et l'amortissement des véhicules (8 400 D) correspond au coût du service financier rendu par la société de crédit-bail (3 600 D).*

# **EVALUATION**

# **EXERCICE 1**

**Remplir le texte à trous avec les termes qui conviennent dans la liste suivante (il y a un intrus dans la liste) :** *niveau des profits attendus ; financement externe ; capacité d'investir ; niveau de la demande effective ; Capacité d'autofinancement ; volonté d'investir ; productivité.*

« La décision d'investissement de l'entreprise est complexe. Elle fait intervenir une multitude de variables dont la nature est différente. Tout d'abord, l'entreprise doit avoir les moyens d'acquérir les biens de production durables qui vont lui permettre d'accroître ou d'améliorer sa capacité productive (………………………………………). Les moyens financiers dont elle dispose sont issus de sa …………………………………………. ou d'un ………………………………………. (Bancaire ou par le marché). Enfin, l'entreprise doit également avoir la ………………………………………. Celle-ci est influencée par de nombreux facteurs sur lesquels insisteront différemment les principaux courants de l'analyse économique (libéraux, keynésiens). En effet, l'analyse keynésienne insistera plus sur le rôle de l'utilisation des capacités de production et le ………………………………………………L'analyse libérale privilégie le rôle du coût relatif des facteurs de production et le ………………………………………………… »

# **EXERCICE 2**

Une entreprise vous remet les informations suivantes :

Charges non décaissables 175 000 D

125 000 D

Produits non encaissables Résultat net  $100 000 D$ 

Dividendes versés : 20 000 D.

## **TRAVAIL A FAIRE**

**1) Calculez la Capacité d'Autofinancement de l'entreprise. 2) Calculez le montant de l'Autofinancement.**

# **EXERCICE 3**

L'entreprise SOUAYAH, spécialisée dans la construction de bâtiments divers, met à votre disposition le document suivant :

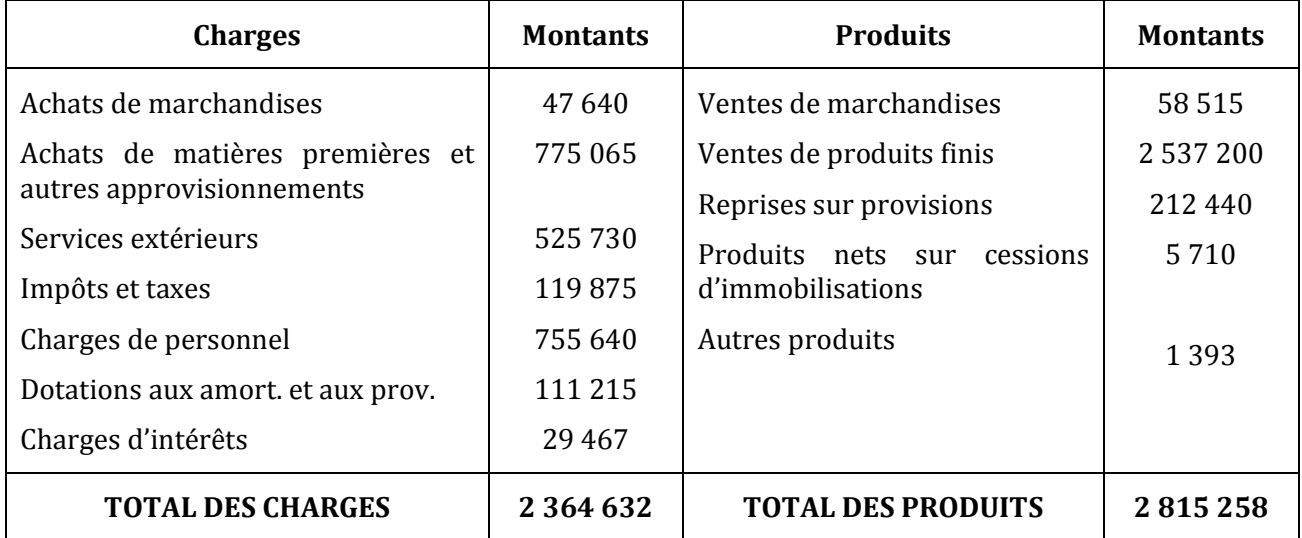

## **TRAVAIL A FAIRE**

- **1) Parmi tous ces produits et charges, quels sont les produits encaissables et quelles sont les charges décaissables ?**
- **2) Quels sont les produits non encaissables et quelles sont les charges non décaissables ?**
- **3) Calculez le résultat net de l'exercice.**
- **4) Calculez la Capacité d'Autofinancement de l'entreprise de deux manières différentes.**

# **EXERCICE 4**

Pour financer ses investissements, une société voudrait réaliser un emprunt.

Un tableau d'amortissement d'emprunt a été conçu informatiquement. Le voici :

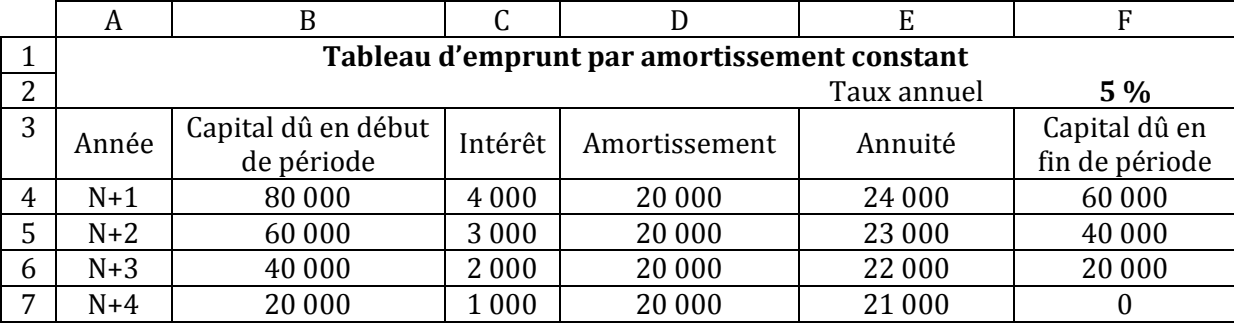

## **TRAVAIL A FAIRE**

- **1) Donnez les formules de calcul des cellules C4, F5 et E6.**
- **2) Le tableau suivant est un tableau d'amortissement d'emprunt par annuité constante. Justifiez les valeurs en gras, dans l'ordre demandé.**

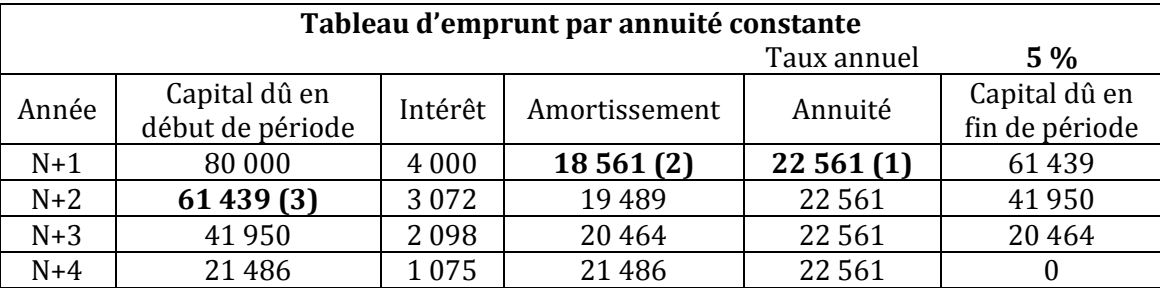

**3) Calculez le coût de l'emprunt pour chaque modalité de remboursement. Commentez.**

# **EXERCICE 5**

L'entreprise HAYET n'a pas assez de trésorerie pour financer l'acquisition d'un véhicule. Elle fait alors un emprunt (par annuité constante) de 20 000 D le 1/3/N au taux de 5,5 % auprès de sa banque sur 4 ans.

## **TRAVAIL A FAIRE**

- **1) Présentez le tableau d'amortissement de l'emprunt.**
- **2) Quel est le coût de cet emprunt ?**
- **3) Quels sont les autres moyens de financement d'une immobilisation ?**

# **EXERCICE 6**

Vous êtes stagiaire comptable dans la SA KEFI qui est spécialisée dans la fabrication de couvertures en laine.

Suite à une croissance de son activité, la société a fait l'acquisition d'une machine début N. La facture du fournisseur BIG se présentait ainsi :

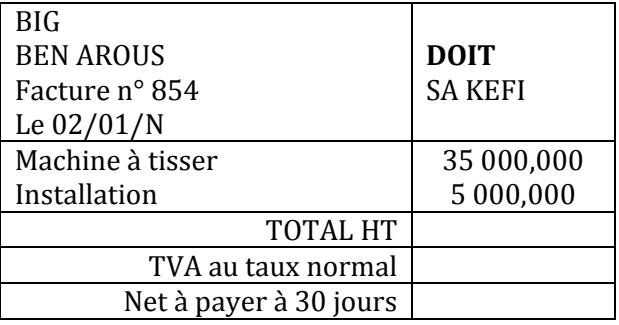

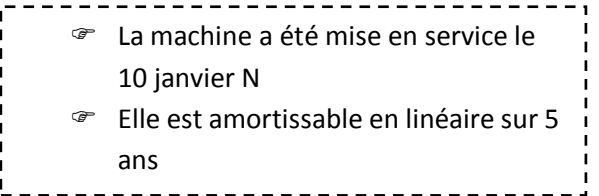

Pour financer sa machine, l'entreprise emprunte le 01 février N : 30 000 dinars remboursables en 5 fractions égales au taux de 10 % l'an. Premier remboursement : le 01/02/N+1.

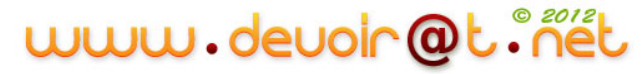

## **TRAVAIL A FAIRE**

- **1) Complétez la facture présentée ci-dessus.**
- **2) Passez l'écriture relative à l'acquisition de la machine.**
- **3) Présentez le tableau d'amortissement de la machine en** *annexe 1***.**
- **4) Complétez le tableau d'amortissement de l'emprunt en** *annexe 2***.**
- **5) Quel type de logiciel permet de réaliser les tableaux (amortissement d'emprunt ou d'immobilisation) ?**

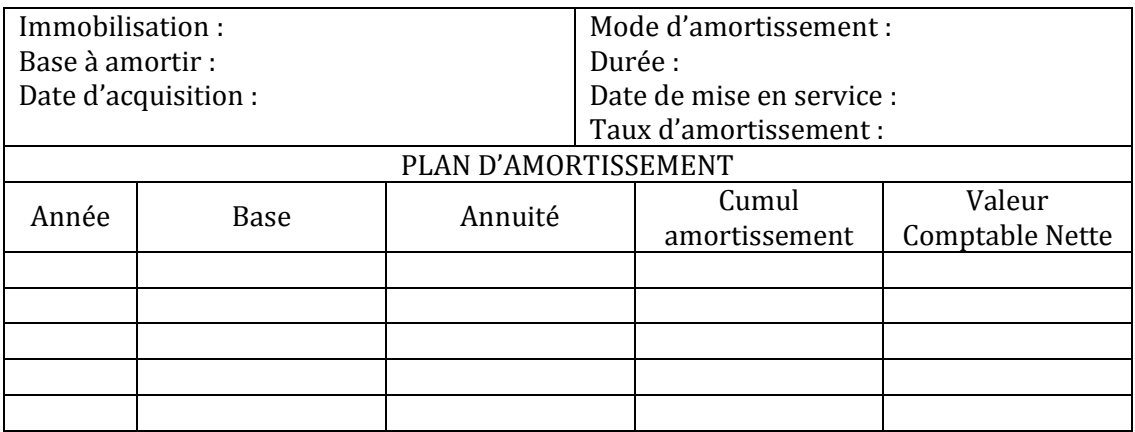

#### ANNEXE 1 : *Tableau d'amortissement de la machine*

ANNEXE 2 : *Tableau d'amortissement de l'emprunt* 

| Montant de l'emprunt : |                                        |         |                          | Date de l'emprunt :                        |          |                                      |
|------------------------|----------------------------------------|---------|--------------------------|--------------------------------------------|----------|--------------------------------------|
| Durée:                 |                                        |         |                          | Remboursement par amortissements constants |          |                                      |
| Taux annuel:           |                                        |         | Amortissement constant:  |                                            |          |                                      |
| Date                   | Capital restant dû<br>début de période | Intérêt | Amortissement<br>emprunt |                                            | Annuités | Capital restant dû fin<br>de période |
|                        |                                        |         |                          |                                            |          |                                      |
|                        |                                        |         |                          |                                            |          |                                      |
|                        |                                        |         |                          |                                            |          |                                      |
|                        |                                        |         |                          |                                            |          |                                      |
|                        |                                        |         |                          |                                            |          |                                      |

# **CORRECTION**

# **EXERCICE 1**

**Remplir le texte à trous avec les termes qui conviennent dans la liste suivante (il y a un intrus dans la liste) :** *niveau des profits attendus ; financement externe ; capacité d'investir ; niveau de la demande effective ; Capacité d'autofinancement ; volonté d'investir ; productivité.*

« La décision d'investissement de l'entreprise est complexe. Elle fait intervenir une multitude de variables dont la nature est différente. Tout d'abord, l'entreprise doit avoir les moyens d'acquérir les biens de production durables qui vont lui permettre d'accroître ou d'améliorer sa capacité productive (**capacité d'investir**). Les moyens financiers dont elle dispose sont issus de sa **capacité d'autofinancement** ou d'un **financement externe** (Bancaire ou par le marché). Enfin, l'entreprise doit également avoir la **volonté d'investir**. Celle-ci est influencée par de nombreux facteurs sur lesquels insisteront différemment les principaux courants de l'analyse économique (libéraux, keynésiens). En effet, l'analyse keynésienne insistera plus sur le rôle de l'utilisation des capacités de production et le **niveau de la demande effective.** L'analyse libérale privilégie le rôle du coût relatif des facteurs de production et le **niveau des profits attendus.** »

# **EXERCICE 2**

## **1) Calculez la Capacité d'Autofinancement de l'entreprise.**

CAF = Résultat net + charges non décaissables – produits non encaissables

- $= 125000 + 175000 100000$
- = **200 000 D**

## **2) Calculez le montant de l'Autofinancement.**

Autofinancement = CAF – dividendes versés  $= 200 000 - 20 000$ = **180 000 D**

# **EXERCICE 3**

**1) Parmi tous ces produits et charges, quels sont les produits encaissables et quelles sont les charges décaissables ?**

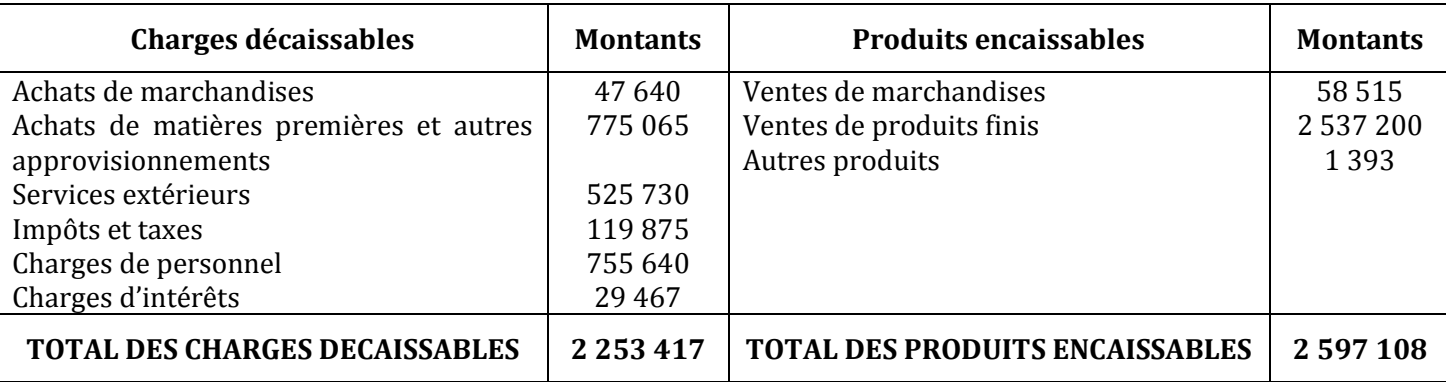

www.devoir@t.inel

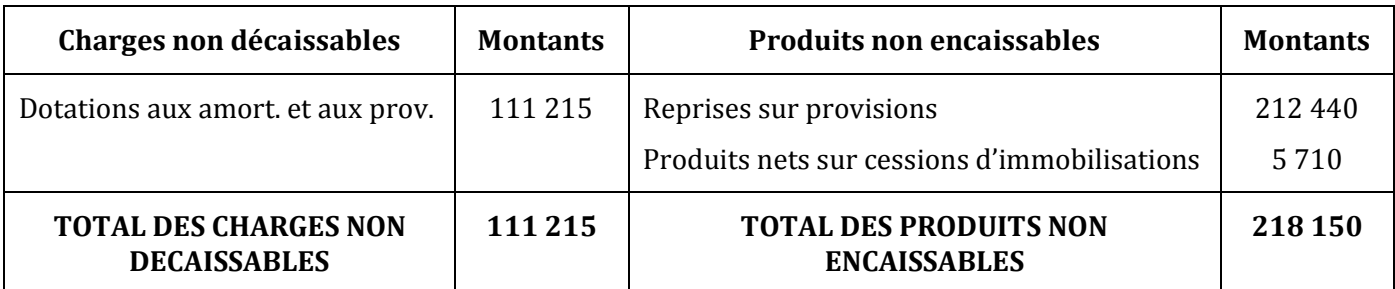

## **2) Quels sont les produits non encaissables et quelles sont les charges non décaissables ?**

## **3) Calculez le résultat net de l'exercice.**

Résultat net de l'exercice = Total des produits – Total des charges

$$
= 2815258 - 2364632
$$

= **450 626 D**

## **4) Calculez la Capacité d'Autofinancement de l'entreprise de deux manières différentes.**

*1ère méthode :*

CAF = Produits encaissables – Charges décaissables

= 2 597 108 – 2 253 417

= **343 691 D**

*2ème méthode :*

CAF = Résultat net + charges non décaissables – produits non encaissables

 $= 450626 + 111215 - 218150$ 

= **343 691 D**

## **EXERCICE 4**

**1) Donnez les formules de calcul des cellules C4, F5 et E6.**

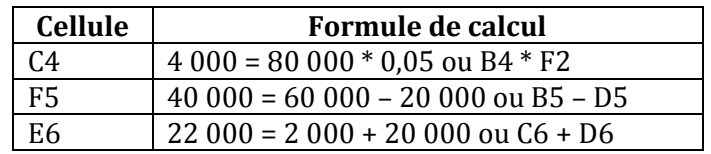

## **2) Justifiez les valeurs en gras, dans l'ordre demandé.**

$$
22\,561 = 80\,000 * \frac{0.05}{1 - (1.05)^{-4}} = 80\,000 * 0.2820118
$$

18 561 = 22 561 – 4 000

61 439 = 80 000 – 18 561

## **3) Calculez le coût de l'emprunt pour chaque modalité de remboursement. Commentez.**

*Remboursement par amortissement constant :*

Coût de l'emprunt = total des intérêts de l'emprunt

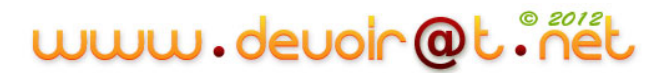

 $= 4000 + 3000 + 2000 + 1000$ = **10 000 D**

*Remboursement par annuité constante :*

Coût de l'emprunt = total des intérêts de l'emprunt  $= 4000 + 3072 + 2098 + 1075$ = **10 245 D**

Commentaire : l'entreprise a intérêt à choisir l'emprunt remboursable par amortissement constant, car il a le coût le plus faible (10 000 D < 10 245 D).

# **EXERCICE 5**

## **1) Présentez le tableau d'amortissement de l'emprunt.**

 $a = 20000 * \frac{0.033}{1-(1.055)^{-4}} = 20000 * 0.2852945 = 5705,890 D$ 

| Année | Capital restant dû<br>début de période | Intérêt   | Amortissement | Annuités | Capital restant dû fin<br>de période |
|-------|----------------------------------------|-----------|---------------|----------|--------------------------------------|
| $N+1$ | 20 000,000                             | 1 100,000 | 4 605,890     | 5705,890 | 15 394,110                           |
| $N+2$ | 15 394,110                             | 846,676   | 4859,214      | 5705,890 | 10 534,896                           |
| $N+3$ | 10 534,896                             | 579,419   | 5 126,471     | 5705,890 | 5408,425                             |
| $N+4$ | 5408,425                               | 297,465   | 5408,425      | 5705,890 |                                      |
|       |                                        | 2823,560  | 20 000,000    |          |                                      |

*Tableau de remboursement de l'emprunt*

## **2) Quel est le coût de cet emprunt ?**

Coût de l'emprunt = total des intérêts = **2 823,560 D**

## **3) Quels sont les autres moyens de financement d'une immobilisation ?**

Autres moyens de financement : crédit-bail, autofinancement, augmentation de capital.

## **EXERCICE 6**

## **1) Complétez la facture présentée ci-dessus.**

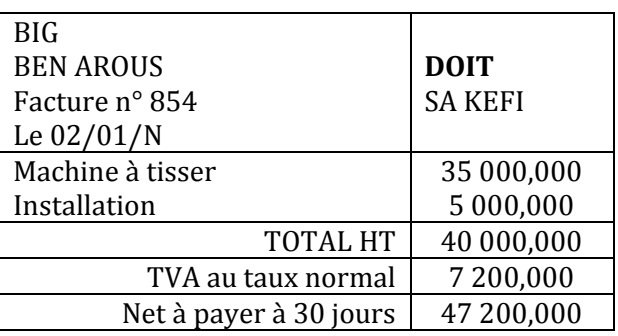

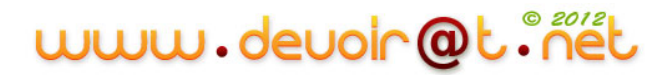

## **2) Passez l'écriture relative à l'acquisition de la machine.**

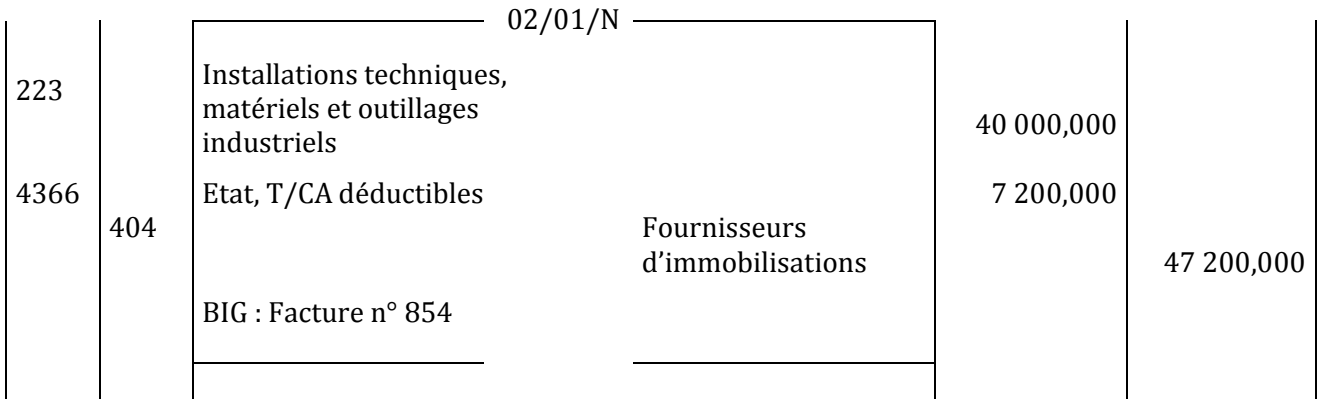

## **3) Présentez le tableau d'amortissement de la machine en** *annexe 1***.**

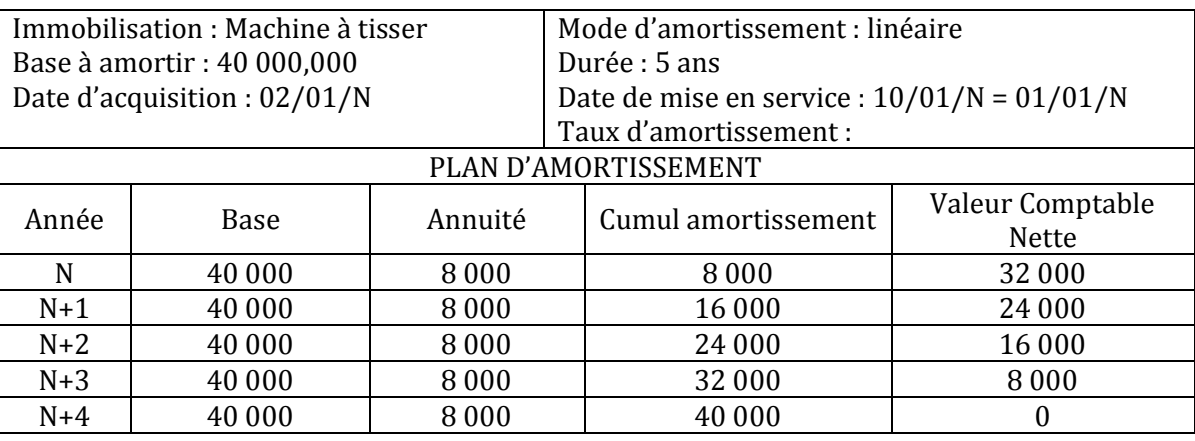

### ANNEXE 1 : *Tableau d'amortissement de la machine*

## **4) Complétez le tableau d'amortissement de l'emprunt en** *annexe 2***.**

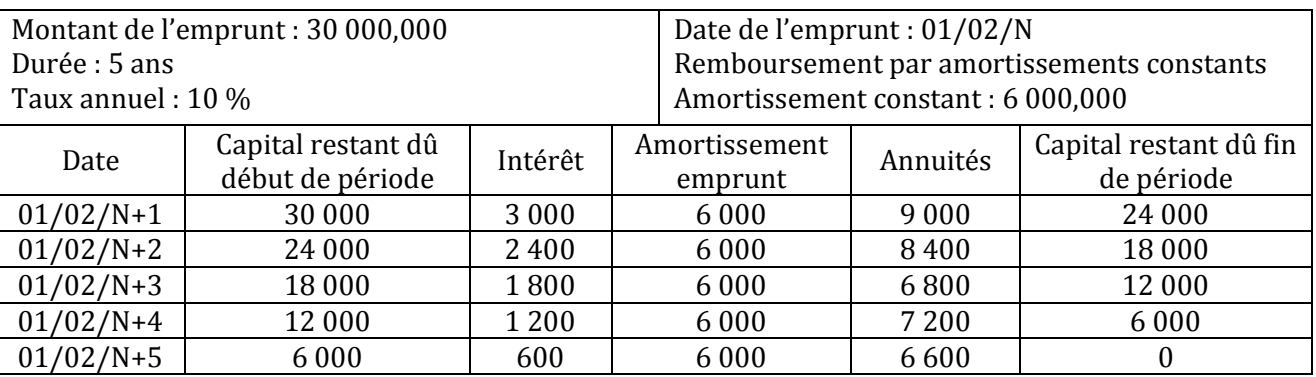

ANNEXE 2 : *Tableau d'amortissement de l'emprunt*

**5) Quel type de logiciel permet de réaliser les tableaux (amortissement d'emprunt ou d'immobilisation) ?**

Le tableur Excel.

# **Activités sur tableur**

# **A) Énoncé du problème**

*Quelle est la valeur actuelle au taux d'actualisation de* 6 % *d'une suite d'annuités constantes de* 1 500 D *versées à la fin de chaque année pendant* 7 *ans* ?

## **a) Résolution du problème**

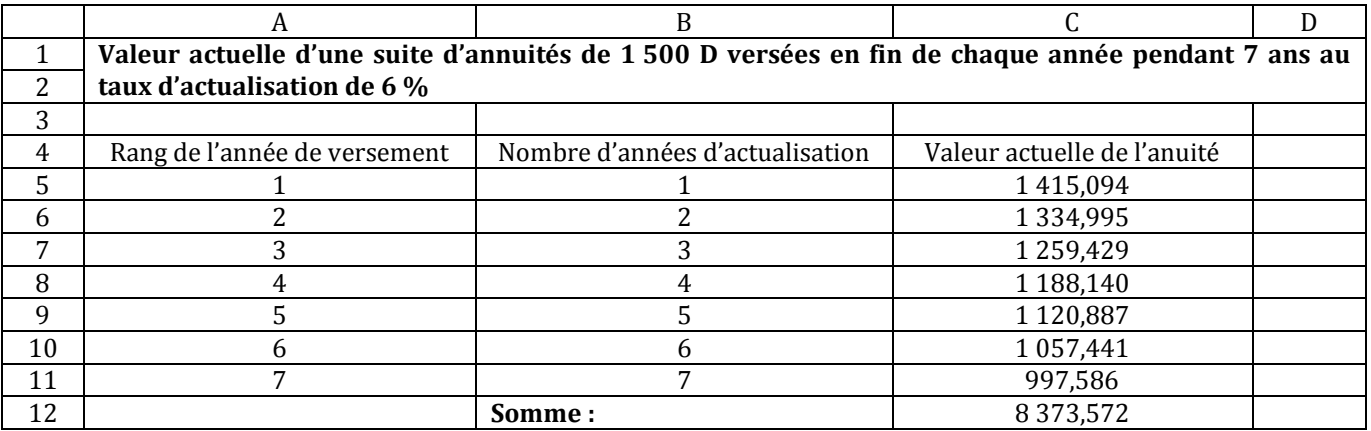

## **b) Automatisation du calcul de la valeur actuelle en fonction du taux d'actualisation, du nombre d'annuités et du montant de l'annuité**

Par exemple, dans la feuille de calcul ci-dessous, le résultat cherché est obtenu dans la cellule D6 par la formule C4\*(1-(1+C2)^- C3)/C2 qui dépend des cellules C4, C2 et C3.

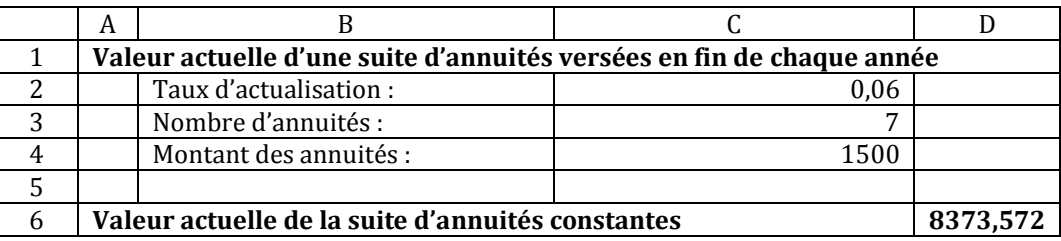

# **B) Application**

*Un* organisme *financier propose deux rentes versées en fin d'année, l'une de* 1 000 D *pendant* 5 *ans, l'autre de* 600 D *pendant* 9 *ans. Comparer les deux rentes au taux d'actualisation de* 4,8 %.

Exemple de résolution :

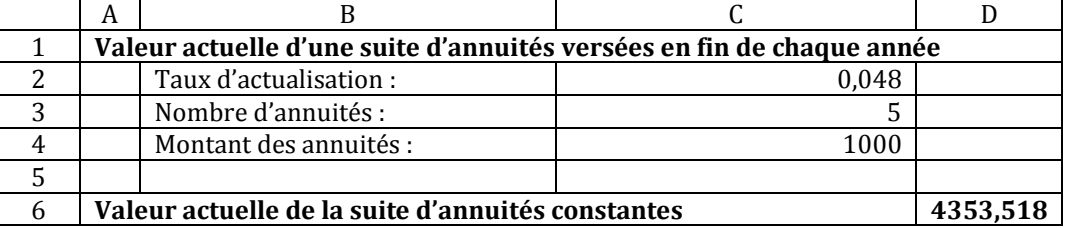

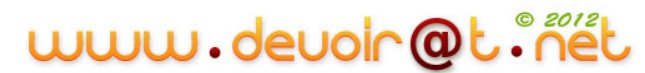

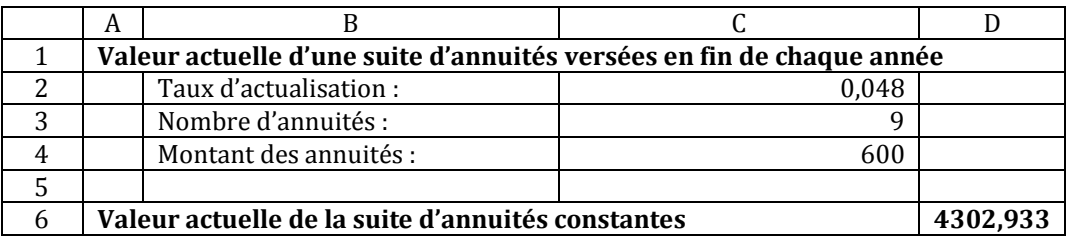

Ainsi, au taux d'actualisation de 4,8 %, la première rente est plus avantageuse.

*Un autre taux pourrait donner une conclusion différente* (*exemple* 4 %).

# **III. Le choix d'investissement**

# **Activité 1 (Activité exploratoire)**

L'entreprise « AMIR » doit réaliser un investissement, elle a le choix entre deux machines.

Les caractéristiques du **premier projet (machine A)** sont les suivantes :

- $\checkmark$  Montant de l'investissement : 60 000 D,
- $\checkmark$  Durée de vie de la machine : 4 ans,
- $\checkmark$  Valeur résiduelle au terme des 4ans : nulle,
- Recettes espérées :

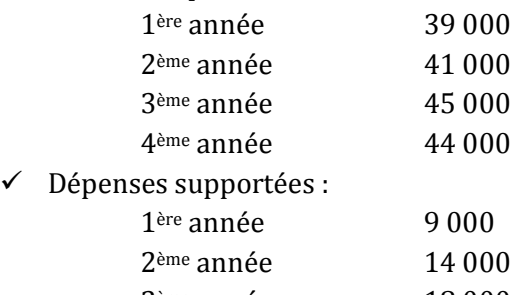

- 3ème année 18 000 4ème année 17 000
- $\checkmark$  La machine sera amortie de façon linéaire (constante) sur 4 ans,
- $\checkmark$  Le taux d'imposition sur les bénéfices est de 30 %,
- $\checkmark$  Le taux d'actualisation des recettes nettes (Capacité d'Autofinancement ou CAF) est de 10 %.

On vous transmet le tableau suivant permettant le calcul des Capacités d'Autofinancement :

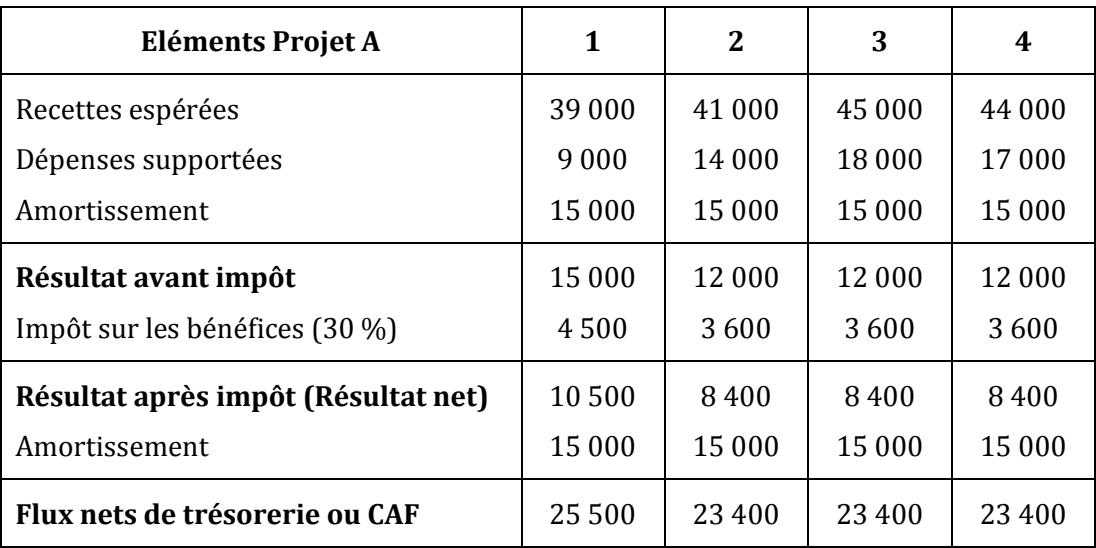

A partir de ce tableau, répondez aux questions suivantes :

- *1) Comment calcule-t-on l'amortissement ?*
- *2) Comment calcule-t-on le résultat avant impôt ?*
- *3) Comment calcule-t-on le montant de l'impôt ?*
- *4) Comment calcule-t-on la capacité d'autofinancement ?*

On vous transmet ensuite un second ensemble de tableaux permettant le calcul de la Valeur Actuelle Nette.

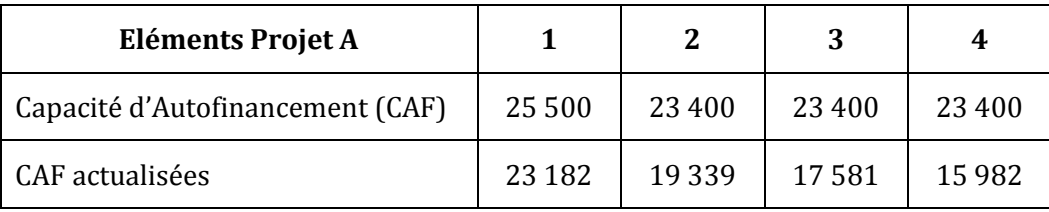

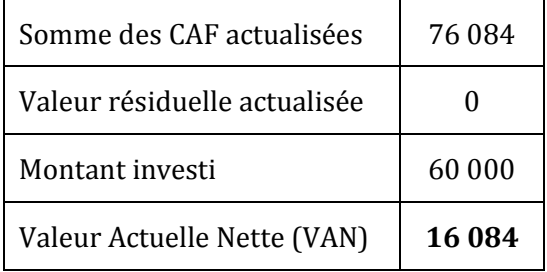

A partir de ce second ensemble de tableaux, répondez aux questions suivantes :

- *5) Comment calcule-t-on les CAF actualisées ?*
- *6) A quoi correspond le montant de l'investissement ?*
- *7) A quoi correspond la valeur résiduelle ?*
- *8) Comment calcule-t-on la Valeur Actuelle Nette ?*

On vous transmet maintenant le tableau suivant permettant le calcul du délai de récupération du capital investi :

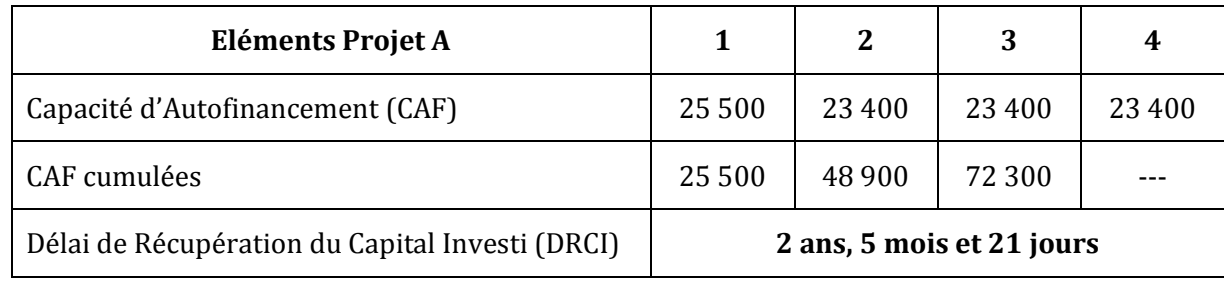

A partir de ce tableau, répondez aux questions suivantes :

- *9) Comment calcule-t-on les CAF cumulées ?*
- *10)Comment calcule-t-on le Délai de Récupération du Capital Investi ?*

On vous transmet désormais les informations quant au **second projet (machine B) :**

- $\checkmark$  Montant de l'investissement : 90 000 D,
- $\checkmark$  Durée de vie de la machine : 4 ans,
- $\checkmark$  Valeur résiduelle au terme des 4 ans : nulle,
- Recettes espérées :

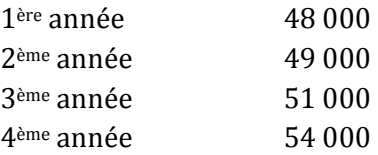

# www.devoir@t.ine

## Dépenses supportées :

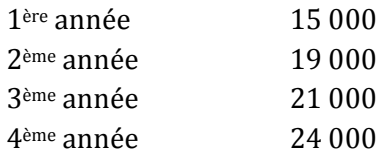

 $\checkmark$  La machine sera amortie de façon linéaire (constante) sur 4 ans,

 $\checkmark$  Le taux d'imposition sur les bénéfices est de 30 %,

 $\checkmark$  Le taux d'actualisation des recettes nettes (capacités d'autofinancement ou cash-flows) est de 10 %.

## *11)Complétez le tableau pour le calcul des capacités d'autofinancement.*

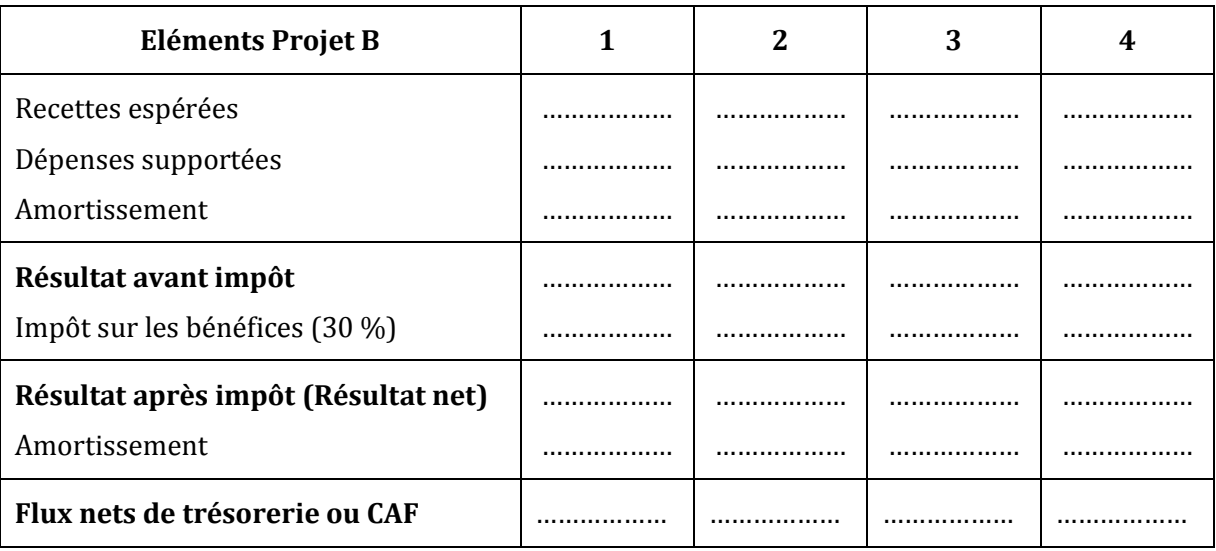

#### *12)Calculez la Valeur Actuelle Nette du projet B.*

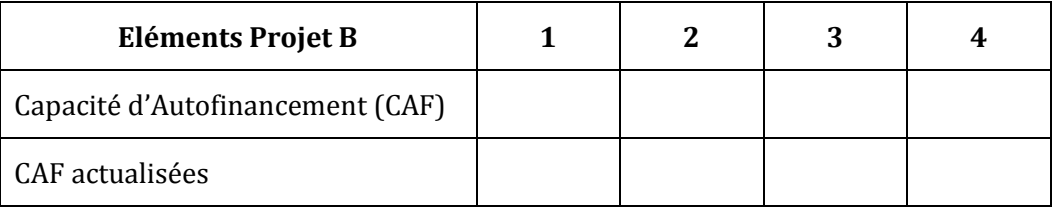

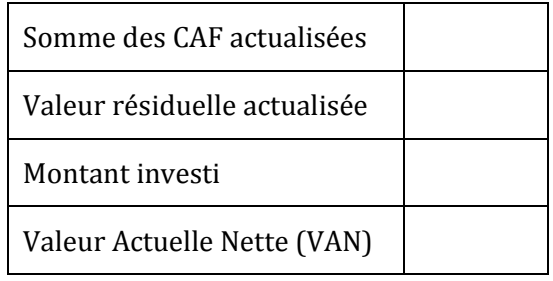

## *13)Calculez le Délai de Récupération du Capital Investi du projet B.*

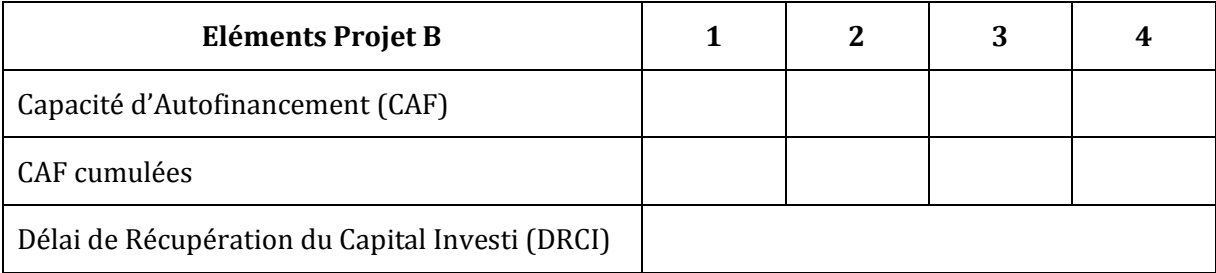

## *14)Concluez : quel est le projet le plus rentable ?*

## **CORRECTION**

## *1) Comment calcule-t-on l'amortissement ?*

Annuité d'amortissement =  $\frac{v_{di}}{D}$ V  $\frac{70}{n} = \frac{6}{n}$  $\frac{000}{4}$  = 15 000 D

### *2) Comment calcule-t-on le résultat avant impôt ?*

Résultat avant impôt = Recettes espérées – Dépenses supportées - Amortissement

## *3) Comment calcule-t-on le montant de l'impôt ?*

Impôt sur les bénéfices = Résultat avant impôt \* 30 %

## *4) Comment calcule-t-on la capacité d'autofinancement ?*

CAF = Résultat net + Dotations aux amortissements

## *5) Comment calcule-t-on les CAF actualisées ?*

 $CAF<sub>1</sub>$  actualisée = 25 500  $(1,10)<sup>-1</sup>$  = 25 500  $*$  0,909091  $CAF_2$  actualisée = 23 400  $(1,10)^{-2}$  = 23 400  $*$  0,826446 CAF<sub>3</sub> actualisée = 23 400  $(1,10)$ <sup>-3</sup> = 23 400  $*$  0,751315 CAF<sub>4</sub> actualisée = 23 400  $(1,10)$ <sup>-4</sup> = 23 400  $*$  0,683013

## *6) A quoi correspond le montant de l'investissement ?*

Montant de l'investissement  $(I) = \text{coût d'acquisition hors taxes} = \text{capital investi à la date 0}$ 

## *7) A quoi correspond la valeur résiduelle ?*

Valeur résiduelle = Valeur de revente de l'investissement à la fin de la période d'utilisation.

#### *8) Comment calcule-t-on la Valeur Actuelle Nette ?*

VAN = Somme des CAF actualisées + Valeur résiduelle actualisée – Montant de l'investissement.

## *9) Comment calcule-t-on les CAF cumulées ?*

 $CAF$  cumulée<sub>1</sub> =  $CAF_1$  = 25 500

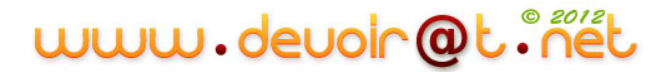

 $CAF$  cumulée<sub>2</sub> =  $CAF_1 + CAF_2$  = 25 500 + 23 400

 $CAF$  cumulée<sub>3</sub> = 48 900 + 23 400

#### *10)Comment calcule-t-on le Délai de Récupération du Capital Investi ?*

A la fin de la 3ème année, on aura récupéré 72 300 D, c'est-à-dire une somme supérieure au capital investi 60 000 D. Le délai de récupération du capital investi est donc compris entre 2 et 3 ans. Une interpolation linéaire permet de trouver le délai exact : DRCI.

2 ans ------->  $CAF_c = 48900$ **DRCI** ------->  $CAF_c = I = 60000$ 3 ans ------->  $CAF_c = 72300$ 

Interpolation :

D  $\frac{1}{3-2}$  = 6 7  $\Rightarrow$  DRCI =  $\frac{60\,000 - 48\,900}{72\,300 - 48\,900} + 2$ 

= 2,474 soit 2 ans et 0,474 \* 12 = 5,692 soit 5 mois et 0,692 \* 30 = 20,769 soit 21 jours

#### DRCI = **2 ans, 5 mois et 21 jours**

#### *11)Complétez le tableau pour le calcul des capacités d'autofinancement.*

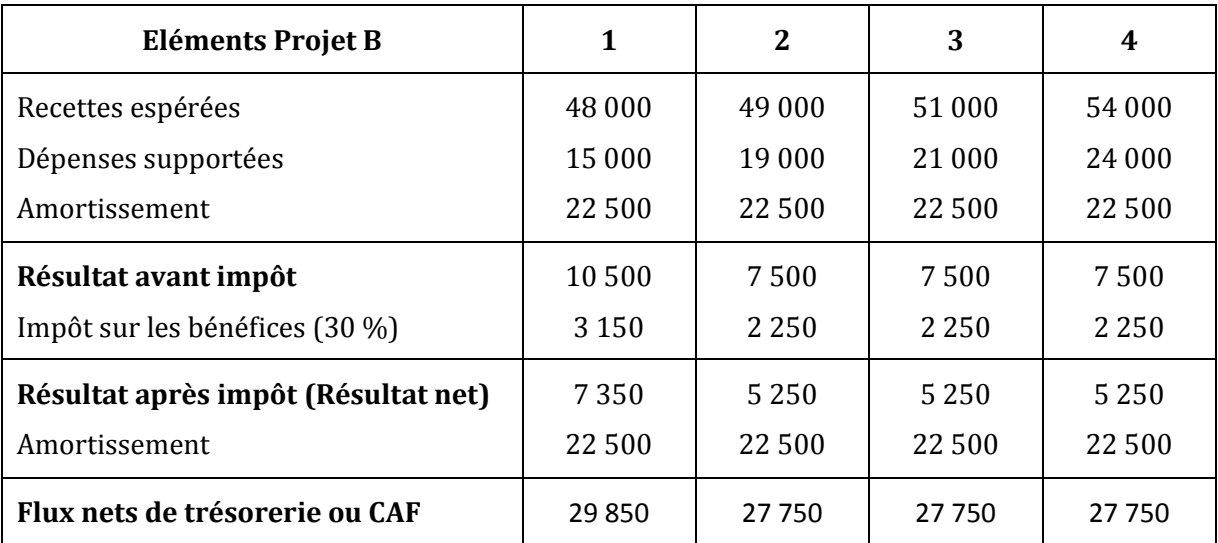

#### *12)Calculez la Valeur Actuelle Nette du projet B.*

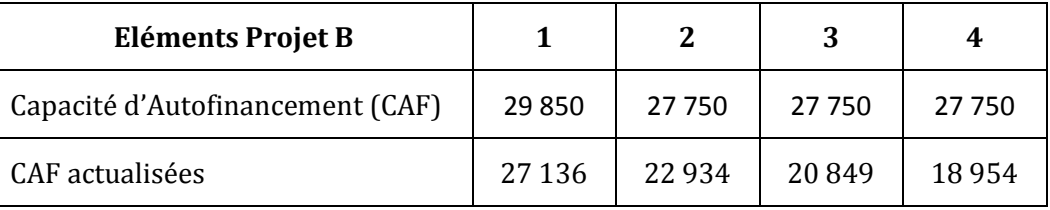

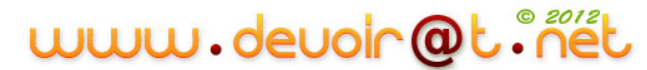

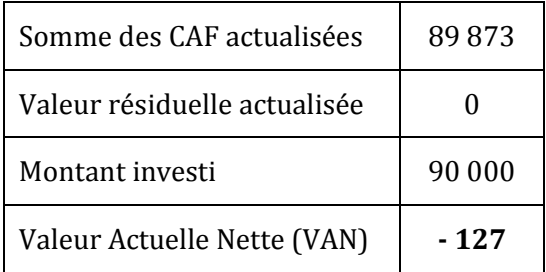

## *13)Calculez le Délai de Récupération du Capital Investi du projet B.*

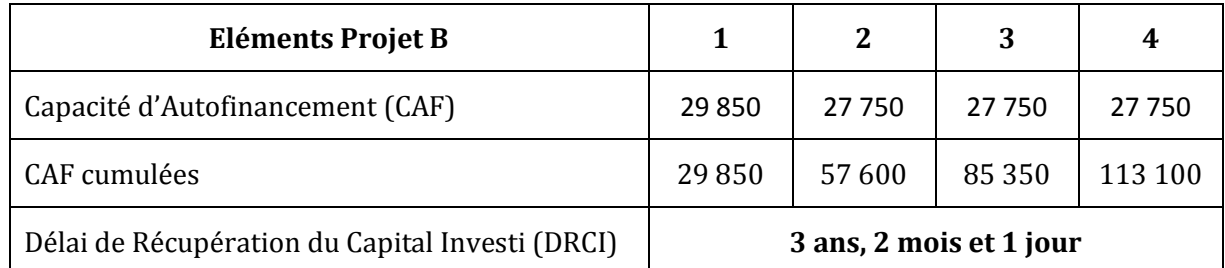

3 ans ------->  $CAF_c = 85350$ **DRCI** ------->  $CAF_c = I = 90000$ 4 ans ------->  $CAF_c = 113 100$ 

Interpolation :

D  $\frac{1}{4-3}$  = 9  $\mathbf{1}$ 

 $\Rightarrow$  DRCI = 3 ans, 2 mois et 1 jour

## *14)Concluez : quel est le projet le plus rentable ?*

Le projet le plus rentable est celui qui a la VAN la plus élevée et le DRCI le plus court.

Conclusion : le projet le plus rentable est celui de la machine A, car il a la VAN la plus élevée (16 084 D > - 127 D) et le DRCI le plus court (2 ans et 5 mois < 3 ans et 2 mois).

# **Activité 2 (Activité d'application)**

La société ADIDAS envisage de créer une nouvelle ligne de fabrication de chaussures de sport, pour faire face à la demande :

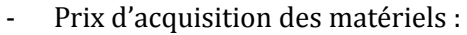

- Frais d'installation :

Durée de vie de l'équipement :

- Prix de vente des chaussures :
- Charges de personnel :
- Matières premières :
- Production prévue :

1,9 MD (millions de dinars), 0,1 MD 5 ans, 50 D la paire, 239 200 D, 5 D par unité, 20 000 paires par an pendant 5 ans.

Après 5 ans d'exploitation, la ligne de fabrication de chaussures ADIDAS aura une valeur de revente de 150 000 D.

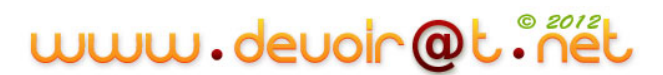

Taux d'impôt sur les bénéfices : 30 %. Taux d'actualisation retenu : 10 %.

## *Questions :*

- *1) A quelle forme d'investissement correspond ce projet ?*
- *2) Calculez le coût de l'investissement.*
- *3) Déterminez le Flux Net de Trésorerie annuel en complétant le tableau suivant :*

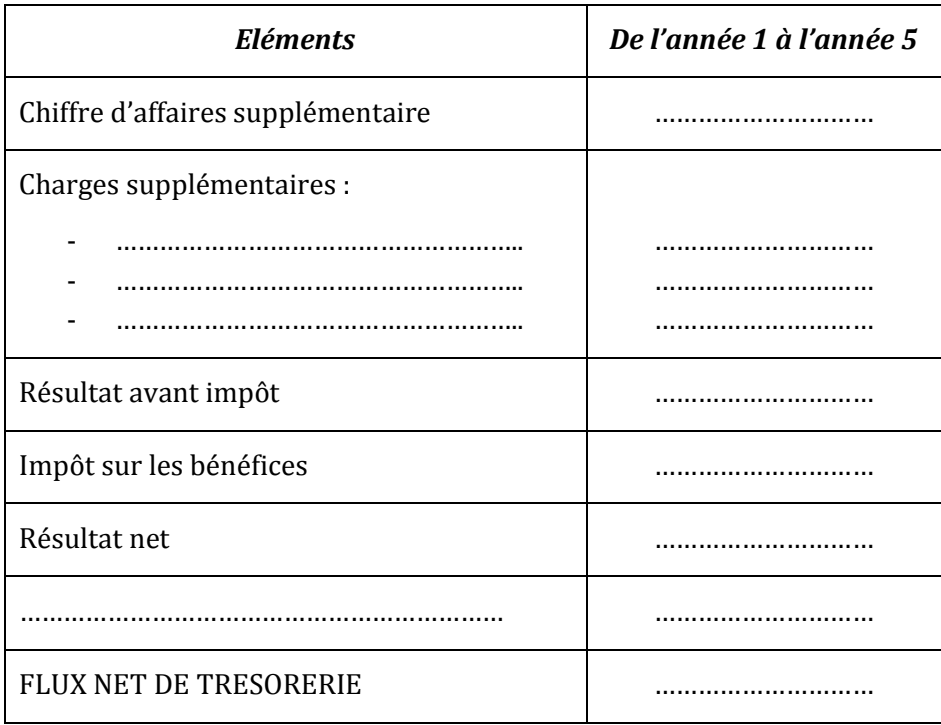

- *4) Calculez la Valeur Actuelle Nette du projet d'investissement. Interprétez.*
- *5) Indiquez sur combien d'années cet investissement sera rentable ?*

# **CORRECTION**

## *1) A quelle forme d'investissement correspond ce projet ?*

L'investissement permet de faire face à la demande. Donc, c'est un investissement de capacité ou de croissance.

#### *2) Calculez le coût de l'investissement.*

Coût de l'investissement = Prix d'acquisition + Frais d'installation  $= 1900000 + 100000$ 

= **2 000 000 D**

| <b>Eléments</b>                                 | De l'année 1 à l'année 5 |  |  |
|-------------------------------------------------|--------------------------|--|--|
| Chiffre d'affaires supplémentaire (50 * 20 000) | 1 000 000                |  |  |
| Charges supplémentaires :                       |                          |  |  |
| Matières premières $(5 * 2 * 20000)$<br>۰       | 200 000                  |  |  |
| Charges de personnel                            | 239 200                  |  |  |
| Dotations aux amortissements                    | 400 000                  |  |  |
| Résultat avant impôt                            | 160 800                  |  |  |
| Impôt sur les bénéfices                         | 48 240                   |  |  |
| Résultat net                                    | 112 560                  |  |  |
| Dotations aux amortissements                    | 400 000                  |  |  |
| FLUX NET DE TRESORERIE                          | 512 560                  |  |  |

*3) Déterminez le Flux Net de Trésorerie annuel en complétant le tableau suivant :*

## *4) Calculez la Valeur Actuelle Nette du projet d'investissement. Interprétez.*

VAN = Somme des FNT actualisés + Valeur résiduelle actualisé – Montant de l'investissement

$$
VAN = 512\,560\,\frac{1-(1,10)^{-5}}{0,10} + 150\,000\,(1,10)^{-5} - 2\,000\,000
$$

VAN = 512 560 \* 3,790787 + 150 000 \* 0,620921 – 2 000 000

VAN = **93 006,406 D** >  $0 \Rightarrow$  Le projet est rentable

#### *5) Indiquez sur combien d'années cet investissement sera rentable ?*

 $DRCI = \frac{I}{FNT} = \frac{2}{3}$  $\frac{1000000}{512560}$  = 3,901 soit **3 ans, 10 mois et 25 jours** 

## **Activité 3 (Activité d'intégration)**

La société TUNISIE-CYCLES envisage de diversifier son activité en fabricant des vélos d'entraînement en salle.

Une chaîne de distribution d'articles de sport propose un contrat d'exclusivité sur l'un des deux modèles (modèle G et modèle H) proposés par le bureau des études.

Afin de choisir le modèle dont elle va lancer la fabrication, la société effectue une étude de rentabilité.

Vous disposez des informations suivantes :

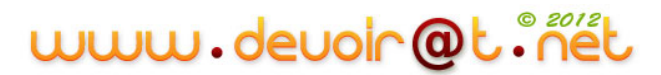

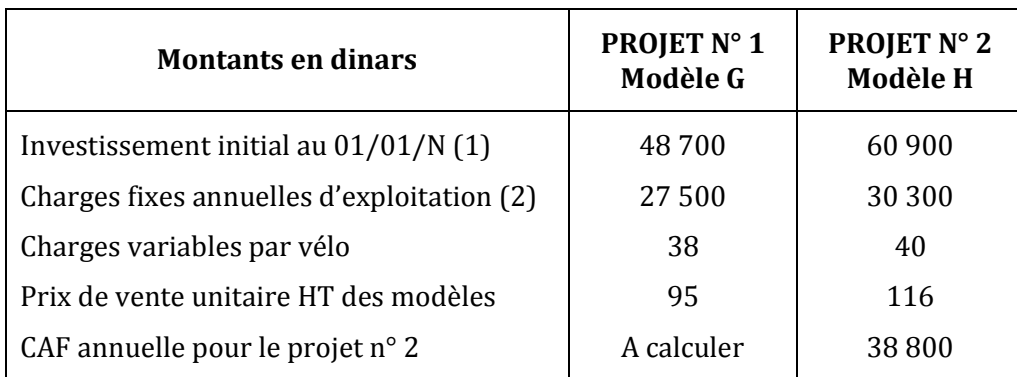

(1) Machine amortissable linéairement en quatre ans.

(2) Dotation aux amortissements non comprise.

Taux d'impôt sur les bénéfices 30 %.

Le contrat du 1er projet stipule que le distributeur s'engage à acheter 1 200 vélos par an pendant 4 ans. Une majoration de 5 % du prix de vente et une majoration de 5 % sur les charges variables doivent être envisagées au début de la 3ème année.

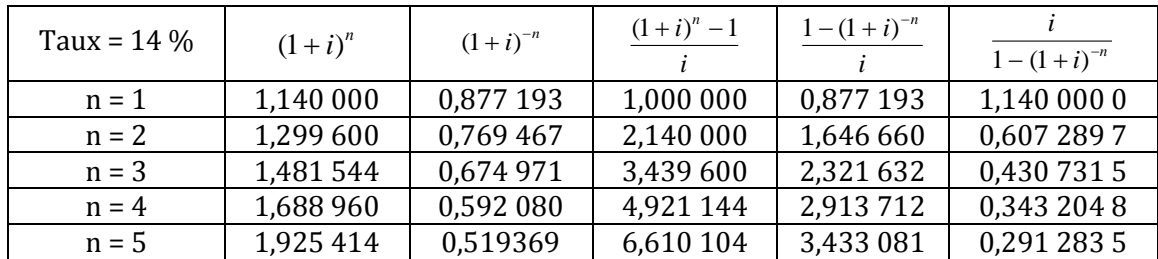

## **Annexe :** Extrait des tables financières

## *Questions :*

- *1) A quelle forme d'investissement correspond ce projet ?*
- *2) Qu'est-ce qu'une charge et un produit non décaissable ? Donnez des exemples.*
- *3) Pour le 1er projet, calculez la Capacités d'Autofinancement pour les 4 années (complétez le tableau ci-dessous).*
- *4) En utilisant le critère de la Valeur Actuelle Nette (VAN) et un taux d'actualisation de 14 %, quel modèle choisir ? Justifiez-vous.*
- *5) Quel est l'autre critère qui permet d'apprécier la rentabilité d'un investissement ?*

Voici le tableau de résultat prévisionnel pour les 4 prochaines années du 1er projet :

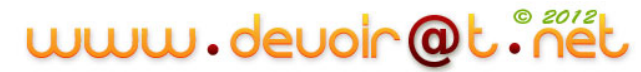

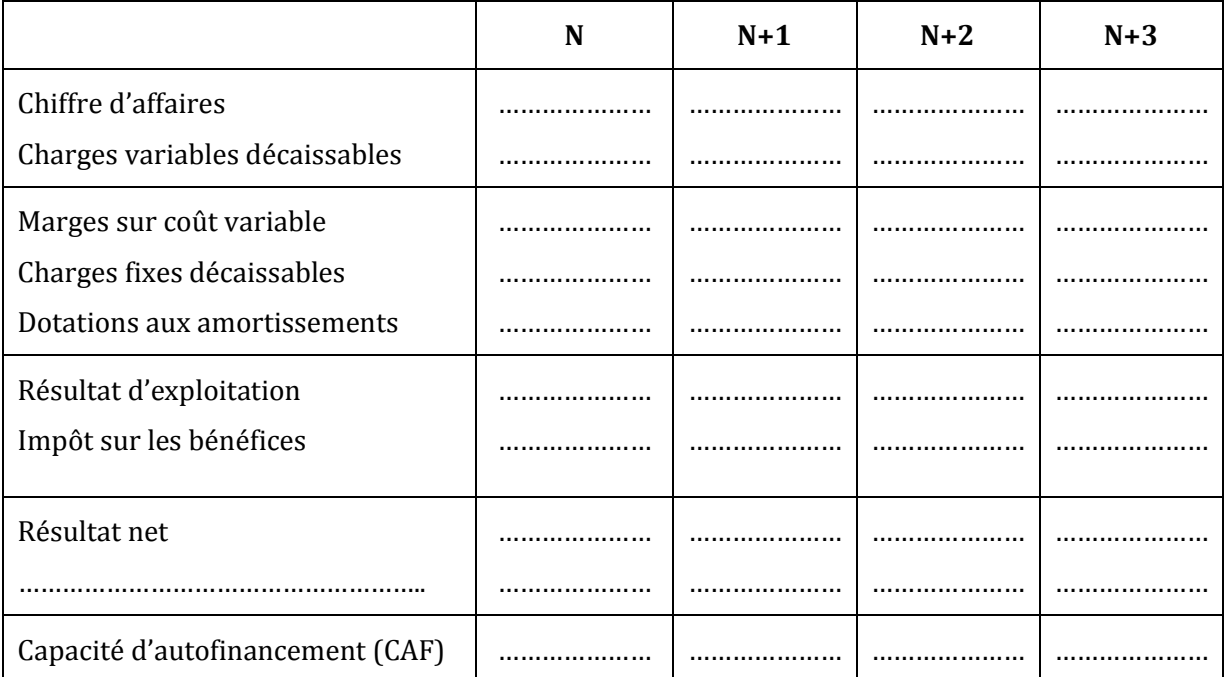

## **(à recopier sur votre feuille)**

# **CORRECTION**

#### *1) A quelle forme d'investissement correspond ce projet ?*

C'est un investissement de productivité (progrès technique).

## *2) Qu'est-ce qu'une charge et un produit non décaissable ? Donnez des exemples.*

Charge non décaissable = dotations aux amortissements et aux provisions = pas de sortie d'argent

Produit non encaissable = reprises sur amortissements et provisions = pas d'entrée d'argent

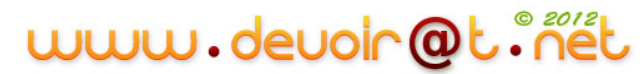

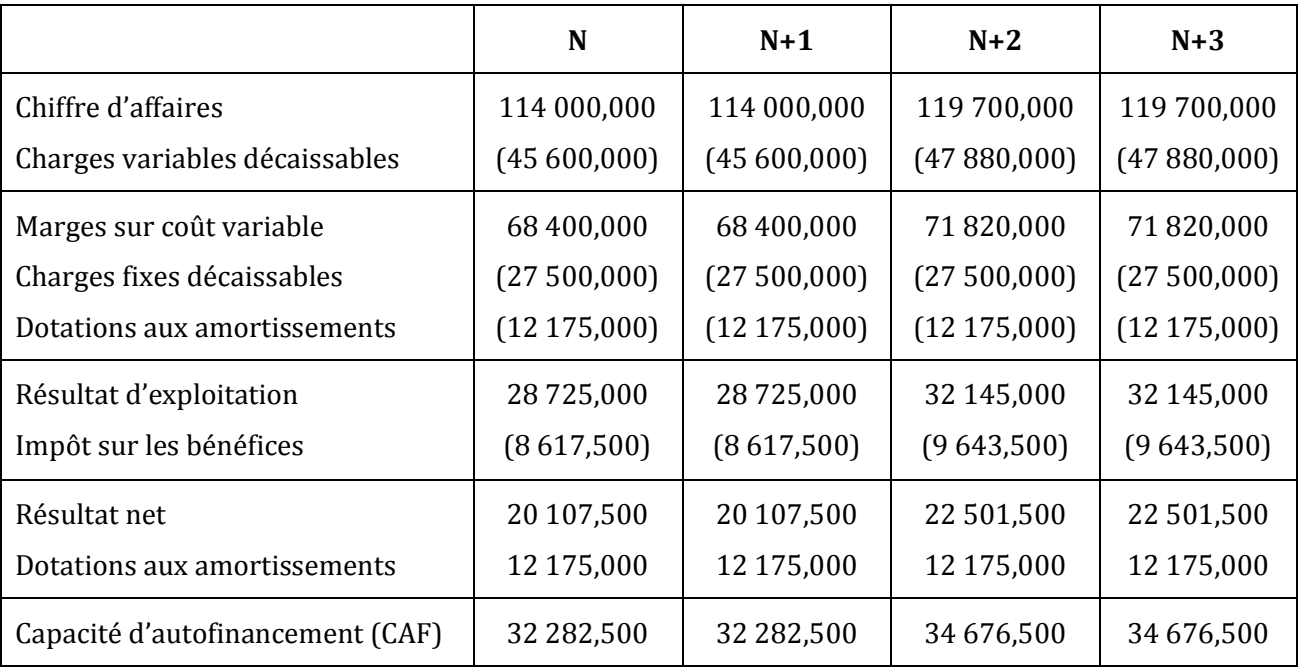

*3) Pour le 1er projet, calculez la Capacités d'Autofinancement pour les 4 années (complétez le tableau ci-dessous).*

## *4) En utilisant le critère de la Valeur Actuelle Nette (VAN) et un taux d'actualisation de 14 %, quel modèle choisir ? Justifiez-vous.*

Projet n° 1:

VAN<sub>1</sub> = Somme des CAF actualisées + Valeur résiduelle actualisée – Montant de l'investissement

Somme des CAF actualisées = 32 282,500 \* 0,877 193 + 32 282,500 \* 0,769 467 + 34 676,500 \* 0,674 971 + 34 676,500 \* 0,592 080 = 97 095,195 D

Valeur résiduelle actualisée = 0

Montant de l'investissement = 48 700 D

 $\Rightarrow$  VAN<sub>1</sub> = 97 095,195 + 0 - 48 700 = **48 395,195 D** 

Projet n° 2:

 $VAN<sub>2</sub> = 38 800*$ 0,14  $\frac{1-(1.14)^{-4}}{1}$  + 0 – 60 900 = 38 800 \* 2,913 712 – 60 900 = **52 152,026 D**

## Conclusion :

L'entreprise a intérêt à choisir le projet n° 2 (modèle H), car il dégage la plus grande VAN (52 152,026 D > 48 395,195 D).

## *5) Quel est l'autre critère qui permet d'apprécier la rentabilité d'un investissement ?*

Le délai de récupération du capital investi (DRCI).

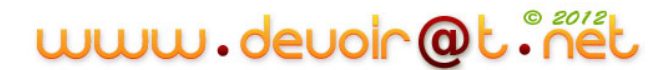
# **Activité 4 (sur Tableur)**

L'étude porte sur trois projets pour le même investissement initial (10 000 D) :

- *Projet 1 : recettes annuelles de 2 500 D pendant 5 ans ;*
- *Projet 2 : recettes de 4 500 D la première année et décroissance de 1 000 D par an les 4 années suivantes ;*
- *Projet 3 : recettes de 500 D la première année et croissance de 1 000 D par an les 4 années suivantes.*

Il est alors possible de comparer ces trois projets d'investissement à partir de leur valeur actuelle.

L'activité consiste à calculer les valeurs actuelles de chaque projet en fonction du taux d'actualisation. Le tableur peut obtenir la Valeur Actuelle Nette (VAN) par une fonction spécifique.

Par exemple, pour le projet 1, en C29 la formule utilisée est : VAN(B29;\$C\$5:\$G\$5)+\$B\$5. Pour le taux d'actualisation de la cellule B29, la fonction VAN calcule la valeur actuelle de la suite d'annuités de la plage de cellules \$C\$5:\$G\$5. Il faut alors ajouter l'investissement initial de – 10 000 D situé dans la cellule \$B\$5.

# www.devoir@t.net

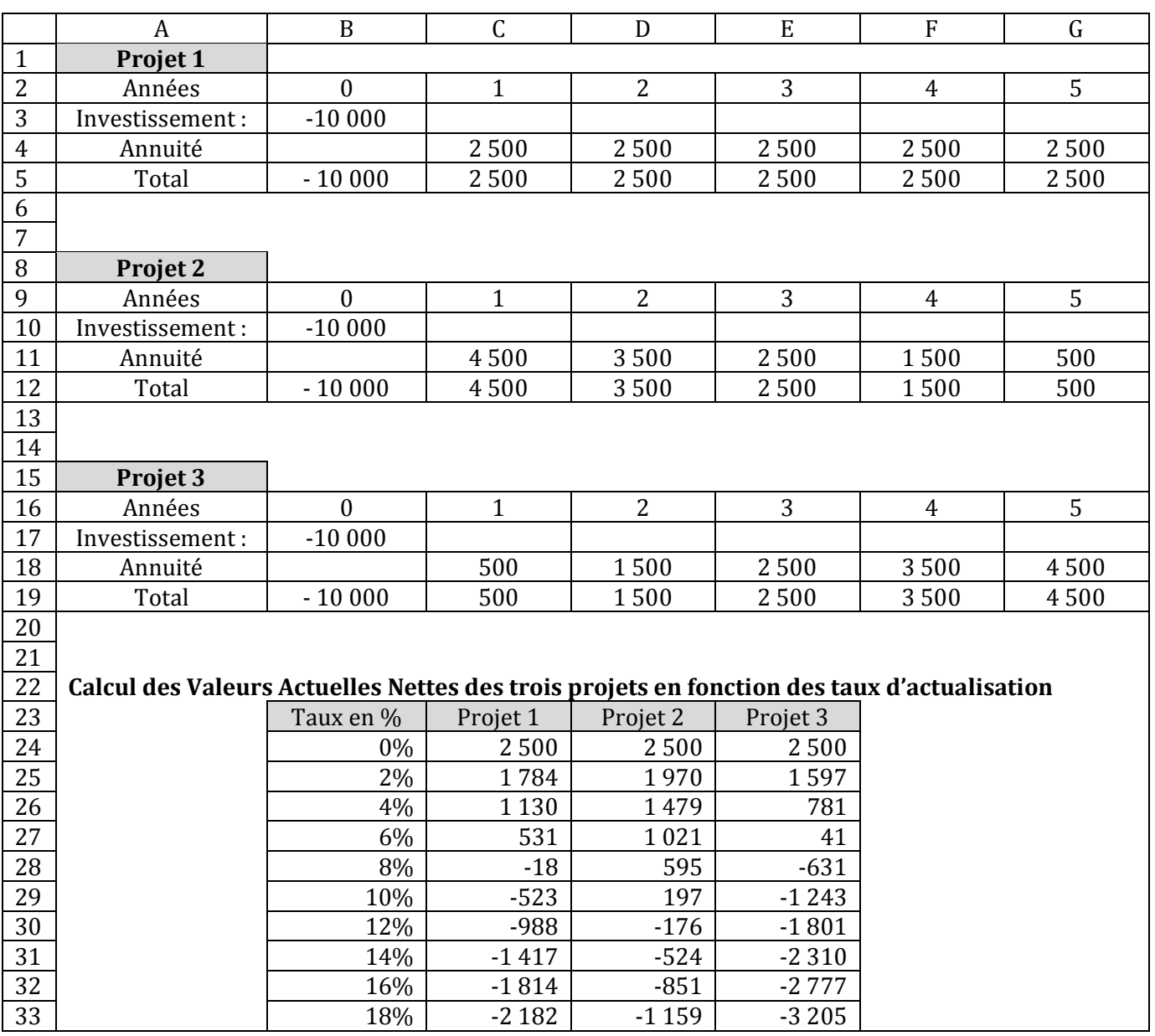

# www.devoir@t.inet

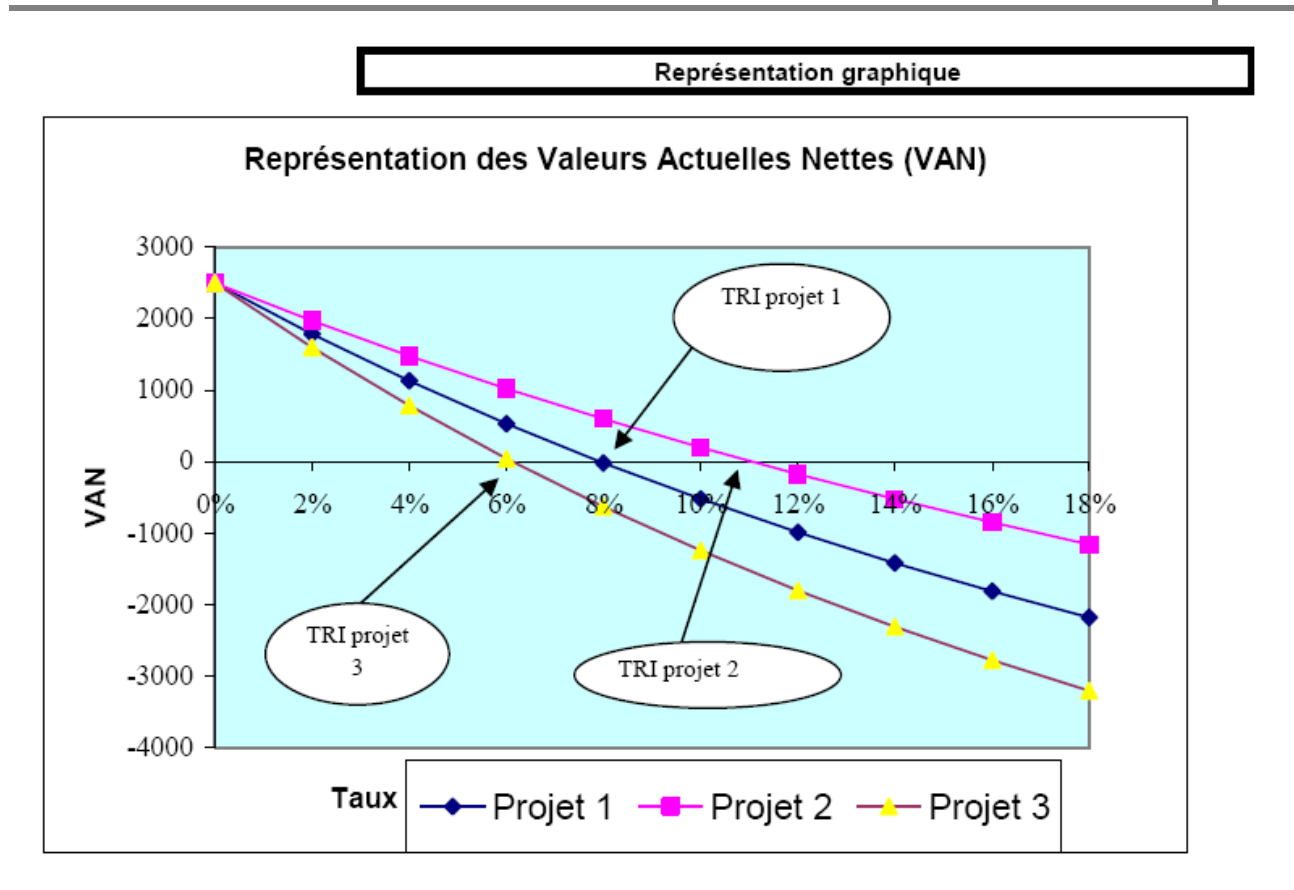

Remarque : la représentation graphique permet de retrouver le taux de rentabilité interne (TRI) de chaque projet (taux d'actualisation tel que la valeur actuelle des annuités soit égale à l'investissement initial).

# www.devoir@t.inet

# **SYNTHESE**

Lorsqu'une entreprise a besoin d'investir, elle doit résoudre successivement deux problèmes :

 $\Rightarrow$  Quel investissement réaliser ?

L'investissement à réaliser doit être rentable, c'est-à-dire que les gains attendus (recettes) doivent être supérieurs au capital investi

#### **Gains attendus > Capital investi**

 $\Rightarrow$  Comment financer cet investissement ?

L'entreprise doit rechercher le mode de financement qui a le coût le plus faible.

Tout investissement se caractérise par 4 éléments :

- Son coût initial (I) (ou capital investi) : coût d'acquisition hors taxes ;
- Sa durée de vie (n) : durée d'amortissement comptable ;
- Sa valeur résiduelle (VR) : valeur de revente de l'immobilisation à la fin de la durée d'utilisation ;
- Ses cash-flows nets prévisionnels (CFN) ou flux nets de trésorerie (FNT) ou capacités d'autofinancement (CAF) :

## **Cash-flows nets = Recettes liées à l'investissement – Dépenses liées à l'investissement = Résultat net + Dotations aux amortissements**

Pour obtenir le cash-flow net, nous devons présenter le tableau suivant :

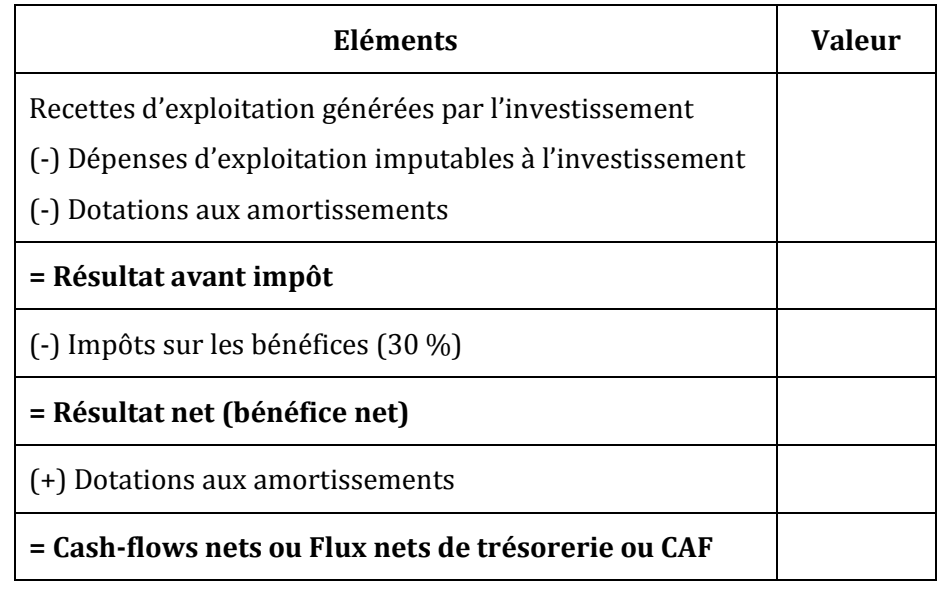

# **Les méthodes de choix des investissements<sup>7</sup>**

Evaluer un projet d'investissement conduit à comparer le capital investi **I** à l'ensemble des cash-flows étalés dans le temps : **CFN1, CFN2…CFNn.**

Deux méthodes de choix des investissements peuvent être employées :

- La méthode de la Valeur Actuelle Nette (VAN)
- La méthode du Délai de Récupération du Capital Investi (DRCI)

# **La méthode de la valeur actuelle nette (VAN)**

Un dinar aujourd'hui n'a pas la même valeur qu'un dinar deux ans plus tard.

L'entreprise doit donc actualiser ses flux nets de trésorerie dégagés, à savoir ramener leur valeur à celle d'aujourd'hui, en fonction du taux d'actualisation.

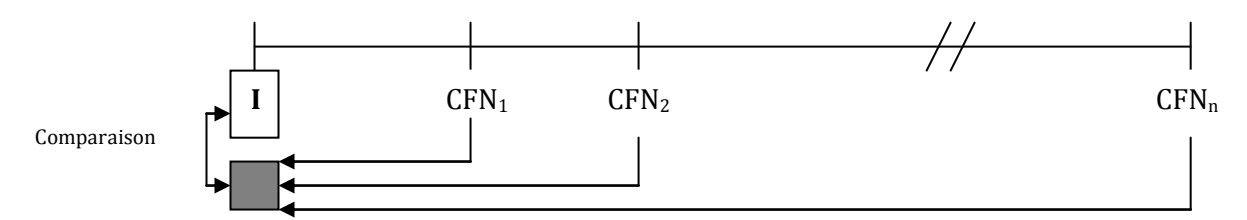

La méthode de la VAN évalue le gain net lié à l'investissement. La valeur actuelle nette d'un investissement est la différence, à la date de réalisation de l'investissement :

- entre la somme des flux nets de trésorerie actualisés,
- et le montant du capital engagé dans le projet (montant de l'investissement).

**VAN = Somme des flux nets de trésorerie actualisés + Valeur résiduelle actualisée – Montant de l'investissement**

Si les cash-flows sont identiques, alors : **VAN = CFN \***  *i*  $\frac{1 - (1 + i)^{-n}}{n}$  + VR  $(1 + i)^{-n}$  – I

#### *Interprétation* **:**

**\* Un projet est acceptable si sa VAN est positive**

**\* Un projet est d'autant plus intéressant que sa VAN est plus grande**

# **La méthode du délai de récupération du capital investi (DRCI)**

Cette méthode détermine le temps nécessaire pour que l'entreprise « récupère » le montant de son investissement initial.

#### **Somme des Flux Nets de Trésorerie = Investissement**

Si les flux nets de trésorerie sont constants, DRCI =  $\frac{1}{F}$ 

7 Voir Complément de cours

 $\overline{a}$ 

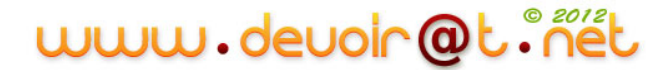

#### *Interprétation :*

 Un délai de récupération court sera associé à un moindre risque du projet**. Le projet choisi sera celui dont le délai de récupération sera le plus court.**

Cette méthode est utile lors de la réalisation d'investissements risqués (par exemple lors d'un investissement dans un pays à forte instabilité politique) ou dans le cas d'une entreprise en proie à des difficultés de trésorerie.

# www.devoir@t.inet

# **EVALUATION**

# **EXERCICE 1**

Pour diversifier son activité, une entreprise a le choix entre 3 projets d'investissement A, B, C ayant chacun un coût de 100 000 D.

Les prévisions concernant les flux de trésorerie d'exploitation annuels générés par les investissements sont les suivants :

- Projet A : 41 000 D pendant 3 ans,
- Projet B : 20 000 D pendant 5 ans,
- Projet C : 10 000 D la première année, 25 000 D la deuxième année à la quatrième, 50 000 D la cinquième année.

## **TRAVAIL A FAIRE**

- **1) Faites une présentation schématique des flux d'investissement et des flux de trésorerie d'exploitation générés par l'investissement.**
- **2) Calculez le cumul des flux de trésorerie d'exploitation générés par le projet C pour chaque année.**
- **3) Déterminez le délai de récupération de chaque investissement. Quel est votre projet préféré selon ce critère ?**
- **4) Calculez la VAN de chaque investissement. Concluez (Taux d'actualisation 5 %)**

# **EXERCICE 2**

L'entreprise SOUMEYA désire acquérir une machine pour la fabrication de son produit principal. La machine coûte 141 600 TTC. Elle est amortissable sur 5 ans.

Les données prévisionnelles sont les suivantes :

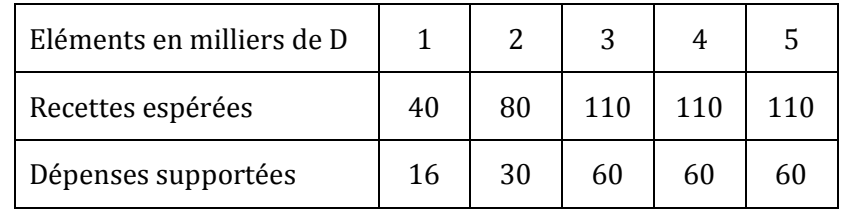

La valeur résiduelle est de 40 000 D.

#### **TRAVAIL A FAIRE**

- **1) Déterminez les flux nets de trésorerie en complétant l'annexe A.**
- **2) Calculez la valeur actuelle nette du projet d'investissement en complétant l'annexe B** (arrondir les calculs au dinar par défaut)
- **3) Calculez le délai de récupération du capital investi (DRCI) du projet d'investissement.**

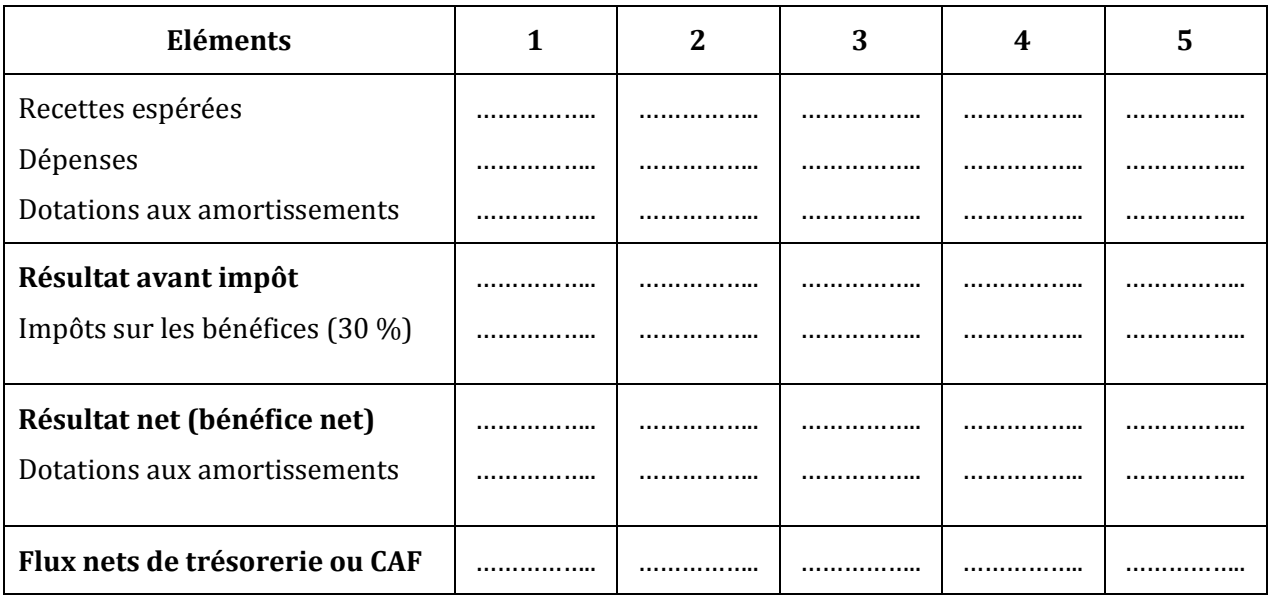

## **ANNEXE A** *: Tableau le calcul des flux nets de trésorerie*

## **ANNEXE B** *: Tableau le calcul de la valeur actuelle nette du projet d'investissement*

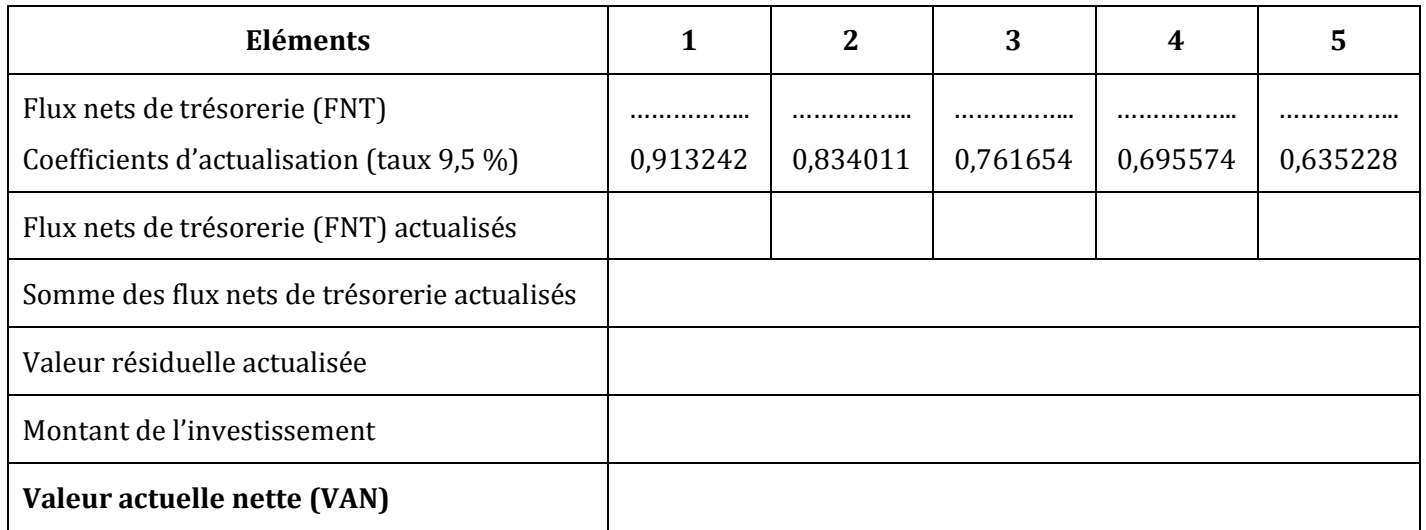

# **EXERCICE 3**

L'autocariste STE (Société des Transports de l'Est) exerce une activité d'exploitation de lignes régulières et de services spéciaux. Il décide, pour cette dernière activité, l'acquisition d'un autocar.

Le coût d'acquisition de l'autocar est estimé à 180 000 D.

On prévoit un kilométrage annuel de 90 000 kms.

Les charges prévisionnelles sont les suivantes pour le premier exercice d'activité :

- Personnel : 2 300 D par mois ;
- Assurance : 1 600 D par semestre ;
- Administration : 1 200 D par an ;
- Amortissement : linéaire sur 4 ans ;
- Les frais kilométriques s'évaluent à l'unité pour un km :
	- o Carburant : 0,200 D,

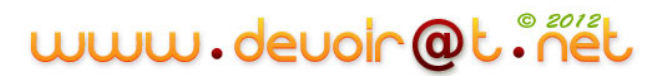

- o Pneumatiques : 0,040 D,
- o Entretien et réparations : 0,060 D.

Le montant des recettes prévues pour les 4 années atteindra 108 000 D par an.

#### **TRAVAIL A FAIRE**

- **1) Définir « Charges décaissables » et « Charges non décaissables ».**
- **2) Etablir le tableau d'amortissement de l'autocar (ANNEXE A). Le bien est supposé acquis en début d'exercice.**
- **3) Compléter le tableau prévisionnel des capacités d'autofinancement (ANNEXE B).**
- **4) Calculer la rentabilité économique du projet par la méthode de la VAN (Valeur Actuelle Nette), sachant que le taux d'actualisation retenu est de 7 % et que la valeur résiduelle du car est estimée à 30 000 D.**

**Qu'en déduisez-vous ?**

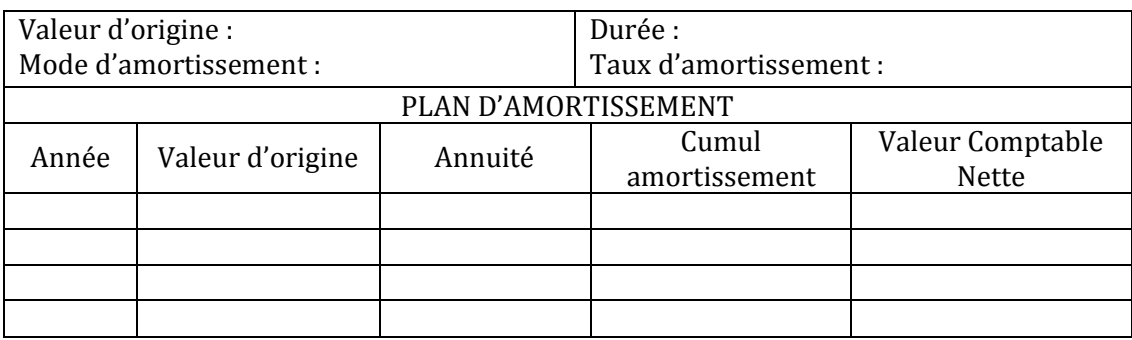

#### **ANNEXE A :** *Tableau d'amortissement de l'autocar*

#### **ANNEXE B :** *Tableau prévisionnel des capacités d'autofinancement*

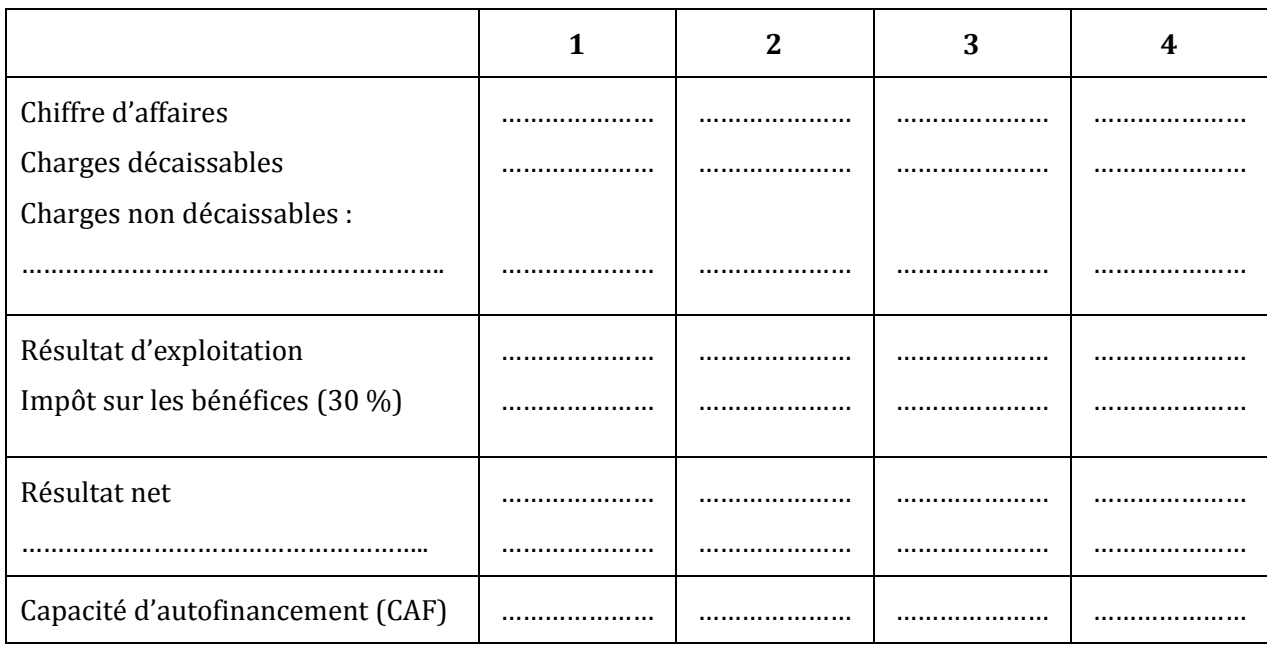

# www.devoir@t.inet

# **EXERCICE 4**

La société anonyme CIMENTUNISIE est une société de concassage installée à Tunis. Elle produit à partir de matériaux extraits de carrières, du sable, du gravier et des pierres calibrées. Elle exerce également une activité commerciale de vente de ciments en gros et au détail.

Au 1er janvier N, la SA CIMENTUNISIE souhaite installer une nouvelle station de concassage au BANLIEUE SUD.

Toutes les informations concernant ce projet figurent en *annexe 1*.

Un projet alternatif concernant un autre site, BANLIEUE NORD, a également retenu l'attention des responsables de la société (*annexe 2*).

#### **TRAVAIL A FAIRE**

- **1) Calculez les flux nets de trésorerie (FNT) du projet « BANLIEUE-SUD » pour les années N à N+4 en complétant** *l'annexe A***.**
- **2) Proposez les formules tableur à implanter dans les cellules B10, B11, B13, B14, B16 et B17. La cellule B17 est destinée à afficher l'expression « Rentable » ou « Non rentable » de manière automatique.**
- **3) Déterminez la valeur actuelle nette (VAN) du projet « BANLIEUE-SUD » (taux d'actualisation de 6 %).**

**Ce projet est-il rentable ? (Justifiez votre réponse).**

- **4) Calculez le délai de récupération du capital investi (DRCI) de ce projet. Que signifie le résultat que vous avez obtenu ?**
- **5) A l'aide des données de** *l'annexe 2***, indiquez le projet à retenir pour la société CIMENTUNISIE.**

**ANNEXE 1** : *Informations relatives au projet BANLIEUE-SUD* 

*a) Etude de marché concernant la demande potentielle*

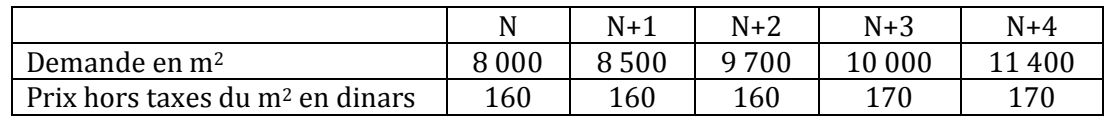

*b) Investissements envisagés*

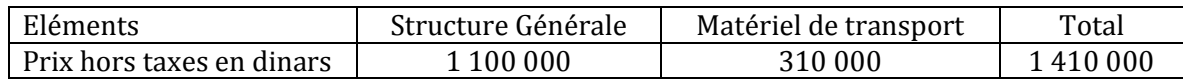

Ces investissements sont amortis linéairement sur une durée de 5 ans. Mise en service le 1er janvier N.

Valeur résiduelle mille au bout des 5 ans.

*c) Informations complémentaires*

Les charges d'exploitation mutuelles (hors amortissement) représentent, pour chacune des cinq années, 40 % du chiffre d'affaires hors taxes réalisé.

Le taux d'impôt sur les bénéfices est de 30 %.

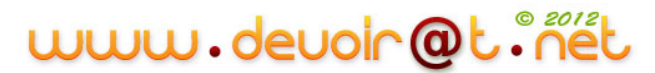

## *d) Extrait de tables financières*

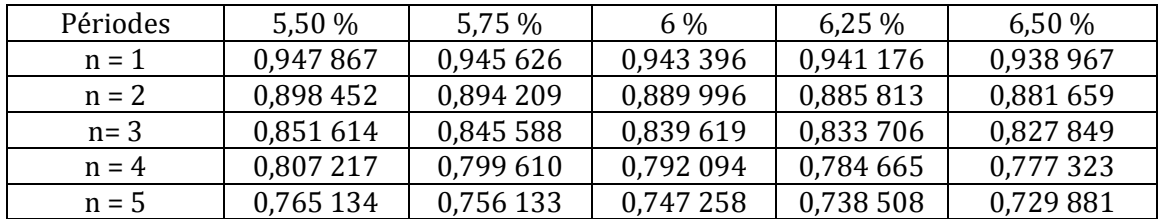

Valeur actuelle de 1 dinar payable dans n périodes ou valeur de  $(1+i)^{-n}$ 

#### **ANNEXE 2 :** *Informations relatives au projet BANLIEUE-NORD*

La SA CIMENTUNISIE a obtenu les résultats suivants concernant le projet situé à BANLIEUE NORD :

- Valeur actuelle nette au taux de  $6\%$  : 1 456 milliers de dinars ;
- Délai de récupération du capital investi : 3 ans et 1 mois.

|                | A                                 | B         |       | D     | E     | F     |  |  |
|----------------|-----------------------------------|-----------|-------|-------|-------|-------|--|--|
|                | <b>FLUX NETS « BANLIEUE-SUD »</b> |           |       |       |       |       |  |  |
| $\overline{2}$ |                                   | N         | $N+1$ | $N+2$ | $N+3$ | $N+4$ |  |  |
| 3              | Chiffre d'affaires                | 1 280 000 |       |       |       |       |  |  |
| $\overline{4}$ | Charges d'exploitation            | 512 000   |       |       |       |       |  |  |
| 5              | Dotations aux amortissements      | 282 000   |       |       |       |       |  |  |
| 6              | Résultat avant impôt              |           |       |       |       |       |  |  |
| $\overline{7}$ | Impôt sur les bénéfices           |           |       |       |       |       |  |  |
| 8              | Résultat net                      |           |       |       |       |       |  |  |
| 9              | Dotations aux amortissements      |           |       |       |       |       |  |  |
| 10             | Flux nets de trésorerie (FNT)     |           |       |       |       |       |  |  |
| 11             | Flux nets actualisés à 6 %        |           |       |       |       |       |  |  |
| 12             |                                   |           |       |       |       |       |  |  |
| 13             | Somme des Flux nets actualisés    |           |       |       |       |       |  |  |
| 14             | Valeur résiduelle actualisée      |           |       |       |       |       |  |  |
| 15             | Investissement de départ          | 1410000   |       |       |       |       |  |  |
| 16             | Valeur actuelle nette (VAN)       |           |       |       |       |       |  |  |
| 17             | Appréciation                      |           |       |       |       |       |  |  |

**ANNEXE A** : *Feuille tableur du projet BANLIEUE-SUD*

*NOTA : Arrondir les montants au dinar le plus proche.*

# **CORRECTION**

# **EXERCICE 1**

**1) Faites une présentation schématique des flux d'investissement et des flux de trésorerie d'exploitation générés par l'investissement.**

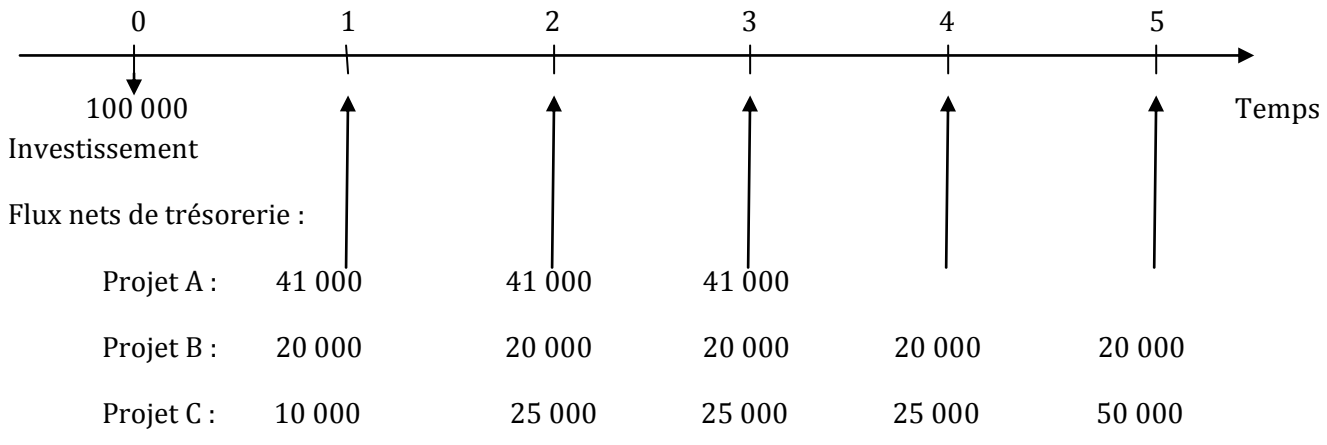

**2) Calculez le cumul des flux de trésorerie d'exploitation générés par le projet C pour chaque année.**

 $I_c = 100000$ 

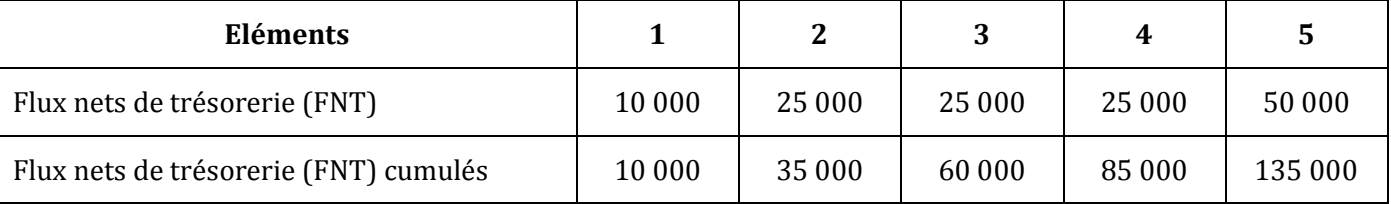

## **3) Déterminez le délai de récupération de chaque investissement. Quel est votre projet préféré selon ce critère ?**

<u>Projet A</u> : DRCI<sub>A</sub> =  $\frac{I}{I}$  $\frac{I}{FNT} = \frac{1}{4}$  $\frac{100,000}{41,000}$  = 2,439 soit 2 ans, 5 mois et 9 jours

<u>Projet B</u> : DRCI<sub>B</sub> =  $\frac{I}{I}$  $\frac{I}{FNT} = \frac{1}{2}$  $\frac{100,000}{20,000}$  = 5 ans

Projet C : Interpolation linéaire

4 ans ------->  $FNT_c = 85000$ **DRCI**<sub>c</sub> ------->  $FNT_c = I = 100000$ 5 ans ------->  $FNT_c = 135000$ 

Interpolation :

D  $\frac{1}{5-4}$  =  $\mathbf{1}$  $\mathbf{1}$ 

 $\Rightarrow$  DRCI<sub>C</sub> = 4 ans, 3 mois et 18 jours

Conclusion : selon ce critère, le projet A est préférable car il a le DRCI le plus court.

### **4) Calculez la VAN de chaque investissement. Concluez (Taux d'actualisation 5 %)**

VAN = Somme des FNT actualisés + Valeur résiduelle actualisée – Montant de l'investissement

Projet A :

VAN<sub>A</sub> = 41 000  $*$   $\frac{1-(1,05)^{-1}}{0.05}$  $\frac{(1,05)}{0,05}$  + 0 - 100 000 = 41 000 \* 2,723248 - 100 000 = **11 653,168 D >** 0  $\Rightarrow$  Projet rentable.

 $VAN_B = 20000 * \frac{1-(1,05)^{-1}}{0.05}$  $\frac{(1,05)}{0,05}$  + 0 - 100 000 = 20 000 \* 4,329477 - 100 000 = **- 13 410,460 D <** 0  $\Rightarrow$  Projet non rentable.

VAN<sub>C</sub> = 10 000 (1,05)<sup>-1</sup> + 25 000  $\frac{1-(1,05)^{-1}}{0.05}$  $\frac{(1,05)}{0,05}$   $(1,05)^{-1}$  + 50 000  $(1,05)^{-5}$  – 100 000  $= 10000 * 0.952381 + 25000 * 2.723248 * 0.952381 + 50000 * 0.783526 - 100000$  $= 13539,351 D > 0 \Rightarrow$  Projet rentable.

Conclusion : selon ce critère, le projet C est préférable car il a la VAN la plus élevée, toutefois il est risqué car son DRCI est très long.

## **EXERCICE 2**

## **1) Déterminez les flux nets de trésorerie en complétant l'annexe A.**

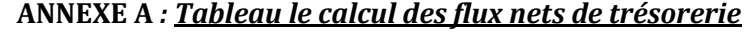

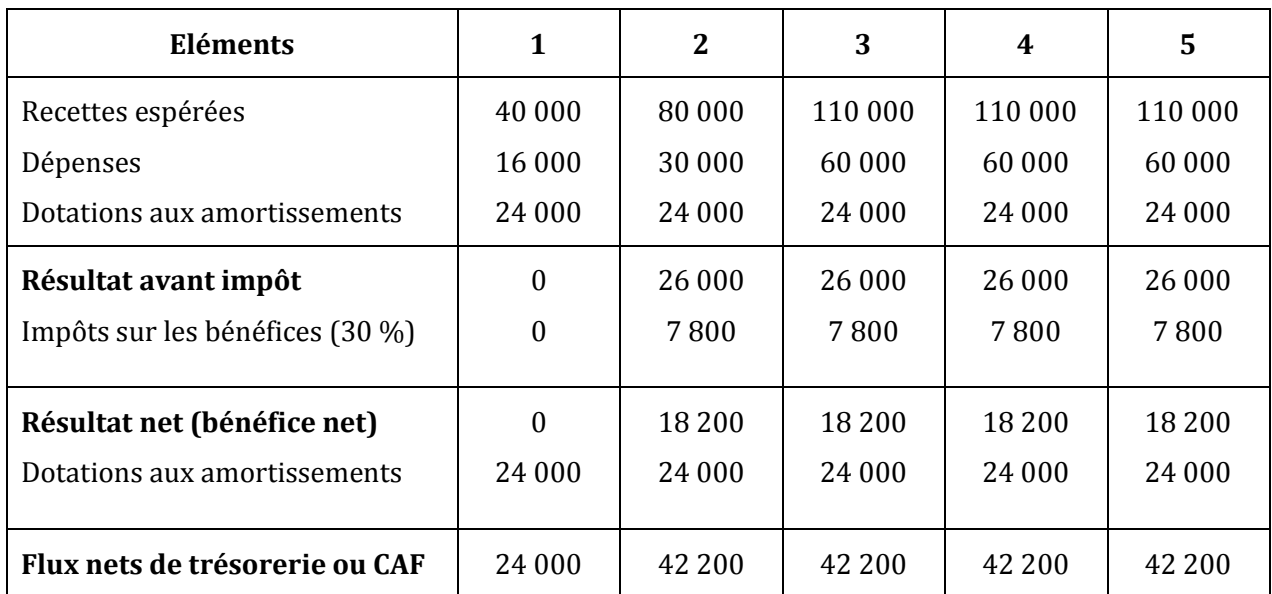

Amortissement = *n VO*

 $VO =$ 1,18  $\frac{141600}{2}$  = 120 000 D

 $\Rightarrow$  Amortissement = 5  $\frac{120\,000}{2}$  = **24 000 D** 

#### **2) Calculez la valeur actuelle nette du projet d'investissement en complétant l'annexe B** (arrondir les calculs au dinar par défaut)

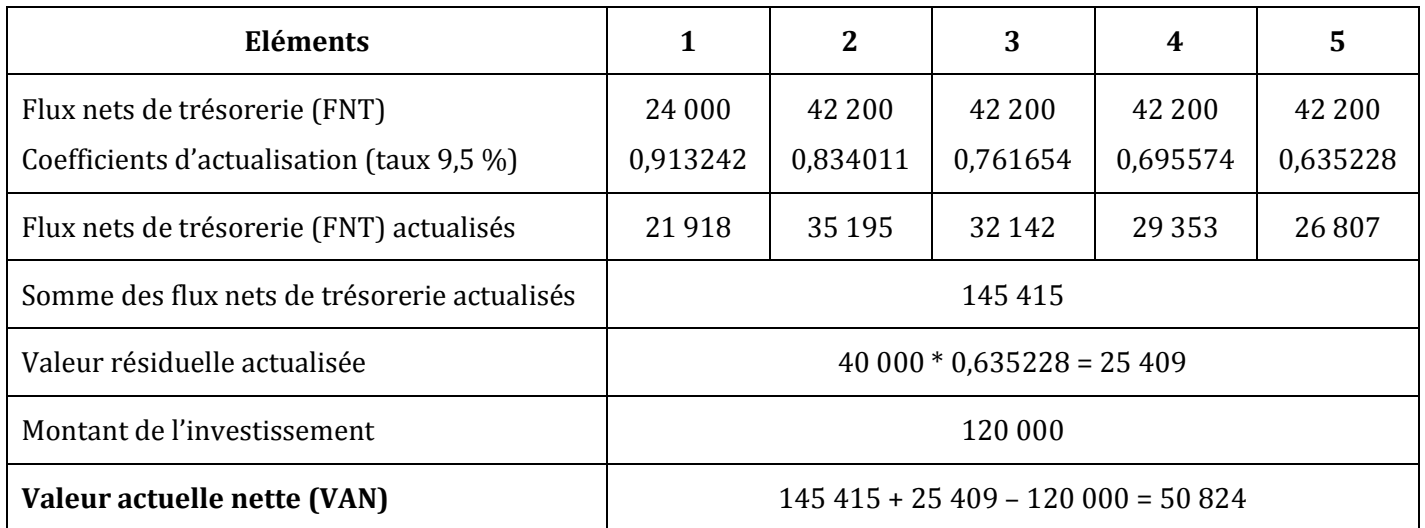

#### **ANNEXE B** *: Tableau le calcul de la valeur actuelle nette du projet d'investissement*

VAN = 50 824 D > 0  $\Rightarrow$  Le projet est acceptable.

**3) Calculez le délai de récupération du capital investi (DRCI) du projet d'investissement.**

 $I = 120000$ 

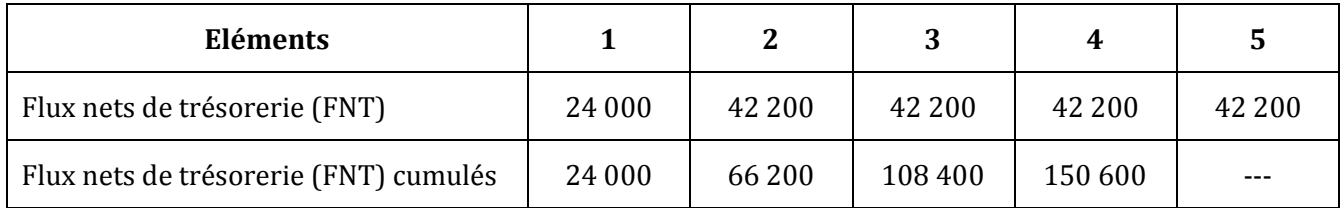

3 ans ------->  $FNT_c = 108 400$ **DRCI** ------->  $FNT_c = I = 120000$ 4 ans ------->  $FNT_c = 150 600$ 

Interpolation :

 $DRCI-3$  $\frac{161}{4-3}$  =  $\mathbf{1}$  $\mathbf{1}$ 

DRCI = **3 ans, 3 mois et 9 jours**

# **EXERCICE 3**

#### **1) Définir « Charges décaissables » et « Charges non décaissables ».**

Charges décaissables : charges ayant fait l'objet d'une sortie de trésorerie. Charges non décaissables : charges n'ayant pas fait l'objet d'une sortie de trésorerie (dotations).

www.devoir@t.inet

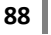

#### **2) Etablir le tableau d'amortissement de l'autocar (ANNEXE A).**

|                      | Valeur d'origine : 180 000,000  |         | Durée : 4 ans               |                        |  |  |  |  |
|----------------------|---------------------------------|---------|-----------------------------|------------------------|--|--|--|--|
|                      | Mode d'amortissement : linéaire |         | Taux d'amortissement : 25 % |                        |  |  |  |  |
| PLAN D'AMORTISSEMENT |                                 |         |                             |                        |  |  |  |  |
| Année                | Valeur d'origine                | Annuité | Cumul                       | Valeur                 |  |  |  |  |
|                      |                                 |         | amortissement               | <b>Comptable Nette</b> |  |  |  |  |
|                      | 180 000                         | 45 000  | 45 000                      | 135 000                |  |  |  |  |
| 2                    | 180 000                         | 45 000  | 90 000                      | 90 000                 |  |  |  |  |
| 3                    | 180 000                         | 45 000  | 135 000                     | 45 000                 |  |  |  |  |
|                      | 180 000                         | 45 000  | 180 000                     |                        |  |  |  |  |

**ANNEXE A :** *Tableau d'amortissement de l'autocar*

#### **3) Compléter le tableau prévisionnel des capacités d'autofinancement (ANNEXE B).**

|                                  | 1         | $\overline{2}$ | 3         | 4         |
|----------------------------------|-----------|----------------|-----------|-----------|
| Chiffre d'affaires               | 108 000   | 108 000        | 108 000   | 108 000   |
| Charges décaissables             | 59 000(1) | 59 000(1)      | 59 000(1) | 59 000(1) |
| Charges non décaissables :       |           |                |           |           |
| Dotations aux amortissements     | 45 000    | 45 000         | 45 000    | 45 000    |
| Résultat d'exploitation          | 4 0 0 0   | 4 0 0 0        | 4 0 0 0   | 4 0 0 0   |
| Impôt sur les bénéfices (30 %)   | 1 2 0 0   | 1 2 0 0        | 1 2 0 0   | 1 2 0 0   |
| Résultat net                     | 2800      | 2800           | 2800      | 2800      |
| Dotations aux amortissements     | 45 000    | 45 000         | 45 000    | 45 000    |
| Capacité d'autofinancement (CAF) | 47800     | 47800          | 47800     | 47800     |

**ANNEXE B :** *Tableau prévisionnel des capacités d'autofinancement*

(1)  $2300 * 12 + 1600 * 2 + 1200 + (0,200 + 0,040 + 0,060) * 90000$ 

**4) Calculer la rentabilité économique du projet par la méthode de la VAN (Valeur Actuelle Nette), sachant que le taux d'actualisation retenu est de 7 % et que la valeur résiduelle du car est estimée à 30 000 D. Qu'en déduisez-vous ?**

VAN = Somme des CAF actualisées + Valeur résiduelle actualisée – Montant de l'investissement VAN = 47 800  $*\frac{1-(1,07)^{-1}}{2.27}$  $\frac{(1,07)}{0,07}$  + 30 000 (1,07)<sup>-4</sup> – 180 000 VAN = 47 800 \* 3,387211 + 30 000 \* 0,762895 – 180 000 VAN =  $4795,536$  D >  $0 \Rightarrow$  Projet rentable.

# www.devoir@t.ine

# **EXERCICE 4**

**1) Calculez les flux nets de trésorerie (FNT) du projet « BANLIEUE-SUD » pour les années N à N+4 en complétant** *l'annexe A***.**

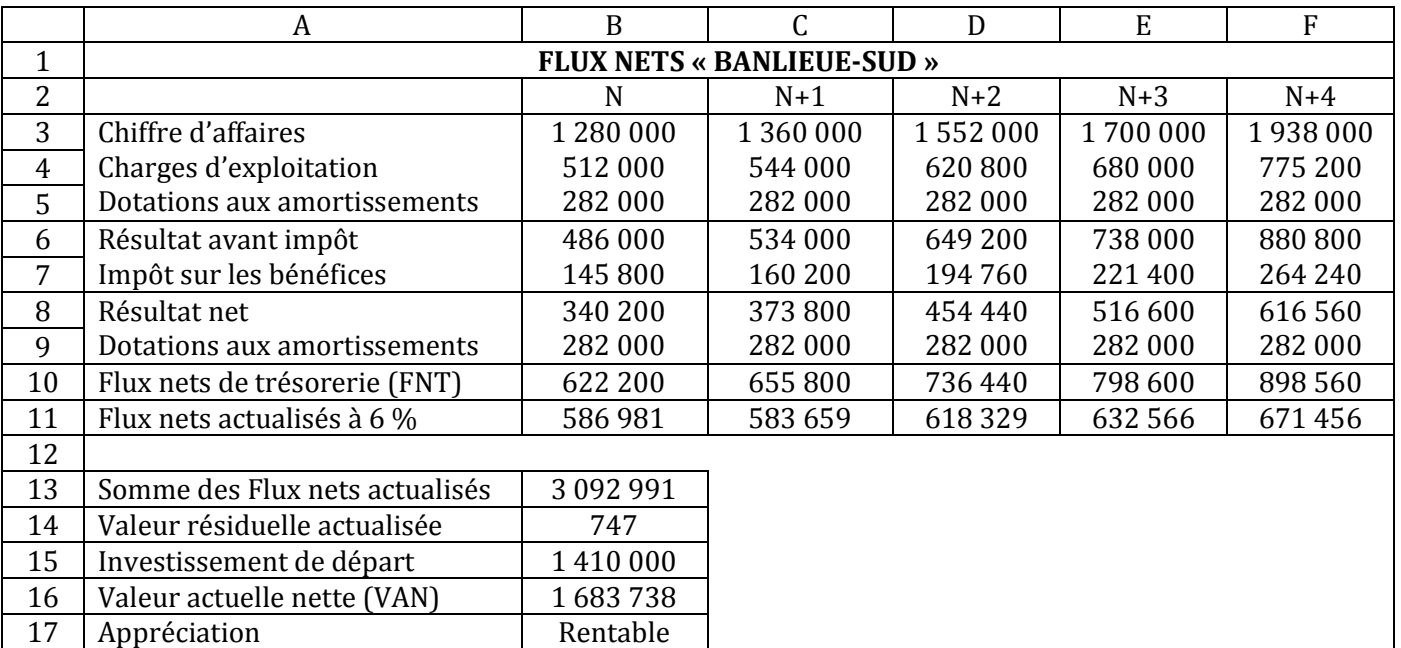

#### **ANNEXE A** : *Feuille tableur du projet BANLIEUE-SUD*

*NOTA : Arrondir les montants au dinar le plus proche.*

**2) Proposez les formules tableur à implanter dans les cellules B10, B11, B13, B 14, B16 et B17. La cellule B17 est destinée à afficher l'expression « Rentable » ou « Non rentable » de manière automatique.**

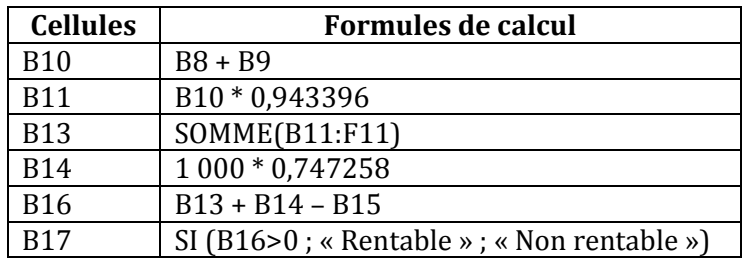

**3) Déterminez la valeur actuelle nette (VAN) du projet « BANLIEUE-SUD » (taux d'actualisation de 6 %).**

## **Ce projet est-il rentable ? (Justifiez votre réponse).**

VAN = Somme des flux nets actualisés + Valeur résiduelle actualisée – Investissement de départ

VAN = **1 683 738 D** >  $0 \Rightarrow$  Le projet est rentable.

## **4) Calculez le délai de récupération du capital investi (DRCI) de ce projet. Que signifie le résultat que vous avez obtenu ?**

 $I = 141000$ 

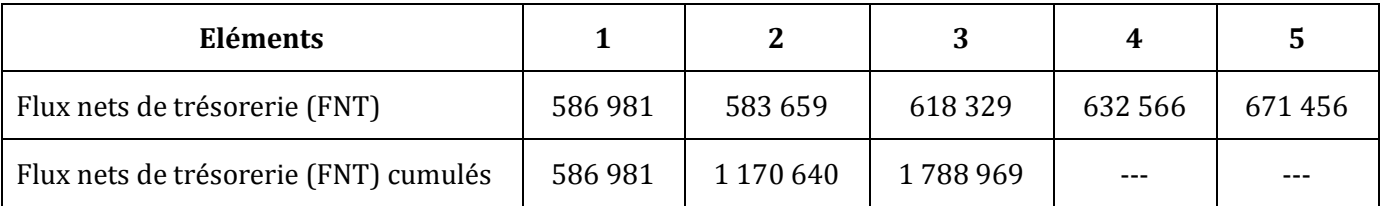

Interpolation linéaire :

2 ans ------->  $FNT_c = 1 170 640$ **DRCI** ------->  $FNT_c = I = 1 410 000$ 3 ans ------->  $FNT_c = 1788969$ 

D  $\frac{1}{3-2}$  =  $\mathbf{1}$  $\mathbf{1}$ 

 $\Rightarrow$  DRCI = 2 **ans, 4 mois et 20 jours** 

## **5) A l'aide des données de** *l'annexe 2***, indiquez le projet à retenir pour la société CIMENTUNISIE.**

L'entreprise a intérêt à choisir le projet « BANLIEUE-SUD », car il a la VAN la plus élevée (1 683 738 D > 1 456 000 D) et le DRCI le plus court (2 ans et 4 mois < 3 ans et 1 mois).

# **IV. Le choix du mode de financement**

# **Activité 1 (Activité exploratoire)**

Sur un investissement de 1000 000 D amortissable linéairement sur 5 ans, l'entreprise « WAFA » hésite entre plusieurs sources de financement.

- L'autofinancement intégral ;
- Le financement mixte (emprunt de 500 000 D remboursable en 4 fractions égales au taux de 14 %, le solde par autofinancement) ;
- Le financement intégral par emprunt remboursable en 4 annuités constantes au taux de 14 % ;
- Le crédit-bail avec versement de 5 loyers annuels de 300 000 D chacun en fin d'année. Un dépôt de garantie de 100 000 D sera versé au début N, il sera récupéré à la fin de l'année N+4.

Taux d'actualisation : 10 %. Taux d'impôt sur les bénéfices : 30 %.

*NOTA :* arrondir les calculs au dinar le plus proche.

*Mission : Nous allons pour chaque source de financement calculer la somme des flux nets de trésorerie actualisés et choisir le financement le moins coûteux.*

#### *1er mode de financement : l'autofinancement intégral :*

#### *1) Complétez le tableau de calcul des flux nets de trésorerie actualisés.*

*Tableau de calcul des flux nets de trésorerie actualisés (Autofinancement intégral)*

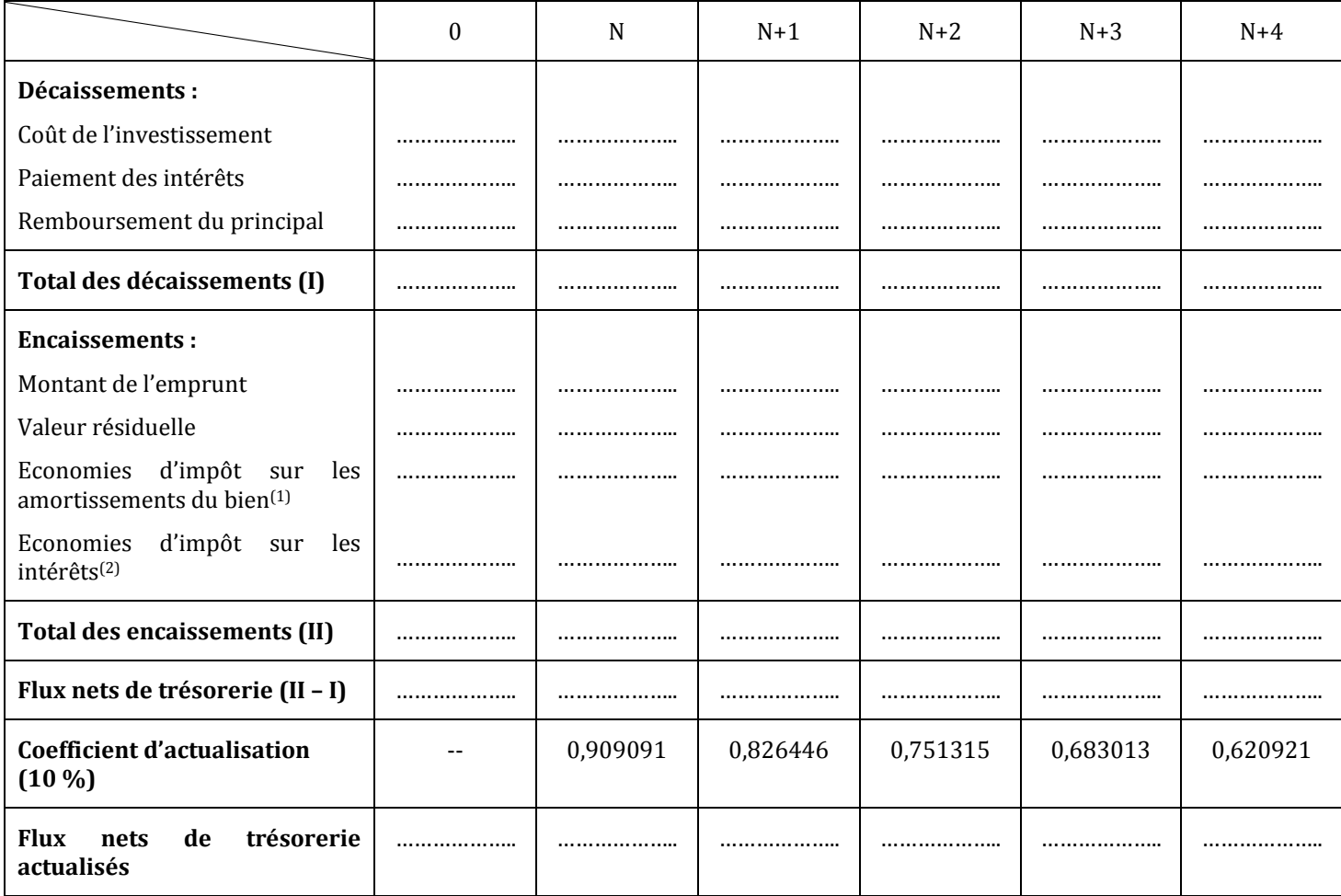

*(1) :* dotations aux amortissements \* taux de l'impôt

**(2)** *:* montant des intérêts \* taux de l'impôt

*2) Qu'est-ce qu'on entend par « économies d'impôt » ?*

*3) Calculez le coût net de financement du 1er mode, sachant que :*

**Coût net de financement = Somme des flux nets de trésorerie actualisés**

## *2ème mode de financement : le financement mixte*

#### *4) Complétez le tableau d'amortissement de l'emprunt.*

#### *Tableau d'amortissement de l'emprunt*

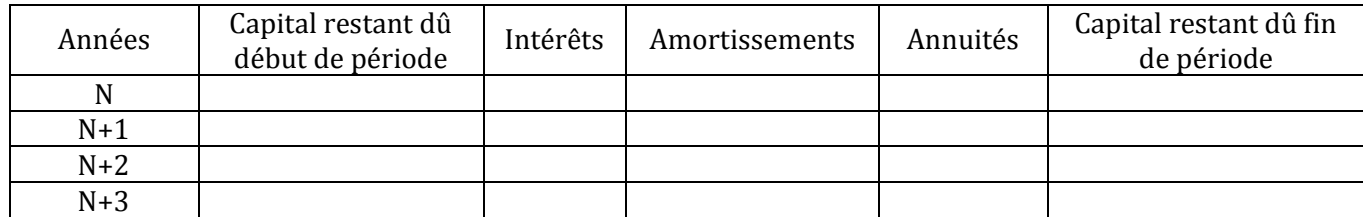

#### *5) Complétez le tableau de calcul des flux nets de trésorerie actualisés.*

*Tableau de calcul des flux nets de trésorerie actualisés (Financement mixte)*

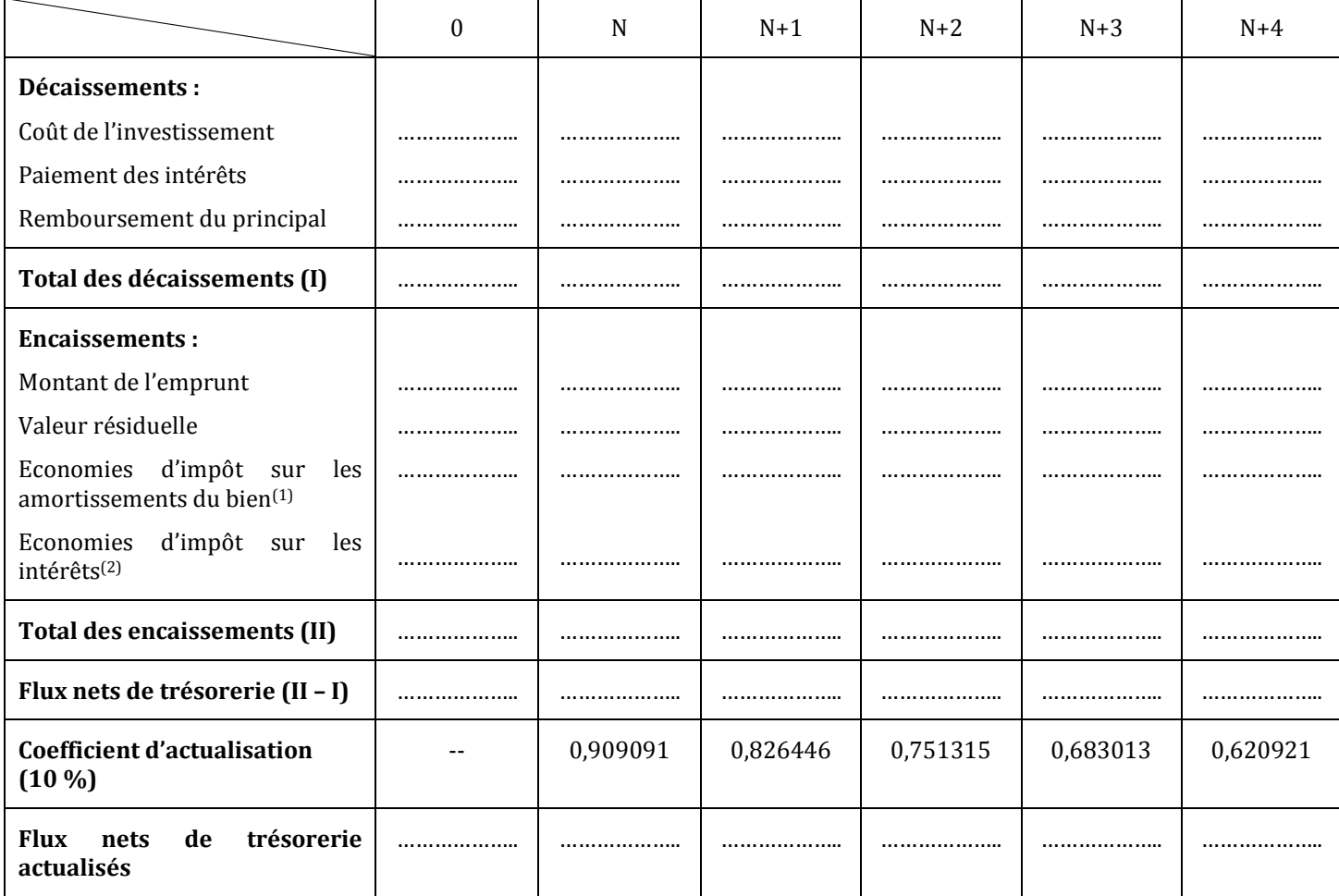

*(1) :* dotations aux amortissements \* taux de l'impôt

**(2)** *:* montant des intérêts \* taux de l'impôt

*6) Calculez le coût net de financement du 2ème mode.*

*3ème mode de financement : Financement intégral par emprunt*

- *7) Calculez l'annuité constante de l'emprunt.*
- *8) Complétez le tableau d'amortissement de l'emprunt.*

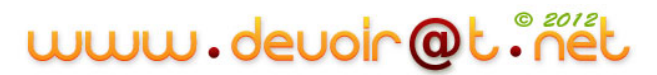

#### *Tableau d'amortissement de l'emprunt*

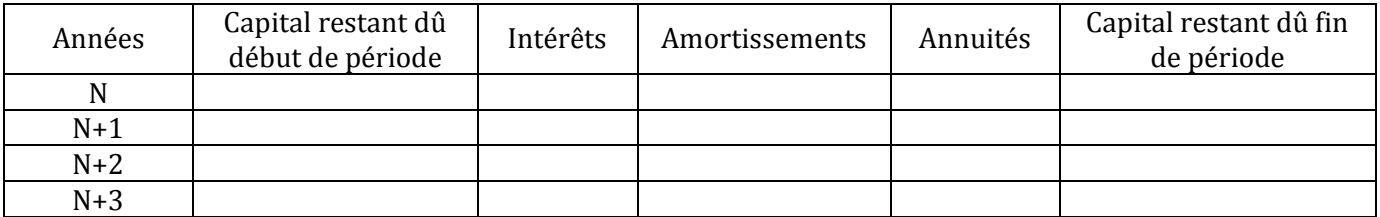

#### *9) Complétez le tableau de calcul des flux nets de trésorerie actualisés.*

*Tableau de calcul des flux nets de trésorerie actualisés (Emprunt)*

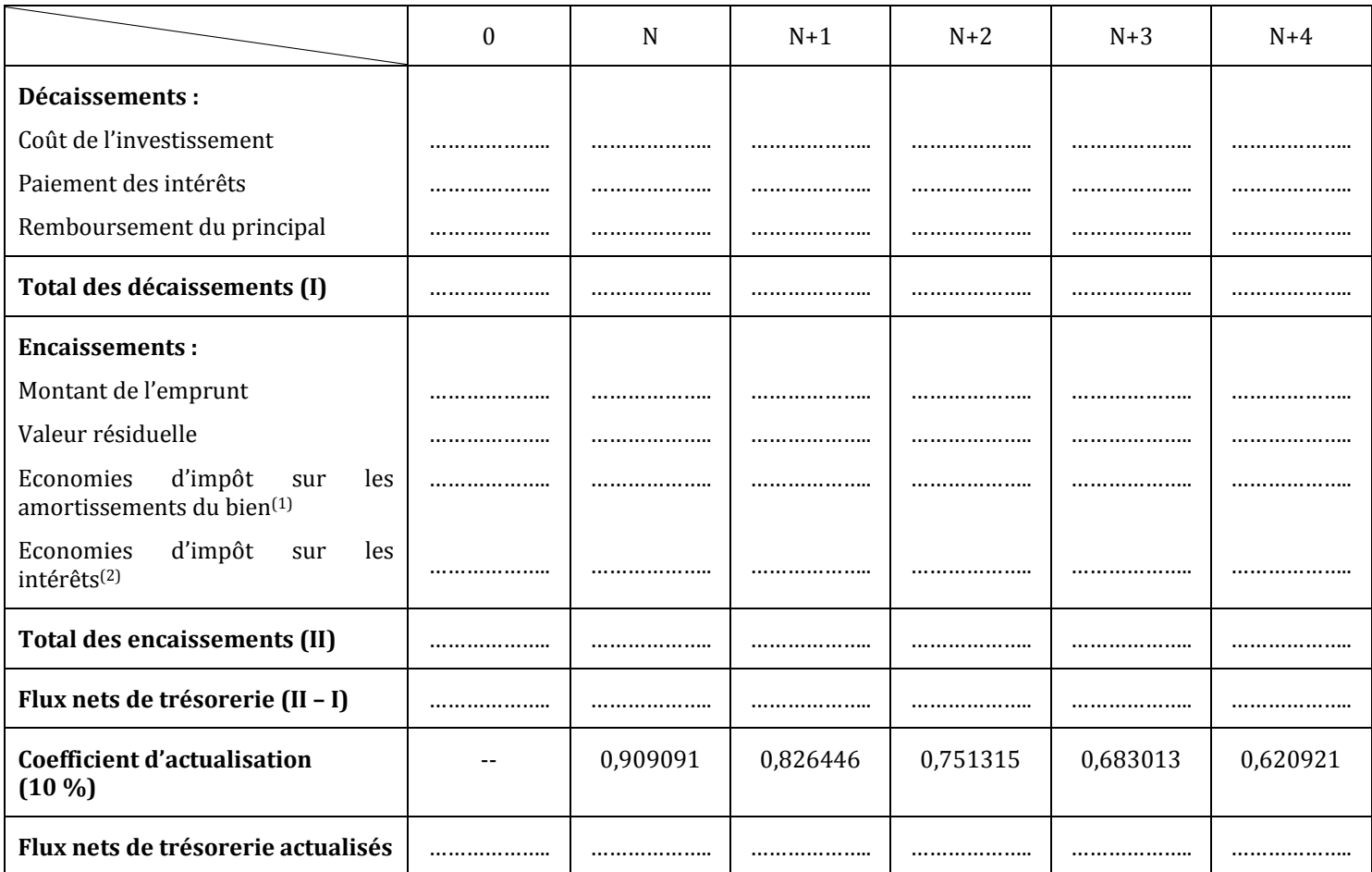

- *(1) :* dotations aux amortissements \* taux de l'impôt
- **(2)** *:* montant des intérêts \* taux de l'impôt

*10)Calculez le coût net de financement du 3ème mode.*

## *4ème mode de financement : Financement par crédit-bail*

### *11)Complétez le tableau de calcul des flux nets de trésorerie actualisés.*

*Tableau de calcul des flux nets de trésorerie actualisés (Crédit-bail)*

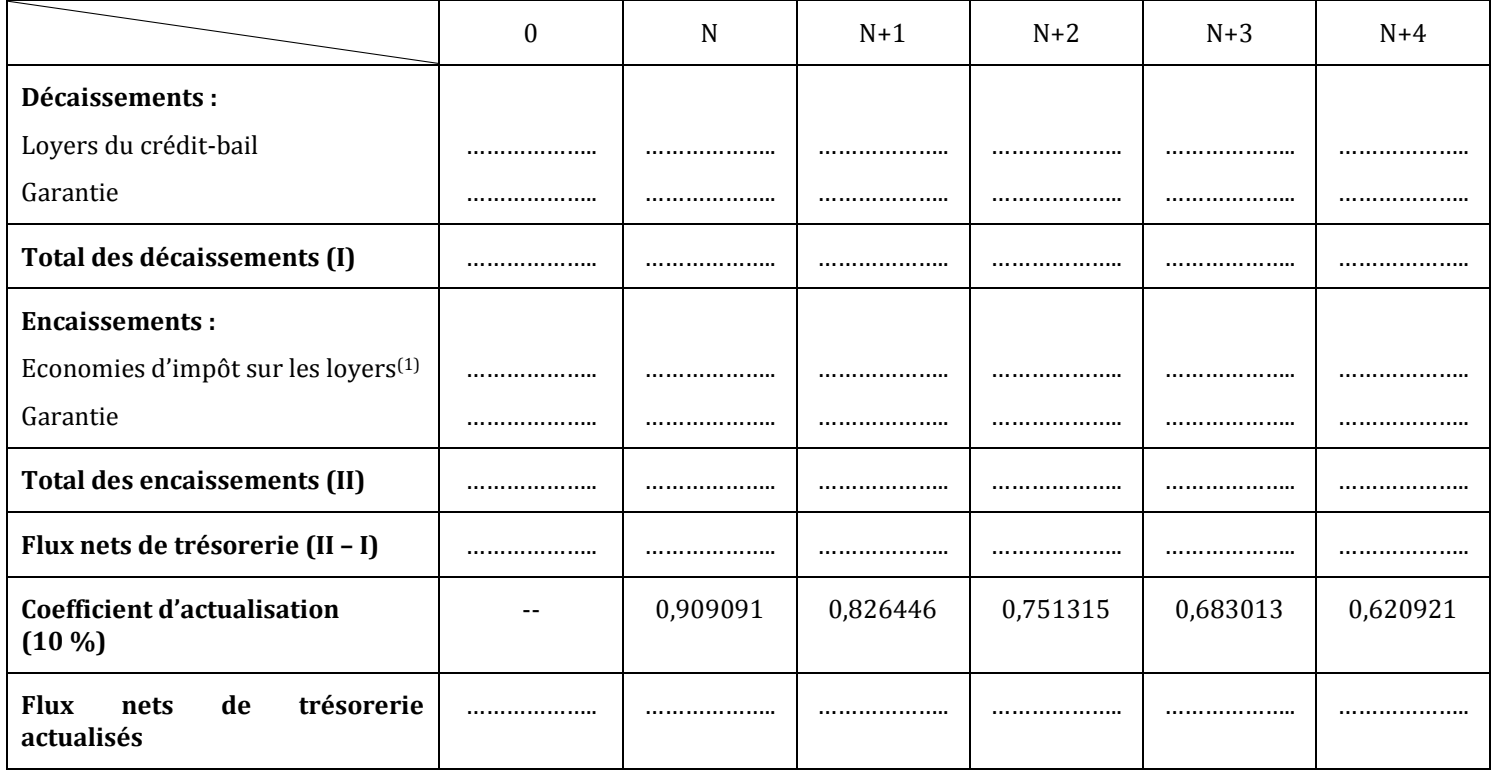

*(1) :* loyers \* taux de l'impôt

*12)Calculez le coût net de financement du 4ème mode. 13)Quel est le mode de financement le plus avantageux ?*

# **CORRECTION**

## *1er mode de financement : l'autofinancement intégral :*

#### *1) Complétez le tableau de calcul des flux nets de trésorerie actualisés.*

*Tableau de calcul des flux nets de trésorerie actualisés (Autofinancement intégral)*

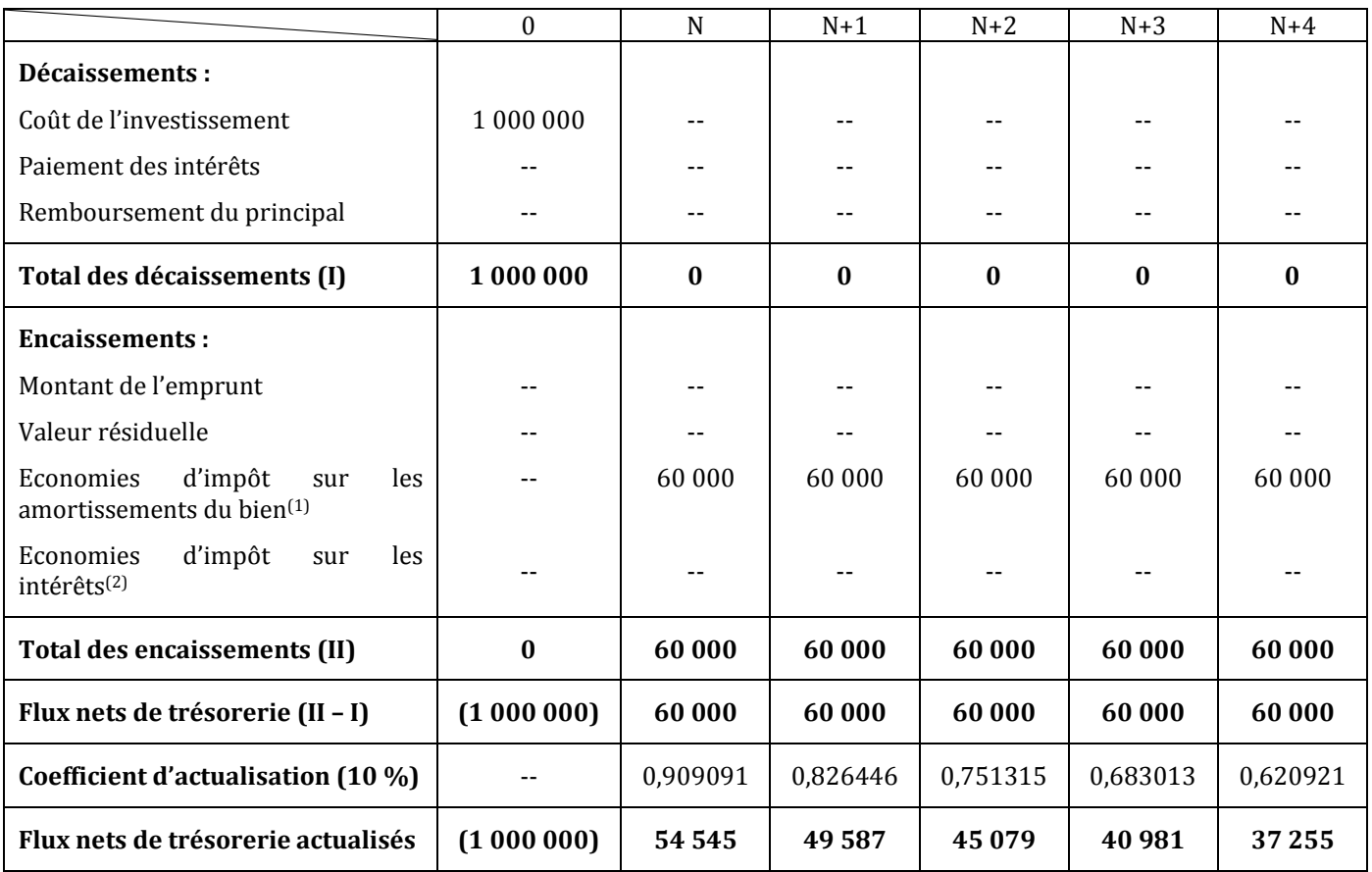

*(1) :* dotations aux amortissements \* taux de l'impôt

**(2)** : montant des intérêts \* taux de l'impôt

#### *2) Qu'est-ce qu'on entend par « économies d'impôt » ?*

Soit l'exemple suivant :

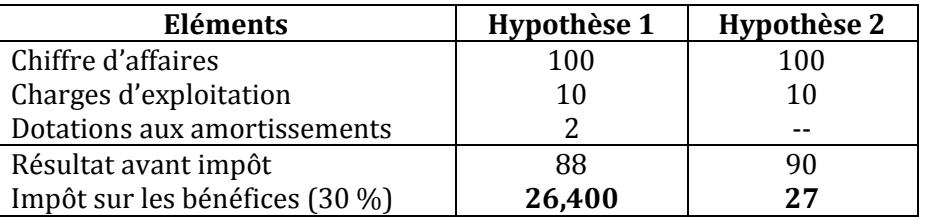

Economie d'impôt = 27 – 26,400 = 0,600 = 2 \* 0,3

Les amortissements des immobilisations, les intérêts des emprunts et les redevances des crédits-bails sont des charges non imposables. Leur déduction du résultat entraîne un gain d'argent (on paie moins d'impôt) appelé « économie d'impôt ».

#### *3) Calculez le coût net de financement du 1er mode, sachant que :*

## **Coût net de financement = Somme des flux nets de trésorerie actualisés**

Coût net de financement = - 1000 000 + 54 545 + 49 587 + 45 079 + 40 981 + 37 255 = **- 772 553 D**

#### *2ème mode de financement : le financement mixte*

#### *4) Complétez le tableau d'amortissement de l'emprunt.*

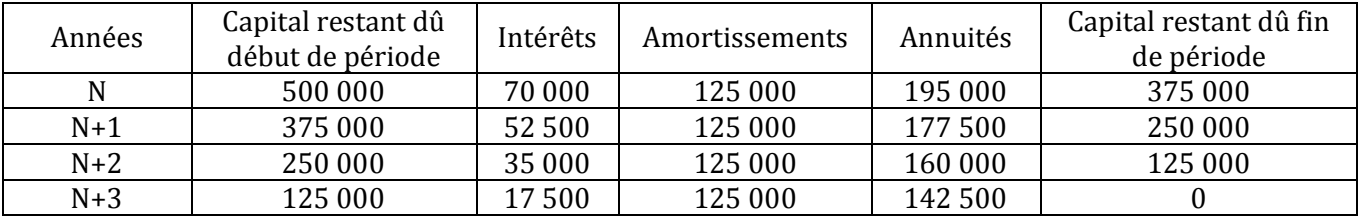

#### *Tableau d'amortissement de l'emprunt*

#### *5) Complétez le tableau de calcul des flux nets de trésorerie actualisés.*

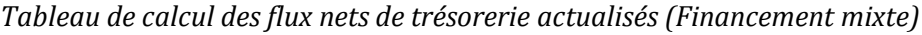

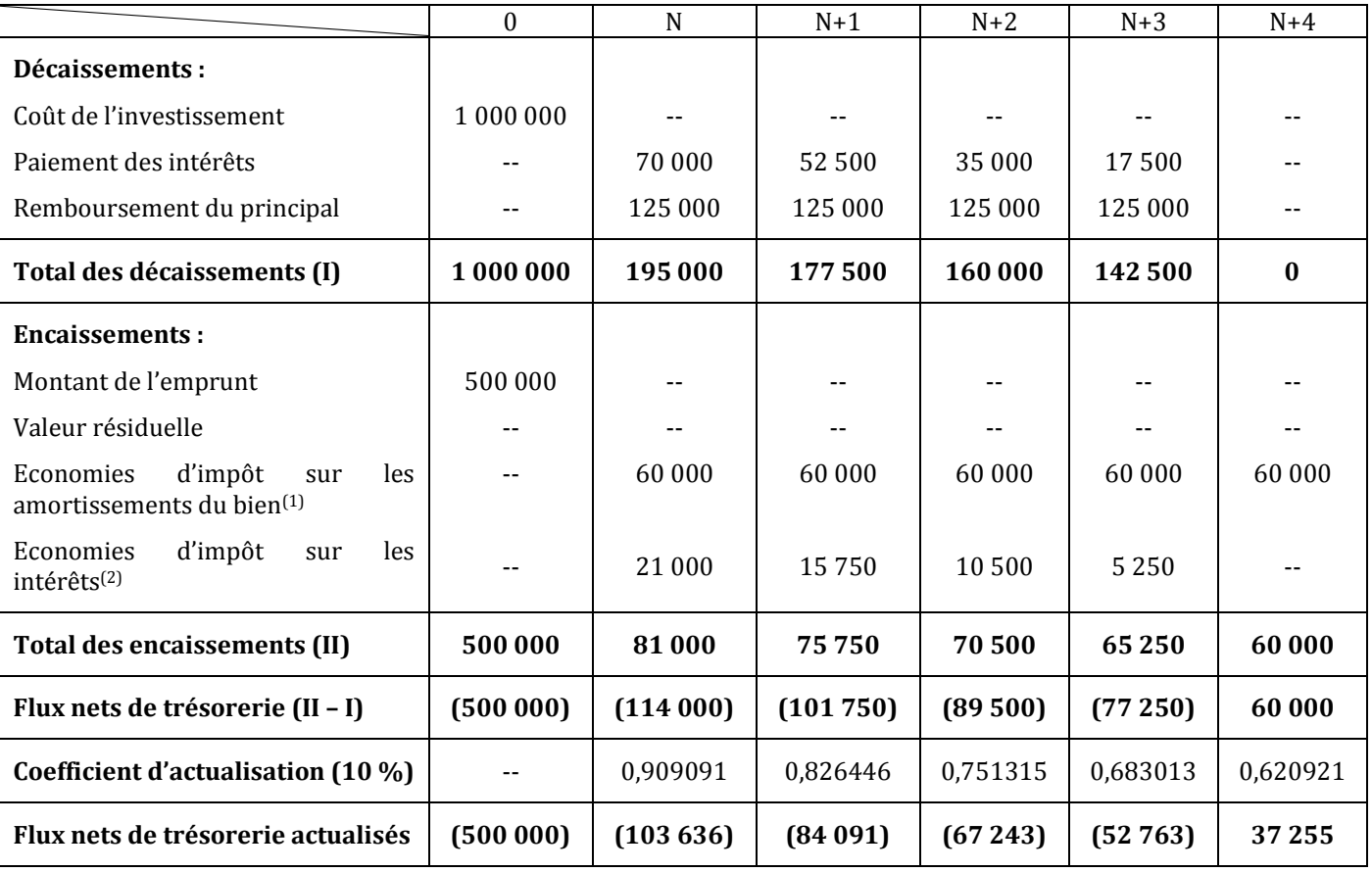

*(1) :* dotations aux amortissements \* taux de l'impôt

*(2)* : montant des intérêts \* taux de l'impôt

#### *6) Calculez le coût net de financement du 2ème mode.*

Coût net de financement = Somme des flux nets de trésorerie actualisés = **- 770 478 D**

#### *3ème mode de financement : Financement intégral par emprunt*

#### *7) Calculez l'annuité constante de l'emprunt.*

 $a = 1\,000\,000 * \frac{0.14}{1-(1.14)^{-4}} = 1\,000\,000 * 0.3432048 = 343\,205\,D$ 

## *8) Complétez le tableau d'amortissement de l'emprunt.*

#### *Tableau d'amortissement de l'emprunt*

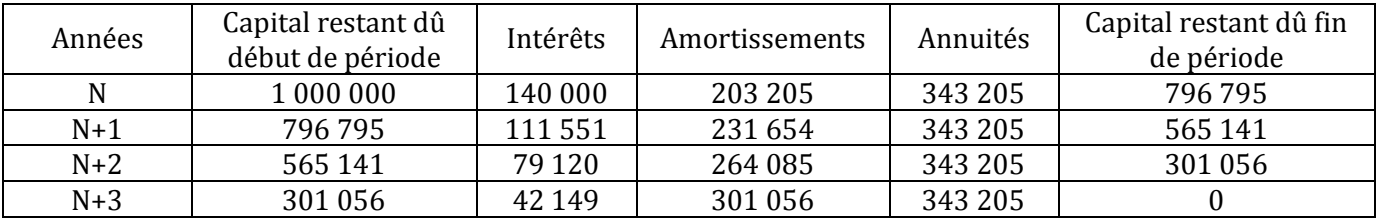

#### *9) Complétez le tableau de calcul des flux nets de trésorerie actualisés.*

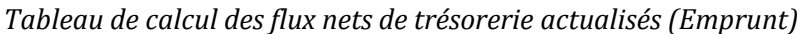

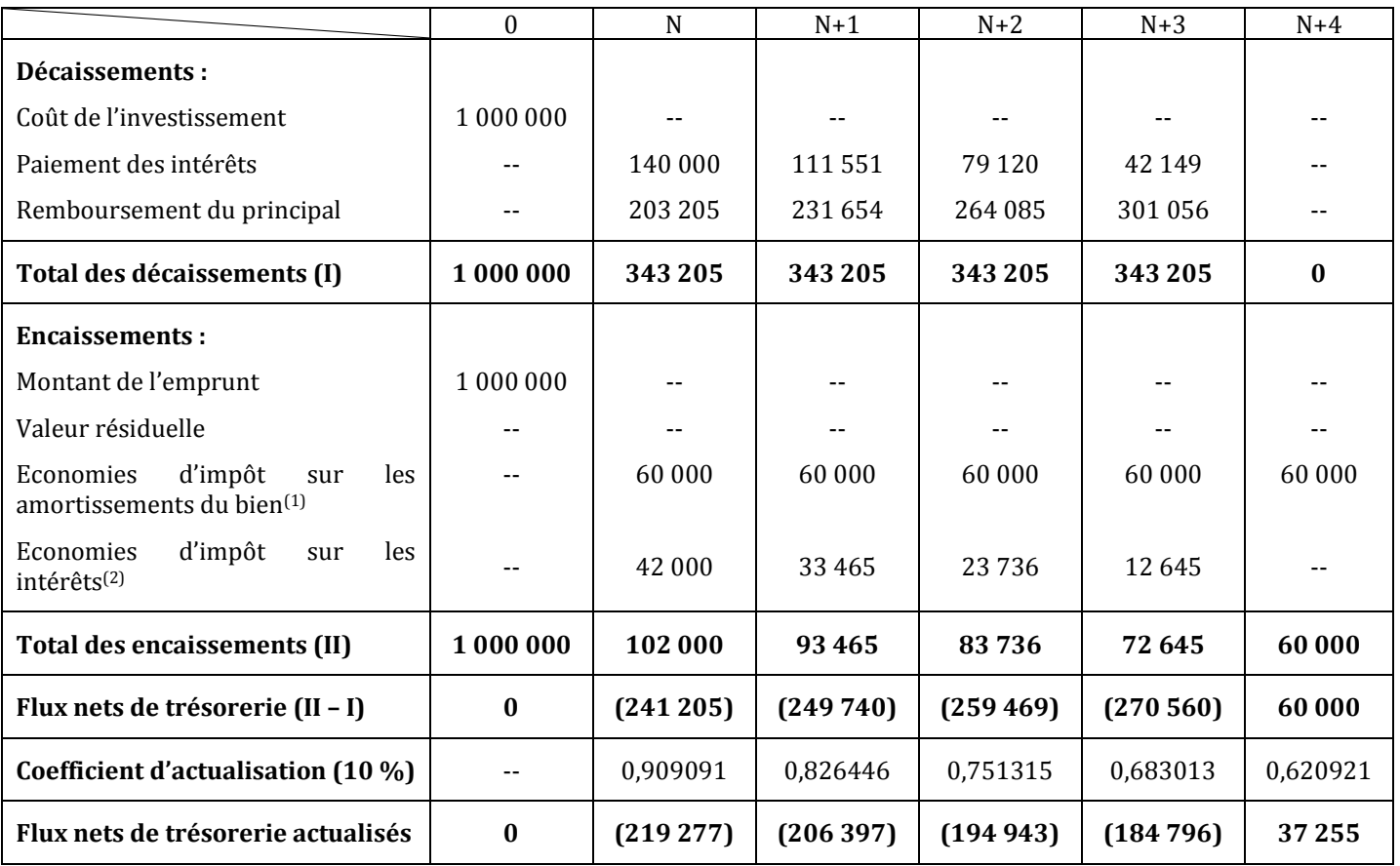

*(1) :* dotations aux amortissements \* taux de l'impôt

*(2)* : montant des intérêts \* taux de l'impôt

#### *10)Calculez le coût net de financement du 3ème mode.*

Coût net de financement = Somme des flux nets de trésorerie actualisés = **- 768 158 D**

## *4ème mode de financement : Financement par crédit-bail*

#### *11)Complétez le tableau de calcul des flux nets de trésorerie actualisés.*

*Tableau de calcul des flux nets de trésorerie actualisés (Crédit-bail)*

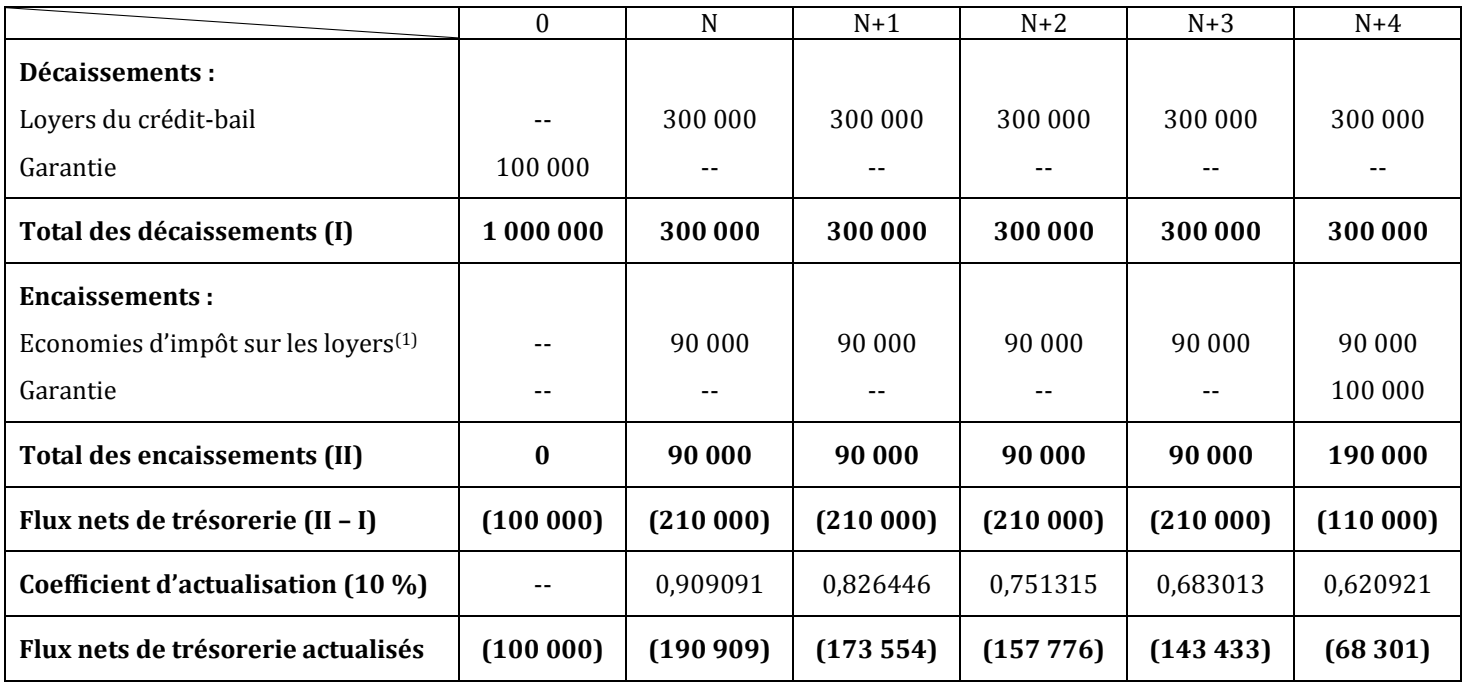

**(1) :** loyers \* taux de l'impôt

#### *12)Calculez le coût net de financement du 4ème mode.*

Coût net de financement = **- 833 973 D**

#### *13)Quel est le mode de financement le plus avantageux ?*

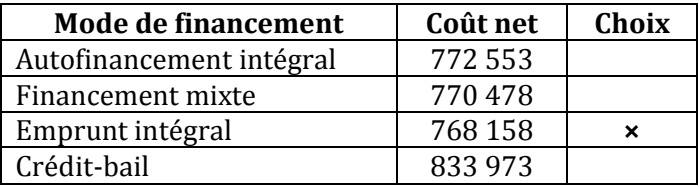

# **Activité 2 (Activité d'application)**

Pour financer un investissement de 120 000 D, amortissable linéairement sur 4 ans, une entreprise a le choix entre :

- 1- Autofinancement pour la totalité du projet.
- 2- Autofinancement (30 000 D) + emprunt de 90 000 D, remboursable *in fine* (fin 4<sup>e</sup> année) ; taux : 10 %.
- 3- Crédit-bail sur 4 ans loyers annuels constants de 36 000 D versés en fin d'année.

#### *Question :*

*Quelle modalité doit-elle choisir (taux d'actualisation : 6 %) ?*

# **CORRECTION**

#### *Quelle modalité doit-elle choisir (taux d'actualisation : 6 %) ?*

#### **1er mode** : *Autofinancement*

*Tableau de calcul des flux nets de trésorerie actualisés (Autofinancement intégral)*

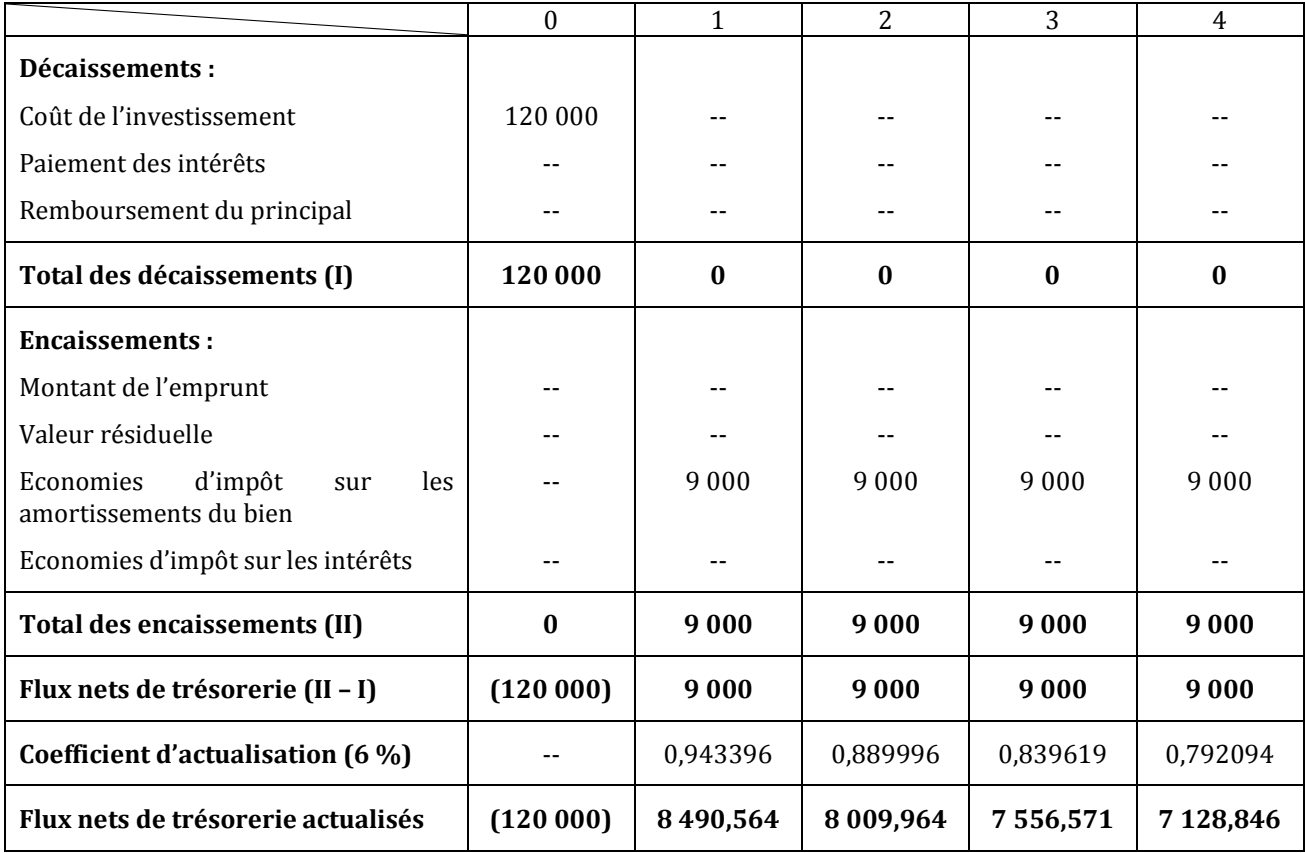

Coût net de financement = Somme des flux nets de trésorerie actualisés = **- 88 814,055 D**

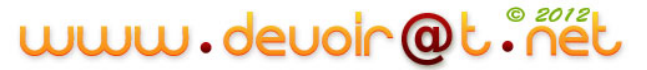

### **2ème mode :** *Financement mixte*

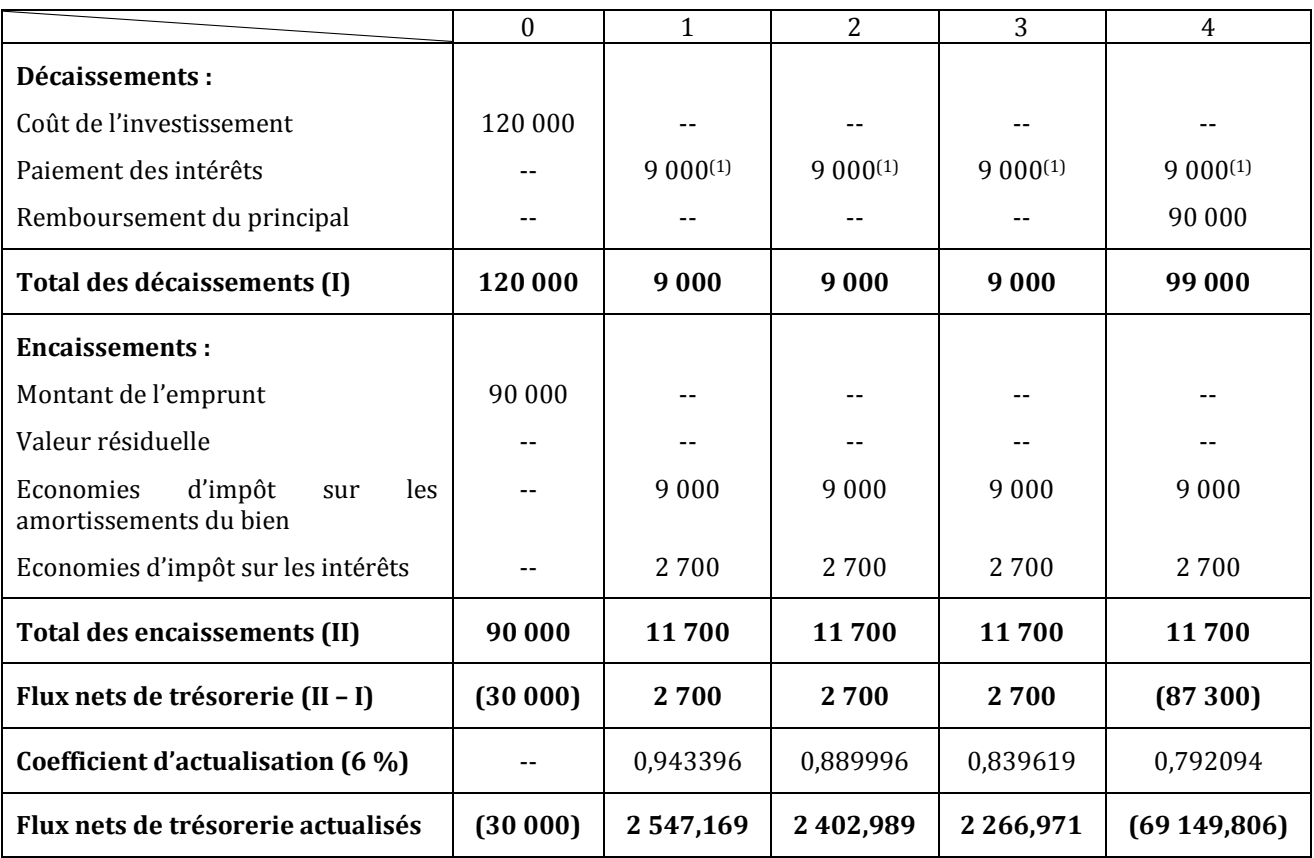

*Tableau de calcul des flux nets de trésorerie actualisés (Financement mixte)*

## $(1)$  : 90 000  $*$  0,1

Coût net de financement = **- 91 932,677 D**

**3ème mode :** *Crédit-bail*

*Tableau de calcul des flux nets de trésorerie actualisés (Crédit-bail)*

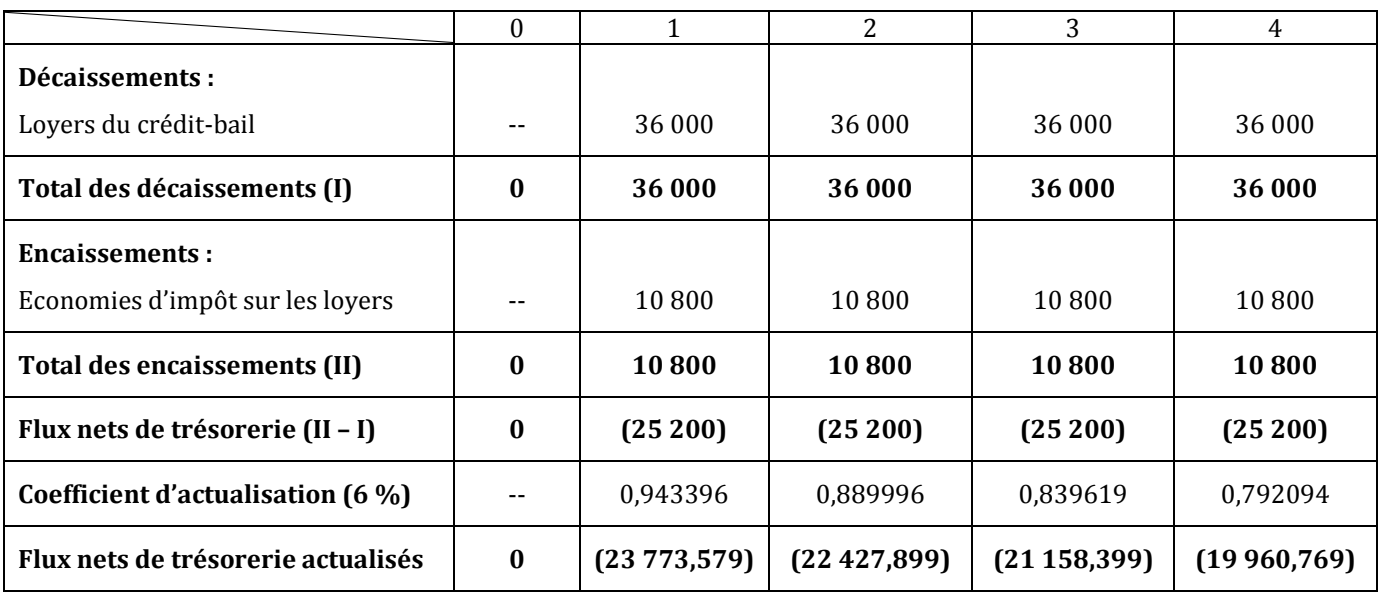

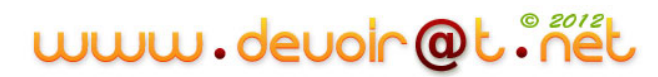

#### Coût net de financement = **- 87 320,646 D**

Choix entre les trois modes de financement :

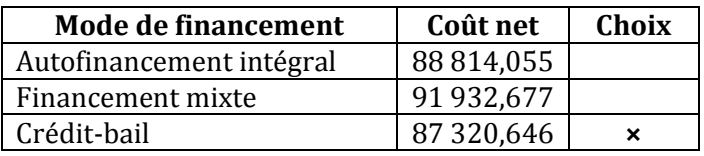

## **Activité 3 (Activité d'intégration)**

#### **I. Etude de rentabilité d'un projet d'investissement**

La société Délifruits envisage d'investir dans une nouvelle chaîne de production dans le cadre du lancement d'un nouveau produit « CHOCOLAT A BOIRE ».

L'entreprise fonctionne en moyenne 25 jours par mois sur 12 mois.

Le nouveau matériel aurait les caractéristiques suivantes :

- ◆ capacité de production : 2 000 bouteilles par jour ;
- ◆ prix d'acquisition : 149 800 D HT ;
- ◆ frais d'installation : 200 D HT ;
- durée de vie du matériel : 5 ans.

Les frais liés à ce projet seraient les suivants :

- prix de vente unitaire du produit : 1,200 D ;
- coût de la matière première par unité : 0,200 D ;
- montant unitaire des frais variables (production, distribution) : 0,400 D ;
- montant mensuel (par mois) des charges fixes (autres que l'amortissement) : 7 500 D.

La valeur actuelle nette de ce projet s'élève à 707 236 D.

#### *Questions :*

- *1) Calculez le coût réel d'acquisition HT du nouveau matériel.*
- *2) Passez l'écriture d'acquisition de l'immobilisation à la date du 01/01/N (Acquisition à crédit).*
- *3) Calculez l'annuité d'amortissement du matériel selon le mode linéaire.*
- *4) Etablissez le tableau de résultat différentiel – Annexe A.*
- *5) Calculez le nombre annuel de bouteilles de « CHOCOLAT A BOIRE » à vendre pour atteindre le seuil de rentabilité.*
- *6) Calculez la capacité d'autofinancement annuelle liée à l'investissement – Annexe B. Vérifiez le montant de la valeur actuelle nette en retenant un taux d'actualisation de 5 %. Justifiez la décision de retenir ce projet. Un extrait des tables financières est fourni en Annexe 1.*

## **II. Etude de financement du projet**

Pour ce projet financièrement lourd, la société Délifruits a le choix entre deux solutions :

a) Solution 1 : La totalité de la somme nécessaire (soit 150 000 D) serait prélevée sur les fonds propres de l'entreprise.

b) Solution 2 : L'entreprise s'autofinance à hauteur du quart de l'investissement, le reste étant emprunté (soit 112 500 D) auprès de la banque. L'emprunt serait remboursable en 5 ans, par amortissements constants, au taux de 10 %.

La première solution a la préférence de l'entreprise.

#### *Questions :*

- *1) Complétez le tableau d'amortissement de l'emprunt – Annexe C.*
- 2) *Complétez les tableaux de calcul des flux nets de trésorerie relatifs à chaque solution Annexe D. Justifiez la décision de retenir la première solution (Taux d'actualisation retenu : 5 %). Un extrait des tables financières est fourni en Annexe 1.*

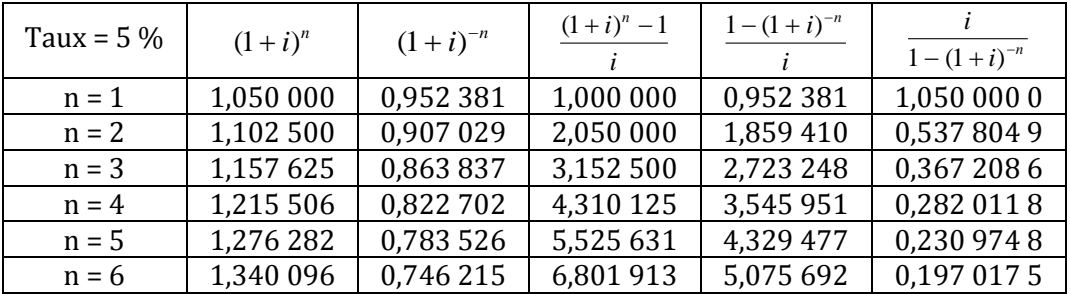

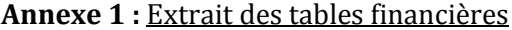

#### **ANNEXE A : Tableau de résultat différentiel**

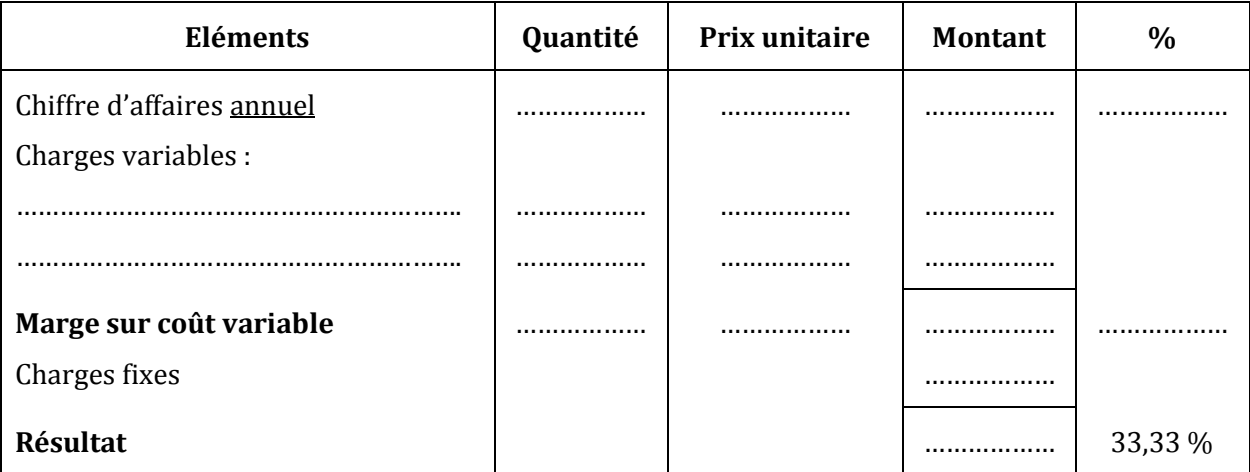

#### **ANNEXE B : Tableau de calcul de la CAF annuelle**

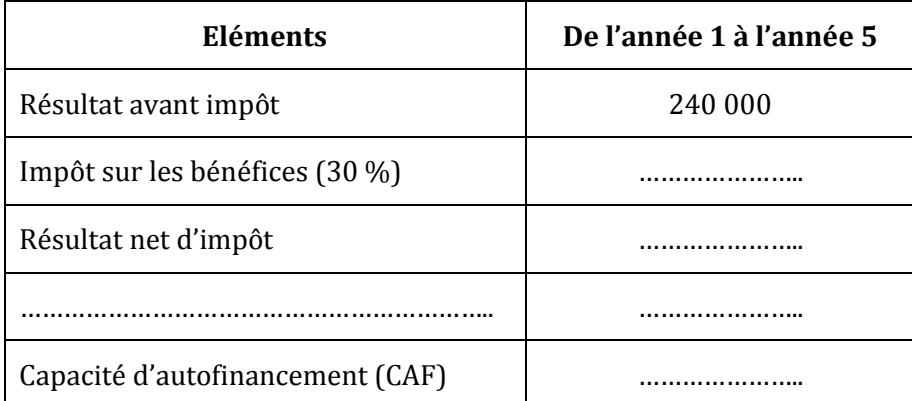

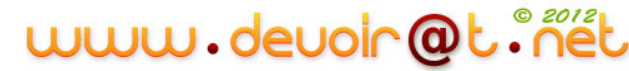

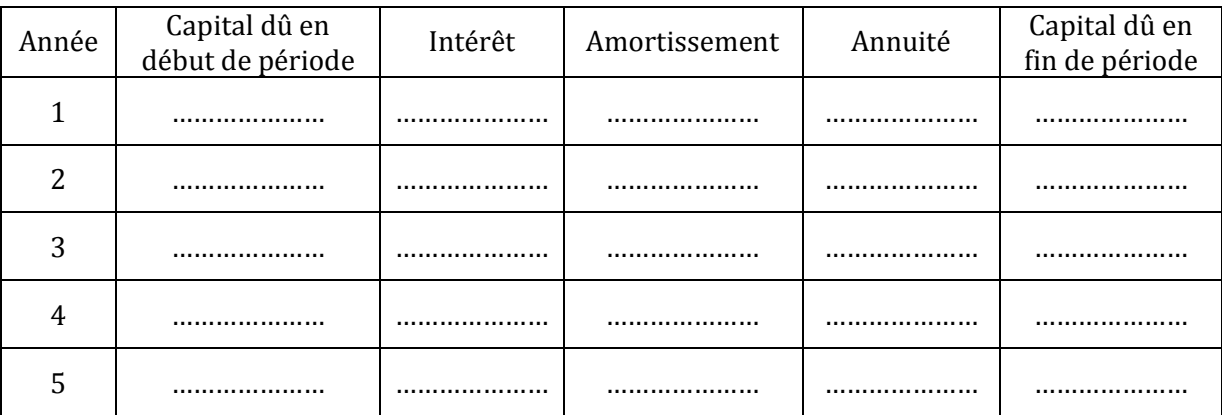

# **ANNEXE C : Tableau de remboursement de l'emprunt**

## **ANNEXE D : Calcul des flux nets de trésorerie**

## Solution 1 : AUTOFINANCEMENT

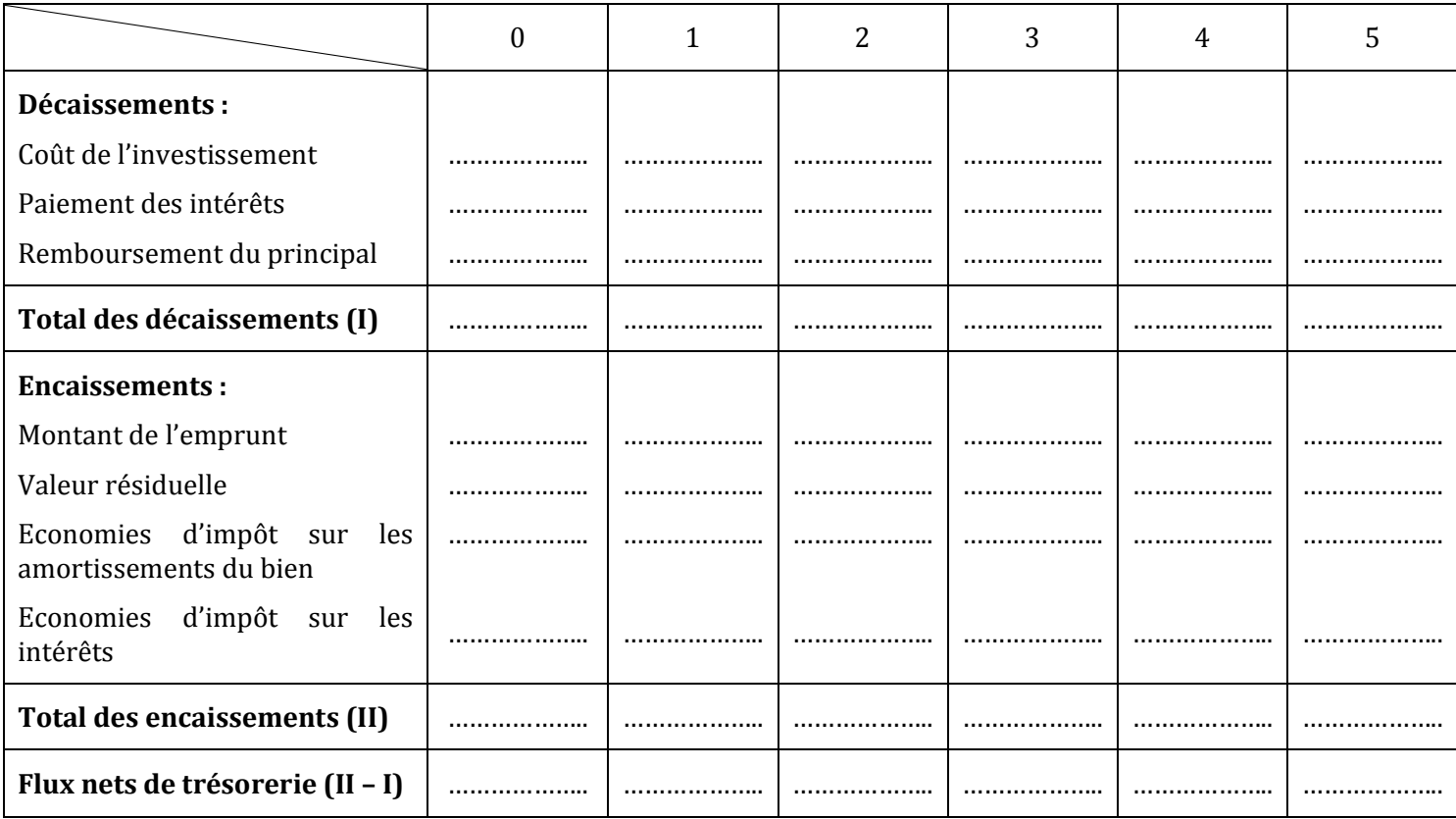

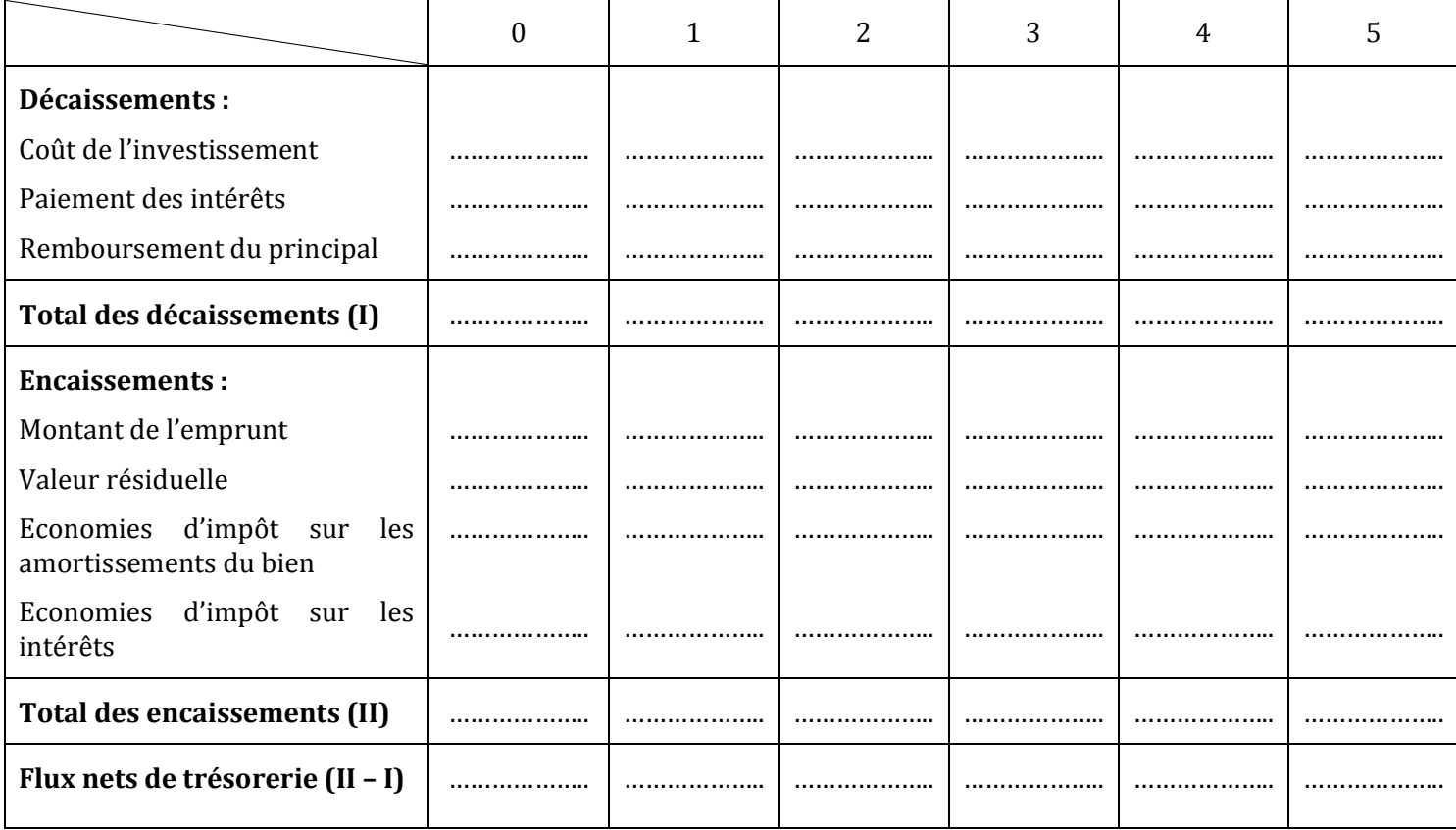

## Solution 2 : AUTOFINANCEMENT + EMPRUNT

# **CORRECTION**

## **I. Etude de rentabilité du projet**

#### *1) Calculez le coût réel d'acquisition HT du nouveau matériel.*

Coût réel d'acquisition HT = prix d'acquisition HT + frais d'installation HT  $= 149 800 + 200$ = **150 000 D**

### *2) Passez l'écriture d'acquisition de l'immobilisation à la date du 01/01/N.*

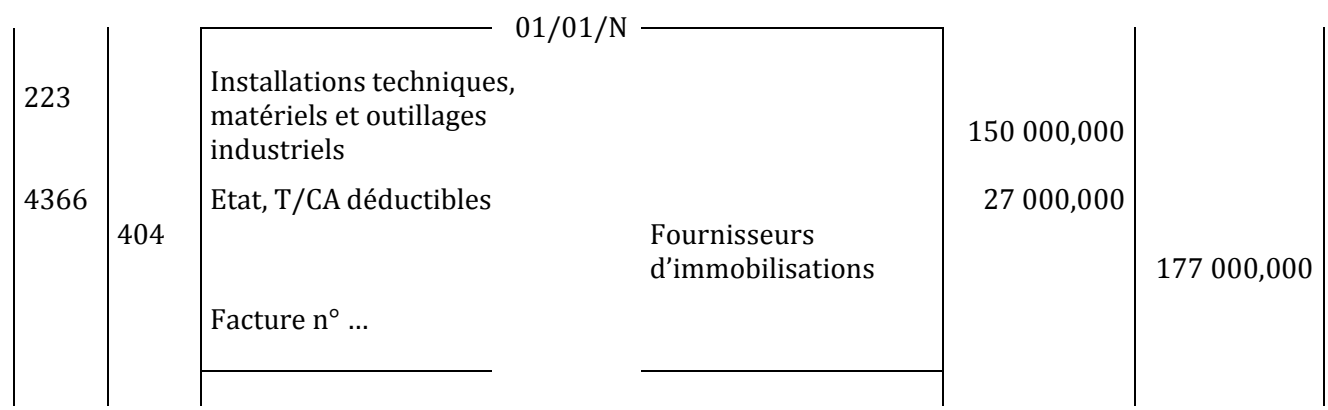

# www.devoir@t.inet

## *3) Calculez l'annuité d'amortissement du matériel selon le mode linéaire.*

Annuité d'amortissement = 5  $=\frac{150000}{5}$ *n*  $\frac{VO}{1} = \frac{150000}{1} = 300000$ 

#### *4) Etablissez le tableau de résultat différentiel.*

#### **ANNEXE A : Tableau de résultat différentiel**

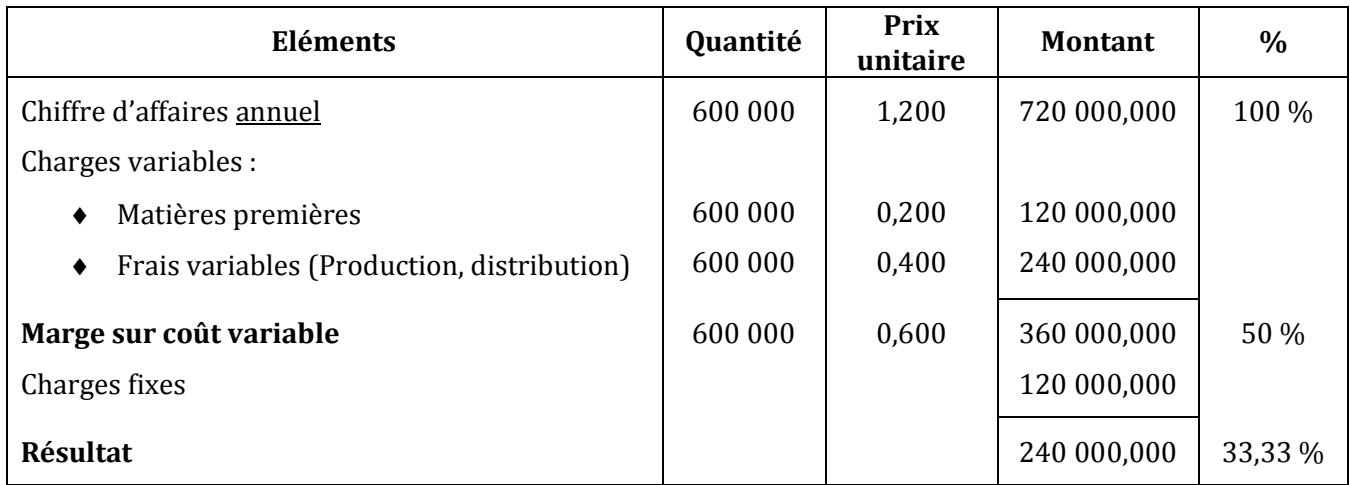

Chiffre d'affaires = (2 000 \* 1,200) \* 25 \* 12 = 720 000 D Charges fixes =  $(7500 * 12) + 30000 = 120000$  D

*5) Calculez le nombre annuel de bouteilles de « CHOCOLAT A BOIRE » à vendre pour atteindre le seuil de rentabilité.*

SR en quantité = 0,600 120 000 arg e sur coût var  $=$ *M e sur coût iable unitaire Coût fixe*

= **200 000 bouteilles par an**

 $0u$ :

SR en valeur = *Taux de m e sur coût iable Coût fixe* arge sur coût var = 0,5  $\frac{120\,000}{2.7}$  = 240 000 D

SR en quantité = 1,200 240 000 Pr  $=$ *ix de vente SR en valeur* = **200 000 bouteilles par an**

#### *6) Calculez la CAF annuelle liée à l'investissement.*

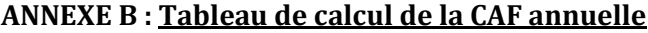

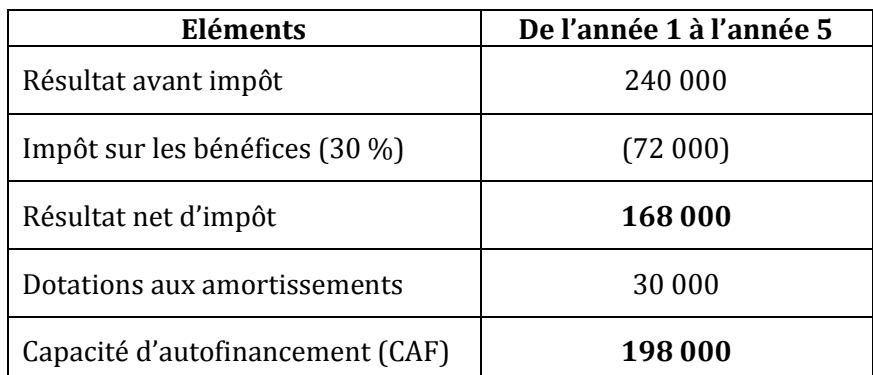

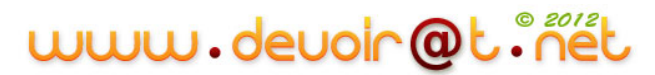

#### *7) Vérifiez le montant de la valeur actuelle nette.*

VAN = somme des CAF actualisées + valeur résiduelle actualisée – montant de l'investissement

$$
=198\ 000 * \frac{1-(1,05)^{-5}}{0,05} + 0 - 150\ 000
$$

 $= 198000 * 4,329477 - 150000$ 

 $= 707236,446D > 0 \Rightarrow$  Le projet est acceptable.

#### **II. Etude de financement du projet**

#### *1) Complétez le tableau d'amortissement de l'emprunt.*

# **ANNEXE C : Tableau de remboursement de l'emprunt**

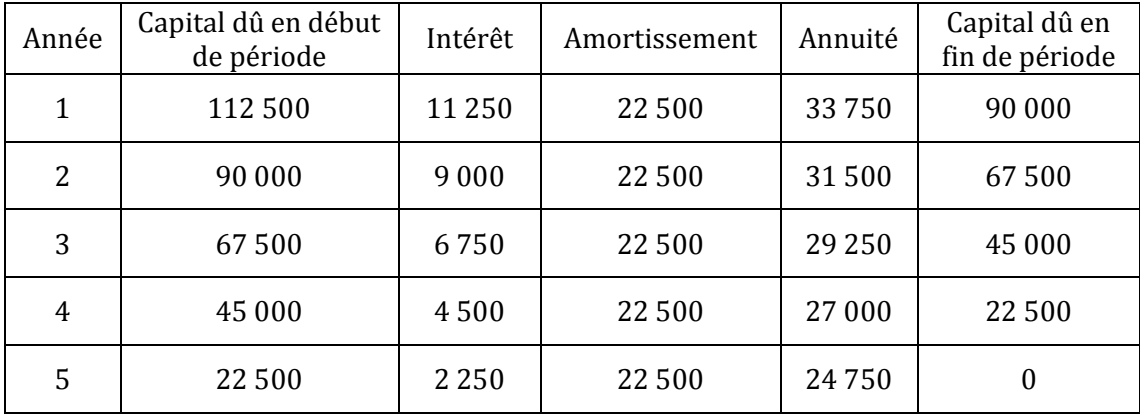

#### *2) Complétez les tableaux de calcul des flux nets de trésorerie relatifs à chaque solution.*

#### **ANNEXE D : Calcul des flux nets de trésorerie**

#### Solution 1 : AUTOFINANCEMENT

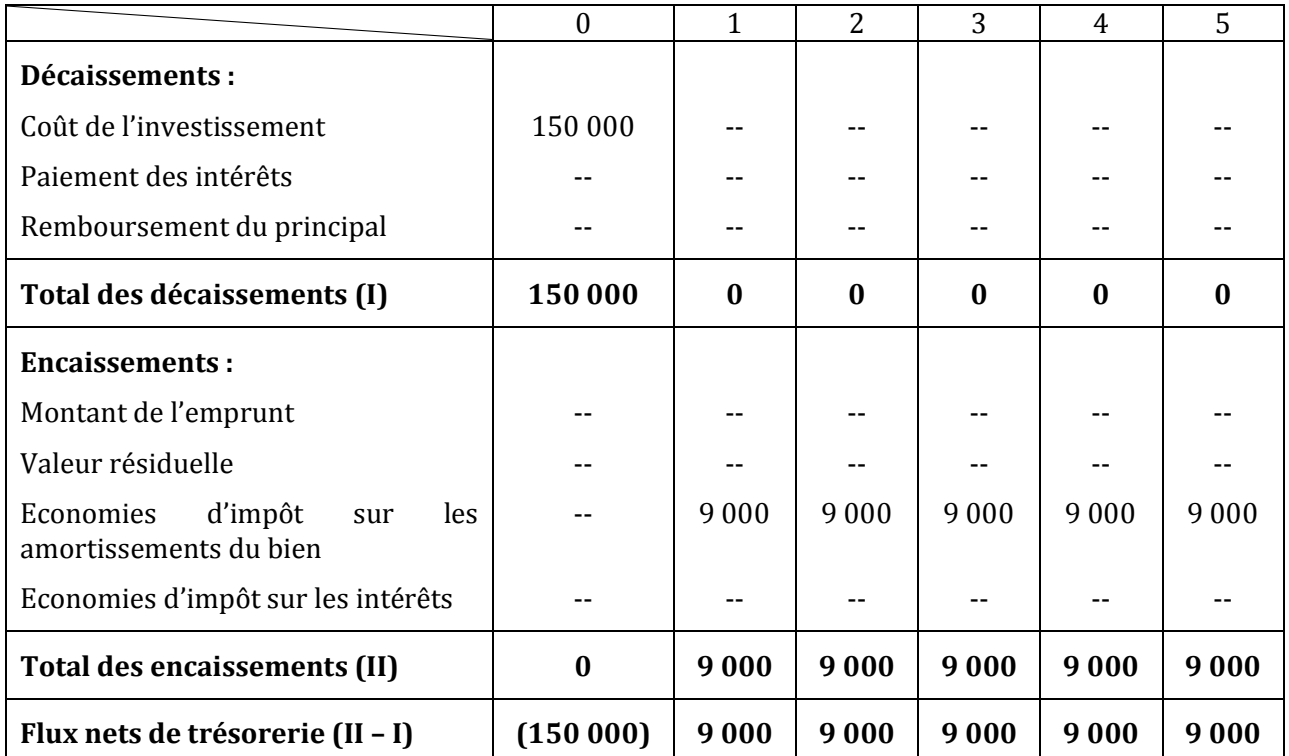

# www.devoir@t.inet

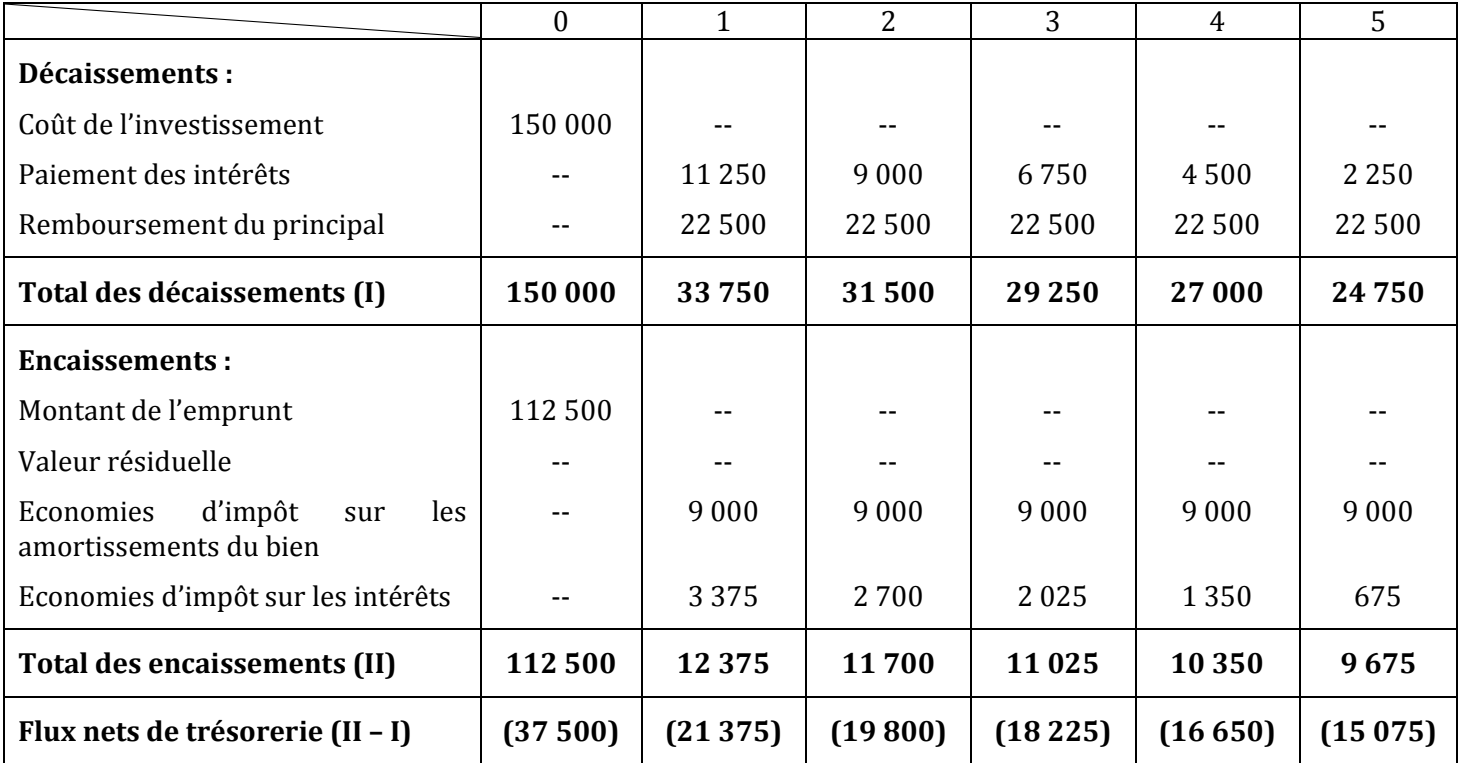

## Solution 2 : AUTOFINANCEMENT + EMPRUNT

## *Justifiez la décision de retenir la première solution.*

Calcul des sommes des flux nets de trésorerie actualisés :

Solution 1:

Somme des flux nets de trésorerie actualisés =  $-150000 + 9000 * 1 - (1,05)^{-5}$ 0,05  $= -150000 + 9000 * 4,329477$ 

$$
= -111\ 034,707\ D
$$

#### **Coût net de financement = 111 034,707 D**

Solution 2 :

Somme des flux nets de trésorerie actualisés = - 37 500 - 21 375 (1,05)-1 - 19 800 (1,05)-2 - 18 225 (1,05)-3 - 16 650 (1,05)-4 - 15 075 (1,05)-5

 $=$  - 37 500 - 21 375  $*$  0,952 381 - 19 800  $*$  0,907 029 - 18 225  $*$  0,863 837 - 16 650  $*$  0,822 702 - 15 075  $*$ 0,783 526

#### = - **117 069,390 D**

## **Coût net de financement = 117 069,390 D**

Conclusion **:** l'entreprise a raison de choisir la solution 1 (Autofinancement), car elle a le coût le plus faible (111 034,707 D < 117 069,390 D).

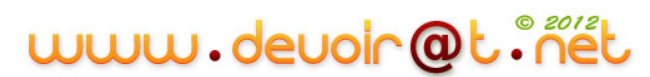

# **SYNTHESE**

Une fois la décision d'investir a été arrêtée, l'entreprise a le choix entre plusieurs modes de financement. Ce choix peut se faire entre :

- L'autofinancement intégral (ou avec augmentation de capital),
- Le financement mixte (autofinancement et emprunt),
- Le financement intégral par emprunt,
- ◆ Le crédit-bail.

L'entreprise doit comparer le coût des diverses modalités de financement, afin de retenir la moins coûteuse. La difficulté d'une telle comparaison réside dans la différence des montants et des dates des encaissements et décaissements.

La solution passe par le recours aux techniques d'actualisation. Celles-ci permettent de calculer la valeur actuelle des flux nets de trésorerie liés aux modalités de financement. Or, cette valeur actuelle permettra à l'entreprise de comparer la valeur des flux de trésorerie liés aux financements en neutralisant l'effet des différences de date et/ou de montants encaissés et décaissés.

## **1. Le calcul des flux de trésorerie**

On recherche l'influence du mode de financement sur les flux nets de trésorerie. Cette influence se fait essentiellement à travers :

- Les dates d'encaissement et décaissement des flux de trésorerie,
- L'effet du projet de financement sur les charges supportées par l'entreprise : ainsi, le projet de financement détermine-t-il les charges d'intérêt (qui sont déductibles fiscalement), le montant des loyers (crédit-bail) ou des dotations aux amortissements (si la société achète les matériels). Ces charges sont déductibles fiscalement : les supporter permet de payer moins d'impôt sur les bénéfices grâce à l'investissement. On peut considérer que ces charges permettent à l'entreprise de réaliser une **économie d'impôt** à intégrer dans e calcul du coût du financement.

## **2. Exemple**

*La société Livr'express envisage l'acquisition de 6 camions (coût unitaire 50 000 D). Elle hésite entre trois modes de financement :*

- *1. Un financement par fonds propres ;*
- *2. Un financement mixte : 100 000 D de fonds propres, le solde par emprunt bancaire par annuité constante (à un taux d'intérêt de 8 %) ;*
- *3. Le recours à la SCB, Société de Crédit-Bail, qui propose de louer les 6 véhicules moyennant un loyer annuel total de 79 200 D (versé en fin de période).*

*Sachant que les camions ont une durée de vie de 5 ans, sont amortis linéairement, et que le taux d'impôt sur les bénéfices est de 30 %, que faut-il choisir ?*

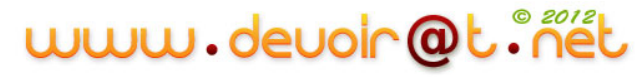
#### **A. Le financement propre**

L'entreprise autofinance son investissement.

Etant propriétaire du matériel, elle va en effectuer l'amortissement, en constituant une dotation aux amortissements de (300 000/5) 60 000 D.

Cette dotation aux amortissements est une charge. Elle permet à l'entreprise de diminuer le montant de son impôt sur les bénéfices de (60 000 \* 30 %) 18 000 D. Si l'on suppose que l'entreprise est bénéficiaire, alors l'investissement permet à l'entreprise d'économiser 18 000 D d'impôts sur les bénéfices : un décaissement de 18 000 D est ainsi évité ; on peut l'assimiler à un accroissement du flux de trésorerie de l'entreprise.

Taux d'actualisation retenu : 8 %

| <b>Flux</b>                                                                               | Epoque 0 | <b>Epoque 1</b> | <b>Epoque 2</b> | <b>Epoque 3</b> | <b>Epoque 4</b> | <b>Epoque 5</b> |
|-------------------------------------------------------------------------------------------|----------|-----------------|-----------------|-----------------|-----------------|-----------------|
| Décaissements :<br>Coût de l'investissement                                               |          |                 |                 |                 |                 |                 |
| Total des décaissements (I)                                                               |          |                 |                 |                 |                 |                 |
| <b>Encaissements:</b><br>Valeur résiduelle<br>Economies d'impôt sur les<br>amortissements |          |                 |                 |                 |                 |                 |
| Total des encaissements (II)                                                              |          |                 |                 |                 |                 |                 |
| FNT $(II-I)$ $(1)$                                                                        |          |                 |                 |                 |                 |                 |
| Coefficient d'actualisation (2)                                                           |          |                 |                 |                 |                 |                 |
| FNT actualisé $(1)^*(2)$                                                                  |          |                 |                 |                 |                 |                 |

*Tableau de calcul des flux nets de trésorerie actualisés*

Total des flux nets de trésorerie actualisés =

#### **B. Le financement mixte**

Un financement mixte consiste pour l'entreprise à recourir à la fois à un financement propre (par fonds propres ou autofinancement) et à un financement étranger.

Pour déterminer les flux nets de trésorerie, il convient d'établir le tableau d'amortissement de l'emprunt. En effet, si le remboursement de l'emprunt est connu (= annuité), il ne faut pas négliger que le recours à l'emprunt s'accompagne de charges d'intérêt. Celles-ci étant déductibles, elles permettent à l'entreprise de réaliser une économie d'impôt… laquelle s'analyse comme un « encaissement ».

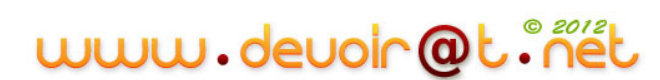

*Le tableau d'amortissement de l'emprunt* **:**

Montant de l'emprunt :

Calcul de l'annuité :

*Tableau d'amortissement de l'emprunt bancaire*

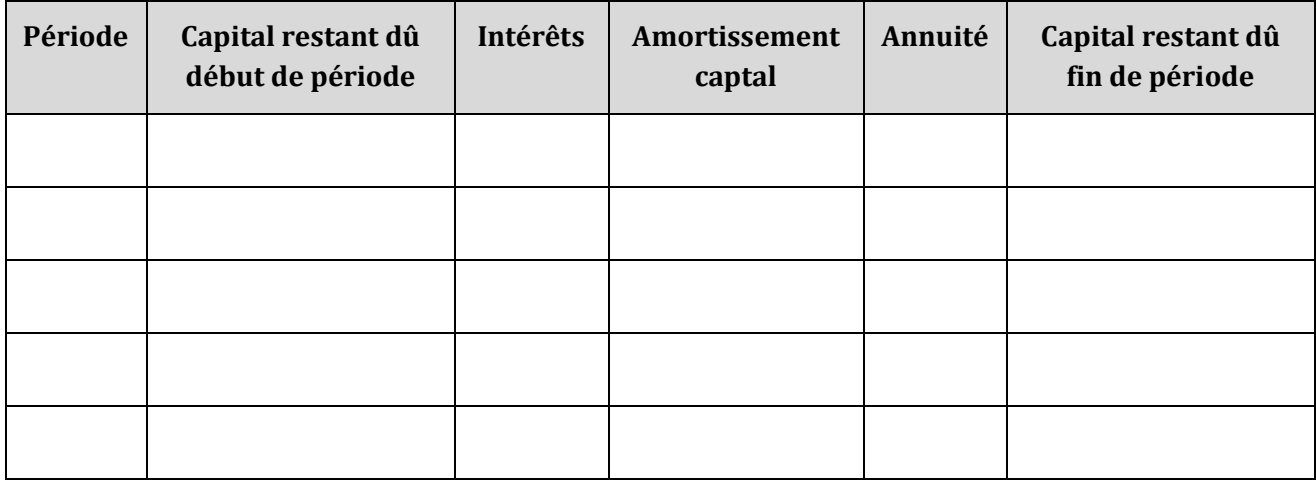

*Calcul du coût de financement* :

*Tableau de calcul des flux nets de trésorerie actualisés*

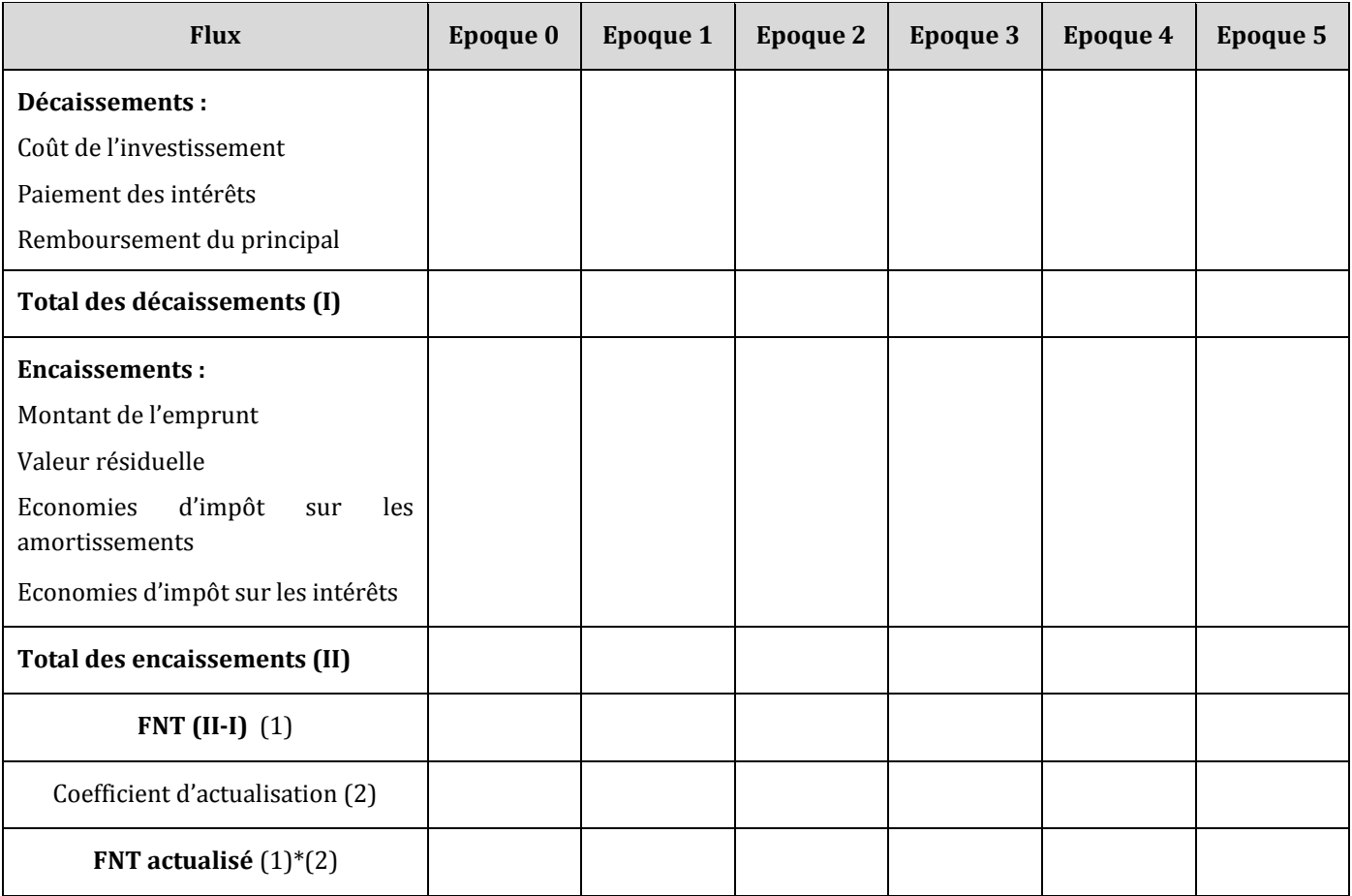

# www.devoir@t.inet

Coût total du financement =

#### **C. Le recours au crédit-bail**

La société de crédit-bail loue le bien à la société en échange d'un loyer. Ce dernier est une charge déductible : aussi convient-il de prendre en compte le fait que le loyer permet à l'entreprise de réaliser une économie d'impôt sur les bénéfices de 79 200 \* 30 % = 23 760 D.

Par contre, la société n'est pas propriétaire des matériels : aussi, aucune économie d'impôt ne peut être réalisée sur les dotations aux amortissements.

| <b>Flux</b>                                               | Epoque 0 | <b>Epoque 1</b> | <b>Epoque 2</b> | <b>Epoque 3</b> | <b>Epoque 4</b> | <b>Epoque 5</b> |
|-----------------------------------------------------------|----------|-----------------|-----------------|-----------------|-----------------|-----------------|
| Décaissements :                                           |          |                 |                 |                 |                 |                 |
| Loyer                                                     |          |                 |                 |                 |                 |                 |
| Total des décaissements (I)                               |          |                 |                 |                 |                 |                 |
| <b>Encaissements:</b><br>Economies d'impôt sur les loyers |          |                 |                 |                 |                 |                 |
| Total des encaissements (II)                              |          |                 |                 |                 |                 |                 |
| FNT $(II-I)$ $(1)$                                        |          |                 |                 |                 |                 |                 |
| Coefficient d'actualisation (2)                           |          |                 |                 |                 |                 |                 |
| FNT actualisé $(1)^*(2)$                                  |          |                 |                 |                 |                 |                 |

*Tableau de calcul des flux nets de trésorerie actualisés* 

Coût total du financement =

#### **D. Comparaison et choix**

Une fois actualisés les flux nets de trésorerie, il est possible de les comparer :

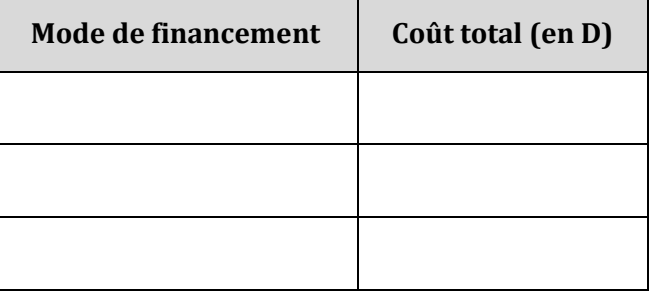

Conclusion :

# **EVALUATION**

# **EXERCICE 1**

La société FJ doit réaliser un investissement de 400 000 D amortissable linéairement sur 5 ans. Pour financer cet investissement, elle a le choix entre :

- 1) Un autofinancement à 100 %,
- 2) Un autofinancement de 100 000 D et un emprunt de 300 000 D, contracté au taux de 12 %, remboursable en totalité au bout de 5 ans,
- 3) Un crédit-bail de 5 loyers annuels de 100 000 D versés en fin d'année.

#### **TRAVAIL A FAIRE**

**1) Déterminez quel est le mode de financement le plus avantageux. Taux d'impôt sur les bénéfices : 30 %. Taux d'actualisation à utiliser : 7 %.**

# **EXERCICE 2**

L'entreprise ALPHA envisage d'acquérir une nouvelle unité de production (coût : 500 000 D HT – amortissable linéairement sur 5 ans).

Deux financements sont à l'étude :

- Un crédit-bail : loyers annuels : 150 000 D, versés en fin d'année, le dernier étant versé à la fin de la 5<sup>e</sup> année ;
- Un emprunt de 200 000 D, complété par un autofinancement : taux de l'emprunt : 12 %, remboursement : 5 fractions égales.

#### **TRAVAIL A FAIRE**

**1) Présentez le tableau d'amortissement de l'emprunt. 2) Déterminez le choix qui doit être effectué. Taux d'impôt sur les bénéfices : 30 %. Taux d'actualisation à considérer : 10 %.**

## **EXERCICE 3**

#### **A. Rentabilité d'un projet d'investissement**

La société « HELA » désire effectuer un investissement d'un montant de 50 000 D.

Les caractéristiques de cet investissement se présentent ainsi :

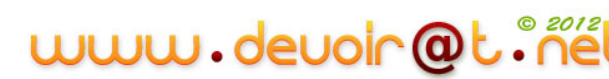

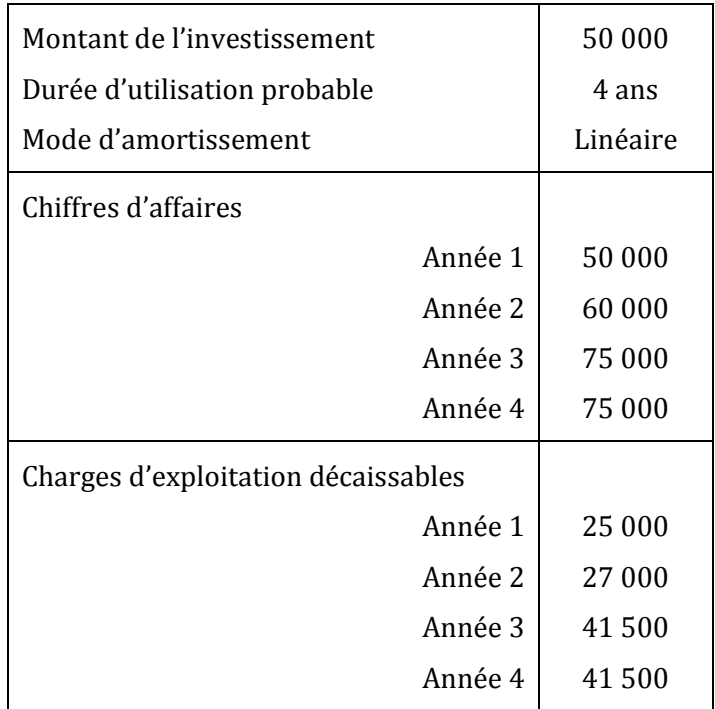

#### **TRAVAIL A FAIRE**

- **1) Calculez les capacités d'autofinancement générées par cet investissement en complétant**  *l'annexe 1***. Tenir compte de l'impôt sur les bénéfices de 30 % (arrondir les calculs au dinar le plus proche).**
- **2) Calculez la valeur actuelle nette générée en retenant un taux d'actualisation de 6 % (arrondir les calculs au dinar le plus proche). Le projet est-il rentable ? (Justifiez votre réponse).**

# **B. Financement du projet d'investissement**

Ce projet est financé entièrement par emprunt remboursable en 4 annuités constantes au taux de 6 %.

(*Arrondir les calculs au dinar le plus proche)*

#### **TRAVAIL A FAIRE**

- **1) Présentez le tableau de remboursement de l'emprunt par annuités constantes en complétant**  *l'annexe 2***.**
- **2) Complétez le tableau de calcul des flux nets de trésorerie en** *annexe 3***.**
- **3) Calculez le coût net de financement du projet en retenant un taux d'actualisation de 6 %.**
- **4) Quels sont les autres modes de financement d'un investissement que vous connaissez ?**

|                           |      | 3 | 4 |
|---------------------------|------|---|---|
| Chiffre d'affaires        | <br> |   |   |
| - Charges décaissables    | <br> |   |   |
| - Amortissements          | <br> |   |   |
| $=$ Résultat avant impôt  | <br> |   | . |
| - Impôt sur les bénéfices | <br> |   |   |
| $=$ Résultat net          | <br> |   |   |
| + Amortissements          | <br> |   |   |
| $= CAF$                   | <br> |   |   |

**ANNEXE 1 :** *Calcul des capacités d'autofinancement (CAF)*

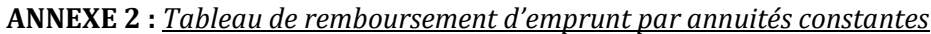

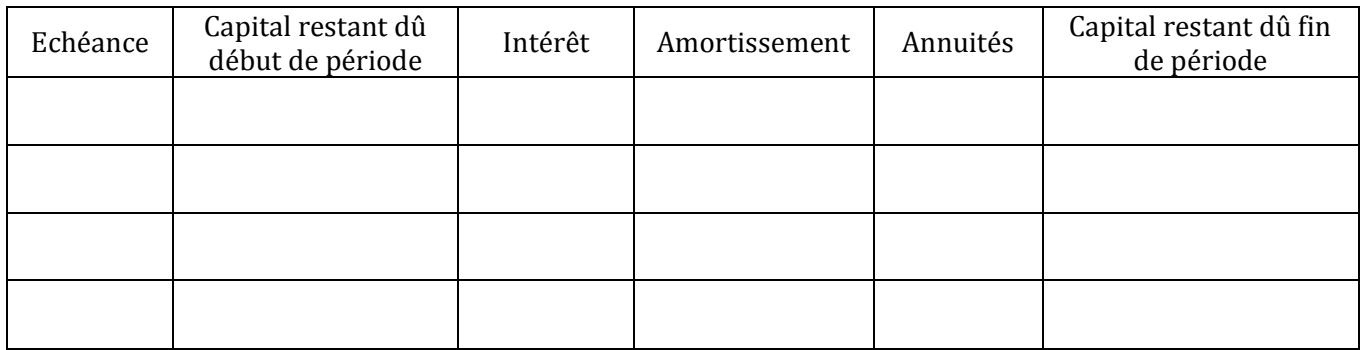

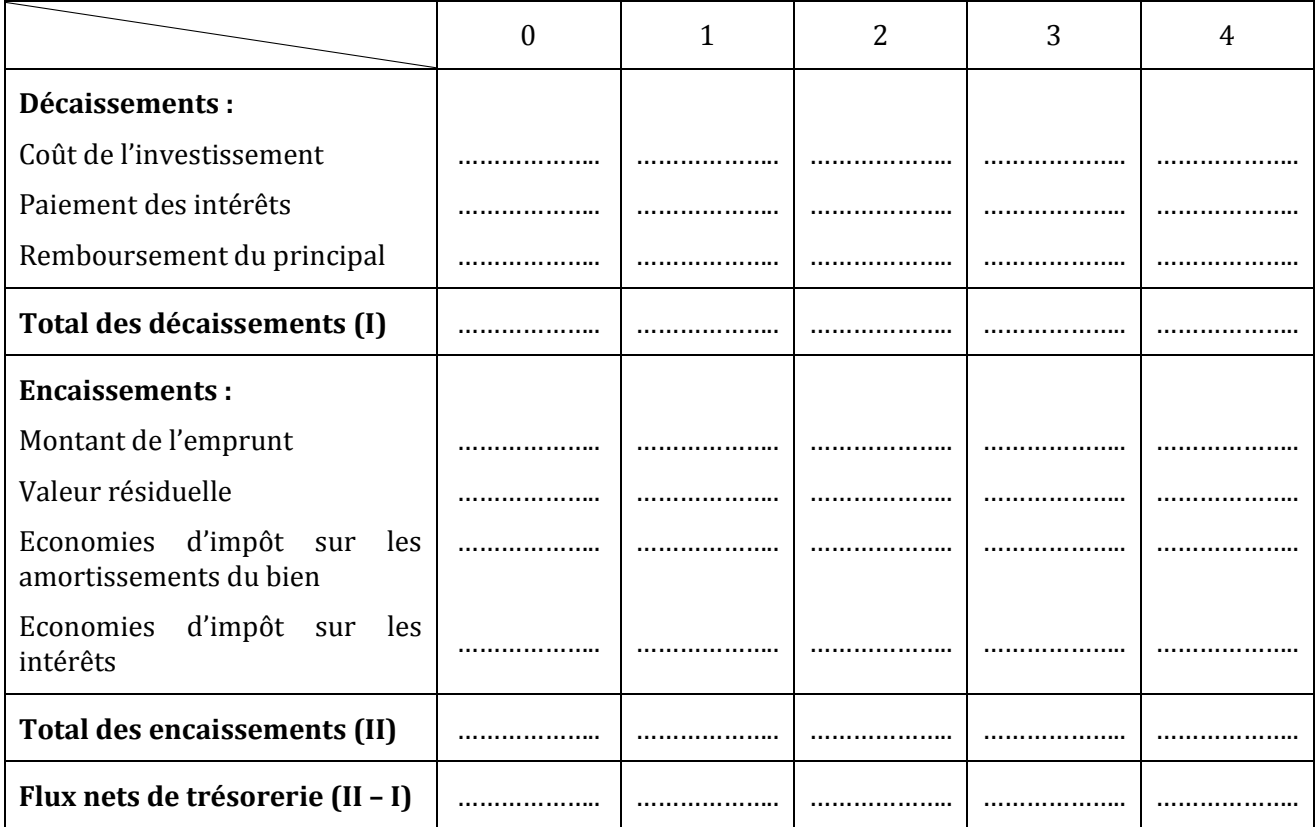

### **ANNEXE 3 :** *Calcul des flux nets de trésorerie (FNT)*

# **CORRECTION**

# **EXERCICE 1**

**1) Déterminez quel est le mode de financement le plus avantageux. Taux d'impôt sur les bénéfices : 30 %. Taux d'actualisation à utiliser : 7 %.**

**1er mode** : *Autofinancement*

*Tableau de calcul des flux nets de trésorerie actualisés (Autofinancement intégral)*

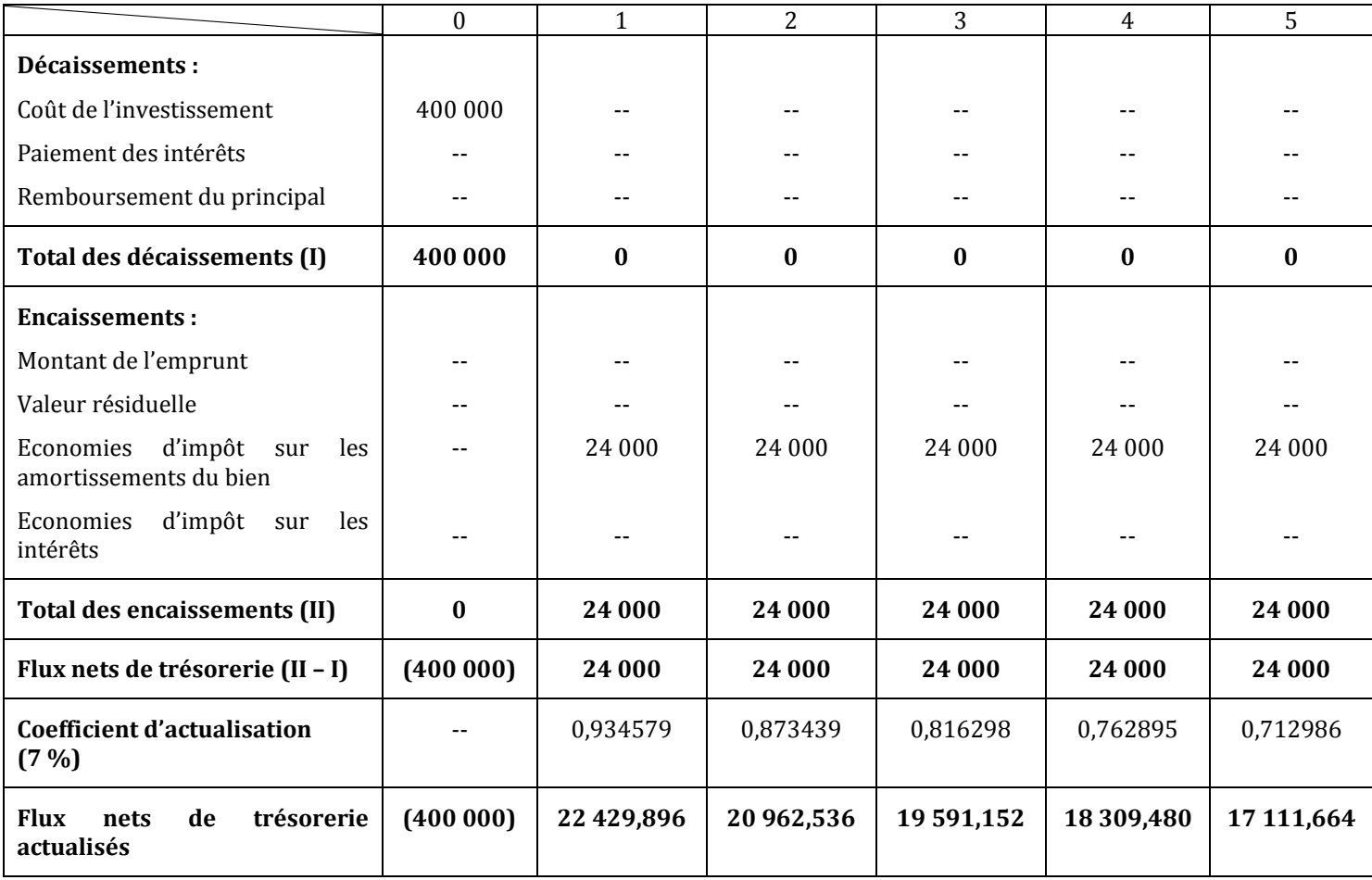

Coût net de financement = Somme des flux nets de trésorerie actualisés = **- 301 595,272 D**

#### **2ème mode :** *Financement mixte*

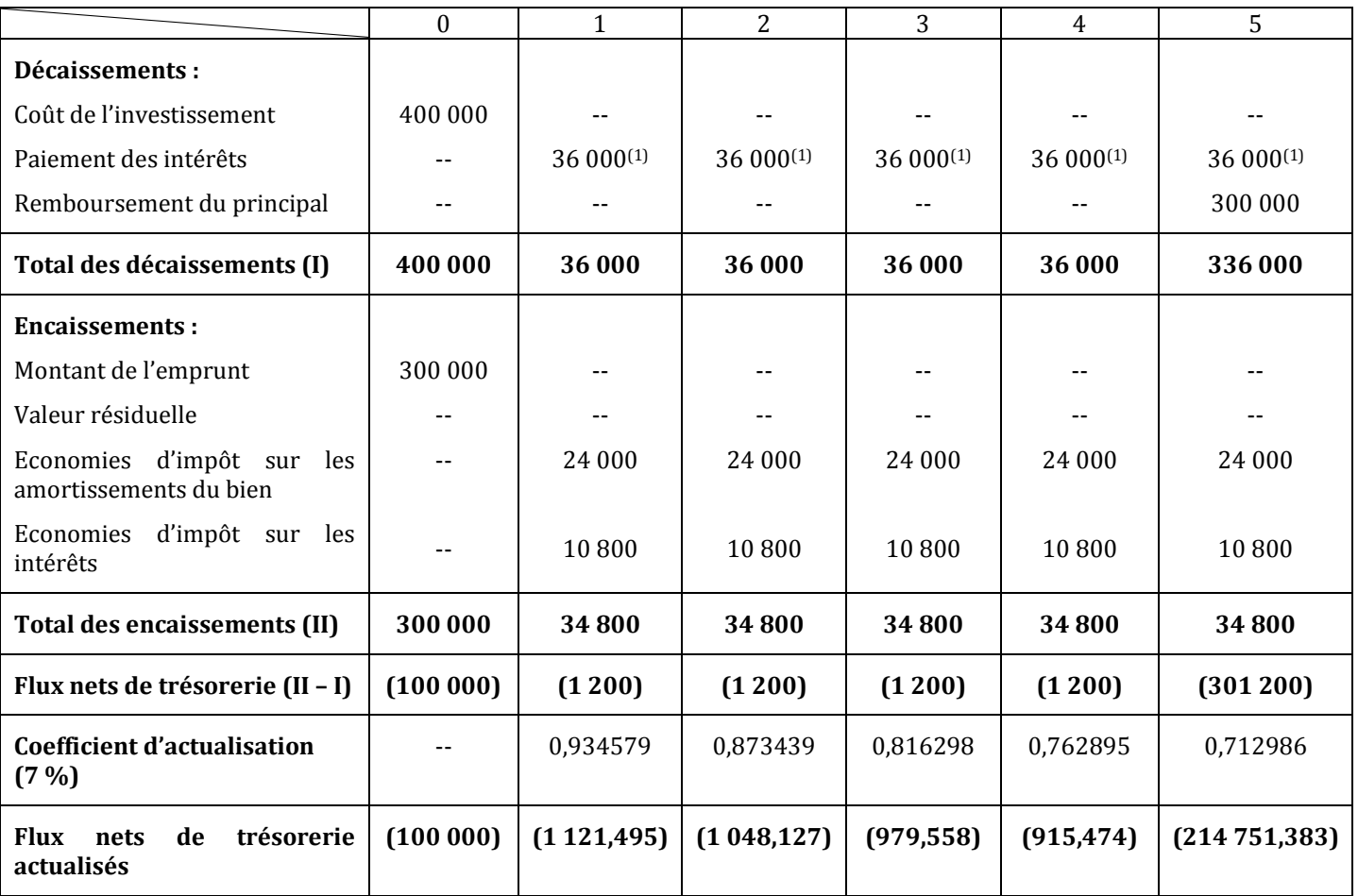

*Tableau de calcul des flux nets de trésorerie actualisés (Financement mixte)*

**(1) :** 300 000 \* 0,12

Coût net de financement = **- 318 636,037 D**

#### **3ème mode :** *Crédit-bail*

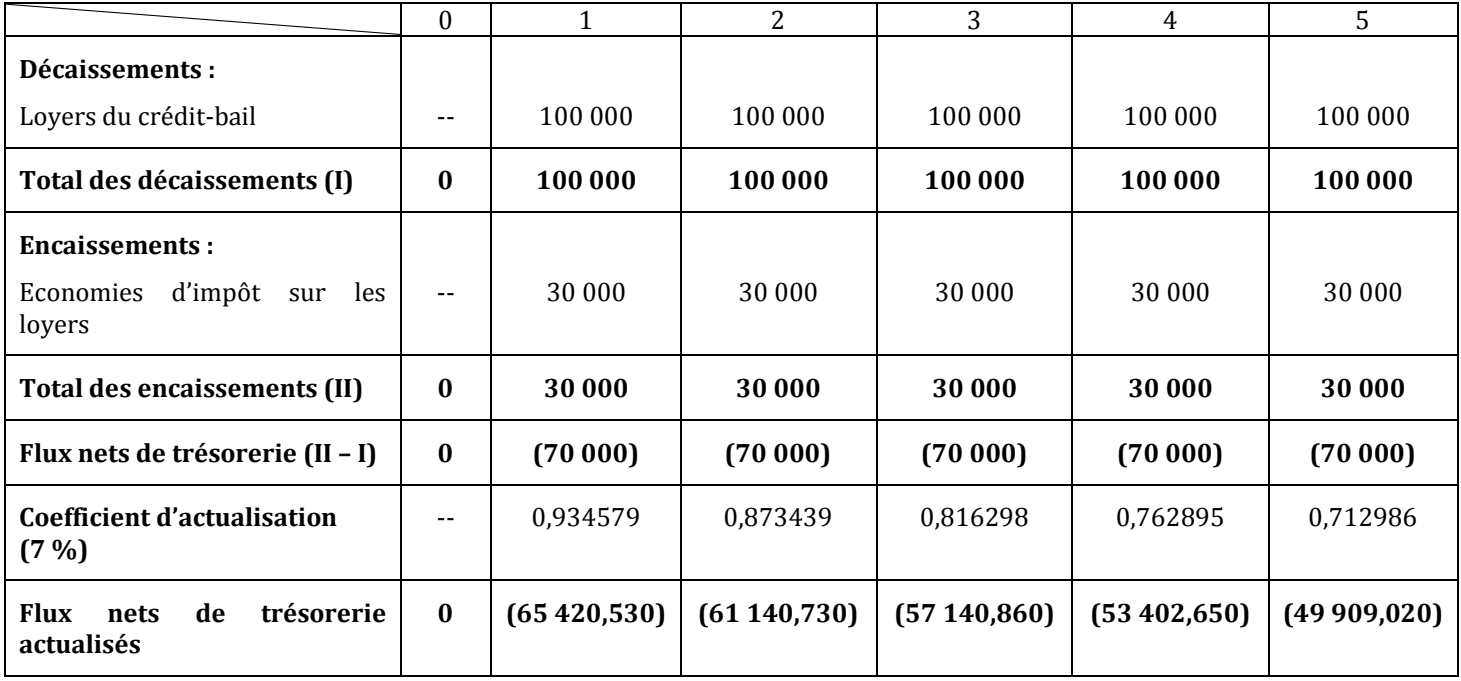

#### *Tableau de calcul des flux nets de trésorerie actualisés (Crédit-bail)*

Coût net de financement = **- 287 013,790 D**

Choix entre les trois modes de financement :

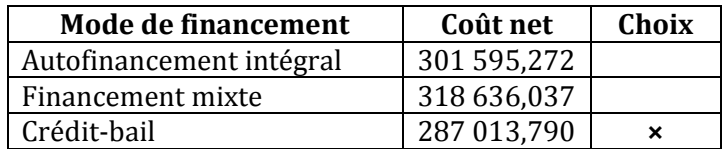

#### **EXERCICE 2**

#### **1) Présentez le tableau d'amortissement de l'emprunt.**

#### *Tableau de remboursement d'emprunt par amortissements constants*

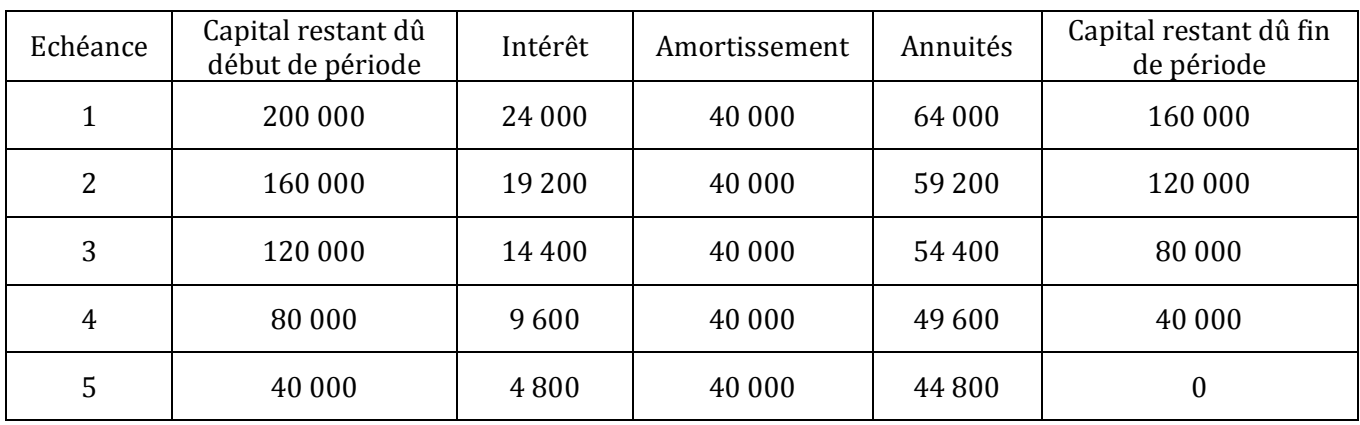

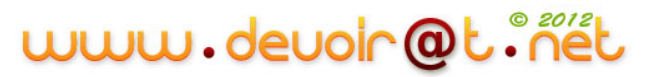

#### **2) Déterminez le choix qui doit être effectué. Taux d'impôt sur les bénéfices : 30 %. Taux d'actualisation à considérer : 10 %.**

**1er mode :** *Crédit-bail*

#### *Tableau de calcul des flux nets de trésorerie actualisés (Crédit-bail)*

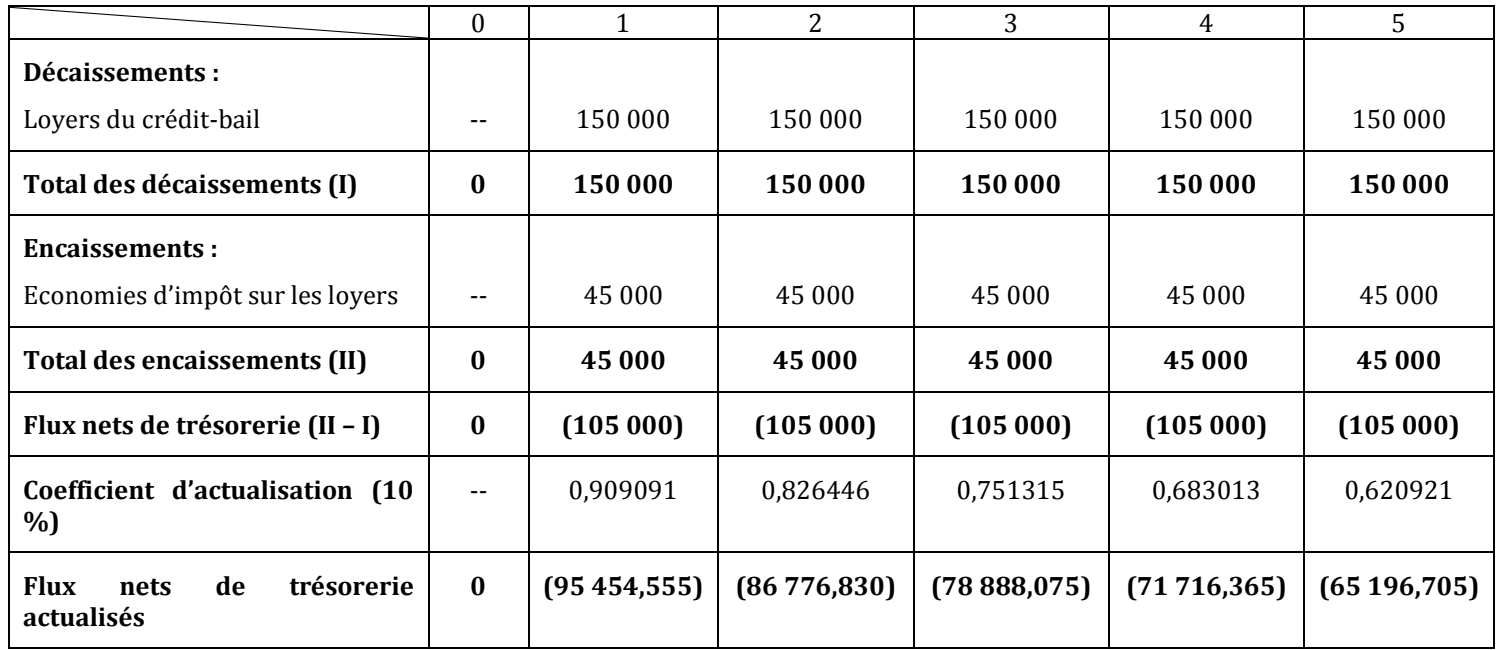

Coût net de financement = **- 398 032,530 D**

#### **2ème mode :** *Financement mixte*

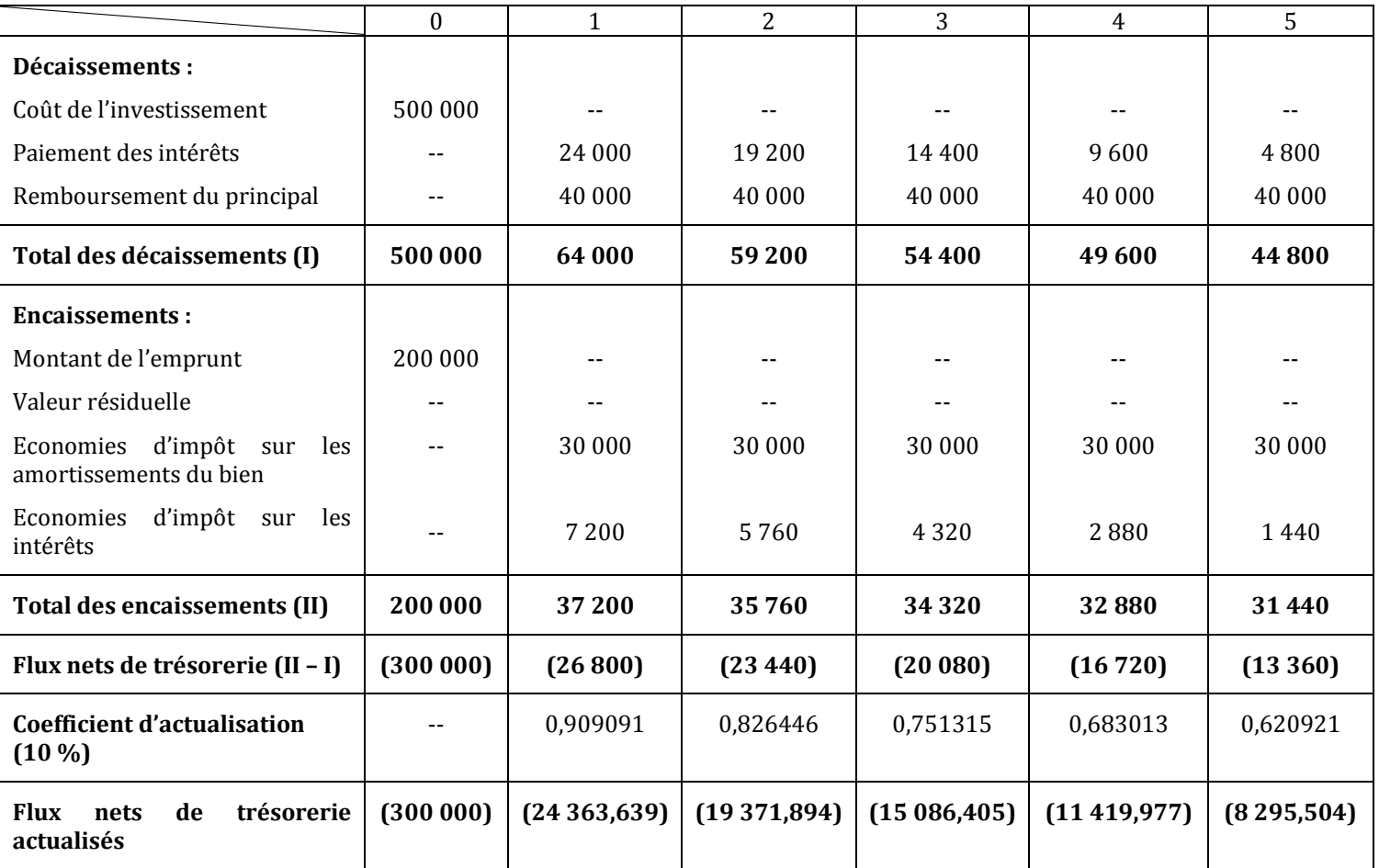

*Tableau de calcul des flux nets de trésorerie actualisés (Financement mixte)*

Coût net de financement = **- 378 537,419 D**

Choix entre les deux modes de financement :

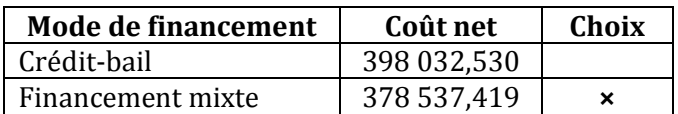

### **EXERCICE 3**

- **A. Rentabilité d'un projet d'investissement**
- **1) Calculez les capacités d'autofinancement générées par cet investissement en complétant**  *l'annexe 1***. Tenir compte de l'impôt sur les bénéfices de 30 % (arrondir les calculs au dinar le plus proche).**

|                           | 1       | $\mathbf{2}$ | 3       | 4       |
|---------------------------|---------|--------------|---------|---------|
| Chiffre d'affaires        | 50 000  | 60 000       | 75 000  | 75 000  |
| - Charges décaissables    | 25 000  | 27 000       | 41500   | 41500   |
| - Amortissements          | 12500   | 12500        | 12 500  | 12 500  |
| $=$ Résultat avant impôt  | 12500   | 20500        | 21 000  | 21 000  |
| - Impôt sur les bénéfices | 3750    | 6 1 5 0      | 6 3 0 0 | 6 3 0 0 |
| = Résultat net            | 8750    | 14 3 5 0     | 14700   | 14 700  |
| + Amortissements          | 12500   | 12500        | 12500   | 12500   |
| $= CAF$                   | 21 2 50 | 26850        | 27 200  | 27 200  |

**ANNEXE 1 :** *Calcul des Capacités d'autofinancement (CAF)*

**2) Calculez la valeur actuelle nette générée en retenant un taux d'actualisation de 6 % (arrondir les calculs au dinar le plus proche).**

#### **Le projet est-il rentable ? (Justifiez votre réponse).**

- VAN = somme des CAF actualisées + valeur résiduelle actualisée Montant de l'investissement
	- $= 21250 * 0.943396 + 26850 * 0.889996 + 27200 * 0.839619 + 27200 * 0.792094 50000$
	- $= 38326 \text{ D} > 0 \Rightarrow$  Le projet est rentable.

#### **B. Financement du projet d'investissement**

**1) Présentez le tableau de remboursement de l'emprunt par annuités constantes en complétant**  *l'annexe 2***.**

 $a = 50000 * \frac{0.06}{1-(1.06)^{-4}} = 50000 * 0.2885915 = 14429 D$ 

| Echéance       | Capital restant dû<br>début de période | Intérêt | Amortissement | Annuités | Capital restant dû fin<br>de période |
|----------------|----------------------------------------|---------|---------------|----------|--------------------------------------|
|                | 50 000                                 | 3 0 0 0 | 11429         | 14929    | 38 5 7 1                             |
| 2              | 38 571                                 | 2 3 1 4 | 12 1 15       | 14929    | 26 4 5 6                             |
| 3              | 26 45 6                                | 1587    | 12842         | 14929    | 13614                                |
| $\overline{4}$ | 13 6 14                                | 815     | 13 6 14       | 14929    |                                      |

**ANNEXE 2 :** *Tableau de remboursement d'emprunt par annuités constantes*

#### **2) Complétez le tableau de calcul des flux nets de trésorerie en** *annexe 3***.**

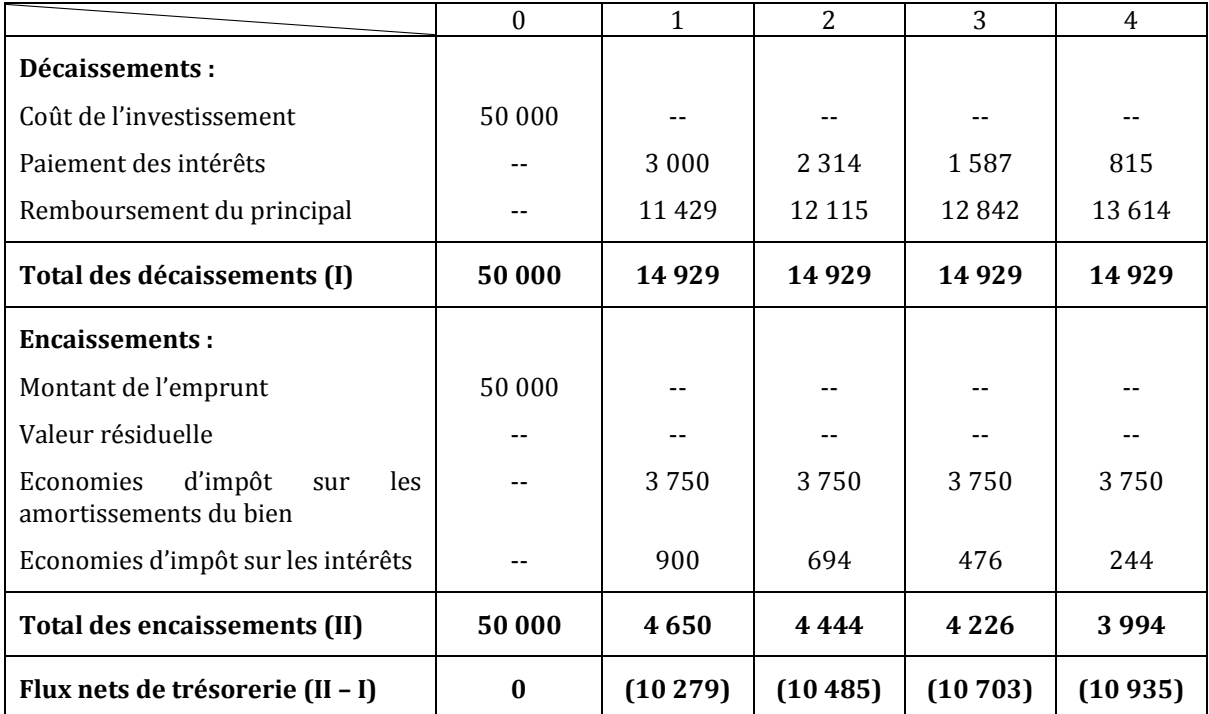

*Calcul des Flux nets de trésorerie (FNT)*

#### **3) Calculez le coût net de financement du projet en retenant un taux d'actualisation de 6 %.**

Coût net de financement = Somme des flux nets de trésorerie actualisés

 $= 0 + (-10279) * 0.943396 + (-10485) * 0.889996 + (-10703) * 0.839619 + (-10935) * 0.792094$ = **- 36 677 D**

# **4) Quels sont les autres modes de financement d'un investissement que vous connaissez ?** Crédit-bail, augmentation de capital, autofinancement.

www.devoir@t.net

# SECTION 3 : ADAPTATION DES RESSOURCES AUX BESOINS FINANCIERS

# **I. L'analyse du bilan<sup>8</sup>**

# **Activité 1 (Activité exploratoire)**

La Faïencerie BEN YAHIA vient de terminer l'élaboration de son bilan comptable. M. BEN YAHIA souhaite que vous réalisiez une analyse fonctionnelle du bilan N.

Pour cela, il vous remet un dossier qui vous permettra de procéder à cette analyse financière.

## **ETAPE 1 :** *La construction d'un bilan comptable par grandes masses*

#### **Fiche ressource 1 : Le bilan condensé**

Un bilan condensé est un bilan dont les postes de l'actif et du passif sont regroupés **en grandes masses.**

*Analysez le bilan de la Faïencerie BEN YAHIA et répondez aux questions ci-après.*

<sup>8</sup> Voir remarque n° 7

### **Bilan comptable de la Faïencerie BEN YAHIA arrêté au 31 décembre N**

#### **(Montants en dinars)**

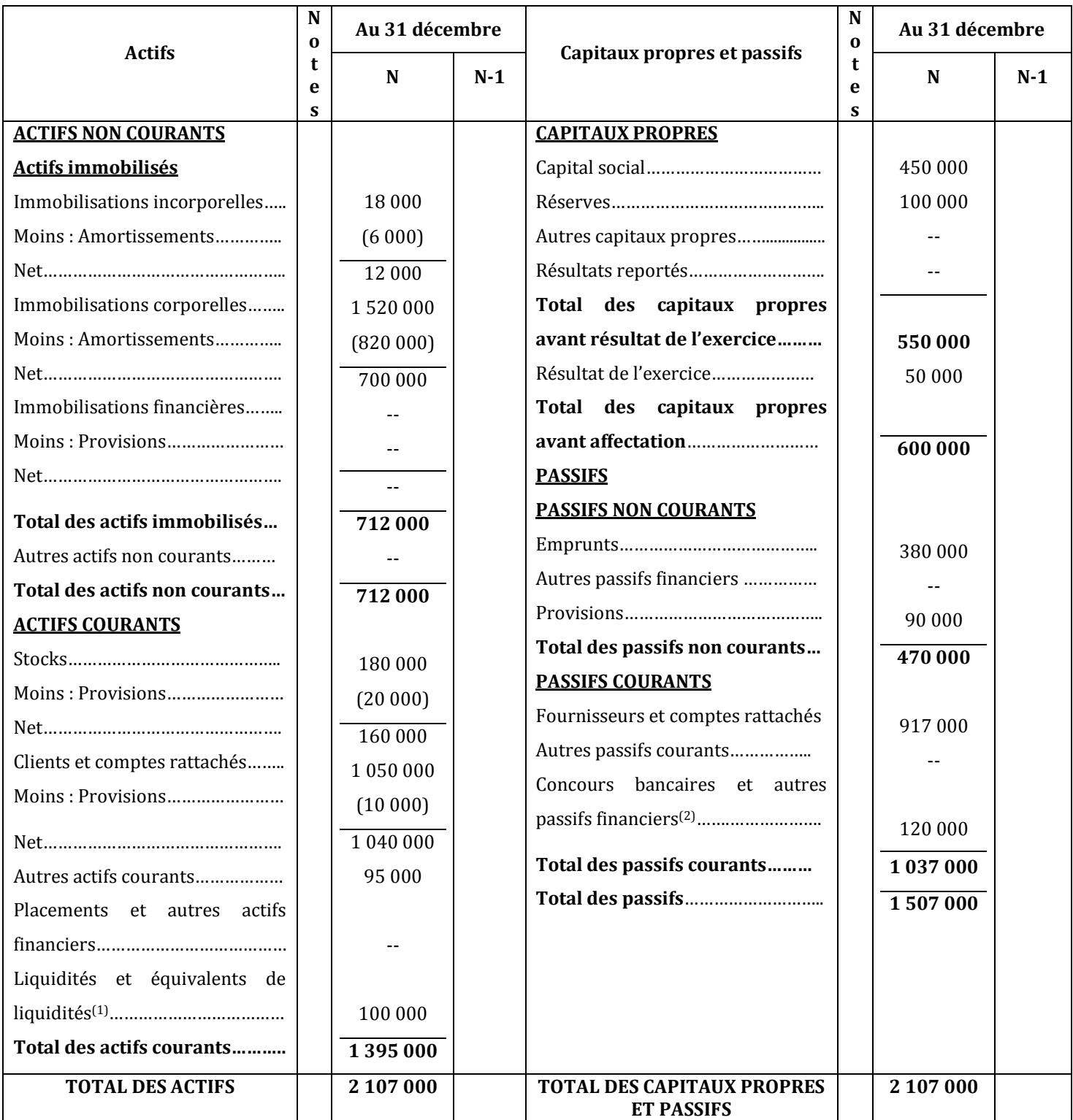

- **(1) :** Banques et Caisse
- **(2) :** Concours bancaires courants et soldes créditeurs de banques

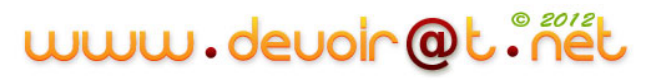

#### *Questions :*

- *1) Quelles sont les deux grandes masses que l'on retrouve aux « Actifs » du bilan ?*
- *2) Quelles sont les trois grandes masses que l'on retrouve aux « Capitaux propres et passifs » du bilan ?*
- *3) Quelle différence faites-vous entre les actifs non courants et les actifs courants ?*
- *4) La Faïencerie BEN YAHIA a-t-elle fait des bénéfices pendant l'exercice N ?*
- *5) Si l'on compare le montant des créances clients et les dettes fournisseurs, que peut-on dire ?*
- *6) Au niveau du poste « Concours bancaires et autres passifs financiers » on note un montant de 120 000 D de concours bancaires et soldes créditeurs de banques. Expliquez.*
- *7) A l'aide du bilan comptable ci-dessus, présentez le bilan comptable par grandes masses au 31/12/N.*

# **CORRECTION**

- *1) Quelles sont les deux grandes masses que l'on retrouve aux « Actifs » du bilan ?*
- Actifs non courants,
- Actifs courants.
- *2) Quelles sont les trois grandes masses que l'on retrouve aux « Capitaux propres et passifs » du bilan ?*
- Capitaux propres,
- ◆ Passifs non courants,
- Passifs courants.

#### *3) Quelle différence faites-vous entre les actifs non courants et les actifs courants ?*

Les actifs non courants forment l'ensemble des immobilisations possédées par l'entreprise. Les actifs courants sont composés par les emplois d'exploitation liés à l'activité et la trésorerie.

#### *4) La Faïencerie BEN YAHIA a-t-elle fait des bénéfices pendant l'exercice N ?*

Oui son résultat est de 50 000 D.

#### *5) Si l'on compare le montant des créances clients et les dettes fournisseurs, que peut-on dire ?*

Créances clients = 1 050 000 D. Dettes fournisseurs = 917 000 D.

 $\Rightarrow$  Les créances clients sont supérieures aux dettes fournisseurs  $\rightarrow$  Besoin de financement d'exploitation.

#### *6) Au niveau du poste « Concours bancaires et autres passifs financiers » on note un montant de 120 000 D de concours bancaires et soldes créditeurs de banques. Expliquez.*

Ces 120 000 D constituent une ressource financière à court terme. Ils constituent la trésorerie du passif.

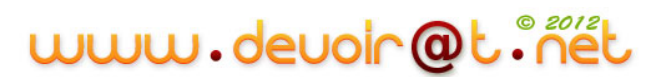

#### *7) A l'aide du bilan comptable ci-dessus, présentez le bilan comptable par grandes masses au 31/12/N.*

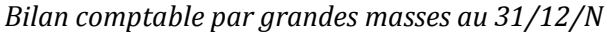

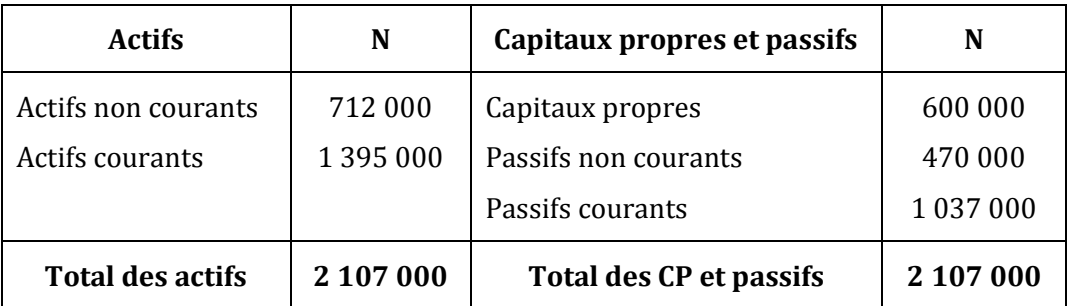

# **ETAPE 2 :** *La construction d'un bilan fonctionnel condensé « présentation large »*

#### **Fiche ressource 2 : La restructuration des grandes masses du bilan**

Un bilan fonctionnel est un bilan comptable modifié afin d'expliquer le fonctionnement de l'entreprise. Il permet une étude du financement de l'entreprise en faisant une distinction entre : les cycles longs (investissement et financement) et les cycles courts d'exploitation.

On détermine ainsi un bilan fonctionnel qui présente :

- ◆ Les emplois en :
	- o emplois stables : l'ensemble des immobilisations (**pour leurs valeurs brutes)**
	- o actifs courants : les emplois d'exploitation (**en valeurs brutes**) et la trésorerie de l'actif (les disponibilités).
- les ressources en :
	- o ressources stables : les capitaux propres, les amortissements et provisions et les dettes financières,
	- o passifs courants : les dettes d'exploitation et la trésorerie du passif (concours bancaires courants et soldes créditeurs de banques).

#### *Questions :*

- *1) Quelles sont les quatre grandes masses qui composent le bilan fonctionnel ?*
- *2) Quels sont les éléments que l'on retrouve dans chaque grande masse ?*
- *3) Présentez le bilan fonctionnel condensé au 31/12/N (présentation dite « large »). Vous soulignerez les grandes masses.*

#### **CORRECTION**

- *1) Quelles sont les quatre grandes masses qui composent le bilan fonctionnel ?*
- Emplois stables,
- Actifs courants,
- ◆ Ressources stables,

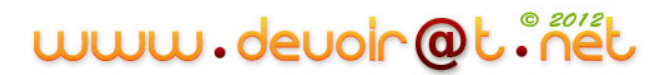

#### ◆ Passifs courants.

#### *2) Quels sont les éléments que l'on retrouve dans chaque grande masse ?*

- Emplois stables = Immobilisations (en valeurs brutes),
- Actifs courants = Emplois d'exploitation (en valeurs brutes) + Trésorerie de l'actif,
- Ressources stables = Capitaux propres + Amortissements et provisions + Dettes financières,
- Passifs courants = Dettes d'exploitation + Trésorerie du passif.
- *3) Présentez le bilan fonctionnel condensé au 31/12/N (présentation dite « large »). Vous soulignerez les grandes masses.*

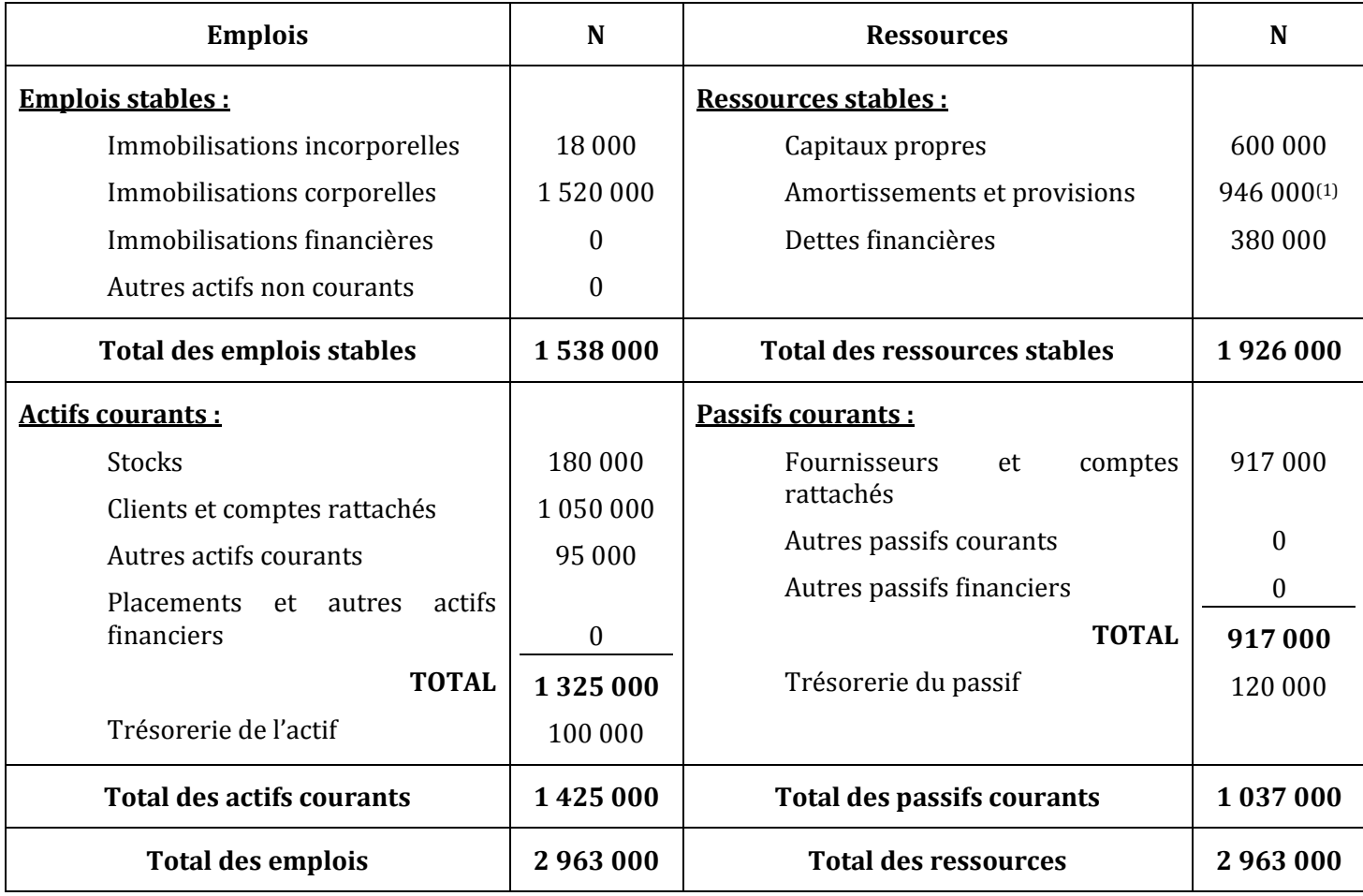

*Bilan fonctionnel condensé au 31/12/N (présentation « large »)*

 $(1)$   $: 6000 + 820000 + 20000 + 10000 + 90000$ 

# **ETAPE 3 :** *La construction d'un bilan fonctionnel condensé « présentation réduite »*

#### **Fiche ressource 3 : La présentation dite « réduite » du bilan fonctionnel condensé**

Afin de préparer l'analyse du bilan, il est souhaitable de réduire le bilan fonctionnel développé en trois grandes masses aux Emplois et aux Ressources.

#### *Question :*

*Etablissez le bilan fonctionnel condensé au 31/12/N en tenant compte de votre travail précédent.*

## **CORRECTION**

*Etablissez le bilan fonctionnel condensé au 31/12/N en tenant compte de votre travail précédent.*

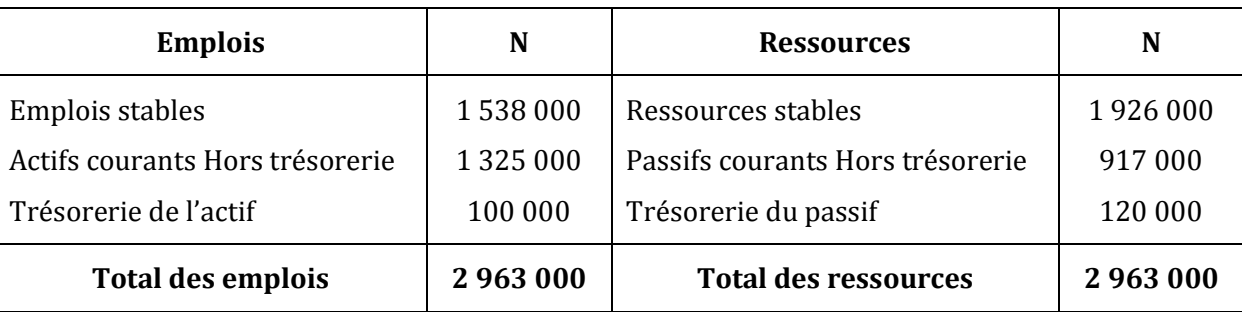

*Bilan fonctionnel condensé au 31/12/N (présentation réduite)*

#### **ETAPE 4 :** *L'analyse du bilan fonctionnel*

#### **Fiche ressource 4 :**

L'analyse du bilan fonctionnel peut se faire autour de trois axes :

- Le FDR (Fonds de Roulement),
- Le BFR (Besoin en Fonds de Roulement),
- La trésorerie nette.

## *Le Fonds de Roulement (FDR)*

*Analysez la fiche ressource, répondez aux questions ci-après puis calculez les FDR N et N-1 de la Faïencerie BEN YAHIA.* 

#### **Fiche ressource 5 : Le Fonds de Roulement**

Il met en relation les investissements (**emplois stables**), c'est-à-dire les immobilisations et leur financement (**ressources stables**) avec les capitaux propres et les dettes financières.

Les emplois stables doivent être financés par les ressources stables (Règle de l'équilibre financier).

Exemple : l'acquisition d'une immobilisation est financée généralement par un emprunt.

Le FDR **doit donc être de préférence positif** pour la santé de l'entreprise. S'il est négatif, cela signifie qu'une partie des passifs courants (dettes fournisseurs ou découverts bancaires) finance les immobilisations.

#### *Questions :*

#### *1) Que signifie le Fonds de Roulement ?*

Soit le bilan fonctionnel suivant :

#### **Bilan fonctionnel Emplois stables Ressources stables Actifs**

**courants Passifs**

- 
- *2) Le FDR peut se calculer de deux manières différentes, lesquelles ?*
- *3) Est-il préférable qu'il soit excédentaire ou déficitaire ? Pourquoi ?*
- *4) Vous disposez ci-après des bilans fonctionnels condensés pour les exercices N-1 et N, calculez les FDR N-1 et N dans le tableau de calcul ci-dessous.*

**courants**

*Bilans fonctionnels condensés pour les exercices N-1 et N*

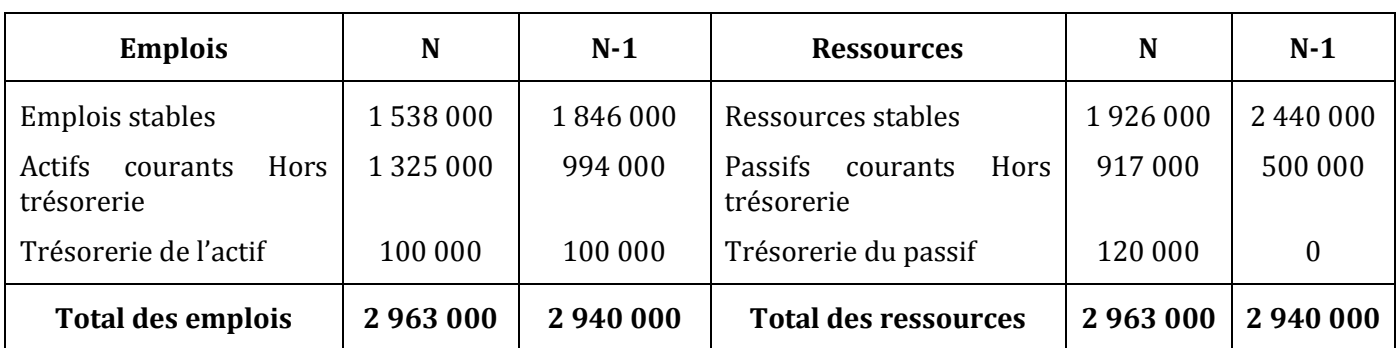

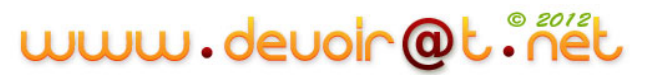

#### *Tableau de calcul du fonds de roulement pour les exercices N-1 et N*

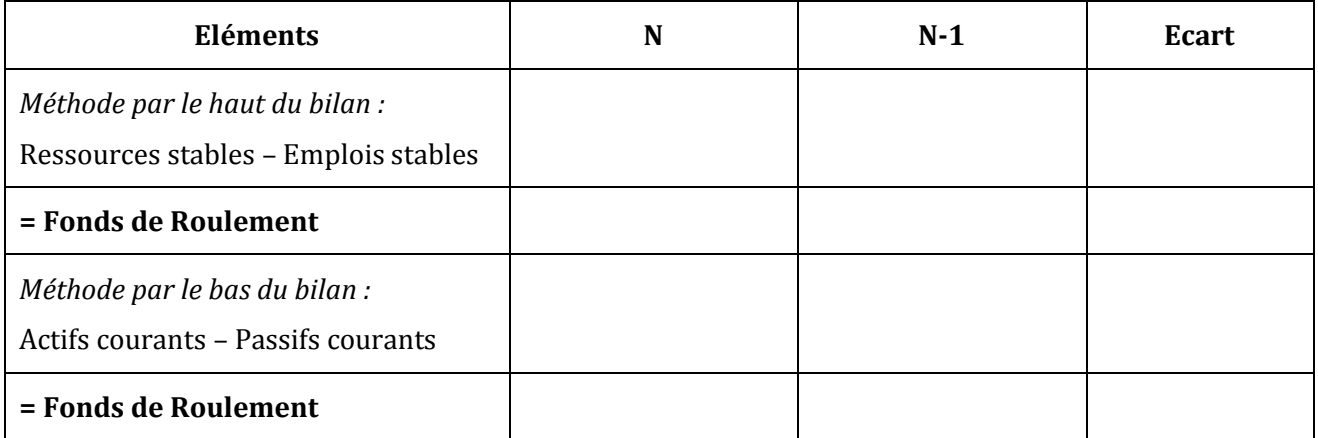

- *5) En observant le tableau précédent, quelles conclusions pouvez-vous tirer :*
- *Sur le FDR N ?*
- *Sur le FDR N-1 ?*
- *Sur l'évolution du FDR entre N-1 et N ?*

## **CORRECTION**

#### *1) Que signifie le Fonds de Roulement ?*

Les ressources stables servent d'abord à financer les emplois stables. Dans le cas où les ressources stables sont supérieures aux emplois stables, l'excédent des ressources stables finance les actifs courants.

Le fonds de roulement est la partie des actifs courants financée par des ressources stables.

#### *2) Le FDR peut se calculer de deux manières différentes, lesquelles ?*

Le FDR peut se calculer de deux manières :

Par le « haut du bilan » :

#### **FDR = RESSOURCES STABLES – EMPLOIS STABLES**

Par le « bas du bilan » :

#### **FDR = ACTIFS COURANTS – PASSIFS COURANTS**

#### **Bilan fonctionnel**

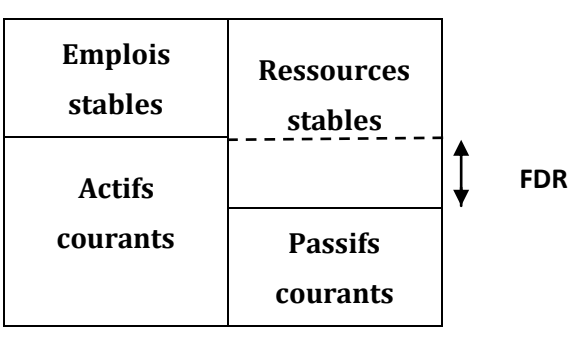

# www.deuoin@t.inet

#### *3) Est-il préférable qu'il soit excédentaire ou déficitaire ? Pourquoi ?*

Il est préférable que le FDR soit positif pour avoir une structure financière équilibrée. Dans ce cas, il y a un excédent de ressources stables sur les emplois stables : l'entreprise finance alors la totalité de ses investissements par des ressources « longues », mais également une partie de son actif courant.

Si le FDR est négatif, les ressources stables sont insuffisantes pour couvrir les emplois stables : la situation de l'entreprise est alarmante et il faut trouver d'urgence de nouvelles ressources stables :

- $\rightarrow$  réaliser une augmentation de capital.
- $\rightarrow$  réaliser de nouveaux emprunts (ce qui ne sera pas possible si l'entreprise est déjà endettée).

#### *4) Calculez les FDR N-1 et N dans le tableau de calcul ci-dessous.*

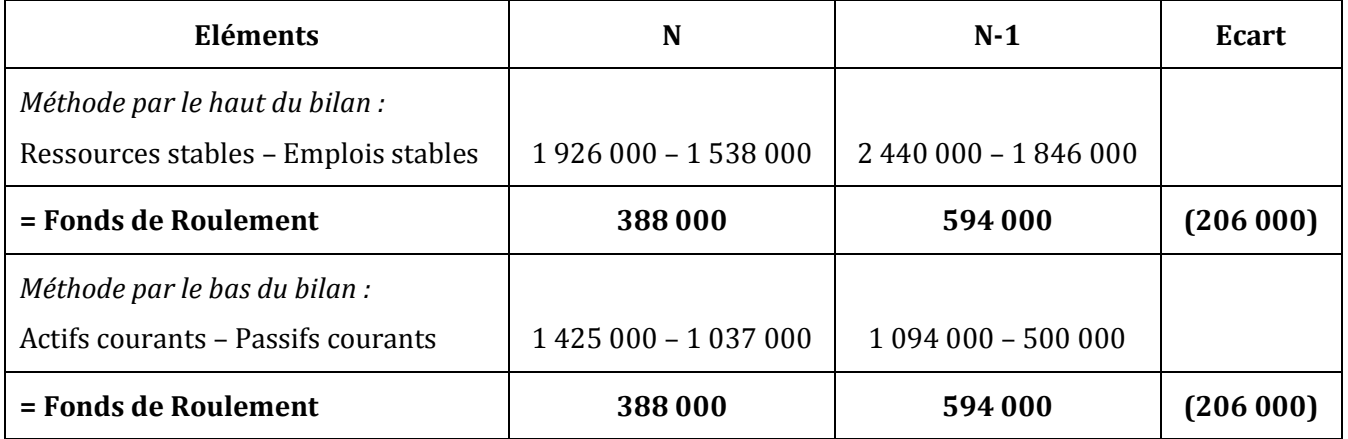

*Tableau de calcul du fonds de roulement pour les exercices N-1 et N* 

#### *5) En observant le tableau précédent, quelles conclusions pouvez-vous tirer :*

#### *Sur le FDR N ?*

FDR<sub>N</sub> = 388 000 D > 0  $\Rightarrow$  Les ressources stables financent les emplois tables  $\Rightarrow$  L'entreprise a une marge de sécurité  $\Rightarrow$  Il y a équilibre financier.

#### *Sur le FDR N-1 ?*

FDR<sub>N-1</sub> = 594 000 D > 0  $\Rightarrow$  Les ressources stables financent les emplois tables  $\Rightarrow$  L'entreprise a une marge de sécurité  $\Rightarrow$  Il y a équilibre financier.

#### *Sur l'évolution du FDR entre N-1 et N ?*

Ecart = - 206 000 D  $\Rightarrow$  Diminution du FDR entre N-1 et N  $\Rightarrow$  Diminution des ressources stables par rapport aux emplois stables.

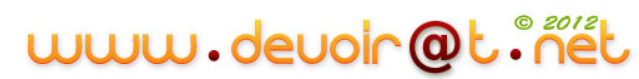

# *Le Besoin en Fonds de Roulement (BFR)*

#### **Fiche ressource 6 : Le Besoin en Fonds de Roulement**

Les biens acquis ou fabriqués ne sont pas revendus immédiatement. La plupart du temps l'entreprise accorde des délais de paiement aux clients et réciproquement les fournisseurs accordent également des délais de paiement.

Il existe donc **des décalages** dans le temps entre :

- **L'achat et la revente de biens**, ex : on achète une marchandise le 1/11 et on la revend le 20/12, cela crée un stock entre les deux périodes ;
- **Les ventes et leurs encaissements**, ex : un client achète des marchandises qui seront réglées à 30 jours ;
- **Les achats et leurs décaissements**, ex : l'achat entraîne une dette envers le fournisseur.

L'ensemble de ces décalages entraîne **un besoin** en fonds de roulement (BFR).

Le besoin en fonds de roulement est égal à **la différence entre les actifs courants** (à l'exception de la trésorerie de l'actif) **et les passifs courants** (à l'exception de la trésorerie du passif).

Il est souhaitable que le **BFR soit le plus faible possible**, voir même nul (absence de besoin).

#### *Questions :*

*1) A l'aide des bilans fonctionnels condensés de la société et de la fiche ressource ci-dessus, calculez le BFR pour N-1 et N.*

*Tableau de calcul du besoin en fonds de roulement pour les exercices N-1 et N*

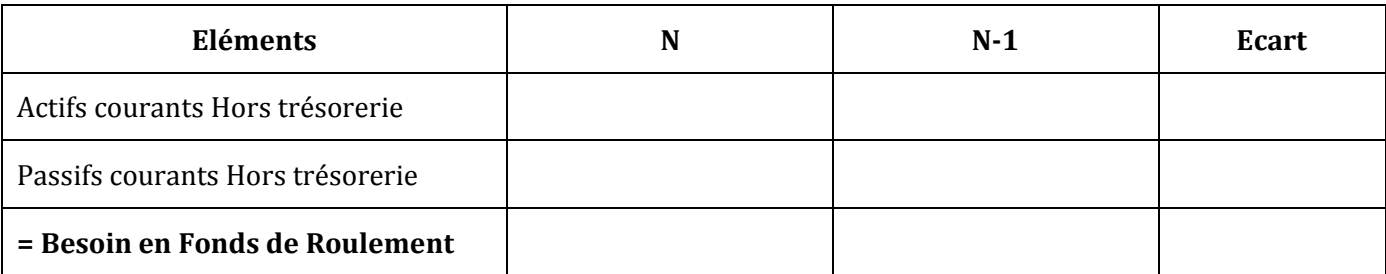

- *2) Commentez les résultats obtenus et leur évolution*
- *Exercice N-1*
- *Exercice N*
- *Evolution N-1/N*
- *3) L'objectif de toute entreprise est d'avoir un BFR le plus faible qui soit. Comment peut-on agir sur une diminution du BFR ?*
- *4) Au niveau des stocks, doit-on réduire ou augmenter le temps d'écoulement des stocks ? Pourquoi ?*
- *5) Au niveau des créances clients, doit-on réduire ou augmenter le délai de crédit accordé aux clients ?*
- *6) Au niveau des dettes fournisseurs, doit-on réduire ou augmenter le délai de crédit consenti par les fournisseurs ?*

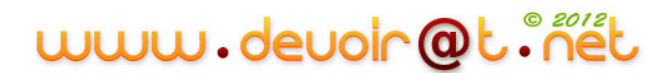

# **CORRECTION**

#### *1) A l'aide des bilans fonctionnels condensés de la société et de la fiche ressource ci-dessus, calculez le BFR pour N-1 et N.*

*Tableau de calcul du besoin en fonds de roulement pour les exercices N-1 et N*

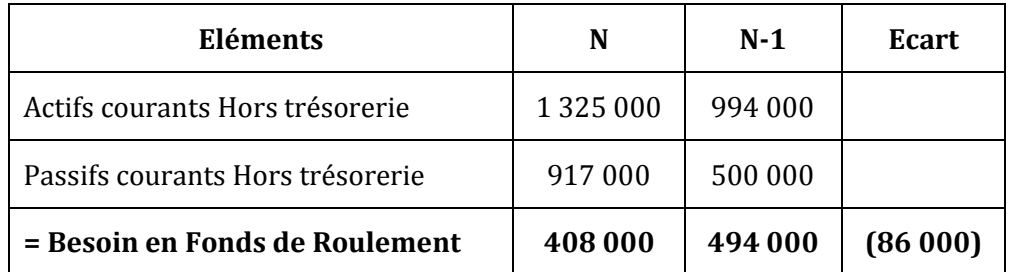

#### *2) Commentez les résultats obtenus et leur évolution*

#### *Exercice N-1*

BFR = 494 000 D > 0 mais inférieur au FDR (594 000 D)  $\Rightarrow$  Le FDR couvre tout le BFR et il reste un excédent de trésorerie.

#### *Exercice N*

BFR = 408 000 D > 0 et également supérieur au FDR (388 000 D)  $\Rightarrow$  Le FDR ne couvre qu'une partie du BFR  $\Rightarrow$  La trésorerie est déficitaire.

#### *Evolution N-1/N*

Ecart = - 86 000 D  $\Rightarrow$  Diminution du BFR entre N-1 et N, mais la diminution du FDR est plus importante (- $206 000 D$ )  $\Rightarrow$  La situation financière est actuellement bonne (équilibre financier), mais elle est entrain de se dégrader.

#### *3) L'objectif de toute entreprise est d'avoir un BFR le plus faible qui soit. Comment peut-on agir sur une diminution du BFR ?*

Le Besoin en Fonds de Roulement existe du fait des décalages dans le temps entre :

- Les achats et les ventes qui entraînent la constitution des stocks ;
- Les ventes et les paiements correspondants (ex : paiement des clients) qui donnent naissance à des créances.

Ces décalages créent des besoins de financement qui sont atténués par le décalage, de sens opposé, entre les achats et les paiements correspondants (ex : paiement des fournisseurs) qui donnent naissance à des dettes et procurent des ressources.

Donc, pour diminuer le BFR, l'entreprise doit diminuer les besoins de financement et/ou augmenter les ressources.

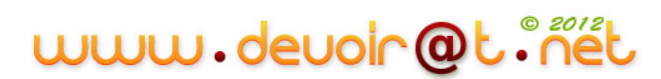

#### *4) Au niveau des stocks, doit-on réduire ou augmenter le temps d'écoulement des stocks ? Pourquoi ?*

Le temps d'écoulement des stocks constitue un besoin de financement, donc sa diminution entraîne une diminution du BFR.

#### *5) Au niveau des créances clients, doit-on réduire ou augmenter le délai de crédit accordé aux clients ?*

Le délai de crédit-client est un besoin de financement, il faut donc le réduire pour diminuer le BFR.

#### *6) Au niveau des dettes fournisseurs, doit-on réduire ou augmenter le délai de crédit consenti par les fournisseurs ?*

Le délai de crédit-fournisseur est une ressource de financement, on doit l'augmenter pour diminuer le BFR.

# *La Trésorerie Nette (TN)*

#### **Fiche ressource 7 : La Trésorerie Nette**

La trésorerie nette représente l'ensemble des fonds disponibles immédiatement (Banques + Caisse) diminués des concours bancaires courants et soldes créditeurs de banques (Découverts bancaires).

#### **Trésorerie Nette = Trésorerie de l'actif – Trésorerie du passif**

**Ou**

#### **Trésorerie nette = Fonds de roulement – Besoin en fonds de roulement**

#### *Questions :*

*1) A l'aide des bilans fonctionnels condensés de la Faïencerie BEN YAHIA et de la fiche ressource cidessus, calculez la trésorerie nette de deux manières.*

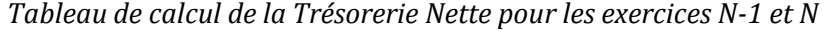

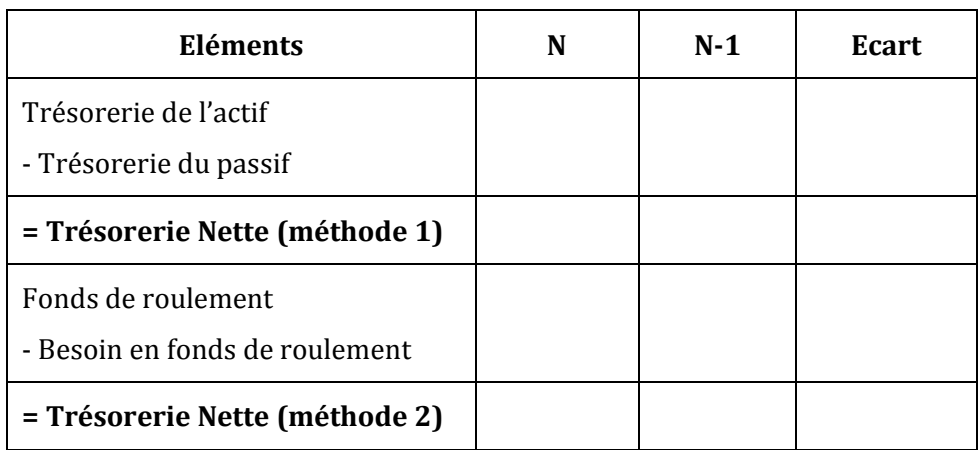

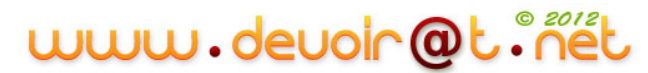

# **CORRECTION**

#### *1) A l'aide des bilans fonctionnels condensés de la Faïencerie BEN YAHIA et de la fiche ressource cidessus, calculez la trésorerie nette de deux manières.*

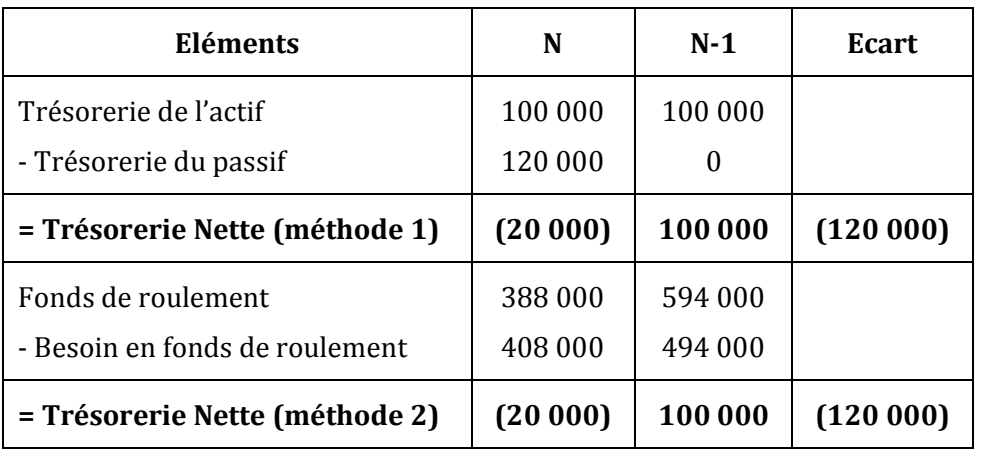

*Tableau de calcul de la Trésorerie Nette pour les exercices N-1 et N*

# www.devoir@t.inet

# **ETAPE 4 :** *L'analyse du bilan fonctionnel à l'aide de ratios<sup>9</sup>*

M. BEN YAHIA vous demande maintenant désormais d'analyser le bilan fonctionnel N à l'aide de ratios.

#### **Fiche ressource 8 : Les ratios**

Les ratios sont des rapports entre deux grandeurs caractéristiques.

Ils permettent :

- une mesure synthétique de la structure financière et des performances de l'entreprise,
- une analyse de **l'évolution dans le temps** (sur plusieurs exercices) de la situation financière,
- des **comparaisons** de la situation actuelle de l'entreprise avec celle des entreprises du même **secteur d'activité.**

#### **A. Ratios d'analyse de la structure de financement**

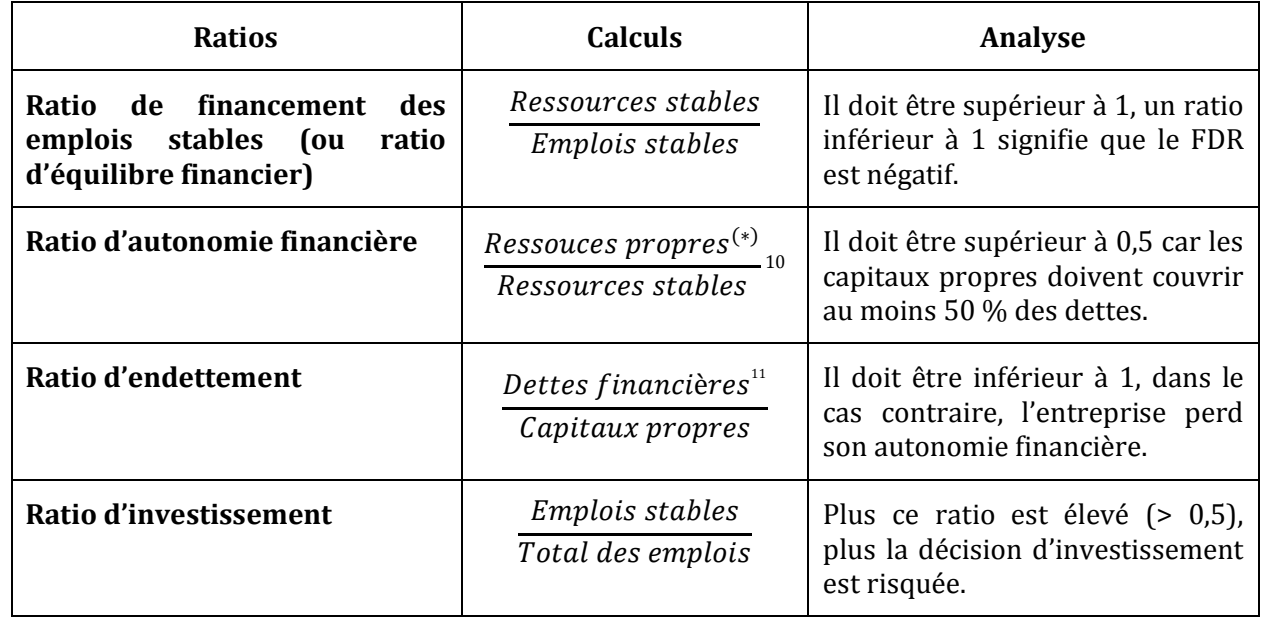

**(\*) :** Ressources propres = capitaux propres (avant affectation) + amortissements et provisions

1

<sup>&</sup>lt;sup>9</sup> Voir remarque n° 8

<sup>&</sup>lt;sup>10</sup> Voir remarque n° 9

 $11$  Voir remarque n° 10

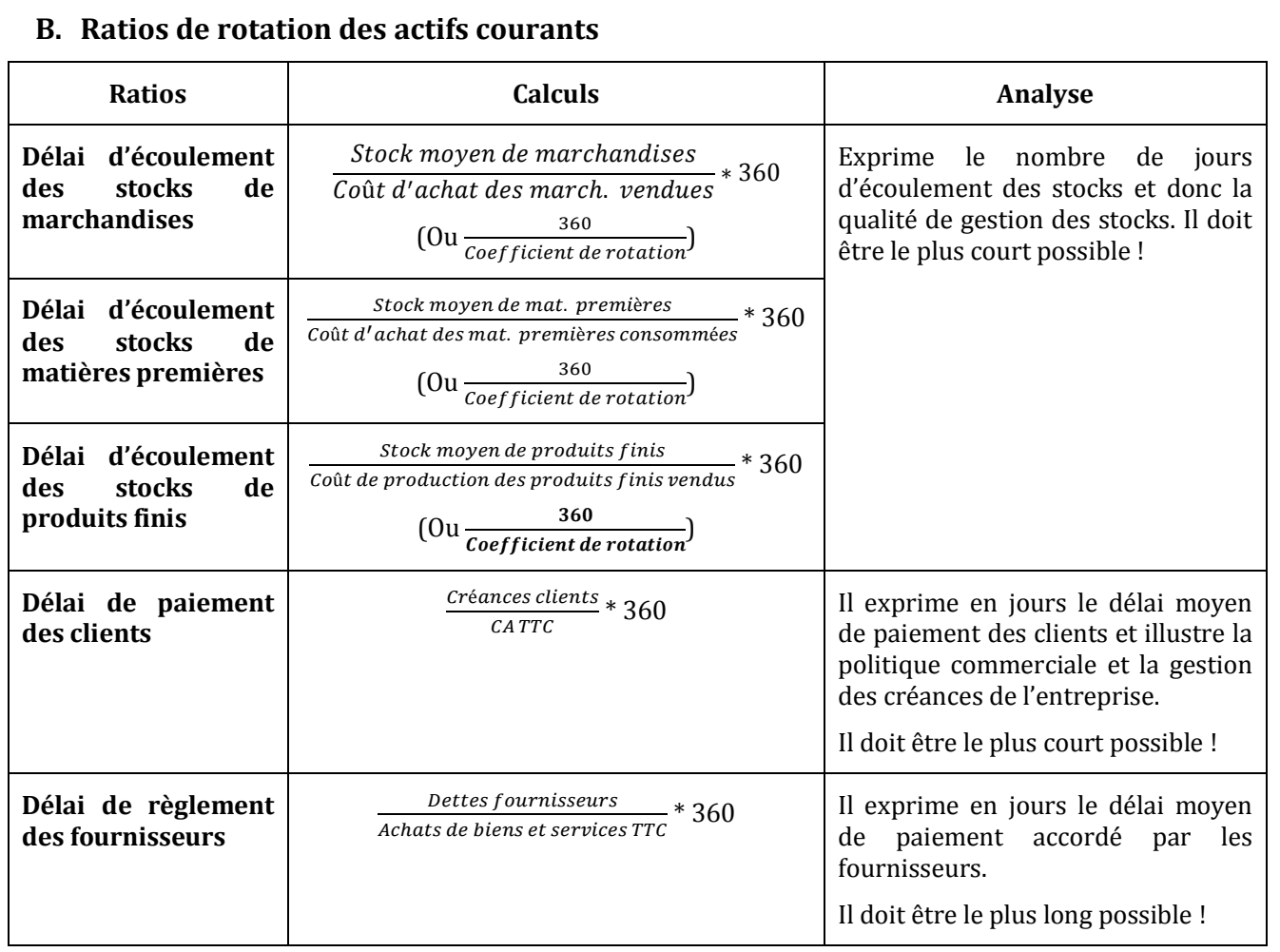

# **C. Ratios de liquidité**

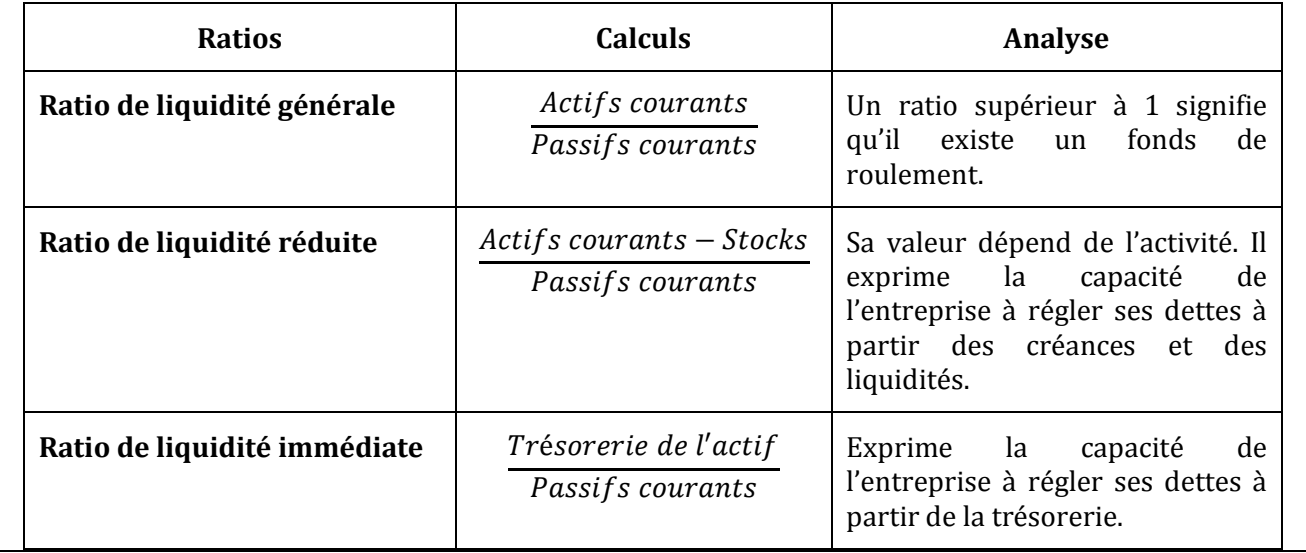

# www.devoir@t.inet

Par ailleurs, vous disposez des informations suivantes :

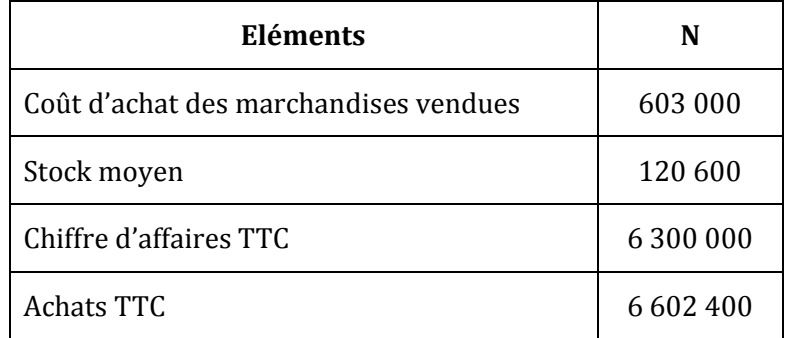

#### *Question :*

*1) A l'aide des données du bilan fonctionnel condensé N (présentation large), page 130, et des informations ci-dessus, calculez les différents ratios pour l'exercice N et interprétez les résultats.*

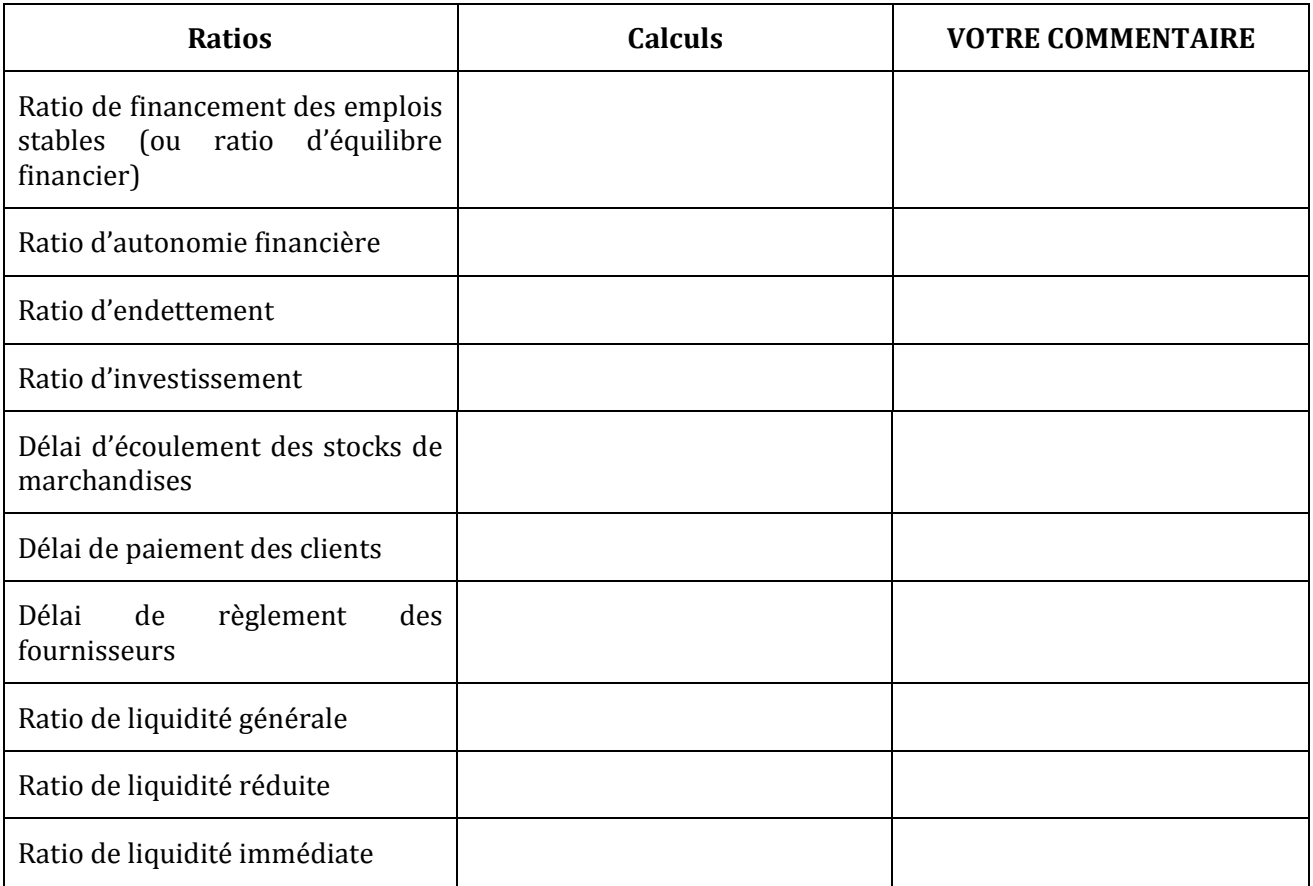

# **CORRECTION**

#### *1) A l'aide des données du bilan fonctionnel condensé N (présentation large), page 131, et des informations ci-dessus, calculez les différents ratios pour l'exercice N et interprétez les résultats.*

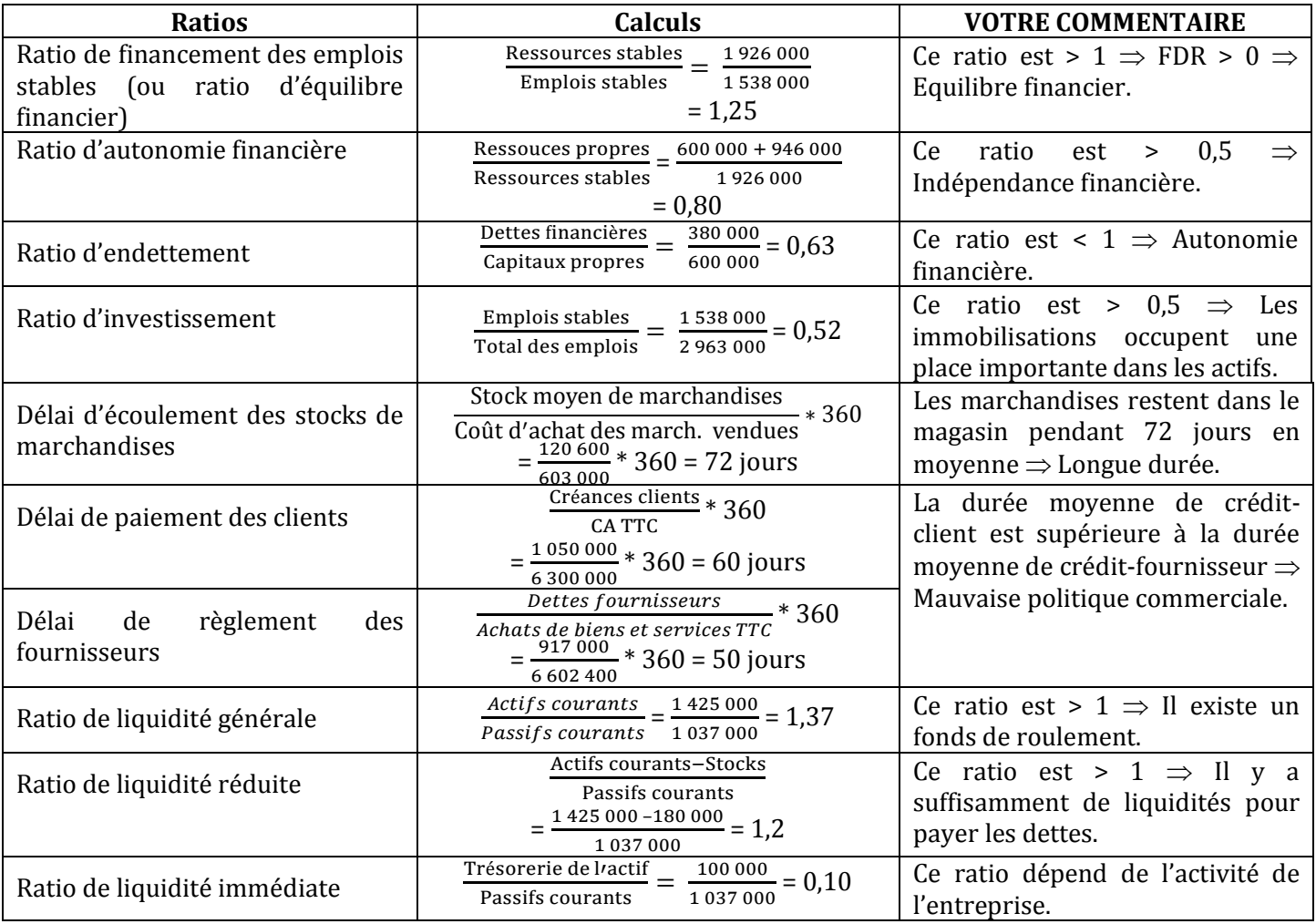

# **Activité 2 (Activité d'application)**

La papeterie NAJEH est une SA spécialisée dans la production de pâte à papier.

Pour faire face à la concurrence, l'entreprise doit faire des investissements qui doivent être couverts par des ressources de financement stables.

Le bilan a été dressé au 31 décembre N ; c'est le moment de faire l'analyse de leurs ressources et de leurs emplois.

Vous disposez de trois annexes :

Annexe 1 : Bilan au 31 décembre N Annexe 2 : Bilans fonctionnels en liste à compléter Annexe 3 : Renseignements complémentaires et ratios à compléter

Tous les montants sont exprimés en dinars.

#### *Questions :*

- *1) Complétez l'ensemble des annexes en justifiant tous les calculs nécessaires.*
- *2) A l'aide de l'ensemble des documents complétés, portez un jugement sur la situation de l'entreprise en N–1, en N ainsi que sur son évolution. Ce commentaire doit être fouillé.*
- *3) Recherchez l'origine de l'augmentation de capital : en conséquence, y-a-t-il augmentation des capitaux propres ?*
- *4) Comment peut-on réduire le besoin en fonds de roulement ?*

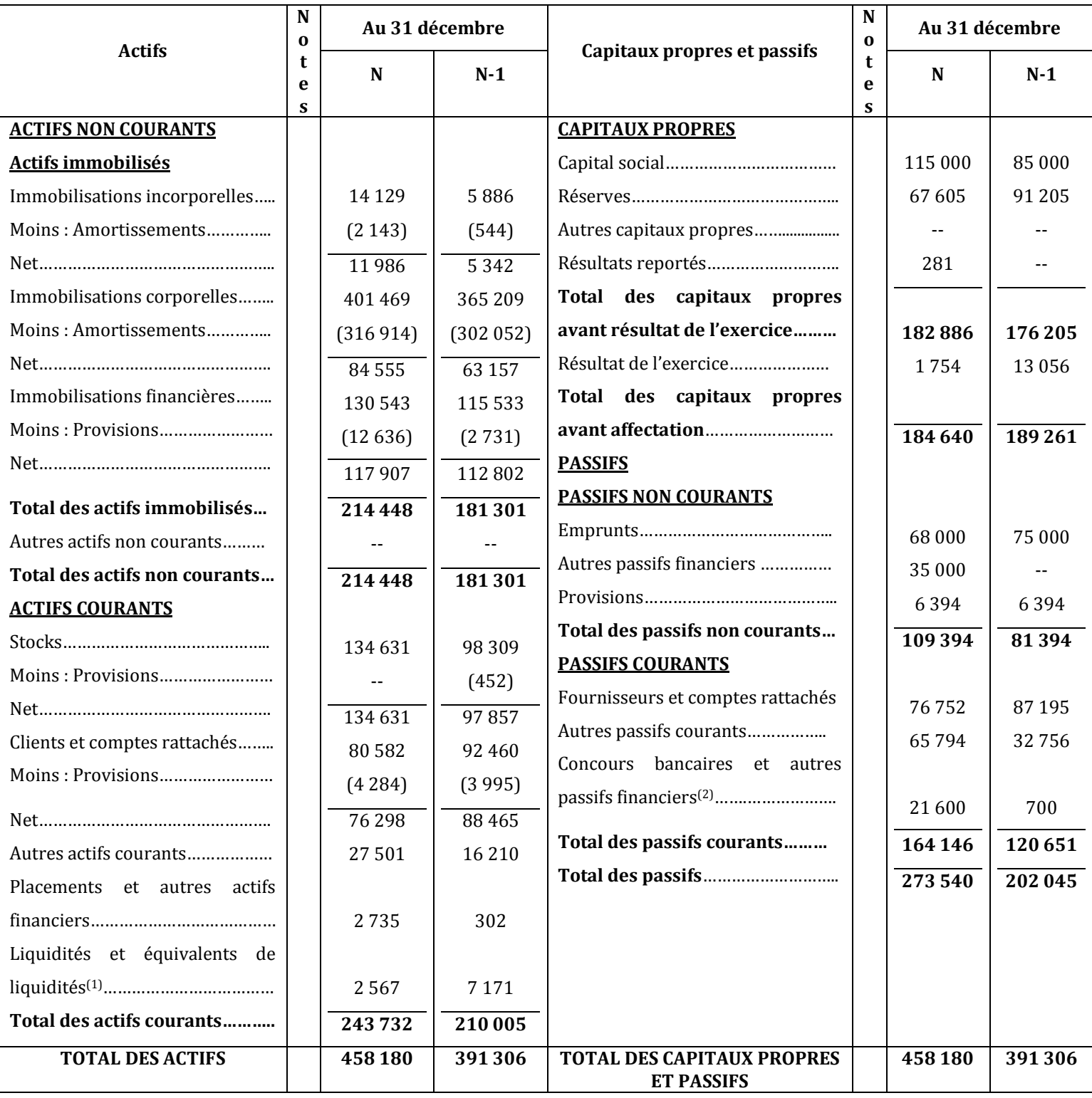

#### **ANNEXE 1 :** *Bilan au 31 décembre N*

**(1) :** Banques et Caisse

**(2) :** Concours bancaires courants et soldes créditeurs de banques

#### **ANNEXE 2 :** *Bilans fonctionnels en liste*

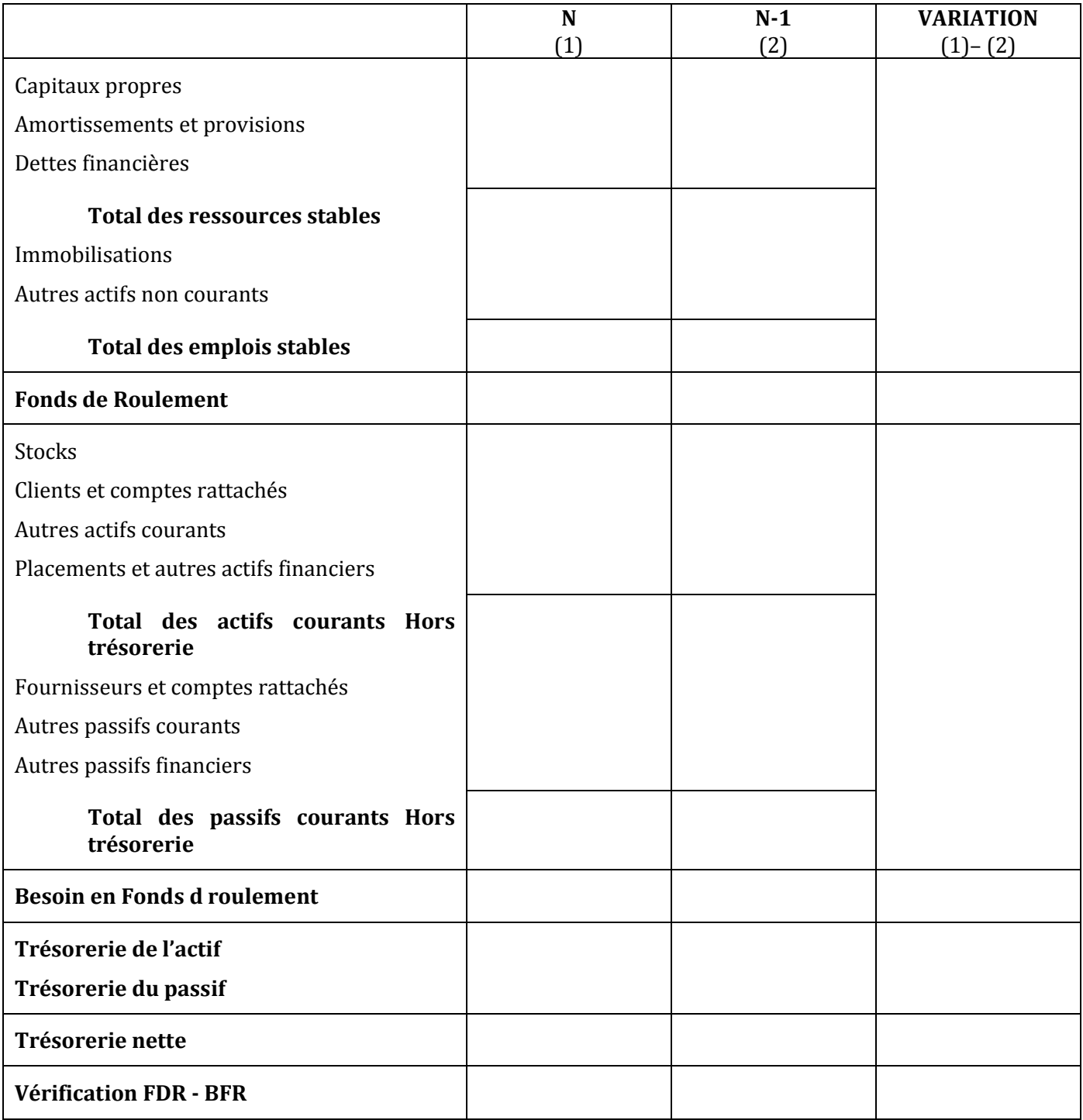

| Délai de rotation des stocks                   | $N-1$    | N       |
|------------------------------------------------|----------|---------|
| Coût d'achat des matières premières consommées | 603 000  | 721 000 |
| Stock moyen                                    | 120 600  |         |
| Rotation des stocks                            | 5 fois   |         |
| Nombre de jours de stock en magasin            | 72 jours |         |

**ANNEXE 3 :** *Renseignements complémentaires et Ratios*

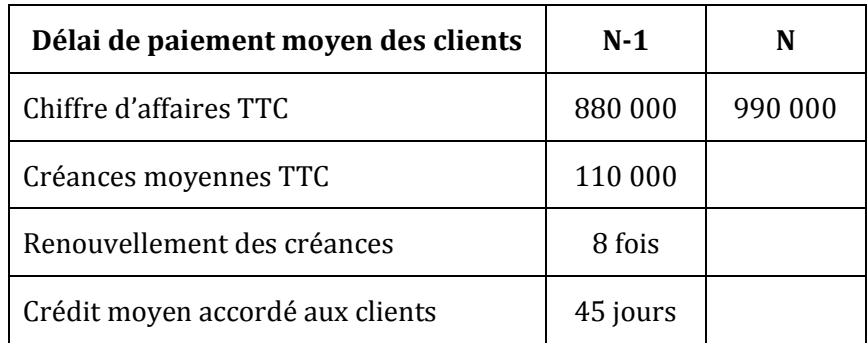

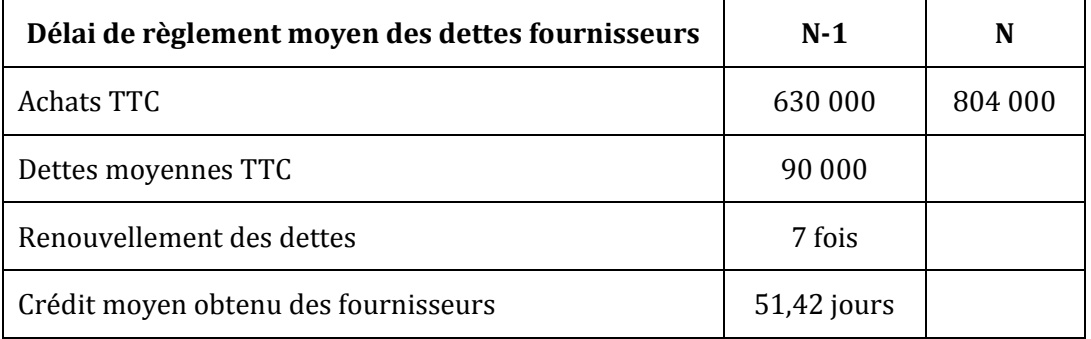

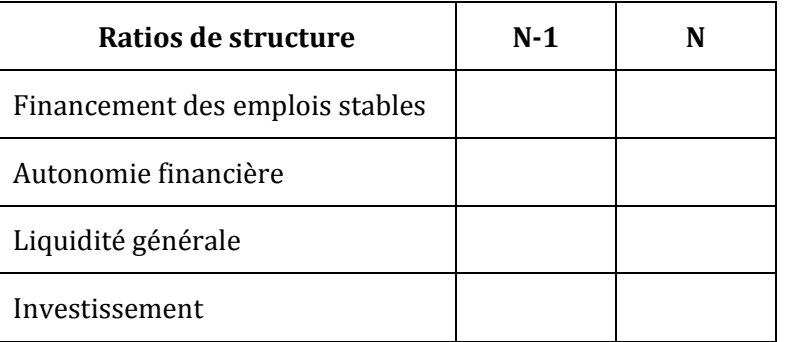

# www.devoir@t.inet

# **CORRECTION**

### *1) Complétez l'ensemble des annexes en justifiant tous les calculs nécessaires.*

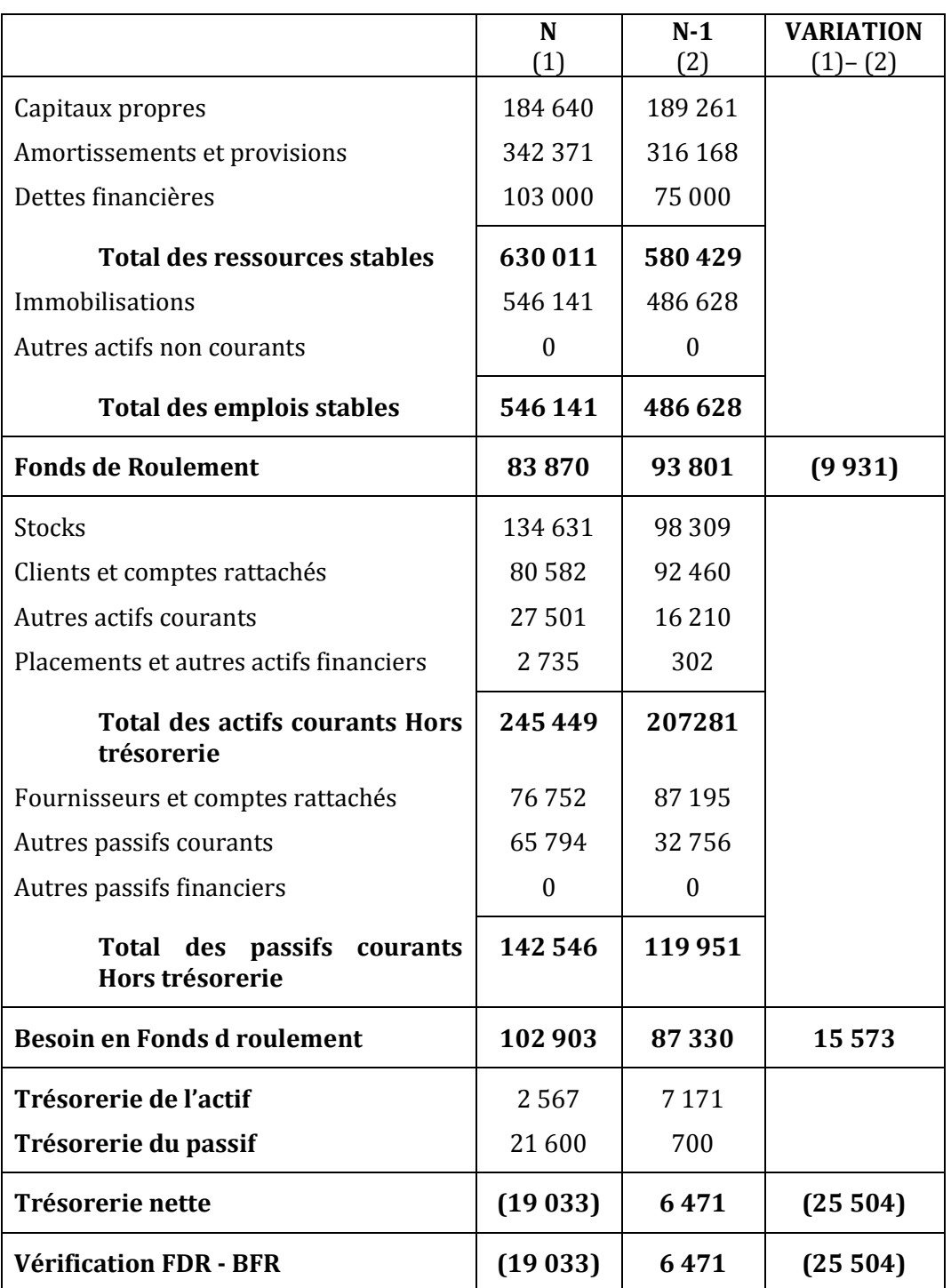

**ANNEXE 2 :** *Bilans fonctionnels en liste*

# www.devoir@t.inet
| Délai de rotation des stocks                   | $N-1$    | N        |
|------------------------------------------------|----------|----------|
| Coût d'achat des matières premières consommées | 603 000  | 721 000  |
| Stock moyen                                    | 120 600  | 116 470  |
| Rotation des stocks                            | 5 fois   | 6 fois   |
| Nombre de jours de stock en magasin            | 72 jours | 58 jours |

**ANNEXE 3 :** *Renseignements complémentaires et Ratios*

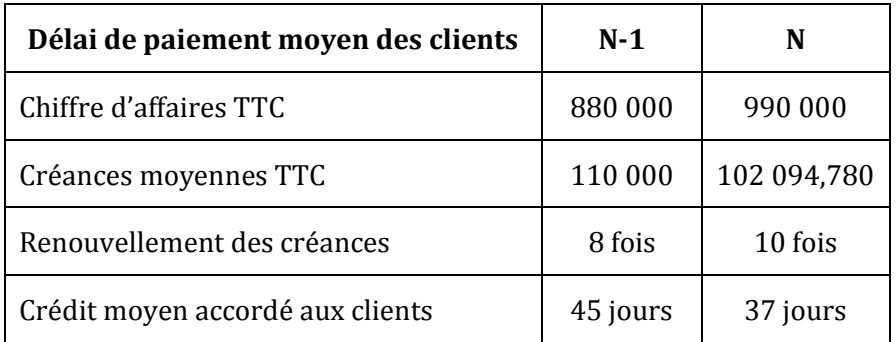

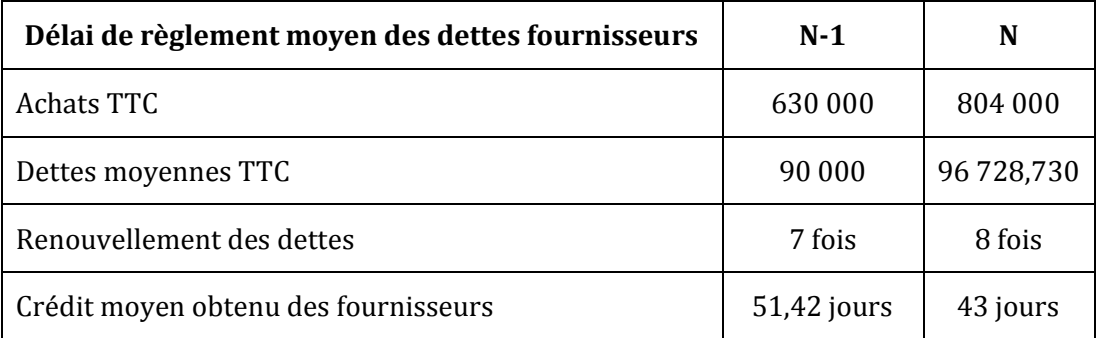

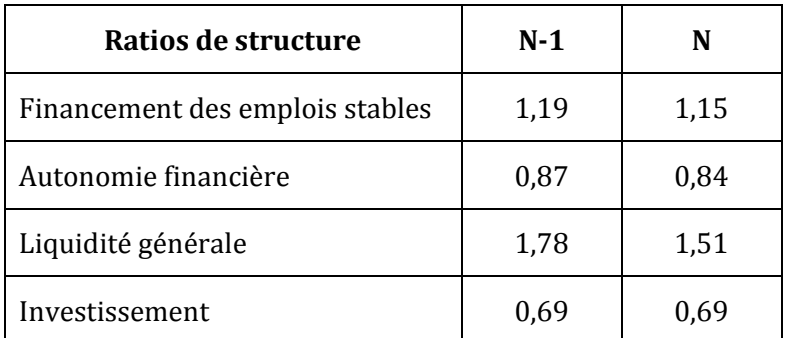

- *2) A l'aide de l'ensemble des documents complétés, portez un jugement sur la situation de l'entreprise en N – 1, en N ainsi que sur son évolution. Ce commentaire doit être fouillé.*
- $\bullet$  Le Fonds de Roulement est positif en N-1 et N  $\Rightarrow$  Les ressources stables financent tous les emplois stables  $\Rightarrow$  Marge de sécurité pour l'entreprise  $\Rightarrow$  Equilibre financier ;
- Le Besoin en Fonds de Roulement est positif en N-1 alors qu'il est inférieur au Fonds de Roulement  $\Rightarrow$  Le Fonds de Roulement couvre tout le Besoin en Fonds de Roulement et il reste un excédent de trésorerie  $\Rightarrow$  Bonne situation financière en N-1;
- $\bullet$  Le Besoin en Fonds de Roulement est positif en N, et en plus supérieur au Fonds de roulement  $\Rightarrow$  Le Fonds de Roulement ne couvre qu'une partie du Besoin en Fonds de Roulement  $\Rightarrow$  La trésorerie est alors déficitaire  $\Rightarrow$  Recours au découvert bancaire et/ou à l'escompte des effets de commerce pour couvrir ce déficit ;
- Il y a diminution du Fonds de Roulement et augmentation du Besoin en Fonds de Roulement entre N-1 et  $N \Rightarrow$  Diminution des ressources stables par rapport aux emplois stables et augmentation du besoin de financement de l'exploitation  $\Rightarrow$  La situation financière est entrain de s'aggraver ;
- La durée moyenne de stockage est longue en N-1 et N avec une légère diminution ;
- $\bullet$  La durée de crédit-fournisseur est supérieure à la durée de crédit-client en N-1 et N  $\Rightarrow$  Bonne politique commerciale ;
- $\bullet$  Le ratio de financement des emplois stables est supérieur à 1 en N-1 et N  $\Rightarrow$  Equilibre financier ;
- $\blacklozenge$  Le ratio d'autonomie financière est supérieur à 0,5 en N-1 et N  $\Rightarrow$  Il y a indépendance financière ;
- $\bullet$  Le ratio de liquidité générale est supérieur à 1 en N-1 et N  $\Rightarrow$  Il y a fonds de roulement ;
- $\blacklozenge$  Le ratio d'investissement est supérieur à 0,5 en N-1 et N  $\Rightarrow$  La décision d'investissement est risquée.

 $\Leftrightarrow$  Globalement, la situation financière est bonne en N-1 et N, mais elle est entrain de s'aggraver à cause de l'augmentation du Besoin en Fonds de Roulement et de l'insuffisance des ressources pour couvrir cette augmentation.

# *3) Recherchez l'origine de l'augmentation de capital : en conséquence, y-a-t-il augmentation des capitaux propres ?*

Pour faire face à la concurrence, l'entreprise a fait des investissements qui doivent être couverts par des ressources de financement stables tel que l'augmentation du capital.

Toutefois, l'augmentation du capital n'a pas augmenté les capitaux propres, au contraire, ils ont diminué.

# *4) Comment peut-on réduire le besoin en fonds de roulement ?*

Pour diminuer le besoin en fonds de roulement, il faut diminuer la durée de crédit-client, augmenter la durée de crédit-fournisseur, diminuer le volume des stocks.

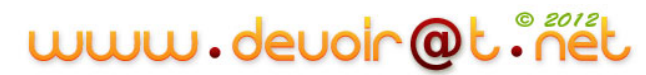

# **Activité 3 (Informatisation de l'analyse fonctionnelle du bilan)**

Vous venez d'obtenir un emploi pendant les vacances d'été dans la société BEN OMRANE. Cette société est implantée à MEDNINE (JERBA) et est spécialisée dans la commercialisation de livres.

Mr BEN OMRANE a eu le temps de réaliser le bilan fonctionnel de l'année N (Cf. annexe), il vous demande de terminer l'analyse.

# *Questions :*

- *1) Calculez les données manquantes de l'annexe.*
- *2) Présentez le tableau des formules de calcul du modèle.*
- *3) Réalisez un commentaire structuré de la situation de l'entreprise BEN OMRANE.*

## **ANNEXE : L'ANALYSE FONCTIONNELLE DU BILAN N**

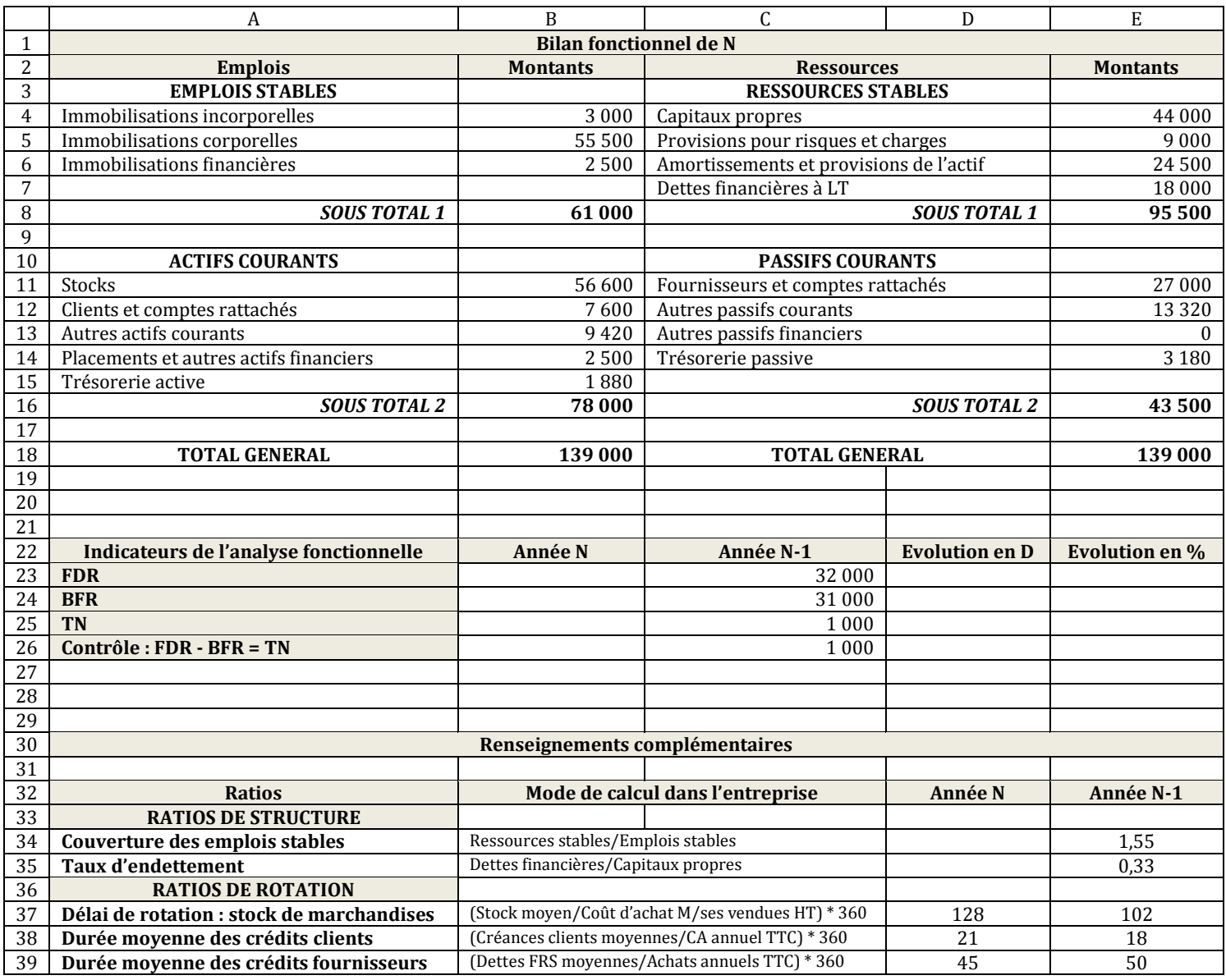

# **CORRECTION**

# *1) Calculez les données manquantes de l'annexe.*

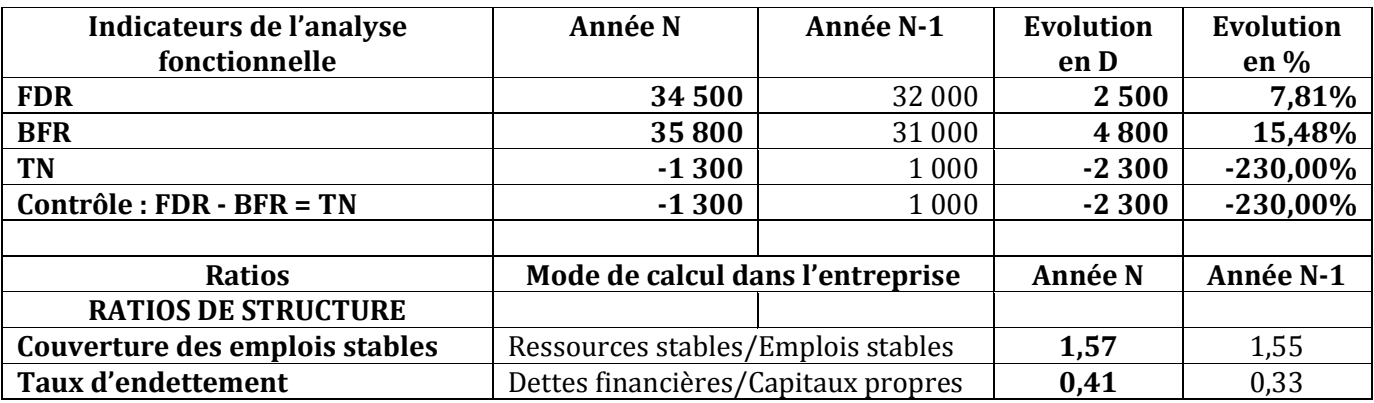

# www.devoir@t.inet

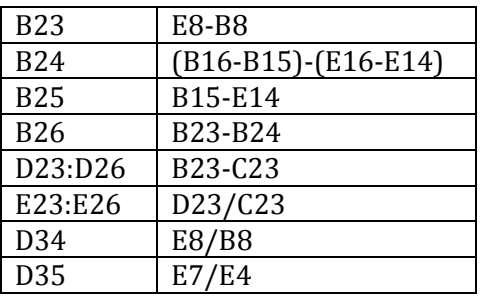

## *2) Présentez le tableau des formules de calcul du modèle.*

### *3) Réalisez un commentaire structuré de la situation de l'entreprise BEN OMRANE.*

### **Evolution de la trésorerie nette :**

La TN se dégrade : positive en N-1 (+ 1 000 D), elle devient négative en N (- 1 300 D). Le FDR est insuffisant en N pour couvrir le BFR.

# **Causes :**

Le FDR a augmenté de 2 500 D alors que dans le même temps le BFR a augmenté de 4 800 D. l'excédent de ressources stables n'est donc pas suffisant pour financer l'augmentation du besoin de financement issu de l'exploitation.

De plus, l'examen des ressources permet de mettre en évidence les éléments suivants :

- La durée moyenne des crédits clients qui était en N-1 de 18 jours est passée en N à 21 jours soit une augmentation de 3 jours.
- La durée moyenne de crédit des fournisseurs a au contraire diminué de 5 jours.
- Forte augmentation du délai de rotation des marchandises (livres) qui passe de 102 à 128 jours, soit une hausse de 26 jours.

Donc, l'augmentation du délai de règlement des clients, la baisse du crédit fournisseur et la très forte hausse du délai de stockage ont tous contribué à faire augmenter le BFR.

### **Les solutions à envisager :**

Le FDR ayant augmenté en N, il faut agir sur la réduction du BFR. Les actions à entreprendre pour retrouver un équilibre financier sont :

- $\triangleright$  Obtenir des crédits fournisseurs plus longs et raccourcir le délai de paiement des clients.
- $\triangleright$  Réduire le délai de rotation des stocks de marchandises par une gestion plus stricte des stocks mais surtout grâce à une relance des ventes.

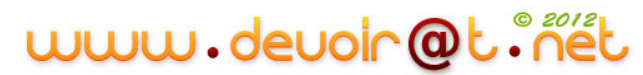

# **SYNTHESE**

Le bilan fonctionnel est un instrument qui permet l'analyse de l'équilibre financier de l'entreprise. Cette analyse permet de mettre en évidence les notions de **fonds de roulement**, de **besoin en fonds de roulement** et de **trésorerie nette** à partir desquelles la situation financière de l'entreprise peut être appréciée. Cette appréciation peut être confrontée par l'utilisation de ratios qui permettront de compléter cette analyse et de proposer des solutions en cas de déséquilibre financier.

# *I. Construction du bilan fonctionnel*

Le bilan fonctionnel permet d'étudier les emplois et les ressources de l'entreprise, classées selon qu'elles relèvent de l'investissement et de son financement (éléments stables) ou du cycle d'exploitation (éléments courants).

Dans un bilan fonctionnel, chaque poste doit être classé selon la fonction à laquelle il se rattache en distinguant les quatre fonctions suivantes :

**1° - la fonction d'investissement :** sont rattachés à cette fonction les comptes d'immobilisations qui constituent des emplois à long terme ou emplois stables ;

**2° - la fonction de financement :** sont rattachés à cette fonction les comptes de ressources propres et de dettes financières qui constituent les ressources à long terme ou ressources stables ;

**3° - la fonction d'exploitation :** qui regroupe les comptes résultant des opérations relatives au cycle d'exploitation : comptes de stocks et de créances et comptes de dettes ;

**4° - la fonction de trésorerie :** qui regroupe les comptes de disponibilités (trésorerie-actif) et les comptes des concours bancaires et découverts (trésorerie-passif).

# **1. Les emplois du bilan fonctionnel**

Les emplois sont évalués en valeurs brutes, avant déduction des amortissements et provisions. Les éléments du bilan comptable sont regroupés en deux grandes masses, emplois stables et actifs coutants.

### A. Les emplois stables

Ils regroupent les valeurs immobilisées, incorporelles, corporelles et financières.

### *N'oubliez pas de retenir la valeur brute des immobilisations avant amortissements et provisions.*

B. Les actifs courants

Les stocks, les créances, les valeurs de placement constituent des actifs courants.

Les liquidités sont incorporées à ces actifs courants.

### **2. Les ressources du bilan fonctionnel**

Les éléments de capitaux propres et passifs sont reclassés en ressources stables et passifs courants.

A. Les ressources stables

Elles sont constituées des ressources propres et des dettes financières.

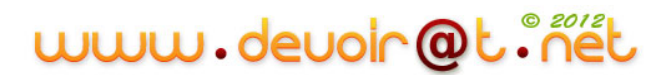

Les ressources propres regroupent les postes de capitaux propres du bilan comptable (capital, réserves, résultat de l'exercice), les amortissements et provisions de l'actif qui sont transférés aux ressources pour respecter les équilibres comptables et les provisions pour risques et charges.

Les dettes financières constituent des ressources stables.

B. Les passifs courants

Il s'agit de dettes fréquemment renouvelées, qui peuvent, pour cette raison, être qualifiées de « cycliques ».

# **EMPLOIS RESSOURCES EMPLOIS STABLES** Cycle d'investissement **RESSOURCES STABLES** Cycle de financement **ACTIFS COURANTS** Cycle d'exploitation **PASSIFS COURANTS** Cycle d'exploitation

# **Les grandes masses du bilan fonctionnel**

# **3. La présentation d'un bilan fonctionnel**

### **Le bilan fonctionnel condensé**

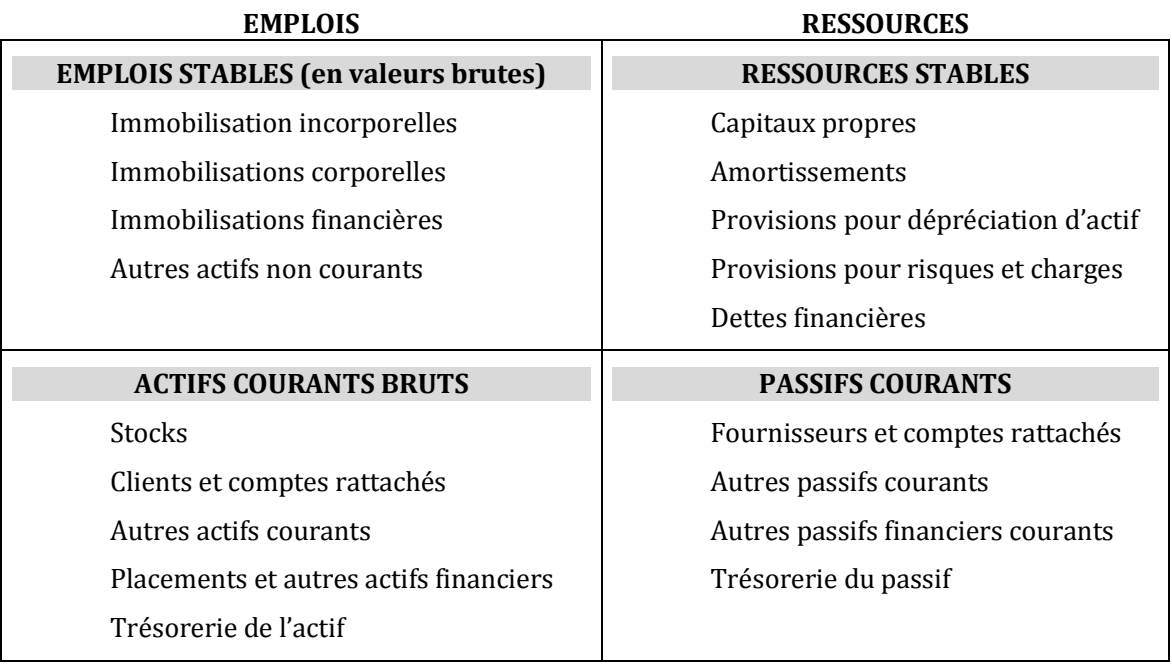

# *II. Le fonds de roulement*

Le fonds de roulement exprime l'équilibre entre les emplois et les ressources stables, alors que le besoin en fonds de roulement mesure les besoins de financement causés par le cycle d'exploitation.

## **1. Le Fonds de Roulement (FDR)**

Il est très important pour une entreprise que ses ressources stables soient supérieures à ses emplois stables.

Le fonds de roulement exprime l'excédent des ressources stables sur les emplois stables : les capitaux disponibles après avoir financé les investissements.

Le plus souvent, il est indispensable que les ressources durables excèdent les emplois stables. Cet excédent est appelé « fonds de roulement » (FDR).

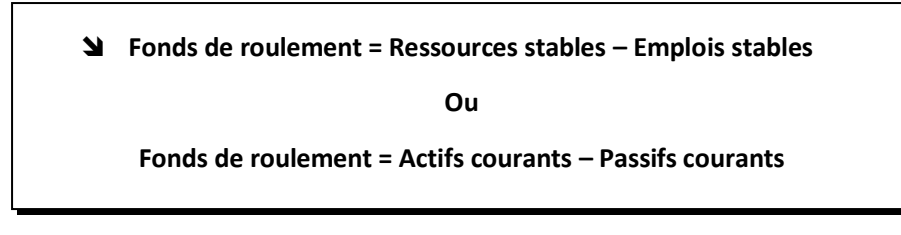

Ces capitaux servent à financer l'exploitation qui crée des besoins de financement (détention des stocks, octroi de crédits aux clients…). Le FDR exprime aussi la part des actifs coutants financée par des ressources stables.

# **2. Le Besoin en Fonds de Roulement (BFR)**

Les actifs courants créent des besoins de financement : fonds immobilisés dans les stocks, crédits consentis aux clients… L'entreprise doit disposer de capitaux pour financer ces éléments.

Inversement, les dettes envers les fournisseurs procurent des ressources (toute dette est une ressource pour celui qui obtient le crédit).

Le besoin en fonds de roulement (BFR) exprime le solde entre ces besoins et ressources créés par l'exploitation.

### **Besoin en fonds de roulement = Actifs courants (Hors trésorerie de l'actif) – Passifs courants (Hors trésorerie du passif)**

### **3. L'équilibre des emplois et des ressources**

Le fonds de roulement et le besoin en fonds de roulement expriment les emplois et ressources de l'entreprise, dont le solde net représente la trésorerie.

Celle-ci est positive si les ressources sont supérieures aux emplois (l'entreprise dispose de fonds en banque ou en caisse), négative dans le cas contraire (l'entreprise a un découvert bancaire).

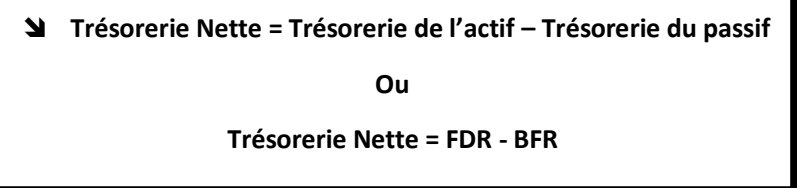

*Remarque :*

- $\bullet$  Si FDR > BFR  $\Rightarrow$  L'entreprise dégage des disponibilités (trésorerie nette positive) ;
- $\bullet$  Si FDR < BFR  $\Rightarrow$  L'entreprise doit recourir à un endettement à court terme découvert bancaire (trésorerie nette négative)

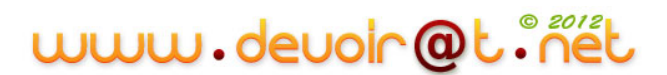

# *III. Les Ratios de structure<sup>12</sup>*

Le fonds de roulement fournit une première approche des équilibres financiers puisqu'il compare les ressources stables et les emplois stables.

Les ratios de structure complètent cette analyse.

# **1. Ratio de couverture des emplois stables**

**N** Ratio de couverture des emplois stables =  $\frac{Re}{E}$ 

Ce ratio doit être normalement supérieur à 1. Les ressources stables doivent couvrir les emplois stables.

# **2. Ratio de couverture des capitaux investis**

**N** Ratio de couverture des capitaux investis =  $\frac{1}{E}$ 

Ce ratio est venu peu à peu remplacer le précédent. L'exigence de couverture y est plus importante. Les ressources stables doivent non seulement couvrir les emplois stables mais également la part du cycle d'exploitation non financé par des ressources cycliques.

# **3. Poids du BFR**

**N** Poids du BFR =  $\frac{1}{C}$ 

Le besoin en fonds de roulement évolue en fonction du chiffre d'affaires. L'observation de ce ratio dans le temps va permettre de vérifier de quelle manière se comporte le BFR face aux évolutions du chiffre d'affaires.

# **4. Taux d'endettement**

Ratio du taux d'endettement =  $\frac{1}{R}$ 

- (1) Dettes financières + Trésorerie passif
- (2) Capitaux propres + Amortissements et provisions

# *IV. Les ratios de rotation*

Ils sont calculés pour les principaux postes des actifs courants et des dettes financières, afin d'exprimer la durée moyenne de rotation de ces éléments : délai de renouvellement du stock, de règlement des créances ou des dettes…

# **1. Le délai de rotation des stocks**

Il exprime le délai d'écoulement du stock et est calculé en nombre de jours de consommation (« Combien de jours de consommation représente le stock moyen ? »).

Plus le ratio est élevé, plus les stocks restent longtemps dans l'entreprise… et plus le besoin de financement est grand…

 $\triangleleft$  Délai de rotation des stocks de marchandises =  $\frac{s}{c}$  $\frac{1}{100}$  Court *Moyen de Marchandises* (1)<br>Coût d'achat des march. vendues (2) \* 360 jours

```
\overline{a}Voir remarque n° 8
```

```
156
```
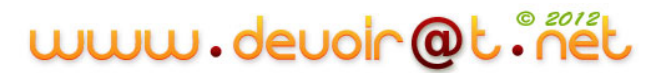

Stock moyen de mat. premières (1) Délai de rotation des stocks de matières premières =  $\frac{300k \text{ moyen de mal. Premères (1)}}{\text{Coît d'achat des mat. premières consommées (2)}}$ \* 360 jours

 $Stock\,moyen\,de\,produits\,finis\,(1)$ 

- **Solut** *Délai de rotation des stocks de produits finis* =  $\frac{360 \text{K}}{100 \text{K}}$  *cont de production des produits finis vendus* (2)  $*$  360 jours
- (1) Stock moyen = (Stock initial + Stock final)/2
- (2) Coût d'achat des m/ses vendues = SI + achats des m/ses SF Coût d'achat des matières  $1$ <sup>ères</sup> consommées = SI + achats des matières premières – SF Coût de production des produits finis vendus = SI + productions des PF – SF

L'entreprise doit rechercher à diminuer au maximum ce délai de rotation.

#### **2. Le délai de rotation des créances clients**

Ce ratio calculé doit exprimer le délai de règlement en nombre de jours de chiffre d'affaires. Il correspond à la durée moyenne de crédit accordé aux clients.

**N** Délai de rotation des créances =  $\frac{c}{c}$  $\frac{r_{\text{t}}}{\text{CA TTC annuel}}$  \* 360 jours

Plus les délais sont courts, plus les clients nous paient rapidement, plus l'équilibre emplois/ressources du cycle d'exploitation sera assuré.

#### **3. Le délai de rotation des dettes fournisseurs**

Ce ratio exprime, comme pour les créances, un délai moyen de règlement : celui des dettes sur achats. Ces dettes constituent des ressources gratuites ; l'entreprise cherche à obtenir le délai le plus log possible.

Les dettes sont relatives aux achats de biens et de services. Elles sont donc rapportées au montant des achats et des services extérieurs.

 $\triangle$  Délai de rotation des dettes =  $\frac{Beters}{Achats de biens et services TTC}$  \* 360 jours

Le résultat indique un nombre de jours qui correspond à la durée moyenne de crédit accordé par les fournisseurs.

L'entreprise cherchera à avoir un crédit fournisseur le plus élevé possible.

# *V. Analyse de la situation financière*

#### **1. Le diagnostic**

En général, la situation financière d'une entreprise est délicate si le FDR est inférieur au BFR. L'utilisation des ratios permet d'approcher les causes de ce déséquilibre financier :

#### **1° Le FDR est-il suffisant ?**

Ratio de couverture des emplois stables Ratio de couverture des capitaux investis

#### **2° Le BFR est-il trop important ?**

Durée moyenne de stockage Délai de crédit clients Délai de crédit fournisseurs

#### **2. Les actions possibles**

Pour améliorer le rapport entre le FDR et le BFR, l'entreprise peut engager les actions suivantes :

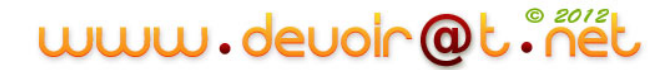

## **1° Actions sur le FDR**

Pour augmenter le FDR, l'entreprise peut augmenter ses ressources stables (augmentation de capital, nouvel emprunt) et/ou diminuer ses actifs immobilisés (attention s'il s'agit de l'outil de production).

# **1° Actions sur le BFR**

Pour diminuer le BFR, l'entreprise peut :

- Améliorer la gestion des stocks pour en diminuer le volume,
- Négocier avec les clients des délais de crédit plus courts,
- Négocier des délais de paiement plus importants avec les fournisseurs.

# **EVALUATION**

# **EXERCICE 1**

La société INVEST vous communique les informations suivantes :

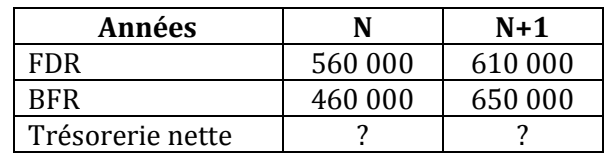

#### **TRAVAIL A FAIRE**

- **1) Calculez la trésorerie nette.**
- **2) Réalisez un commentaire de la situation de l'entreprise.**
- **3) Que pensez-vous comme politiques à mettre en œuvre ?**

# **EXERCICE 2**

Au 31/12/N, le bilan fonctionnel en grandes masses de l'Atelier K se présente de la manière suivante :

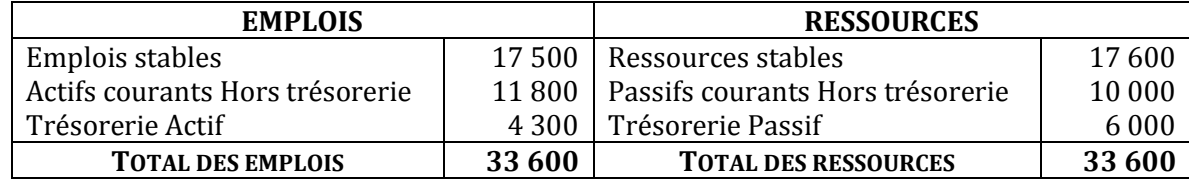

#### **TRAVAIL A FAIRE**

- **1) Que comprennent les ressources stables ?**
- **2) Calculez le fonds de roulement (FDR), le besoin en fonds de roulement (BFR), la trésorerie nette.**
- **3) Rappelez la relation qui existe entre ces trois grandeurs.**
- **4) A quelle condition le FDR est positif ?**
- **5) Que traduit un montant positif ?**

# **EXERCICE 3**

Le comptable d'une société vous confie le bilan fonctionnel établi au 31/12/N. Tous les retraitements nécessaires ont donc été réalisés.

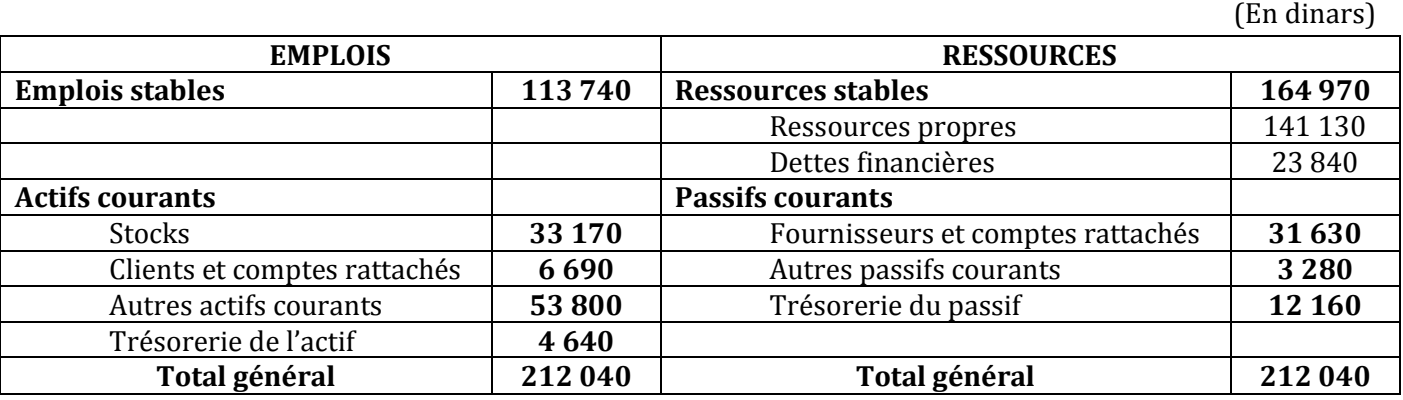

# www.devoir@t.ine

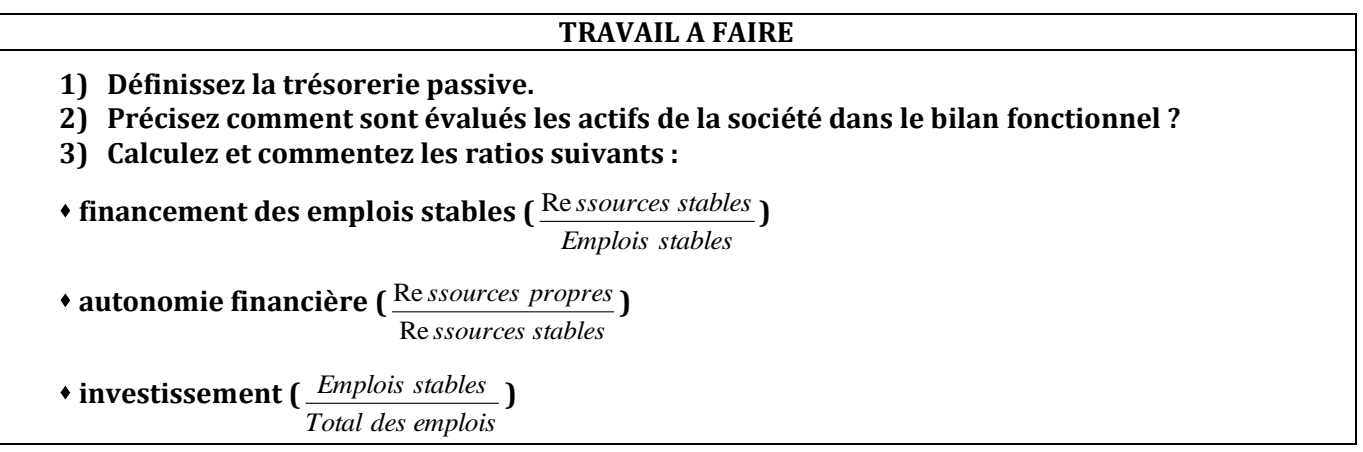

# **EXERCICE 4**

Une entreprise vous fournit le bilan fonctionnel suivant :

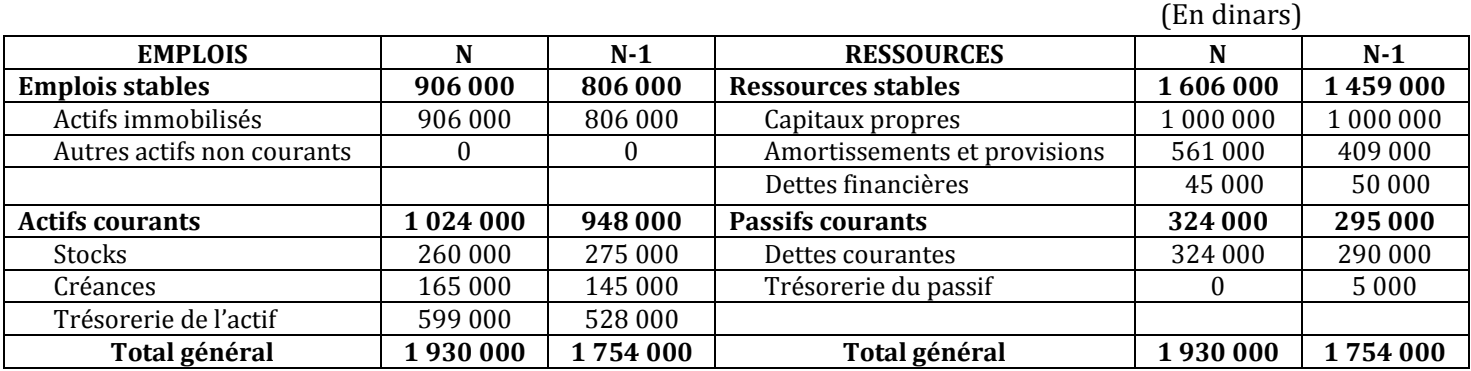

#### **TRAVAIL A FAIRE**

- **1) Pourquoi trouve-t-on dans les ressources stables la ligne « Amortissements et provisions » ?**
- **2) Recopiez et complétez le tableau suivant :**

*Tableau d'analyse*

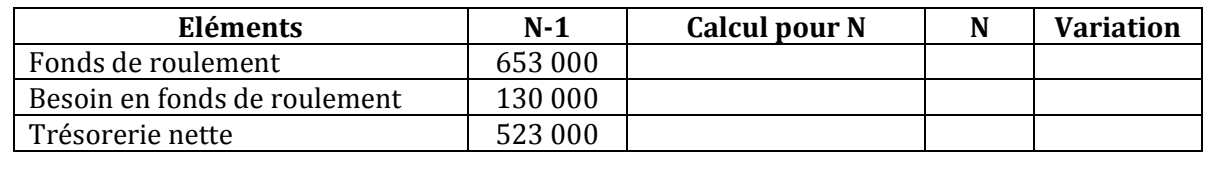

# **EXERCICE 5**

La SARL AL TECH fabrique et commercialise des fenêtres et des baies vitrées en aluminium.

Le gérant de la société, Monsieur Ibrahim, souhaite connaître la situation financière de l'entreprise AL TECH durant l'année N. Il vous fournit **les annexes 1 et 2**.

Monsieur Ibrahim vous demande d'analyser la situation financière de l'entreprise à partir du bilan fonctionnel.

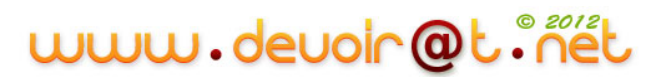

#### **TRAVAIL A FAIRE**

- **1) A quoi sert le bilan fonctionnel ?**
- **2) Présentez le bilan fonctionnel condensé au 31/12/N - annexe A.**
- **3) Déterminez pour l'exercice N :**
- **a) le fonds de roulement (FDR),**
- **b) le besoin en fonds de roulement (BFR),**
- **c) la trésorerie nette (TN).**
- **4) Calculez les ratios de financement des emplois stables et d'endettement de l'entreprise.**
- **5) Commentez la situation financière de l'entreprise AL TECH.**
- **6) Quelles solutions proposez-vous pour améliorer cette situation ?**

#### **ANNEXE 1 : Bilan comptable de la société AL TECH arrêté au 31 décembre N (Montants en dinars)**

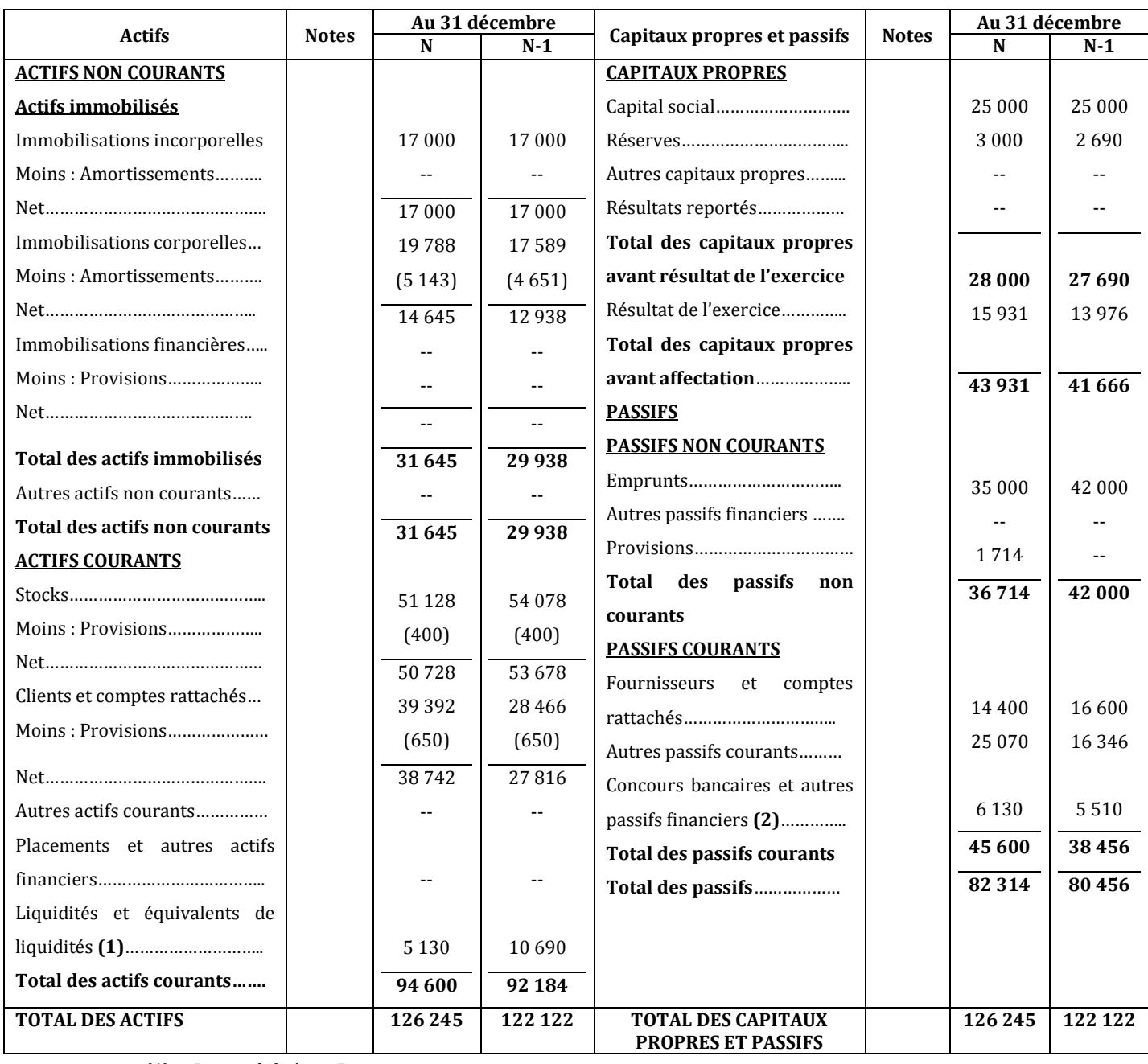

**(1) :** Disponibilités en Banques

**(2) :** Concours bancaires courants

# www.devoir@t.inet

## **ANNEXE 2 : Ratios du secteur**

 $\checkmark$  Ratio de financement des emplois stables = *Emplois stables* Re *ssources stables* = 1,7

 $\checkmark$  Ratio d'endettement = *Capitaux propres Dettes financière s* = 0,52

# **ANNEXE A : Bilan fonctionnel au 31 décembre N (Sommes en dinars)**

### **Bilan fonctionnel condensé au 31/12/N**

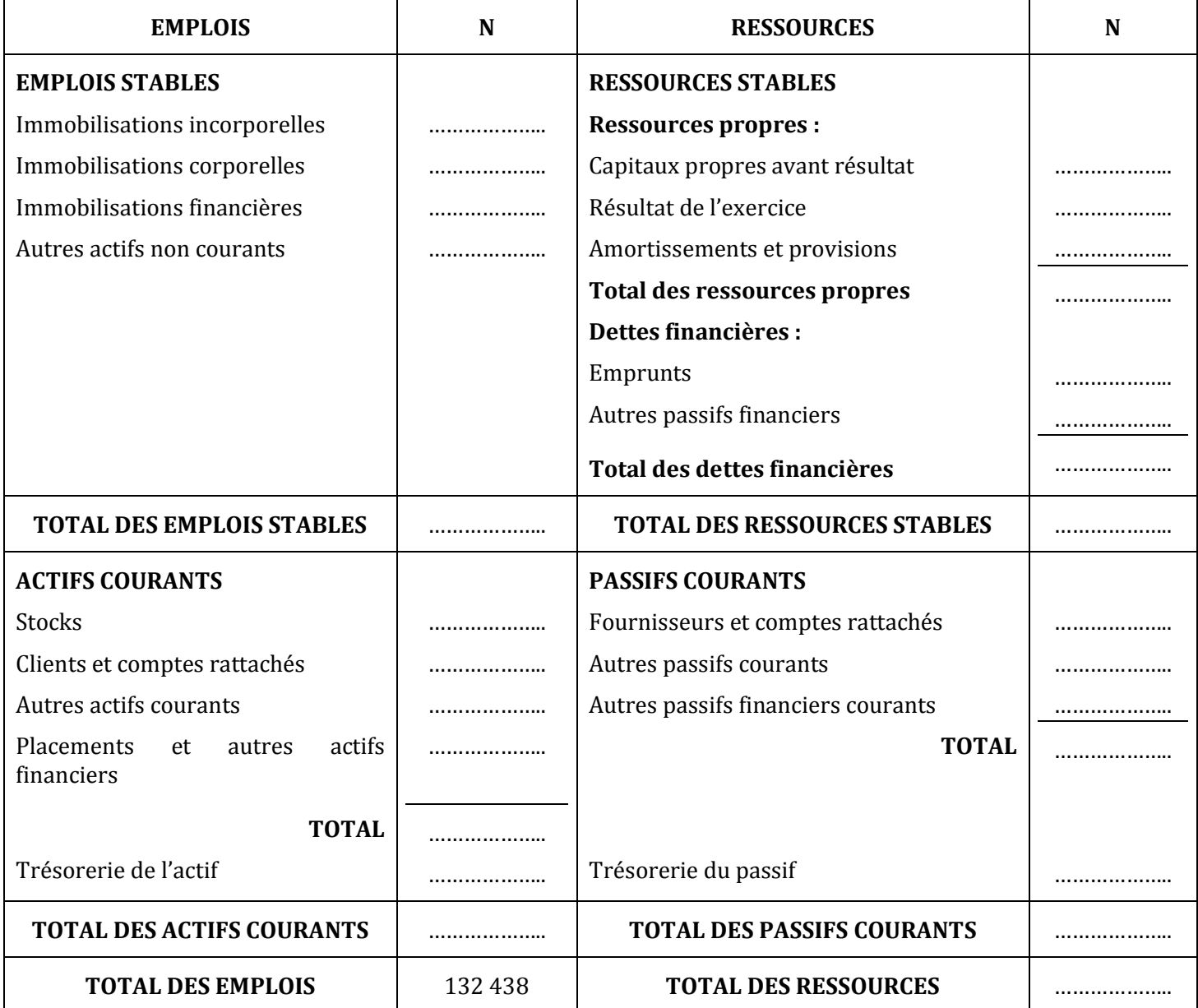

#### **Bilan fonctionnel en grandes masses au 31/12/N**

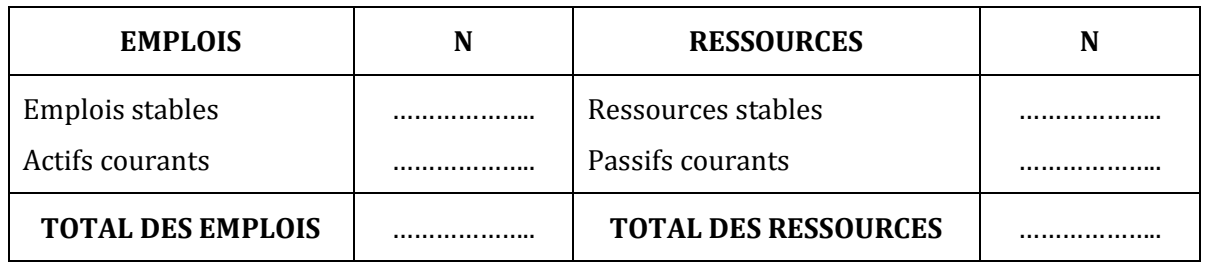

# **CORRECTION**

# **EXERCICE 1**

#### **1) Calculez la trésorerie nette.**

Trésorerie nette = FDR – BFR

 $= 560000 - 460000 = 100000$  D en N

 $= 610 000 - 650 000 = -40 000 D$  en N+1

#### **2) Réalisez un commentaire de la situation de l'entreprise.**

La situation financière de l'entreprise est correcte en N, car le FDR est supérieur au BFR, d'où une trésorerie positive.

Mais, ce n'est pas le cas en N+1, car le BFR a augmenté plus que le FDR et est devenu supérieur à celui-ci. Cela explique la trésorerie négative, puisque le FDR n'est plus suffisant pour couvrir le BFR.

#### **3) Que pensez-vous comme politiques à mettre en œuvre ?**

- Si l'entreprise connaît une période de croissance, augmenter les ressources stables (augmentation du capital ou emprunts) ;
- Sinon, diminuer le BFR (diminuer les stocks et les créances, augmenter les dettes fournisseurs).

# **EXERCICE 2**

#### **1) Que comprennent les ressources stables ?**

Ressources stables = capitaux propres + provisions pour risques et charges + amortissements et provisions de l'actif + dettes financières

# **2) Calculez le fonds de roulement (FDR), le besoin en fonds de roulement (BFR), la trésorerie nette.**

FDR = ressources stables – emplois stables FDR = 17 600 – 17 500 FDR = **100 D** BFR = actifs courants hors trésorerie – passifs courants hors trésorerie BFR = 11 800 – 10 000 BFR = **1 800 D** TN = Trésorerie Actif – Trésorerie Passif  $TN = 4300 - 6000$ TN = **- 1 700 D**

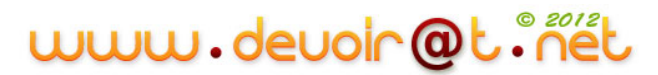

### **4) Rappelez la relation qui existe entre ces trois grandeurs.**

 $TN = FDR - BFR$  $TN = 100 - 1800$ TN = **- 1 700 D**

#### **3) A quelle condition le FDR est positif ?**

Le FDR est positif si les ressources stables sont supérieures aux emplois stables.

#### **5) Que traduit un montant positif ?**

Un FDR positif traduit un financement d'une partie des actifs courants par des ressources stables.

### **EXERCICE 3**

#### **1) Définissez la trésorerie passive.**

Trésorerie passive = concours bancaires courants + soldes créditeurs des comptes banques (découverts).

#### **2) Précisez comment sont évalués les actifs de la société dans le bilan fonctionnel ?**

Les actifs sont évalués à leur valeur brute.

#### **3) Calculez et commentez les ratios suivants :**

 **Ratio de financement des emplois stables =** *Emplois stables* Re *ssources stables* **=**  113 740  $\frac{164\,970}{(12.5\, \text{m/s})}$  = **1,45** > 1  $\Rightarrow$  Les ressources

stables financent tous les emplois stables  $\Rightarrow$  Equilibre financier.

 **Ratio d'autonomie financière =** *ssources stables ssources propres* Re Re ssources propres = 164 970  $\frac{141130}{\sqrt{11130}}$  = **0,85** > 0,5  $\Rightarrow$  L'entreprise est

indépendante financièrement.

 **Ratio d'investissement =** *Total des emplois Emplois stables* **=**  212 040 113 740 **= 0,54** > 0,5 L'investissement de l'entreprise est

important  $\Rightarrow$  La décision d'investissement est risquée.

### **EXERCICE 4**

#### **1) Pourquoi trouve-t-on dans les ressources stables la ligne « Amortissements et provisions » ?**

Les amortissements et provisions sont retraités dans les ressources stables, car le bilan fonctionnel est établi en valeurs brutes.

#### **2) Recopiez et complétez le tableau suivant :**

#### *Tableau d'analyse*

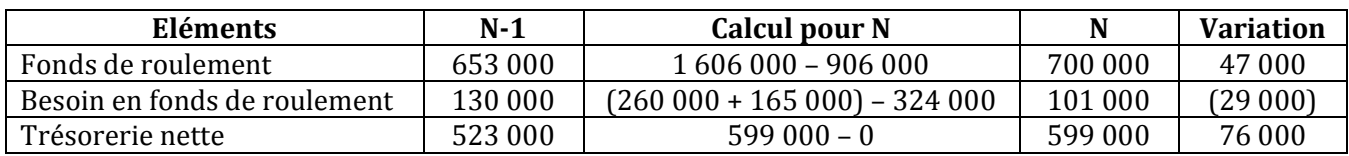

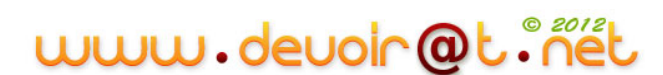

# **EXERCICE 5**

## **1) A quoi sert le bilan fonctionnel ?**

Il permet d'analyser la situation financière de l'entreprise.

## **2) Présentez le bilan fonctionnel condensé au 31/12/N - annexe A.**

# **ANNEXE A : Bilan fonctionnel condensé au 31/12/N (Sommes en dinars)**

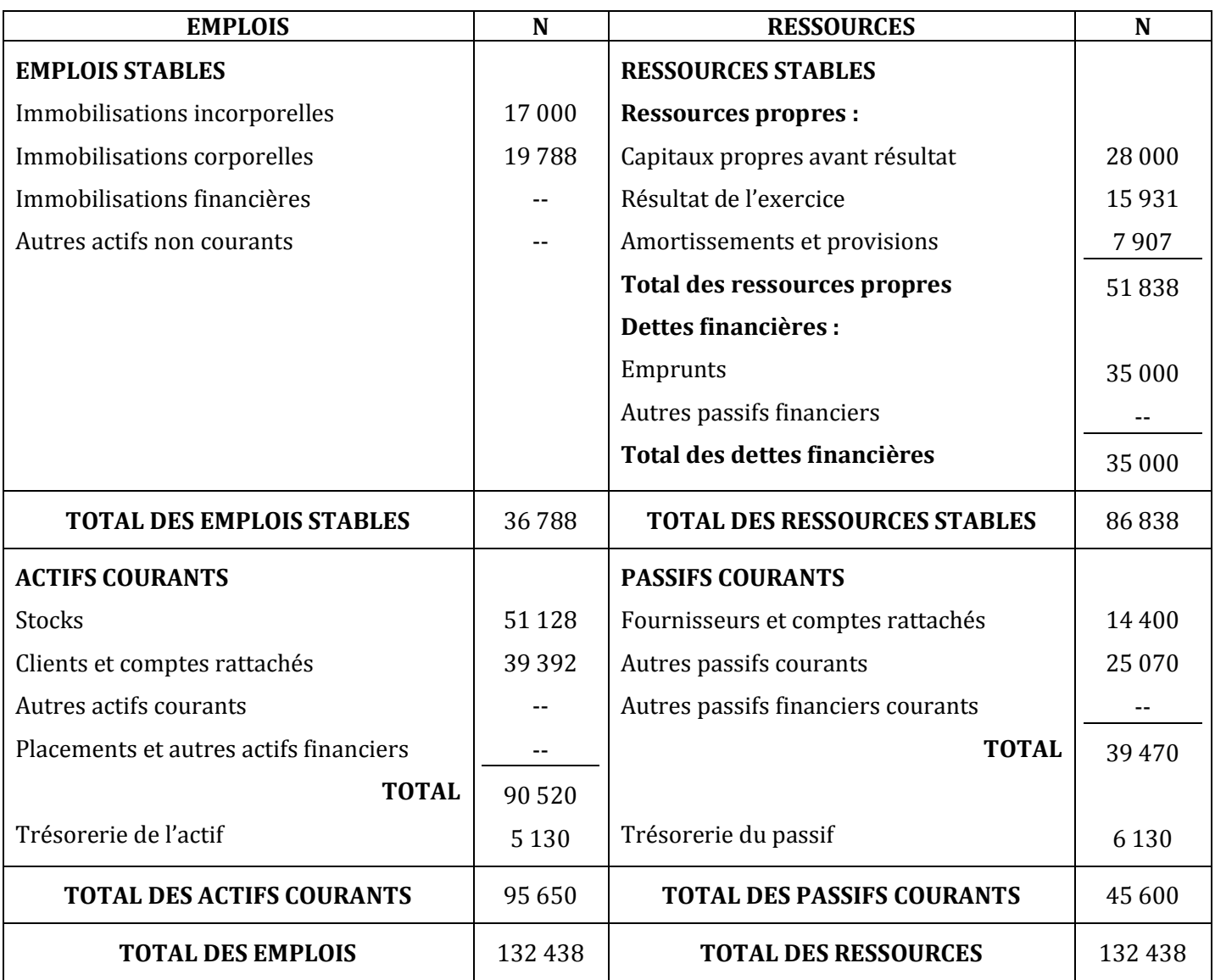

# **Bilan fonctionnel en grandes masses au 31/12/N**

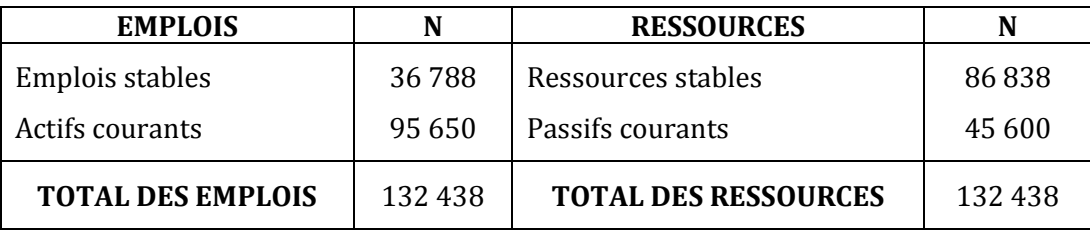

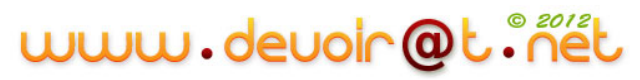

# **3) Déterminez pour l'exercice N :**

# **a) Le fonds de roulement :**

FDR = Ressources stables – Emplois stables

- = 86 838 36 788
- $= 50$  050 D  $> 0$

# **b) le besoin en fonds de roulement :**

BFR = Actifs courants (sauf trésorerie de l'actif) – Passifs courants (sauf trésorerie du passif)

 $= 90$  520 – 39 470

= 51 050 D > 0 et supérieur au FDR

# **c) la trésorerie nette :**

TN = Trésorerie de l'actif – trésorerie du passif

 $= 5 130 - 6 130$ 

 $= -1000 D < 0$ 

# **4) Calculer les ratios de financement des emplois stables et d'endettement de l'entreprise.**

Ratio de financement des emplois stables = *Emplois stables* Re *ssources stables* = 36 788  $\frac{86838}{2.588} = 2,36 > 1$ 

Ratio d'endettement = *Capitaux propres Dettes financière s* =  $28000 + 15931$ 35 000  $^{+}$  $= 0,80 < 1$ 

# **5) Commentez la situation financière de l'entreprise AL TECH.**

- Le fonds de roulement est positif  $\Rightarrow$  Les ressources stables financent tous les emplois stables  $\Rightarrow$ Equilibre financier respecté (ceci est vérifié aussi par le ratio de financement des emplois stables qui est supérieur à 1) ;
- Le besoin en fonds de roulement est positif et inférieur au fonds de roulement  $\Rightarrow$  Le fonds de roulement ne couvre qu'une partie du BFR  $\Rightarrow$  Recours aux concours bancaires pour financer le reste du BFR ;
- La trésorerie nette est négative  $\Rightarrow$  Il faut améliorer l'équilibre financier ;
- Le ratio de financement est supérieur à celui du secteur  $\Rightarrow$  La situation financière de l'entreprise est bonne par rapport aux autres entreprises ;
- Le ratio d'endettement est inférieur à  $1 \Rightarrow L$ 'entreprise est indépendante financièrement. Mais, il est supérieur à celui du secteur  $\Rightarrow$  L'entreprise est plus endettée que les entreprises du secteur  $\Rightarrow$  Elle doit réfléchir avant de s'endetter davantage.

# **6) Quelles solutions proposez-vous pour améliorer cette situation ?**

On a pu constater que le FDR est insuffisant pour couvrir le BFR  $\Rightarrow$  la trésorerie nette de l'entreprise est négative. Dans ce cas, l'entreprise peut recourir au découvert bancaire pour financer le BFR, mais cette solution est coûteuse et risquée. Pour cela, l'entreprise peut :

- soit augmenter le FDR en augmentant les ressources stables (nouvel emprunt, augmentation du capital) ou en diminuant les emplois stables (cession d'immobilisations improductives) ;
- soit diminuer le BFR en diminuant les actifs courants (diminuer le volume des stocks et la durée des créances) ou en augmentant les passifs courants (augmenter la durée des dettes).

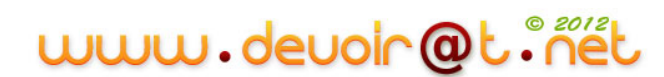

# **II. Le tableau de financement**

# **Activité 1 (Activité exploratoire)**

Vous effectuez un stage dans le cabinet comptable EXPERPLUS.

Vous assistez à un entretien entre Mr Jamel, expert comptable, et Mr Wissem, gérant de la société MEUBLENA.

Pour mener à bien la mission qui vous est confiée, vous disposez des informations suivantes :

### **Extrait de l'entretien entre Mr Jamel et Mr Wissem, gérant de la société MEUBLENA**

…………………………………………………………………………………………………………………………………………………………………..

**Mr Wissem :** Vous savez que notre société est industrielle. Pour moi, la gestion c'est un senti ! Jusqu'à présent tout marchait bien. Puis, nous avons trouvé de nouveaux débouchés et depuis 15 mois nous avons beaucoup investi. Notre chiffre d'affaire a pratiquement doublé en N et pourtant la société a de gros problèmes structurels de trésorerie !

**Mr Jamel :** Oui, tout n'est pas si simple. Vous doublez le chiffre d'affaires et la trésorerie devient négative. Je suppose que vos décisions ont eu un effet funeste sur le besoin en fonds de roulement et que vos investissements, peut être surdimensionnés, n'ont pas encore généré les retombées attendues……

**Mr Wissem :** Attendez, je ne vous suis pas ! Quel lien peut-il y avoir entre trésorerie et besoin en fonds de roulement ?

**Mr Jamel :** La trésorerie est une résultante ! Le fonds de roulement et le besoin en fonds de roulement sont liés : les ressources stables doivent financer les emplois stables et le besoin en fonds de roulement est un véritable investissement ! Vos nouveaux créneaux ont probablement entraîné un fort stockage et les clients ont sûrement obtenu des délais de paiement que vous n'accordiez pas auparavant……

**Mr Wissem :** Décidément, les comptables ont un langage à part ! Je voudrais des explications plus précises et chiffrées. Vous savez, il y a urgence, nos banquiers commencent à se manifester……

**Mr Jamel :** Parfait, nous allons demander au jeune stagiaire de bien vouloir faire une étude complète.

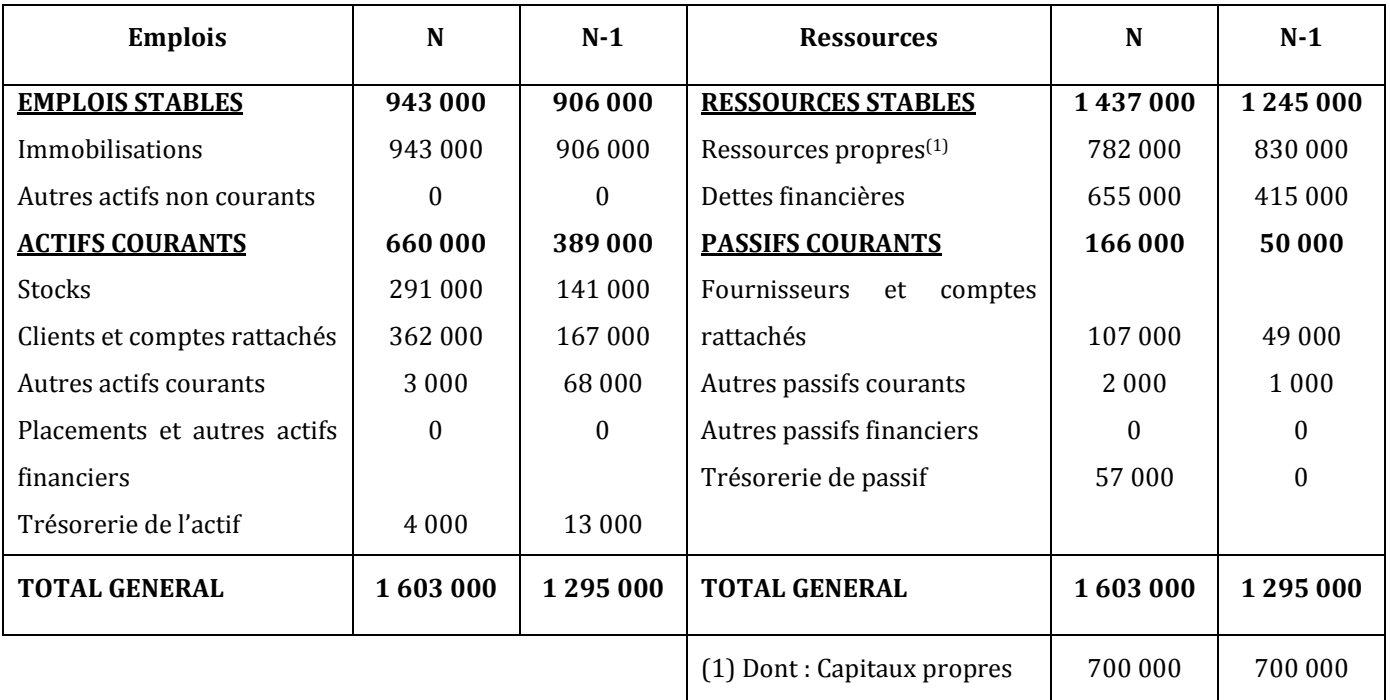

# **Bilan fonctionnel condensé en dinars**

# **ETAPE 1 : L'analyse fonctionnelle**

*1) Complétez le tableau d'analyse suivant :*

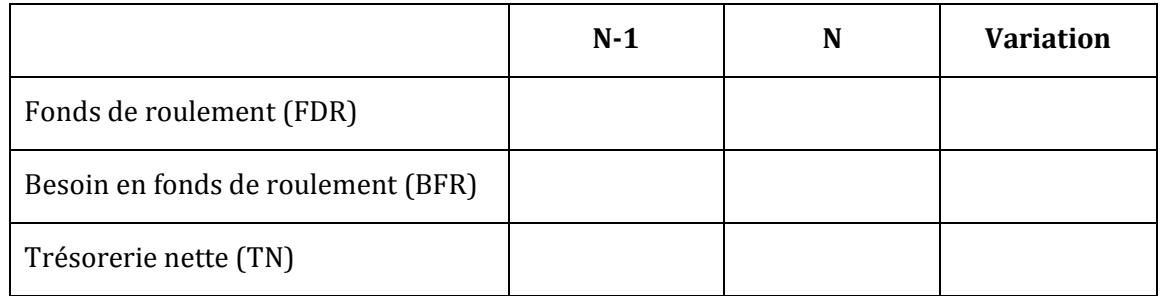

*2) Commentez la situation de MEUBLENA au 31/12/N.*

# **CORRECTION**

*1) Complétez le tableau d'analyse suivant :*

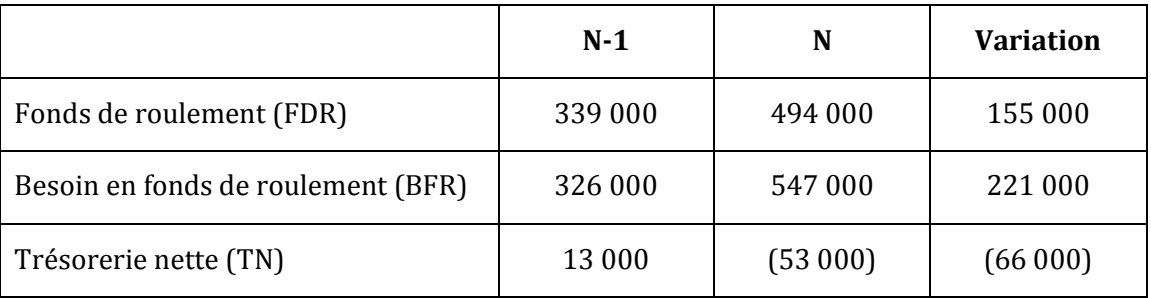

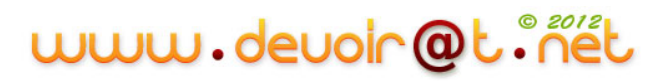

# *2) Commentez la situation de MEUBLENA au 31/12/N.*

Dégradation de la situation entre les deux exercices ; la trésorerie nette devient négative ; on assiste à une augmentation du fonds de roulement qui n'arrive pas à compenser une augmentation plus élevée du besoin en fonds de roulement.

# **ETAPE 2 : La construction du tableau de financement**

Analysez la fiche ressource et répondez aux questions ci-après :

### **Fiche ressource 1 : Le tableau de financement**

Le tableau de financement est un document qui présente :

 l'ensemble des ressources que l'entreprise a mobilisées au cours de l'exercice (Tableau des emplois-ressources) ;

et l'ensemble des emplois auxquels ont été affectées ces ressources (Tableau de variation du FDR).

Le tableau de financement étudie l'évolution, en valeurs brutes, de 2 bilans successifs.

# **Première partie du tableau de financement : Tableau des emploisressources**

Mr Jamel vous remet le document suivant :

### *Tableau des immobilisations au 31/12/N*

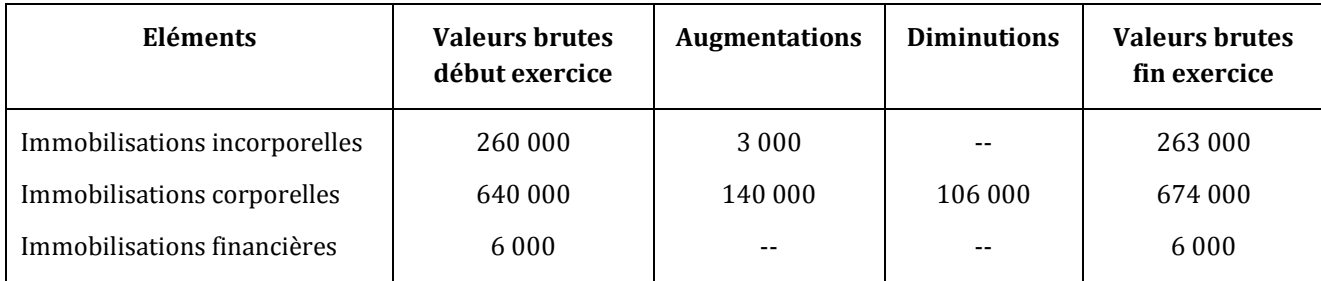

Le prix de cession des immobilisations corporelles est de 110 000 D.

- *3) La société a-t-elle investi en N ? A-t-elle désinvesti ? Pour quels montants ? Dans quels postes ces montants vont-ils être enregistrés ? Quel est leur impact sur le FDR ?*
- *4) En partant du poste « Immobilisations brutes N-1 », retrouvez par le calcul le poste correspondant en N.*
- *5) Déterminez la variation des capitaux propres. Dans quel poste va-t-elle être enregistrée ? Quelle est son incidence sur le FDR ?*

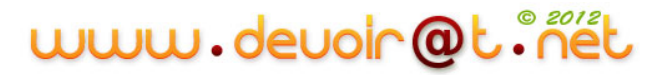

Vous disposez du document suivant :

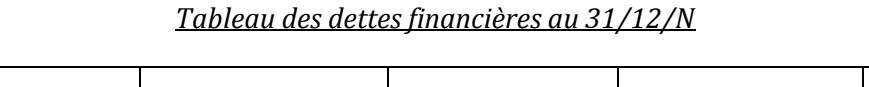

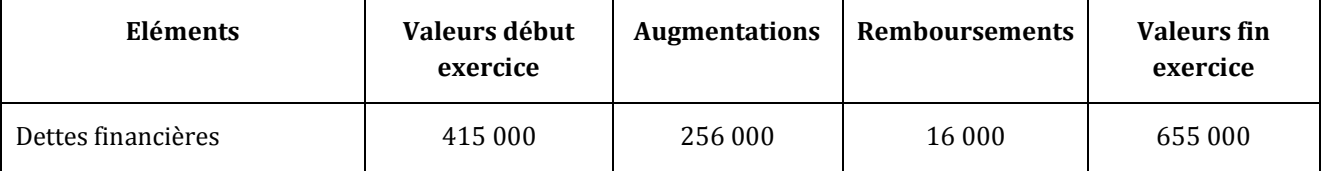

- *6) La société a-t-elle augmenté ou remboursé ses dettes financières ? Pour quels montants ? Dans quels postes ces montants vont-ils être enregistrés ? Quel est leur impact sur le FDR ?*
- *7) En partant du poste « Dettes financières N-1 », retrouvez par le calcul le poste correspondant en N.*
- *8) Présentez le Tableau des emplois-ressources compte tenu de votre travail précédent.*

# *PREMIER VOLET DU TABLEAU DE FINANCEMENT*

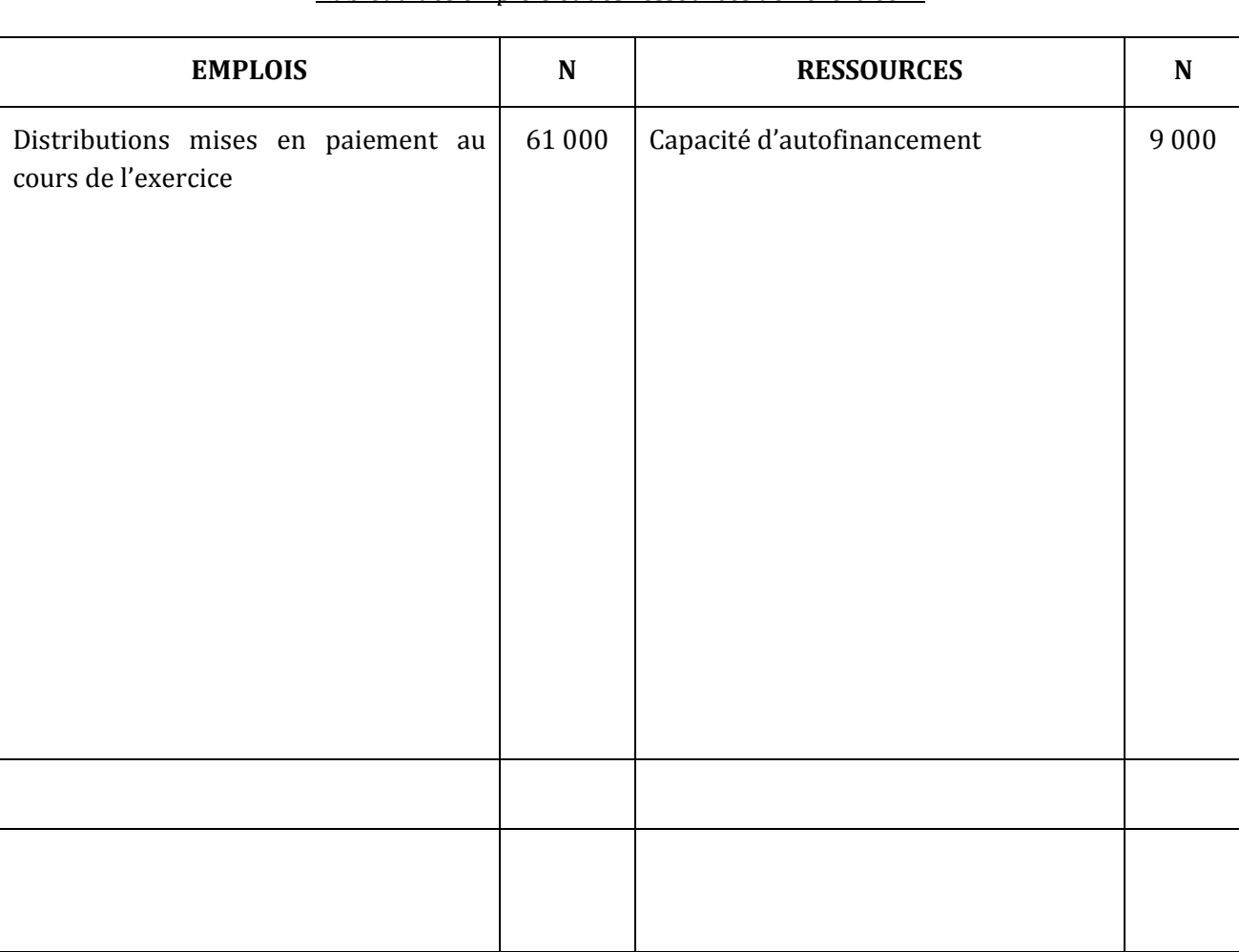

*Tableau des emplois et des ressources de l'exercice N*

- *9) Vérifiez la concordance avec la variation du FDR trouvée dans le tableau d'analyse (Question 1)).*
- *10)Faites un commentaire du tableau de financement (1ère partie).*

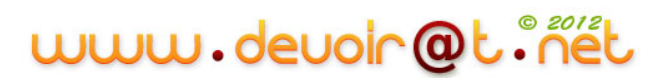

# **CORRECTION**

*3) La société a-t-elle investi en N ? A-t-elle désinvesti ? Pour quels montants ? Dans quels postes ces montants vont-ils être enregistrés ? Quel est leur impact sur le FDR ?*

La société a réalisé en N de nouveaux investissements pour : 3 000 + 140 000 soit 143 000 D, ça constitue un nouvel emploi enregistré dans le poste « Acquisitions d'éléments de l'actif immobilisé ». Les acquisitions (investissements) entraînent une diminution du FDR.

La société a aussi désinvesti en N, elle a cédé des immobilisations corporelles dont la valeur d'origine (Prix d'acquisition) s'élève à 106 000 D, ça constitue une nouvelle ressource. Les cessions sont enregistrées dans le poste « Cessions ou réductions d'éléments de l'actif immobilisé » pour leur prix de cession, soit 110 000 D. Les cessions (désinvestissements) entraînent une augmentation du FDR.

# *Remarque :*

Les réductions correspondent à des remboursements : il y a réduction d'immobilisations financières quand l'entreprise obtient le remboursement de prêts.

*4) En partant du poste « Immobilisations brutes N-1 », retrouvez par le calcul le poste correspondant en N.*

Immobilisations brutes au 31/12/N  $\leftarrow$   $\left\{ \mathbf{B}_{N} = \mathbf{IB}_{(N-1)} + \mathbf{A} \cdot \mathbf{D} \right\}$  Diminutions Immobilisations brutes  $\overline{a}$   $\overline{31/12/N-1}$  Augmentations  $IB_N = IB_{(N-1)} + A - D$ 

*5) Déterminez la variation des capitaux propres. Dans quel poste va-t-elle être enregistrée ? Quelle est son incidence sur le FDR ?*

 $\triangle$  Capitaux propres = Capitaux propres  $_N$  – Capitaux propres  $_{N-1}$  $= 700000 - 700000$  $= 0 \Rightarrow$  Pas d'impact sur le FDR.

En cas de variation positive des capitaux propres  $\Rightarrow$  Nouvelles ressources  $\Rightarrow$  Poste « Augmentation des capitaux propres  $\gg \Rightarrow$  Augmentation du FDR.

En cas de variation négative des capitaux propres  $\Rightarrow$  Nouveaux emplois  $\Rightarrow$  Poste « Réduction des capitaux propres »  $\Rightarrow$  Diminution du FDR.

# *6) La société a-t-elle augmenté ou remboursé ses dettes financières ? Pour quels montants ? Dans quels postes ces montants vont-ils être enregistrés ? Quel est leur impact sur le FDR ?*

Augmentation des dettes financières = 256 000 D  $\Rightarrow$  Nouvelles ressources  $\Rightarrow$  Poste « Augmentation des dettes financières »  $\Rightarrow$  Augmentation du FDR.

Remboursement des dettes financières = 16 000 D  $\Rightarrow$  Nouveaux emplois  $\Rightarrow$  Poste « Remboursement des dettes financières »  $\Rightarrow$  Diminution du FDR.

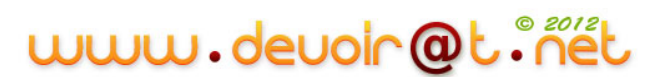

# *7) En partant du poste « Dettes financières N-1 », retrouvez par le calcul le poste correspondant en N.*

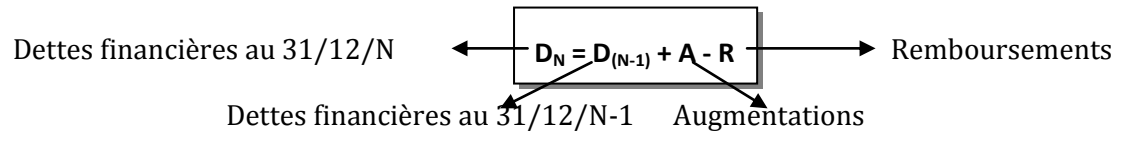

### *8) Présentez le Tableau des emplois-ressources compte tenu de votre travail précédent.*

#### *PREMIER VOLET DU TABLEAU DE FINANCEMENT*

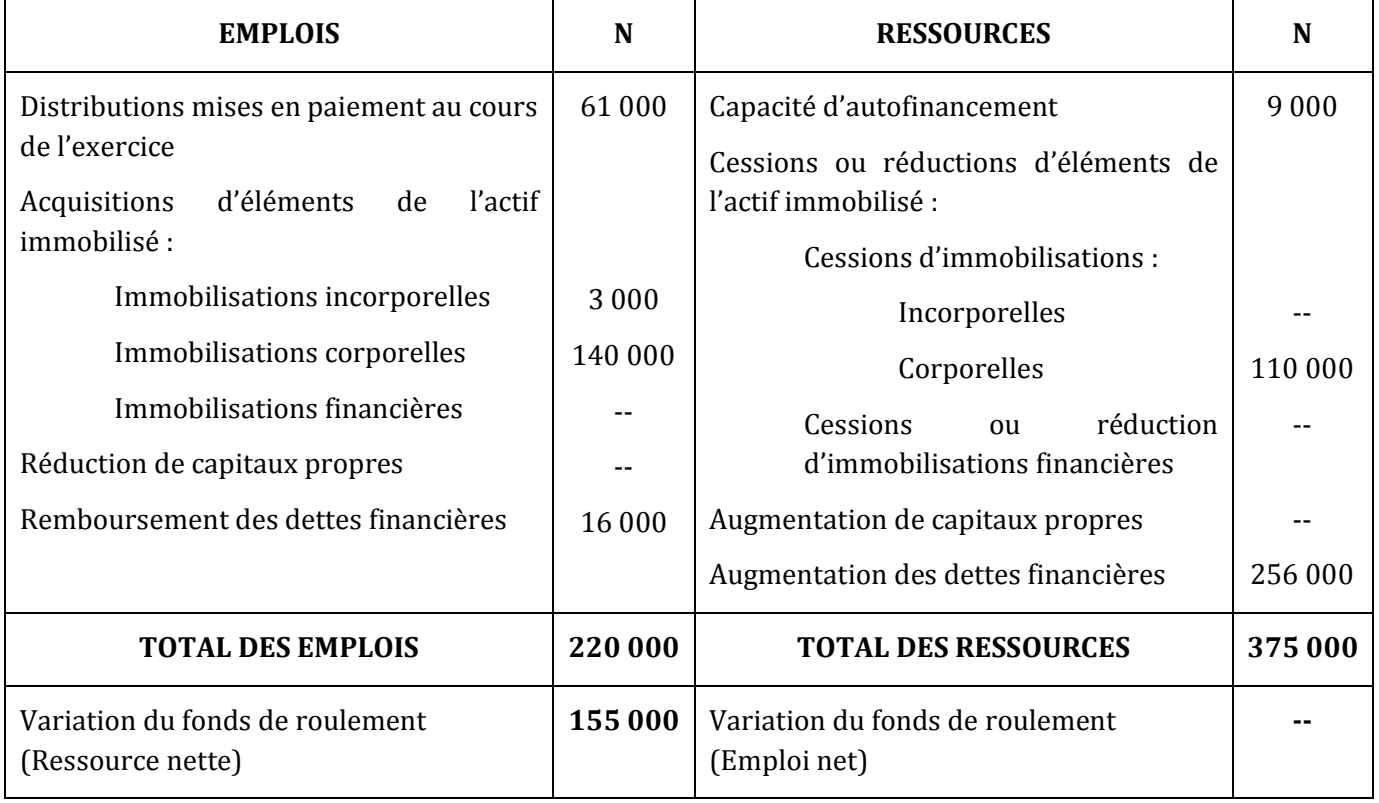

# *Tableau des emplois et des ressources de l'exercice N*

Ressource nette  $\Rightarrow \Delta FDR = \Delta RS - \Delta ES > 0 \Rightarrow$  Augmentation du FDR.

# *9) Vérifiez la concordance avec la variation du FDR trouvée dans le tableau d'analyse (Question 1)).*

Même variation  $\Rightarrow$  Pas d'erreur de calcul.

### *10)Faites un commentaire du tableau de financement (1ère partie).*

L'investissement en immobilisations corporelles traduit une stratégie de croissance.

Pour financer cet investissement, l'entreprise a diversifié ses ressources. On note l'importance relative des cessions d'immobilisations corporelles.

L'augmentation des dettes financières est sensiblement assez élevée ; l'endettement est donc plus élevé.

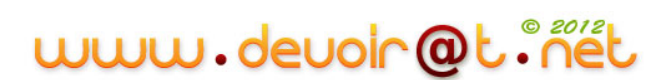

Résultat : augmentation du fonds de roulement. Donc, à priori, il y a amélioration de la structure financière de l'entreprise. Toutefois, il faut confronter la variation du FDR à la variation du BFR, d'où l'utilité du 2ème volet du tableau de financement.

# **Deuxième partie du Tableau de financement : Tableau de variation du FDR**

A l'aide du bilan fonctionnel ci-dessus, répondez aux questions suivantes :

*11)Déterminez le montant de la variation des Stocks. Quel est son impact sur le BFR ? S'agit-il d'un besoin supplémentaire en fonds de roulement ou d'un dégagement de fonds ?*

*12)Déterminez le montant de la variation des Dettes fournisseurs. Quel est son impact sur le BFR ? S'agit-il d'un besoin supplémentaire en fonds de roulement ou d'un dégagement de fonds ? 13)Complétez le schéma suivant :*

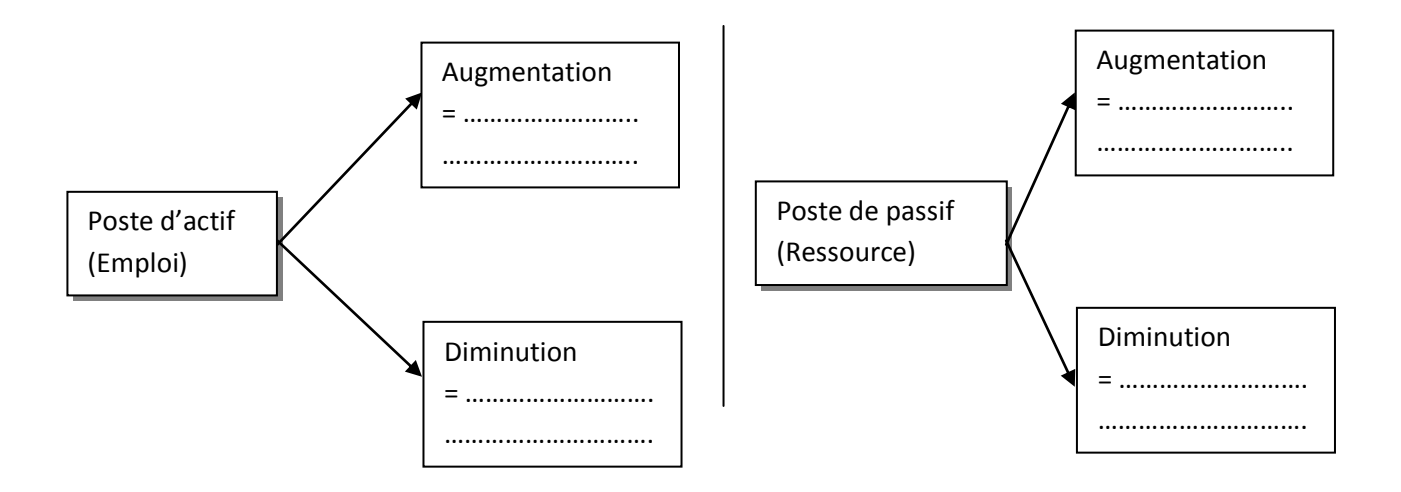

# **14)***Présentez la deuxième partie du Tableau de financement en tenant compte de la fiche ressource suivante.*

# **Fiche ressource 2 : Interprétation des soldes du Tableau de variation du FDR**

Les soldes du tableau sont calculés « à l'envers » : « **Dégagements – besoins ».** Par conséquent, un signe – signifie une augmentation du solde (et inversement).

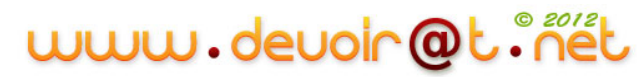

### *DEUXIEME VOLET DU TABLEAU DE FINANCEMENT*

#### *Le tableau de variation du FDR*

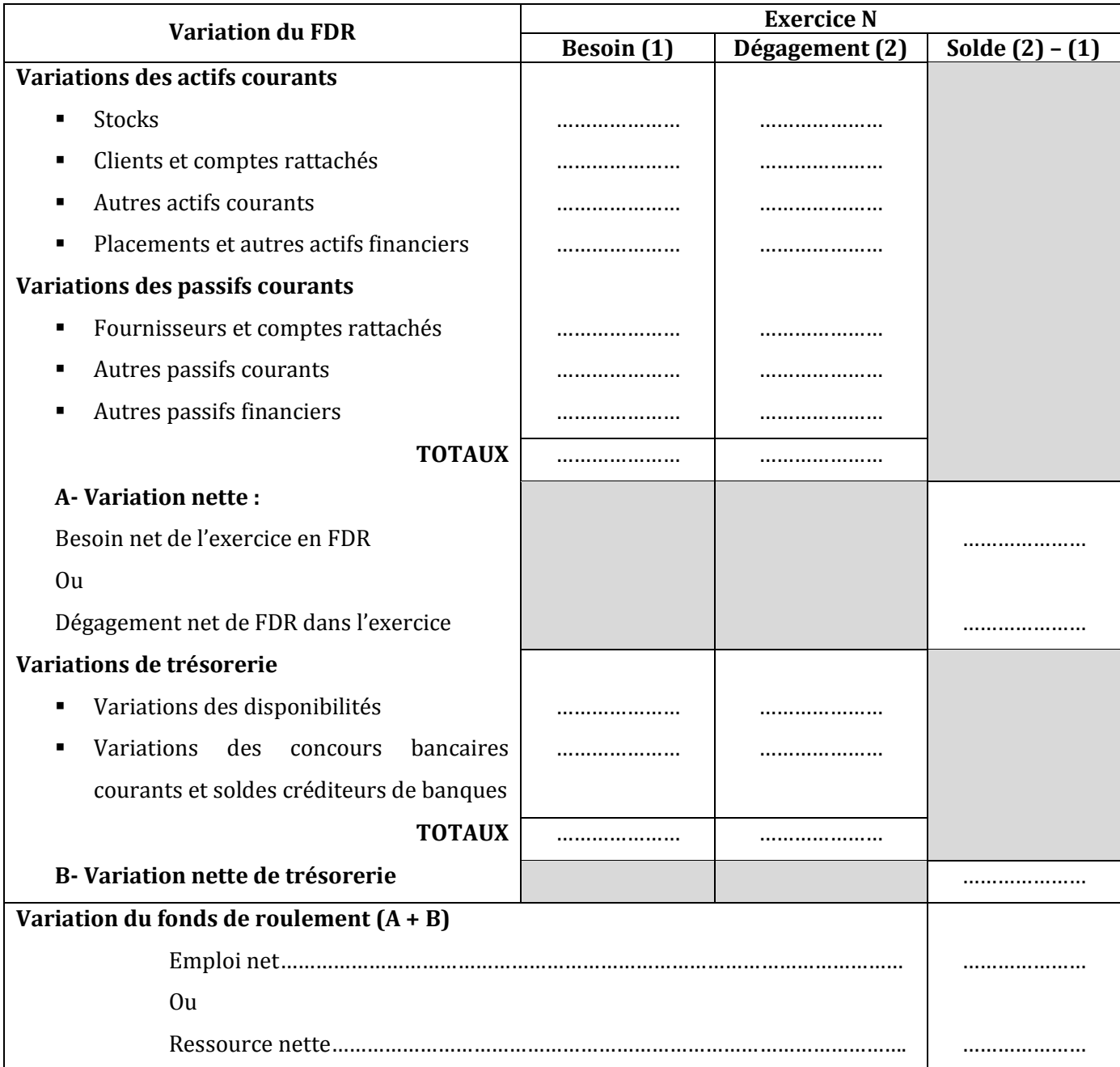

*15)Vérifiez que la variation du FDR est bien celle trouvée dans la 1ère partie du Tableau de financement. Que constatez-vous ?*

- *16)Que représente le solde A ? Que signifie-t-il ?*
- *17)Que représente le solde B ? Que signifie-t-il ?*
- *18)Que représente le solde (A+B) ? Que signifie-t-il ?*
- *19)Faites un commentaire du Tableau de financement (2ème partie).*
- *20)Proposez des actions à mener pour diminuer le BFR.*

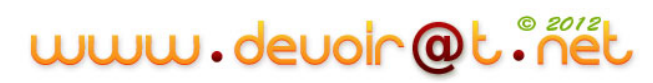

# **CORRECTION**

# *11)Déterminez le montant de la variation des Stocks. Quel est son impact sur le BFR ? S'agit-il d'un besoin supplémentaire en fonds de roulement ou d'un dégagement de fonds ?*

Variation des Stocks = Stocks  $_N$  – Stocks  $_{N-1}$  = 291 000 – 141 000 = 150 000 D > 0  $\Rightarrow$  Augmentation des Stocks  $\Rightarrow$  Augmentation des actifs courants Hors trésorerie  $\Rightarrow$  Augmentation du BFR  $\Rightarrow$  Besoin supplémentaire.

# *12)Déterminez le montant de la variation des Dettes fournisseurs. Quel est son impact sur le BFR ? S'agit-il d'un besoin supplémentaire en fonds de roulement ou d'un dégagement de fonds ?*

Variation des dettes fournisseurs = Dettes  $N -$  Dettes  $N-1 = 107000 - 49000 = 58000$  D > 0  $\Rightarrow$  Augmentation des Dettes  $\Rightarrow$  Augmentation des passifs courants Hors trésorerie  $\Rightarrow$  Diminution du BFR  $\Rightarrow$  Dégagement de fonds.

# *13)Complétez le schéma suivant :*

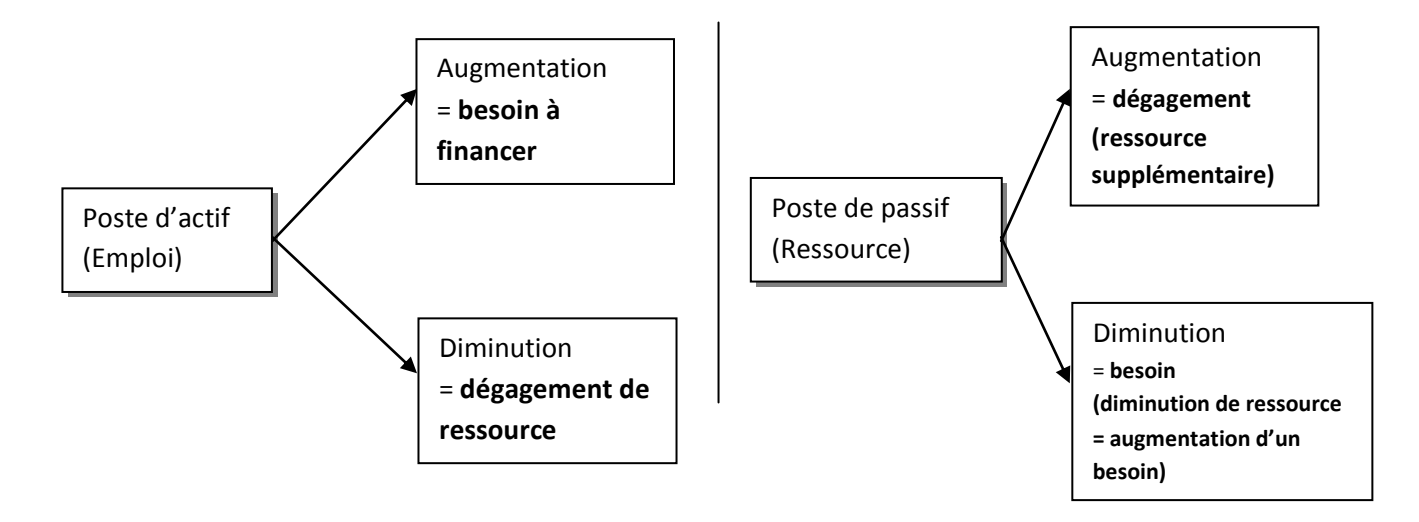

## **14)***Présentez la deuxième partie du Tableau de financement.*

# *DEUXIEME VOLET DU TABLEAU DE FINANCEMENT*

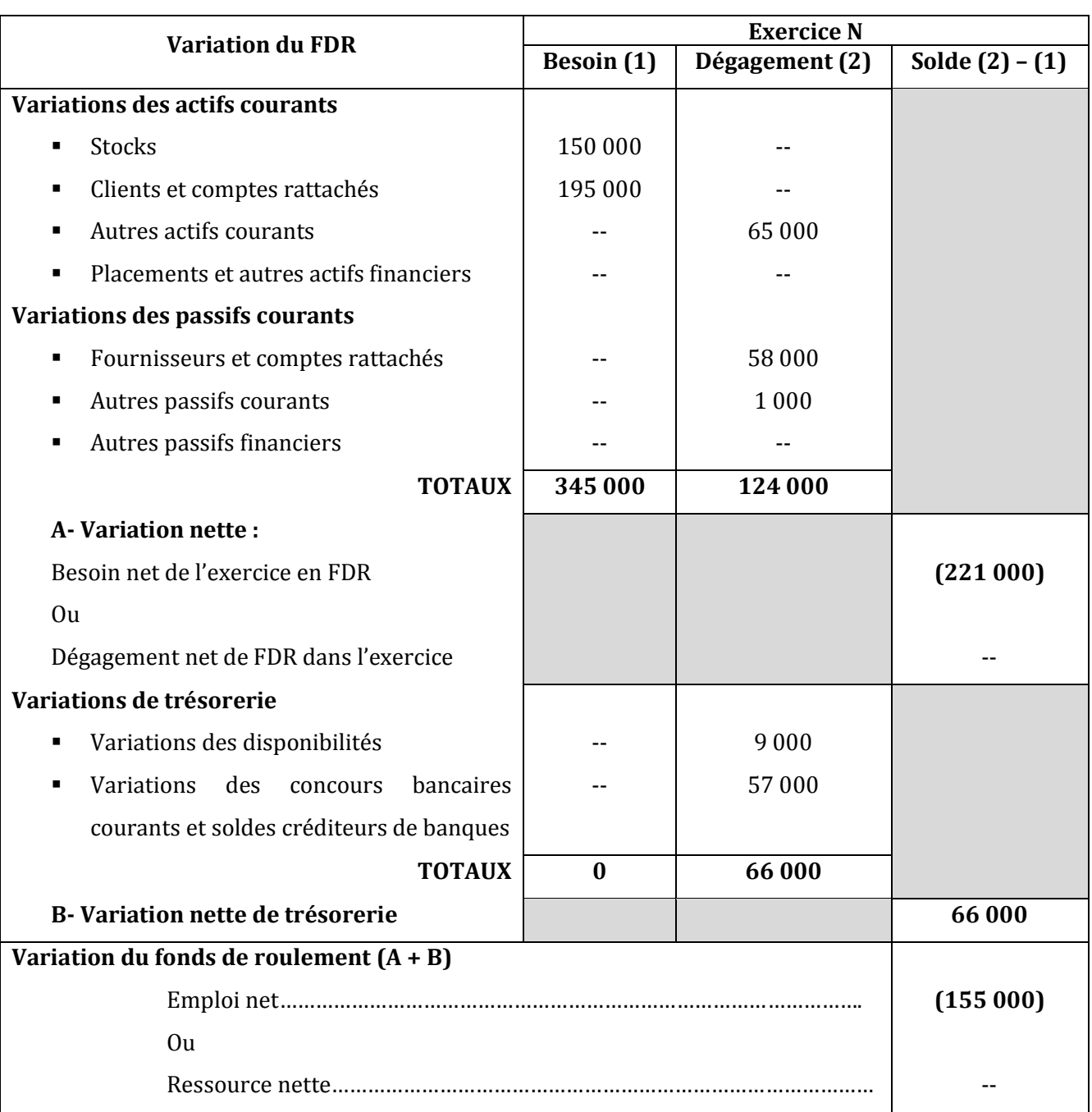

## *Le tableau de variation du FDR*

*15)Vérifiez que la variation du FDR est bien celle trouvée dans la 1ère partie du Tableau de financement. Que constatez-vous ?*

 $1<sup>ère</sup> partie du Tableau :  $\triangle$ FDR = 155 000 D$  $2<sup>ème</sup> partie du Tableau :  $\triangle$ FDR = -155 000 D$ 

 La première et deuxième parties du Tableau de financement donnent le même solde, mais de signe opposé.

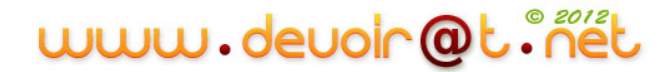

### *16)Que représente le solde A ? Que signifie-t-il ?*

Le solde A représente la variation du BFR.

Solde A = - 221 000 D < 0  $\Rightarrow$  Signification : augmentation du BFR de 221 000 D (même résultat dans le Tableau d'analyse (Question 1)).

#### *17)Que représente le solde B ? Que signifie-t-il ?*

Le solde B représente la variation de la trésorerie nette.

Solde B = 66 000 D > 0  $\Rightarrow$  Signification : diminution de la trésorerie nette de 66 000 D (même résultat dans le Tableau d'analyse (Question 1)).

#### *18)Que représente le solde (A+B) ? Que signifie-t-il ?*

Le solde (A+B) représente la variation du FDR.

Solde (A+B) = - 155 000 D < 0  $\Rightarrow$  Signification : augmentation du FDR de 155 000 D (même résultat dans le Tableau d'analyse (Question 1)).

### *19)Faites un commentaire du Tableau de financement (2ème partie).*

L'augmentation du BFR est largement supérieure à l'augmentation du FDR, ce qui explique la dégradation de la trésorerie. La question qui se pose est pourquoi ?

La forte augmentation du BFR est due essentiellement à l'augmentation des Stocks et des Créances clients. Donc, il faut vite agir pour diminuer le BFR.

#### *20)Proposez des actions à mener pour diminuer le BFR.*

- Diminuer le volume des stocks,
- Diminuer les créances clients,
- Augmenter les dettes fournisseurs.

# **Activité 2 (Activité de transfert)**

Le directeur financier d'une société vous demande d'analyser la situation financière de l'entreprise.

Vous disposez des documents suivants :

# **a- Bilan comptable au 31 décembre N (Montants en dinars) :**

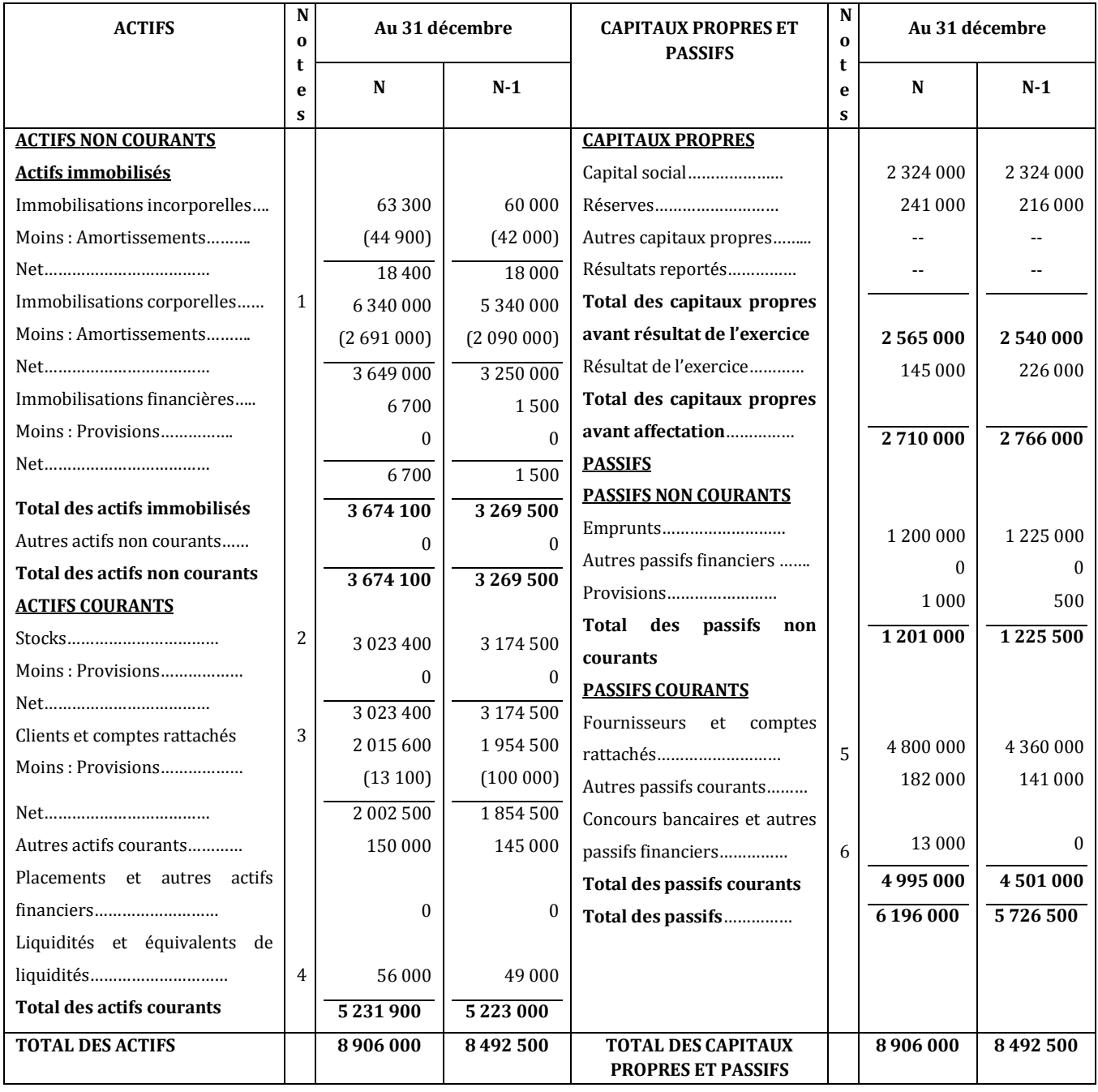

# www.devoir@t.inet

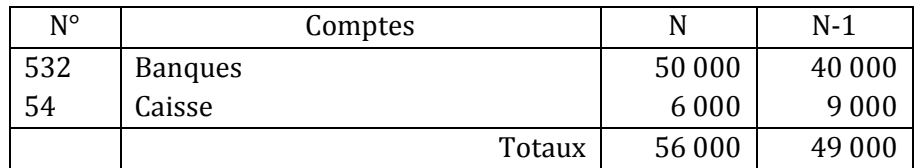

#### Note 4 : Liquidités et équivalents de liquidités

Note 6 : Concours bancaires et autres passifs financiers

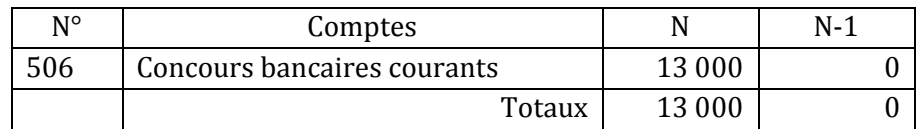

### **b- Tableau des immobilisations au 31/12/N :**

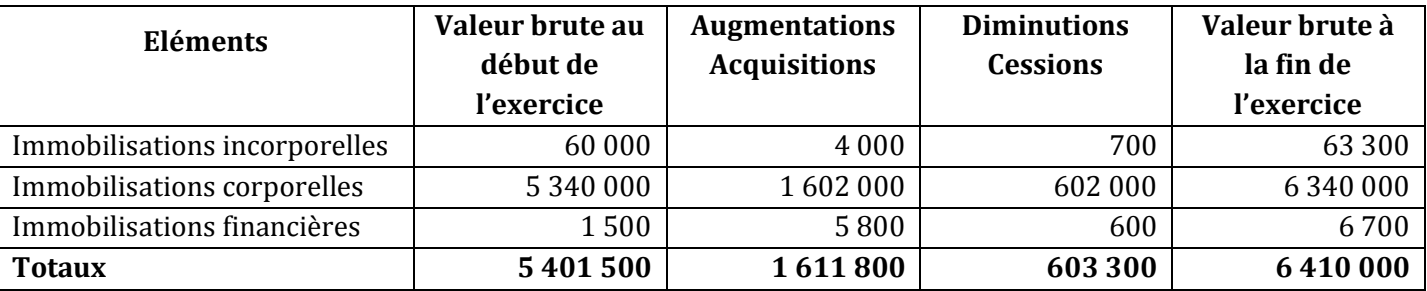

#### **Remarque :**

*Le prix de cession des immobilisations cédées au cours de l'exercice N est de :*

- *immobilisations incorporelles : 600*
- *immobilisations corporelles : 610 000*
- *immobilisations financières : 600*
- **c- Tableau des amortissements au 31/12/N :**

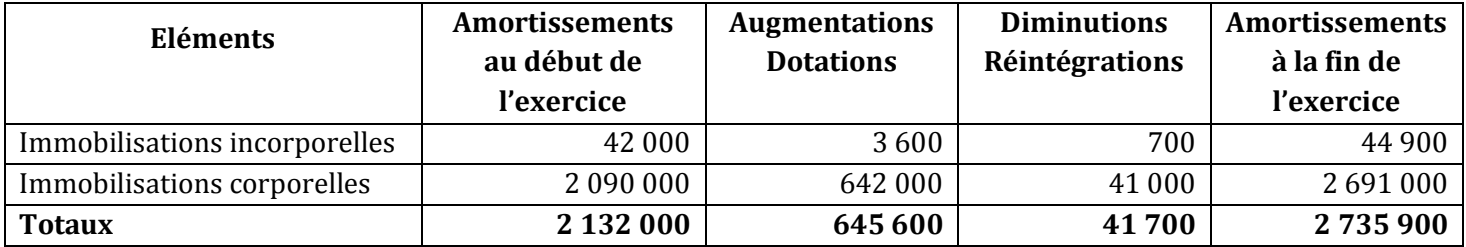

### **d- Tableau des provisions au 31/12/N :**

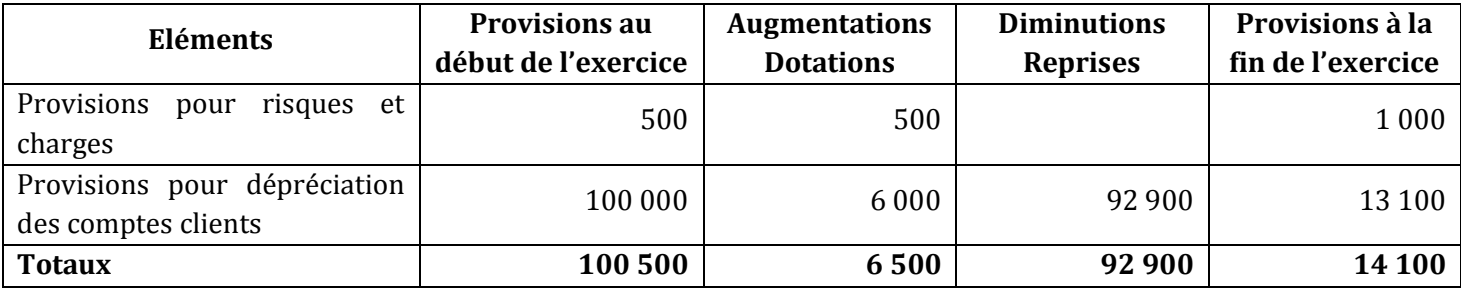

www.devoir@t.ine

### *Questions :*

- *1) Complétez le bilan fonctionnel de l'année N - annexe A.*
- *2) Complétez le tableau d'analyse du bilan fonctionnel de l'année N - annexe B.*
- *3) Complétez la première partie du tableau de financement – annexe C.*
- *4) Complétez la deuxième partie du tableau de financement – annexe D*

# **ANNEXE A : Bilan fonctionnel au 31 décembre N**

### **(Sommes en dinars)**

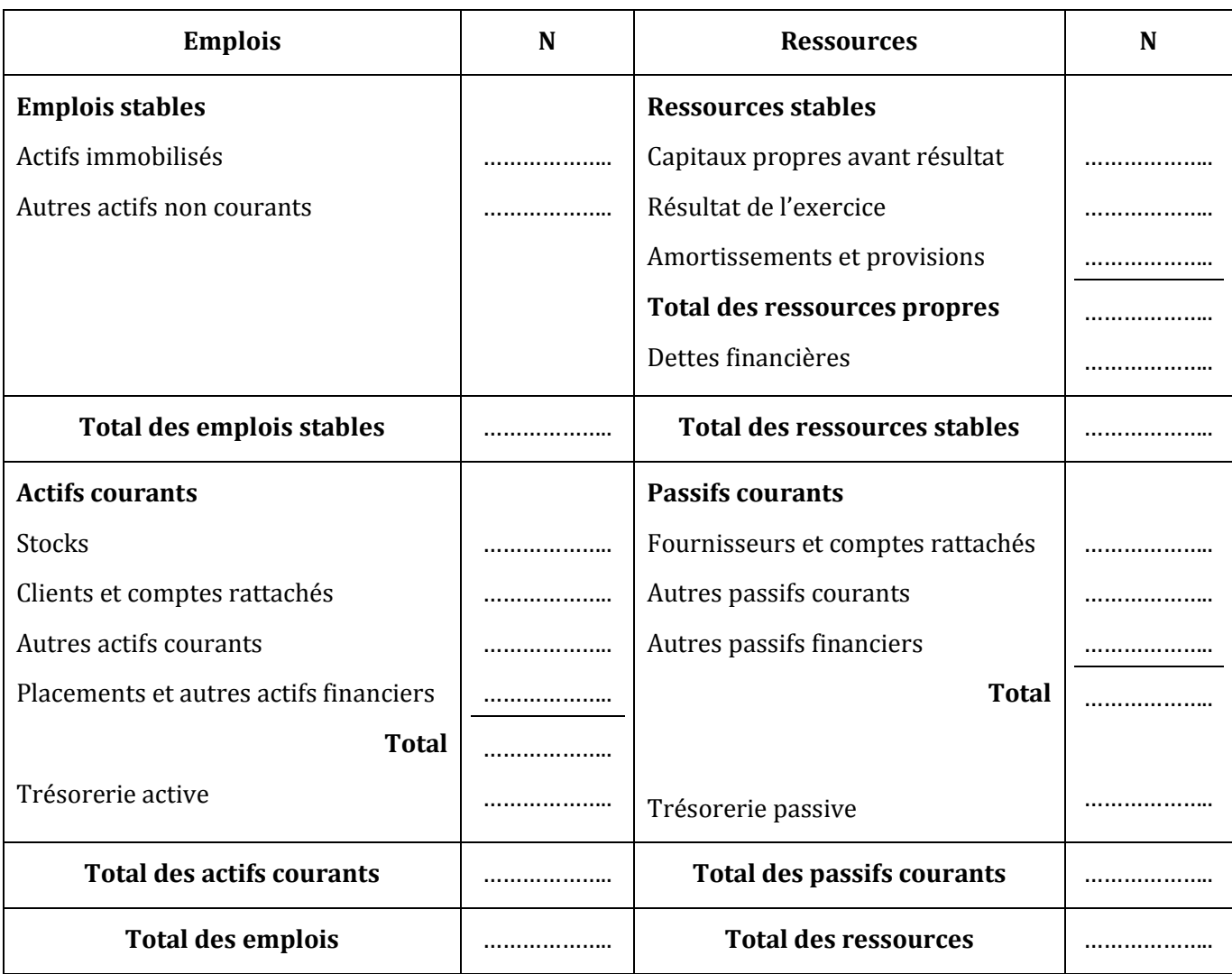

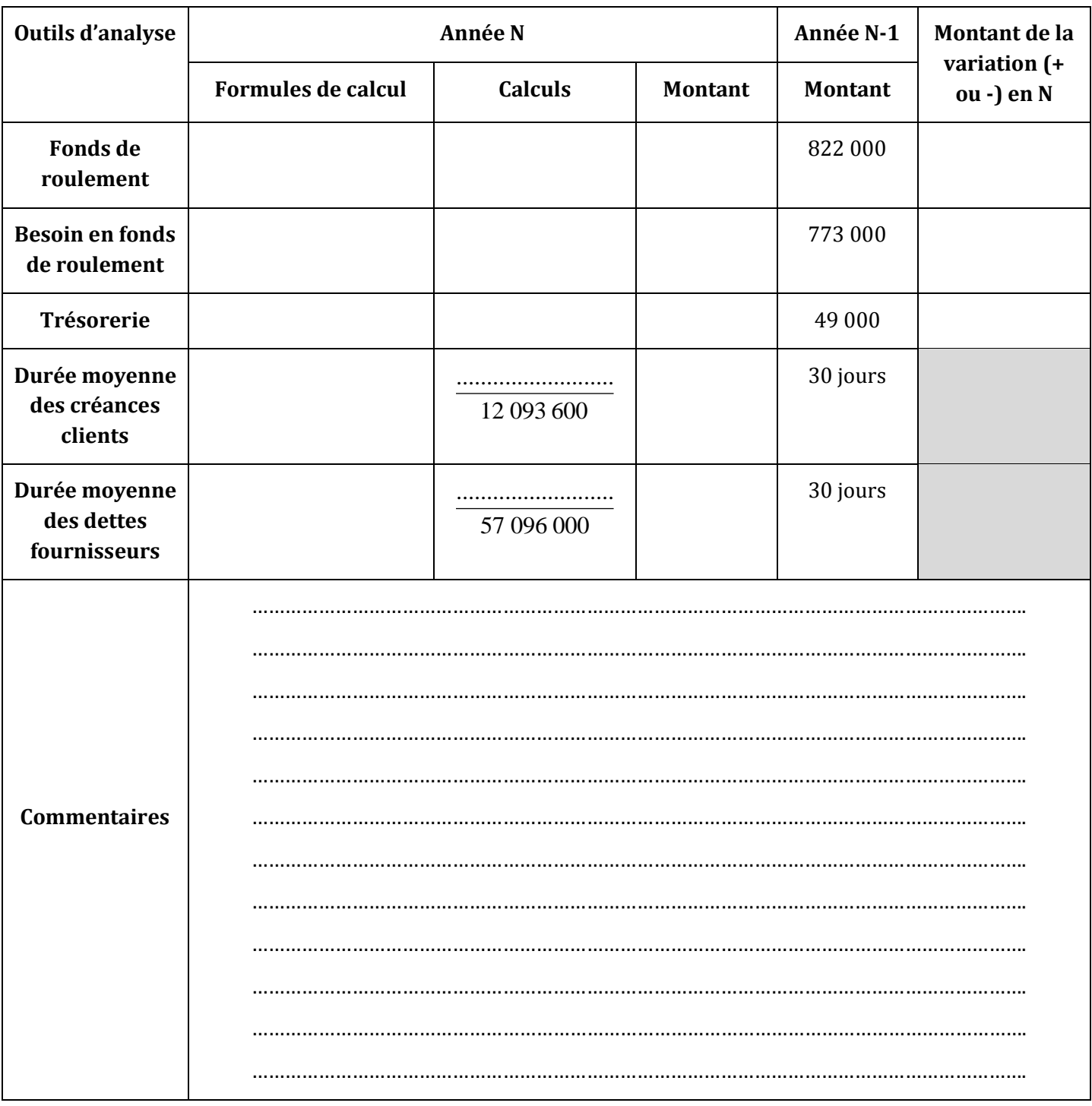

# **ANNEXE B : Tableau d'analyse du bilan fonctionnel – année N**

# www.devoir@t.inet

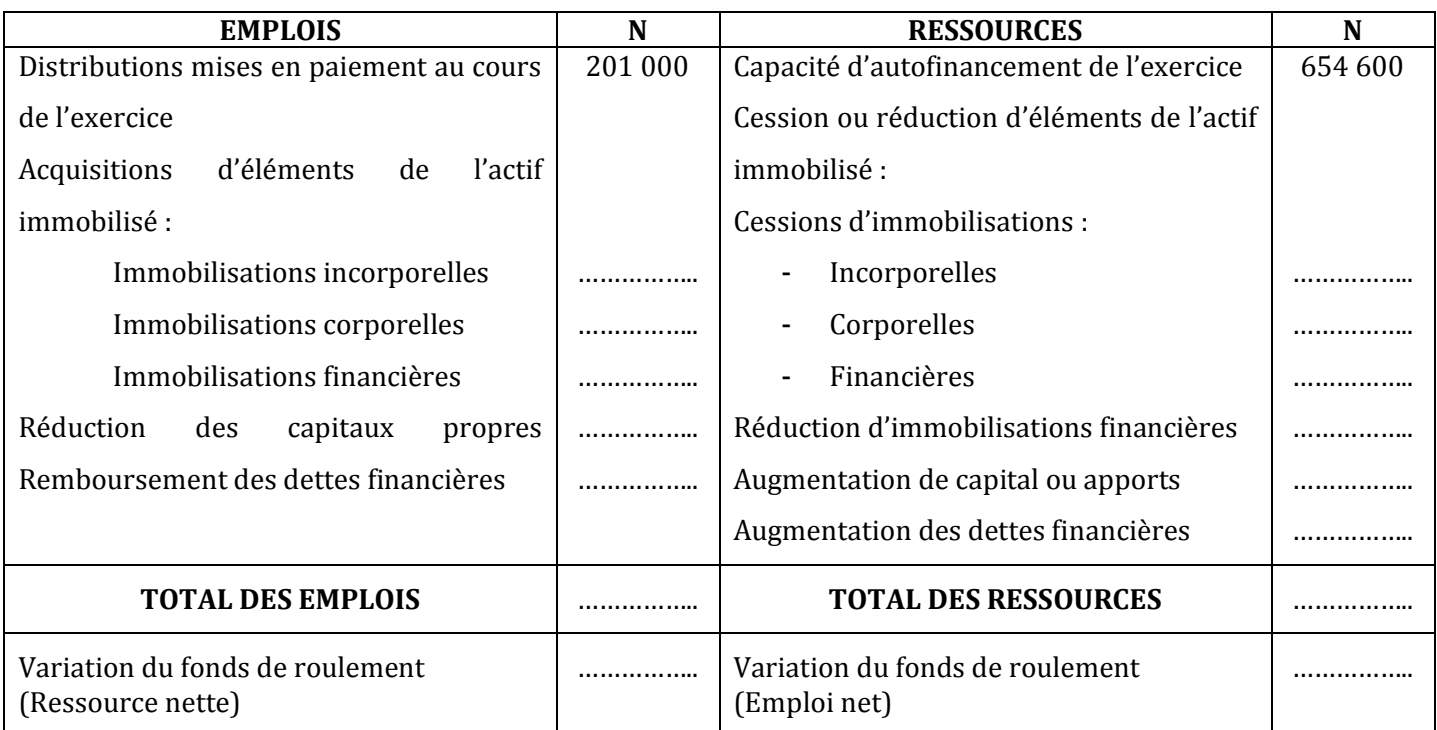

# **ANNEXE C : Tableau de financement (1ère partie) – exercice N (Exprimé en dinars)**

# www.devoir@t.inet

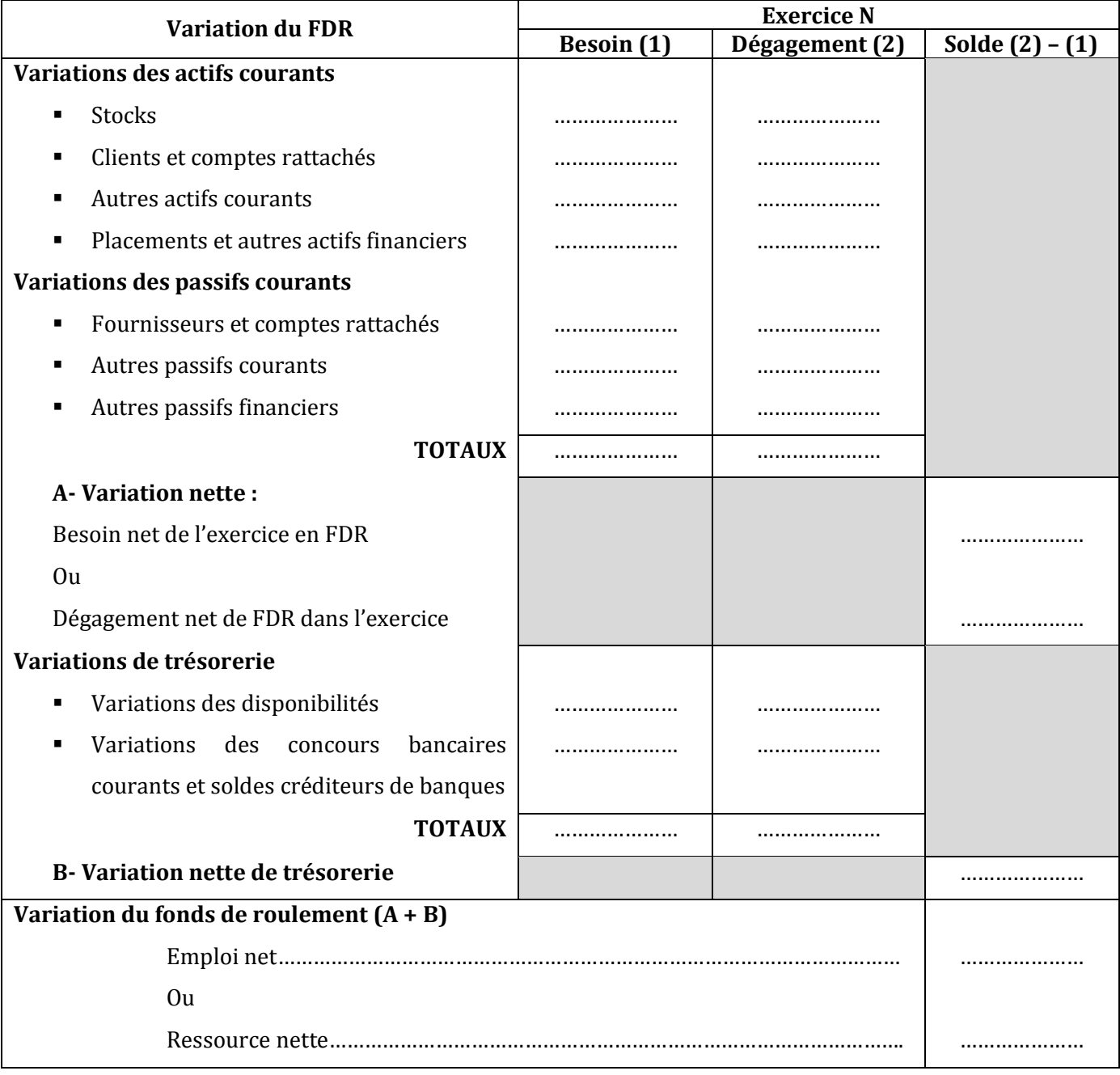

# **ANNEXE D : Tableau de financement (2ème partie) – exercice N (Exprimé en dinars)**

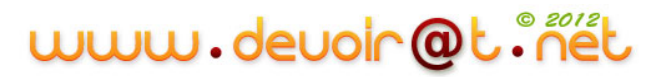
## **CORRECTION**

## *1) Complétez le bilan fonctionnel de l'année N - annexe A.*

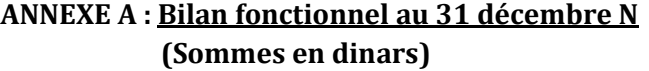

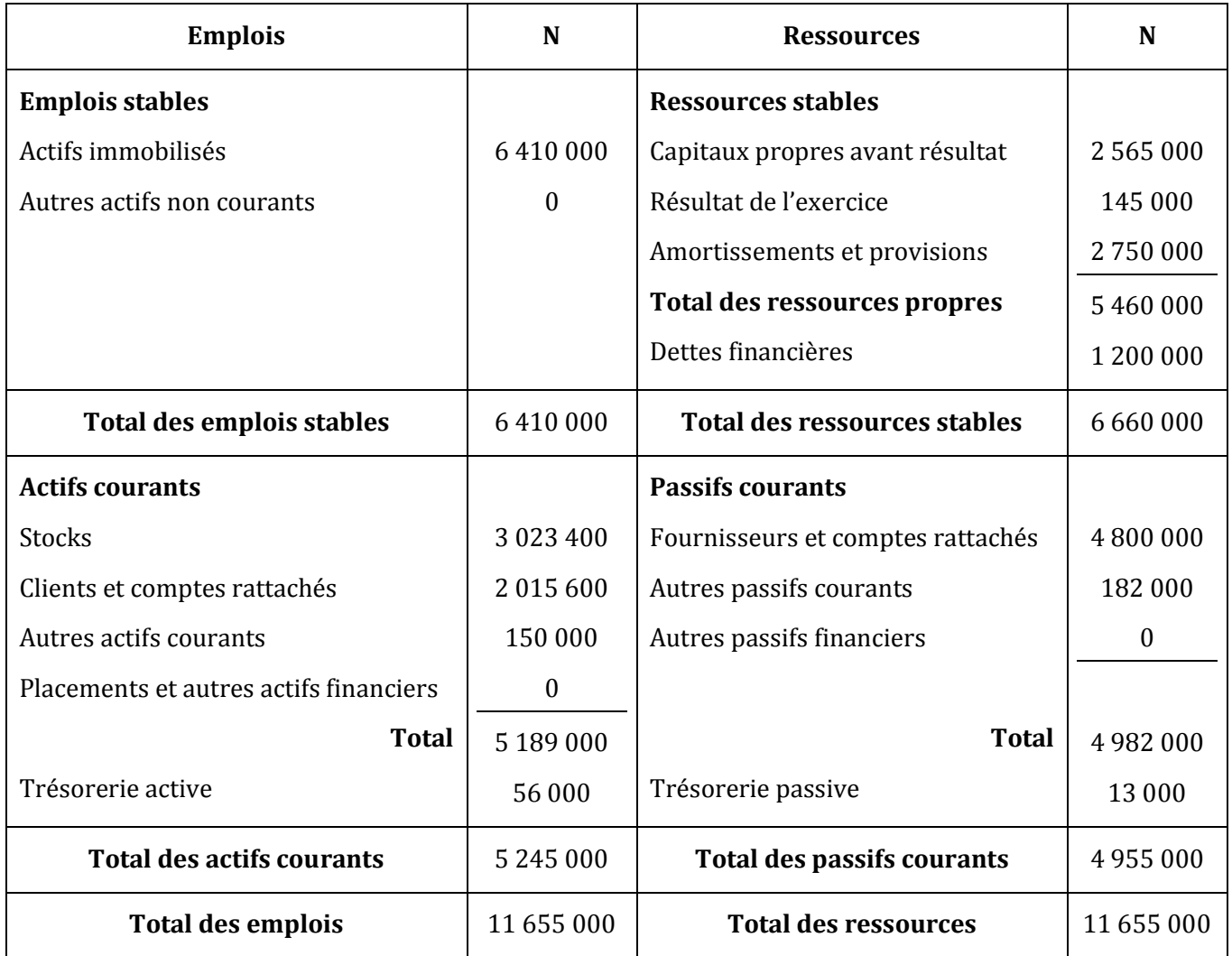

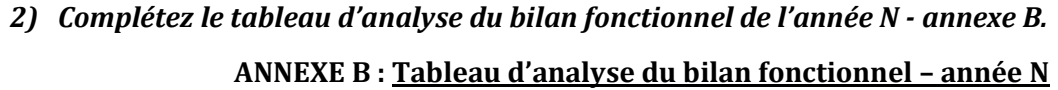

| Outils d'analyse                         | Année N                                                                                                    |                               |                | Année N-1      | <b>Montant de</b><br>la variation |  |  |
|------------------------------------------|----------------------------------------------------------------------------------------------------|-------------------------------|----------------|----------------|-----------------------------------|--|--|
|                                          | <b>Formules de calcul</b>                                                                                                    | Calculs                       | <b>Montant</b> | <b>Montant</b> | $(+ou -)$ en N                    |  |  |
| <b>Fonds de roulement</b>                | Ressources stables - emplois stables                                                                                                    | $6660000 - 6410000$           | 250 000        | 822 000        | (572000)                          |  |  |
| Besoin en fonds de<br>roulement          | Actifs courants hors trésorerie -<br>passifs courants hors trésorerie                                                                                                    | $5189000 - 4982000$           | 207 000        | 773 000        | (566000)                          |  |  |
| <b>Trésorerie</b>                        | FDR - BFR                                                                                                    | $250000 - 207000$             | 43 000         | 49 000         | (6000)                            |  |  |
| Durée moyenne des<br>créances clients    | Créances clients et $CR * 360$<br>CA TTC                                                                                                    | $2015600 * 360$<br>12 093 600 | 60 jours       | 30 jours       |                                   |  |  |
| Durée moyenne des<br>dettes fournisseurs | Dettes Fournisseurs d'exp l.*360<br>Achats de BS TTC                                                                                                    | 4 758 000 * 360<br>57 096 000 | 30 jours       | 30 jours       |                                   |  |  |
| <b>Commentaires</b>                      | FDR positif en N-1 et N, mais il y a diminution $\Rightarrow$ diminution des ressources stables par rapport aux<br>emplois stables.<br>BFR positif en N-1 et N, mais il est inférieur au FDR (ce qui explique la trésorerie positive), avec une<br>diminution inférieure à celle du FDR (ce qui explique la diminution de la trésorerie).<br>$\Leftrightarrow$ Généralement, la situation financière est bonne, mais elle est entrain de se dégrader.<br>Mauvaise politique commerciale (délai créances clients > délai crédit fournisseurs) $\Rightarrow$ L'entreprise<br>doit raccourcir le délai accordé aux clients. |                               |                |                |                                   |  |  |

*3) Complétez la première partie du tableau de financement – annexe C.*

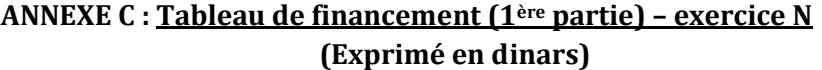

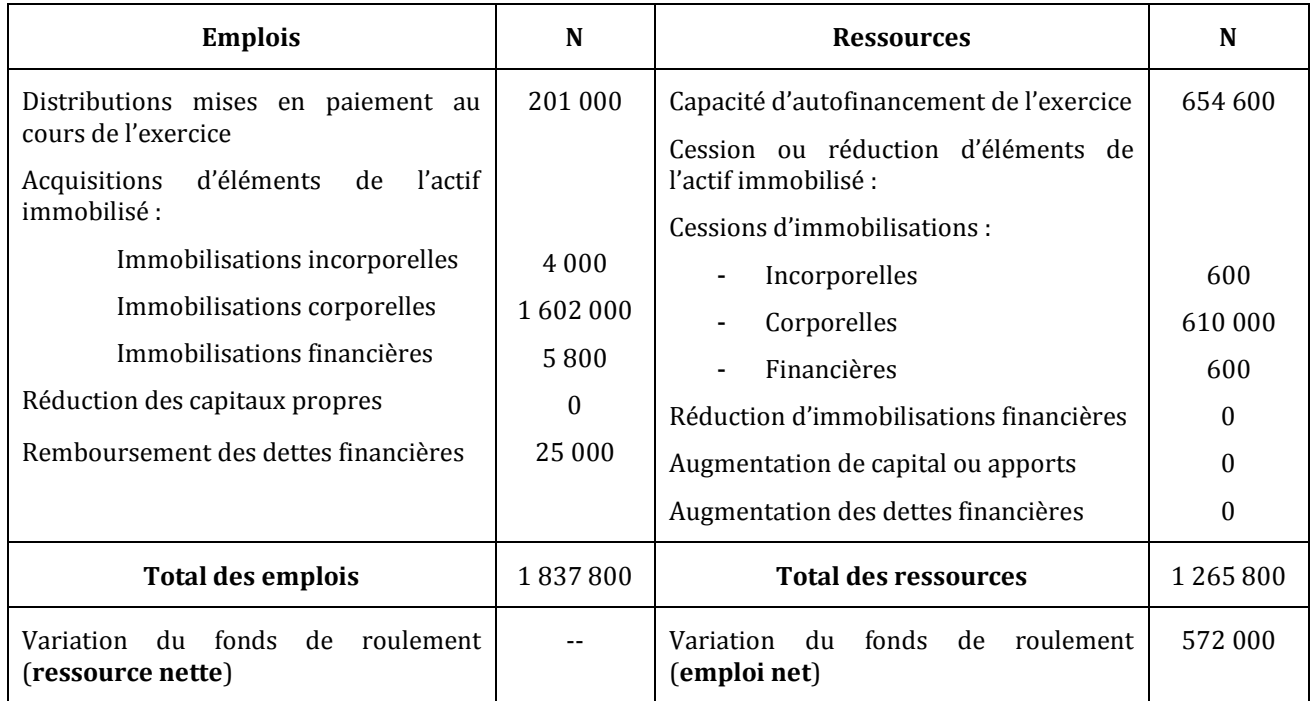

## *4) Compléter la deuxième partie du tableau de financement – annexe D*

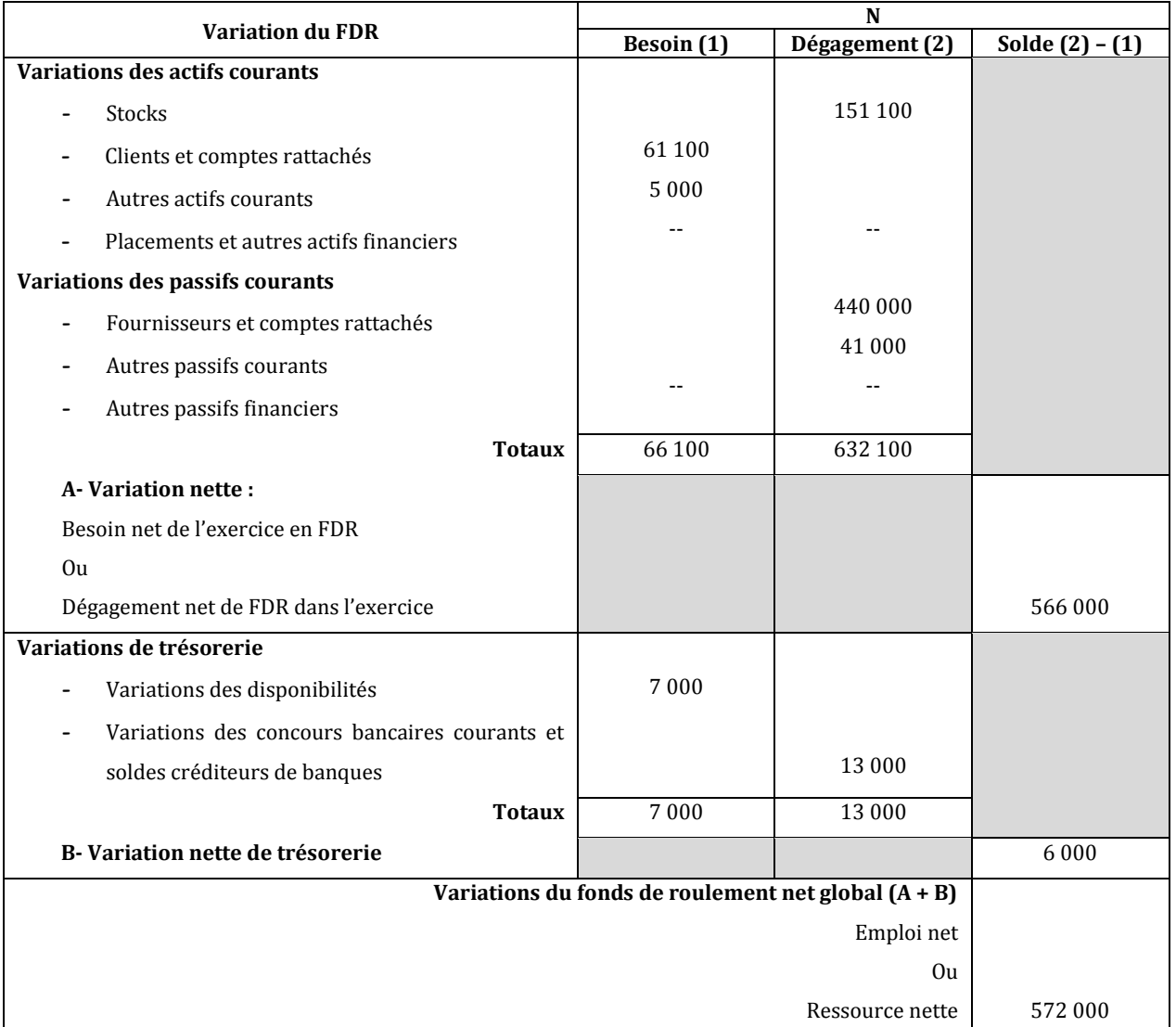

## **ANNEXE D : Tableau de financement (2ème partie) – exercice N (Exprimé en dinars)**

## **SYNTHESE**

Le Tableau de financement est un tableau qui explique les variations du patrimoine de l'entreprise au cours de l'exercice.

Le Tableau de financement comprend deux parties :

- Un Tableau des emplois-ressources ;
- Un tableau des variations du fonds de roulement.

## **A. Première partie du Tableau de financement : Tableau des emplois-ressources**

Elle se présente comme suit :

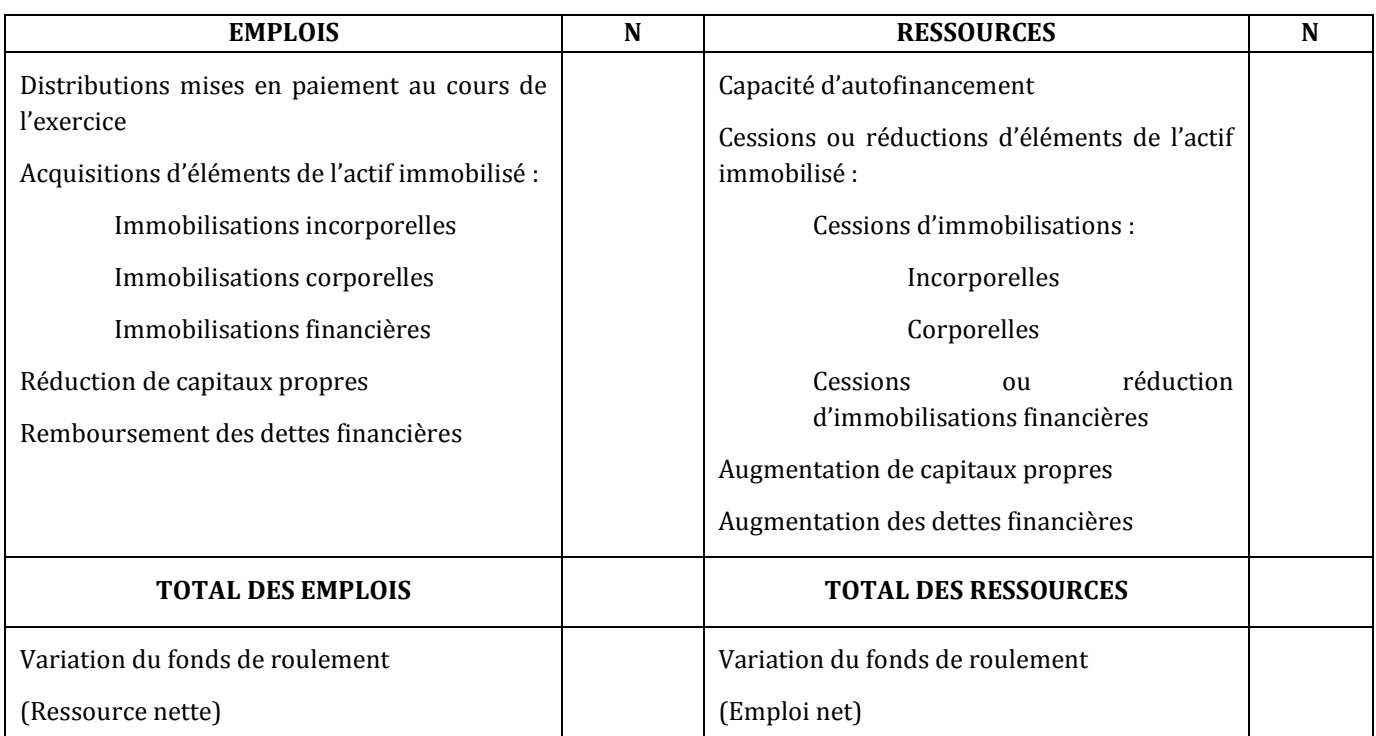

## **Tableau de financement (1ère partie) – exercice N (Exprimé en dinars)**

#### **a. Analyse du contenu**

#### **a.1. Les ressources stables de l'exercice**

#### **La capacité d'autofinancement**

CAF = Résultat net + Dotations aux amort. et aux prov. + Charges nettes sur cessions d'immob. – Reprises sur amort. et aux prov. – Produits nets sur cessions d'immob.

#### **Cessions ou réductions d'éléments de l'actif immobilisé**

Cessions d'immobilisations : c'est le prix de cession.

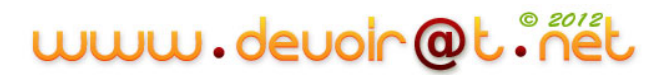

Réductions d'immobilisations financières : correspondent aux remboursements de prêts. L'information se trouve dans le Tableau des immobilisations.

#### **Augmentation des capitaux propres**

Variation positive du capital. L'information est recherchée à partir de deux bilans successifs.

#### **Augmentation des dettes financières**

Nouveaux emprunts contractés au cours de l'exercice. L'information est donnée soit directement, soit dans le Tableau des échéances des créances et des dettes, soit en utilisant la formule suivante :

 Dettes financières au 31/12/N Remboursements Dettes financières au 31/12/N-1 Augmentations **D<sup>N</sup> = D(N-1) + A - R**

#### **a.2. Les emplois stables**

#### **Dividendes mises en paiement au cours de l'exercice**

Il s'agit des dividendes distribués au cours de l'exercice et relatifs à l'exercice précédent.

#### **Acquisitions d'éléments de l'actif immobilisé**

C'est le prix d'acquisition des immobilisations, c'est-à-dire la valeur d'origine. L'information se trouve dans le Tableau des immobilisations (colonne Augmentations).

L'information peut aussi être recherchée à partir de la formule suivante :

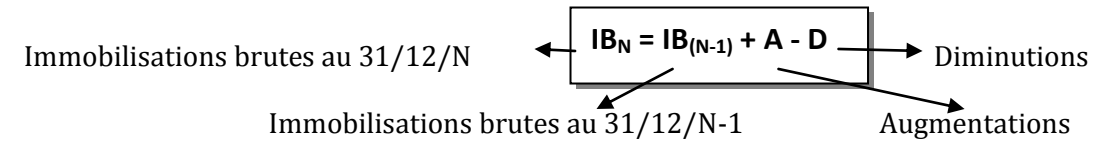

#### **Réduction des capitaux propres**

Variation négative du capital.

#### **Remboursement de dettes financières**

Il s'agit des amortissements des emprunts pratiqués au cours de l'exercice.

L'information se trouve dans le Tableau des échéances et des dettes, ou calculée à partir de la formule suivante :

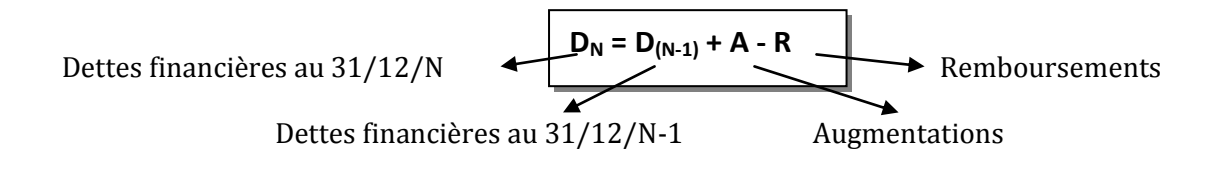

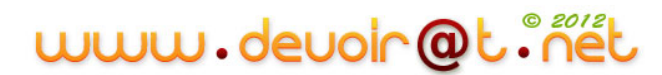

## **b. Interprétation de la variation du FDR**

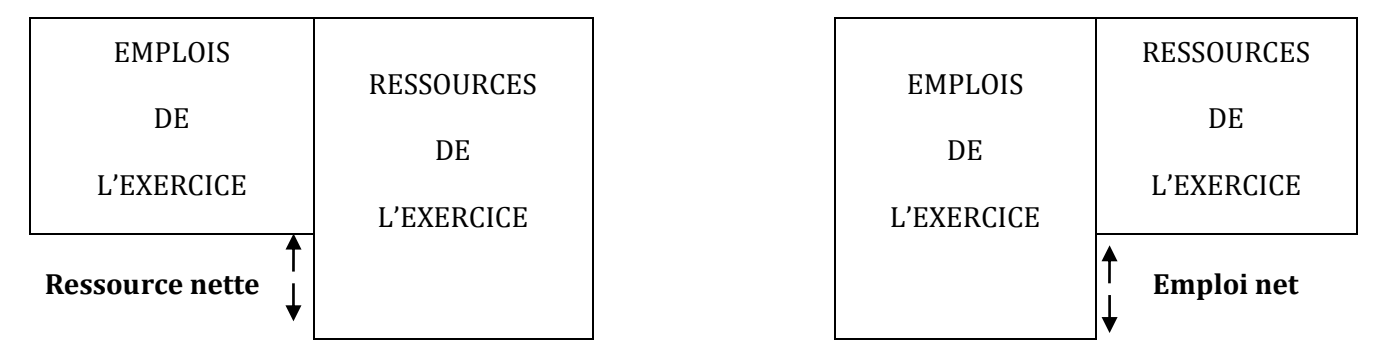

## **B. Deuxième partie du Tableau de financement : Tableau de variation du FDR**

Il se présente comme suit :

## **Tableau de financement (2ème partie) – exercice N (Exprimé en dinars)**

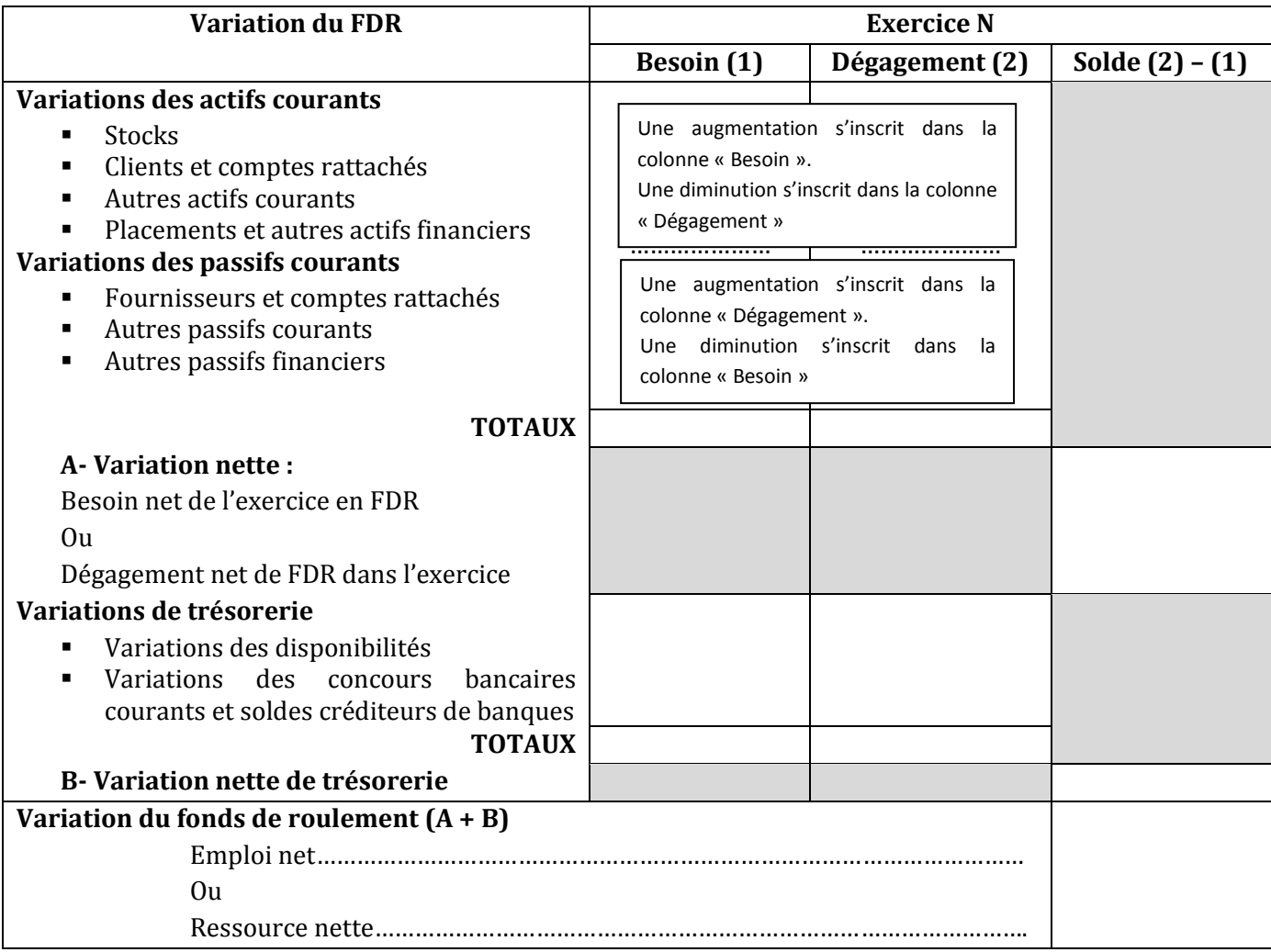

Les soldes du tableau sont calculés « à l'envers » : « **Dégagements – besoins ».** Par conséquent, un signe – signifie une augmentation du solde (et inversement).

Les première et deuxième parties du Tableau de financement donnent le même solde, mais de signe opposé.

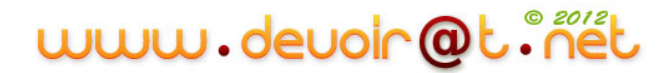

## **EVALUATION**

## **EXERCICE 1**

Vous disposez des informations suivantes :

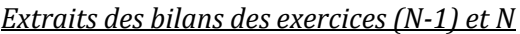

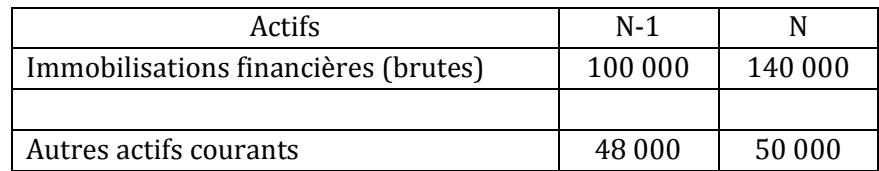

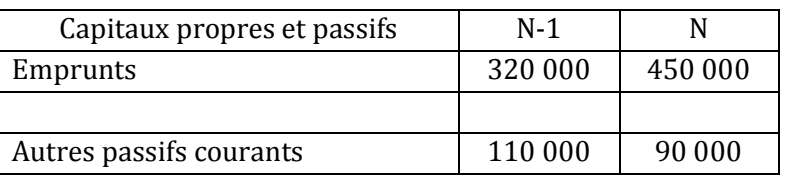

Au cours de l'exercice N, il y a eu :

- une cession d'immobilisations financières dont la valeur d'origine était de 40 000 D,
- une augmentation des dettes financières : 300 000 D.

#### **TRAVAIL A FAIRE**

- **1) Déterminez le montant des acquisitions d'immobilisations financières.**
- **2) Recopiez et complétez l'extrait du tableau des immobilisations présenté ci-dessous :**

*Tableau des immobilisations au 31/12/N*

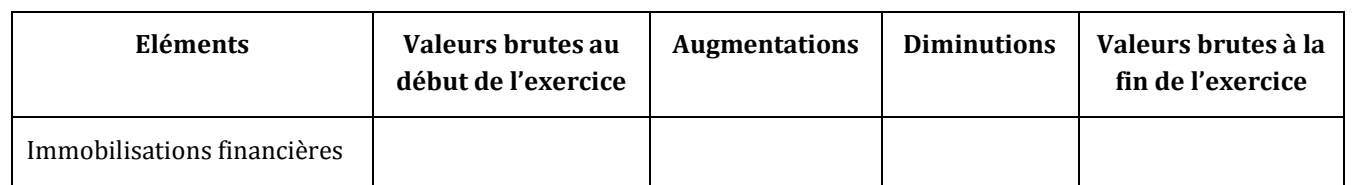

**3) Calculez les variations des autres actifs courants et des autres passifs courants. S'agit-il d'un besoin ou d'un dégagement de fonds ?**

**4) Déterminez le montant du remboursement des dettes financières.**

## **EXERCICE 2**

Une entreprise vous fournit le bilan fonctionnel suivant :

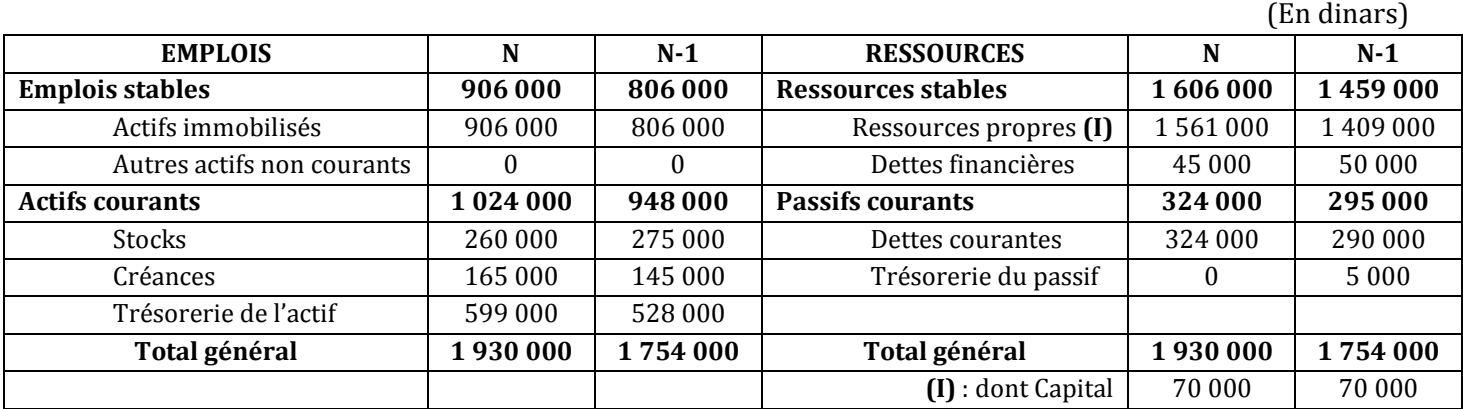

#### **TRAVAIL A FAIRE**

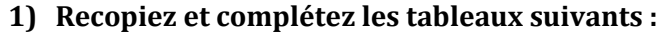

*Tableau d'analyse*

| Eléments                     | $N-1$   | Calcul pour N | N | <b>Variation</b> |
|------------------------------|---------|---------------|---|------------------|
| Fonds de roulement           | 653 000 |               |   |                  |
| Besoin en fonds de roulement | 130 000 |               |   |                  |
| Trésorerie nette             | 523 000 |               |   |                  |

*Tableau des immobilisations au 31/12/N*

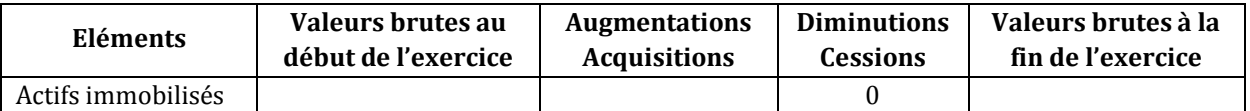

#### *Tableau des dettes financières au 31/12/N*

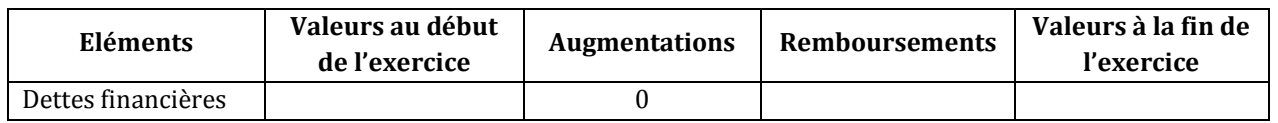

**2) Complétez la première partie du tableau de financement (annexe A).**

## **ANNEXE A : Tableau de financement (1ère partie) – exercice N (Exprimé en dinars)**

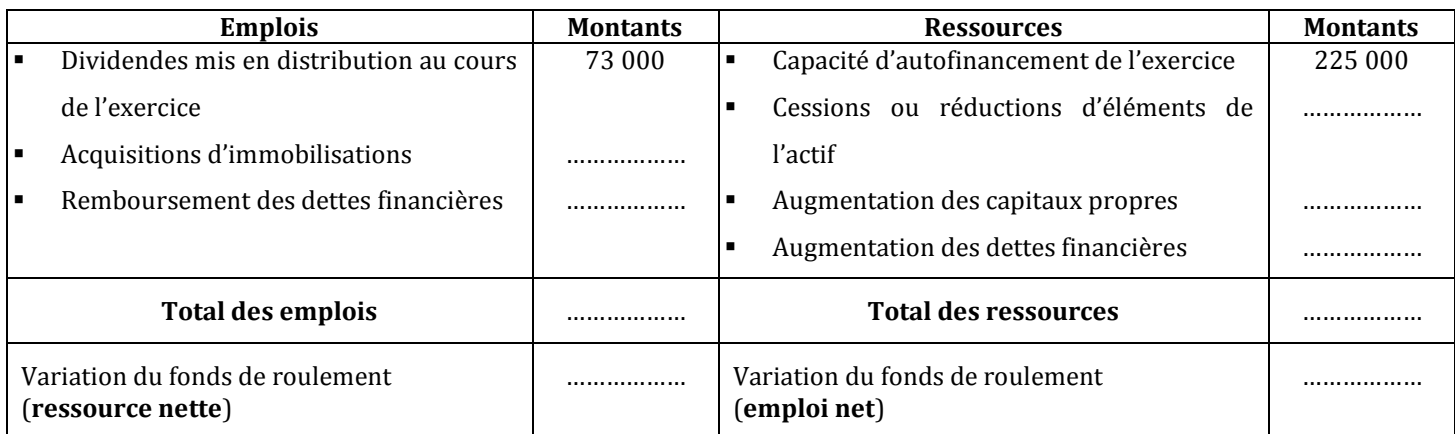

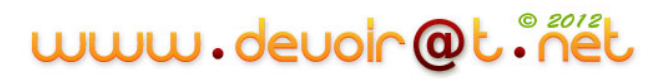

## **EXERCICE 3**

TIMEUBLE est une entreprise industrielle domiciliée à TUNIS ; elle a pour activité la fabrication de meubles de jardin.

## **A. Analyse fonctionnelle du bilan**

Le chef de l'entreprise a été alerté par son banquier qui s'inquiète de l'importance des découverts bancaires.

Il vous demande donc de l'aider à y voir un peu plus clair et vous soumet **les annexes 1 et 2.**

#### **TRAVAIL A FAIRE**

- **1) Etablir le bilan fonctionnel au 13/12/N - annexe A.**
- **2) Compléter le tableau de détermination du fonds de roulement, du besoin en fonds de roulement et de la trésorerie nette au 31/12/N – annexe B.**
- **3) Commenter la situation financière de l'exercice N ainsi que son évolution par rapport à l'exercice N-1.**

#### **B. Tableau de financement**

Le chef d'entreprise vous demande d'établir le tableau de financement de l'entreprise pour approfondir l'analyse de l'évolution financière de la société TIMEUBLE. Il vous remet **les annexes 1 et 2**, ainsi que les informations suivantes concernant l'exercice N :

- il y a eu une augmentation de capital en numéraire,
- le prix de cession des immobilisations corporelles cédées a été de 8 000 D,
- le remboursement des dettes financières s'est élevé à 20 000 D,
- il y a eu distribution de dividendes pour 5 000 D,
- la capacité d'autofinancement de l'exercice a été de 50 000 D.

#### **TRAVAIL A FAIRE**

- **1) Calculer le montant de l'augmentation des dettes financières.**
- **2) Compléter la première partie du tableau de financement – annexe C, et vérifier que la variation du fonds de roulement est bien celle qui apparaît dans le tableau d'analyse du bilan fonctionnel (annexe B).**
- **3) Commenter la situation financière de l'exercice N ainsi que son évolution par rapport à l'exercice N-1.**
- **4) Compléter la deuxième partie du tableau de financement – annexe D.**
- **5) Commenter le tableau de financement de la société TIMEUBLE (1ère partie et 2ème partie).**

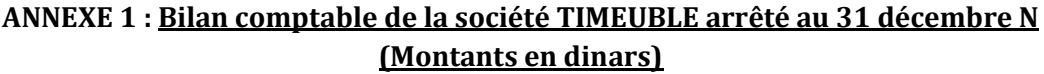

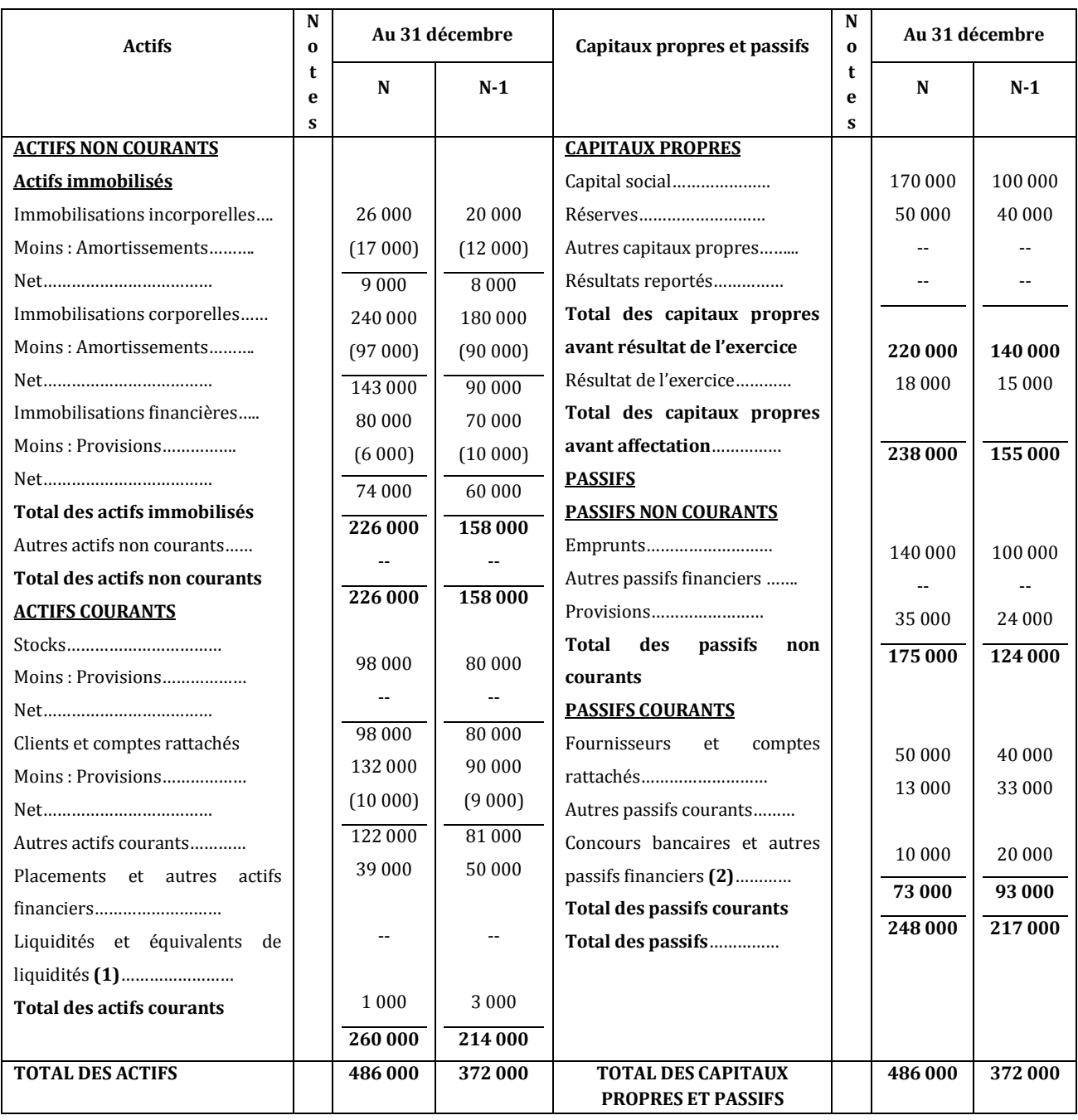

**(1) :** Disponibilités en Caisse

**(2) :** Concours bancaires courants

## **ANNEXE 2 : Tableaux des immobilisations, des amortissements et des provisions au 31/12/N**

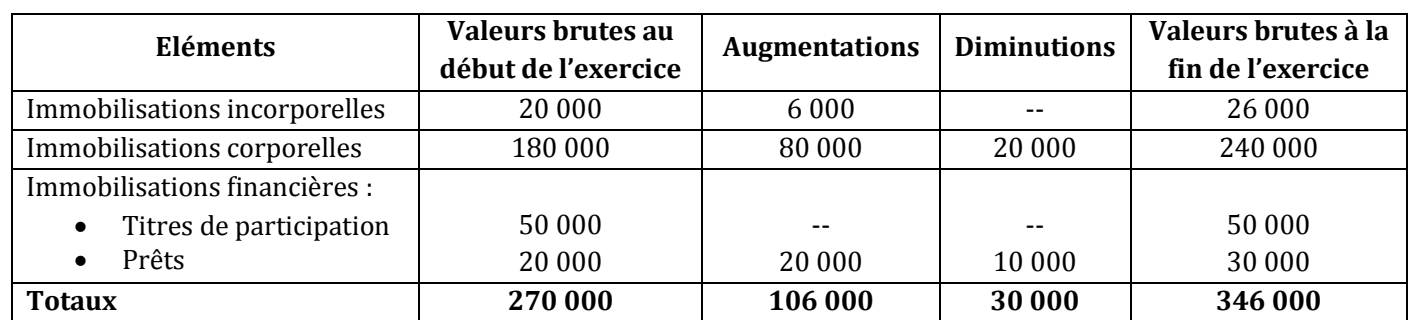

#### **1. Tableau des immobilisations au 31/12/N :**

#### **2. Tableau des amortissements au 31/12/N :**

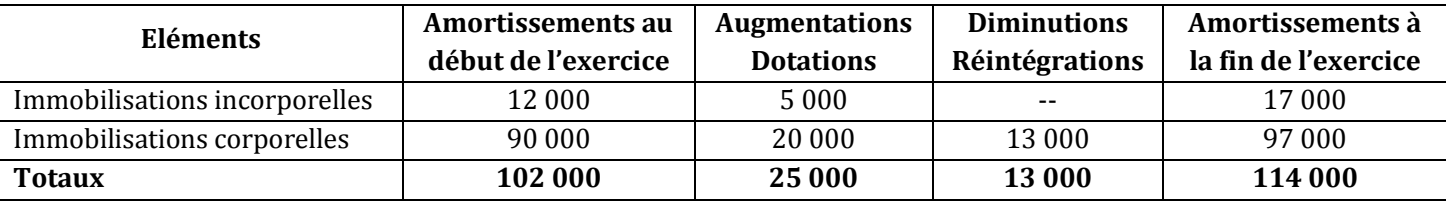

#### **3. Tableau des provisions au 31/12/N :**

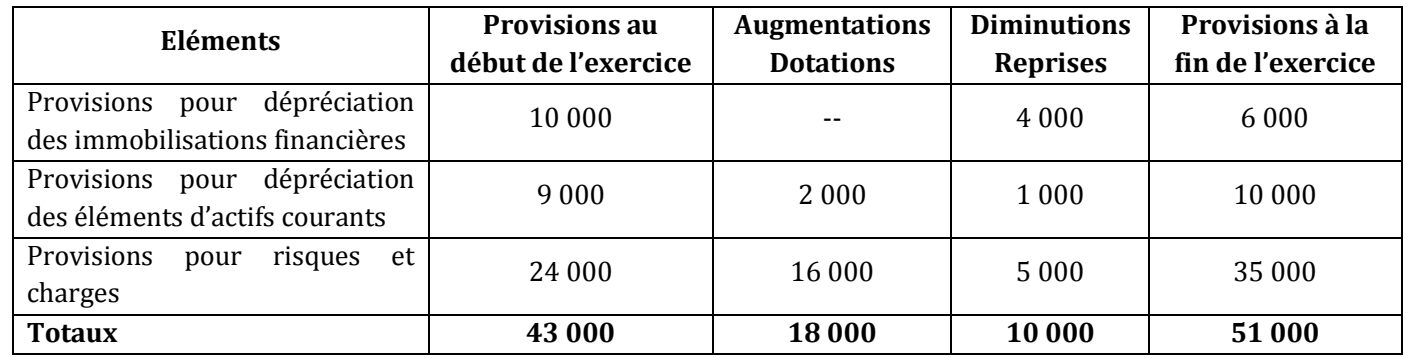

## **ANNEXE A : Bilan fonctionnel au 31 décembre N (Sommes en dinars)**

## **Bilan fonctionnel condensé au 31/12/N**

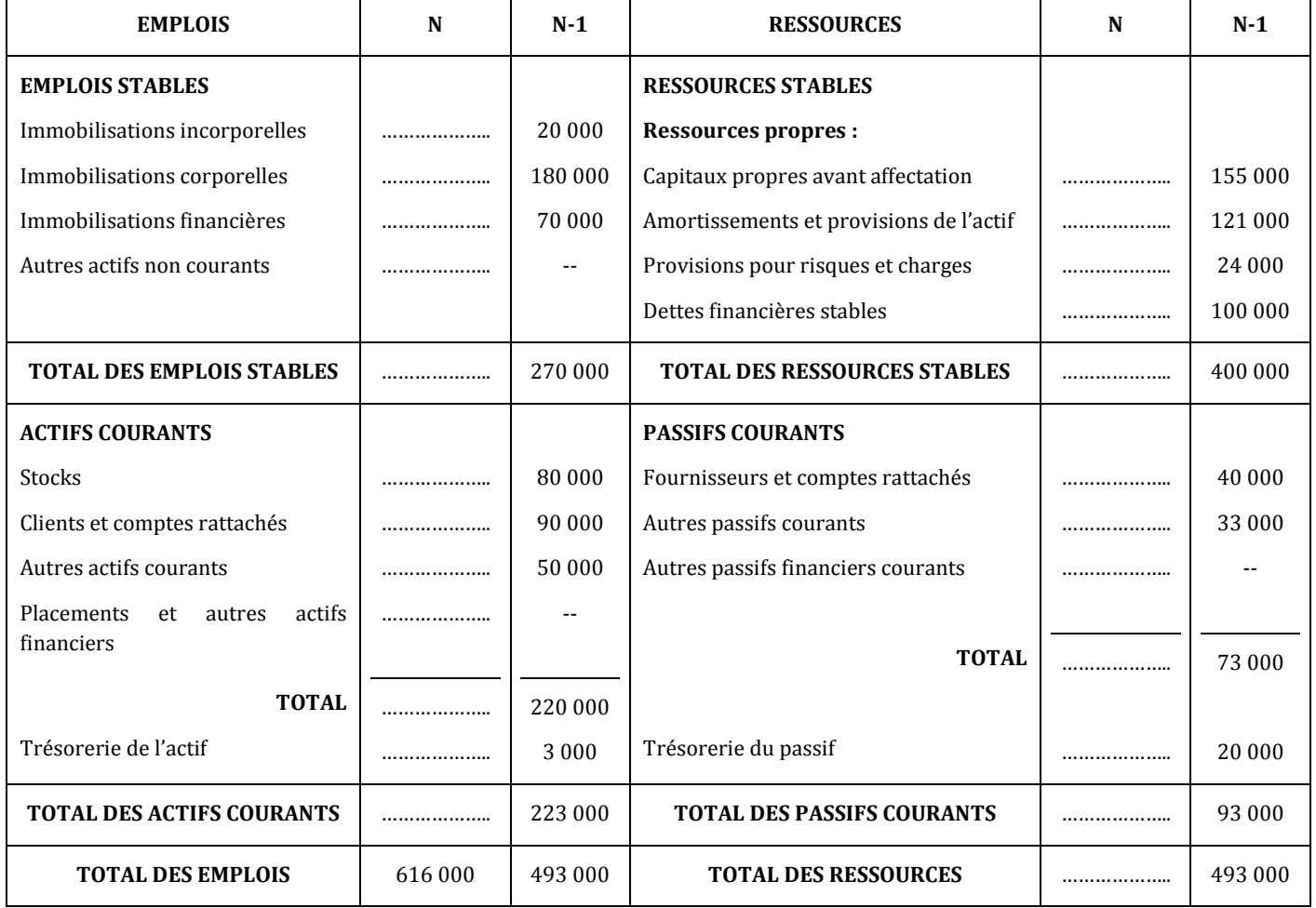

## **Bilan fonctionnel en grandes masses au 31/12/N**

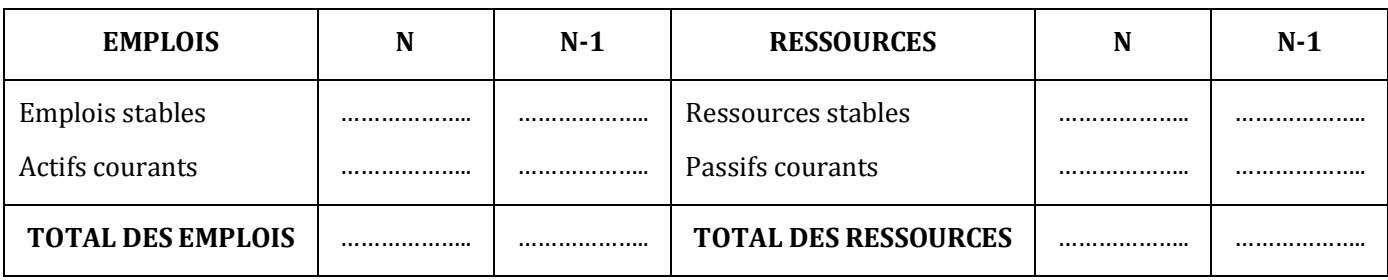

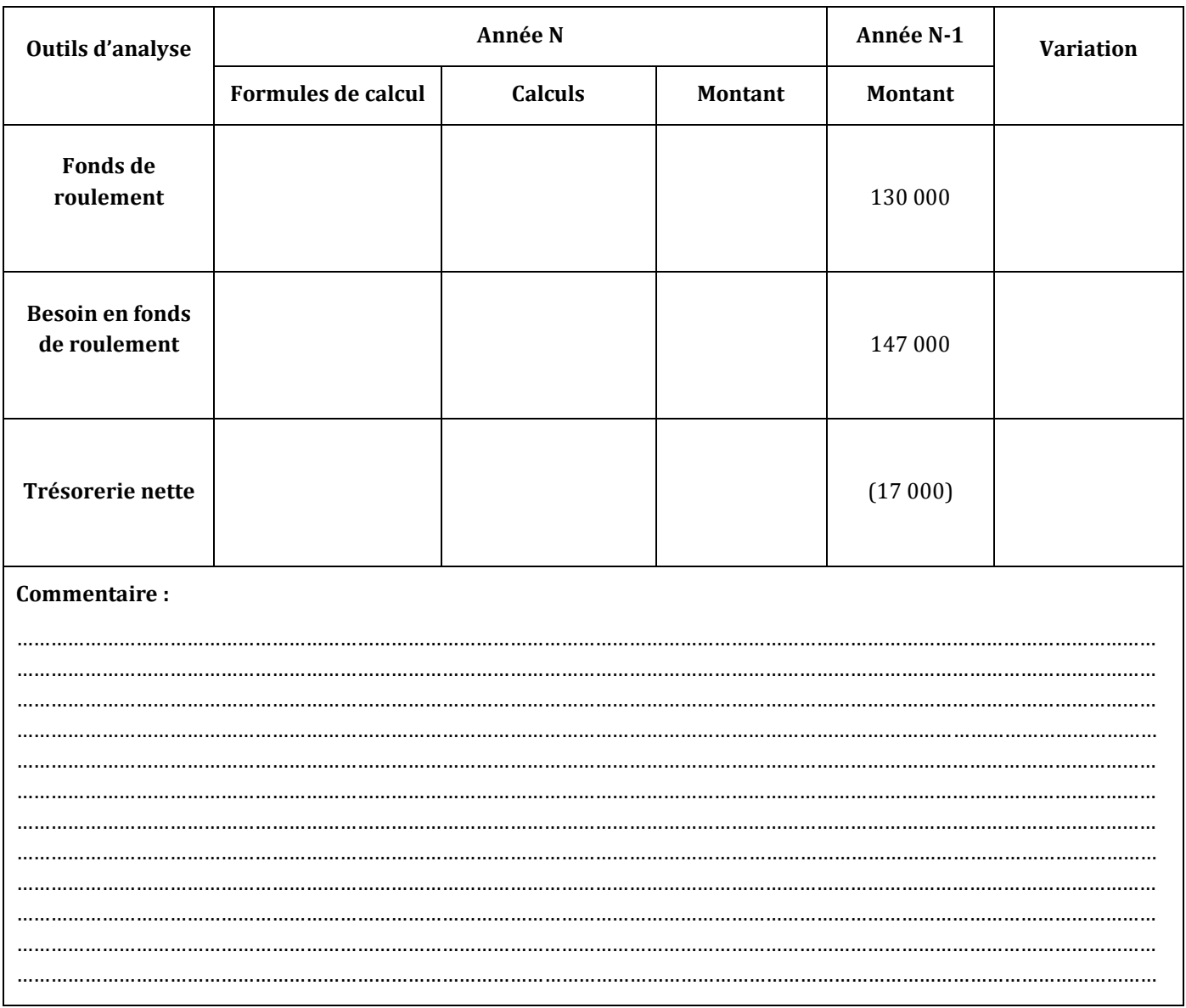

## ANNEXE B : Tableau d'analyse du bilan fonctionnel - année N

## **ANNEXE C : Tableau de financement (1ère partie) – exercice N (Exprimé en dinars)**

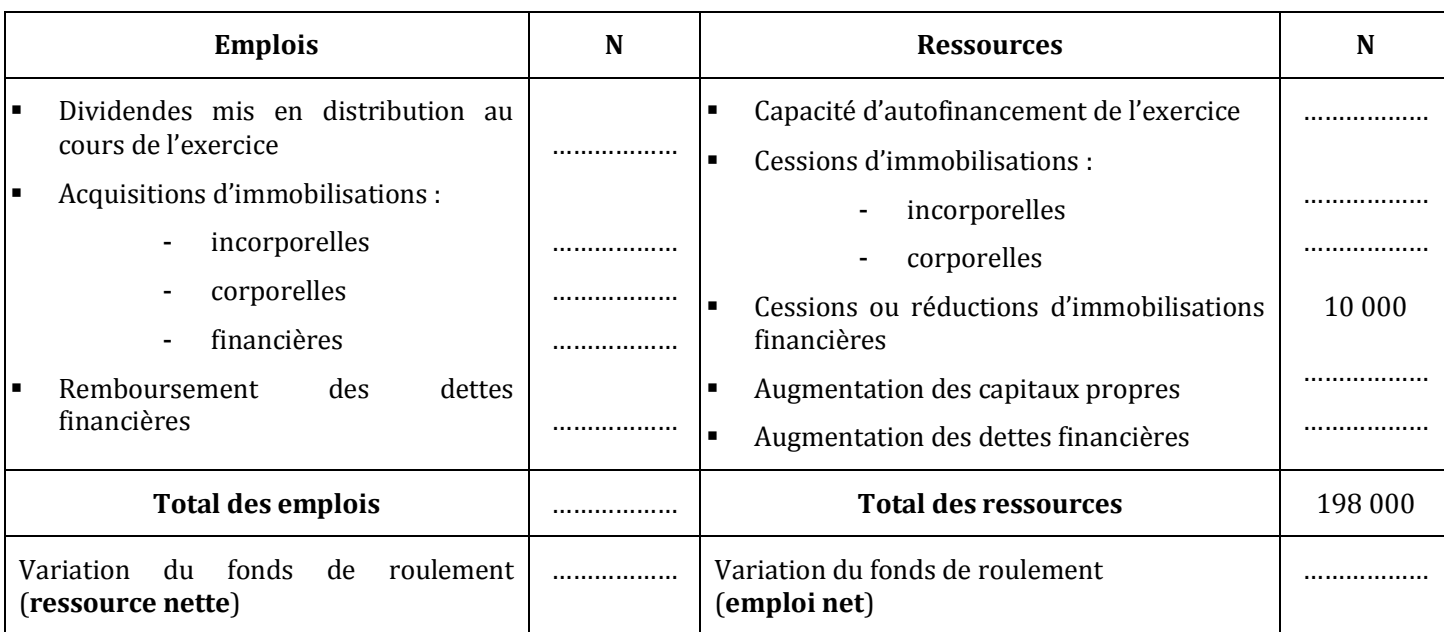

## **ANNEXE D : Tableau de financement (2ème partie) – exercice N**

## **(Exprimé en dinars)**

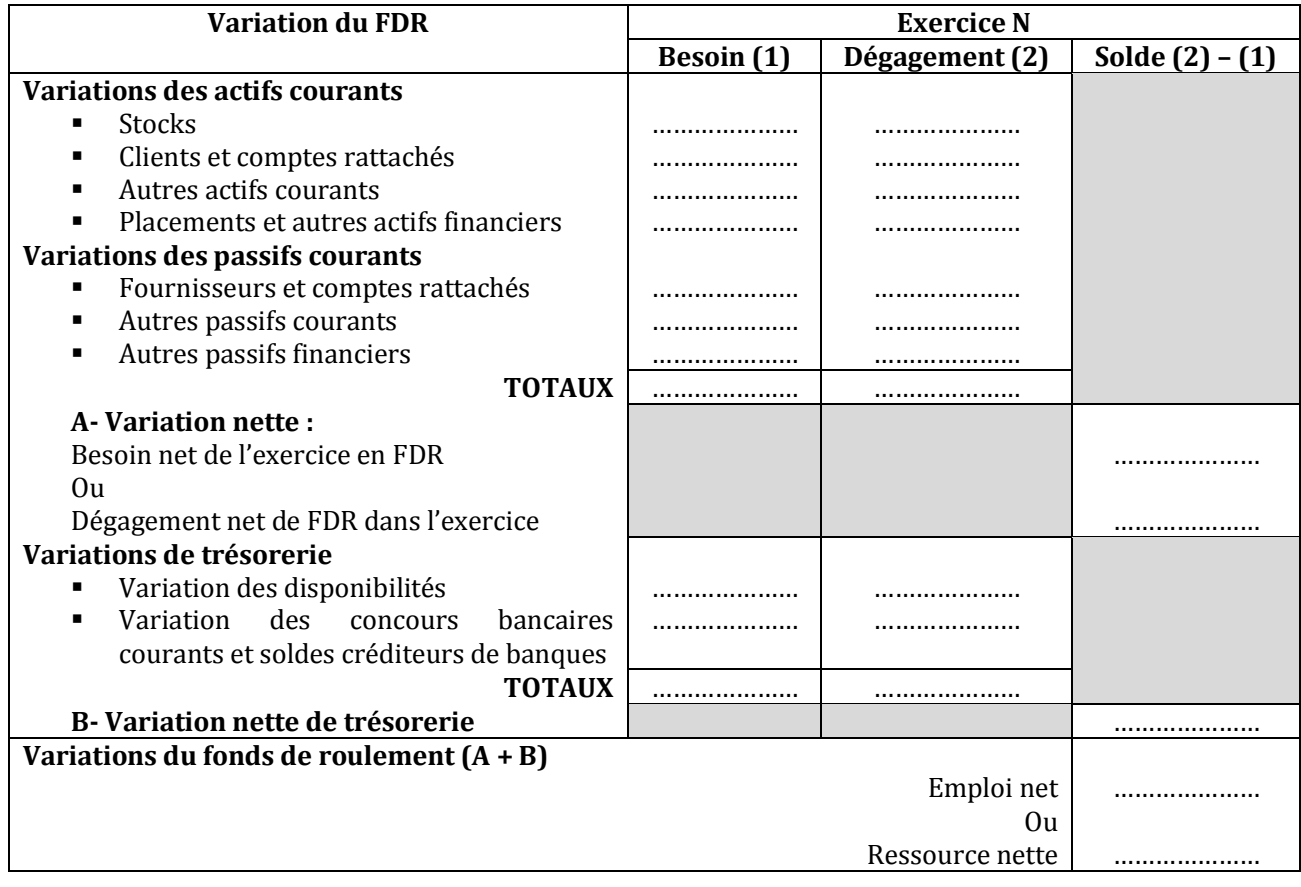

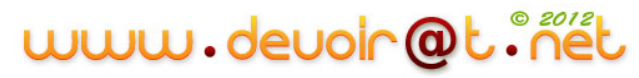

## **CORRECTION**

## **EXERCICE 1**

#### **1) Déterminez le montant des acquisitions d'immobilisations financières.**

 $Immobilisations<sub>N</sub> = Immobilisations<sub>N-1</sub> + Acquisitions - Dimitions$ 

 $\Rightarrow$  Acquisitions = Immobilisations<sub>N</sub> - Immobilisations<sub>N-1</sub> + Diminutions

 $= 140000 - 100000 + 40000$ 

= 80 000 D

#### **2) Recopiez et complétez l'extrait du tableau des immobilisations présenté ci-dessous :**

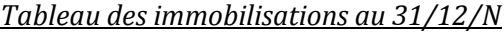

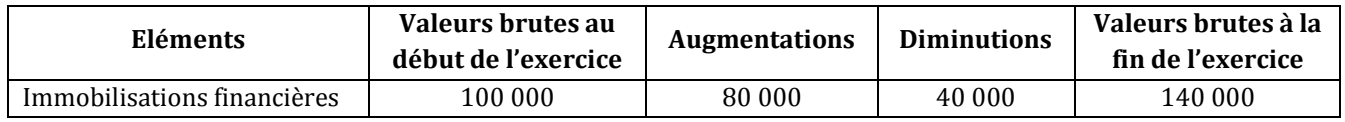

#### **3) Calculez les variations des autres actifs courants et des autres passifs courants. S'agit-il d'un besoin ou d'un dégagement de fonds ?**

 $\triangle$  Autres actifs courants = 50 000 – 48 000 = 2 000 D > 0  $\Rightarrow$  Besoin

 $\triangle$  Autres passifs courants = 90 000 – 110 000 = - 20 000 D < 0  $\Rightarrow$  Besoin

#### **4) Déterminez le montant du remboursement des dettes financières.**

On a dette<sub>N</sub> = dettes<sub>N-1</sub> + Augmentations – Remboursements

 $\Rightarrow$  Remboursements = dette<sub>N-1</sub> - dettes<sub>N</sub> + Augmentations

 $= 320000 - 450000 + 300000$ 

= **170 000 D**

## **EXERCICE 2**

## **1) Recopiez et complétez les tableaux suivants :**

#### *Tableau d'analyse*

| Eléments                     | $N-1$   | Calcul pour N                | N       | <b>Variation</b> |
|------------------------------|---------|------------------------------|---------|------------------|
| Fonds de roulement           | 653 000 | $1606000 - 906000$           | 700 000 | 47 000           |
| Besoin en fonds de roulement | 130 000 | $(260000 + 165000) - 324000$ | 101 000 | (29 000)         |
| Trésorerie nette             | 523 000 | 700 000 - 101 000            | 599 000 | 76 000           |

*Tableau des immobilisations au 31/12/N*

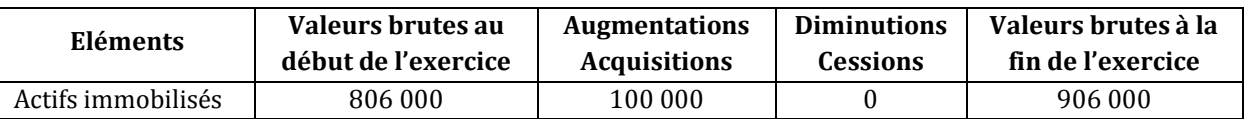

#### *Tableau des dettes financières au 31/12/N*

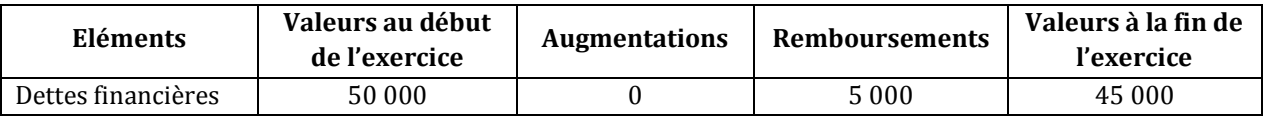

## **2) Complétez la première partie du tableau de financement (annexe A).**

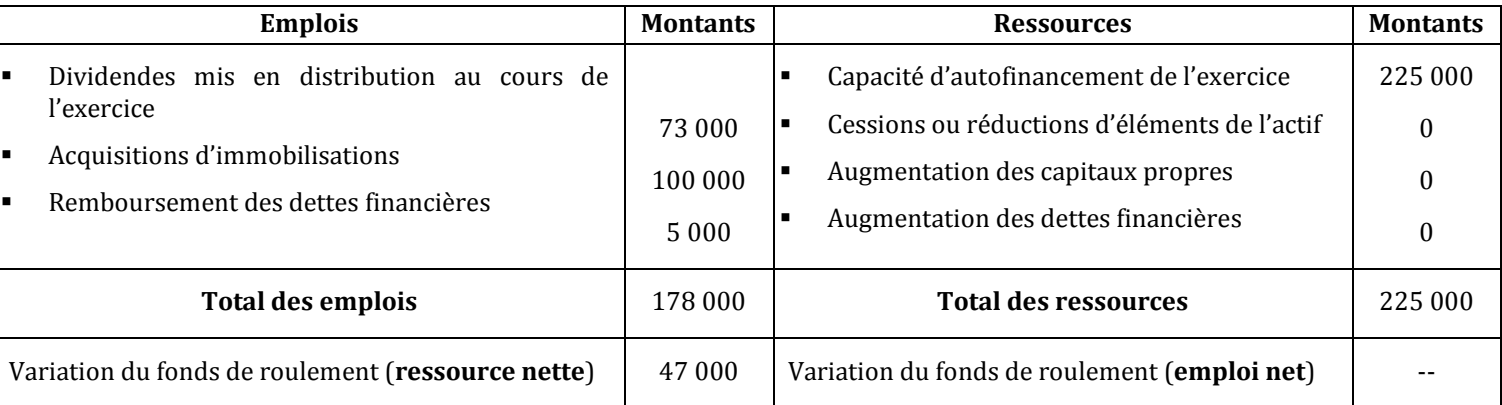

## **ANNEXE A : Tableau de financement (1ère partie) – exercice N (Exprimé en dinars)**

## **EXERCICE 3**

## **A. Analyse fonctionnelle du bilan**

## **1) Etablir le bilan fonctionnel au 13/12/N - annexe A.**

#### **ANNEXE A : Bilan fonctionnel condensé au 31/12/N (Sommes en dinars)**

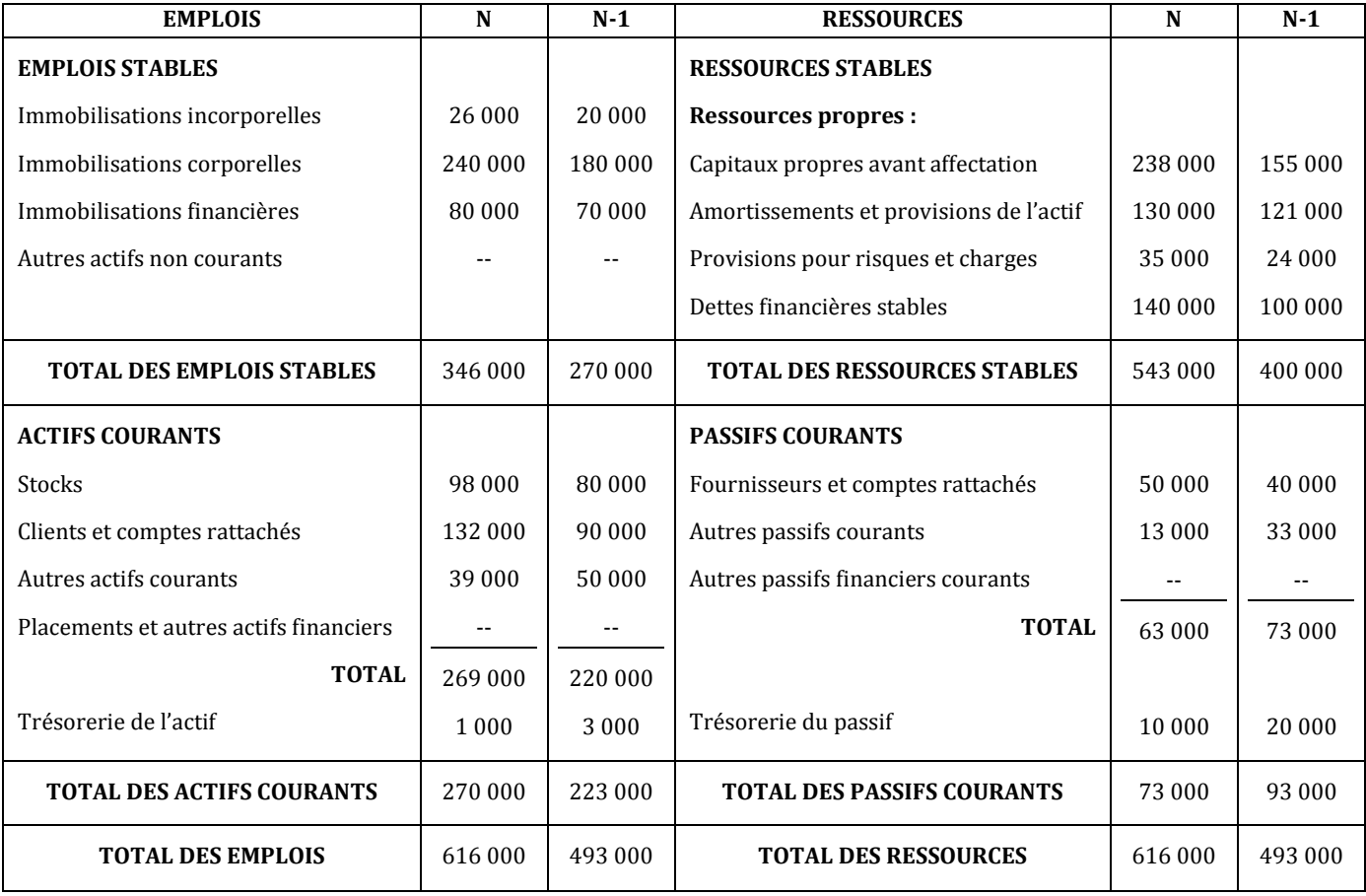

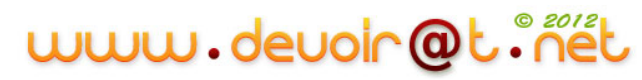

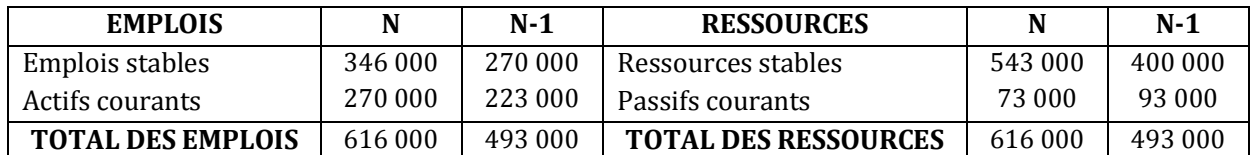

#### **Bilan fonctionnel en grandes masses au 31/12/N**

- **2) Compléter le tableau de détermination du fonds de roulement, du besoin en fonds de roulement et de la trésorerie nette au 31/12/N – annexe B.**
- **3) Commenter la situation financière de l'exercice N ainsi que son évolution par rapport à l'exercice N-1.**

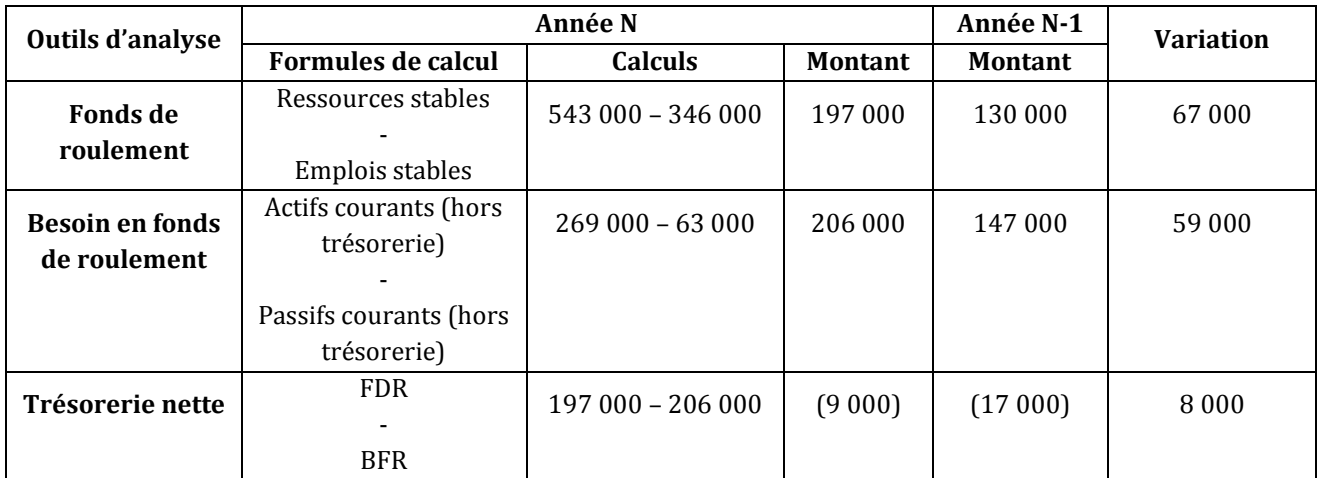

#### **ANNEXE B : Tableau d'analyse du bilan fonctionnel – année N**

#### **Commentaire :**

Le fonds de roulement est positif en N-1 et N  $\Rightarrow$  Les ressources stables financent tous les emplois stables  $\Rightarrow$ Equilibre financier.

Augmentation du FDR entre N-1 et  $N \Rightarrow$  Augmentation des ressources stables par rapport aux emplois stables

Le BFR est positif et supérieur au FDR en N-1 et  $N \Rightarrow$  Le FDR ne couvre qu'une partie du BFR  $\Rightarrow$  Recours aux concours bancaires pour financer le reste du BFR.

Le BFR a augmenté entre N-1 et N  $\Rightarrow$  Augmentation des actifs courants par rapport aux passifs courants, mais, l'augmentation du FDR est supérieure à celle du BFR  $\Rightarrow$  Légère amélioration de la situation financière.

La trésorerie nette est négative en N-1 et N avec une augmentation  $\Rightarrow$  Il faut chercher des solutions pour améliorer l'équilibre financier.

## **B. Tableau de financement**

#### **1) Calculer le montant de l'augmentation des dettes financières.**

On a dette<sub>N</sub> = dettes<sub>N-1</sub> + Augmentations – Remboursements

 $\Rightarrow$  Augmentations = dette<sub>N</sub> - dettes<sub>N-1</sub> + Remboursements

 $= 140000 - 100000 + 20000$ 

= **60 000 D**

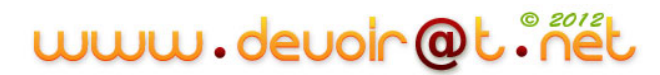

#### **2) Compléter la première partie du tableau de financement.**

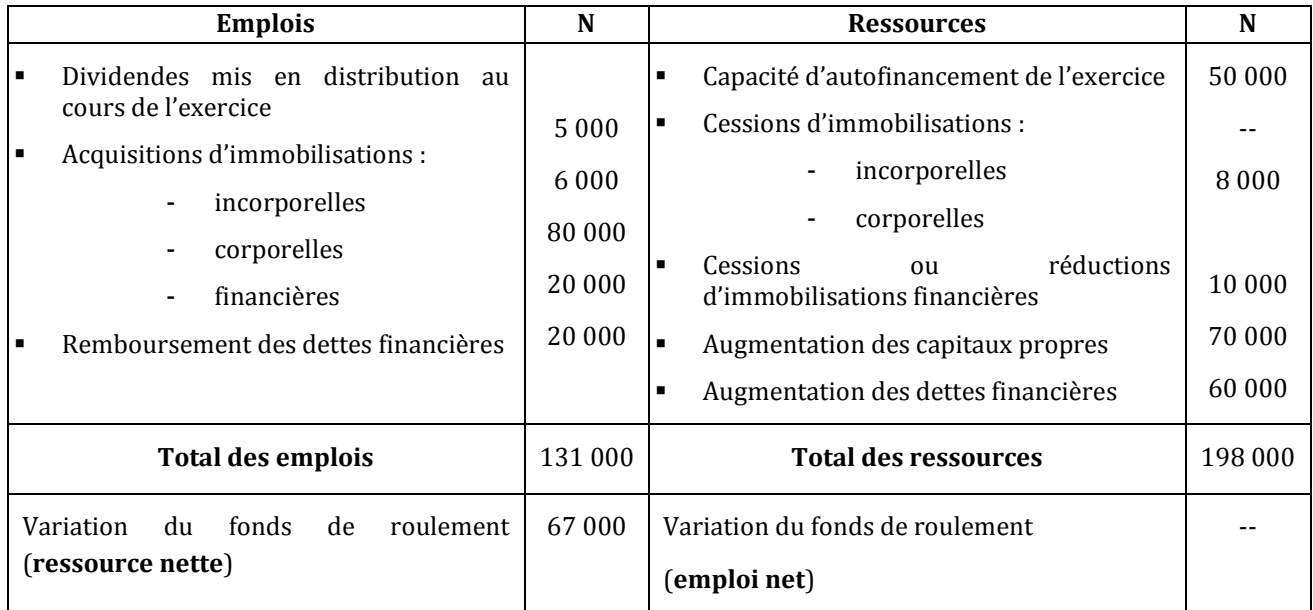

## **ANNEXE D : Tableau de financement (1ère partie) – exercice N (Exprimé en dinars)**

#### **3) Compléter la deuxième partie du tableau de financement.**

### **ANNEXE E : Tableau de financement (2ème partie) – exercice N (Exprimé en dinars)**

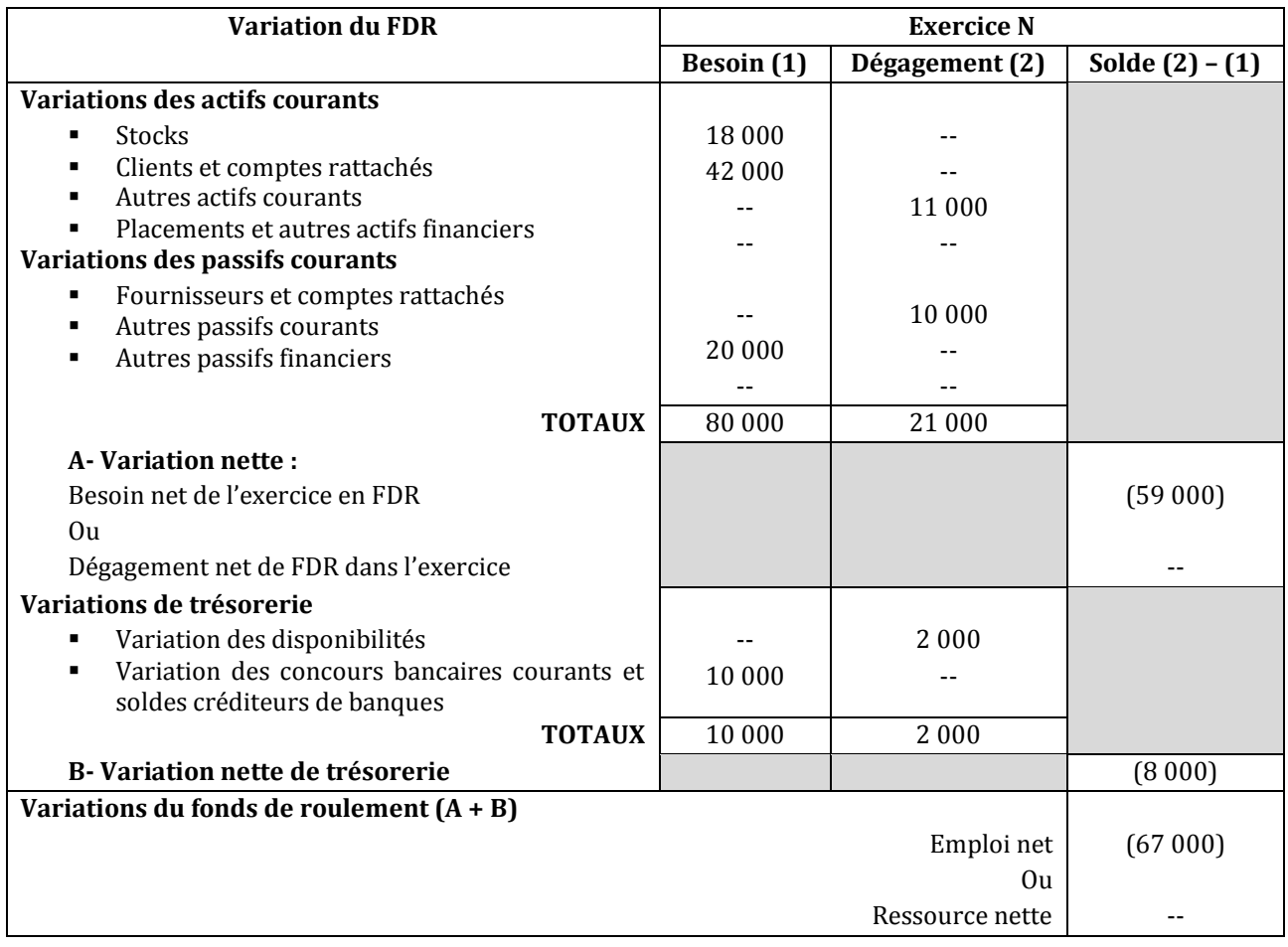

#### **4) Commenter le tableau de financement.**

#### On  $a : \Delta FDR = \Delta BFR + \Delta TN$

- D'après la première partie du tableau de financement, on a une augmentation du FDR de 67 000 D. Cette augmentation est due essentiellement à l'augmentation du capital et des dettes financières et à la CAF élevée ;
- D'après la deuxième partie du tableau de financement, on a une augmentation du BFR de 59 000 D à cause de l'augmentation du volume des stocks et des créances et de la diminution des dettes, mais l'augmentation du BFR est inférieure à celle du FDR, ce qui a augmenté la trésorerie de 8 000.

 $\Leftrightarrow$  Globalement, il y a une amélioration de la situation financière.

## SECTION 4 : PLANS, PROGRAMMES, BUDGETS

## **Activité 1 (Mise en situation)**

La famille KOUKI comprend 2 adultes et 2 enfants. M. KOUKI est locataire d'un appartement, dont le loyer mensuel est de 450 D en N.

Le salaire net mensuel de M. KOUKI est de 1 550 D. Ce revenu est complété par des allocations (familiales, logement…) de 300 D.

Chaque mois, M. KOUKI consomme en moyenne 550 D d'alimentation et 400 D de dépenses diverses (vêtements, téléphone, gaz, eau, taxe d'habitation, loisirs…). Les revenus restants sont épargnés (notamment sur un livret épargne logement).

*Question : Déterminez le montant épargné chaque mois par M. KOUKI en complétant le tableau suivant :*

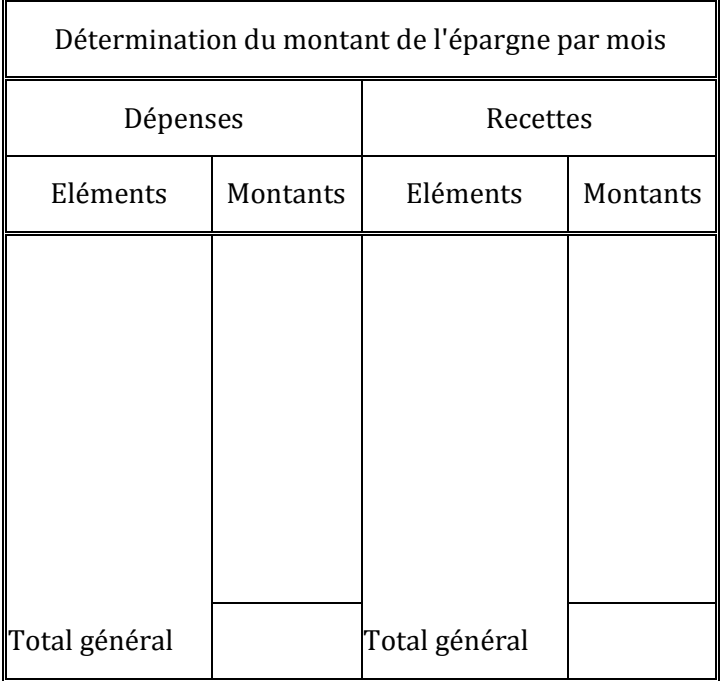

## **1- La démarche budgétaire**

## **L'élaboration du plan**

Le couple dispose d'un logement trop petit pour 4. Il désire dans les quelques mois à venir, changer de situation. Il faut donc prendre une décision.

#### *Questions :*

- **1)** *Quelles décisions peut prendre M. KOUKI ? Pour chaque décision, déterminez ses avantages et ses inconvénients. La réponse devra être établie sous forme de tableau.*
- **2)** *Est-ce une décision à court, moyen ou long terme ? Comment se nomme pour une entreprise, une organisation, ce type de décision ?*

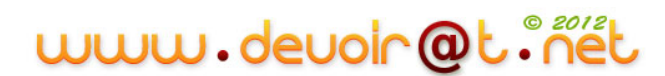

- **3)** *Citez des exemples de décisions prises par une entreprise industrielle ou de services, entrant dans le plan à long terme.*
- **4)** *En quoi consiste un plan à long terme pour une organisation ? Qui le détermine ?*

## **Le plan d'action**

#### *Questions :*

- *1) Quelles actions devra mettre en œuvre M. KOUKI pour acquérir ce logement et pour le financer ?*
- *2) Présentez une définition de plan d'action.*

## **La budgétisation**

Le compromis (accord entre acheteur et vendeur) est signé en septembre N.

La signature définitive est le 1<sup>er</sup> octobre. Le montant dû est de 130 000 D, frais de notaire et d'agence compris.

30 000 D ont été financés par fonds propres (épargne logement). Le reste est financé par un emprunt sur 15 ans au taux de 3,6 % l'an, soit un taux mensuel proportionnel de 0,3 %.

La mensualité constante s'élève à 515 D.

#### *Questions :*

- *1) Complétez le budget de M. KOUKI pour les mois d'octobre, novembre et décembre N, en tenant compte des éléments suivants :*
- Les consommations alimentaires ne devraient pas avoir de modification dans le nouveau logement.
- Par contre, il est prévu une augmentation des autres dépenses de 10 %.
- Des dépenses supplémentaires d'aménagements dans le logement sont évaluées à 400 D en octobre, et à 300 D en novembre.
- On suppose que l'épargne est disponible. S'il manque de l'argent, M. KOUKI fait un retrait (d'un livret par exemple), dans le cas contraire, il fait un dépôt sur un livret.

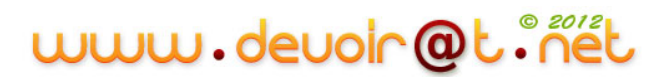

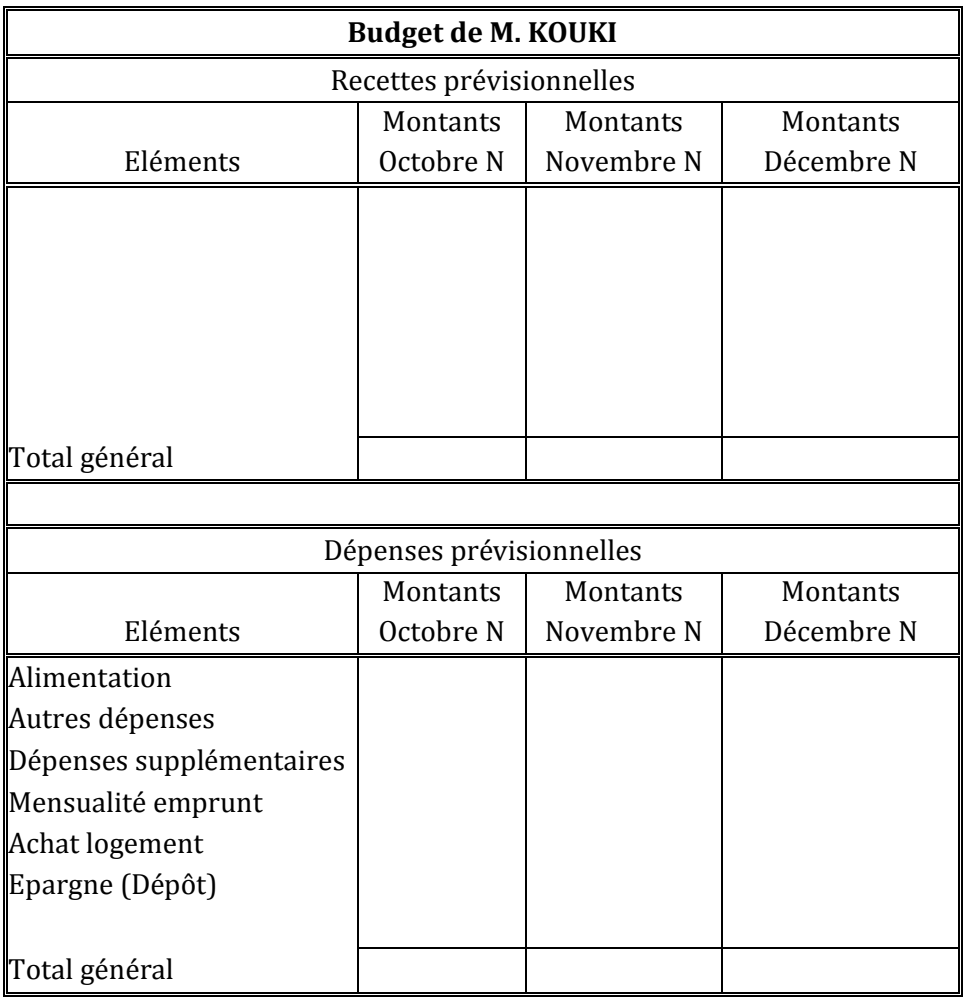

- *2) Quelle conclusion faîtes-vous sur les budgets d'octobre à décembre N ?*
- *3) Donnez une définition d'un budget.*

## **Le contrôle**

## *Questions :*

*1) L'état des recettes et des dépenses réelles de M. KOUKI est présenté ci-dessous. Complétez le calcul des écarts.*

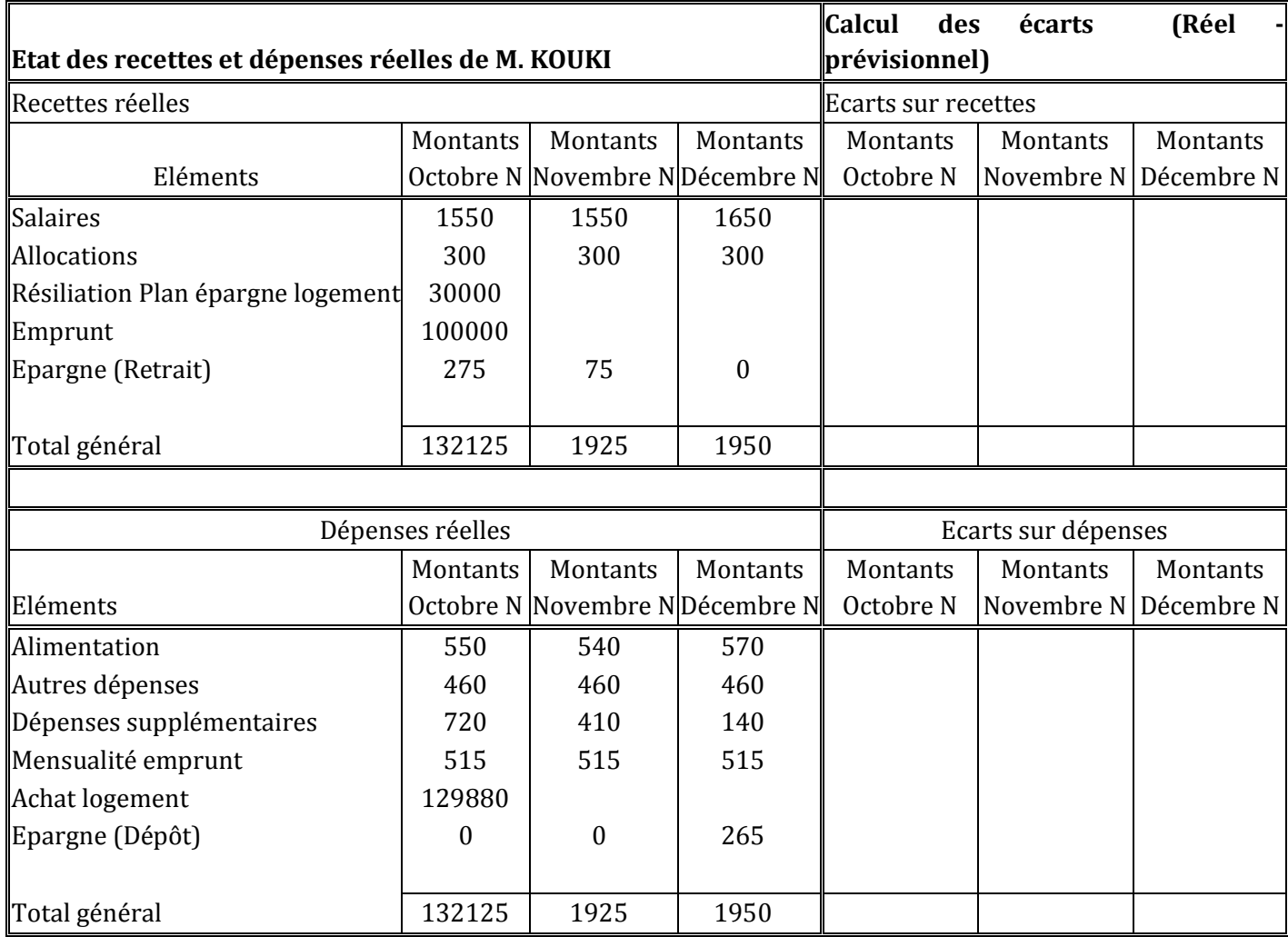

*2) Apportez une conclusion en analysant les résultats obtenus.*

*3) A quoi correspond l'étape du contrôle budgétaire ?*

## **Conclusion**

## *Question :*

*Apportez une réflexion sur l'intérêt d'une démarche budgétaire, pour une organisation et ses membres.*

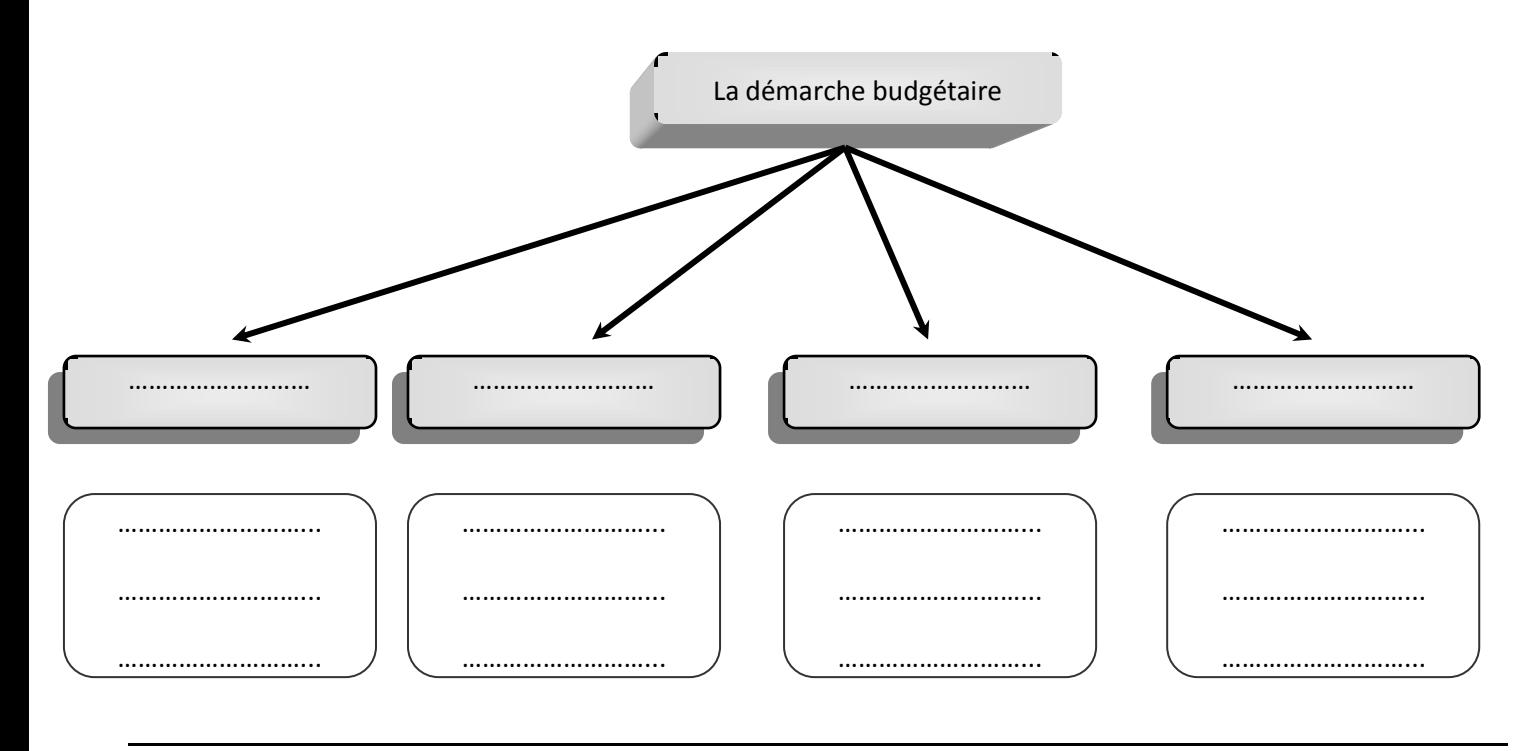

## **CORRECTION** ………………………...

*Question : Déterminez le montant épargné chaque mois par M. KOUKI en complétant le tableau suivant :*

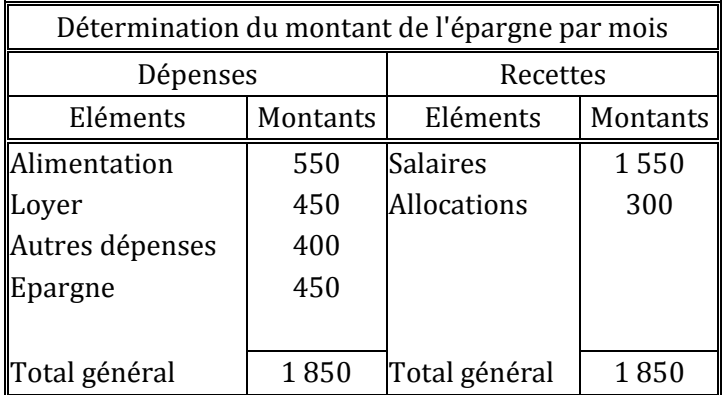

## **La démarche budgétaire**

## **L'élaboration du plan**

*1) Quelles décisions peut prendre M. KOUKI ? Pour chaque décision, déterminez ses avantages et ses inconvénients. La réponse devra être établie sous forme de tableau.*

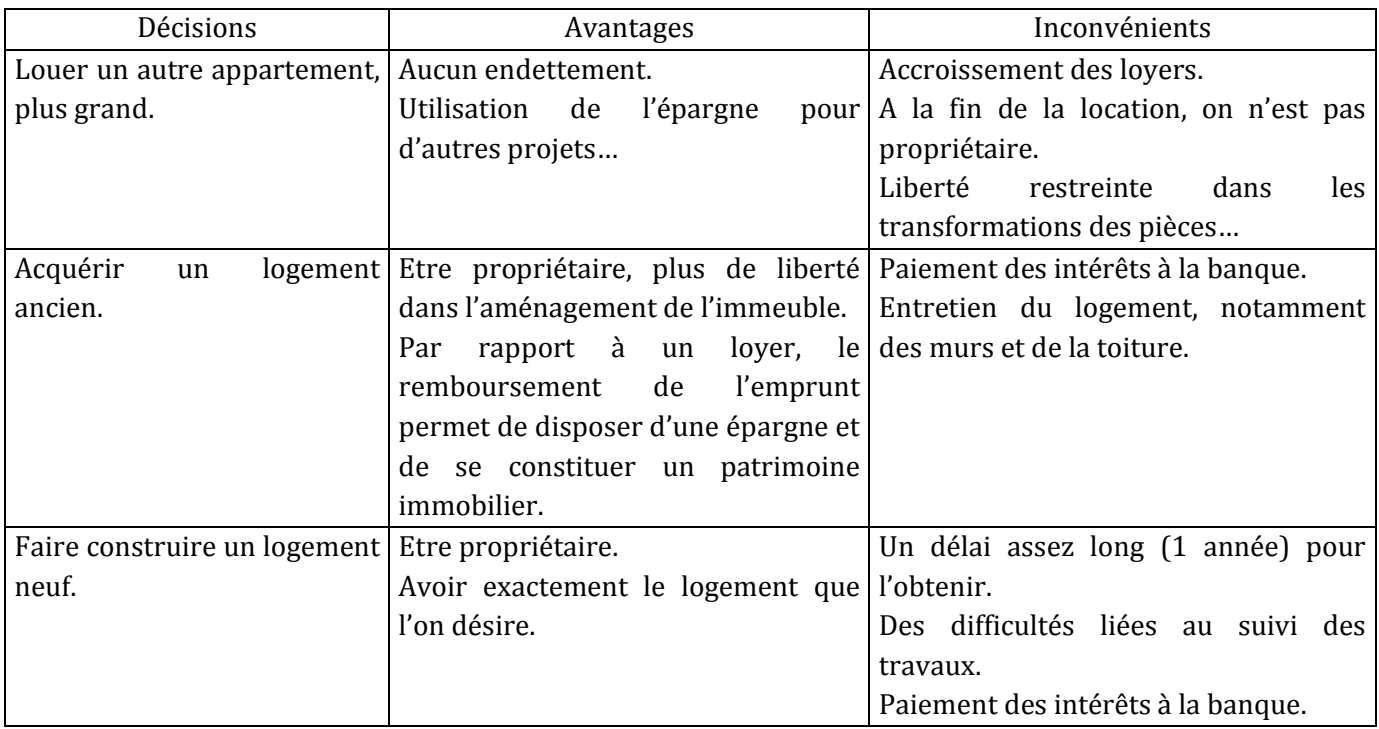

## *2) Est-ce une décision à court, moyen ou long terme ? Comment se nomme pour une entreprise, une organisation, ce type de décision ?*

C'est une décision à long terme, ce qui correspond pour une entreprise à une décision stratégique. Par hypothèse et selon les avantages/inconvénients, M. KOUKI décide d'acquérir un logement ancien.

## *3) Citez des exemples de décisions prises par une entreprise industrielle ou de services, entrant dans le plan à long terme.*

- Investir dans une nouvelle chaîne de production ;
- Fournir un nouveau service à la clientèle ;
- Abandonner un nouveau service ou produit ;
- Conquérir un nouveau marché…

## *4) En quoi consiste un plan à long terme pour une organisation ? Qui le détermine ?*

Le plan donne l'orientation générale que l'organisation va suivre à long terme (sur 5 ans environ). Il précise les objectifs à atteindre et la stratégie à mener sur le long terme, suite à l'analyse de la situation de l'organisation, ses forces et faiblesses, la place des concurrents... Cette décision est prise par la direction de l'organisation.

## **Le plan d'action**

## *1) Quelles actions devra mettre en œuvre M. KOUKI pour acquérir ce logement et pour le financer ?*

- Rechercher dans les journaux spécialisés ou non, les offres dans la région souhaitée ;
- Se rendre dans les agences immobilières et notaires, pour consulter les offres intéressantes ;
- Faire les différentes visites ;
- Consulter les différentes banques et organismes financiers pour financer l'achat ;
- Choisir le logement et l'organisme de financement ;
- Déterminer les différents travaux à réaliser.

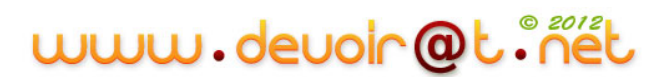

## *2) Présentez une définition de plan d'action.*

Chaque centre de responsabilité doit prévoir une suite de programmes d'action menés à court terme pour atteindre les objectifs qu'il s'est fixé. Il présente ainsi un plan d'action.

Le programme d'action est souvent défini en terme de quantités (à acheter, à embaucher, à fabriquer, à vendre).

## **La budgétisation**

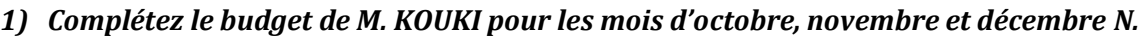

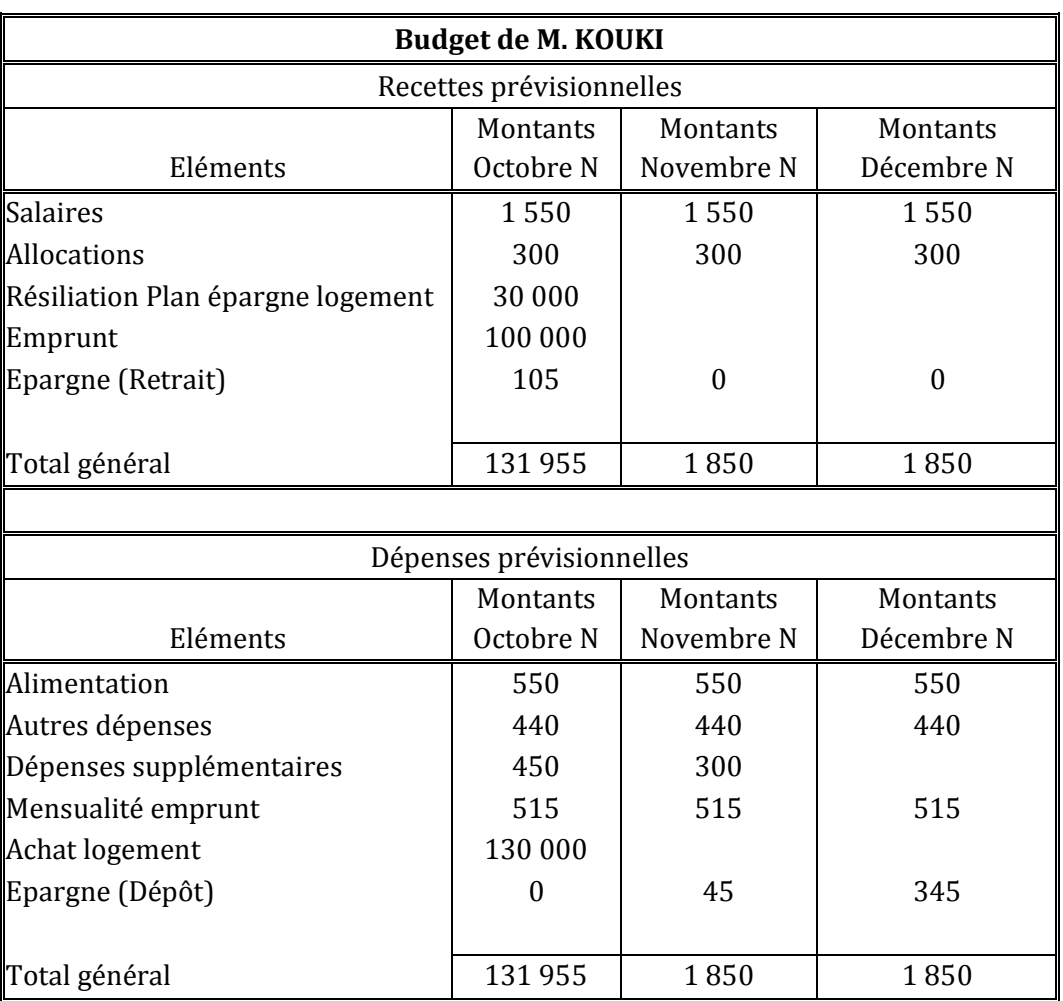

#### *2) Quelle conclusion faîtes-vous sur les budgets d'octobre à décembre N ?*

Le changement de logement permet tout de même d'avoir un budget équilibré. Il permet toujours d'épargner (45 + 345 – 105 = 285 D), même si les montants sont moins importants.

## *3) Donnez une définition d'un budget.*

Les budgets sont des états prévisionnels qui ont pour objet de chiffrer en dinars les programmes d'action. Il regroupe l'ensemble des recettes et des dépenses, des encaissements (Entrées d'argent en trésorerie) et des décaissements (Sortie d'argent de la trésorerie).

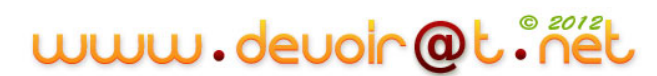

La période budgétaire correspond généralement à l'exercice comptable. Cependant les budgets peuvent être définis pour des périodes plus courtes (le mois, le trimestre, le semestre).

## **Le contrôle**

*1) L'état des recettes et des dépenses réelles de M. KOUKI est présenté ci-dessous. Complétez le calcul des écarts.*

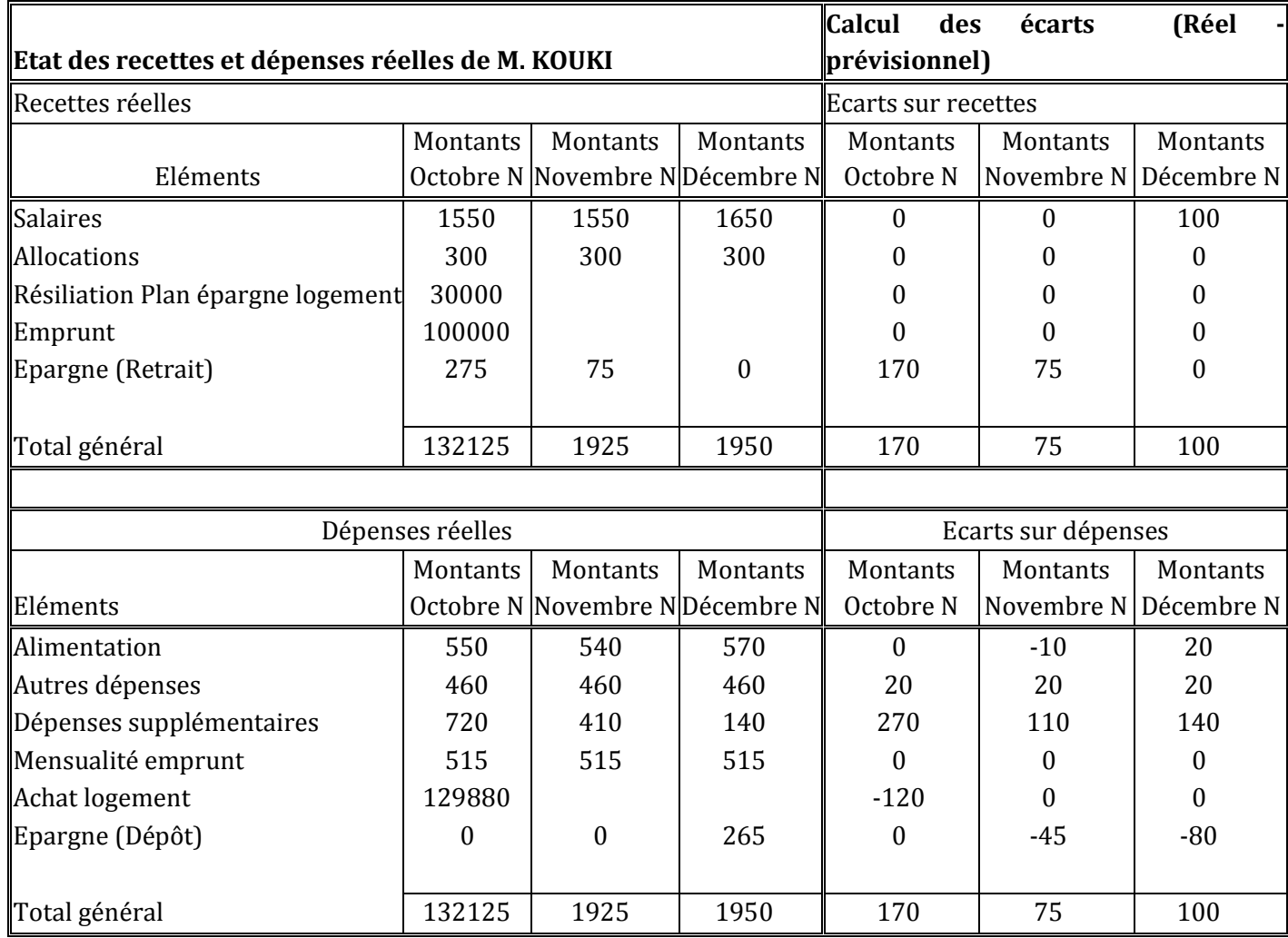

#### *2) Apportez une conclusion en analysant les résultats obtenus.*

Une recette supplémentaire qui correspond à une augmentation de salaires ou une prime a été constatée au mois de décembre. Aucun autre changement par rapport aux prévisions n'est à constater dans les recettes, excepté des retraits de l'épargne non prévus.

Par contre, Quelques dépenses sont différentes par rapport aux prévisions :

- Quelques différences sur l'alimentation mais qui ne sont pas significatives.
- Les autres dépenses ont augmenté plus que prévues. Elles correspondent à une augmentation de 15 % au lieu de 10 % prévu.
- Les dépenses supplémentaires sont plus importantes que prévues. Elles ont été sous-estimées.
- L'acquisition du logement a été moins que prévu. Il y a diminution de 120 D sur le prix.

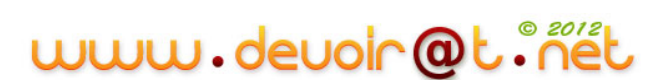

- Cela entraîne une influence sur l'épargne. Le ménage pensait pouvoir épargner 285 D, en réalité il a dû prélever la somme de 85 D.

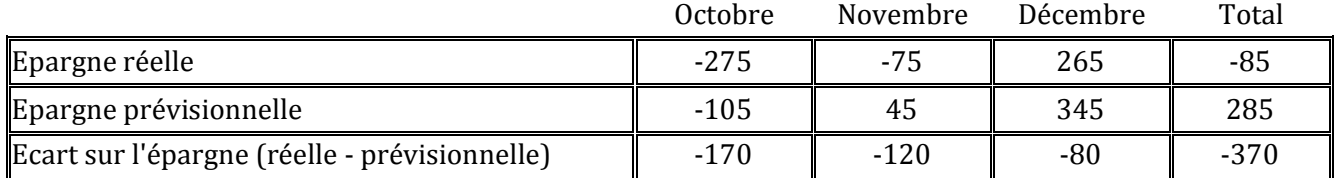

- Une sous-estimation de 370 D a été faîte par le couple. Ce qui ne paraît pas très élevé, compte tenu du changement de vie importante qu'entraîne cet achat. Cela montre la nécessité de prévoir des dépenses exceptionnelles dans un tel financement.

#### *3) A quoi correspond l'étape du contrôle budgétaire ?*

Cette dernière étape consiste à comparer les réalisations avec les prévisions. Elle permet de mettre en évidence des écarts.

L'analyse des écarts permet de rechercher les causes, de dégager les responsabilités et d'envisager des actions de redressement à entreprendre pour se rapprocher des objectifs initiaux.

## **Conclusion**

#### *Apportez une réflexion sur l'intérêt d'une démarche budgétaire, pour une organisation et ses membres.*

- Outil d'aide à la décision.
- Permet de définir les différentes implications des décisions stratégiques : ventes, achats….
- Permet d'associer les différents centres de responsabilité autour des décisions stratégiques.
- Permet de prévoir les résultats prévisionnels.
- Permet avant de le mettre en œuvre, de souligner la faisabilité, les avantages et les risques d'une décision stratégique.
- Détermine l'organisation des tâches pour une période de chaque centre de responsabilité, ainsi que les besoins de chaque centre. (Ce ne sont que des prévisions, il peut y avoir des ajustements nécessaires.).
- Permet à chaque centre de responsabilité d'avoir un objectif pour ses actions.
- Permet de contrôler les résultats obtenus pour procéder éventuellement à des ajustements.

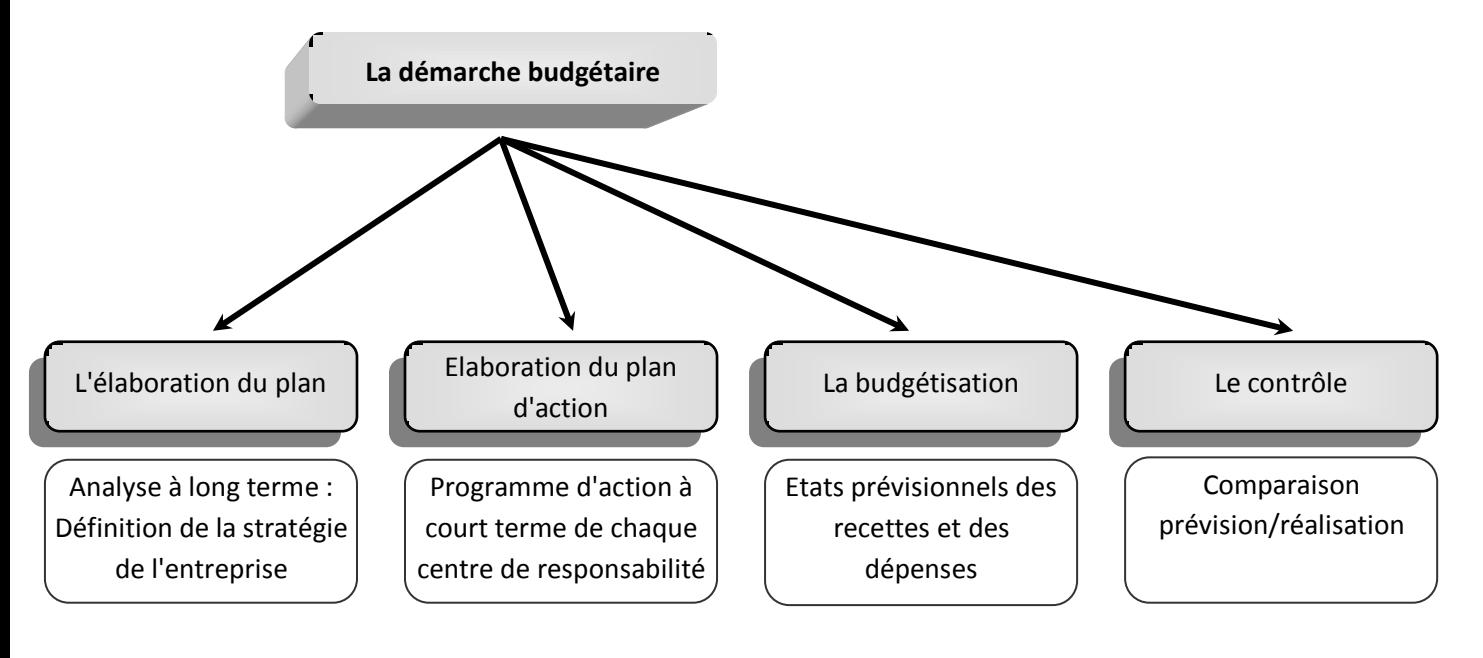

## **Activité 2 (Activité exploratoire)**

L'entreprise GELFOOD assure la fabrication et la distribution de produits surgelés. Sa gamme de produits est très diversifiée :

- 7 Fruits et légumes,
- $\pi$  Glaces, pâtisseries,
- 7 Viande,
- **7** Poissons.

L'entreprise GELFOOD a décidé d'élargir sa gamme de plats cuisinés. L'objectif est de mettre à la disposition des familles des repas tout préparés et prêts à consommer en 10 minutes maximum avec plusieurs possibilités de réchauffage : micro-ondes, four traditionnel, ou, plaque de cuisson.

L'entreprise GELFOOD a procédé à une étude de faisabilité du projet :

- Les commerciaux de l'entreprise estiment qu'il s'agit d'un secteur porteur,
- Les ingénieurs ont résolu l'ensemble des problèmes techniques, et,
- Les financiers ont rassemblé toutes les informations liées à la concrétisation du projet. Ces données vous sont communiquées en *annexe 1*.

Analysez les informations présentées dans l'annexe 1 et répondez aux questions ci-après.

#### **ANNEXE 1 :** *ETUDE DU PROJET DE FABRICATION ET DE COMMERCIALISATION DES PLATS CUISINES*

#### **Budget d'investissement et de financement :**

Pour assurer la fabrication des plats cuisinés, l'entreprise devrait faire l'acquisition de matériels et outillage industriels d'une valeur de 2 700 000 D hors taxes (taux de TVA de 18 %).

Ces matériels pourraient être réceptionnés courant novembre N et être opérationnels dès le début de janvier N+1.

Les matériels sont amortissables en linéaire sur 10 ans.

Les matériels devraient être payés pour moitié en février N+1 et pour moitié en juin N+1.

La banque accepterait le financement des matériels industriels à hauteur de 1 600 000 D. Les fonds pourraient être débloqués en février N+1.

Dès janvier N+1, GELFOOD envisage d'affecter 1 150 000 D de capitaux propres au nouveau département de l'entreprise.

#### **Budget des charges d'administration générale :**

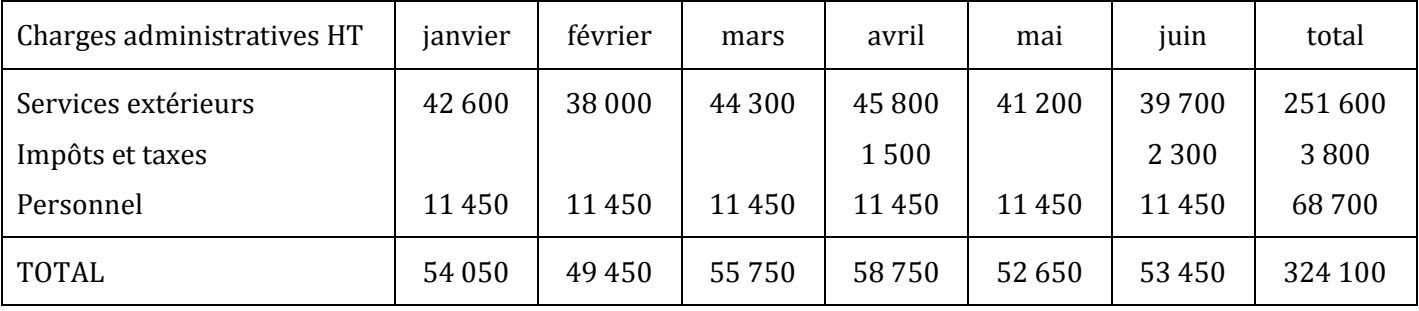

*Toutes les charges décaissables de ce budget sont réglées le mois même de leur réalisation. Tenir compte éventuellement de la TVA au taux de 18 %.*

#### **Budget des ventes :**

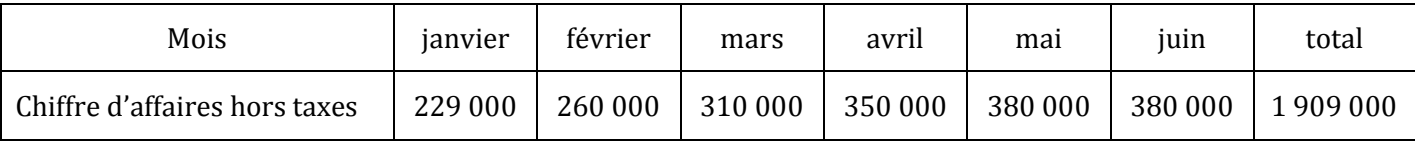

*GELFOOD accorde à ses clients un crédit de 60 jours (fin de mois).*

*L'activité de GELFOOD est soumise au taux réduit de TVA de 6 %.*

## **Budget des charges de production :**

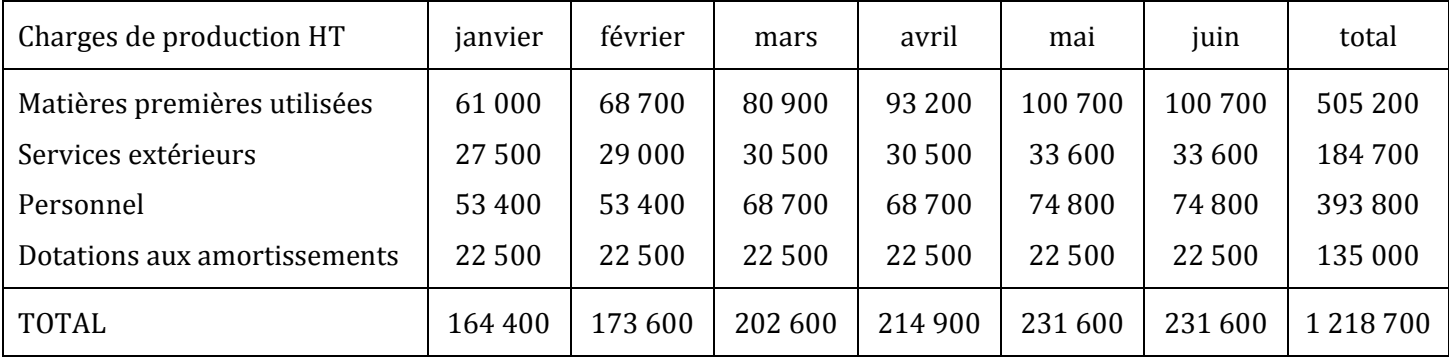

*Toutes les charges décaissables de ce budget sont réglées le mois même de leur réalisation.*

*Tenir compte éventuellement de la TVA au taux de 18 %.*

#### **Budget des charges commerciales :**

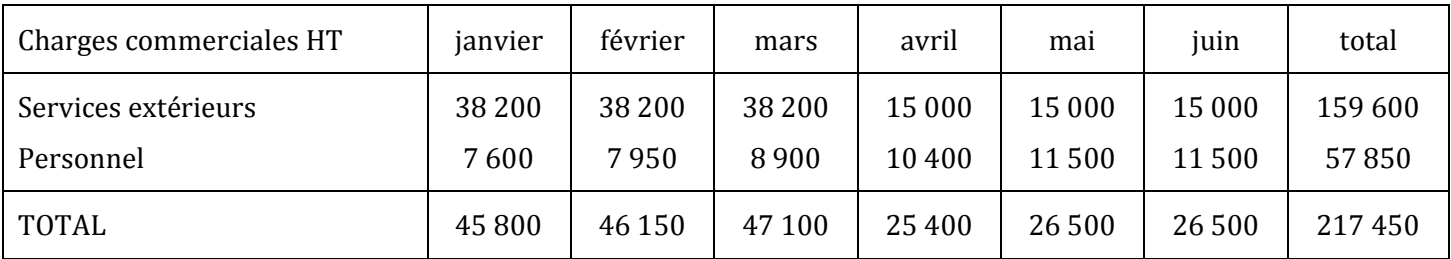

*Toutes les charges décaissables de ce budget sont réglées le mois même de leur réalisation.*

*Tenir compte éventuellement de la TVA au taux de 18 %.*

## **Budget des achats :**

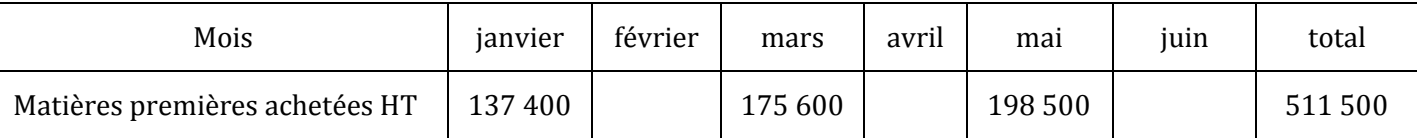

*GELFOOD règle 1/3 de ses achats au comptant et le reste à 30 jours (fin de mois).*

*Les chats de matières premières sont soumis au taux réduit de TVA de 6 %.*

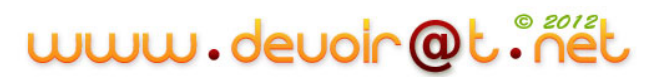

#### *Questions :*

- *1) A partir des informations présentées dans l'annexe 1, schématisez les relations entre les différents budgets afin de mettre en évidence la hiérarchie existante entre ces budgets.*
- *2) Montrez si la réalisation de ce projet permettrait à l'entreprise GELFOOD de réaliser des bénéfices. Un rapport argumenté sera adressé au chef de l'entreprise.*

Le chef d'entreprise souhaiterait approfondir l'étude du projet et, pour cela, disposer du détail de la situation prévisionnelle de trésorerie au cours des 6 premiers mois N+1.

L'annexe A a été construite pour faciliter cette étude.

- *3) Complétez l'annexe A.*
- *4) Commentez les résultats obtenus. Faites un rapport au chef d'entreprise où, après avoir mis en évidence les différentes causes des problèmes prévisionnels de trésorerie, sera exposé l'ensemble des solutions possibles pour assurer le rééquilibrage de la trésorerie.*

Avant de prendre une décision définitive, le chef de l'entreprise GELFOOD souhaiterait savoir quels capitaux devraient être engagés pour assurer le fonctionnement de ce nouveau département de la société en période de croisière ; c'est-à-dire lorsque les ventes mensuelles de l'entreprise seront régulières pour atteindre le niveau de 450 000 D (hors taxes) en sachant que :

- La société organisera sa production de telle sorte que le montant des stocks ne dépasse pas 2 % du chiffre d'affaires mensuel, et que,
- La politique d'achats n'est pas à modifier dans l'immédiat.

#### *5) Déterminez la trésorerie nette prévisible (à partir de la relation entre FDR et BFR). Que pouvez-vous conclure ? Déduisez l'utilité du budget de trésorerie.*

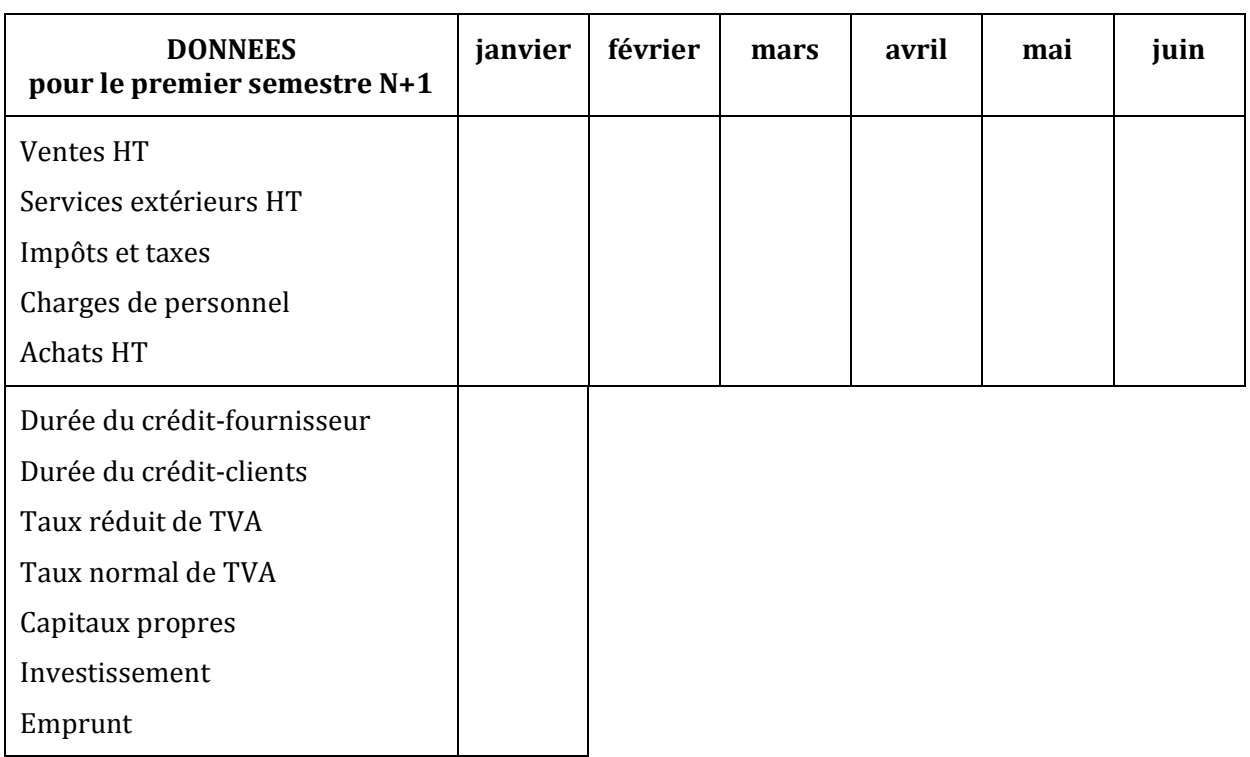

#### **ANNEXE A :** *Etude prévisionnelle de la trésorerie*

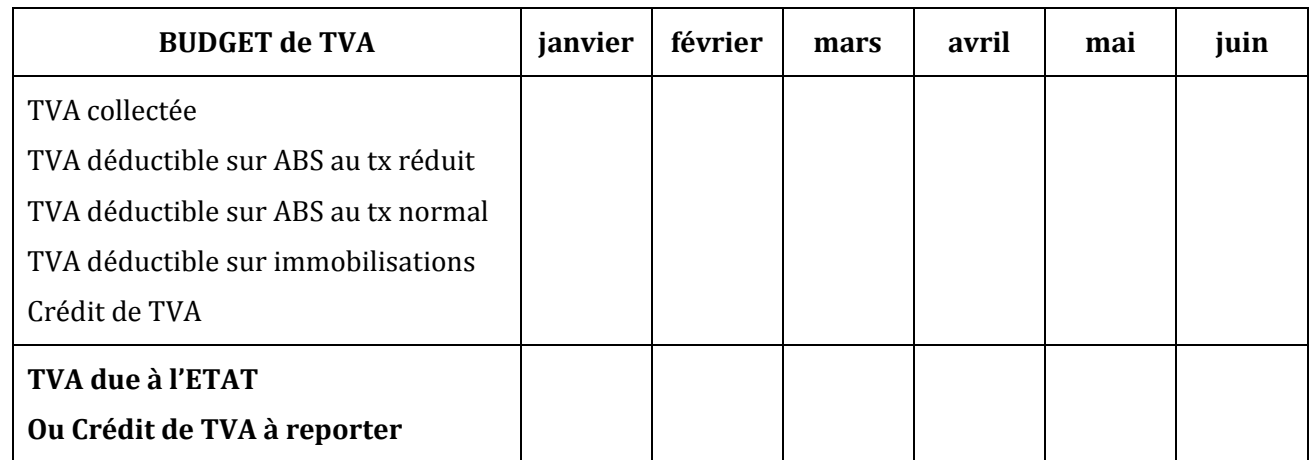

*La TVA due à l'ETAT est réglée le mois suivant.*

*Un crédit de TVA s'impute sur la TVA collectée du mois suivant.*

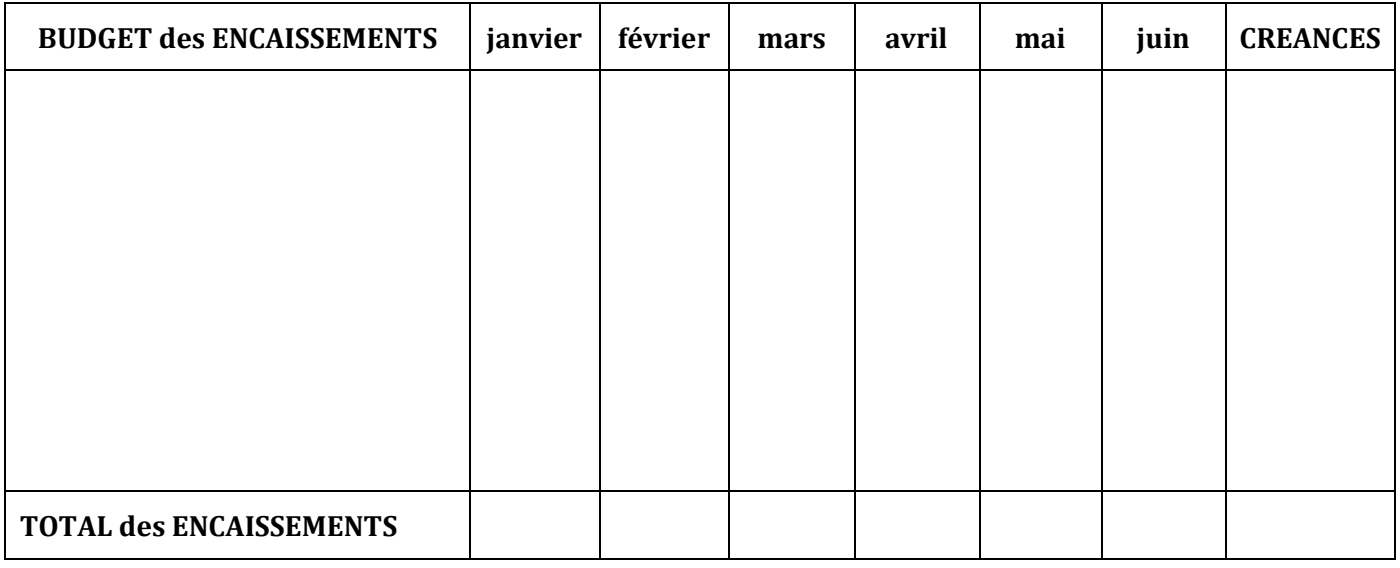

*Les encaissements sont pris pour leur valeur TTC.*

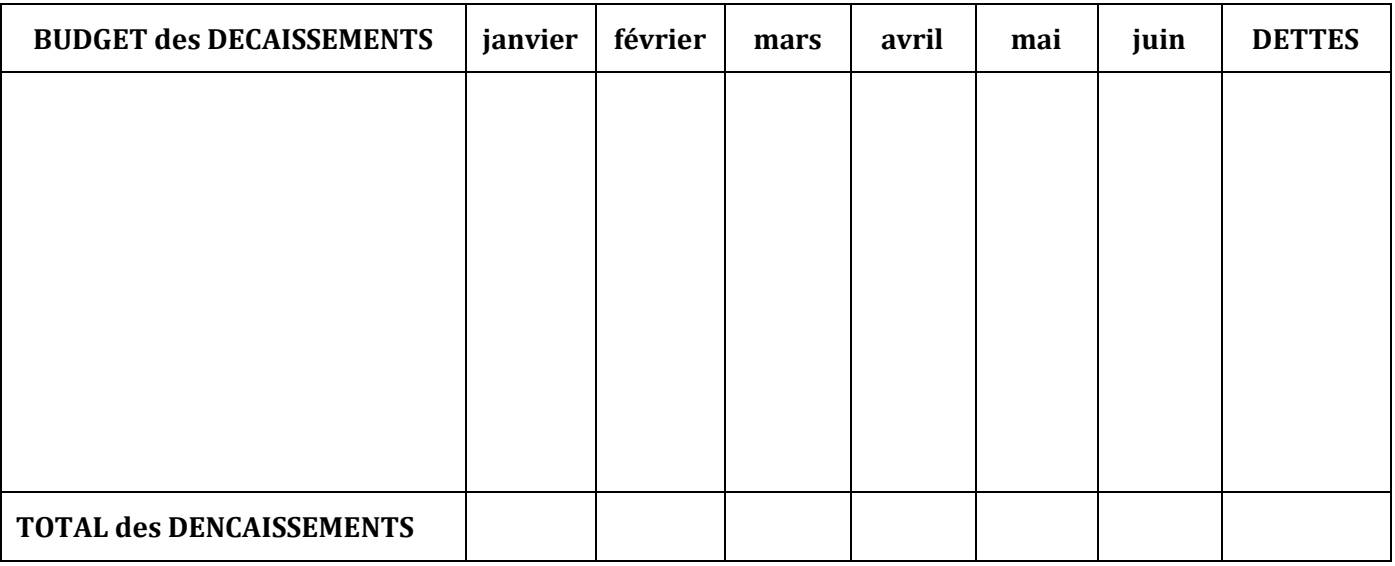

*Les décaissements sont pris pour leur valeur TTC.*

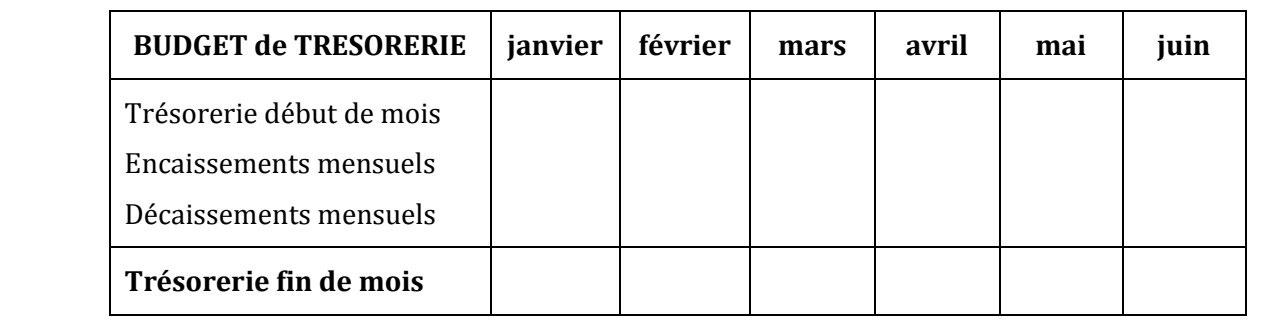

## **CORRECTION**

*1) A partir des informations présentées dans l'annexe 1, schématisez les relations entre les différents budgets afin de mettre en évidence la hiérarchie existante entre ces budgets.*

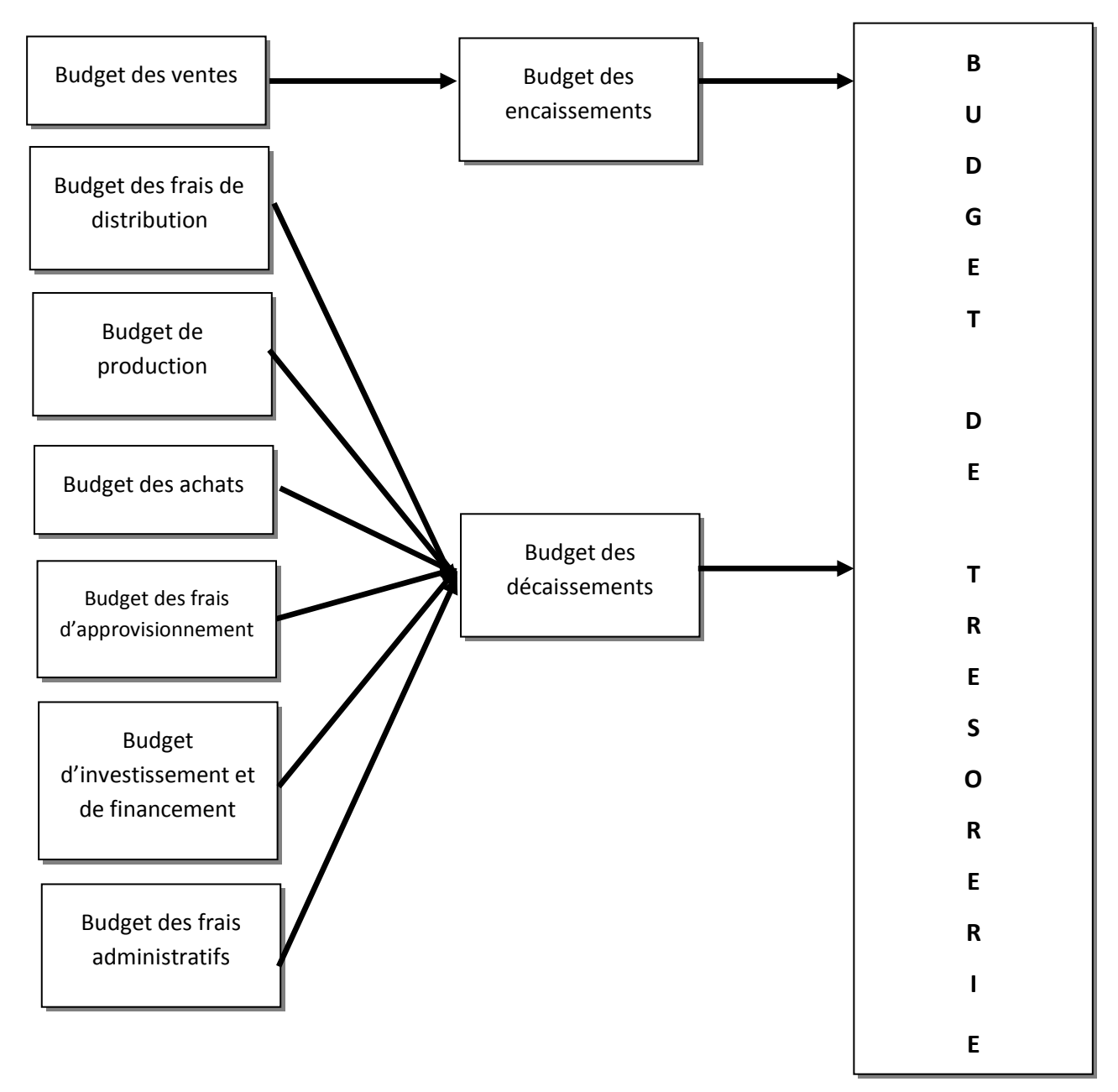

### *2) Montrez si la réalisation de ce projet permettrait à l'entreprise GELFOOD de réaliser des bénéfices. Un rapport argumenté sera adressé au chef de l'entreprise.*

On a : Résultat analytique = Chiffre d'affaires – Coût de revient

Chiffre d'affaires prévisionnel semestriel = 1 909 000 D (d'après Budget des ventes)

Coût de revient = Coût de production des produits vendus 1 218 700

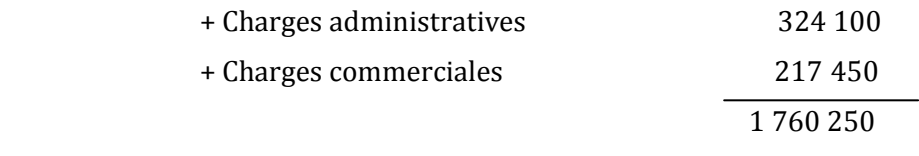

 $\Leftrightarrow$  Résultat analytique = 1 909 000 - 1 760 250 = **148 750 D** > 0  $\Rightarrow$  Bénéfice.

#### *3) Complétez l'annexe A.*

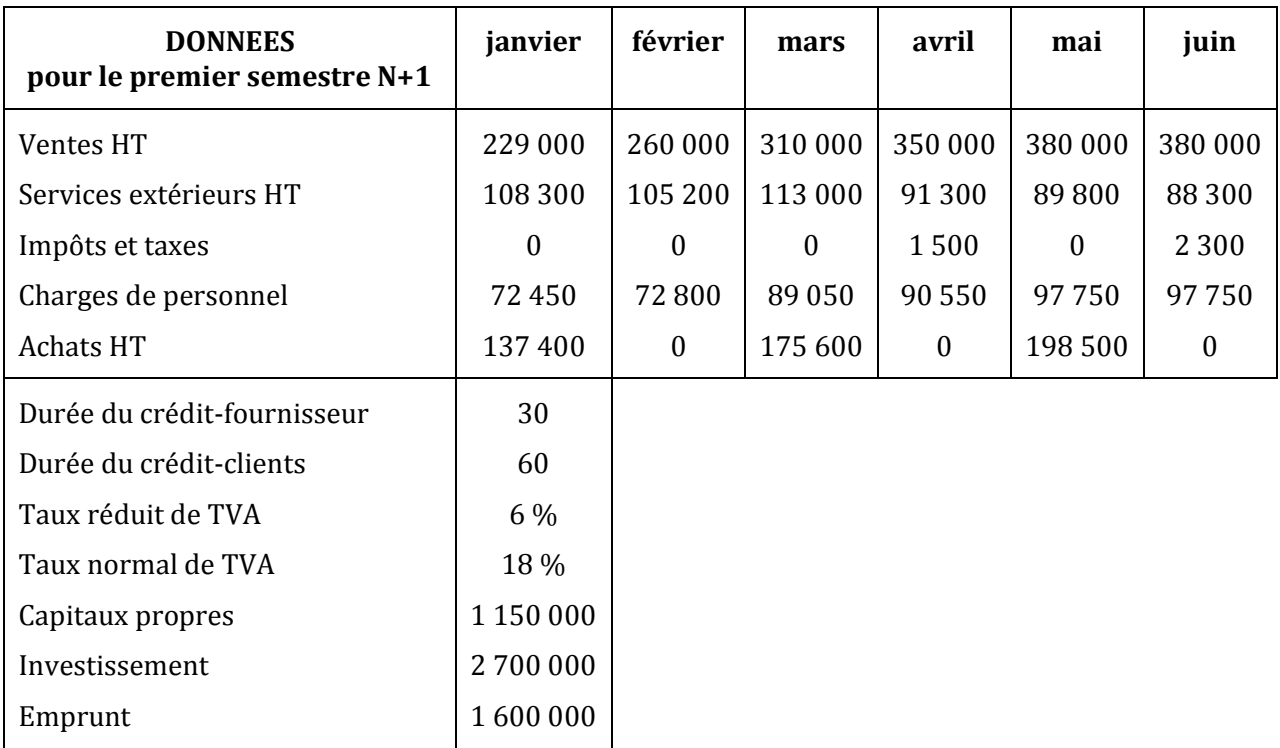

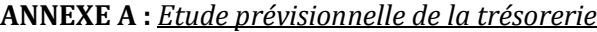

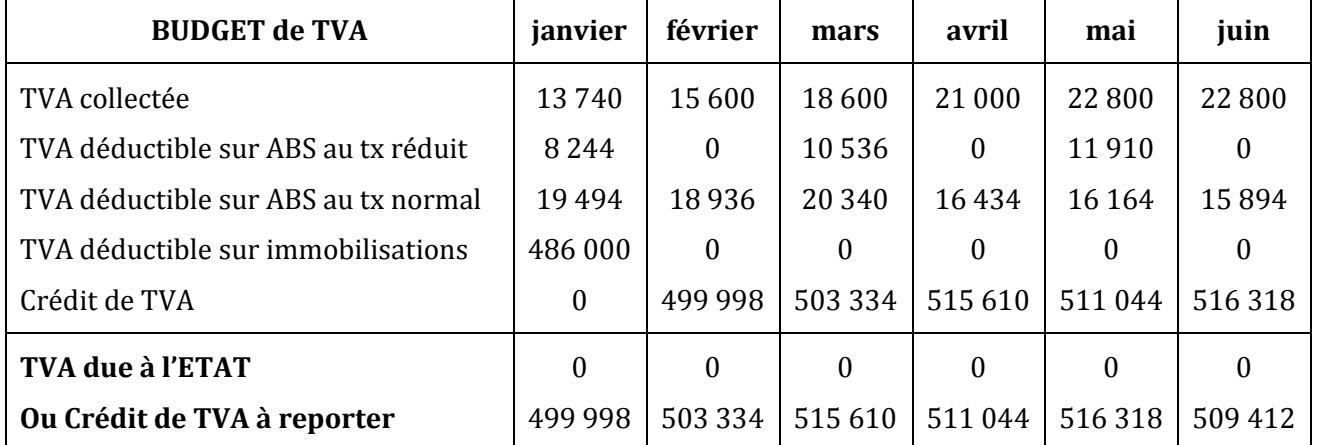

*La TVA due à l'ETAT est réglée le mois suivant. Un crédit de TVA s'impute sur la TVA collectée du mois suivant.*

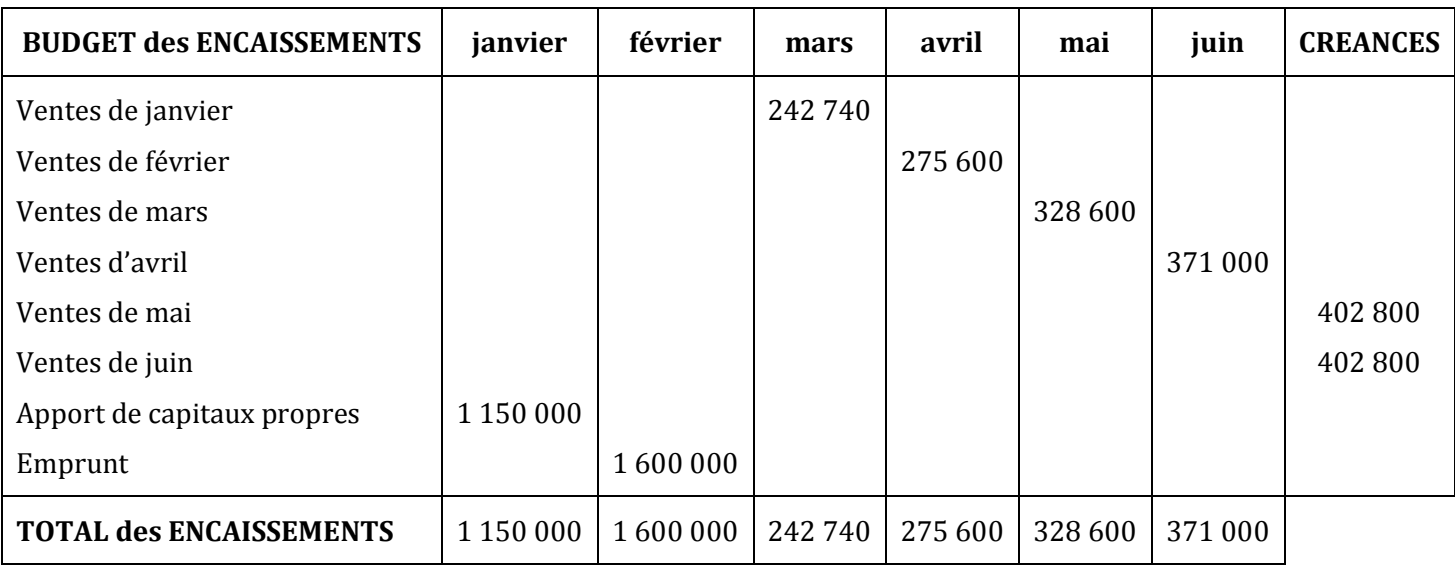

*Les encaissements sont pris pour leur valeur TTC.*

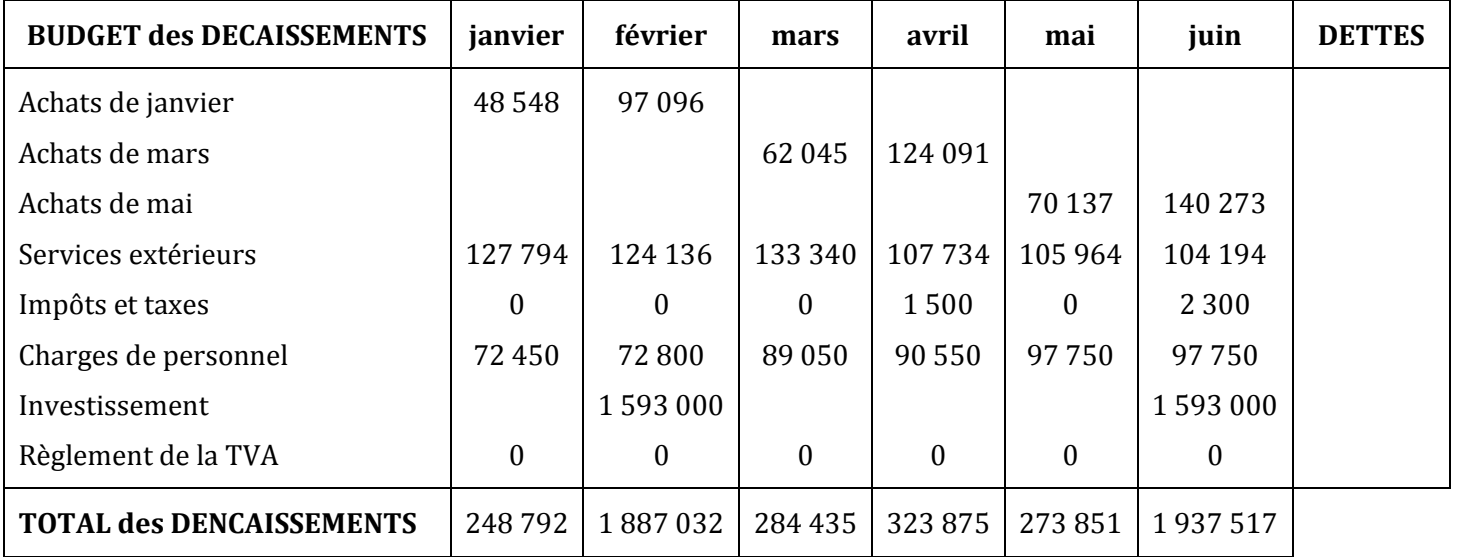

*Les décaissements sont pris pour leur valeur TTC.*

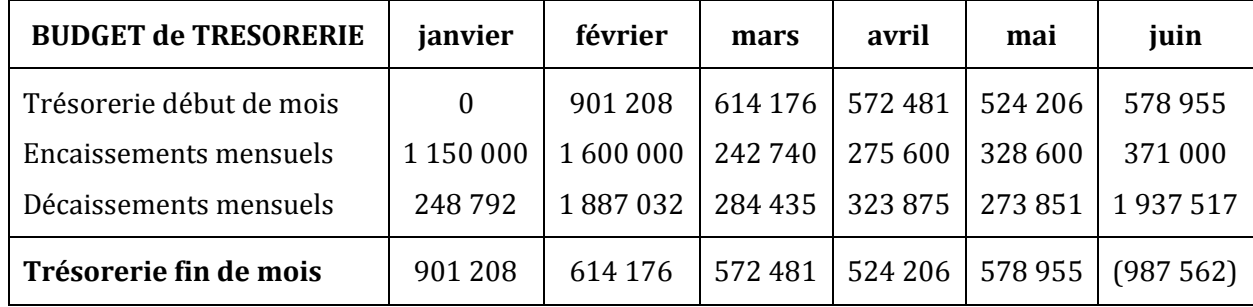

*4) Commentez les résultats obtenus. Faites un rapport au chef d'entreprise où, après avoir mis en évidence les différentes causes des problèmes prévisionnels de trésorerie, sera exposé l'ensemble des solutions possibles pour assurer le rééquilibrage de la trésorerie.*

La trésorerie est négative en juin. L'investissement semble être la cause. Il faudrait soit étaler davantage le paiement du matériel industriel, soit effectuer une augmentation de capital.

#### *5) Déterminez la trésorerie nette prévisible (à partir de la relation entre FDR et BFR). Que pouvez-vous conclure ? Déduisez l'utilité du budget de trésorerie.*

On a : FDR = Ressources stables – Emplois stables

Ressources stables = Capitaux propres + Emprunt

 $= 1 150 000 + 1 600 000 = 2 750 000 D$ 

Emplois stables = Investissement = 2 700 000 D

FDR = 2 750 000 – 2 700 000 = **50 000 D**

BFR = Stocks + Créances clients – Dettes fournisseurs

Stocks = Chiffre d'affaires \* 2 %

 $= 450000 * 0.02 = 9000 D$ 

Créances clients = 450 000 \* 1,06 \* 2 = 954 000 D

Dettes fournisseurs  $= 0$ 

 $\Rightarrow$  BFR = 9 000 + 954 000 - 0 = **963 000 D** 

TRESORERIE NETTE PREVISIBLE = FDR – BFR = 50 000 – 963 000 = **- 913 000 D**

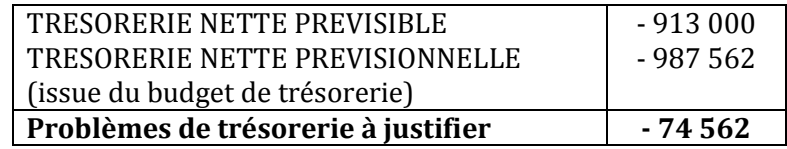

*Conclusion* : Augmentation de capital = 75 000 D

#### **Utilité du budget de trésorerie :**

Le budget de trésorerie permet de vérifier, globalement, s'il y a cohérence entre le fonds de roulement et le besoin en fonds de roulement. Un budget déficitaire exprime une inadéquation du besoin en fonds de roulement au fonds de roulement, laquelle doit inciter à revoir les hypothèses sur lesquelles ont été établis les budgets en amont et, notamment, les budgets des ventes, des achats, d'investissement et de financement…

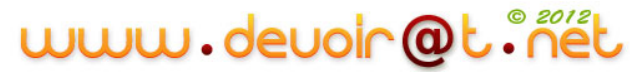
# **Activité 3 (Activité d'application)**

En vue de faire le budget de trésorerie du premier trimestre N, le trésorier de la société SHILI dispose des informations suivantes :

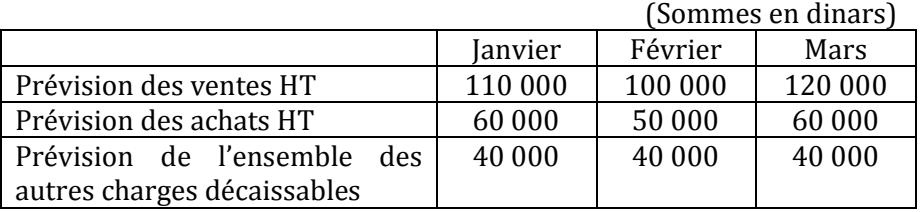

- TVA : 18 % sur : ventes, achats et 50 % des autres charges décaissables.
- Dans le bilan au 31/12(N-1) on trouve : Clients : 70 000 ; TVA à décaisser : 6 000 ; Fournisseurs : 5 000 ; Trésorerie : 1 212.
- Les créances et les dettes sont réglées en janvier.
- 30 % des ventes sont réglés au comptant ; le reste à 30 jours fin de mois.
- Les achats et l'ensemble des autres charges décaissables sont supposés être réglés au comptant.

#### *Questions :*

- *1) Présentez :*
- *Le budget de TVA,*
- Le budget de trésorerie.
- *2) Commentez la situation prévisionnelle de la trésorerie de l'entreprise.*

# **CORRECTION**

- **1)** *Présentez :*
	- *Le budget de TVA.*

## *BUGET DE TVA*

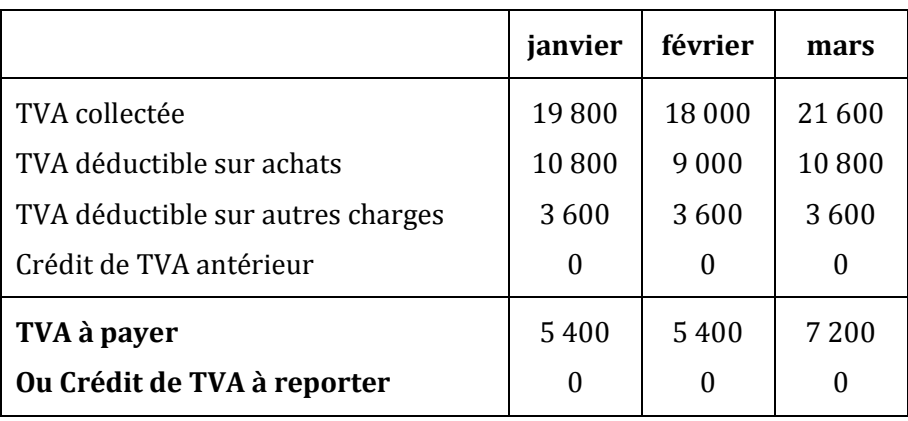

#### - *Le budget de trésorerie.*

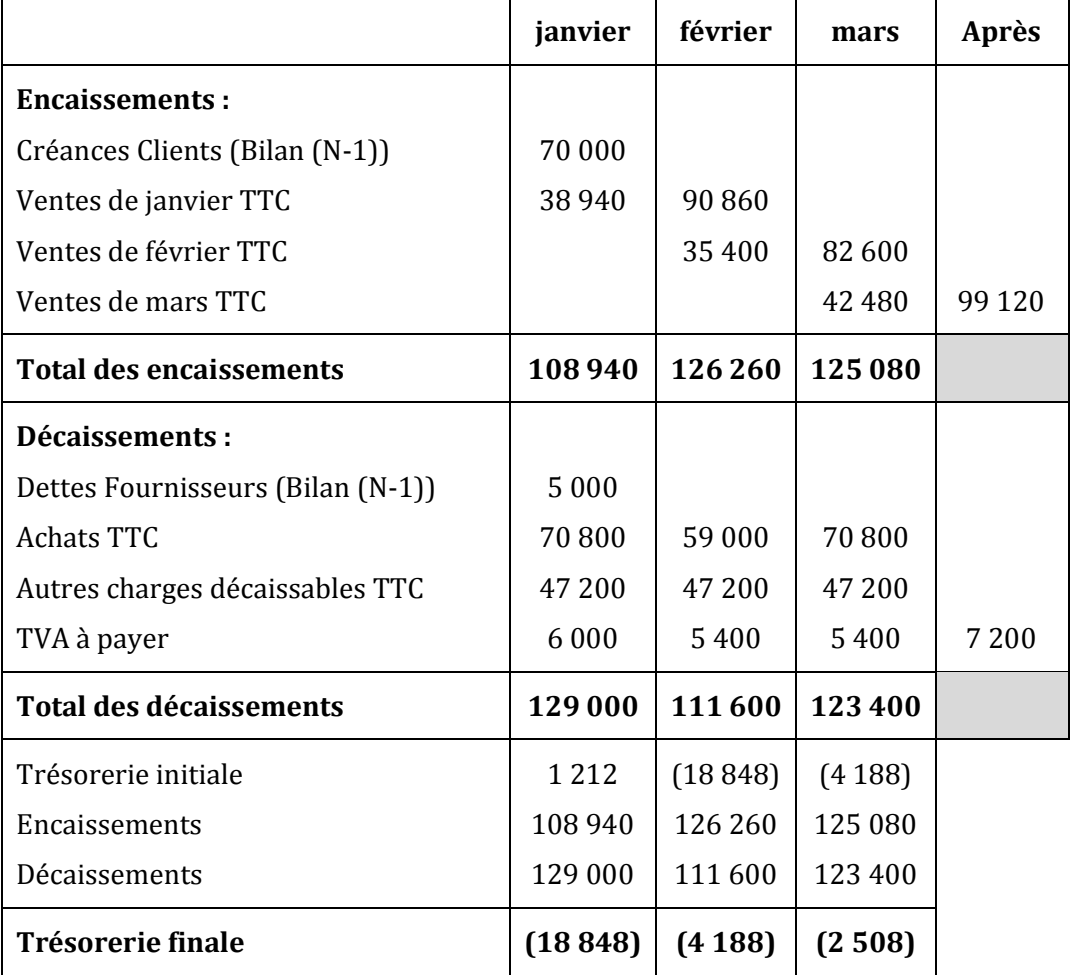

#### *BUDGET DE TRESORERIE*

## *2) Commentez la situation prévisionnelle de la trésorerie de l'entreprise.*

La trésorerie est déficitaire en janvier, février et mars. Ce problème peut être résolu à travers :

- L'escompte des effets de commerce ;
- Le recours au découvert bancaire ;
- L'augmentation des dettes et la réduction des créances.

# **SYNTHESE**

# *La démarche budgétaire* **:**

Afin de prévoir les résultats futurs et anticiper les éventuels problèmes, l'entreprise doit projeter dans le temps son activité. A partir d'objectifs, de contraintes, de stratégies et des documents comptables existants, elle va mettre en place une gestion prévisionnelle.

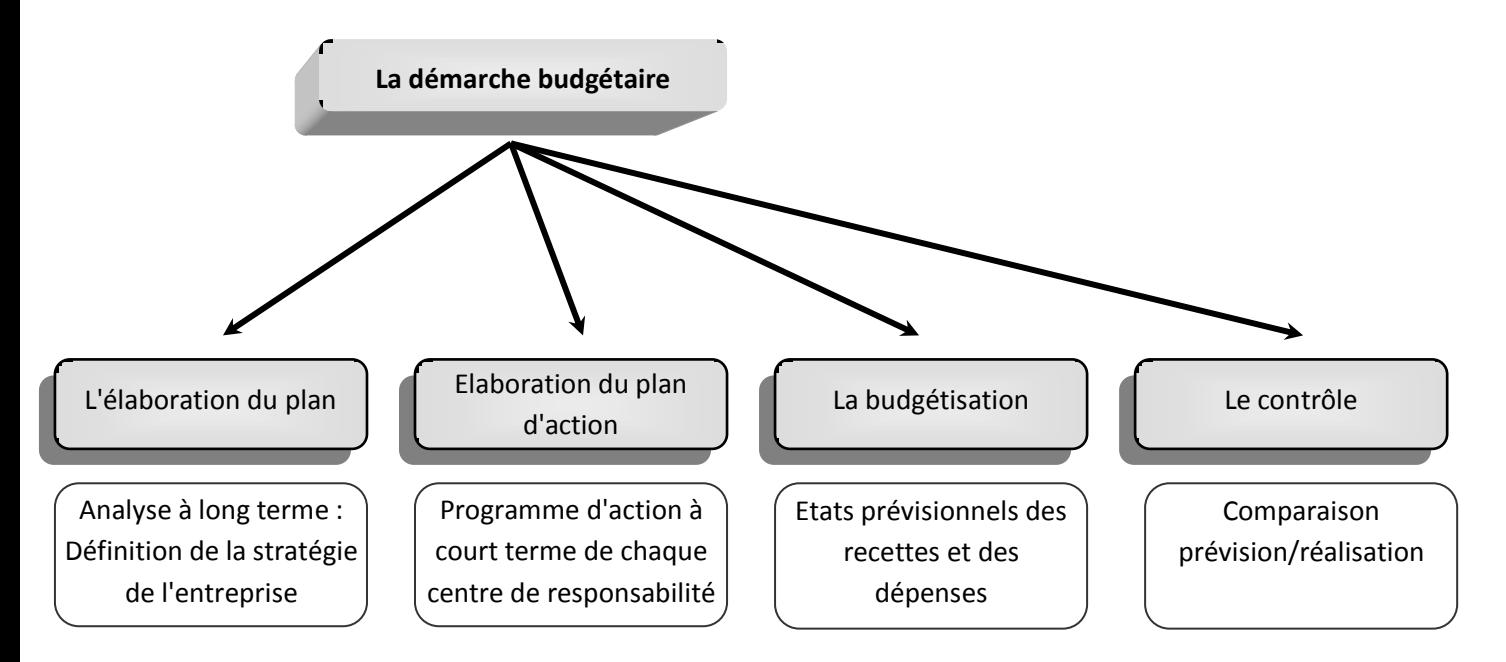

Les budgets restent des instruments d'aide à la gestion et permettent :

- de prévoir d'avenir ;
- de concevoir l'entreprise dans sa globalité par la mise en évidence des relations existantes entre tous les budgets ;
- de définir les responsabilités de chacun.

www.deuoir@t.inel

# *Schéma de préparation du budget de trésorerie :*

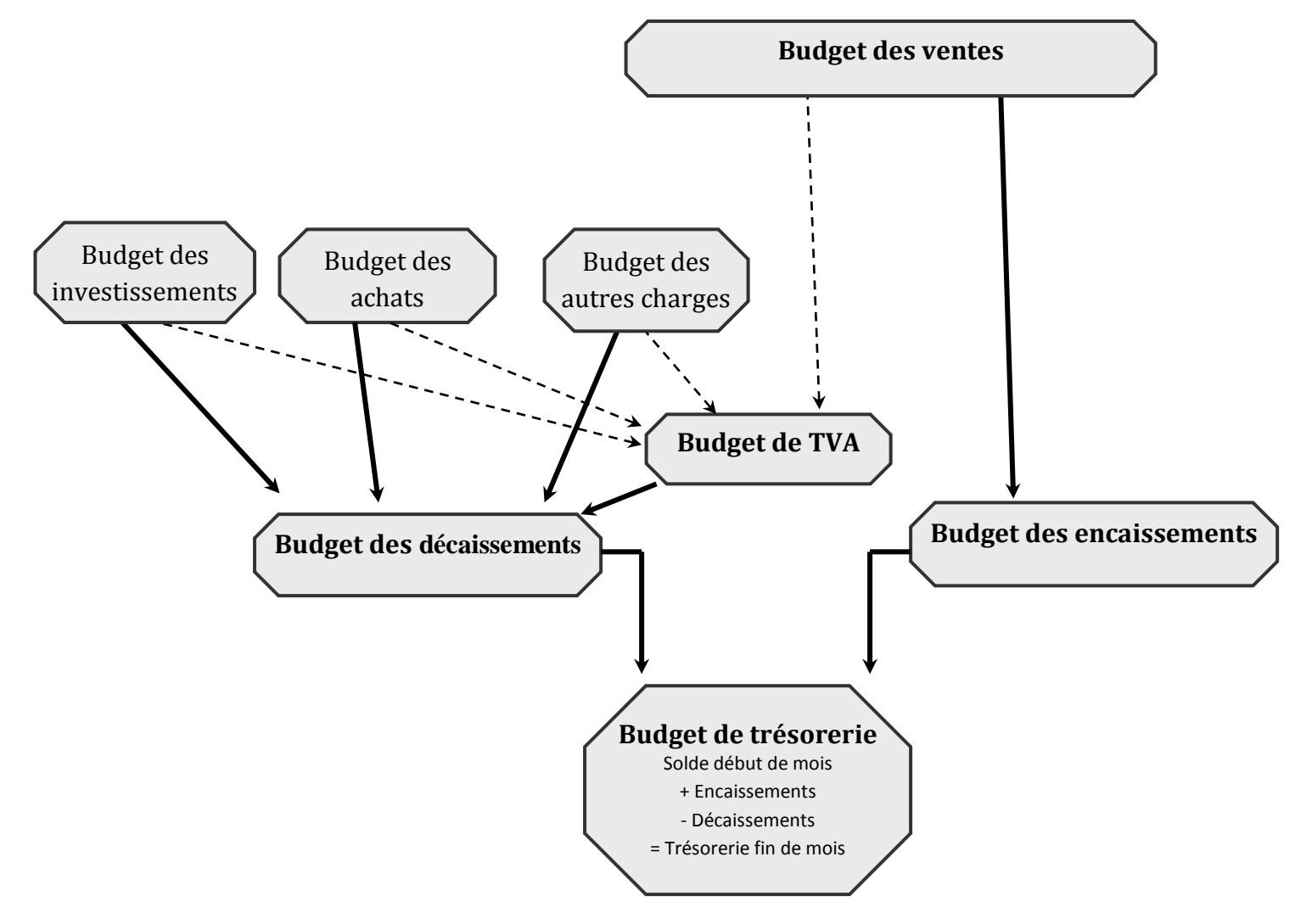

# **1. De la prévision des ventes au budget des encaissements**

La prévision des ventes résulte de l'application des techniques statistiques.

Le budget des encaissements (pour le montant TTC) est établi à partir des prévisions des ventes et des décalages entre ventes et encaissements (crédit accordé aux clients).

L'entreprise encaisse, en début de période, les créances figurant au bilan d'ouverture. En fin de période, les ventes non réglées constituent de nouvelles créances.

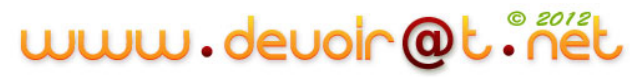

## *Exemple :*

*La société PLM commercialise des systèmes de chauffage à air pulsé. Elle réalise une prévision mensuelle des ventes du premier semestre (voir tableau).*

*Les ventes sont réglées 30 % à 30 jours et 70 % à 60 jours ; les créances au 1er janvier (83 400 D) seront encaissées à raison de 50 % en janvier et 50 % en février.*

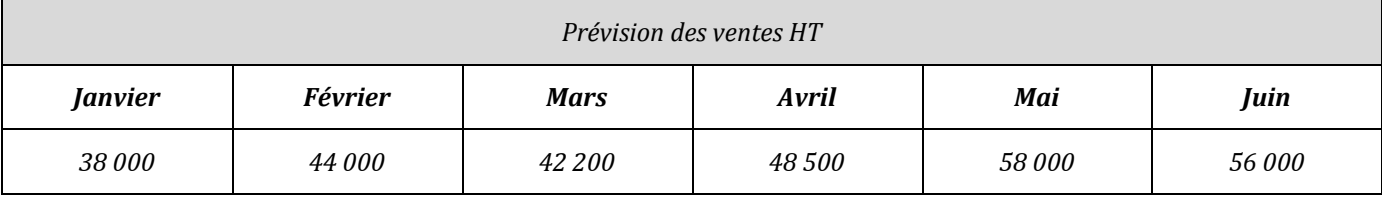

*Budget des encaissements présenté sur les 6 premiers mois :*

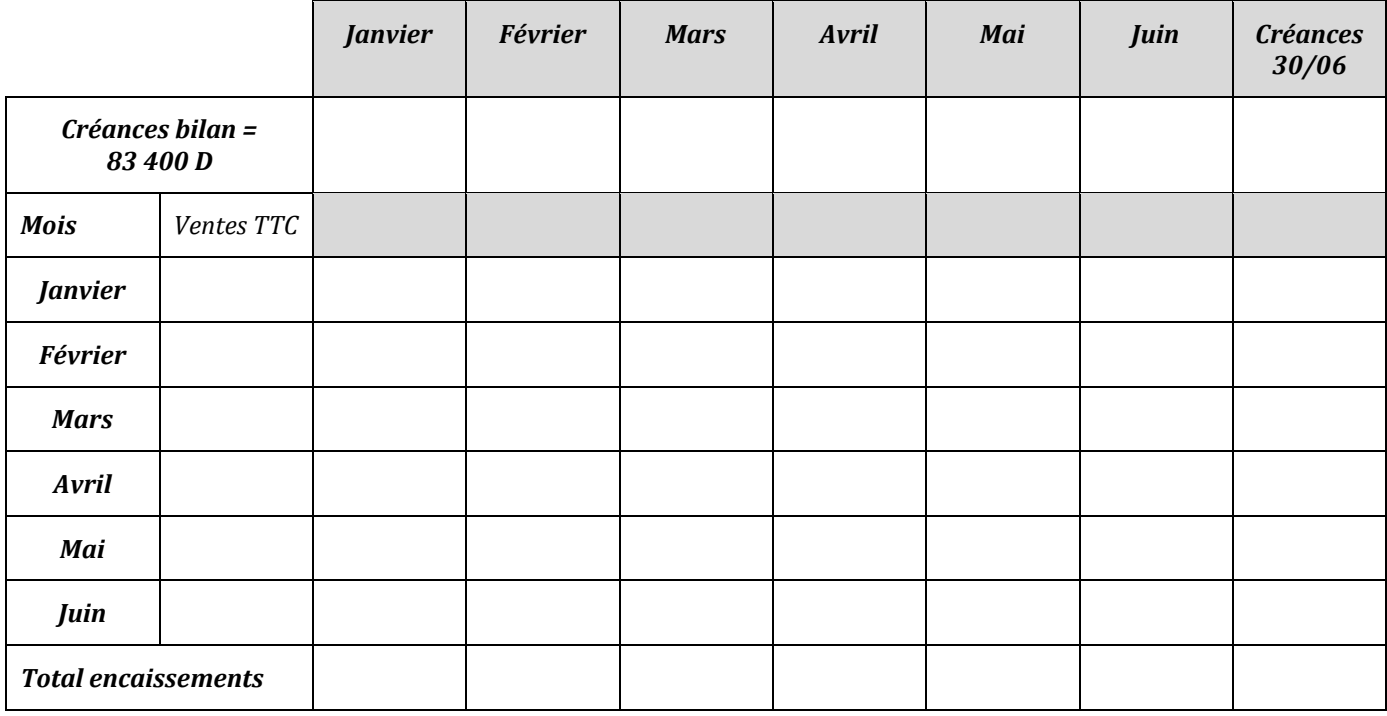

## **2. Du planning des achats au budget des dépenses sur achats**

Le planning des achats est établi par application des techniques d'optimisation de la gestion des stocks.

Le budget des dépenses sur achats (montant TTC) est élaboré en tenant compte des délais de paiement accordés par les fournisseurs.

Les dettes résultant d'achats antérieurs doivent être réglées en fonction des dates d'échéance.

## *Exemple (suite) :*

*L'entreprise PLM budgétise ses dépenses sur achats. Ceux-ci sont réglés à raison de 60 % à 60 jours et 40 % à 90 jours. Les dettes au 1er janvier (81 390 D) seront réglées par fractions égales sur les trois premiers mois de l'année.*

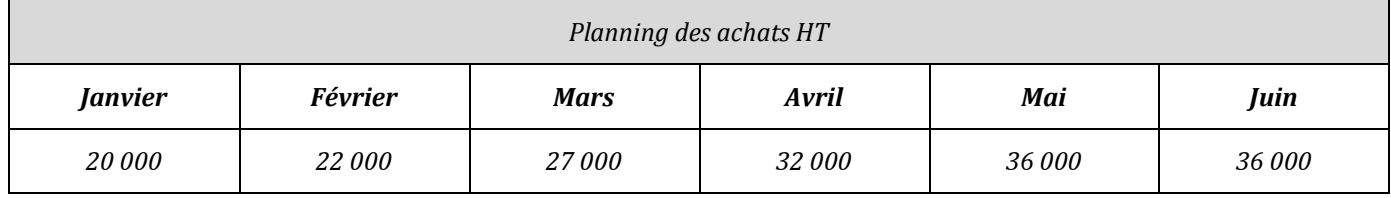

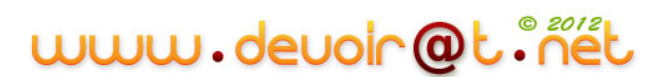

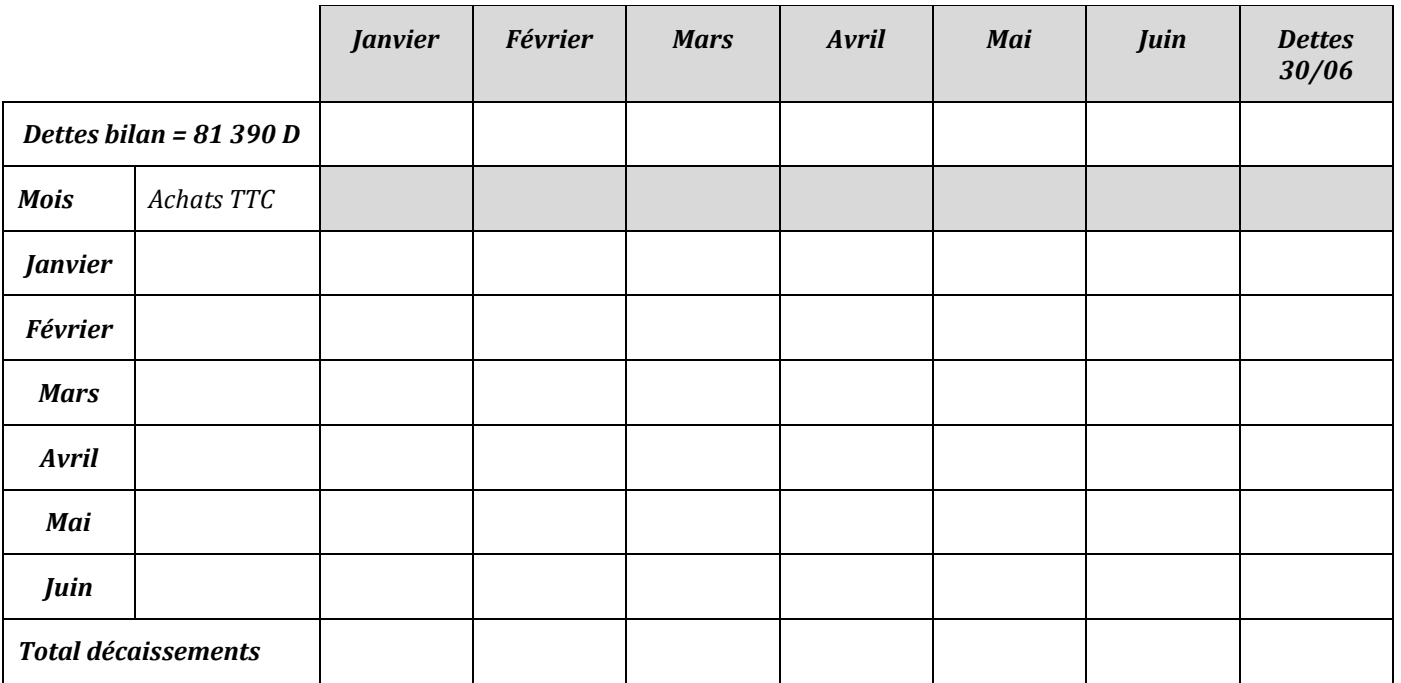

*Budget des décaissements sur achats présenté sur les 6 premiers mois :*

#### **3. Le budget des autres charges**

La prise en compte des autres dépenses doit être pris en compte dans le budget des décaissements.

Attention :

- 1- Le budget des décaissements ne reprend que les charges décaissables, à l'exclusion notamment des dotations,
- 2- Les charges soumises à TVA doivent être reprises pour leur montant TTC.

*Exemple (suite) :*

*L'entreprise PLM souhaite prévoir l'évolution mensuelle de sa trésorerie.*

*Elle prévoit également régler mensuellement des charges pour un montant hors taxes de 16 300 D :*

- *12 300 D de salaires nets non soumis à TVA ;*
- *4 000 D de services extérieurs (soit 4 720 D TTC).*

*L'entreprise acquiert, le 15 mars, un équipement au prix HT de 28 000 D, payable 50 % comptant et 50 % en mai.*

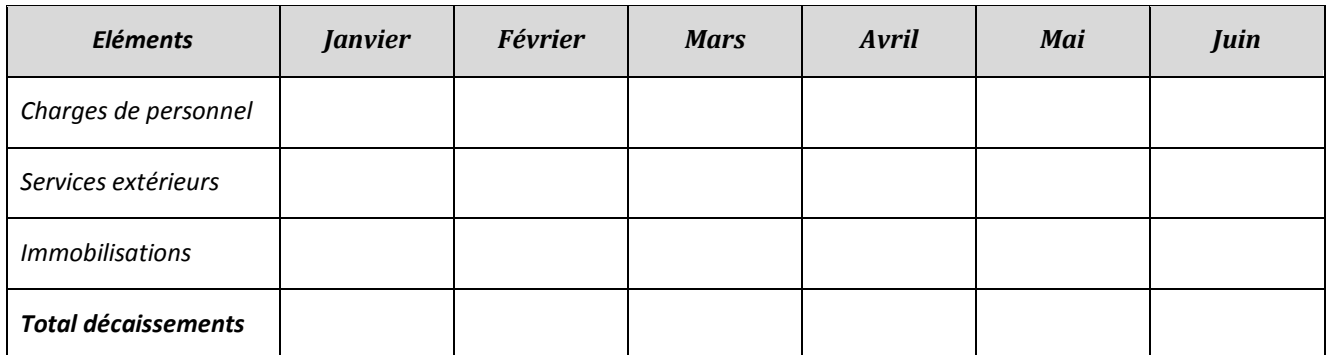

www.devoir@t.ine

# **4. Le budget de TVA**

Le budget de TVA est directement en relation avec les budgets de ventes, d'achats et des autres charges.

La TVA à décaisser se calcule sur les montants HT des achats, autres charges et des ventes d'un mois et elle est réglée le mois suivant.

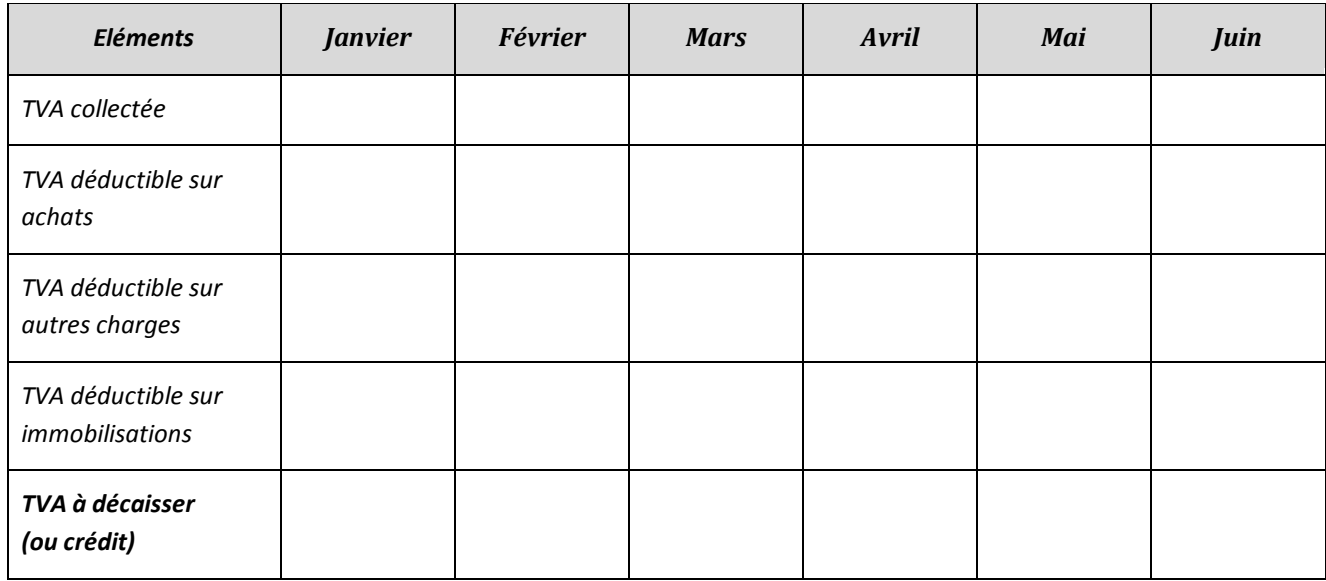

# **5. Le budget des décaissements**

Il regroupe les budgets des achats, autres charges, immobilisations et TVA.

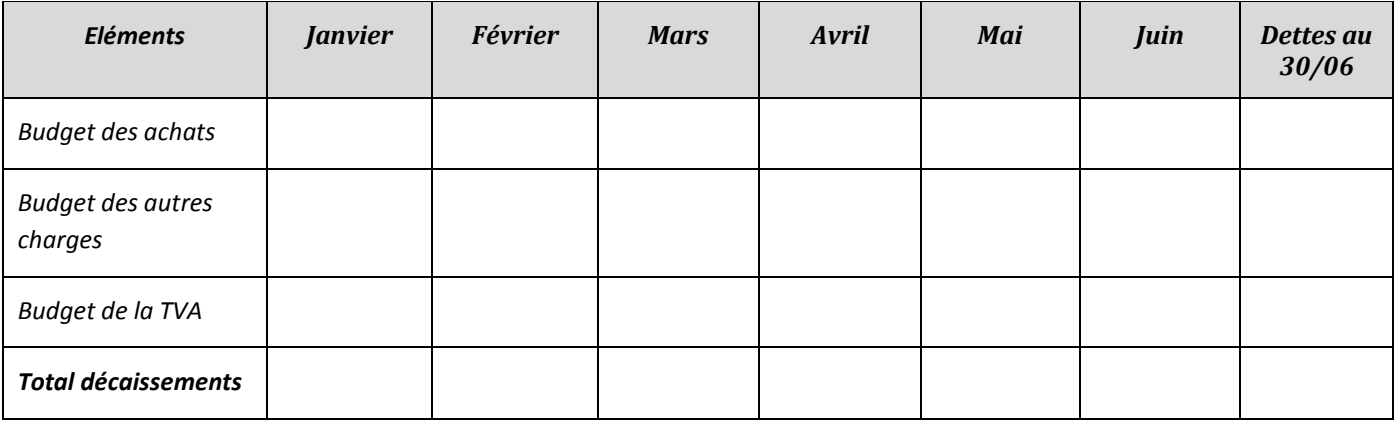

# **6. Le budget de trésorerie**

Le budget de trésorerie réalise la synthèse des budgets de l'entreprise. Il rend possible la détermination du solde de trésorerie pour la période à venir.

Il se compose du solde de trésorerie sui se trouve dans le bilan d'ouverture et des encaissements et décaissements précédemment établis.

La trésorerie « fin de période » est obtenue par le calcul suivant :

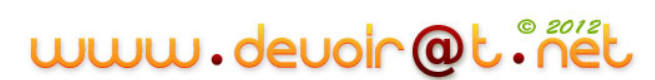

# **Trésorerie début de période + Encaissements du mois - Décaissements du mois**

**= Trésorerie fin de mois**

*Budget de trésorerie :*

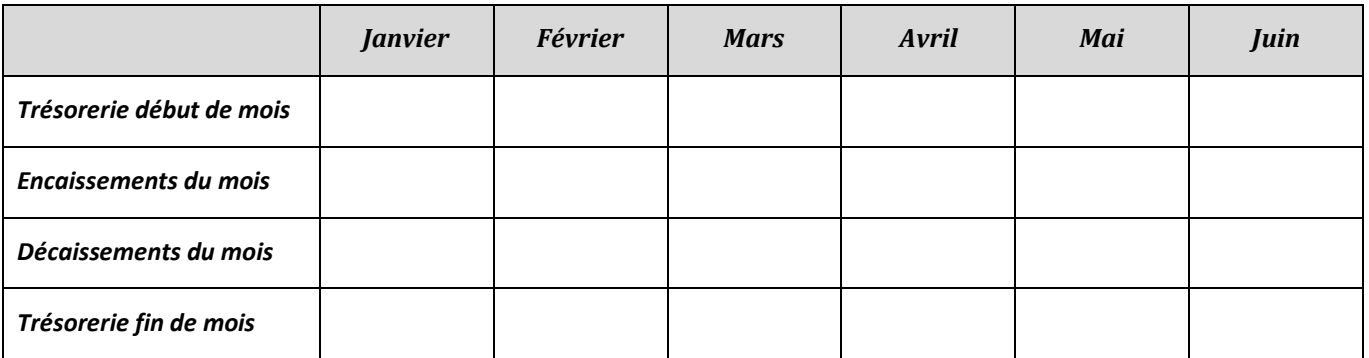

# **7. Le plan de trésorerie**

Une fois le budget de trésorerie élaboré, certains déséquilibres peuvent apparaître. Qu'ils s'agissent d'insuffisance ou d'excédent de trésorerie, des solutions doivent être trouvées.

En cas d'insuffisance de trésorerie, il faudra rechercher des solutions de financement adaptées :

- Négocier une autorisation de découvert avec le banquier ;
- Négocier des délais de paiement plus importants avec les fournisseurs ;
- Réduire les délais clients, mais il s'agit d'une mesure anti-commerciale qui risque de faire fuir la clientèle ;
- Escompter des effets de commerce.

# **EVALUATION**

# **EXERCICE 1**

On vous fournit les informations suivantes :

- Ventes **TTC** (TVA 18 %) de janvier : 53 808 D ; de février : 66 080 D ; de mars : 64 428 D.
- Achats de biens et services **hors taxes** (TVA 18 %) de janvier : 23 200 D ; de février : 28 800 D ;

de mars : 19 200 D.

## **TRAVAIL A FAIRE :**

#### **Recopiez et complétez le budget de TVA présenté ci-dessous :**

*Budget de TVA*

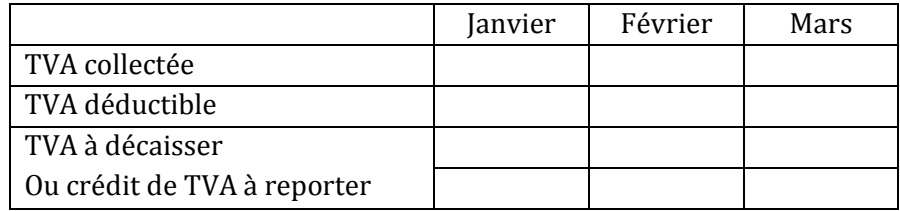

# www.devoir@t.inet

# **EXERCICE 2**

Le comptable d'une société prépare le budget de trésorerie pour le premier trimestre N à l'aide d'un tableur. Il vous demande de l'aider à sa mise en place. Le voici :

|                         | A                                            | $\bf{B}$         | $\mathbf{C}$             | D                | E                | F                |  |  |
|-------------------------|----------------------------------------------|------------------|--------------------------|------------------|------------------|------------------|--|--|
| $\mathbf{1}$            | <b>Budget des ventes (en dinars)</b>         |                  |                          |                  |                  |                  |  |  |
| $\mathbf{2}$            | <b>Eléments</b>                              | <b>Montants</b>  | Janvier                  | Février          | <b>Mars</b>      |                  |  |  |
| 3                       | Ventes HT                                    | 570 000          | 150 000                  | 210 000          | 210 000          |                  |  |  |
| $\overline{\mathbf{4}}$ | <b>TVA 18 %</b>                              | 102 600          | 27 000                   | 37800            | 37800            |                  |  |  |
| 5                       | Ventes TTC                                   | 672 600          | 177 000                  | 247800           | 247800           |                  |  |  |
| 6                       |                                              |                  |                          |                  |                  |                  |  |  |
| $\overline{7}$          | <b>Budget des encaissements (en dinars)</b>  |                  |                          |                  |                  |                  |  |  |
| 8                       | <b>Eléments</b>                              | <b>Montants</b>  | Janvier                  | Février          | <b>Mars</b>      | Solde au 31.03.N |  |  |
| 9                       | Créances clients                             | 259 600          | 259 600                  |                  | $-$              |                  |  |  |
| 10                      | Ventes TTC de janvier                        | 177 000          | 53 100                   | 123 900          | $-$              | --               |  |  |
| 11                      | Ventes TTC de février                        | 247800           | $-$                      | 74 340           | 173 460          | -−               |  |  |
| 12                      | Ventes TTC de mars                           | 247800           | $-$                      | $\overline{a}$   | 74 340           | 173 460          |  |  |
| 13                      | Total des encaissements                      | 932 200          | 312 700                  | 198 240          | 247800           |                  |  |  |
| 14                      |                                              |                  |                          |                  |                  |                  |  |  |
| 15                      | Budget des décaissements (en dinars)         |                  |                          |                  |                  |                  |  |  |
| 16                      | Eléments                                     | <b>Montants</b>  | Janvier                  | Février          | <b>Mars</b>      | Solde au 31.03.N |  |  |
| 17                      | Dettes fournisseurs                          | 182 900          | 182 900                  |                  | $-$              | --               |  |  |
| 18                      | Achats TTC de janvier                        | 94 400           | $\overline{\phantom{a}}$ | 94 400           | $-$              | $-1$             |  |  |
| 19                      | Achats TTC de février                        | 118 000          | $-$                      | $-$              | 118 000          | $-1$             |  |  |
| 20                      | Achats TTC de mars                           | 118 000          | $\mathbf{L}$             | $-1$             | $-$              | 118 000          |  |  |
| 21                      | Autres charges                               | 53820            | 17940                    | 17940            | 17940            | --               |  |  |
| 22                      | Salaires                                     | 120 000          | 40 000                   | 40 000           | 40 000           | --               |  |  |
| 23                      | Charges sociales                             | 100 000          | 40 000                   | 30 000           | 30 000           | --               |  |  |
| 24                      | Règlement TVA                                | $\boldsymbol{0}$ | $\boldsymbol{0}$         | $\boldsymbol{0}$ | $\boldsymbol{0}$ | $-$              |  |  |
| 25                      | Acompte impôts sociétés                      | 23 200           | $\overline{a}$           | $-1$             | 23 200           | $- -$            |  |  |
| $\overline{26}$         | Acquisition d'immobilisations                | 137470           | 137470                   | $\ddotsc$        |                  | $-1$             |  |  |
| 27                      | Total des décaissements                      | 947790           | 418 310                  | 182 340          | 229 140          |                  |  |  |
| 28                      |                                              |                  |                          |                  |                  |                  |  |  |
| 29                      | Budget de trésorerie de synthèse (en dinars) |                  |                          |                  |                  |                  |  |  |
| 30                      | <b>Eléments</b>                              | Janvier          | Février                  | <b>Mars</b>      |                  |                  |  |  |
| 31                      | Trésorerie début de mois                     | 1580             | .                        | .                |                  |                  |  |  |
| 32                      | Total des encaissements                      | .                |                          |                  |                  |                  |  |  |
| 33                      | Total des décaissements                      | .                |                          | .                |                  |                  |  |  |

*Budget du 1er trimestre N*

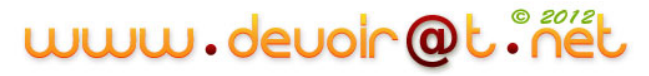

Trésorerie fin de mois **and the monominal contract of the monominal contract of the monominal contract of the monominal contract of the monominal contract of the monominal contract of the monominal contract of the mon** 

#### **TRAVAIL A FAIRE :**

- **1) Donnez la différence entre « budget des ventes » et « budget des encaissements ».**
- **2) Précisez les modalités de paiement des achats et des ventes en recopiant et en complétant le tableau suivant :**

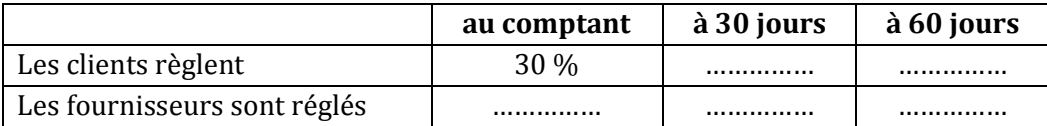

- **3) Recopiez et complétez le budget de trésorerie.**
- **4) Analysez la situation de trésorerie et proposez une solution pour améliorer cette situation.**

# **EXERCICE 3**

La société KEFI spécialisée dans la fabrication de vérandas vous demande de présenter son budget de trésorerie pour le 3ème trimestre N+1. Le budget des encaissements a déjà été réalisé (*Annexe*). Le budget des décaissements réalisé en partie (*Document B*), doit être complété.

#### **Vous disposez des informations complémentaires suivantes :**

- 1. Toutes les opérations sont soumises au taux de TVA normal (18 %).
- 2. En juillet N+1, la société KEFI envisage d'acquérir une machine-outil d'une valeur hors taxes de 50 000 D qui sera payée comptant par chèque bancaire.
- 3. Les ventes prévisionnelles (factures) du 3ème trimestre s'élèvent à :
	- 236 000 D TTC en juillet,
	- 295 000 D TTC en août,
	- 306 800 D TTC en septembre.
- 4. Habitudes de paiement de la clientèle : 50 % au comptant, 50 % à 30 jours fin de mois.
- 5. Les achats de biens, de services et les autres charges ont été évalués à :
	- 149 000 D HT en juillet,
	- 175 000 D HT en août,
	- 160 000 D HT en septembre.

On les supposera tous réglés au comptant.

#### **TRAVAIL A FAIRE :**

- **1) Complétez le Document A, concernant la TVA à décaisser en juillet, août et septembre.**
- **2) Complétez le Document B (ligne Achats, ligne Investissements, ligne TVA à décaisser, total des décaissements).**
- **3) Complétez le Document C et commentez les résultats obtenus.**

#### **ANNEXE : PREVISIONS**

*BUDGET PREVISIONNEL DES ENCAISSEMENTS-3ème trimestre N+1*

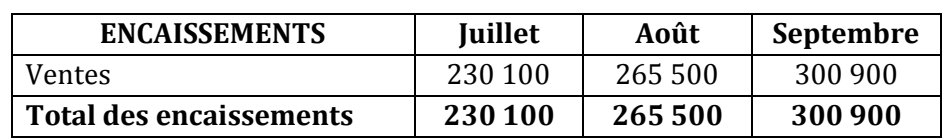

# *Document A : Budget de TVA - 3ème trimestre N+1*

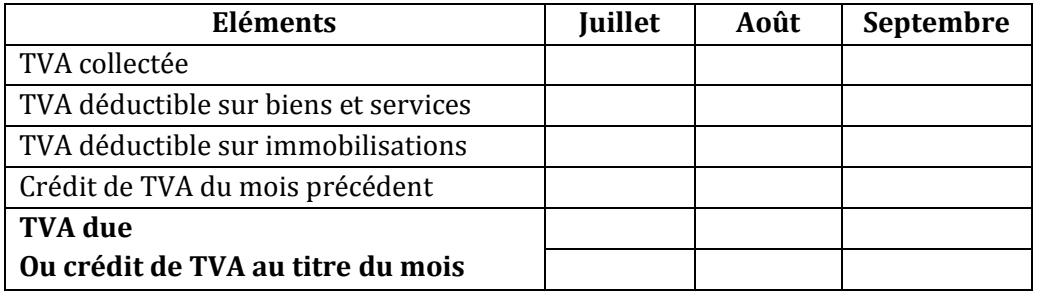

*Document B : Budget prévisionnel des décaissements - 3ème trimestre N+1*

| <b>DECAISSEMENTS</b>         | Juillet | Août   | Septembre |
|------------------------------|---------|--------|-----------|
| Achats et autres charges     |         |        |           |
| Impôts                       | 12 000  | 3500   | 18 000    |
| Salaires et charges sociales | 69000   | 72 000 | 70 000    |
| Investissements              |         |        |           |
| TVA à décaisser              | 8600    |        |           |
| Total des décaissements      |         |        |           |

*Document C : Récapitulatif prévisionnel de trésorerie - 3ème trimestre N+1*

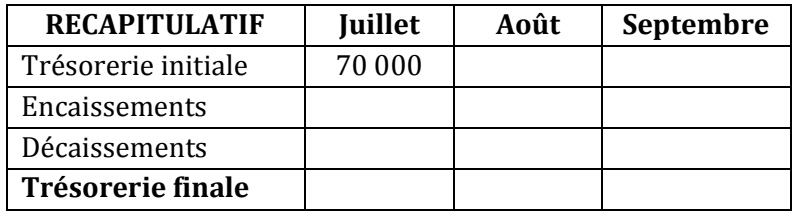

# **EXERCICE 4**

La société CHRONO fabrique un produit unique au moyen d'une matière M.

M. KHALED a ébauché un budget de TVA qu'il vous demande de terminer.

Vous êtes également chargé d'établir le budget de trésorerie de la société CHRONO pour le prochain semestre, les budgets des encaissements et des approvisionnements vous étant fournis en *annexe*.

Les opérations réalisées par l'entreprise sont soumises au taux de TVA de 18 %.

# **TRAVAIL A FAIRE :**

- **1) Justifiez les montants de TVA collectée et de TVA déductible à partir des budgets fournis pour le mois de février et d'avril.**
- **2) Quelles sont les conditions de paiement consenties aux clients ?**
- **3) Terminez le budget de TVA, puis établissez le budget de trésorerie sachant qu'au 01/01/N la trésorerie s'élève à 17 200 D.**
- **4) Réalisez un commentaire sur la situation de trésorerie de l'entreprise. Que proposez-vous à M. KHALED ?**

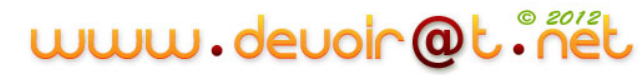

## **ANNEXE :**

#### **Budget de TVA**

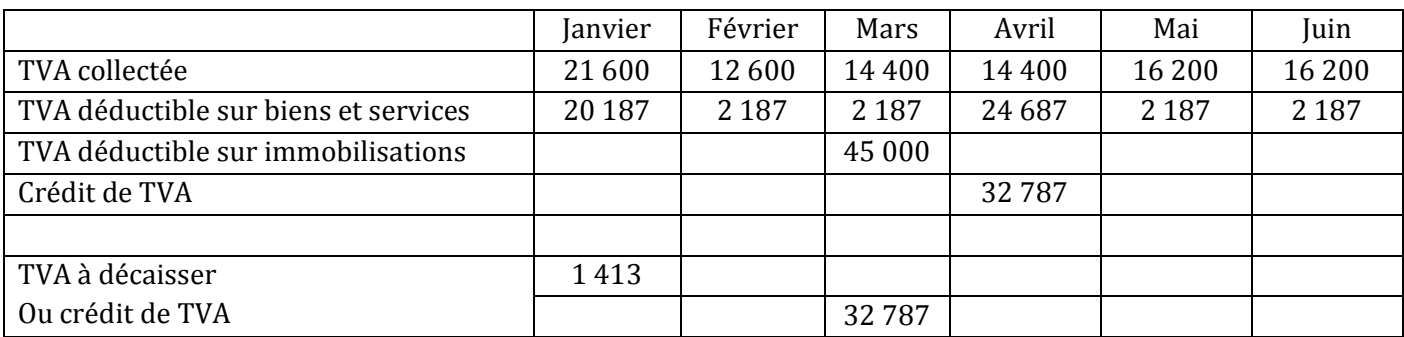

#### **Budget des encaissements**

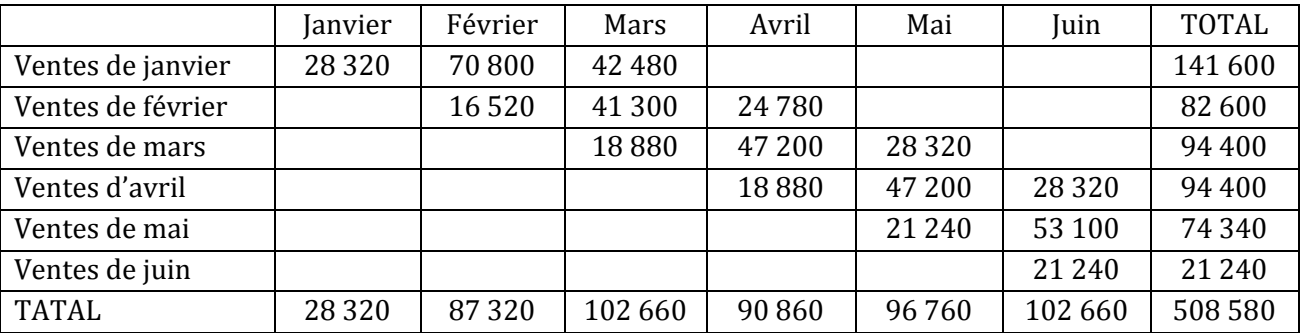

#### **Budget des approvisionnements en matières premières**

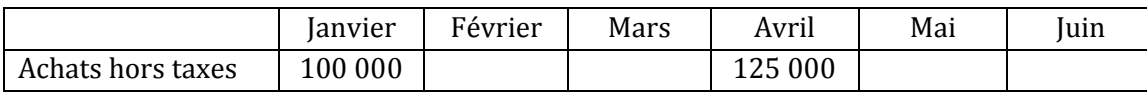

## **Budget des frais de production et de distribution**

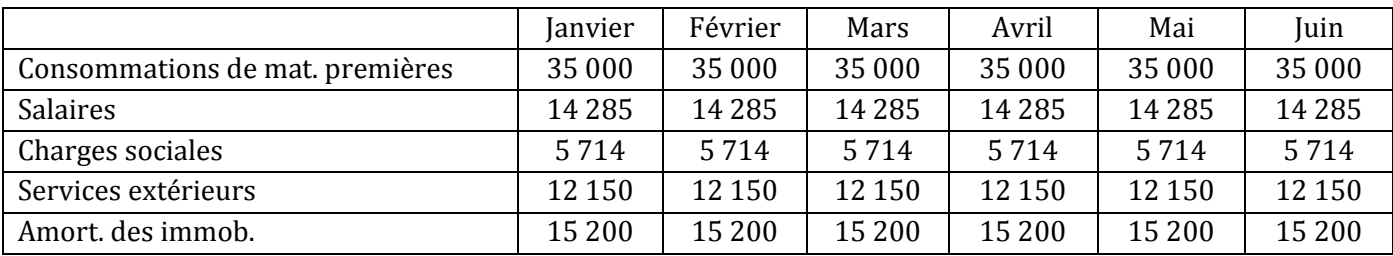

*Renseignements complémentaires :*

- Crédit fournisseur : les fournisseurs de matières premières sont payés à 3 mois. Les services extérieurs sont payés au comptant.
- Investissement : l'entreprise prévoit d'acquérir en mars une machine pour 250 000 D HT. Le paiement s'échelonnera par quart à partir du mois d'avril.
- Impôt sur les bénéfices : le solde de l'impôt de N-1, qui s'élève à 3 200 D sera versé en avril. Les acomptes de mai et juin s'élèvent à 5 300 D et 5 800 D.
- TVA à décaisser : la TVA due du mois de décembre N-1 s'élève à 2 070 D.
- Charges de personnel : les salaires sont payés en fin de mois et les charges sociales le 15 du mois qui suit le trimestre. Les charges sociales du 4ème trimestre N-1 s'élèvent à 15 750 D.

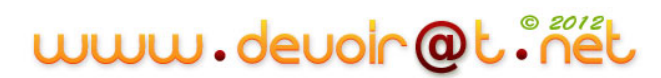

# **EXERCICE 5**

La société anonyme PLASTIPLAX est une entreprise spécialisée dans la production d'accessoires plastiques (gobelets, vaisselle, boîtes à fromage, etc.).

Monsieur RACHED, gérant de la société, doit établir les budgets de trésorerie du quatrième trimestre N. Il vous demande de les lui préparer et vous fournit les informations suivantes :

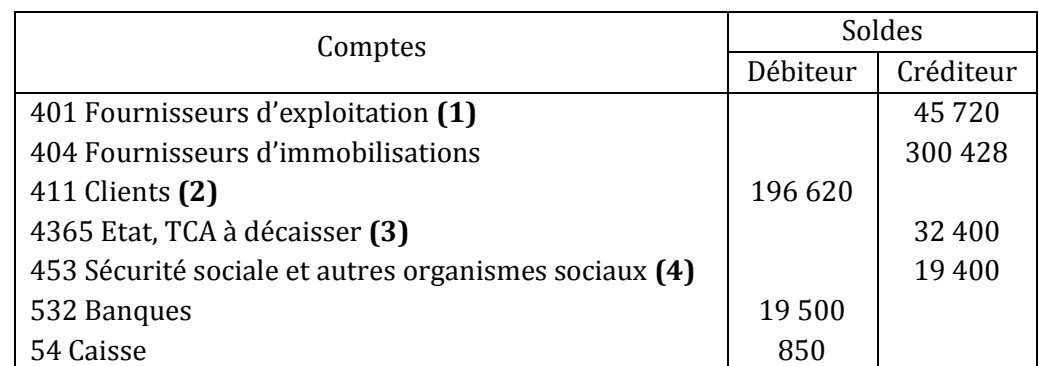

# *Liste des comptes au 30 septembre N (comptes de tiers et comptes de trésorerie)*

**(1) :** Paiement en octobre N

**(2) :** Règlement à recevoir en octobre N

**(3) :** TVA à décaisser du mois de septembre

**(4) :** Elles sont réglées en octobre N

## *Investissements*

Un investissement est programmé sur cette période. Il correspond à la facture suivante :

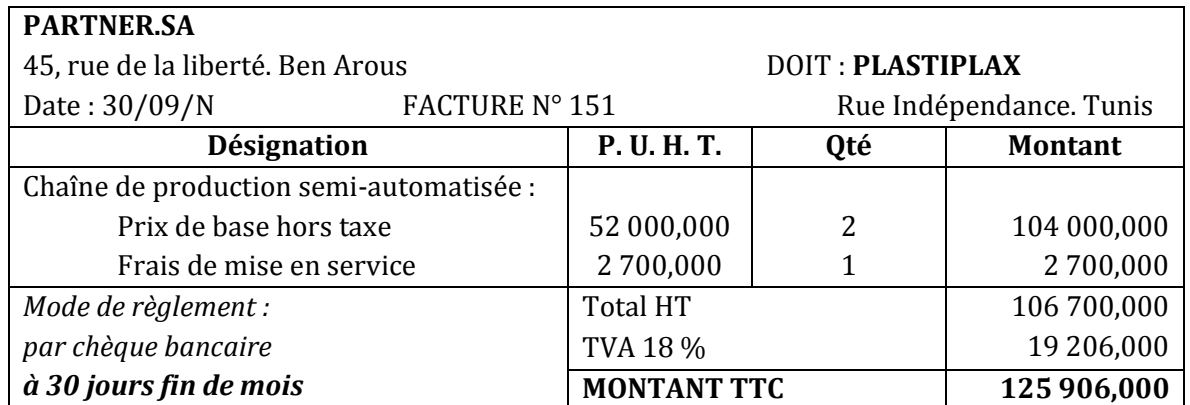

Pour financer ces investissements, l'entreprise a souscrit un emprunt le 1<sup>er</sup> octobre N pour un montant de 150 000 D. La banque a viré le montant de l'emprunt sur le compte bancaire de la société ce même jour.

## *Informations complémentaires*

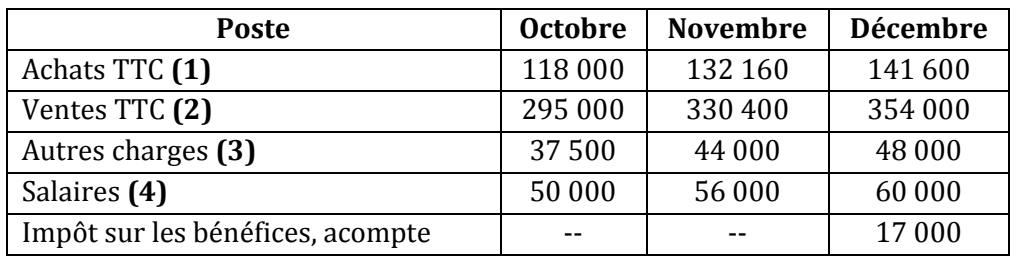

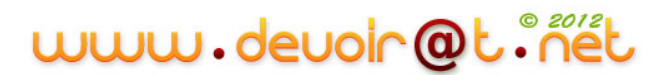

- **(1) :** Les fournisseurs sont réglés 50 % au comptant, le solde le mois suivant.
- **(2) :** Les clients nous règlent 20 % au comptant, le solde le mois suivant.
- **(3) :** Les autres charges ne sont pas soumises à la TVA. Elles sont réglées au comptant.
- **(4) :** Les salaires sont réglés le dernier jour du mois. Les charges connexes aux salaires représentent 50 % des salaires, elles sont réglées le mois suivant.

**Annexe A**

*Remarque : toutes les opérations de l'entreprise sont soumises au taux normal de TVA (18 %).*

#### **TRAVAIL A FAIRE :**

- **1) Précisez la signification de la mention « 30 jours fin de mois » sur la facture n° 151.**
- **2) Complétez, pour le quatrième trimestre N :**
	- **a) le budget des ventes ;**
	- **b) le budget des achats ;**
	- **c) le budget de TVA ;**
	- **d) le budget des encaissements ;**
	- **e) le budget des décaissements.**

**3) Etablissez le budget de trésorerie pour le quatrième trimestre N, présenté en annexe A.**

**4) Commentez ce budget.**

#### **ANNEXE A**

#### **Budget des ventes du 4ème trimestre**

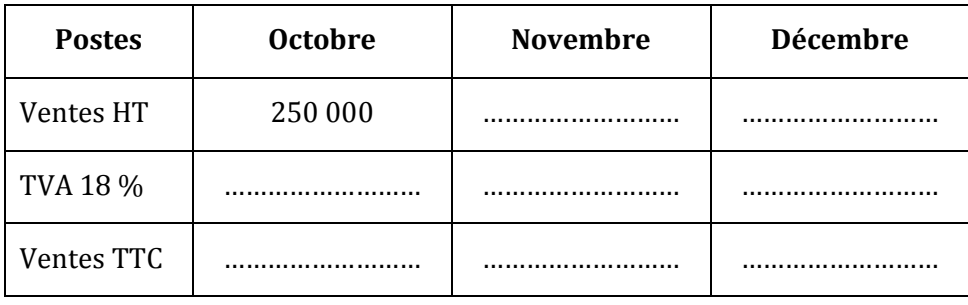

#### **Budget des achats du 4ème trimestre**

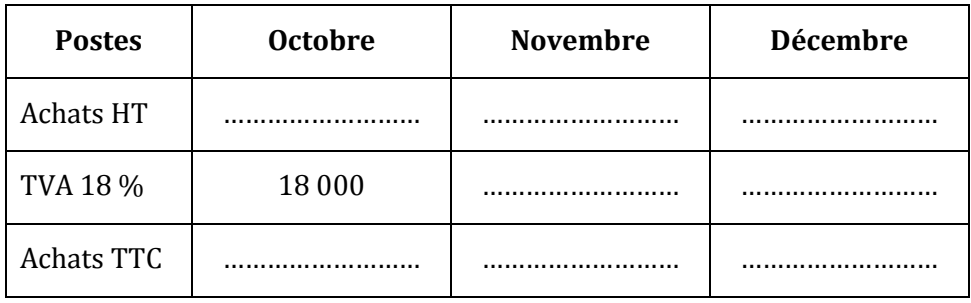

# **Budget de TVA du 4ème trimestre**

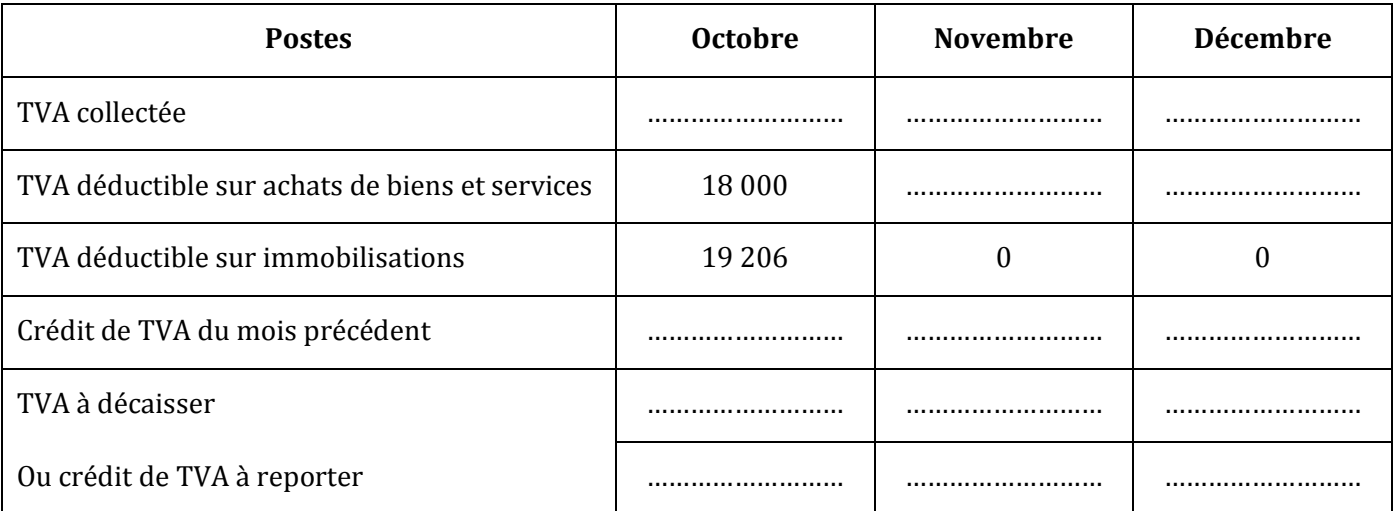

# **Budget des encaissements du 4ème trimestre**

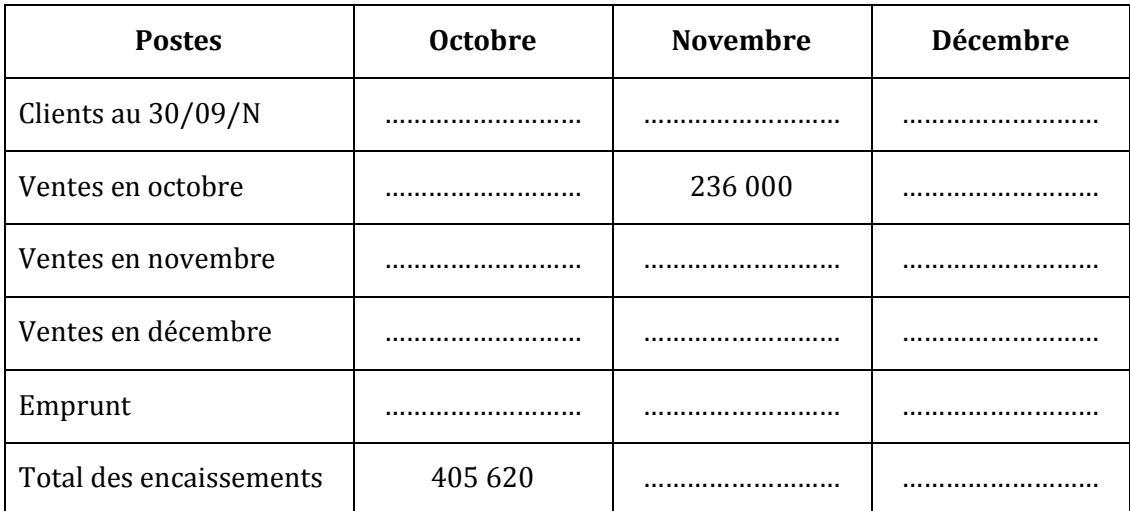

# www.devoir@t.inet

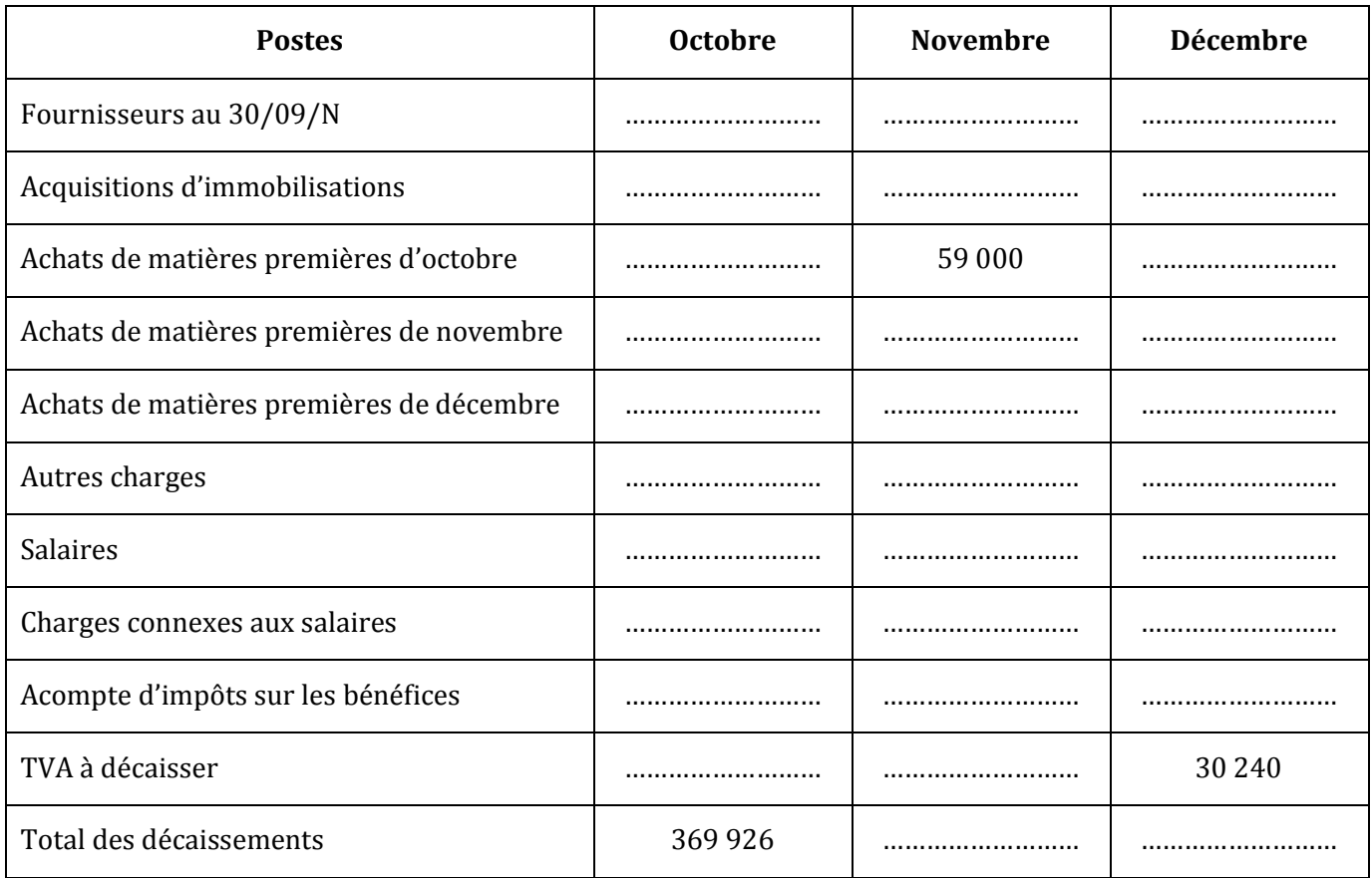

# **Budget des décaissements du 4ème trimestre**

# **Budget de trésorerie du 4ème trimestre**

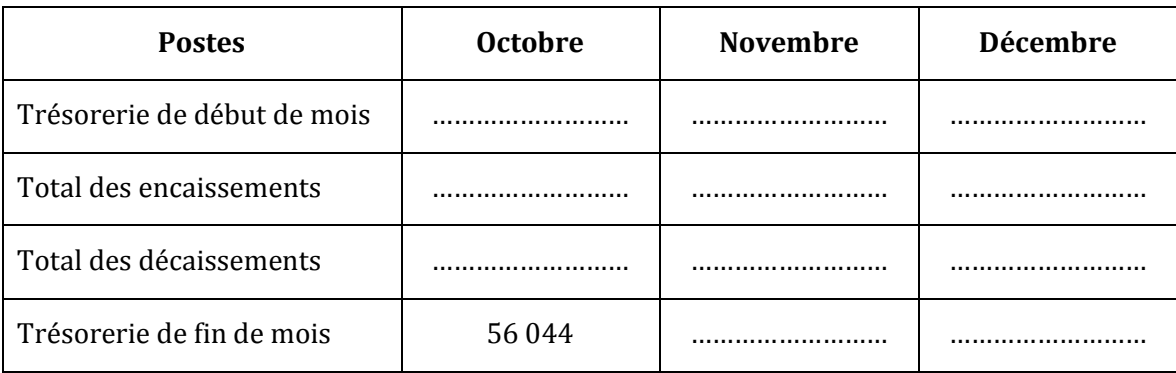

# **EXERCICE 6 (Cas de synthèse)**

La société à responsabilité limitée (SARL) « VIDEOMAG » est une entreprise spécialisée dans la location et la vente de cassettes vidéo et de DVD auprès de particuliers.

Vous effectuez un stage dans cette société durant lequel on vous confie les travaux suivants :

# **Première partie : Budget de trésorerie**

Le comptable prépare le budget de trésorerie pour le premier trimestre N+1. Il vous demande de l'aider à sa mise en place. Un projet d'investissement (réglé au comptant) est prévu au début de janvier N+1 pour un montant global hors taxes (TVA 18 %) de 240 000 D. Vous disposez d'autres éléments d'informations en **annexe A.**

# **TAVAIL A FAIRE**

- **1) Complétez le budget des encaissements – annexe A.**
- **2) Vous disposez du budget des décaissements en annexe A. Précisez les modalités de paiement des achats de biens et services sur l'annexe A.**
- **3) Complétez le budget des décaissements - annexe A.**
- **4) Complétez le budget de trésorerie de synthèse - annexe A.**
- **5) Commentez ce budget de trésorerie.**

## **Deuxième partie : Bilan prévisionnel**

Vous disposez du bilan comptable au 31.12.N en **annexe B.**

## **TRAVAIL A FAIRE**

- **1) Présentez le bilan prévisionnel (ou budgété) au 31.03.N+1 – annexe B.**
- **2) Présentez le bilan fonctionnel prévisionnel en grandes masses au 31.03.N+1.**
- **3) Calculez le FDR le BFR et la trésorerie prévisibles au 31.03.N+1.**

## **Troisième partie : Etude de rentabilité**

La société « VIDEOMAG » envisage le lancement d'une nouvelle activité de vente de jeux vidéo qui nécessitera l'agrandissement des locaux industriels et l'acquisition d'une nouvelle chaîne de production.

## *Evaluation chiffrée du projet « Nouvelle activité de vente de jeux vidéo » :*

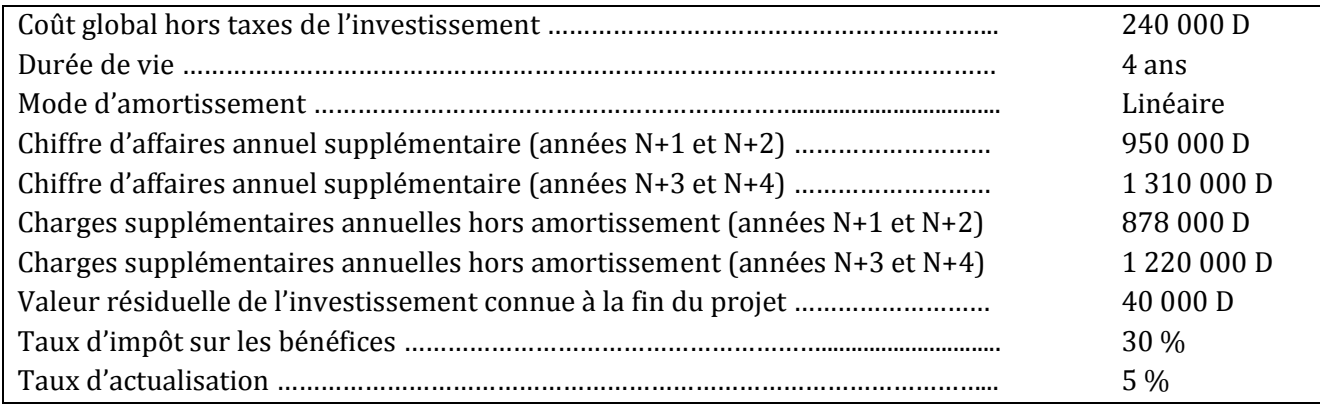

L'entreprise souhaite maintenant savoir si son projet est financièrement viable.

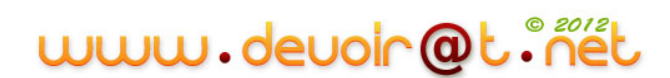

## **TRAVAIL A FAIRE :**

- **1) Complétez le tableau de l'annexe C en arrondissant au dinar le plus proche.**
- **2) Calculez la valeur actuelle nette (VAN) du projet. Commentez le résultat obtenu.**
- 3) **Citez et définissez une autre méthode d'évaluation de la rentabilité financière d'un investissement.**

#### **ANNEXE A : Budget du 1er trimestre N+1**

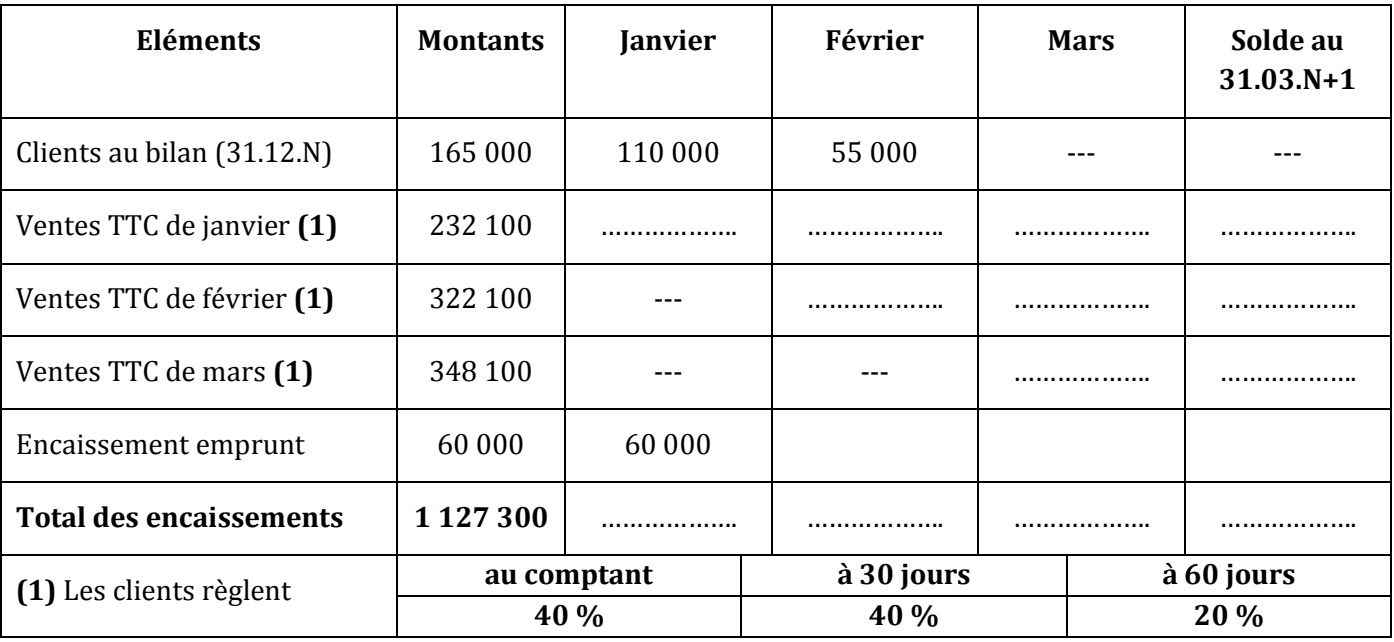

#### **Budget des encaissements (en dinars)**

## **Budget des décaissements (en dinars)**

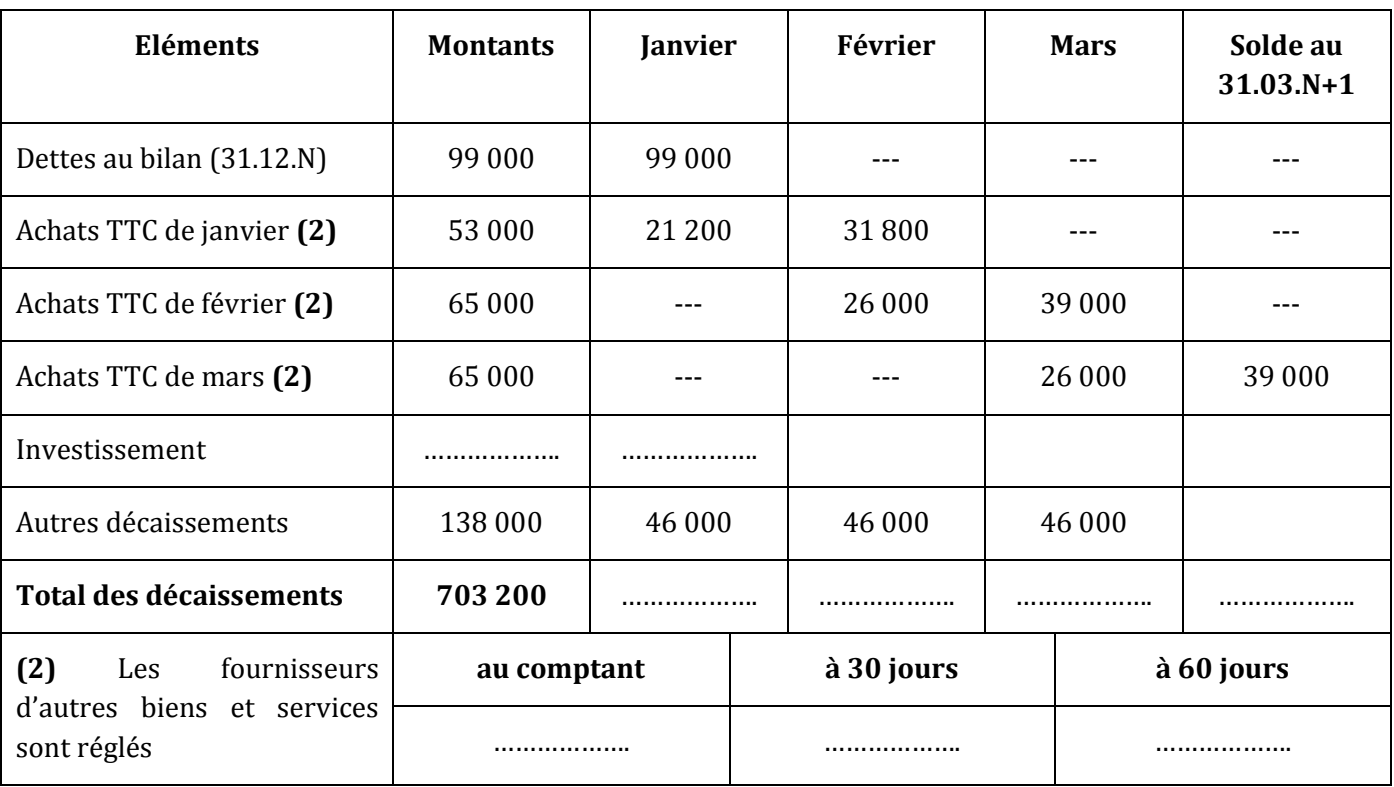

# www.devoir@t.inet

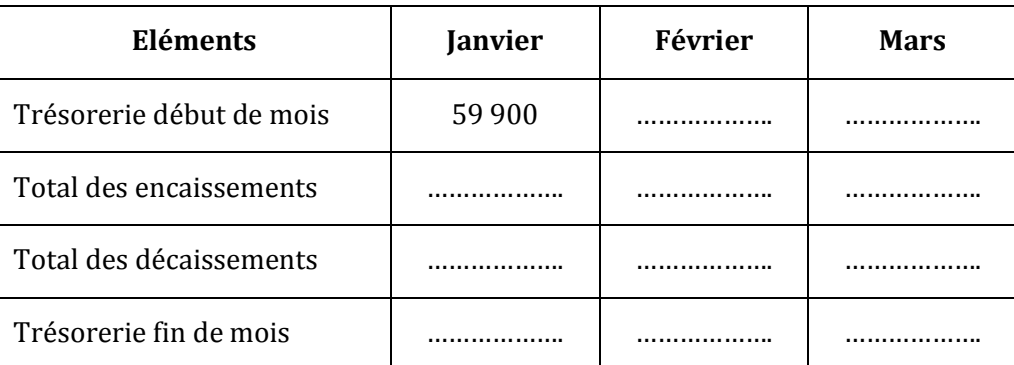

# **Budget de trésorerie de synthèse (en dinars)**

# **ANNEXE B : Bilan prévisionnel (ou budgété) au 31.03.N+1 (Sommes en dinars)**

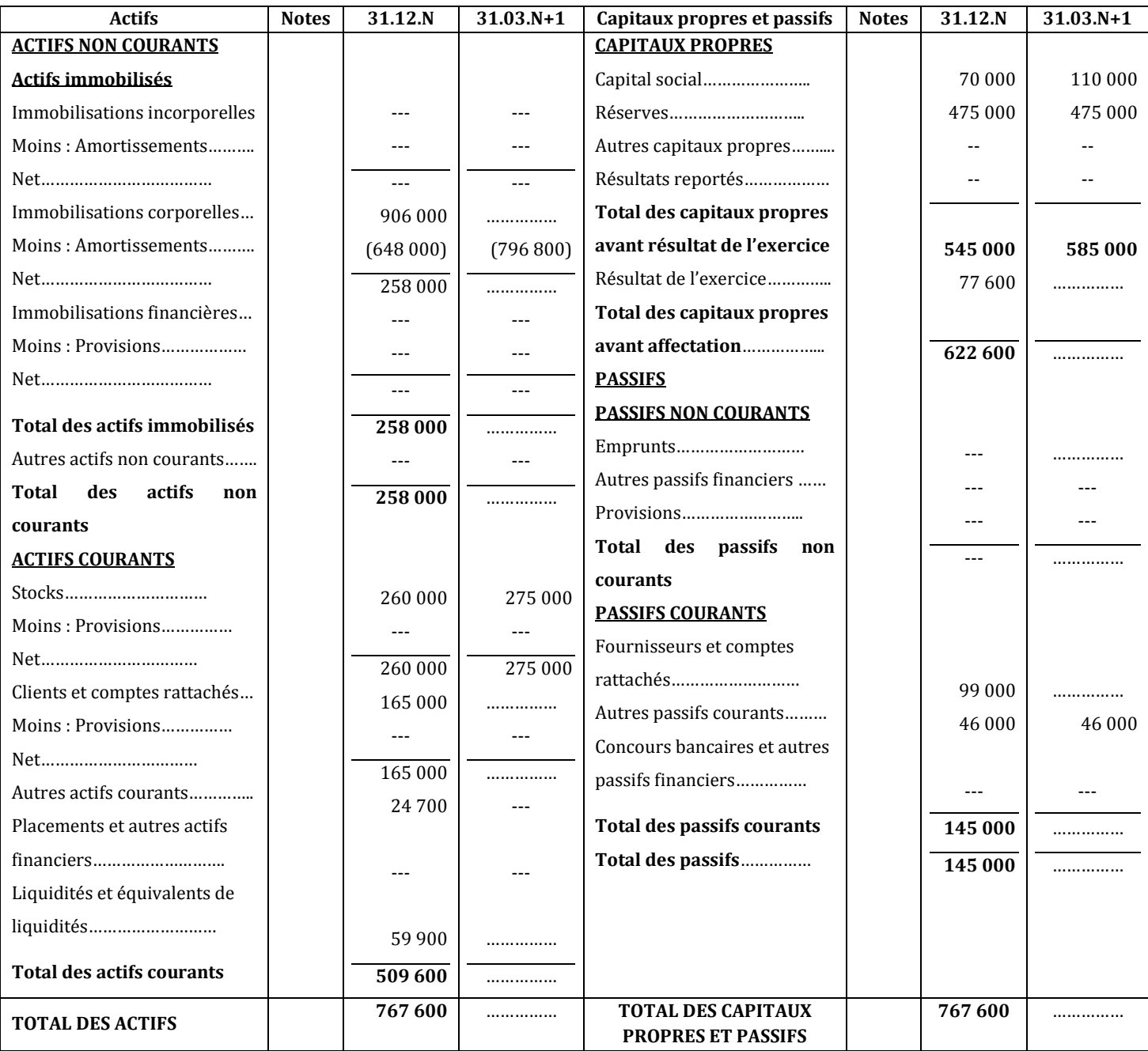

# www.devoir@t.inet

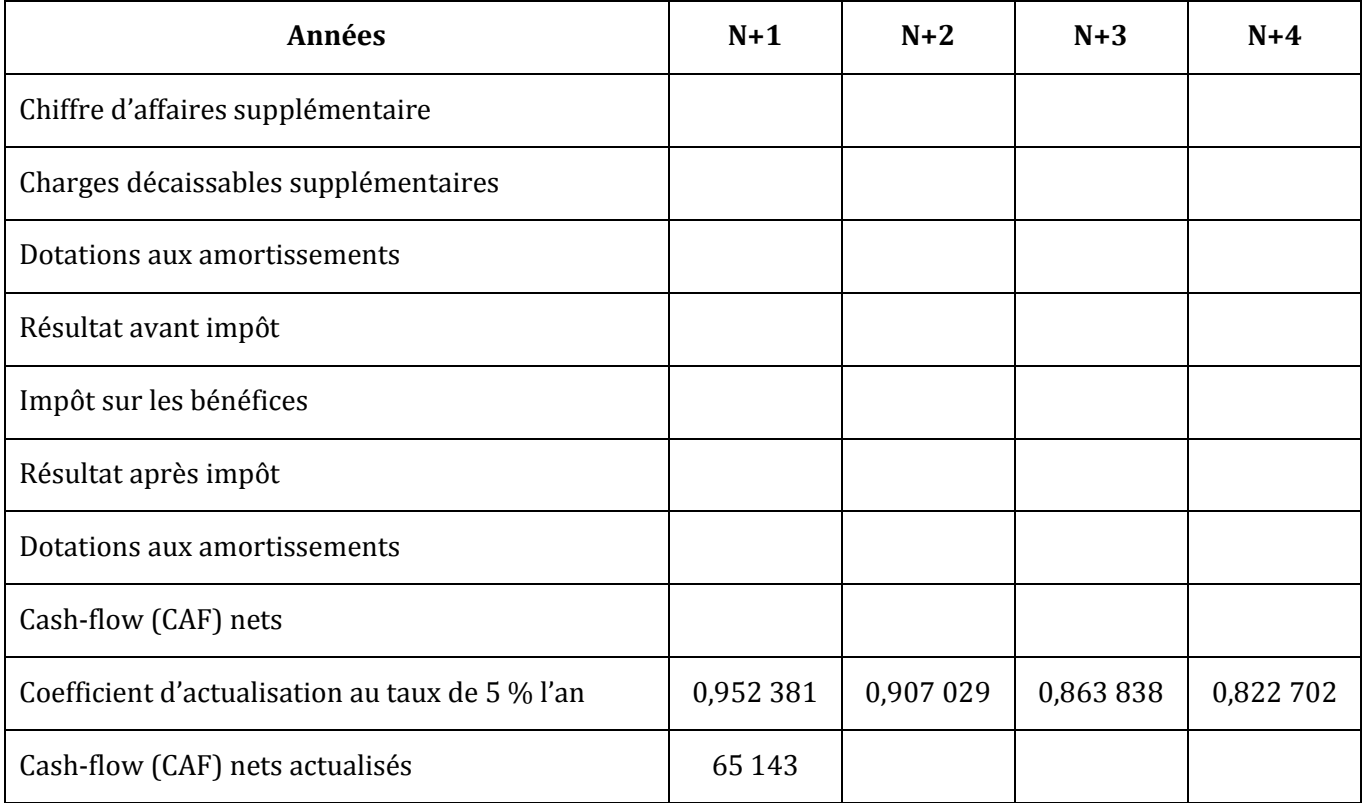

# **ANNEXE C : Rentabilité de la « nouvelle activité »**

# **CORRECTION**

# **EXERCICE 1**

**Recopiez et complétez le budget de TVA présenté ci-dessous :**

Budget de TVA

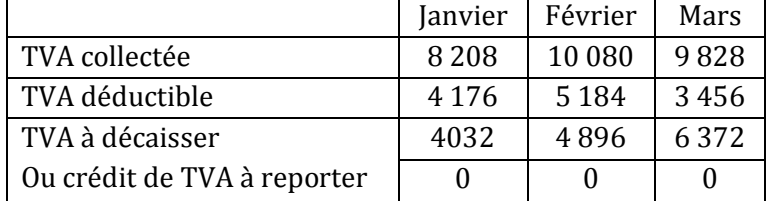

# **EXERCICE 2**

# *1)* **Donnez la différence entre « budget des ventes » et « budget des encaissements ».**

Le budget des ventes fait apparaître les ventes mois par mois à leur date de facturation, alors que le budget des encaissements prend en compte les décalages liés au crédit client et fait apparaître les ventes à leur date de règlement.

*2)* **Précisez les modalités de paiement des achats et des ventes en recopiant et en complétant le tableau suivant :**

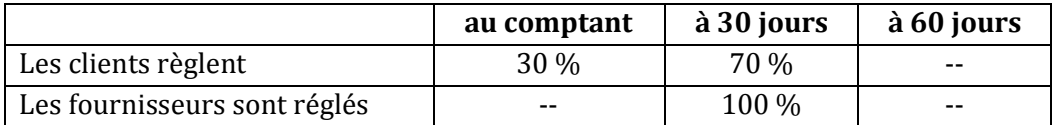

## *3)* **Recopiez et complétez le budget de trésorerie.**

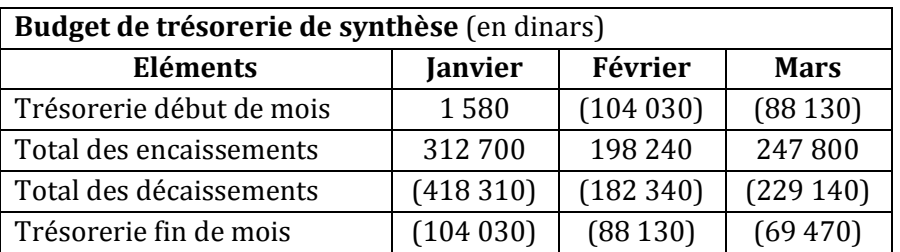

# *4)* **Analysez la situation de trésorerie et proposez une solution pour améliorer cette situation.**

Observation : la situation de trésorerie pour le premier trimestre est largement déficitaire bien qu'on remarque une légère régression du déficit en février et mars.

Analyse : la cause principale de ce déséquilibre est l'acquisition de l'immobilisation en janvier puisque, d'une part la trésorerie de départ est positive, d'autre part les flux mensuels de trésorerie générés par l'exploitation sont positifs (1 580 + 312 700 – (418 310 – 137 470) = 33 440)

Solution : chercher des moyens pour financer l'investissement, tel que l'emprunt.

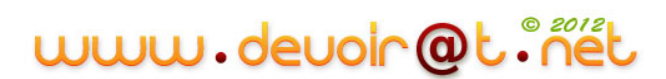

# **EXERCICE 3**

# **1) Complétez le Document A, concernant la TVA à décaisser en juillet, août et septembre.**

## *Document A : Budget de TVA - 3ème trimestre N+1*

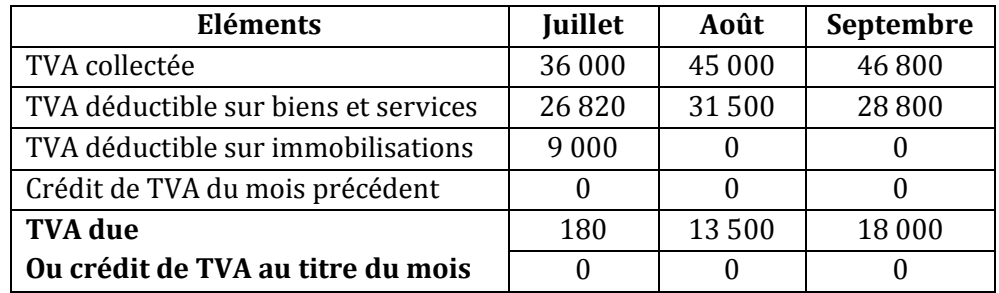

**2) Complétez le Document B (ligne Achats, ligne Investissements, ligne TVA à décaisser, total des décaissements).**

*Document B : Budget prévisionnel des décaissements - 3ème trimestre N+1*

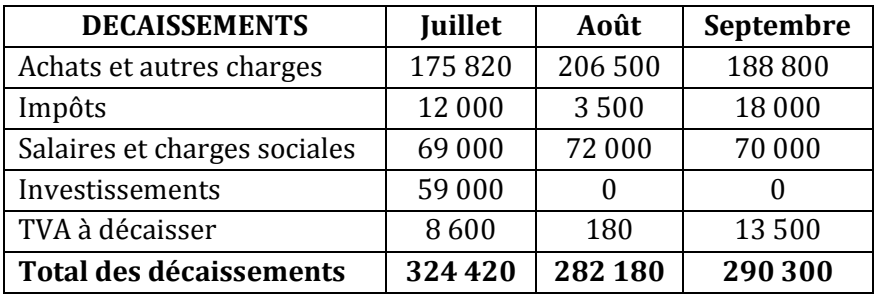

**3) Complétez le Document C et commentez les résultats obtenus.**

*Document C : Récapitulatif prévisionnel de trésorerie - 3ème trimestre N+1*

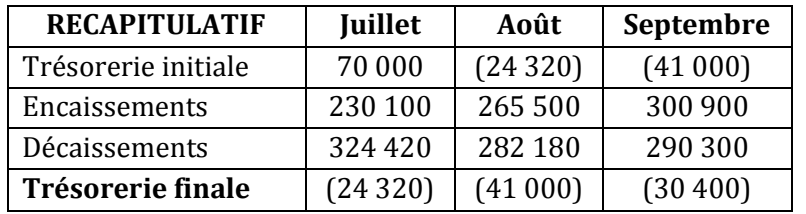

*Commentaire :* Trésorerie insuffisante durant le 3ème trimestre à cause de l'investissement et des achats payés au comptant.

Envisager les solutions possibles : emprunt, crédit fournisseur, escompte d'effets, découvert bancaire…

# **EXERCICE 4**

**1) Justifiez les montants de TVA collectée et de TVA déductible à partir des budgets fournis pour le mois de février et d'avril.**

Justification des TVA :

• Collectée : Février =  $\frac{62600}{1,18}$  \*

$$
Avril = \frac{94\,400}{1,18} \times 0,18
$$

**252**

# www.devoir@t.net

 $\bullet$  Déductible : Février = 12 150  $*$  0,18

$$
Avril = (125\ 000 + 12\ 150) * 0.18
$$

#### **2) Quelles sont les conditions de paiement consenties aux clients ?**

Exemple : ventes de janvier (budget des encaissements)

Comptant :  $\frac{2}{\sqrt{2}}$  $\frac{28,320}{141,600}$  = 0,2 soit 20 % A 30 jours :  $\frac{7}{4}$  $\frac{70,000}{141,600}$  = 0,5 soit 50 % A 60 jours :  $\frac{4}{10}$  $\frac{42460}{141600}$  = 0,3 soit 30 %

Conditions : 20 % au comptant, 50 % à 30 jours (1 mois) et 30 % à 60 jours (2 mois).

**3) Terminez le budget de TVA, puis établissez le budget de trésorerie sachant qu'au 01/01/N la trésorerie s'élève à 17 200 D.**

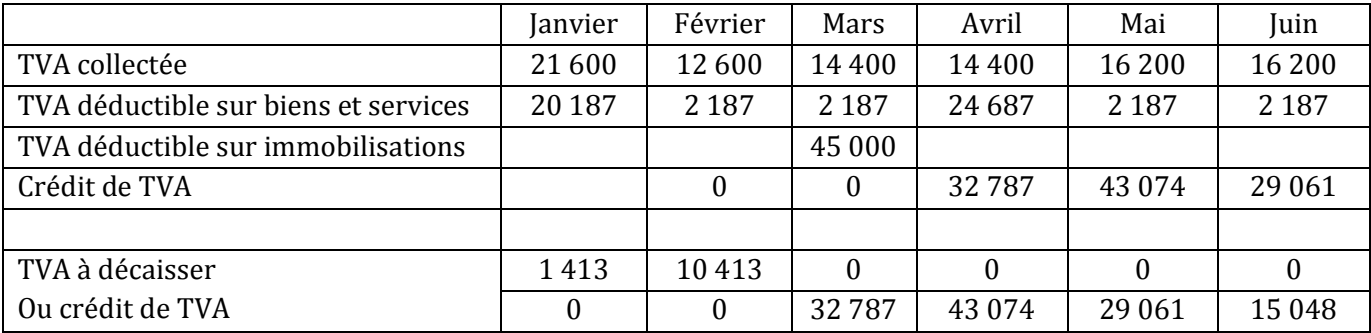

#### **Budget de TVA**

#### **Budget de trésorerie**

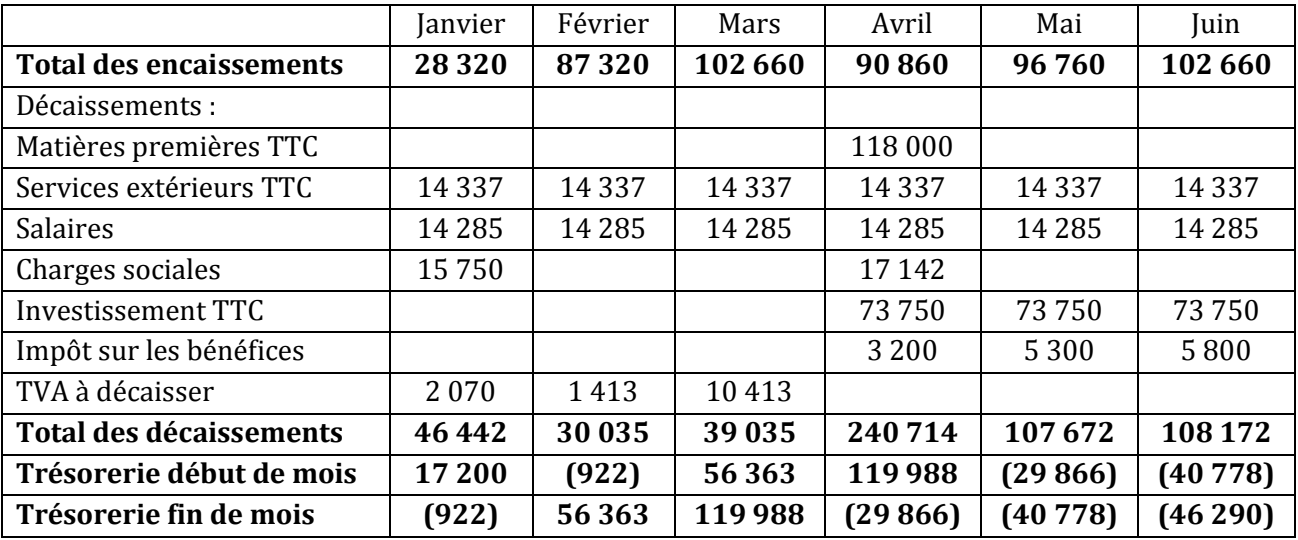

#### **4) Réalisez un commentaire sur la situation de trésorerie de l'entreprise. Que proposez-vous à M. KHALED ?**

La trésorerie est négative en janvier, puis devient de plus en plus déficitaire à partir d'avril. L'investissement semble être la cause. Il faudrait soit étaler davantage le paiement de la machine, soit effectuer un emprunt.

# **EXERCICE 5**

## **1) Précisez la signification de la mention « 30 jours fin de mois » sur la facture n° 151.**

La mention « 30 jours fin de mois » signifie que le règlement de la facture, c'est-à-dire de décaissement du montant de l'investissement, sera après 30 jours, soit le 30 octobre.

## **2) Complétez, pour le quatrième trimestre N :**

## **a. le budget des ventes**

#### **Budget des ventes du 4ème trimestre**

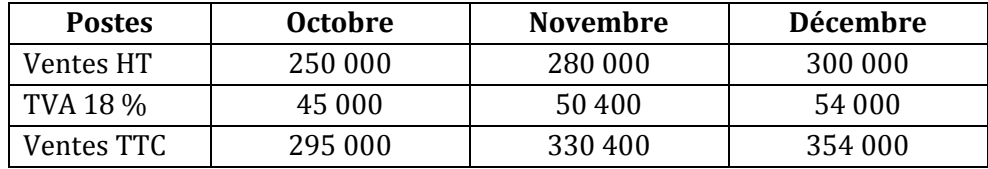

## **b. le budget des achats**

## **Budget des achats du 4ème trimestre**

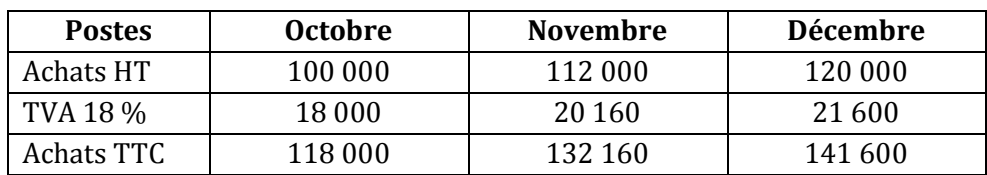

## **c. le budget de TVA**

## **Budget de TVA du 4ème trimestre**

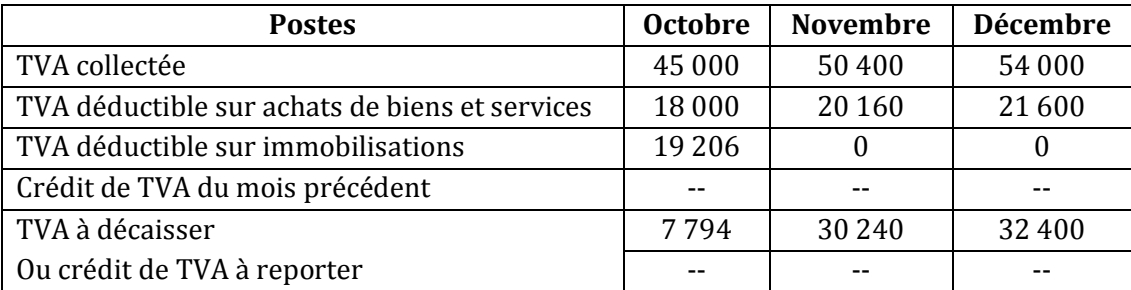

## **d. le budget des encaissements**

## **Budget des encaissements du 4ème trimestre**

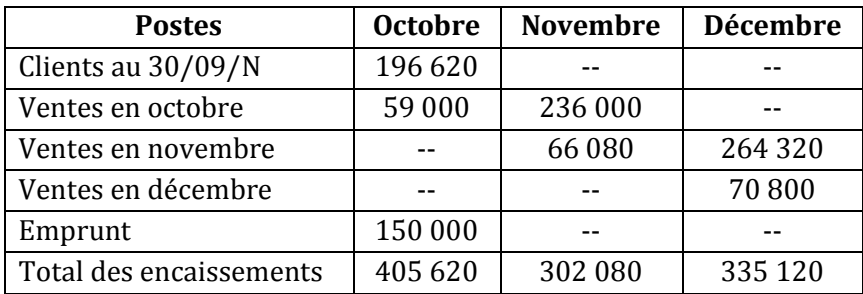

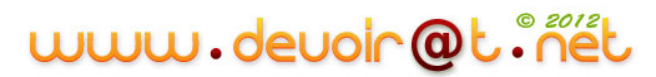

## **e. le budget des décaissements**

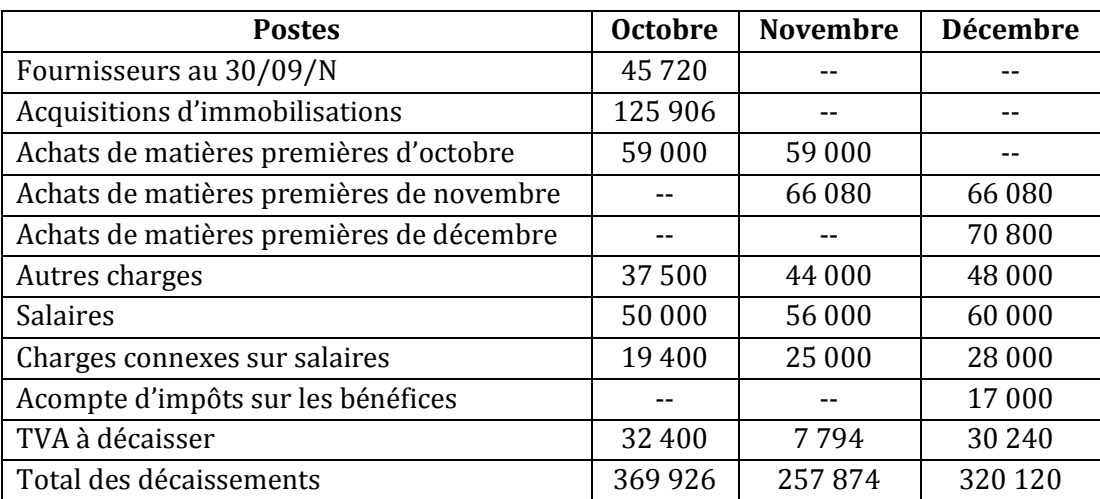

# **Budget des décaissements du 4ème trimestre**

**3) Etablissez le budget de trésorerie pour le quatrième trimestre N, présenté en annexe A.**

## **Budget de trésorerie du 4ème trimestre**

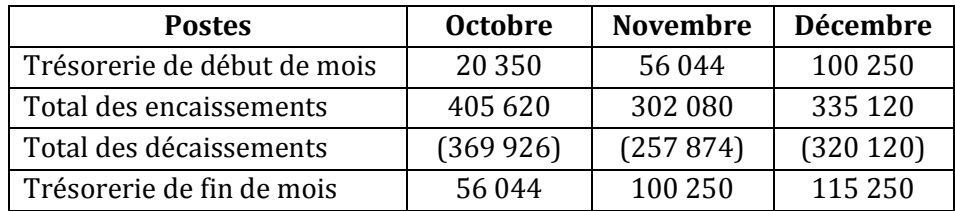

## **4) Commentez ce budget.**

Le budget de trésorerie présente des soldes de trésorerie positifs (pas de déficit), mais largement excédentaires  $\rightarrow$  Il vaut mieux placer la trésorerie pour en gagner profit.

# **EXERCICE 6 (Cas de synthèse)**

# **Première partie : Budget de trésorerie**

## **1) Complétez le budget des encaissements – annexe A.**

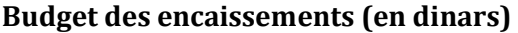

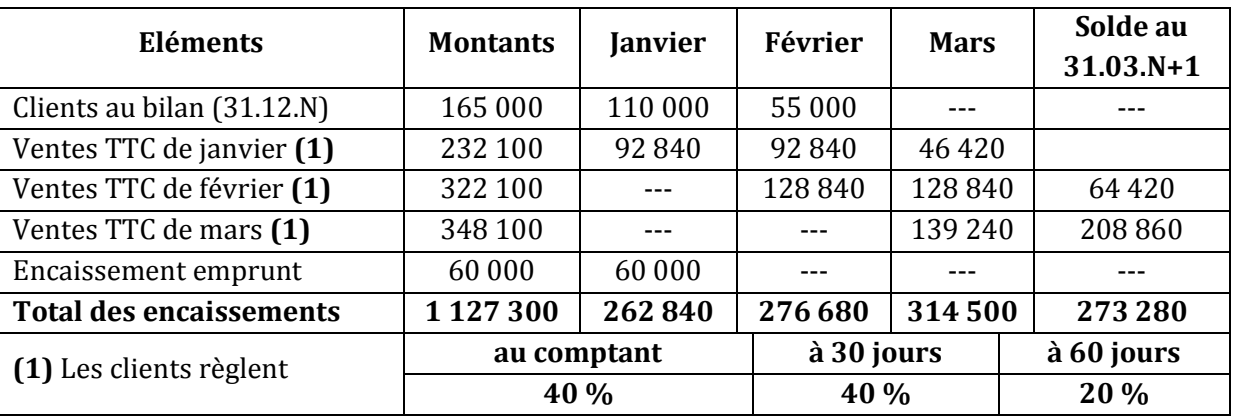

# www.devoir@t.inet

- **2) Vous disposez du budget des décaissements en annexe A. Précisez les modalités de paiement des achats de biens et services sur l'annexe A.**
- **3) Complétez le budget des décaissements - annexe A.**

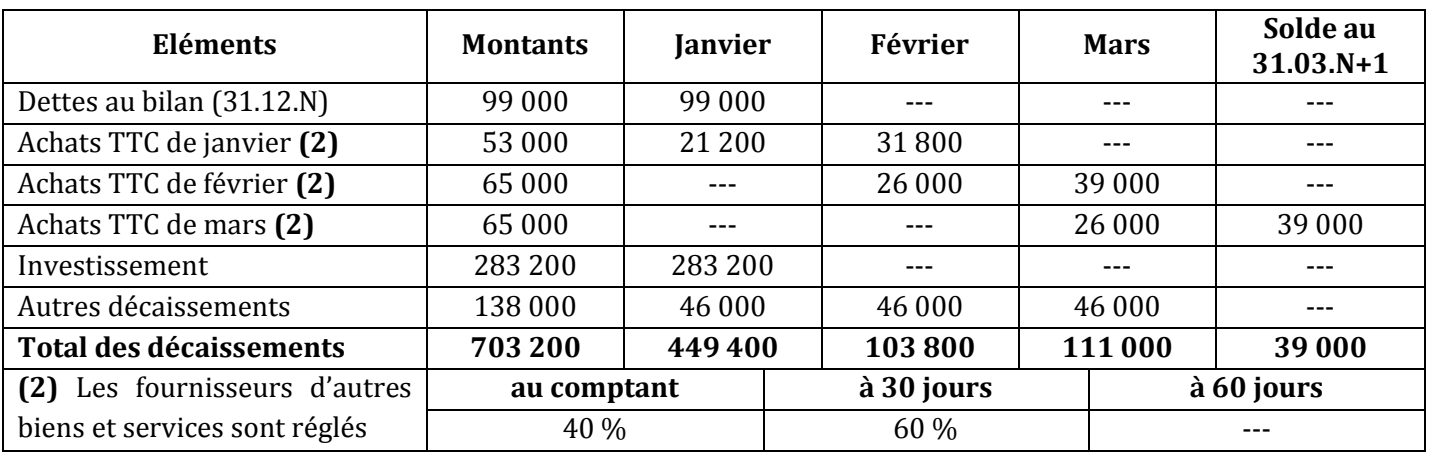

## **Budget des décaissements (en dinars)**

# **4) Complétez le budget de trésorerie de synthèse - annexe A.**

## **Budget de trésorerie de synthèse (en dinars)**

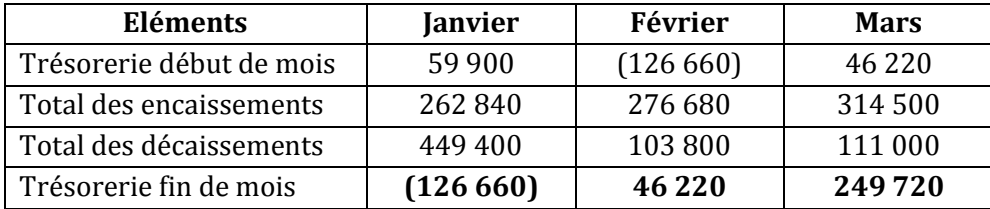

# **5) Commentez ce budget de trésorerie.**

La trésorerie est déficitaire en janvier à cause de l'investissement. Donc, l'emprunt seul est insuffisant pour le financer. Recours à l'augmentation de capital ou négociation avec le fournisseur pour allonger le délai de paiement de l'investissement.

# **Deuxième partie : Bilan prévisionnel**

# **1) Présentez le bilan prévisionnel (ou budgété) au 31.03.N+1 – annexe B.**

# **ANNEXE B : Bilan prévisionnel (ou budgété) au 31.03.N+1 (Sommes en dinars)**

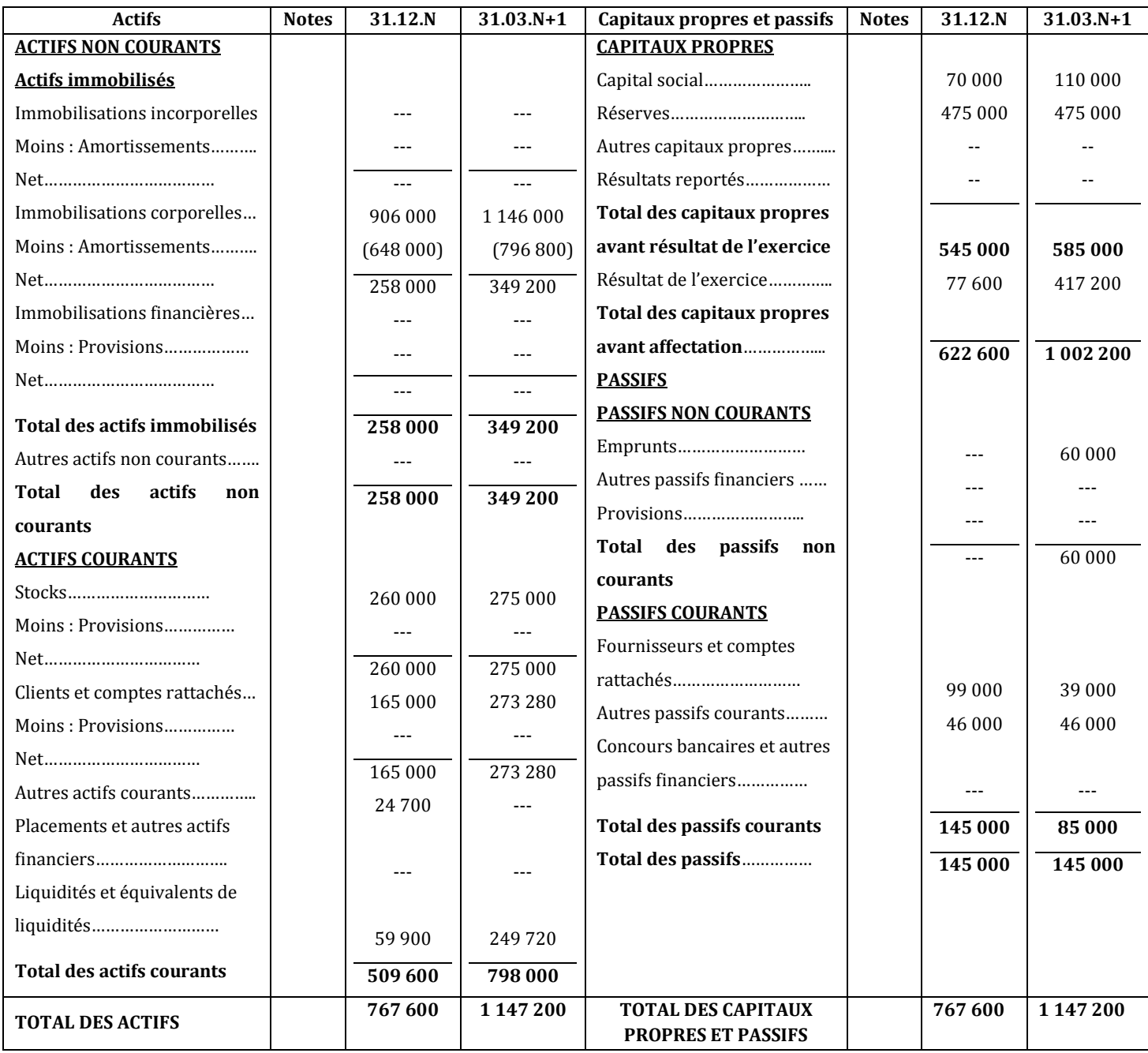

### **2) Présentez le bilan fonctionnel prévisionnel en grandes masses au 31.03.N+1.**

# **Bilan fonctionnel prévisionnel en grandes masse**

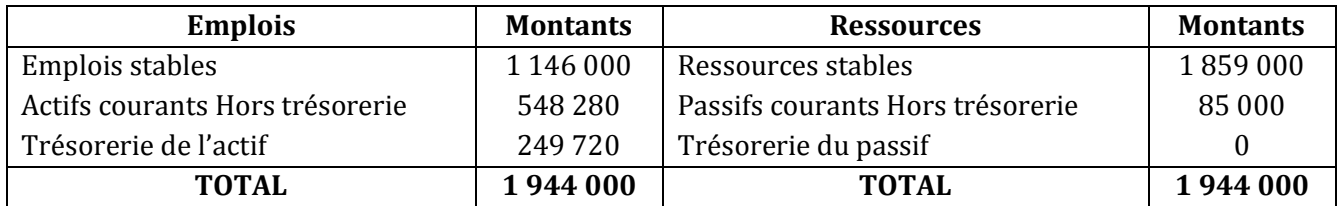

**257**

# www.devoir@t.inet

## **3) Calculez le FDR, le BFR et la trésorerie prévisibles au 31.03.N+1.**

Trésorerie nette prévisible = FDR – BFR

FDR = Ressources stables – Emplois stables

- $= 1859000 1146000$
- = **713 000 D**

BFR = Actifs courants Hors trésorerie – Passifs courants Hors trésorerie

 $= 548280 - 85000$ 

```
 = 463 280 D
```
TN = Trésorerie de l'actif – Trésorerie du passif

 $= 249270 - 0$ 

= **249 720 D**

# **Troisième partie : Etude de rentabilité**

## **1) Complétez le tableau de l'annexe C en arrondissant au dinar le plus proche.**

## **ANNEXE C : Rentabilité de la « nouvelle activité »**

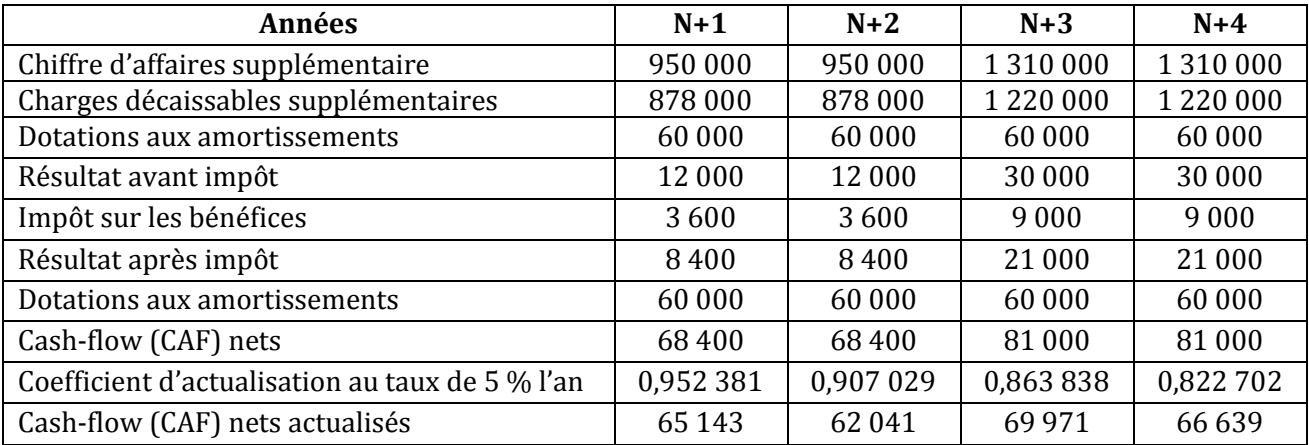

## **2) Calculez la valeur actuelle nette (VAN) du projet. Commentez le résultat obtenu.**

VAN = Somme des Cash-flows actualisés + Valeur résiduelle actualisée – Montant de l'investissement

 $= 65 143 + 62 041 + 69 971 + 66 630 + 40 000 * 0,822 702 - 240 000 = 56 693 D > 0 \Rightarrow$  Le projet est rentable.

# **3) Citez et définissez une autre méthode d'évaluation de la rentabilité financière d'un investissement.**

Le délai de récupération du capital investi : délai dans lequel l'entreprise récupère le montant d'investissement.

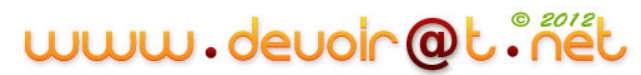

# COMPLEMENT DE COURS

# **I. Les concours bancaires (Rappel des connaissances indispensables)**

Les concours bancaires sont des crédits bancaires à court terme. On y distingue :

- *Le découvert bancaire :* c'est une autorisation accordée par une banque à l'entreprise lui permettant d'émettre un chèque au-delà de sa provision (avoir un solde débiteur) en sa banque, mais sans dépasser un montant bien déterminé ;
- *La facilité de caisse :* elle autorise à l'entreprise à avoir un solde débiteur, mais pour une durée plus courte que le découvert bancaire.
- *Comment sont rémunérés les concours bancaires ?*

La banque accorde à l'entreprise un découvert bancaire moyennant le payement d'un intérêt et d'une commission bancaire TTC.

# **Les intérêts simples**

Les intérêts constituent la rémunération d'un prêteur (Banque). Les intérêts simples sont proportionnels à trois éléments :

- Le montant du capital prêté : « C » ;
- La durée de prêt : « n » ;
- Le taux d'intérêt : « t ».

Montant de l'intérêt I = 36 000 *C* \* *t* \* *n* (si n en jours).

$$
0u I = \frac{C * t * n}{1200}
$$
 (si n en mois).

 $0u I =$ 100 *C* \* *t* \* *n* (si n en année).

# **Exemple 1 :**

Une personne place la somme de 10 000 D le 01/06/N au taux de 6 % l'an.

**1) Quel est le montant des intérêts qu'elle aura acquis le 18/09/N ?**

**2) Quelle est la valeur acquise par ce capital à la date du 18/09/N ?**

# **Correction :**

**1) Quel est le montant des intérêts qu'elle aura acquis le 18/09/N ?**

 $I =$ 36 000 *C* \* *t* \* *n*

**265**

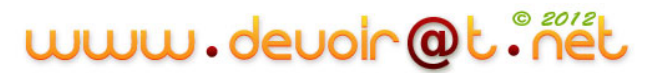

n est exprimée par des dates  $\rightarrow$  On compte le nombre de jours entre la date de placement (non comprise) et la date de retrait comprise. Le mois est compté pour sa durée réelle.

Juin : 30 – 01 = 29 jours Juillet 31 jours Août 31 jours Septembre 18 jours n 109 jours

 $\Leftrightarrow I =$ 36 000  $\frac{10000 * 6 * 109}{ }$  = **181,667 D** 

**2) Quelle est la valeur acquise par ce capital à la date du 18/09/N ?**

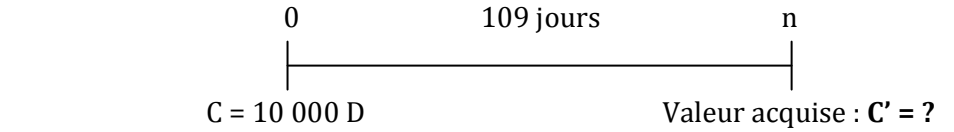

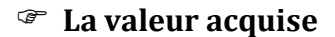

$$
C' = C + I
$$
  
\n
$$
C' = C + \frac{C * t * n}{36\,000}
$$
  
\n
$$
C' = C (1 + \frac{t * n}{36\,000})
$$

C' = 10 000 + 181,667 = **10 181,667 D**

# **Exemple 2**

Calculez la valeur acquise par un capital de 4 000 D placé à 12 % l'an, pendant 270 jours.

## **Correction :**

 $C' = C + I$ 

 $C = 4000 D$ 

 $I =$ 36 000  $\frac{C * t * n}{T} =$ 36 000  $\frac{4000 * 12 * 270}{2} = 360 \text{ D}$ 

 $\Rightarrow$  C' = 4 000 + 360 = **4 360 D** 

# **Exemple 3**

Calculez le capital qui placé à 14 % l'an pendant 8 mois produit un intérêt de 504 D.

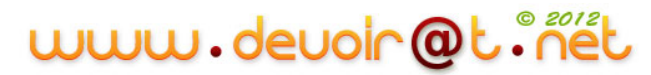

# **Correction :**

$$
\mathrm{I}=\frac{C*t*n}{1200}
$$

 $C =$ 14 \*8 504 \*1200 \*  $*1200 =$ *t n*  $\frac{I*1200}{I*1200} = \frac{504*1200}{I*1200} = 5400 \text{ D}$ 

# **Exemple 4**

Calculez le taux de placement d'un capital de 4 500 D placé du 3 avril au 11 août, qui a rapporté 195 D d'intérêts.

# **Correction :**

 $I =$ 36 000 *C* \* *t* \* *n*  $t =$ *C n I* \* \*36 000 n ? Avril : 30 – 03 = 27 jours Mai 31 jours Juin 30 jours Juillet 31 jours Août 11 jours

n 130 jours

 $t =$ 4 500 \*130 195\*36 000 = 12 soit **12 %**

# **Exemple 5**

Calculez la durée de placement d'un capital de 72 000 D placé à 12 % l'an, qui a rapporté 96 D d'intérêts (Durée exprimée en jours).

# **Correction :**

$$
I = \frac{C * t * n}{36\,000}
$$

$$
n = \frac{I * 36\,000}{C * t}
$$

 $n =$ 72 000 \*12  $\frac{96 * 36000}{96} = 4$  jours

# www.devoir@t.inet

# **II. L'escompte des effets de commerce (Rappel des connaissances indispensables)**

Sous le vocable d'effets ou de traites on distingue :

- *La lettre de change (LDC) :* est un document par lequel le créancier (en général le fournisseur) appelé **le tireur** donne l'ordre au **débiteur** (en général le client) appelé **le tiré** de payer une certaine somme (**la valeur nominale**) à une **date d'échéance** déterminée au profit d'un **bénéficiaire** (pouvant être le tireur ou une autre personne désignée par le tireur).
- *Le billet à ordre (BAO) :* est un document par lequel le débiteur appelé le **SOUSCRIPTEUR**, s'engage à payer une certaine somme (la **VALEUR NOMINALE**) au profit du créancier appelé le **BENEFICIAIRE** à une **DATE D'ECHEANCE** déterminée.
- *Quelles sont les avantages procurés par l'escompte des effets de commerce ?*

Lorsqu'une personne a besoin de trésorerie, elle va négocier, vendre (escompter) ses effets de commerce à sa banque, **avant l'échéance**, pour obtenir immédiatement la somme d'argent correspondante.

En contrepartie, la banque doit attendre l'échéance pour percevoir le montant des effets, elle prélève alors des agios en rémunération de l'argent qu'elle a versé par anticipation et du service rendu à l'entreprise.

# **FICHE TECHNIQUE : COMMENT SE CALCULE LA VALEUR NETTE D'UN EFFET ESCOMPTÉ ?**

La valeur nette portée au compte du bénéficiaire est égale à la valeur nominale de l'effet diminuée de l'agio.

## **Valeur nette = Valeur nominale de l'effet - Agio**

L'agio comprend trois éléments :

*l'escompte* c'est un intérêt prélevé par la banque (l'escompteur). Il est proportionnel à :

- la valeur nominale de l'effet ;
- le taux d'escompte ;
- le délai séparant la date de remise à l'escompte et la date d'échéance.

# *Formule de l'escompte :*

**A** = Valeur nominale de l'effet

**t'** = le taux d'escompte annuel pour 1 D

**n**= nombre de jours écoulés entre la date de la remise et la date d'échéance de l'effet

**E** = montant de l'escompte

*Remarque* : le nombre de jours d'une année commerciale est de 360 jours.

$$
\mathbf{E} = \frac{A * t' * n}{36\,000}
$$

**Exemple :** soit un effet de 6 000 D remis le 15/04/N à l'escompte, date d'échéance 28/06/N - taux d'escompte 12 % l'an, **calculez le montant de l'escompte**.

 $E = \frac{A * t' * n}{n}$ 

36 000

Calcul du nombre de jours :

Avril :  $30 - 15 = 15$  jours Mai 31 jours Juin 28 jours n 74 jours

**268**

# www.devoir@t.ine

#### $E =$ 36 000  $\frac{6000 * 12 * 74}{9} = 148 \text{ D}$

## *les commissions*

Elles correspondent au service rendu par la banque, les principales sont :

- o Commission d'endos Ce : proportionnelle à la valeur nominale A, à la durée et au taux d'endos. Ex :  $0,7\%$ . Ce = 36 000 *A*\* *te* \* *n*
- o Commission de service (ou frais de manipulation) : son montant est fixe, et défini par effet. Ex : 3 D par effet (hors taxes)
- o Commission d'acceptation : elle est perçue si la banque doit présenter certains effets à l'acceptation ; son montant est fixe et défini par effet. Ex : 7 D par effet (hors taxes)
- o Commission d'avis de sort : elle est perçue si le client veut savoir rapidement si l'effet a bien été payé à l'échéance. Ex : 7 D par effet (hors taxes)

## *la TVA*

Elle se calcule seulement sur les commissions et JAMAIS sur l'escompte.

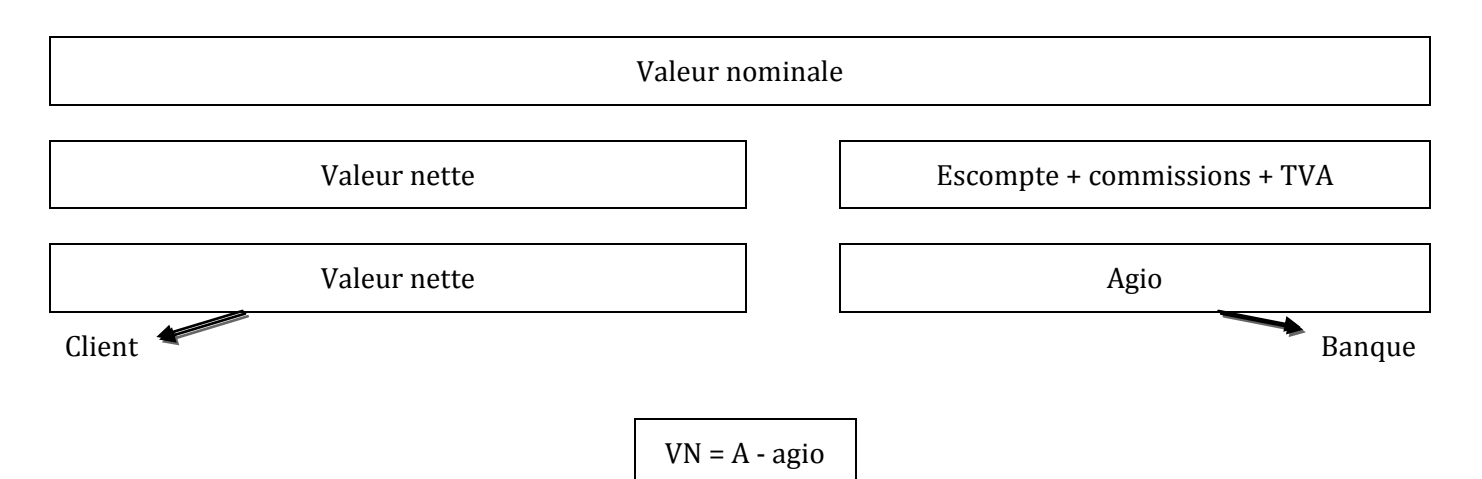

# **Exemple**

Un effet de commerce échéant le 25 juin, est négocié le 28 mars. Sa valeur nominale est 1 250 D.

Il est négocié aux conditions suivantes :

- Taux annuel d'escompte : 18 % ;
- Taux annuel d'endos : 0,75 % ;
- Commission de service : 4 D HT ;
- Commission d'acceptation : 10 D HT ;
- TVA 18 %.
- **1- Calculez le montant de l'agio.**
- **2- Calculez la valeur nette portée au compte du possesseur de l'effet.**

## **Correction :**

## **1- Calculez le montant de l'agio.**

Agio = escompte + commissions + TVA

Escompte = 36 000 *A*\* *t*'\* *n* Date de négociation n = ? Date d'échéance 28/03 25/06  $Mars : 31 - 28 = 3$  jours Avril: 30 jours Mai 31 jours Juin 25 jours n 89 jours  $E =$ 36 000  $\frac{1250 * 18 * 89}{2} = 55,625$  D

Commissions = commission d'endos + commission de service + commission d'acceptation

Commission d'endos = 36 000  $A * te * n =$ 36 000  $\frac{1250 * 0.75 * 89}{2.318}$  D

Commissions = 2,318 + 4 + 10 = **16,318 D**

TVA/commissions = 16,318 \* 0,18 = **2,937 D**

Agio = 55,625 + 16,318 + 2,937 = 74,880 D

**2- Calculez la valeur nette portée au compte du possesseur de l'effet.**

VN = A – agio = 1 250 – 74,880 = **1 175,120 D**

# **III. Les intérêts composés**

Lorsque la durée de l'emprunt ou du prêt est supérieure à un an, le système d'intérêts composés est généralement utilisé.

Les intérêts sont dits **intérêts composés** lorsqu'ils s'ajoutent en fin de chaque période au capital, et qu'ils produisent alors eux même des intérêts au cours de la période suivante.

# *Valeur acquise par un capital*

Soit **C<sup>0</sup>** le capital placé pendant une durée **n** (en années) au taux **i** et **C<sup>n</sup>** la valeur acquise par ce capital, on aura :

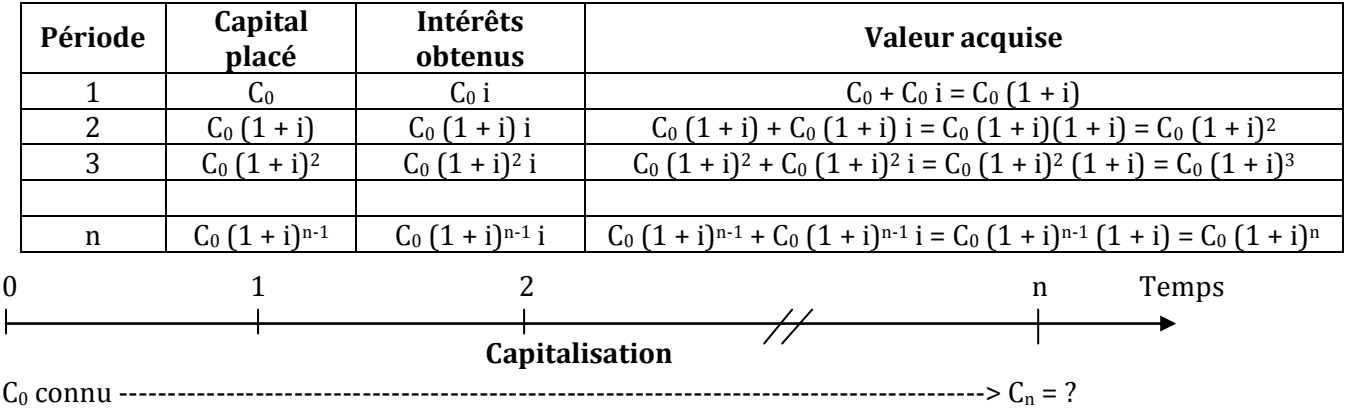

 $C_n = C_0 (1 + i)^n$ 

**(1 + i) n Table financière I**

# **Exemple 1**

Calculez la valeur acquise par un capital de 50 000 D placé à 15 % l'an pendant 8 ans.

C<sup>8</sup> = 50 000 (1,15)<sup>8</sup> = 50 000 \* 3,059023 = **152 951,150 D**

# **Exemple 2**

Calculez la valeur acquise par un capital de 10 000 D placé au taux de 12 % l'an pendant 3 ans.

C<sup>3</sup> = 10 000 (1,12)<sup>3</sup> = 10 000 \* 1,404928 = **14 049,280 D**

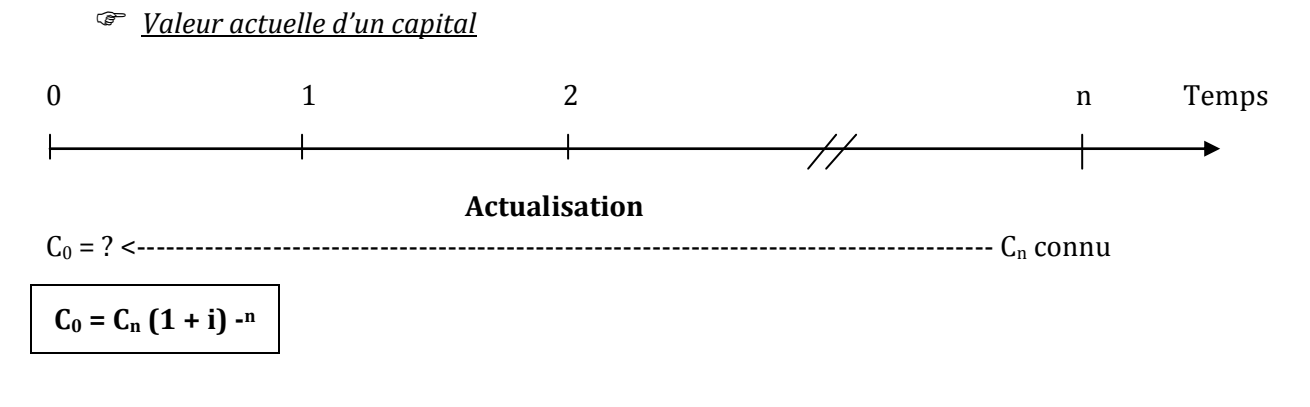

**271**

# www.devoir@t.ine
### **(1 + i)- <sup>n</sup> Table financière II**

## **Exemple 1**

Actualisez une créance de 50 000 D échéant dans 5 ans. Taux d'intérêt composé = 12 %

 $C_0 = 50\,000\,(1,12)^{-5} = 50\,000 * 0.567427 = 28\,371,350\,\mathrm{D}$ 

## **Exemple 2**

A quel taux faut-il actualiser une valeur acquise de 200 000 D obtenue après 2 ans pour un capital placé de 162 324,400 D ?

 $162$  324,400 = 200 000  $(1 + i)^{-2}$ 

 $\Leftrightarrow$   $(1 + i)^{-1} =$ 200 000 162 324,400 = 0,811622 D'après Table II, i = **11 %**

## **Exemple 3**

Une valeur acquise de 50 000 D fait correspondre à une valeur actuelle de 32 349,700 D à 11,5 %. Quelle est la durée de placement ?

32 349,700 = 50 000  $(1,115)$ <sup>-n</sup>

 $\Rightarrow$  (1,115)<sup>-n</sup> = 50 000 32 349,700 = 0,646994. D'après Table II, n = **4 ans**

## **IV. Les annuités**

Les annuités constantes sont des sommes versées tous les ans.

Pour la constitution d'un capital, les annuités sont versées en début d'année (annuités de début de période). Pour le remboursement d'une dette, les annuités sont versées en fin d'année (annuités de fin de période).

*Valeur acquise par une suite d'annuités constantes de fin de période*

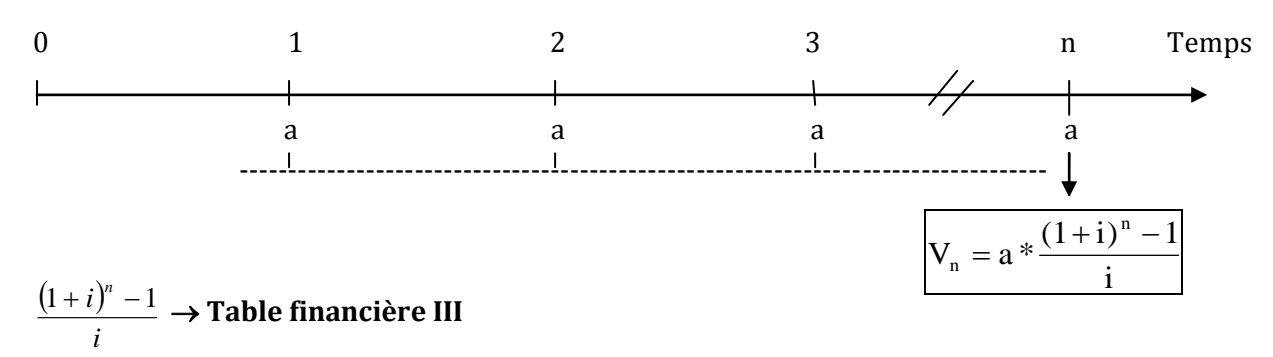

## **Exemple**

A la fin de chaque année, pendant 5 ans, on place une somme de 1 000 D. Taux annuel : 4,5 %. De combien disposera-t-on immédiatement après le 5ème placement ?

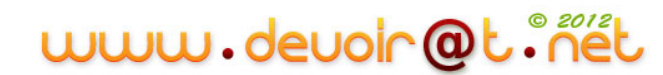

$$
V_5 = 1000 * \frac{(1.045)^5 - 1}{0.045} = 1000 * 5,470710 = 5470,710 D.
$$

*Valeur actuelle d'une suite d'annuités constantes de fin de période*

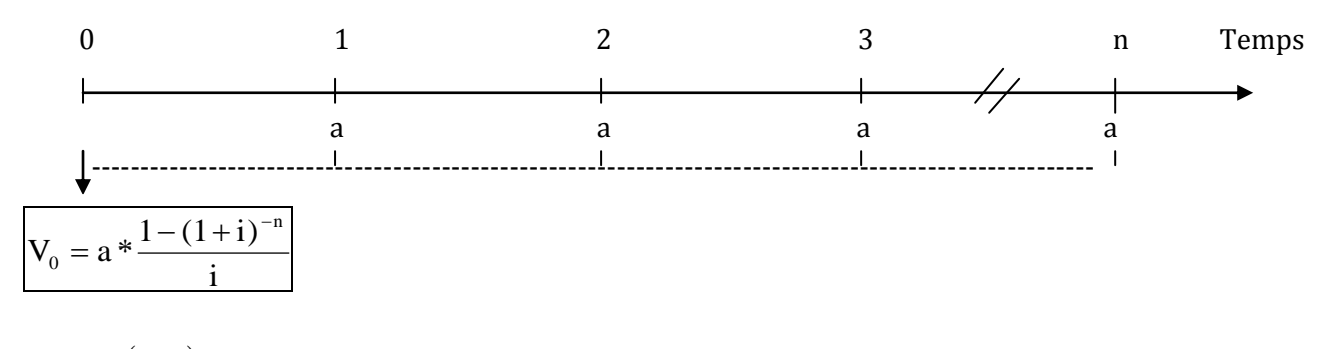

 $(1+i)$ *i*  $\frac{1-(1+i)^{-n}}{\longrightarrow}$  Table financière IV

#### **Exemple**

M. Monsef a le choix entre deux modes de financement pour l'acquisition d'un ordinateur et son logiciel :

 $\Rightarrow$  paiement comptant : 20 000 D.

 $\Rightarrow$  versement à la livraison 4 000 D et 5 annuités de 4 400 D payables en fin d'année, la première à échéance dans un an.

#### **Quel mode de financement est préférable compte tenu d'un taux d'intérêt de 12 % ?**

 $1<sup>er</sup> mode:$  paiement au comptant :  $V_{01}$  = 20 000 D

*2ème mode :* 

 $V_{02} = 4000 + 4400$  \* 0,12  $1-(1,12)^{-5}$ 

 $= 4000 + 4400 * 3604776$ 

#### = **19 861,014 D**

Conclusion : M. Monsef a intérêt à choisir le deuxième mode, car il a la valeur actuelle la plus faible  $(19861,014 D < 20000 D).$ 

*Calcul de l'annuité constante*

 $\Rightarrow$  d'après la valeur actuelle

$$
a = V_0 * \frac{i}{1 - (1 + i)^{-n}}
$$

 $i)^{-n}$ *i*  $1 - (1 + i)^{-1}$ **Table financière V**

**273**

## **V. Les méthodes de choix des investissements**

## **1. La comparaison des projets d'investissement**

Comparer des projets d'investissement nécessite que ceux-ci soient comparables (même durée, même type d'investissement). Dans ce cas là, c'est le projet qui aura la plus forte VAN qui sera retenu.

La comparaison de projets différents, selon un critère financier, sera possible en tenant compte d'un indice de profitabilité, égal à :

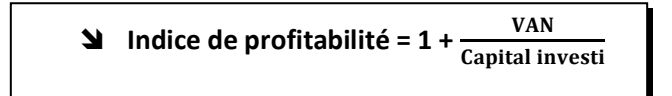

L'avantage de cet indice est de constituer un indicateur sans dimension permettant de comparer des projets différents.

Ce critère financier ne dispense pas l'entreprise à mener une réflexion sur l'importance stratégique de l'investissement pour l'entreprise : l'investissement permet-il l'accès à une technologie de pointe ?...

## **Exemple :**

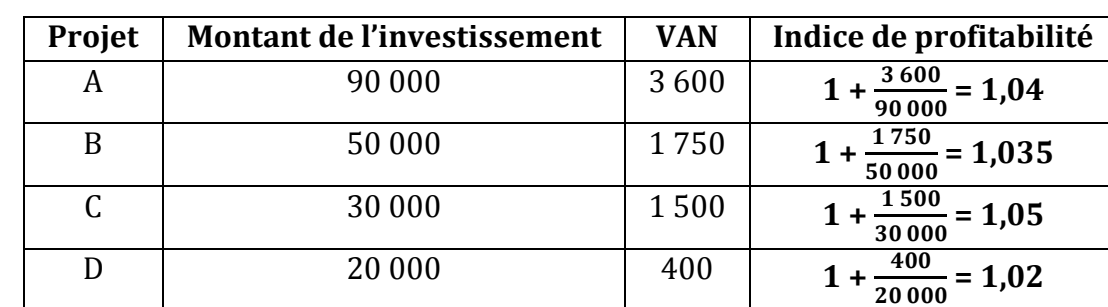

Les caractéristiques des projets A, B, C et D sont les suivantes :

Décision : Retenir le projet C, car il a l'indice de profitabilité le plus élevé (1,05 > 1,04 > 1,035 > 1,02)

## **2. La méthode du Taux de Rentabilité Interne (TRI)**

## **A. Le principe**

Le taux interne de rentabilité est le taux d'actualisation pour lequel la VAN est égale zéro.

Les deux critères de rentabilité d'un projet sont :

**La VAN est positive ou le TRI est supérieur au taux i du coût du capital**

## **B. Interprétation**

Le TRI est le taux d'intérêt maximal pour que le projet soit rentable. Si le coût du financement est inférieur au TRI, alors le projet est accepté, c'est-à-dire rentable. Sinon, si le coût du financement est supérieur, le projet dégage une VAN négative.

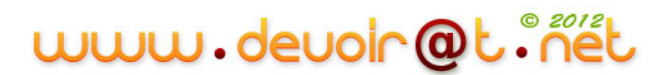

Avec un tableur (Excel par exemple), il est très facile de calculer le TRI.

## **C. Calcul**

## **Exemple**

Voici une entreprise qui souhaite réaliser l'investissement suivant avec les flux nets de trésorerie cidessous :

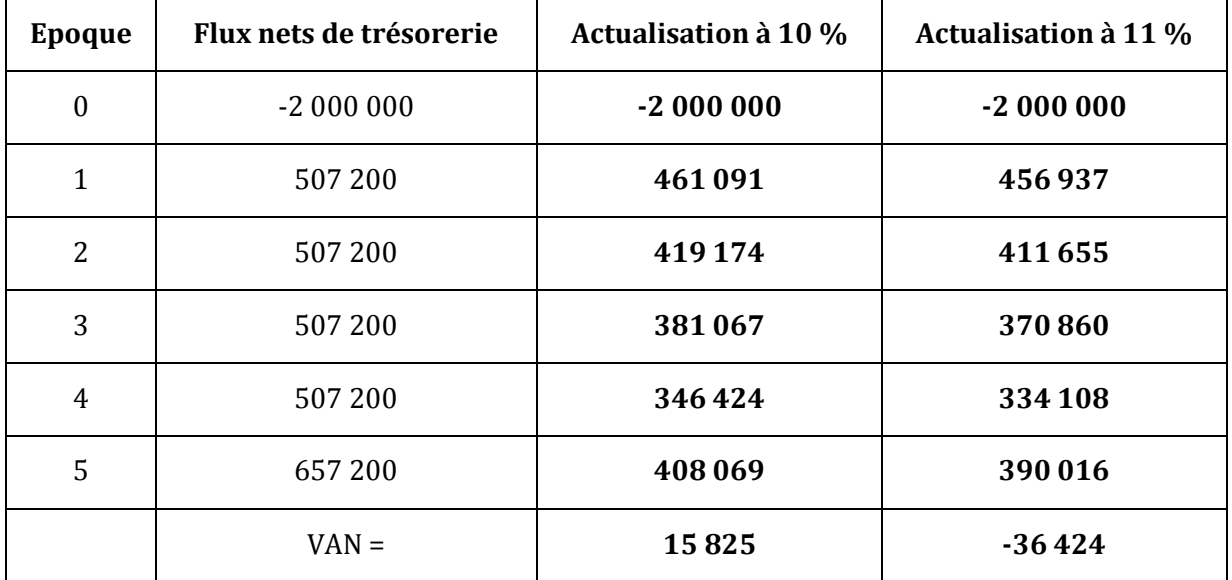

Calcul du TRI : il faut « encadrer » le TRI en trouvant une VAN positive et une VAN négative.

L'interpolation linéaire conduit à poser le calcul suivant :

T  $\frac{TRI-10\%}{11\% - 10\%} = \frac{V}{V}$ V

Solution:

T  $\frac{TRI-0.1}{0.11-0.1} = \frac{0-1}{-36.424}$  $\frac{0-15825}{-36424-15825}$   $\Rightarrow$  TRI = **10,30 %** 

## **DEVOIRS**

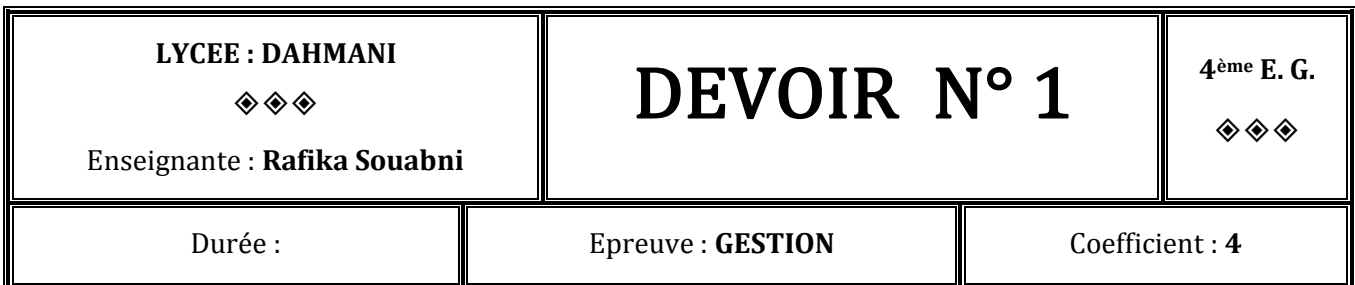

## **PREMIERE PARTIE : EXERCICES DE REFLEXION**

#### **EXERCICE N° 1 : Budget de trésorerie**

L'entreprise SPORT+ est spécialisée dans la commercialisation d'articles de sport. Elle a effectué ses prévisions pour le troisième trimestre N.

Elle est entièrement soumise au taux normal de TVA de 18 % pour ses opérations commerciales.

**Ventes Hors Taxes :** 98 500 D en juillet, 85 000 D en août et 102 000 D en septembre.

L'encaissement auprès des clients s'effectue pour 10 % des ventes au comptant, 60 % des ventes à 30 jours et 30 % des ventes à 60 jours.

**Achats Hors Taxes :** 25 500 D en juillet, 21 000 D en août et 30 000 D en septembre. Le paiement aux fournisseurs est habituellement de 1/3 au comptant et 2/3 à 30 jours.

**Charges de personnel :** les salaires nets s'élèveront à 18 300 D et sont versés le 30 de chaque mois. Les cotisations sociales sont payées aux différentes caisses trimestriellement pour le 10 du premier mois du trimestre qui suit. Elles devraient correspondre à 15 700 D par mois.

**Autres charges (ne pas tenir compte de la TVA par simplification) :** les autres charges courantes sont estimées à 21 000 D par mois, y compris les amortissements mensuels de 8 000 D. Les paiements ont lieu au comptant.

**TVA** : elle est payée au Trésor Public pour le 15 du mois suivant.

#### **Extrait des comptes au 30 juin N :**

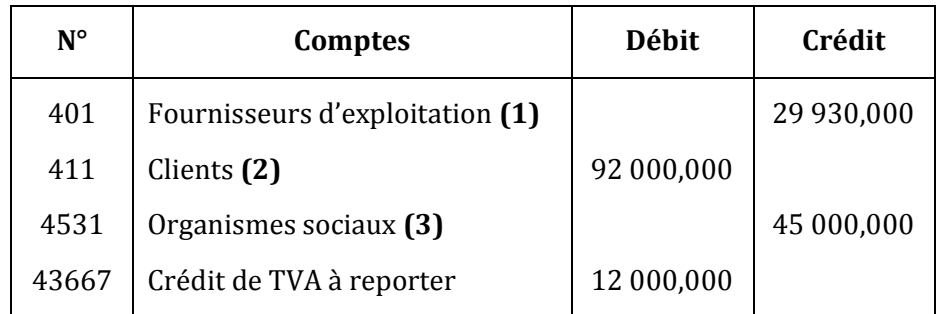

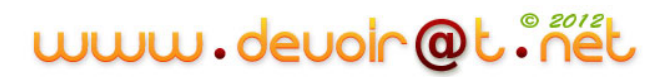

- **(1)** Les fournisseurs sont payés intégralement en juillet.
- **(2)** Les clients seront encaissés pour 69 000 D en juillet et le solde en août.
- **(3)** Les organismes sociaux sont réglés en juillet.

#### *Travail à faire :*

- **1) Complétez les tableaux préparatoires à l'établissement du budget de trésorerie du troisième trimestre N en** *Annexe 1*.
- **2) Complétez le budget de TVA de** *l'Annexe 1***.**
- **3) Etablissez le budget de trésorerie en complétant** *l'Annexe 1***.**
- **4) Le budget est-il satisfaisant ? Pourquoi ? Que proposeriez-vous ?**

#### **EXERCICE N° 2 : Acquisition et amortissement d'immobilisation**

L'entreprise SPORT+ a acquis une camionnette utilitaire KANGOO le 1 janvier N pour un montant de 15 200 D Hors Taxes. Carte grise pour 300 D. Carburant pour 60 D. Règlement sous huitaine.

La camionnette est amortie en mode linéaire sur une durée de 4 ans.

#### *Travail à faire :*

- **1) Enregistrez au journal de l'entreprise SPORT+ l'acquisition de la camionnette.**
- **2) Présentez le tableau d'amortissement de la camionnette qui figure en** *Annexe 2***.**

## **DEUXIEME PARTIE : ETUDE DE CAS**

L'entreprise SPORT+, située à Tunis, est une société anonyme au capital de 100 000 D. Son activité consiste à vendre des articles de sport. Intersport et Daly sont ses principaux concurrents.

La société est soumise au taux de TVA à 18 %.

Le dirigeant, Monsieur RAOUF, vous confie des tâches variées relatives au mois de décembre et réparties en deux dossiers indépendants.

### **PREMIER DOSSIER : OPERATIONS D'INVESTISSEMENT ET DE FINANCEMENT**

#### **PREMIERE PARTIE**

Courant septembre, l'entreprise a décidé de remplacer l'ordinateur de la caisse centrale qui permet de gérer l'ensemble des caisses du magasin.

Le dirigeant de l'entreprise a étudié les devis reçus, en a sélectionné deux et a porté son choix sur le fournisseur Info+.

Vous disposez ci-après des deux devis et de la facture d'acquisition :

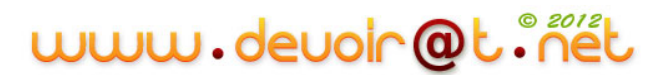

#### *DEVIS ET FACTURE*

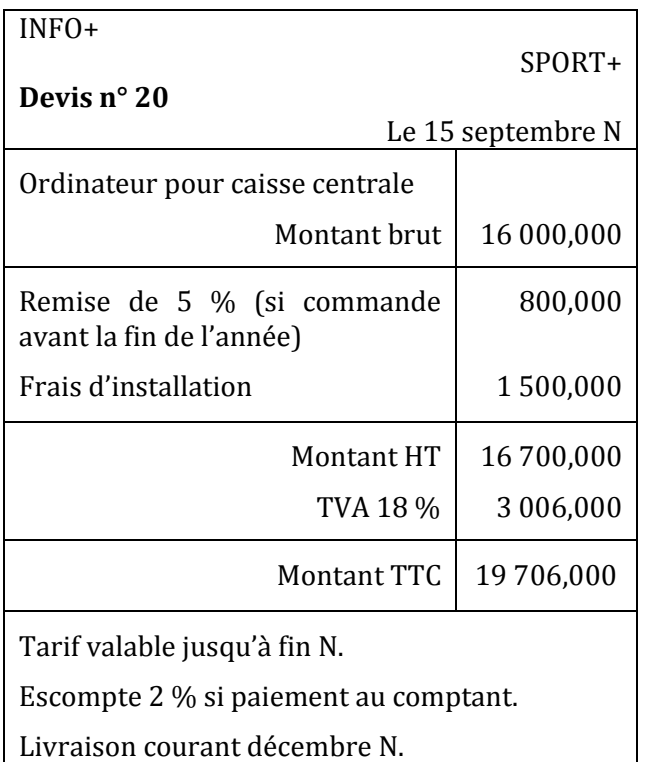

Complément de garantie d'un an pour 250 D.

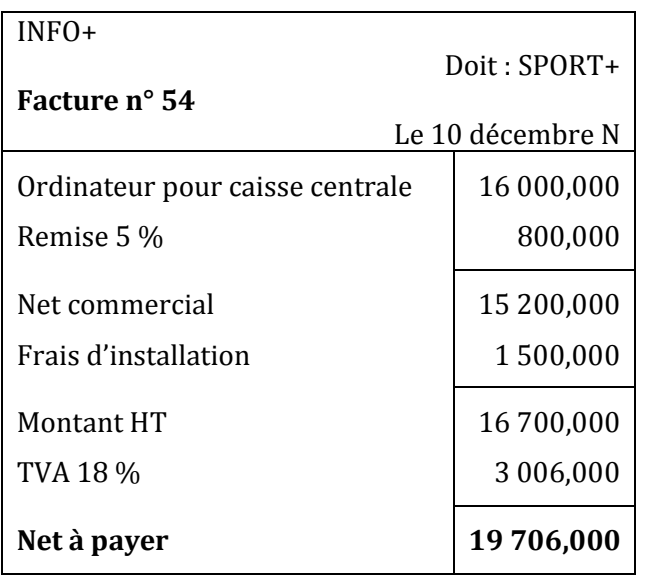

#### *Travail à faire :*

- **1) Indiquez si le devis est une pièce comptable, justifiez votre réponse.**
- **2) Indiquez les éléments auxquels le dirigeant a été sensible pour arrêter son choix ; ce choix vous parait-t-il judicieux ? Justifiez votre réponse.**

www.devoir@t.inet

**3) Comptabilisez la facture d'acquisition en date du 10 décembre N.**

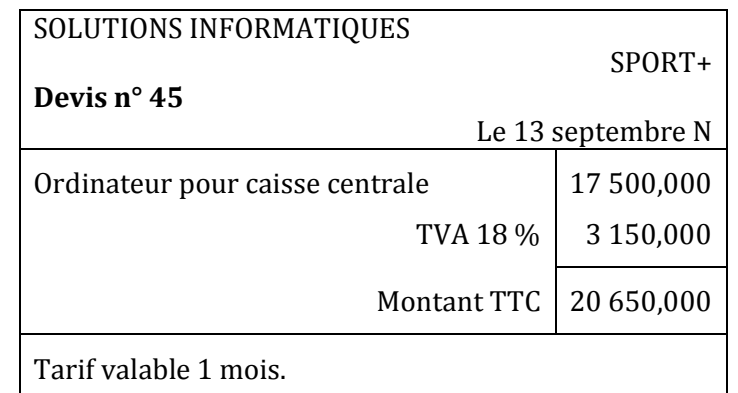

Montant de 16 500 D HT si paiement au comptant.

Le prix comprend une garantie supplémentaire de 2 ans en plus du délai légal d'un an.

Livraison fin du mois si commande dans la semaine.

#### **DEUXIEME PARTIE**

Pour financer son investissement de 16 700 D HT, amortissable sur 4 ans, l'entreprise possède en trésorerie les liquidités suffisantes. Cependant, le dirigeant souhaite étudier d'autres possibilités. Pour cela, vous disposez en *Annexe 3* d'un tableau comparatif sur les trois possibilités qui s'offrent à l'entreprise.

#### *Travail à faire :*

- **1) Expliquez pourquoi le financement de cette acquisition s'analyse sur le montant HT de la facture.**
- **2) Complétez les informations relatives au financement (***Annexe 3***).**
- **3) Présentez, sous forme de tableau, les avantages et les inconvénients de chaque mode de financement.**
- **4) Sachant que le choix du dirigeant s'est arrêté sur le financement partiel (mixte),**
	- **a) Présentez le tableau de remboursement de l'emprunt (***Annexe 4***) ;**
	- **b) Calculez le coût net de financement du mode retenu (***Annexe 5***).**

### **DEUXIEME DOSSIER : ANALYSE FINANCIERE**

Monsieur RAOUF constate que malgré une hausse du chiffre d'affaires en N, le résultat diminue. Il aimerait avoir une explication sur l'analyse du bilan de son entreprise. Pour cela, vous disposez des documents suivants :

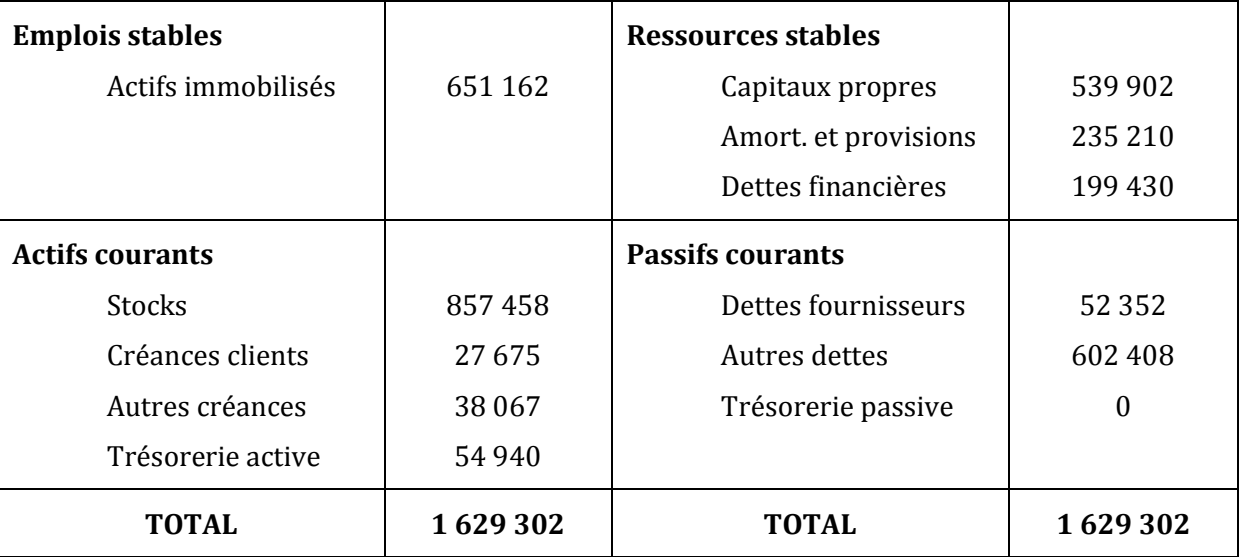

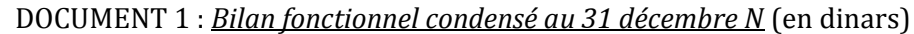

## www.devoir@t.net

#### DOCUMENT 2 : *Extrait d'un entretien*

#### **Le dirigeant M. RAOUF s'entretient avec M. KAMEL, expert comptable.**

**M. RAOUF** : « Je souhaiterais pouvoir analyser le bilan de mon entreprise, en tirer des conclusions et tracer des perspectives pour l'avenir ».

**M. KAMEL** : « En effet, le bilan n'est pas une fin en soi. A partir d'un bilan comptable, on élabore un bilan fonctionnel qui nous permet de calculer le fonds de roulement, le besoin en fonds de roulement et la trésorerie nette ».

**M. RAOUF** : « Je ne comprends pas ! ».

**M. KAMEL** : « Je vais vous expliquer : jusqu'à présent vous connaissez les besoins de financement provenant de l'acquisition d'immobilisations (ordinateurs, agencements divers…). Mais l'activité de votre entreprise fait naître un autre besoin de financement : le besoin en fonds de roulement. Vous achetez des articles de sports qui sports qui sont stockés plusieurs mois avant d'être vendus. Ainsi, pendant toute la période de stockage, l'entreprise ne perçoit pas de recettes. Elle a un besoin de financement ».

**M. RAOUF** : « Mais mon activité procure aussi des ressources ! ».

**M. KAMEL** : « En effet, votre entreprise bénéfice d'un crédit accordé par vos fournisseurs ; vos salariés ne sont payés qu'à la fin de mois. Vous avez donc des ressources de financement ».

**M. RAOUF** : « Si j'ai bien compris, les besoins de financement sont financés par des ressources de financement ».

**M. KAMEL** : « Oui, mais généralement, les besoins sont plus importants que les ressources ; il y a un décalage entre l'encaissement des ventes et le paiement des dépenses courantes. Ce décalage est appelé besoin net de financement ou besoin en fonds de roulement ».

**M. RAOUF** : « Mais si mes ressources d'exploitation sont insuffisantes pour financer mes besoins d'exploitation, comment vais-je faire ? ».

**M. KAMEL** : « Rassurez-vous, votre besoin en fonds de roulement sera financé par des ressources permanentes. Comme je vous l'ai dit, le plus souvent, les besoins nés de l'exploitation sont plus élevés que les ressources d'exploitation, l'entreprise supporte alors un besoin net en financement d'exploitation (ou BFR). Les ressources permanentes (fonds propres et dettes financières) doivent donc être suffisantes pour financer les immobilisations et le besoin en fonds de roulement ».

**M. RAOUF** : « J'ai compris, le fonds de roulement est l'excédent des ressources permanentes permettant de financer le besoin net venant de l'exploitation que vous appelez besoin en fonds de roulement ».

**M. KAMEL** : « Oui, mais vous devez aussi savoir que le fonds de roulement résulte de ressources et de besoins permanents, il est par conséquent stable. Le besoin en fonds de roulement résulte lui de l'exploitation ; il est lié à l'activité de l'entreprise, il est donc irrégulier ».

**M. RAOUF** : « Ainsi, il n'y a pas d'égalité entre le fonds de roulement et le besoin en fonds de roulement qu'il devrait couvrir ? ».

**M. KAMEL** : « Exactement, la trésorerie constitue la différence entre le fonds de roulement et le besoin en fonds de roulement. Ainsi, si la trésorerie est excédentaire, il faut baisser le niveau du fonds de roulement. De cette façon on économise les intérêts sur les emprunts. Si la trésorerie est négative, il faut baisser le besoin en fonds de roulement ou encore augmenter le fonds de roulement ».

**M. RAOUF** : « Je crois que j'ai tout compris ».

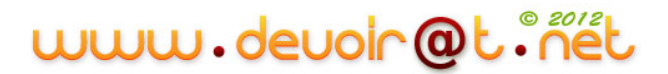

#### *Travail à faire :*

- **1) A l'aide du Document 1, calculez le fonds de roulement, le besoin en fonds de roulement et la trésorerie nette ; vérifiez la relation entre ces trois soldes.**
- **2) Après lecture de l'entretien (Document 2) et consultation du Document 1, indiquez les postez qui expliquent l'importance du besoin en fonds de roulement dans cette société. Justifiez votre réponse.**
- **3) En vous appuyant sur les Documents 1 et 2, rédigez un commentaire d'une dizaine de lignes permettant de répondre à l'interrogation de M. RAOUF sur l'équilibre financier de l'entreprise.**

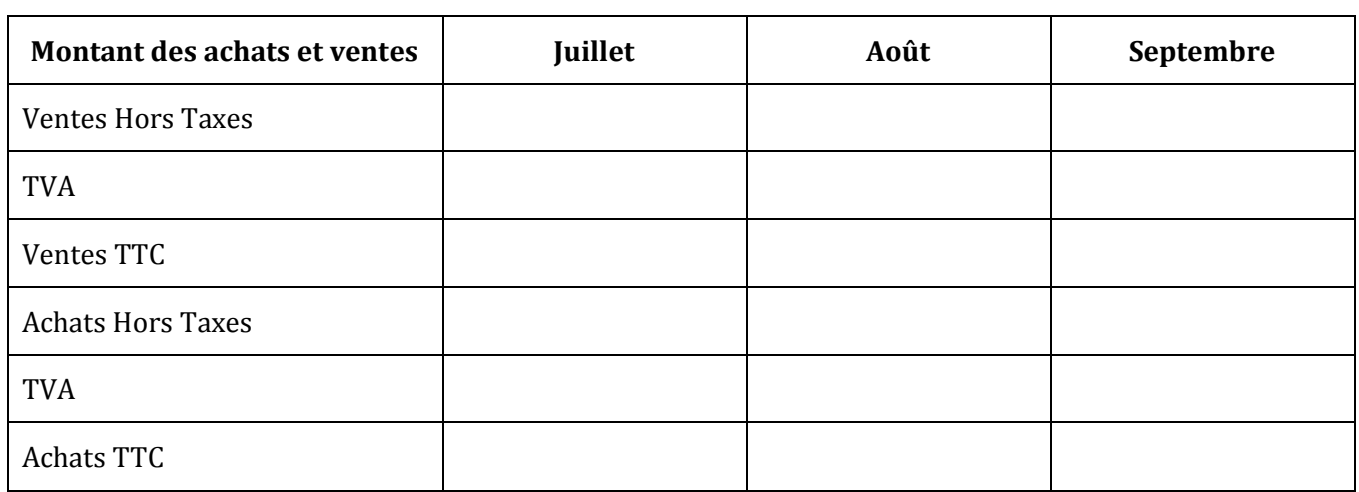

#### **ANNEXE 1 : BUDGET DE TRESORERIE – 3ème trimestre N**

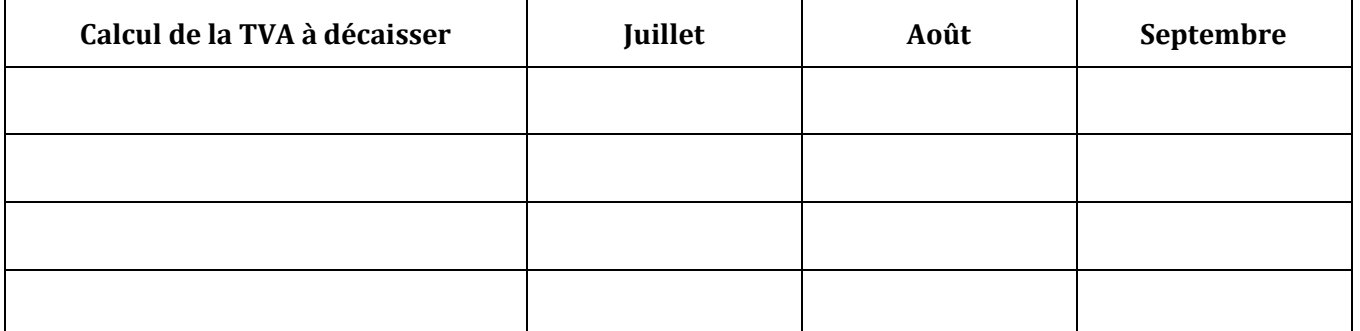

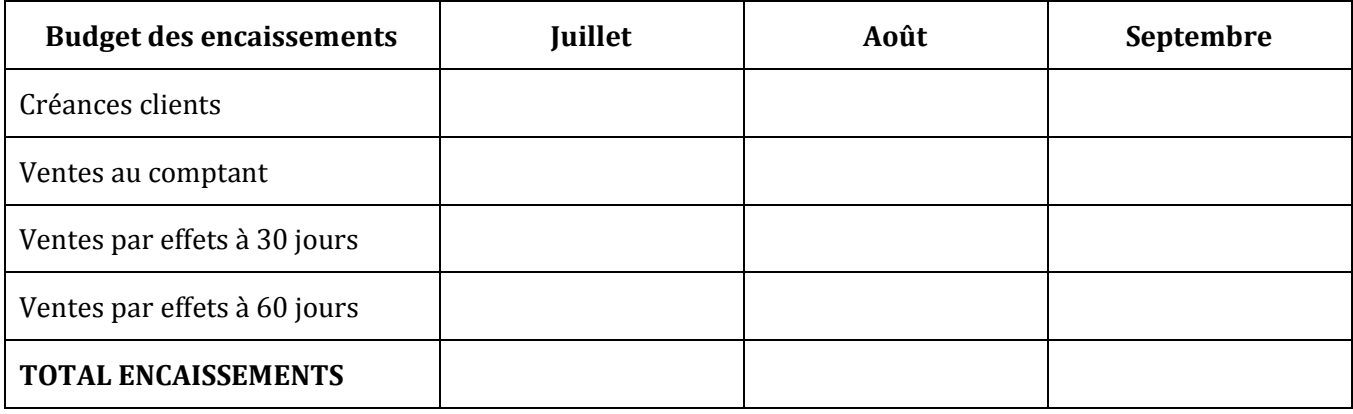

# www.devoir@t.inet

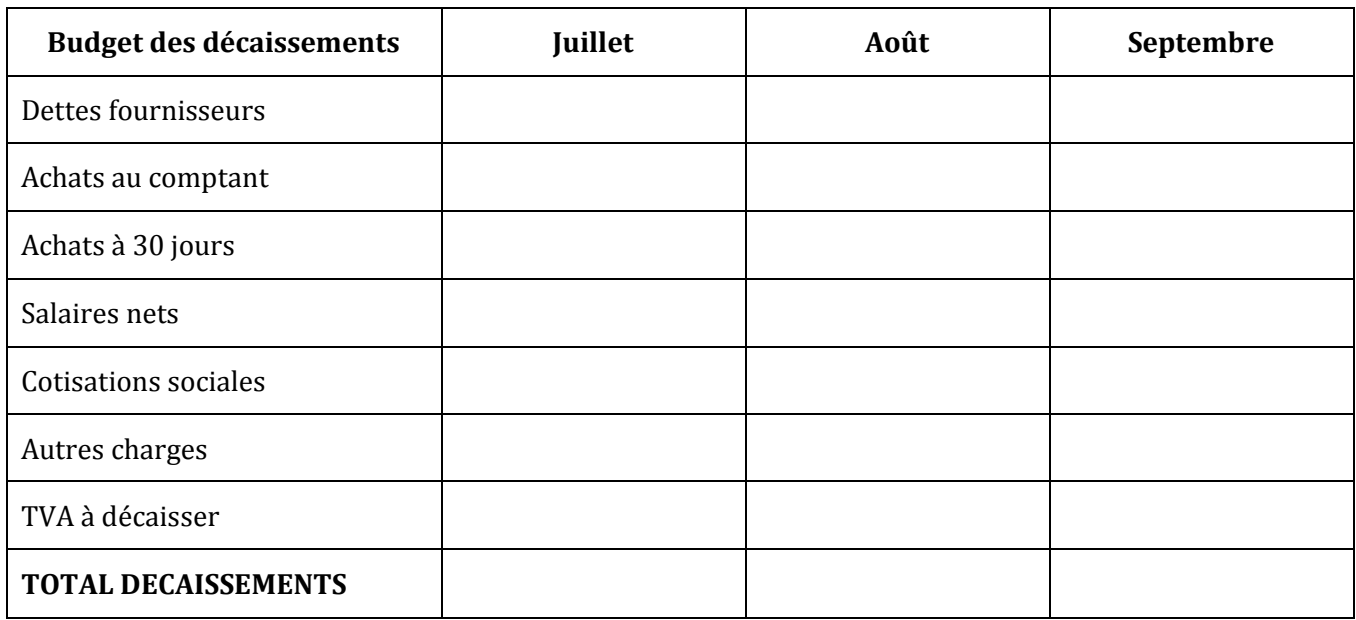

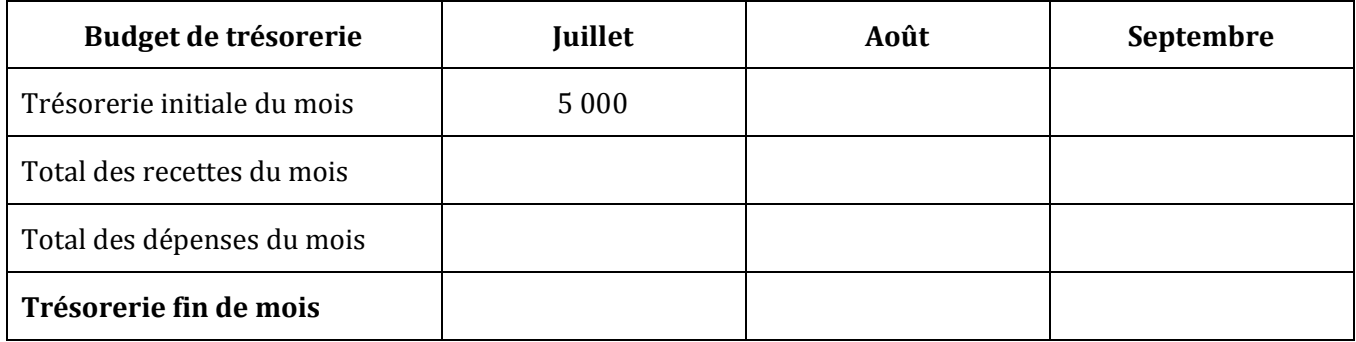

#### **ANNEXE 2 : TABLEAU D'AMORTISSEMENT DE LA CAMIONNETTE**

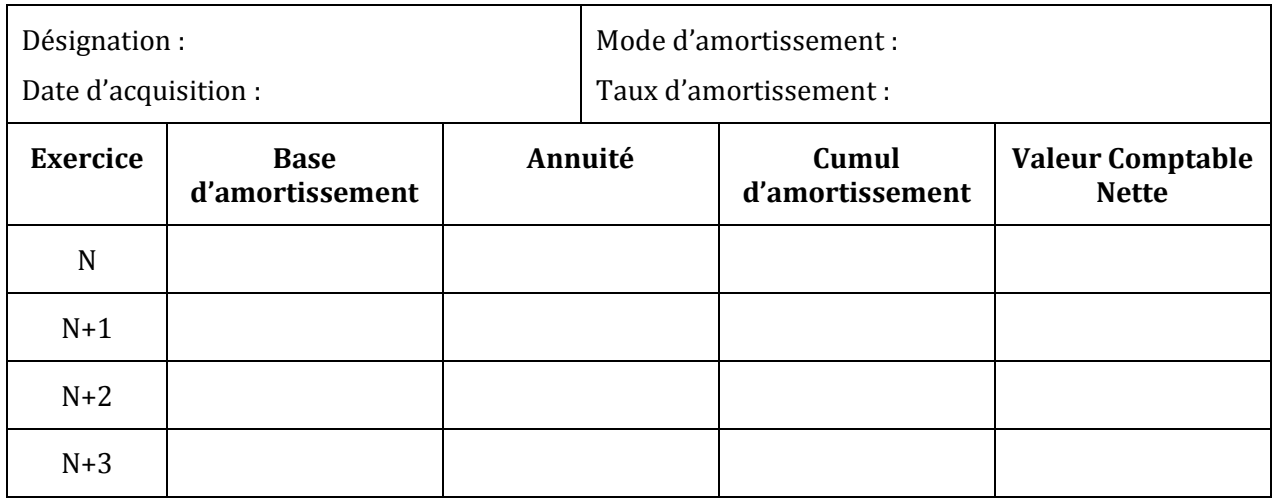

Calcul de l'annuité :

Devoirs 2008/2009

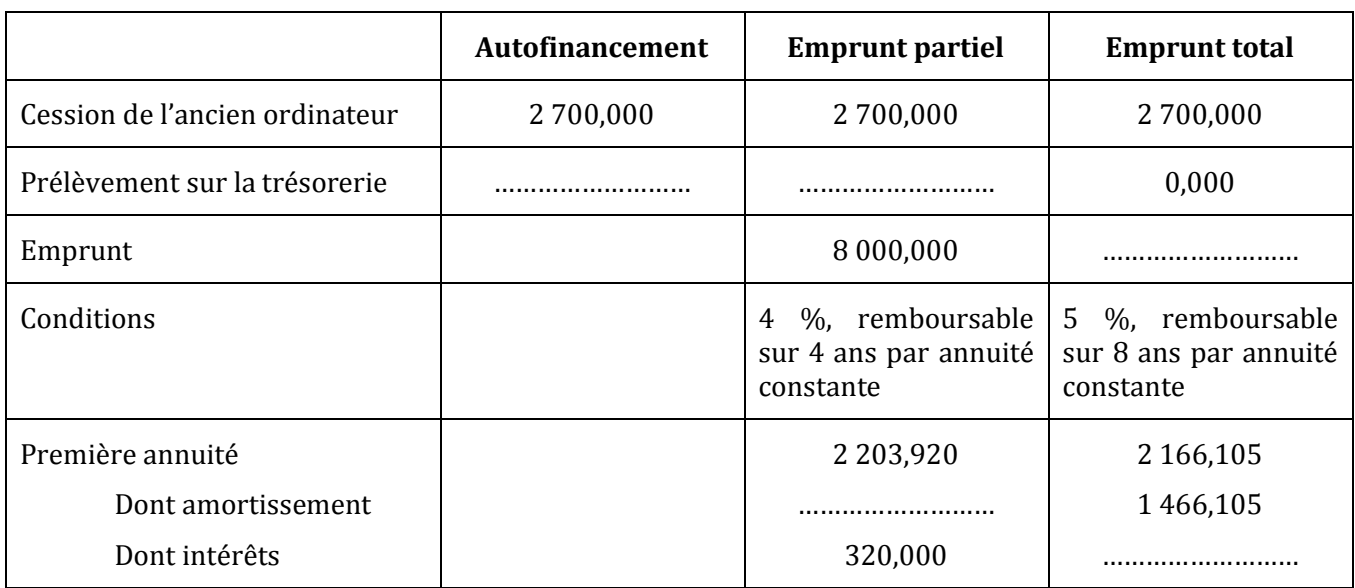

#### **ANNEXE 3 : INFORMATIONS RELATIVES AU FINANCEMENT**

#### **ANNEXE 4 : TABLEAU D'EMPRUNT**

SOCIETE SPORT+

Montant emprunté : ………………………

Taux d'intérêt : ………………………

Durée : ………………………

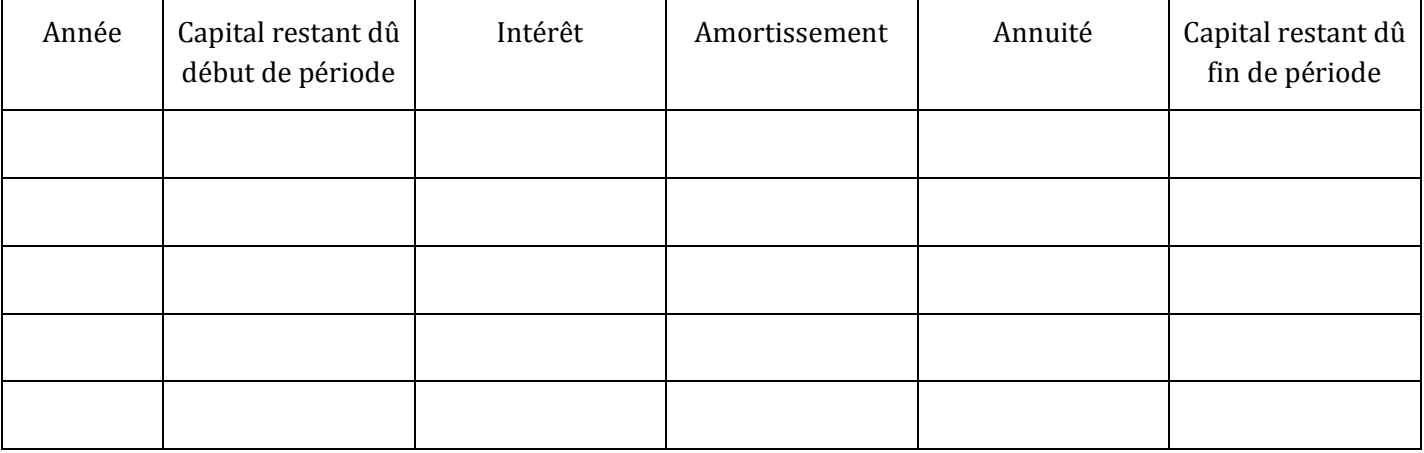

*NOTA : Arrondir les calculs au dinar par défaut.*

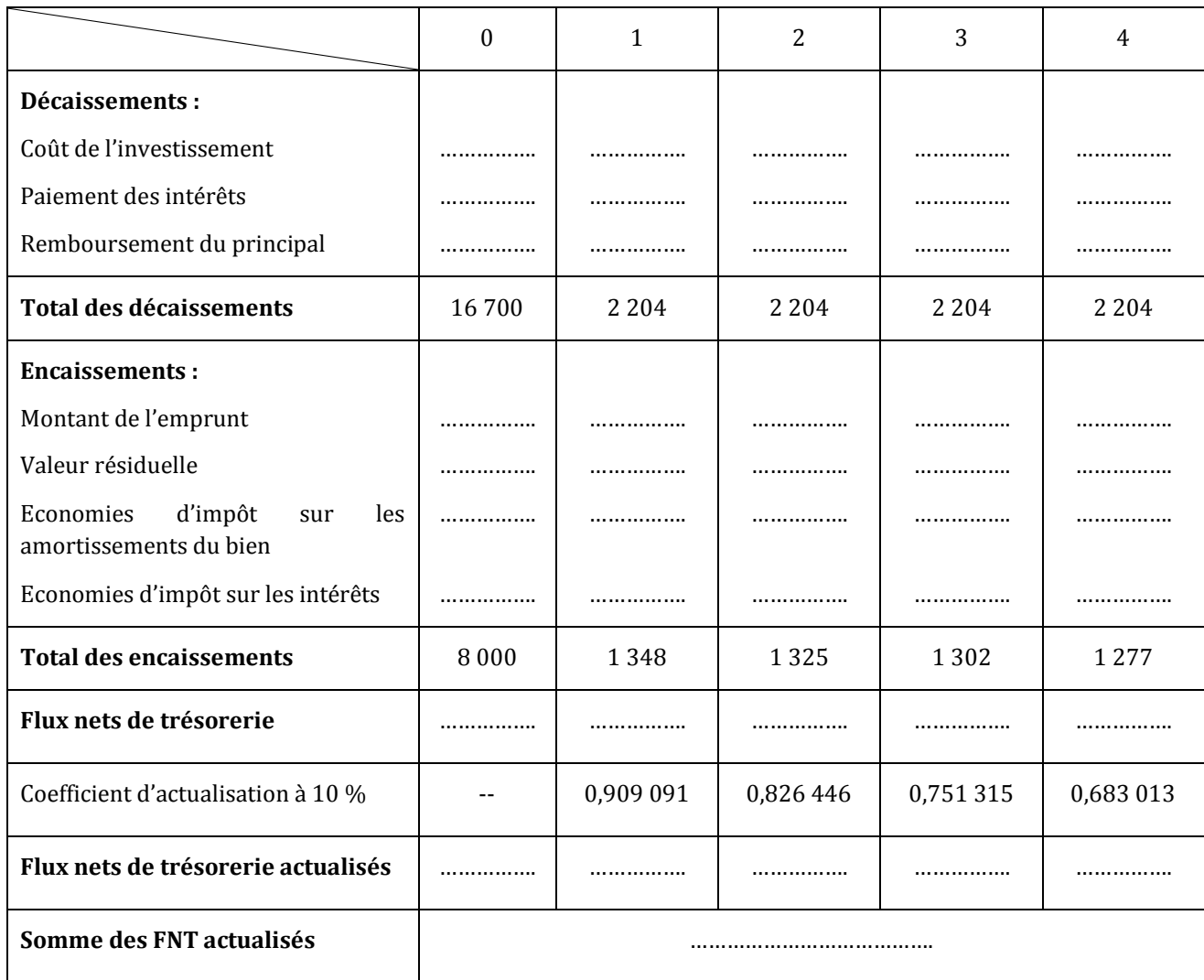

#### **ANNEXE 5 : TABLEAU DE CALCUL DU COUT NET DE FINANCEMENT**

Coût net de financement =

*NOTA : arrondir les calculs au dinar par défaut.*

## **CORRECTION DU DEVOIR N° 1**

#### **PREMIERE PARTIE : EXERCICE DE REFLEXION**

#### **EXERCICE 1 : budget de trésorerie**

**1) Complétez les tableaux préparatoires à l'établissement du budget de trésorerie du troisième trimestre N en** *Annexe 1*.

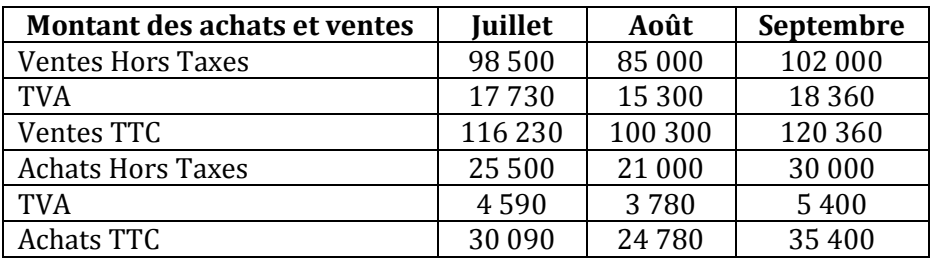

#### **2) Complétez le budget de TVA de l'Annexe 1.**

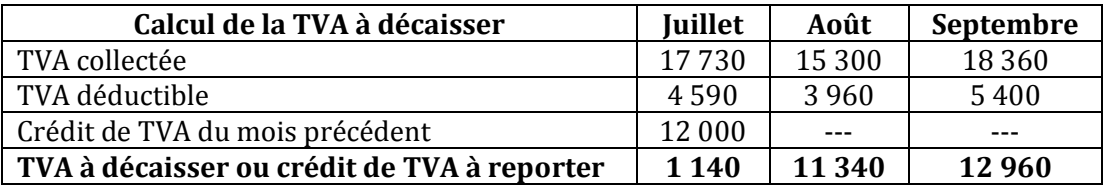

#### **3) Etablissez le budget de trésorerie en complétant l'Annexe 1.**

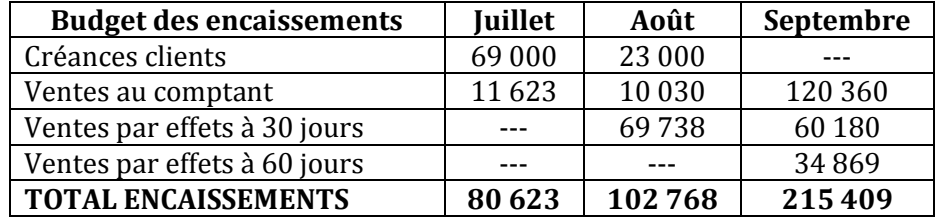

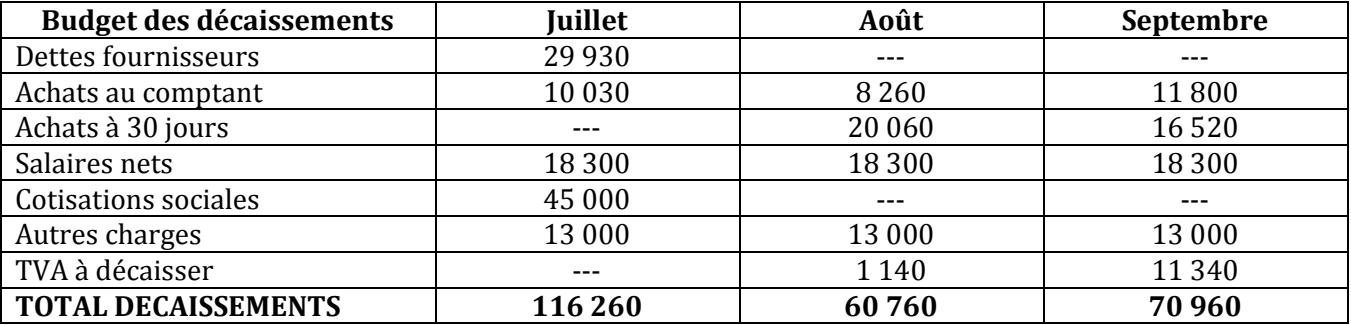

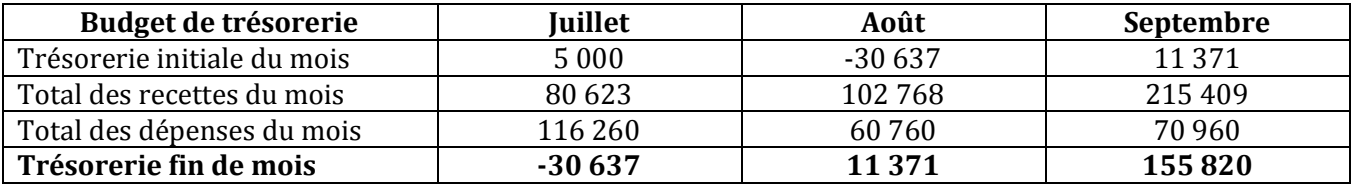

#### **4) Le budget est-il satisfaisant ? Pourquoi ? Que proposeriez-vous ?**

La trésorerie est déficitaire en janvier et excédentaire en août et septembre.

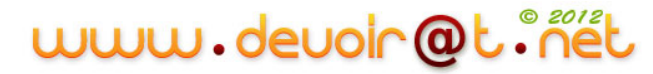

La cause principale du déficit remarqué en janvier est le remboursement des cotisations sociales et des dettes fournisseurs.

Solutions possibles : escompte d'effets de commerce, découvert bancaire, crédit fournisseurs…

#### **EXERCICE 2 : Acquisition et amortissement d'immobilisation**

#### **1) Enregistrez au journal de l'entreprise SPORT+ l'acquisition de la camionnette.**

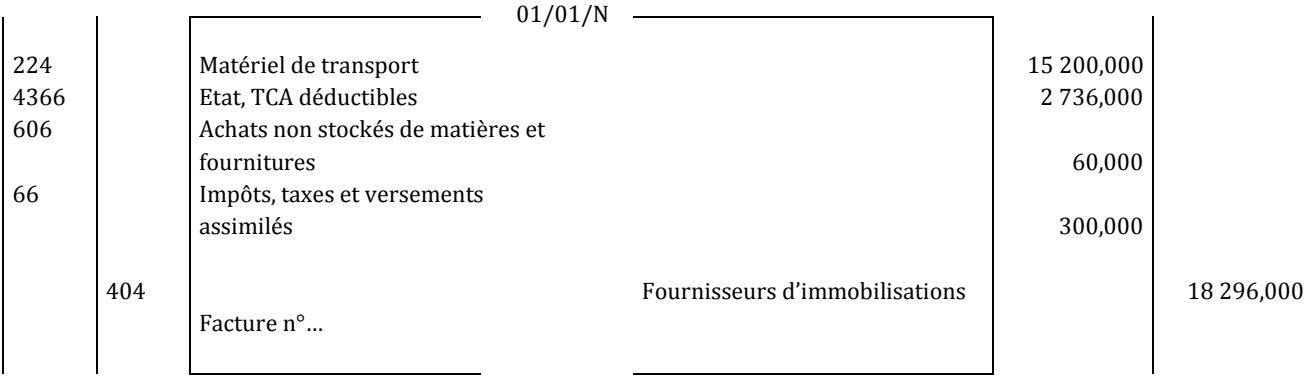

#### **2) Présentez le tableau d'amortissement de la camionnette qui figure en** *Annexe 2***.**

#### **ANNEXE 2 : TABLEAU D'AMORTISSEMENT DE LA CAMIONNETTE**

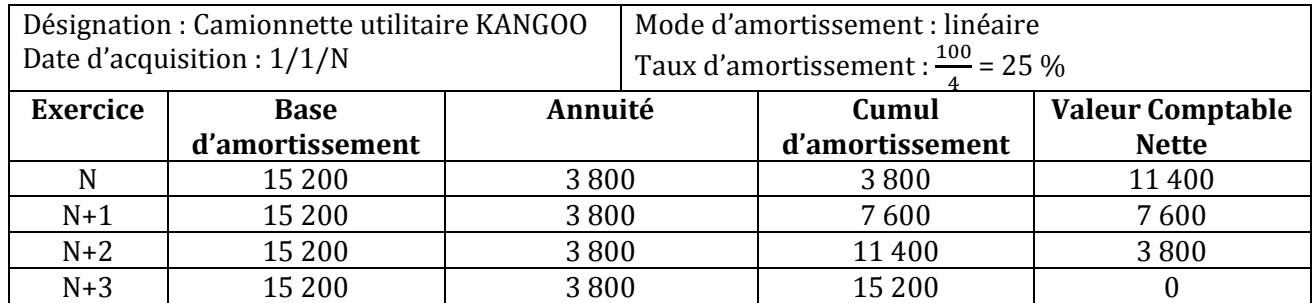

Calcul de l'annuité :  $\frac{v}{2}$  $\frac{70}{n} = \frac{1}{n}$  $\frac{200}{4}$  = 3 800 D ou VO \* t = 3 800 D

#### **DEUXIEME PARTIE**

#### **PREMIER DOSSIER : OPERATIONS D'INVESTISSEMENT ET DE FINANCEMENT**

#### **Première partie :**

#### **1) Indiquez si le devis est une pièce comptable, justifiez votre réponse.**

Par le devis, le fournisseur informe son client du montant qu'il aura à régler s'il passe une commande. Le devis est donc un élément d'information mais il ne s'agit donc pas d'un document comptable.

#### **2) Indiquez les éléments auxquels le dirigeant a été sensible pour arrêter son choix ; ce choix vous parait-t-il judicieux ? Justifiez votre réponse.**

Le dirigeant a été sensible essentiellement au prix demandé puisque Info+ est plus avantageux sue « Solutions informatiques ». De plus, l'installation est faite par le fournisseur.

Cependant, « Solutions informatiques » a un délai de livraison plus court et son prix prend en compte une garantie supplémentaire de deux ans que ne prévoit pas Info+. A prix presque équivalent, « Solutions

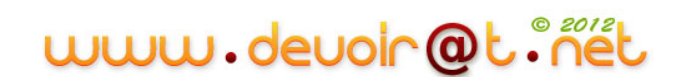

informatiques » avait de meilleurs arguments commerciaux que Info+, le choisir aurait donc été plus judicieux.

#### **3) Comptabilisez la facture d'acquisition en date du 10 décembre N.**

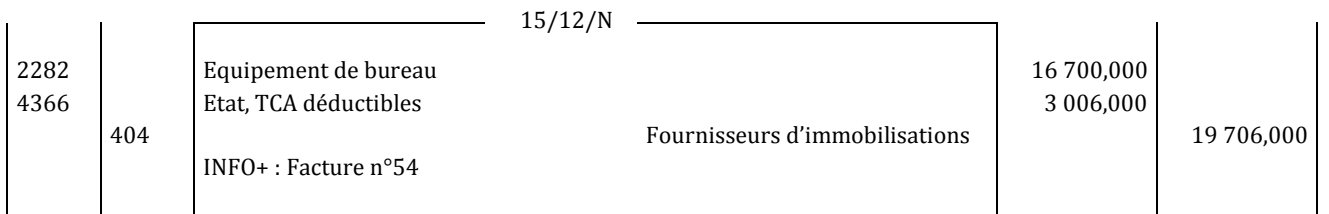

#### **Deuxième partie :**

#### **1) Expliquez pourquoi le financement de cette acquisition s'analyse sur le montant HT de la facture.**

La TVA n'est pas une charge pour l'entreprise. L'Etat la remboursera au moment de la déclaration de TVA. Le montant de l'investissement correspond donc au montant HT qui est seul à devoir être financé.

#### **2) Complétez les informations relatives au financement (***Annexe 3***).**

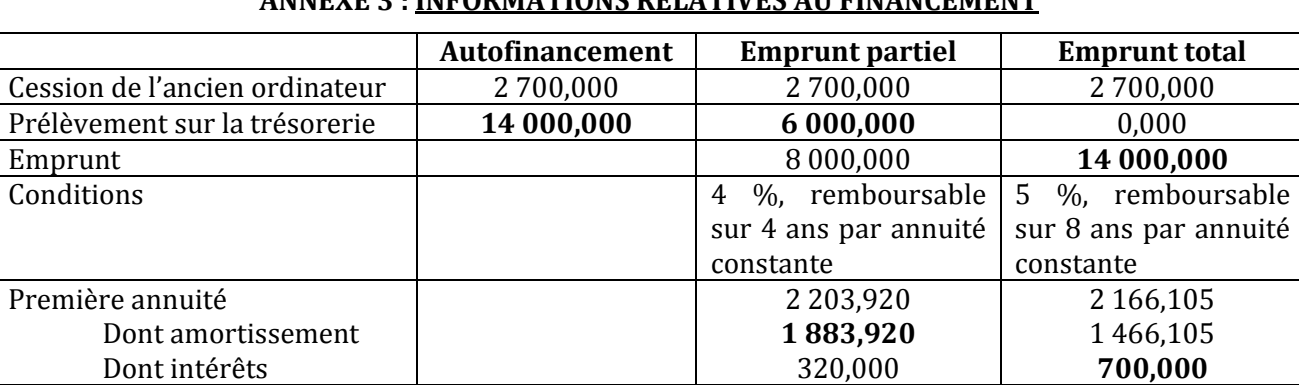

#### **ANNEXE 3 : INFORMATIONS RELATIVES AU FINANCEMENT**

**3) Présentez, sous forme de tableau, les avantages et les inconvénients de chaque mode de financement.**

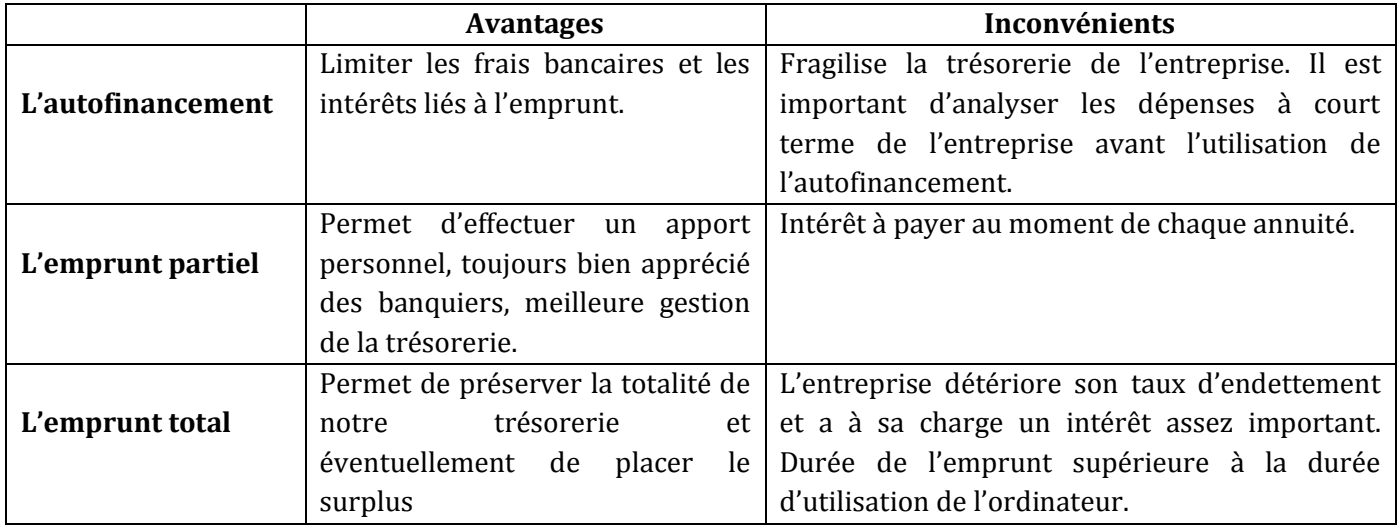

www.devoir@t.ine

- **4) Sachant que le choix du dirigeant s'est arrêté sur le financement partiel (mixte),**
- **a) Présentez le tableau de remboursement de l'emprunt (***Annexe 4***).**

#### **ANNEXE 4 : TABLEAU D'EMPRUNT**

#### SOCIETE SPORT+

Montant emprunté : **8 000 D**

Taux d'intérêt : **4 %**

#### Durée : **4 ans**

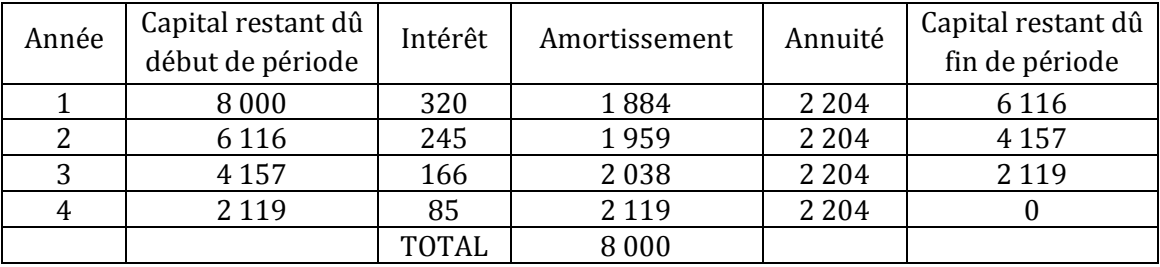

*NOTA : Arrondir les calculs au dinar par défaut.*

*b)* **Calculez le coût net de financement du mode retenu (***Annexe 5***).**

#### **ANNEXE 5 : TABLEAU DE CALCUL DU COUT NET DE FINANCEMENT**

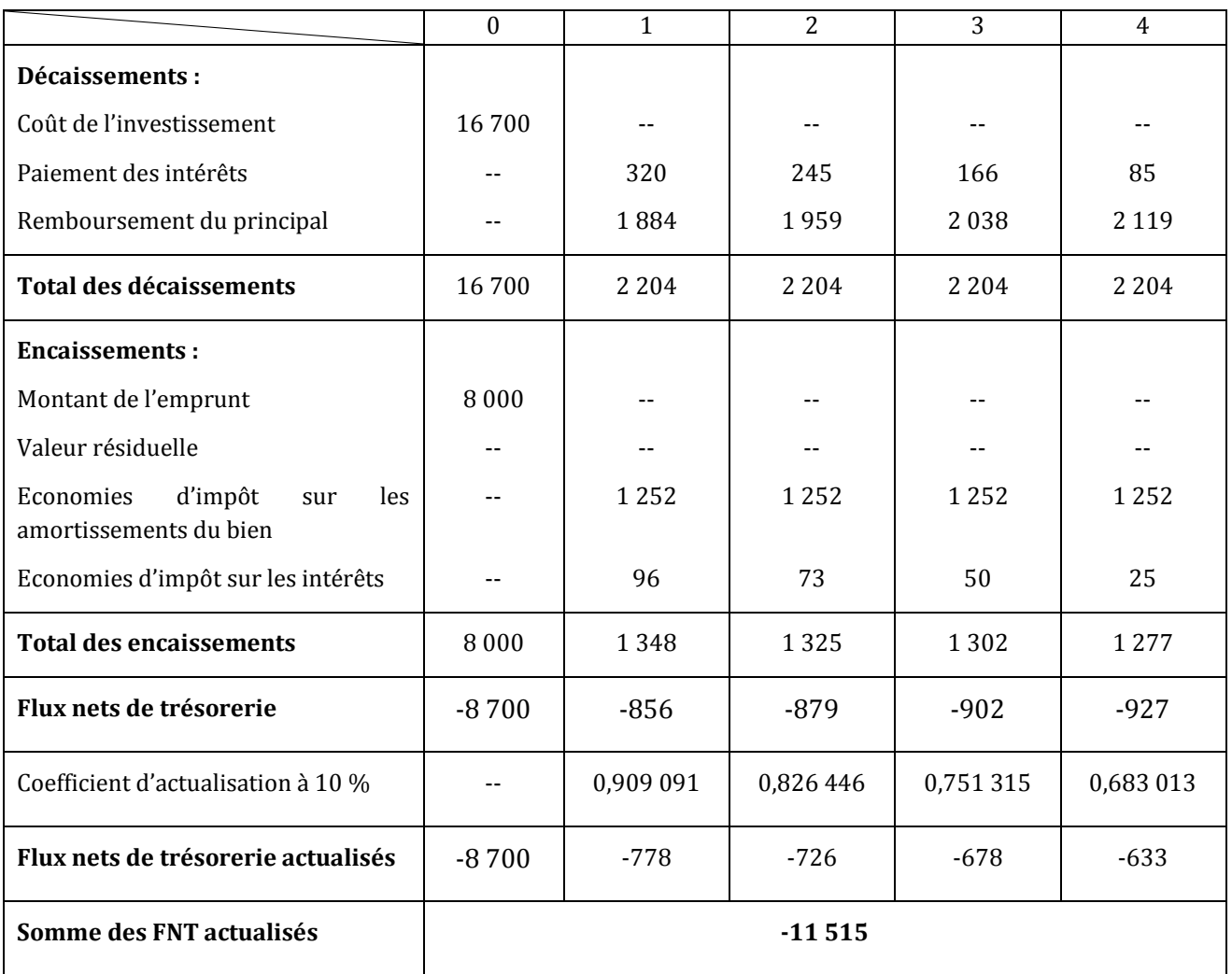

# www.devoir@t.inet

#### Coût net de financement = **11 515 D**

*NOTA : arrondir les calculs au dinar par défaut.*

#### **DEUXIEME DOSSIER : ANALYSE FINANCIERE**

**1) A l'aide du Document 1, calculez le fonds de roulement, le besoin en fonds de roulement et la trésorerie nette ; vérifiez la relation entre ces trois soldes.**

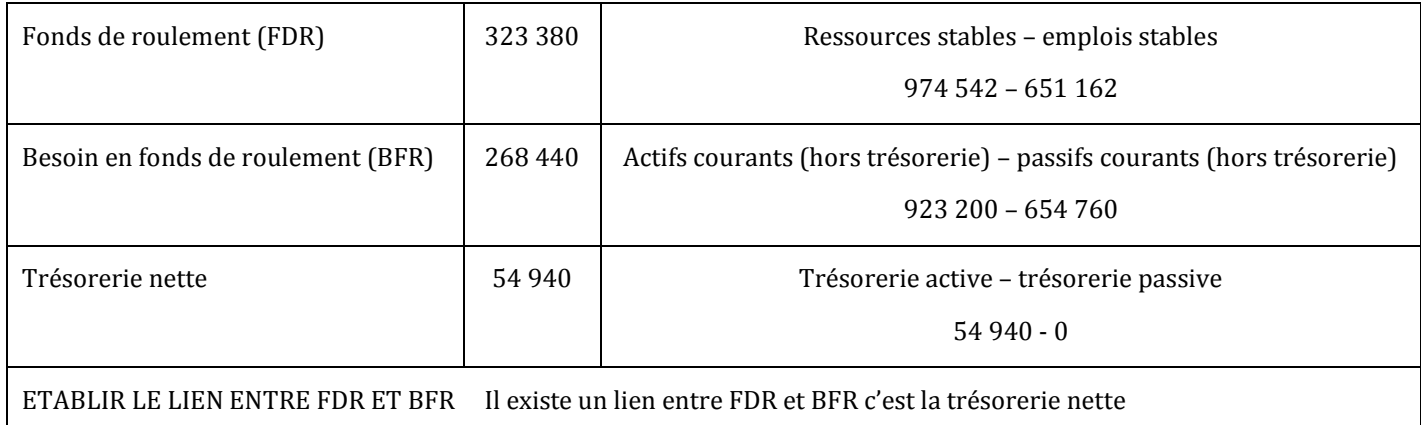

 $\rightarrow$  323 380 – 268 440 = 54 940

#### **2) Après lecture de l'entretien (Document 2) et consultation du Document 1, indiquez les postez qui expliquent l'importance du besoin en fonds de roulement dans cette société. Justifiez votre réponse.**

Le poste qui explique dans cette société la formation du BFR est le poste Stocks qui est relativement élevé ce qui est d'ailleurs normal dans une entreprise de nature commerciale.

#### **3) En vous appuyant sur les Documents 1 et 2, rédigez un commentaire d'une dizaine de lignes permettant de répondre à l'interrogation de M. RAOUF sur l'équilibre financier de l'entreprise.**

Le fonds de roulement de 323 380 D qui est le surplus des ressources stables sur les emplois stables permet de couvrir le besoin en fonds de roulement et permet ainsi d'obtenir une trésorerie positive. Le besoins en fonds de roulement s'explique essentiellement par le poste des Stocks qui est important dans l'entreprise mais normal en raison de son activité (Document 2).

Les disponibilités peuvent permettre à l'entreprise de s'autofinancer.

La situation financière de la SA SPORT+ est saine. Par contre, elle doit être vigilante sur la politique d'approvisionnement.

Concernant la trésorerie, il serait nécessaire d'envisager de faire des placements à court terme.

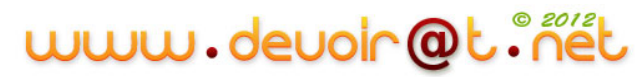

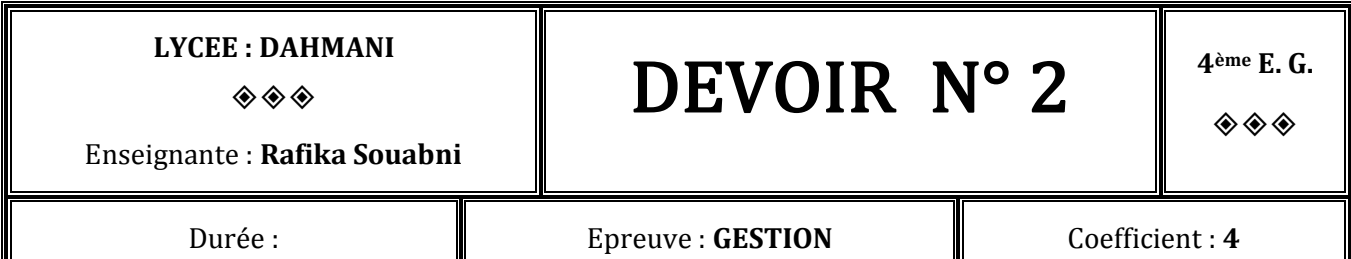

## **PREMIERE PARTIE : EXERCICES DE REFLEXION**

#### **EXERCICE N° 1 : Analyse du bilan**

Une société vous communique le bilan fonctionnel suivant :

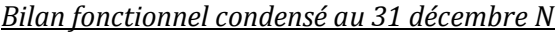

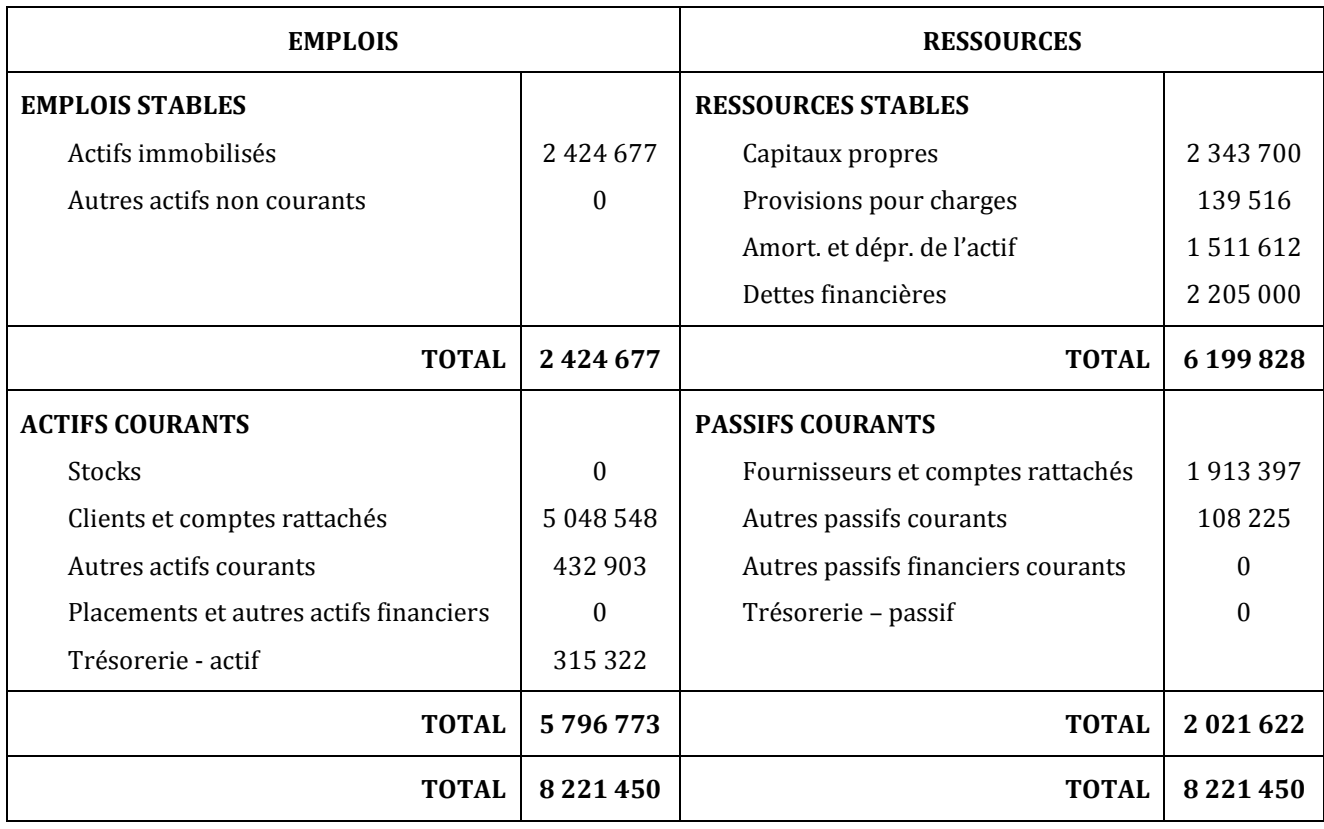

#### *Travail à faire :*

- **1) Calculer le fonds de roulement, le besoin en fonds de roulement et la trésorerie nette.**
- **2) Ecrire la relation entre ces soldes (à vérifier par le calcul).**
- **3) Parmi ces soldes, indiquer celui ou ceux qui corresponde(nt) à des ressources pour l'entreprise.**
- **4) Commenter en quelques lignes la situation financière de l'entreprise.**
- **5) Quelles informations complémentaires seraient nécessaires pour réaliser une analyse plus approfondie de la situation financière de l'entreprise ? Justifier votre réponse.**

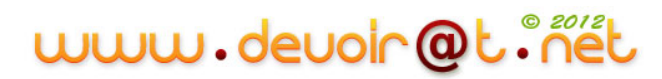

### **EXERCICE N° 2 : Financement d'une immobilisation**

Pour faciliter leurs livraisons et certains de leurs achats, les dirigeants d'une petite entreprise ont décidé d'acquérir une camionnette dont le prix HT est de 12 000 D et la durée de vie est de 5 ans.

#### *Travail à faire :*

- **1) Présenter les différentes solutions qui s'offrent à l'entreprise en précisant les avantages et les inconvénients de ces différentes options compte tenu de sa petite structure.**
- **2) Le choix retenu est l'emprunt à la banque. A l'aide du tableau d'amortissement de l'emprunt suivant :**

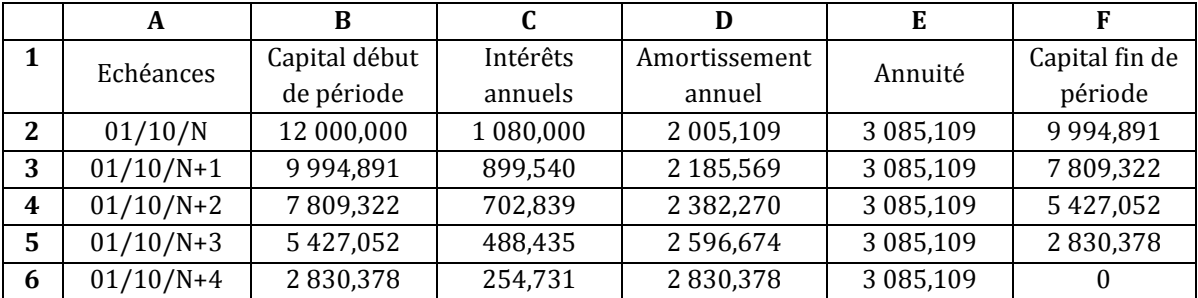

#### TABLEAU D'AMORTISSEMENT DE L'EMPRUNT

**2.1) Expliquer les calculs de la première ligne, le taux d'intérêt est de 9 %.**

**2.2) Présenter les conséquences de l'allongement de la durée de remboursement sur les intérêts et l'annuité ?**

**2.3) Donner les formules de calcul des cellules D3 et F3.**

## **DEUXIEME PARTIE : ETUDE DE CAS**

La SA SACADOS, au capital de 500 000 D, est domiciliée à Tunis. Elle est spécialisée dans la fabrication et la vente de sacs à dos (modèle ordinaire et modèle luxe). Sa clientèle se compose de grossistes et de magasins spécialisés.

## **DOSSIER 1 – RENTABILITE, INVESTISSEMENT ET FINANCEMENT**

#### **PREMIERE PARTIE**

Monsieur KEFI, le dirigeant de la société, vous invite à travailler sur la rentabilité de l'activité sac à dos ordinaires.

Devant la croissance du marché, la société envisage d'améliorer son outil de production et d'acquérir une machine plus performante qui permettrait de produire davantage de sacs à dos ordinaires pour un moindre coût.

Le tableau de résultat par variabilité de l'année N ainsi que les prévisions pour l'année N+1 vous sont donnés dans le *Document 1* qui suit.

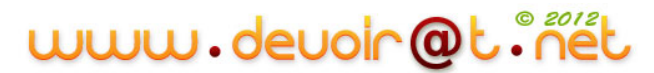

#### **TRAVAIL A FAIRE**

- **1) Déterminer le seuil de rentabilité en valeur et la marge de sécurité pour l'année N.**
- **2) Présenter le tableau de résultat par variabilité prévisionnel de l'année N+1.**
- **3) Déterminer le seuil de rentabilité en valeur et la marge de sécurité pour l'année N+1.**
- **4) Conclure sur l'opportunité d'acquérir cette machine.**

#### **DOCUMENT 1 – TABLEAU DE RESULTAT PAR VARIABILITE N ET PREVISIONS N+1 CONCERNANT LES SACS A DOS ORDINAIRES**

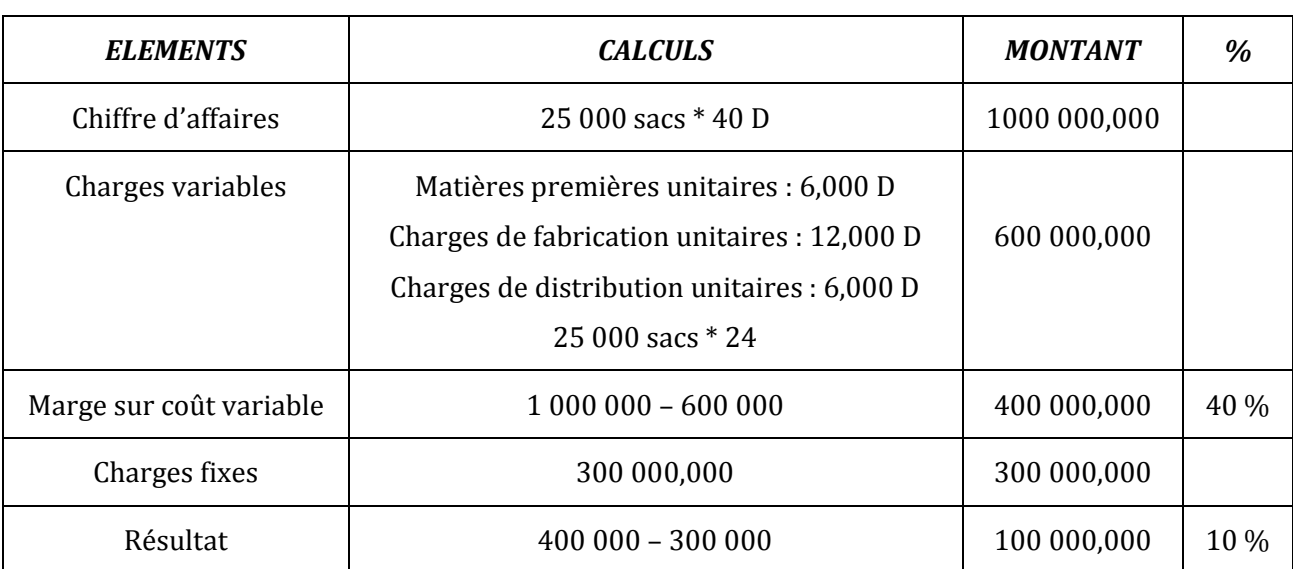

#### **Tableau de résultat par variabilité de l'année N**

#### **Prévisions pour l'année N+1**

La société prévoit une croissance de 20 % de ses sacs à dos ordinaires sans augmentation du prix de vente. Il est également prévu une augmentation de 3 % du coût unitaire des matières premières. En revanche, les charges de fabrication unitaires seraient réduites de 10 %.

Du fait du supplément d'amortissement de la nouvelle machine et des frais de lancement d'une campagne publicitaire sur ces sacs à dos, les charges fixes devraient augmenter de 60 600 dinars.

Les autres données resteraient inchangées par rapport à l'année N.

#### **DEUXIEME PARTIE**

La société SACADOS a finalement pris la décision d'acquérir cette nouvelle machine (MG427). La facture correspondante et les caractéristiques de cette nouvelle machine vous sont présentées dans le *Document 2* qui suit.

Elle remplacera l'ancienne machine acquise il y a 4 ans pour 31 500 dinars HT et qui a été cédée le 17 décembre N pour un montant de 8 600 dinars HT (jusqu'à sa date de cession, cette machine a été amortie pour 21 200 D).

#### **TRAVAIL A FAIRE**

- **1) Enregistrer la facture d'acquisition n° 84 dans le journal de l'entreprise.**
- **2) Définir la notion d'amortissement.**
- **3) Compléter le plan d'amortissement de la nouvelle machine MG427 (***annexe 1***).**
- **4) Calculer le résultat de cession de l'ancienne machine.**

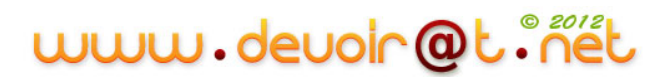

#### **DOCUMENT 1 – FTURE D'ACQUISITION DE LA NOUVELLE MACHINE ET INFORMATIONS COMPLEMENTAIRES**

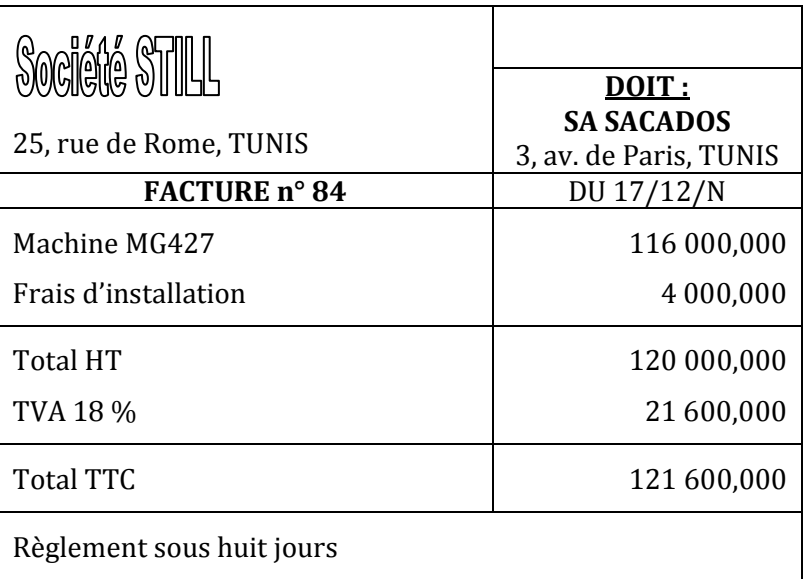

L'entreprise a mis en service cette machine le jour de son acquisition. Elle souhaite l'utiliser selon les modalités suivantes :

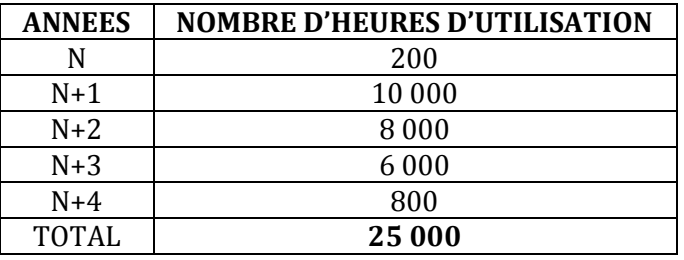

Sa valeur résiduelle à l'issue de la période sera considérée comme nulle.

#### **TROISIEME PARTIE**

Pour financer l'acquisition de la nouvelle machine (MG427), l'entreprise a contracté un emprunt le 15/12/N auprès de sa banque aux conditions suivantes :

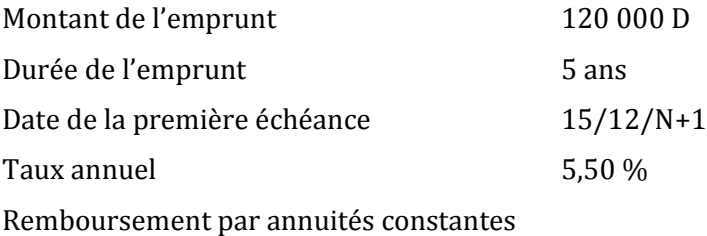

Un extrait des tables financières vous est présenté dans le *Document 3* qui suit. *Tous les montants seront arrondis au dinar le plus proche.*

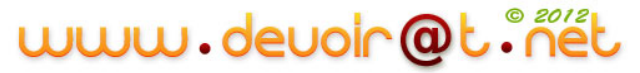

#### **TRAVAIL A FAIRE**

- **1) Présenter le tableau de remboursement de l'emprunt par annuités constantes en complétant**  *l'annexe 2***.**
- **2) Présenter la formule de calcul de la cellule C7.**
- **3) Quelle différence faites-vous au niveau de la trésorerie entre l'amortissement d'une immobilisation et l'amortissement d'un emprunt.**
- **4) Compléter le tableau de calcul des flux nets de trésorerie actualisés en** *annexe 3***.**
- **5) Calculer le coût net de financement de la nouvelle machine.**

**DOCUMENT 3 – EXTRAIT DES TABLES FINANCIERES CORRESPONDANT A UN TAUX ANNUEL DE 5,5 %**

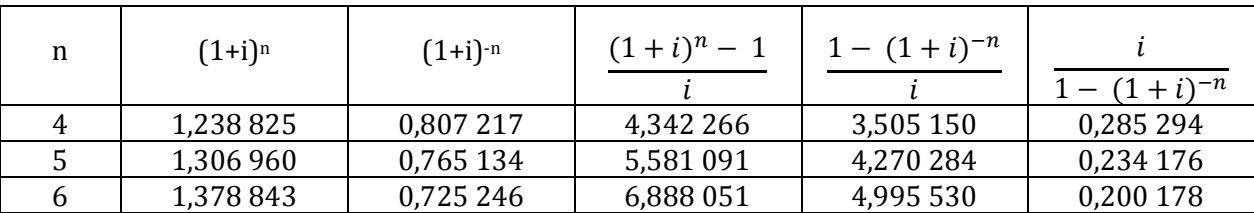

#### **DOSSIER 2 – CONTROLE DE L'EQUILIBRE FINANCIER DE L'ENTREPRISE**

Monsieur KEFI est préoccupé par la situation financière de son entreprise, et notamment par le découvert bancaire important.

Il vous confie l'analyse de la situation financière et vous remet à cet effet, dans le *Document 4*, ses bilans fonctionnels simplifiés au 31 décembre N-1 et au 31 décembre N, ainsi que des informations complémentaires.

#### **TRAVAIL A FAIRE**

- **1) Compléter** *l'annexe 4***.**
- **2) Commenter la situation financière de l'entreprise.**

#### **DOCUMENT 4 – BILANS FONCTIONNELS SIMPLIFIES AU 31/12/N-1 ET AU 31/12/N ET INFORMATIONS COMPLEMENTAIRES**

#### **Bilans fonctionnels simplifiés**

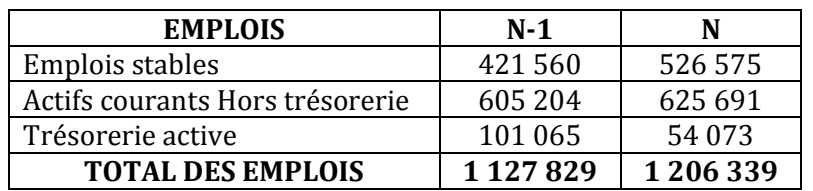

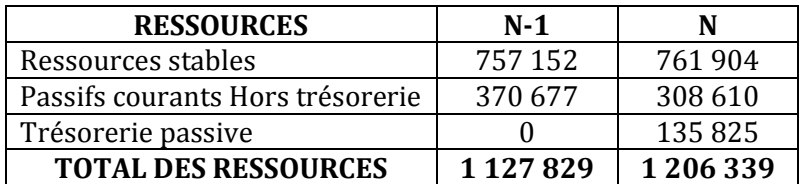

#### **Informations complémentaires**

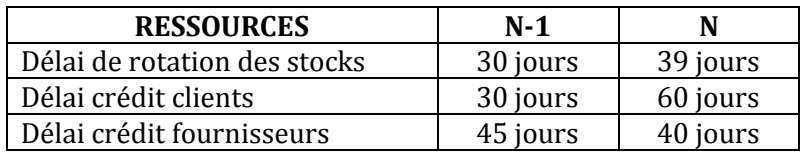

#### **ANNEXE 1 – PLAN D'AMORTISSEMENT DE LA NOUVELLE MACHINE**

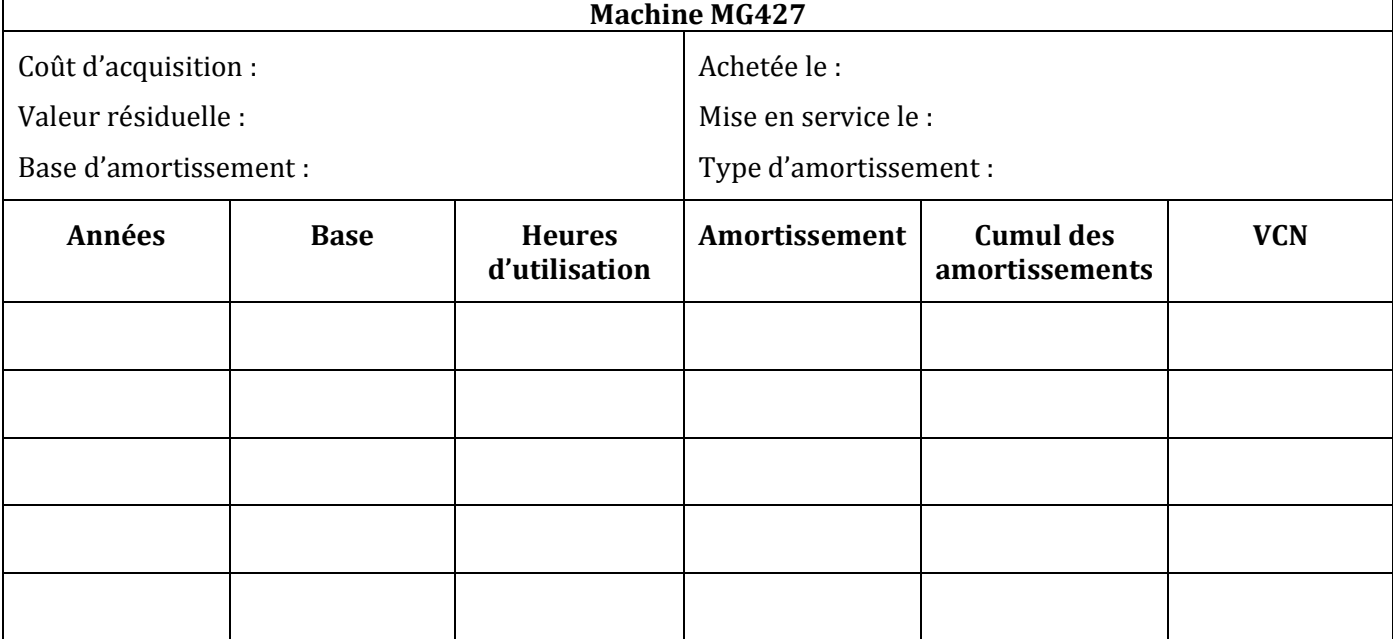

#### **ANNEXE 2 – TABLEAU D'AMORTISSEMENT DE L'EMPRUNT**

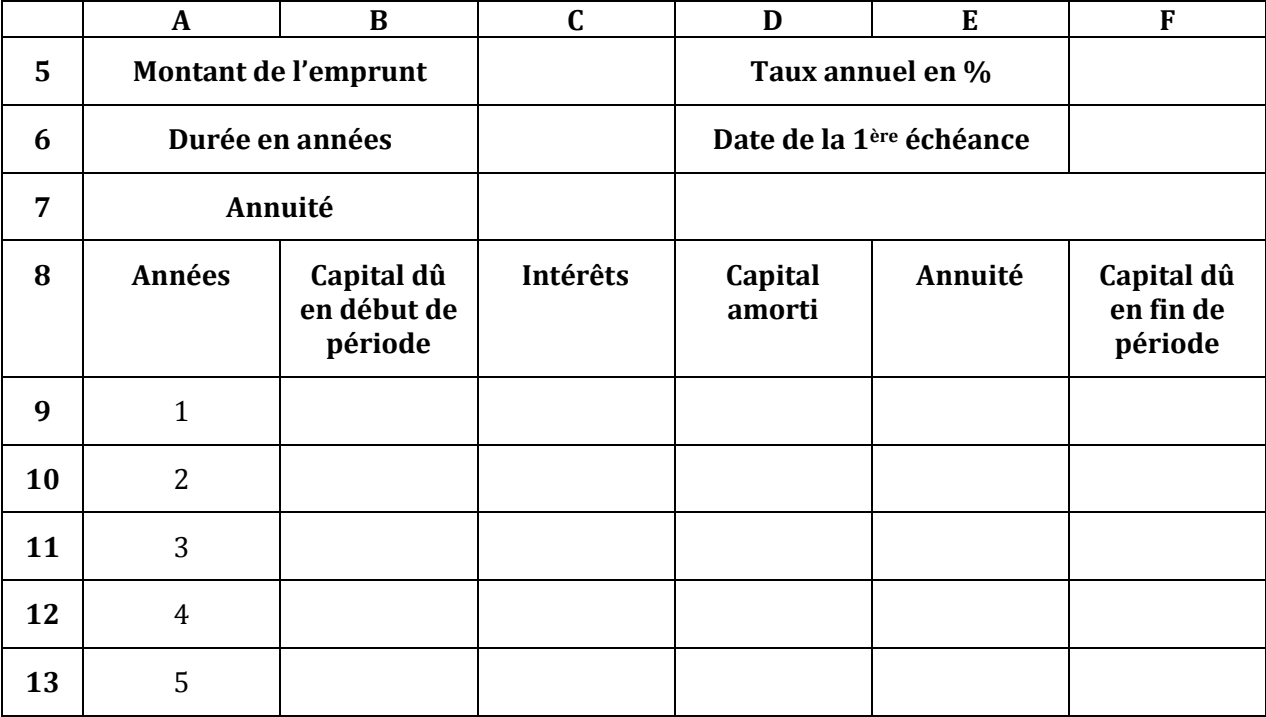

# www.devoir@t.inet

#### **ANNEXE 3 – TABLEAU DE CALCUL DES FLUX NETS DE TRESORERIE ACTUALISES (FINANCEMENT INTEGRAL PAR EMPRUNT)**

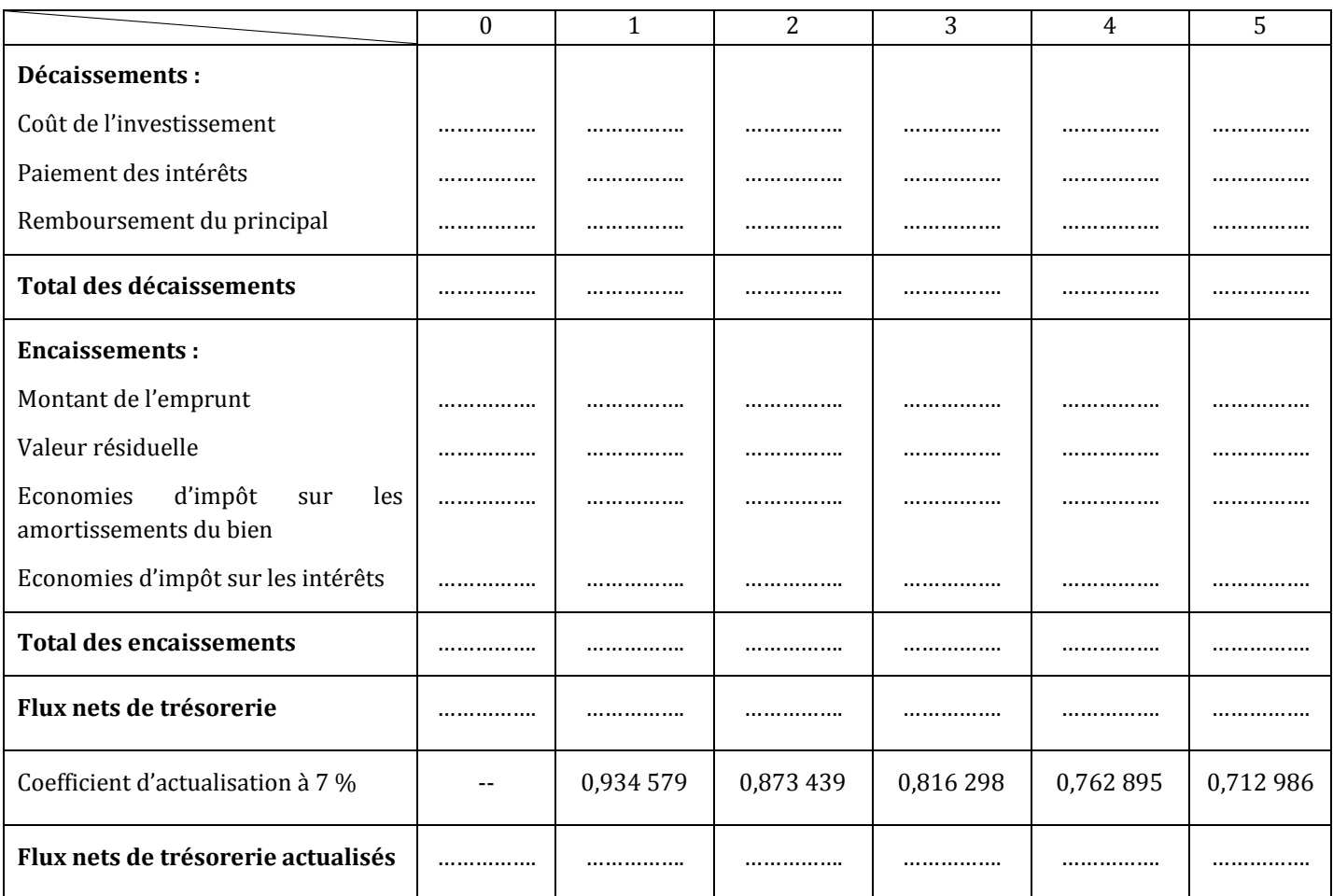

#### **ANNEXE 4 – CALCULS PREPARATOIRES A L'ANALYSE FINANCIERE**

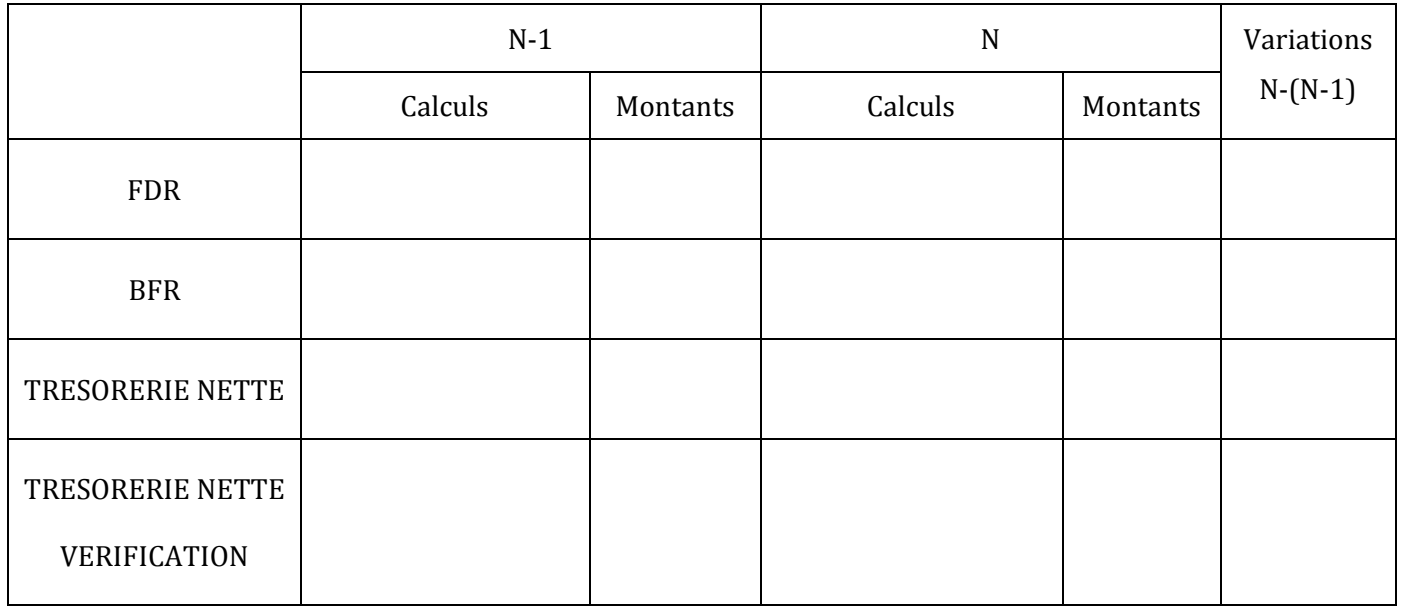

## **CORRECTION DU DEVOIR N° 2**

#### **PREMIER PARTIE : EXERCICES DE REFLEXION**

#### **EXERCICE N° 1 : Analyse du bilan**

**1) Calculer le fonds de roulement, le besoin en fonds de roulement et la trésorerie nette.**

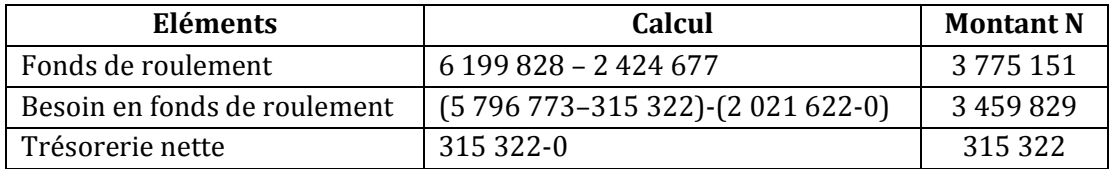

**2) Ecrire la relation entre ces soldes (à vérifier par le calcul).**

#### $FDR = BFR + TN$

3 775 151 = 3 459 829 + 315 322

**3) Parmi ces soldes, indiquer celui ou ceux qui corresponde(nt) à des ressources pour l'entreprise.**

Seul le FDR correspond à une ressource.

#### **4) Commenter en quelques lignes la situation financière de l'entreprise.**

Le fonds de roulement, qui correspond à des ressources à long terme, finance largement le besoin en fonds de roulement.

L'entreprise a donc une trésorerie largement positive.

#### **5) Quelles informations complémentaires seraient nécessaires pour réaliser une analyse plus approfondie de la situation financière de l'entreprise ? Justifier votre réponse.**

Pour mener à bien l'analyse de la situation financière, il serait souhaitable de compléter le calcul de ces indicateurs par des ratios : ratios de rotation des stocks, de durée moyenne de paiement des fournisseurs, de durée moyenne du crédit client et enfin des ratios relatifs à l'endettement.

Il faudrait aussi ces mêmes indicateurs pour des entreprises du même secteur d'activité.

#### **EXERCICE N° 2 : Financement d'une immobilisation**

#### **1) Présenter les différentes solutions qui s'offrent à l'entreprise en précisant les avantages et les inconvénients de ces différentes options compte tenu de sa petite structure.**

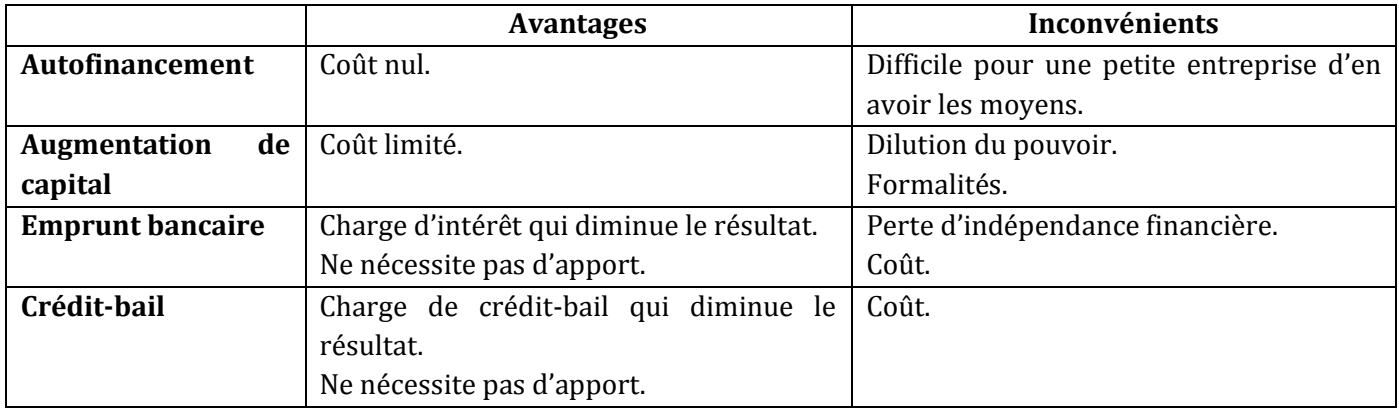

Entre autres…

**2) Le choix retenu est l'emprunt à la banque. A l'aide du tableau d'amortissement de l'emprunt suivant :**

#### **2.1) Expliquer les calculs de la première ligne, le taux d'intérêt est de 9 %.**

- **-** Capital restant dû en début de période : correspond au montant de l'emprunt pour la première année, et au captal restant dû de n-1 pour les autres années ;
- **-** Intérêts = captal restant dû en début de période \* taux d'intérêt, soit 12 000 \* 0,09 = 1 080 D ;
- **-** Amortissement annuel = annuité intérêts, soit 3 085,109 1 080 = 2 005,109 D ;
- Annuité = 12 000  $\ast \frac{0.09}{1-(1.09)^{-5}}$  = 12 000  $\ast$  0,257 092 4 = 3 085,109 D
- **-** Capital restant dû en fin de période = captal restant dû en début de période amortissement, soit 12 000 – 2 005,109 = 9 994,891 D.

#### **2.2) Présenter les conséquences de l'allongement de la durée de remboursement sur les intérêts et l'annuité ?**

On aurait une diminution du montant des annuités et des amortissements, et une augmentation du total des intérêts.

Remarque : la durée d'emprunt proposée correspond à la durée d'amortissement, donc il n'est pas souhaitable de l'allonger.

#### **2.3) Donner les formules de calcul des cellules D3 et F3.**

 $D3 = E3-C3$  $F3 = B3-D3$ 

#### **DEUXIEME PARTIE : ETUDE DE CAS**

#### **DOSSIER 1 : RENTABILITE, INVESTISSEMENT ET FINANCEMENT**

#### **Première partie**

#### **1) Déterminer le seuil de rentabilité en valeur et la marge de sécurité pour l'année N.**

 $SR = \frac{CF}{Taux de MCV} = \frac{3}{5}$  $\frac{10000}{0.40}$  = 750 000 D

**287**

## www.devoir@t.inet

Marge de sécurité = CA – SR = 1 000 000 – 750 000 = 250 000 D

#### **2) Présenter le tableau de résultat par variabilité prévisionnel de l'année N+1.**

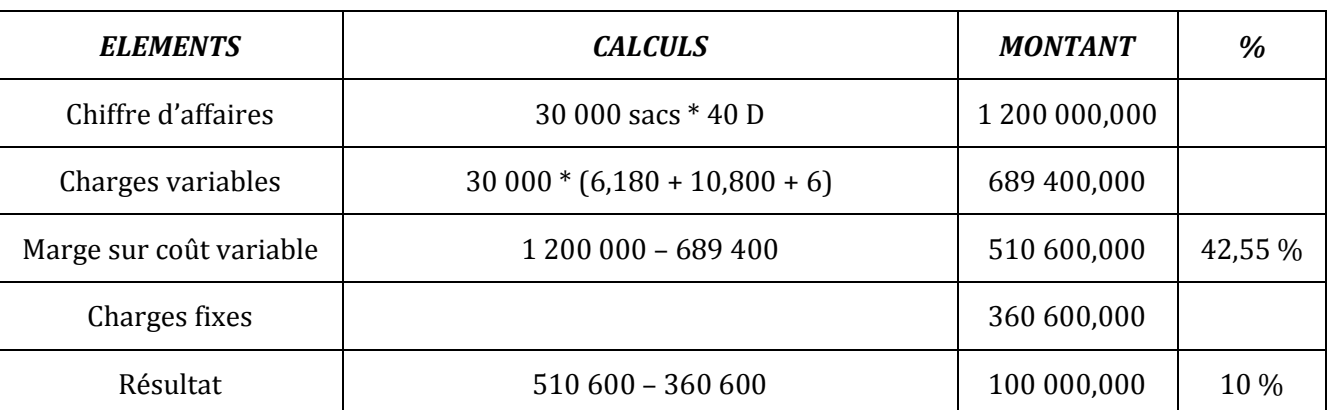

#### **Tableau de résultat par variabilité prévisionnel de l'année N+1**

#### **3) Déterminer le seuil de rentabilité en valeur et la marge de sécurité pour l'année N+1.**

 $SR = \frac{CF}{Taux de MCV} = \frac{3}{6}$  $\frac{1800000}{0.4255} = 847474$  D

Marge de sécurité = CA – SR = 1 200 000 – 847 474 = 352 526 D

#### **4) Conclure sur l'opportunité d'acquérir cette machine.**

La situation est meilleure en N+1, car :

- **-** Les quantités vendues sont plus importantes (+20 % par rapport à N)
- **-** Le bénéfice est plus élevé (+50 % par rapport à N°
- **-** La marge de sécurité est meilleure.

Il parait intéressant d'acquérir cette machine à condition bien sûr que notre situation financière le permette.

#### **Deuxième partie**

#### **1) Enregistrer la facture d'acquisition n° 84 dans le journal de l'entreprise.**

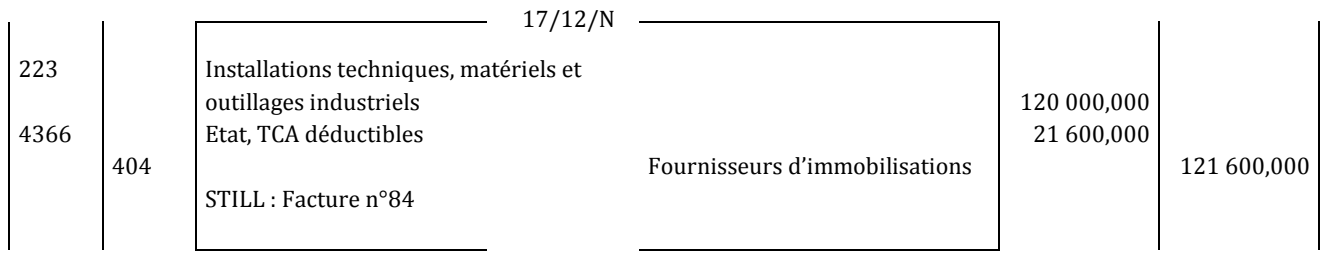

#### **2) Définir la notion d'amortissement.**

 L'amortissement traduit le rythme de consommation de ces avantages économiques répartis dans le temps en fonction de l'utilisation prévue de l'immobilisation.

#### **3) Compléter le plan d'amortissement de la nouvelle machine MG427 (***annexe 1***).**

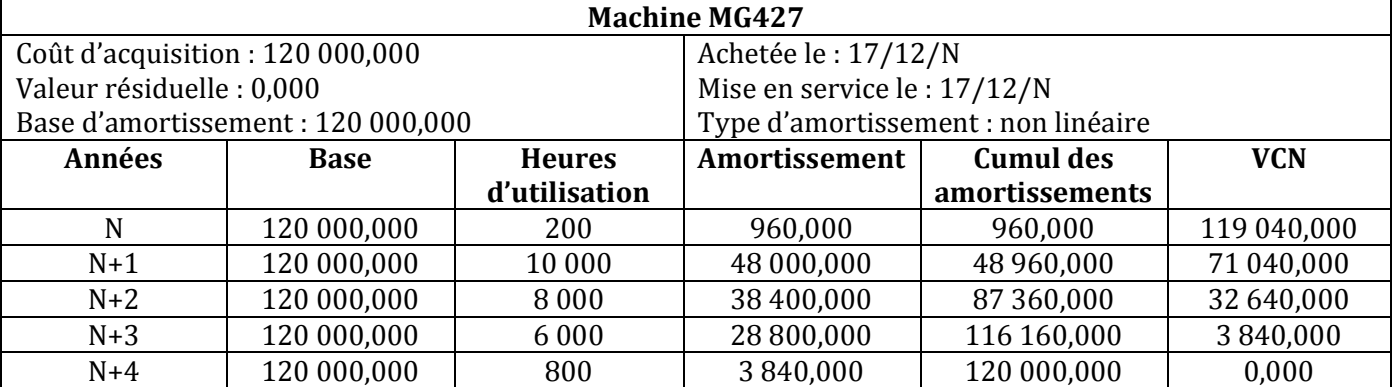

#### **ANNEXE 1 – PLAN D'AMORTISSEMENT DE LA NOUVELLE MACHINE**

#### **4) Calculer le résultat de cession de l'ancienne machine.**

Valeur comptable nette = prix d'acquisition – cumul des amortissements = 31 500 – 21 200 = 10 300 D Prix de cession = 8 600 D

Résultat de cession = prix de cession – valeur comptable nette = 8 600 – 10 300 = -1 700 D (moins-value)

#### **Troisième partie**

**1) Présenter le tableau de remboursement de l'emprunt par annuités constantes en complétant**  *l'annexe 2***.**

|    | A                    | В           | C        | D                                    | E       | F           |
|----|----------------------|-------------|----------|--------------------------------------|---------|-------------|
| 5. | Montant de l'emprunt |             | 120 000  | Taux annuel en %                     |         | 5,50 %      |
| 6  | Durée en années      |             | 5        | Date de la 1 <sup>ère</sup> échéance |         | $15/12/N+1$ |
| 7  | Annuité              |             | 28 10 1  |                                      |         |             |
| 8  | Années               | Capital dû  | Intérêts | Capital                              | Annuité | Capital dû  |
|    |                      | en début de |          | amorti                               |         | en fin de   |
|    |                      | période     |          |                                      |         | période     |
| 9  |                      | 120 000     | 6600     | 21501                                | 28 10 1 | 98499       |
| 10 | 2                    | 98499       | 5417     | 22 6 8 4                             | 28 10 1 | 75815       |
| 11 | 3                    | 75815       | 4 1 7 0  | 23 9 31                              | 28 10 1 | 51884       |
| 12 | 4                    | 51884       | 2854     | 25 247                               | 28 10 1 | 26 637      |
| 13 | 5                    | 26 637      | 1464     | 26 637                               | 28 10 1 |             |

**ANNEXE 2 – TABLEAU D'AMORTISSEMENT DE L'EMPRUNT**

#### **2) Présenter la formule de calcul de la cellule C7.**

C7 = 120 000 \* 0,234176 = 28 101,120 D soit 28 101 D

**3) Quelle différence faites-vous au niveau de la trésorerie entre l'amortissement d'une immobilisation et l'amortissement d'un emprunt.**

L'amortissement d'une immobilisation étant la **constatation comptable** d'une perte irréversible de la valeur d'un bien immobilisé, elle n'entraîne aucun décaissement, donc **pas d'incidence sur la trésorerie**.

L'amortissement d'un emprunt étant la **fraction du capital emprunté, remboursé** à chaque échéance, il correspond à un **décaissement et diminue donc la trésorerie**.

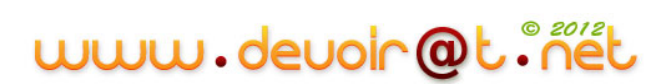

#### **4) Compléter le tableau de calcul des flux nets de trésorerie actualisés en** *annexe 3***.**

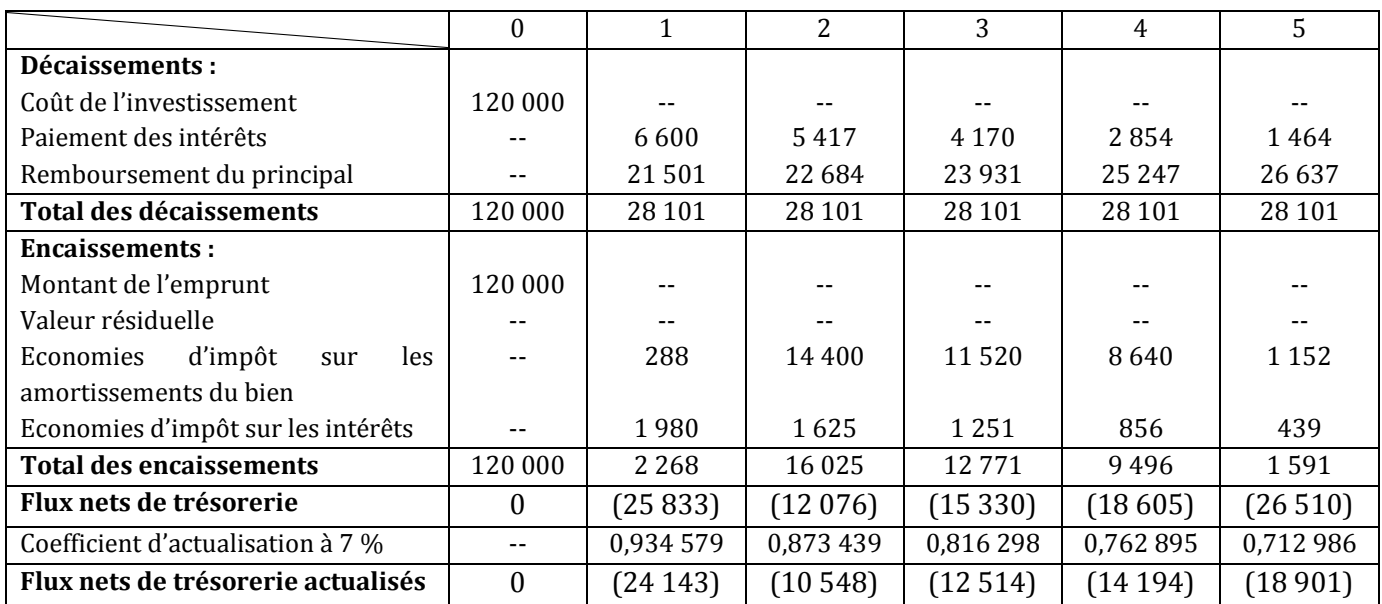

#### **ANNEXE 3 – TABLEAU DE CALCUL DES FLUX NETS DE TRESORERIE ACTUALISES (FINANCEMENT INTEGRAL PAR EMPRUNT)**

#### **5) Calculer le coût net de financement de la nouvelle machine.**

Somme des FNT actualisés = -80 300 D

 $\Rightarrow$  Coût net de financement de la nouvelle machine = 80 300 D

#### **DOSSIER 2 : CONTROLE DE L'EQUILIBRE FINANCIER**

#### **1) Compléter** *l'annexe 4***.**

#### **ANNEXE 4 – CALCULS PREPARATOIRES A L'ANALYSE FINANCIERE**

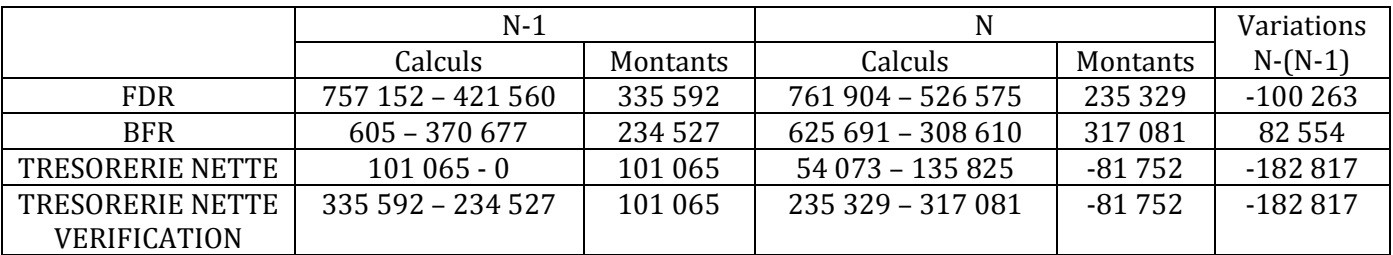

#### **2) Commenter la situation financière de l'entreprise.**

#### **En N+1 :**

Le fonds de roulement est positif  $\rightarrow$  les ressources stables suffisent à financer les emplois stables.

Le besoin en fonds de roulement est positif  $\rightarrow$  les postes entraînant des besoins de financement (stocks et créances clients) sont supérieurs aux postes dégageant des ressources de financement (dettes fournisseurs)  $\rightarrow$  l'entreprise a un besoin de financement.

Le fonds de roulement de 335 592 D finance le besoin en fonds de roulement à concurrence de 234 527 D. Il en résulte une trésorerie nette positive de 101 065 D.

www.deuoir@t.inet

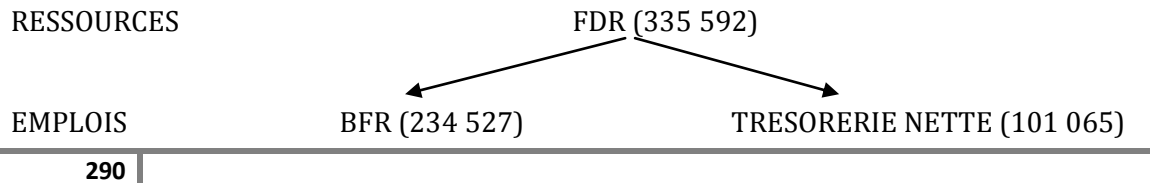

#### **En N :**

Le fonds de roulement est positif  $\rightarrow$  les ressources stables suffisent à financer les emplois stables.

Le besoin en fonds de roulement est positif  $\rightarrow$  les postes entraînant des besoins de financement (stocks et créances clients) sont supérieurs aux postes dégageant des ressources de financement (dettes fournisseurs)  $\rightarrow$  l'entreprise a un besoin de financement.

Le fonds de roulement finance le besoin en fonds de roulement à concurrence de 235 329 D. Le besoin en fonds de roulement s'élevant à 317 081 D, il manque du financement à concurrence de 81 752 D.

C'est le découvert bancaire qui comble ce manque.

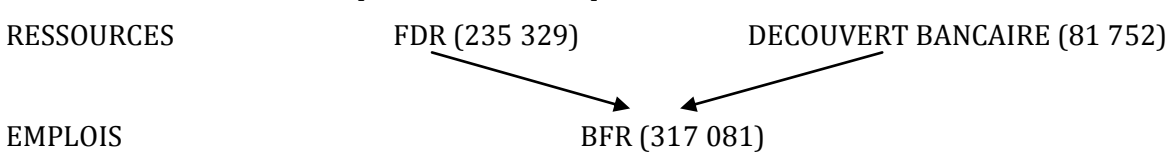

En conclusion, il y a eu une dégradation de la situation financière de l'entreprise entre N-1 et N, due à :

- $\rightarrow$  une augmentation du FDR, peut-être due à l'acquisition de la machine ;
- une forte augmentation du BFR liée à l'accroissement des actifs courants et notamment à l'allongement considérable du délai de crédit clients : le délai de crédit clients a doublé  $\rightarrow$  les clients ont-ils des difficultés financières ? Dans l'affirmative, faut-il continuer à travailler avec ces clients ?

Il en résulte une trésorerie nette négative (alors qu'elle était amplement positive en N).

## REMARQUES ET SUGGESTIONS

## **Remarque n° 1**

La section « Financement du cycle d'exploitation » est étudiée avant la section « Financement du cycle d'investissement » pour respecter le principe des difficultés croissantes.

## **Remarque n° 2**

Pour pouvoir faire cette activité, l'élève doit bien lire le complément de cours, à travers lequel, il va se rappeler de notions vues en 3ème année (pré-requis) concernant les effets de commerce et les concours bancaires.

## **Remarque n° 3**

Dans le programme officiel, il n'y a aucune indication sur les amortissements des immobilisations : à enseigner ou à ne pas enseigner ? Considérer la date de mise en service en début d'année ou en prorata temporis ? Il n'y a pas aussi une indication sur les provisions. Or, les provisions ne doivent pas être négligées, elles doivent être enseignées aux élèves.

Donc, les travaux de fin d'exercice (d'inventaire), principalement les amortissements et les provisions, n'auraient pas être dus supprimés du programme, car ça constitue un point de passage vers l'établissement des états financiers et leur analyse.

## **Remarque n° 4**

La cession des immobilisations n'est pas mentionnée dans le programme officiel.

Pour des raisons de simplification, j'ai négligé le calcul de la TVA à reverser (ça doit être mentionné dans le programme).

## **Remarque n° 5**

L'élève trouvera des difficultés à assimiler la formule de calcul de la CAF d'après le résultat net, car il n'a pas étudié les écritures d'inventaire sur les amortissements, les provisions (notions de dotations et de reprises) et sur les cessions (notions de charges nettes/cessions et produits nets/cessions) ; il va donc l'apprendre sans la comprendre.

## **Remarque n° 6**

Les calculs financiers (à intérêts composés) et les tableaux de remboursement des emprunts n'ont pas été vus en 3ème. Ce sont des connaissances nouvelles pour les élèves. Donc, ça va prendre beaucoup de temps pour l'explication des notions et ça constitue trop d'informations pour les élèves. Ils auraient dus être étudiés en 3ème et les revoir en 4ème comme étant des pré-requis.

C'est pour cela, j'ai mis la partie concernant les calculs financiers dans le complément de cours supposant qu'ils sont vus en 3ème .

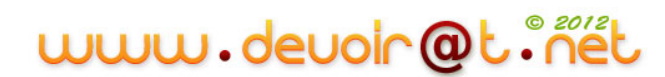

## **Remarque n° 7**

Puisque les élèves n'ont pas vu les écritures d'inventaire, les retraitements du bilan ne sont pas mentionnés (à part les retraitements des amortissements et provisions).

## **Remarque n° 8**

Le nombre des ratios à enseigner est très élevé ; c'est trop pour les élèves. Il vaut mieux choisir les ratios les plus significatifs. Par exemple, certains ratios mènent au même commentaire tel que le ratio d'autonomie financière et le ratio d'endettement (choisir un seul), les ratios de liquidité (choisir un seul).

Vous trouverez les ratios les plus significatifs dans la partie synthèse (page ).

## **Remarque n° 9**

Dans certaines ressources, ce ratio doit être supérieur à 0,33 (les capitaux propres doivent couvrir au moins un tiers des dettes).

## **Remarque n° 10**

Ce ratio peut s'écrire d'une autre façon :  $\frac{D}{2}$ Ressources propres appelé aussi Ratio d'indépendance financière.

# www.devoir@t.inet